# Programmer en langage C++

C. Delannoy

## **AVANT-PRO PO S**

La Program m ation O rientée Objet (en abrégé P.O .O .) a pour am bition de faciliter l'activité de program m ation, notam m ent en perm ettant de développer des "com posants logiciels" réutilisables. Elle fait appel à des notions fondam entales (classes, objets, héritage, ligature dynamique ou polym orphisme...) inconnues de la plupart des langages de program m ation traditionnels tels que C ou Pascal.

Un certain nom bre de langages ont été définis de toutes pièces pour appliquer les concepts de P.O.O. ; citons Sm alltalk , Sim ula, Eiffel... (on parle alors de "Langages Orientés Objet" ou L.O .O .). Le langage  $C_{+}$  + , quant à lui, a été conçu suivant une dém arche quelque peu différente par B. Stroustrup (AT& T), à partir des années 19 80 ; son objectif a été, en effet, d'adjoindre au langage C un certain nom bre de spécificités lui permettant d'appliquer les concepts de P.O.O. Ainsi,  $C_{+}$  + présente-t-il sur un "vrai L.O .O ." l'originalité d'être fondé sur un langage répandu. Ceci laisse au program m eur toute liberté d'adopter un "style plus ou m oins orienté objet", en se situant entre les deux extrêm es que constituent la poursuite d'une program m ation classique d'une part, une pure P.O .O . d'autre part. Si une telle liberté présente le risque de céder, dans un prem ier tem ps, à la facilité en "m élangeant les genres" (la P.O .O . ne renie pas la programmation classique - elle l'enrichit), elle permet également une "transition en douceur" vers la P.O.O pure, avec tout le bénéfice qu'on peut en escompter à terme.

De sa conception jusqu'à sa norm alisation, le langage  $C_{+}$  + a quelque peu évolué. Plus précisément, un certain nom bre de publications de AT& T ont servi de référence au cours des dernières années. Elles sont connues sous la term inologie suivante : version 1.1 en 1986, version 1.2 en 1987, version 2.0 en 1989, versions 2.1 et 3 en 1991 ; cette dernière a servi de base au travail du comité ANSI qui, sans la remettre en cause, l'a enrichie de quelques extensions et surtout de composants standard originaux se présentant sous form e de fonctions et de classes génériq ues.

Cet ouvrage est destiné à tous ceux qui souh aitent maîtriser le langage  $C_{+}$  +, que ce soit dans un but didactique ou en vue de développer de véritables applications. Conçu sous forme d'un cours, il suppose que vous possédez déjà quelques rudiments de  $C^1$ . En effet, réaliser un livre de taille raisonnable ne nécessitant aucune connaissance préalable nous aurait im m anq uablem ent conduit à être succinct et, partant, à éluder les points qui se révèlent en réalité les plus fondam entaux lors du développem ent de logiciels en vraie grandeur.

Bien que nous adressant à un public "averti", nous avons cherché à rester pédagogique. Les différentes notions, en particulier celles relatives aux concepts de P.O .O , sont introduites progressivem ent. Les "références avant" ont toujours été évitées, de façon à perm ettre, le cas éch éant, une étude séquentielle de

<sup>&</sup>lt;sup>1</sup> - Le cas échéant, on pourra trouver un cours complet de langage C dans *Programmer en langage C* du même auteur, chez le même éditeur.

#### *VI Programme r e n langage C+ +*

l'ouvrage. Chaque notion est illustrée par un programme complet, assorti d'un exemple d'exécution m ontrant comment la mettre en œuvre dans un contexte réel. Celui-ci peut également servir :

- à une prise de connaissance intuitive ou à une révision rapide de la notion en question,
- à une expérim entation directe dans votre propre environnem ent de travail,
- de point de départ à une expérim entation personnelle.

Nous avons cherché à être complet non seulement en couvrant l'ensemble des possibilités du C+ +, mais égalem ent en approfondissant suffisam m ent certains aspects fondam entaux, de m anière à rendre le lecteur parfaitem ent opérationnel dans la conception et le développem ent de ses propres classes. C'est ainsi que nous avons largem ent insisté sur le rôle du constructeur de recopie, ainsi que sur la redéfinition de l'opérateur d'affectation, élém ents qui conduisent à la notion de "classe canoniq ue". Toujours dans le m êm e esprit, nous avons pris soin de bien développer les notions avancées m ais indispensables que sont la ligature dynam ique et les classes abstraites, lesquelles débouchent sur la notion la plus puissante du langage qu'est le polym orph ism e. De m êm e, nous avons largem ent insisté sur les notions de conteneur, d'itérateur et d'algorithme qui interviennent dans l'utisation de bon nom bre de composants de la bibliothèque standard.

Notez que ce souci de com plétude nous a amené à présenter des éléments d'intérêt limité (voire dangereux !) q ui peuvent être ignorés dans un prem ier tem ps (notam m ent dans un cours de C+ + ). Ils sont alors repérés par le pictogram m e  $\mathcal{G}$ .

Les chapitres les plus importants ont été dotés d'exercices $^2$  comportant :

- des suggestions de m anipulations destinées à mieux vous familiariser avec votre environnement; par effet d'entraînem ent, elles vous feront probablem ent im aginer d'autres expérim entations de votre cru ;
- des program m es à rédiger ; dans ce cas, un exem ple de correction est fourni en fin de volum e.

### *Re m arq ue conce rnant ce tte nouve lle é dition*

-

Les dernières éditions se basaient plutôt sur la version 3 et sur le projet de norm e. Dorénavant, nous nous basons sur la norme elle-même, laquelle est reconnue de la plupart des compilateurs du m arché, à quelques détails près (que nous signalons dans le texte). Toutefois, pour vous permettre d'utiliser d'anciens environnem ents de program m ation, nous m entionnons les apports de la norm e par rapport à la version 3 ainsi que les quelq ues différences avec les versions antérieures. Ces dernières ont surtout un caractère historique ; en particulier, elles mettent en avant les points délicats du langage pour lesquels la genèse a été q uelq ue peu difficile.

Par ailleurs, cette nouvelle édition a été enrichie de quatre chapitres supplémentaires (XVII à XXI) et d'une annexe (F) décrivant les nouveaux com posants standard, notam m ent les conteneurs et les algorith m es.

<sup>2</sup> - De nom breux autres exercices peuvent être trouvés dans *Exercices e n langage C+ +* du m êm e auteur, che z le m êm e éditeur.

## **I. PRÉSENTATIO N GÉNÉRALE D E C+ +**

Le langage C++ a été conçu (à partir de 19 82) par Bjarne Stroustrup (AT& T Bell Laboratories) avec un objectif précis : ajouter au langage C des "classes" analogues à celles du langage Sim ula. Il s'agissait donc de "greffer" sur un langage classique des possibilités de "Program m ation O rientée Objet". Avant de vous décrire le résultat auquel a abouti B. Stroustrup, nous commencerons par examiner succinctement ce qu'est la Program m ation O rientée Objet d'une m anière générale.

## **1. LA PRO GRAMMA TIO N O RIENTÉE O BJET**

## **1.1 La problé m atiq ue de la program m ation**

Jusqu'à m aintenant, l'activité de program m ation a toujours suscité des réactions diverses allant jusqu'à la contradiction totale. Pour certains, en effet, il ne s'agit que d'un jeu de construction enfantin, dans lequel il suffit d'ench aîner des instructions élém entaires (en nom bre restreint) pour parvenir à résoudre (presque) n'im porte q uel problèm e. Pour d'autres au contraire, il s'agit de produire (au sens industriel du term e) des logiciels avec des exigences de qualité qu'on tente de mesurer suivant certains critères ; citons :

- *l'e xactitude* : aptitude d'un logiciel à fournir les résultats voulus, dans des conditions norm ales d'utilisation (par exem ple, données correspondant aux "spécifications"),
- *la robustesse* : aptitude à bien réagir lorsque l'on s'écarte des conditions norm ales d'utilisation,
- *l'e xte nsibilité* : facilité avec laq uelle un program m e pourra être adapté pour satisfaire à une évolution des spécifications,
- *la réutilisabilité* : possibilité d'utiliser certaines parties ("m odules") du logiciel pour résoudre un autre problèm e,
- *la portabilité* : facilité avec laq uelle on peut exploiter un m êm e logiciel dans différentes im plém entations,
- *l'e fficie nce* : tem ps d'exécution, taille m ém oire...

*2 Prése ntation générale de C+ +*

La contradiction n'est souvent qu'apparente et essentiellem ent liée à l'importance des projets concernés. Par exem ple, il est facile d'écrire un program m e exact et robuste lorsqu'il com porte une centaine d'instructions ; il en va tout autrement lorsqu'il s'agit d'un projet de dix hommes-années ! De même, les aspects extensibilité et réutilisabilité n'auront guère d'im portance dans le prem ier cas, alors qu'ils seront probablem ent cruciaux dans le second, ne serait-ce que pour des raisons économ iques.

## **1.2 La program m ation structuré e**

La program m ation structurée a m anifestement fait progresser la qualité de la production des logiciels. M ais, avec le recul, il faut bien reconnaître que ses propres fondements lui imposaient des limitations "naturelles". En effet, la programmation structurée reposait sur ce que l'on nomme souvent "l'équation de Wirth", à savoir :

Algorith m es + Structures de données = Program m es

Bien sûr, elle a perm is de structurer les program m es, et, partant, d'en am éliorer l'exactitude et la robustesse. On avait espéré qu'elle permettrait également d'en améliorer l'extensibilité et la réutilisabilité. Or, en pratique, on s'est aperçu que l'adaptation ou la réutilisation d'un logiciel conduisait souvent à "casser" le "module" intéressant, et ceci parce qu'il était nécessaire de remettre en cause une structure de données. Précisément, ce type de difficultés est l'émanation même de l'équation de Wirth qui découple totalem ent les données des procédures agissant sur ces données.

## **1.3 La Program m ation O rie ntée O bje t**

### *a) O bje t*

C'est là qu'intervient la P.O.O. (abréviation de Programmation Orientée Objet), fondée justement sur le concept **d'objet**, à savoir une association des données et des procédures (qu'on appelle alors m éth odes) agissant sur ces données. Par analogie avec l'équation de Wirth, on pourrait dire que l'équation de la P.O.O. est :

 $M \acute{e}$  thodes + Données = Objet

### *b) Encapsulation*

M ais cette association est plus qu'une sim ple juxtaposition. En effet, dans ce que l'on pourrait qualifier de P.O.O. "pure"<sup>1</sup>, on réalise ce que l'on nomme une **encapsulation des données**. Cela signifie qu'il n'est pas possible d'agir directem ent sur les données d'un objet ; il est nécessaire de passer par l'interm édiaire de ses méthodes qui jouent ainsi le rôle d'interface obligatoire. On traduit parfois cela en disant que l'appel d'une m éth ode est en fait l'envoi d'un "m essage" à l'objet.

Le grand mérite de l'encapsulation est que, vu de l'extérieur, un objet se caractérise uniquement par les spécifications $^2$  de ses méthodes, la manière dont sont réellement implantées les données étant sans im portance. On décrit souvent une telle situation en disant qu'elle réalise une "abstraction des données" (ce q ui exprim e bien que les détails concrets d'im plém entation sont cach és). A ce propos, on peut rem arq uer

 $^1$  - Nous verrons, en effet, que les concepts de la P.O.O. peuvent être appliqués d'une manière plus ou moins rigoureuse. En particulier, en C+ + , l'encapsulation ne sera pas obligatoire, ce qui ne veut pas dire qu'elle ne soit pas souh aitable.

 $2$  - Noms, arguments etrôles.

q u'en program m ation structurée, une procédure pouvait égalem ent être caractérisée (de l'extérieur) par ses spécifications, m ais que, faute d'encapsulation, l'abstraction des données n'était pas réalisée.

L'encapsulation des données présente un intérêt m anifeste en m atière de qualité de logiciel. Elle facilite considérablem ent la m aintenance : une m odification éventuelle de la structure de données d'un objet n'a d'incidence que sur l'objet lui-même ; les utilisateurs de l'objet ne seront pas concernés par la teneur de cette modification (ce qui n'était, bien sûr, pas le cas avec la programmation structurée). De la même m anière, l'encapsulation des données facilite grandem ent la réutilisation d'un objet.

## *c) Classe*

En P.O.O. apparaît généralement le concept de classe<sup>3</sup>. Ce dernier correspond simplement à la généralisation de la notion de type que l'on rencontre dans les langages classiques. Une classe, en effet, n'est rien d'autre que la description d'un ensemble d'objets ayant une structure de données commune $^4$  et disposant des mêmes méthodes. Les objets apparaissent alors comme des variables d'un tel type classe (en P.O .O ., on dit aussi qu'un objet est une "instance" de sa classe).

## *d) H é ritage*

-

Un autre concept im portant en P.O.O. est celui d'héritage. Il perm et de définir une nouvelle classe à partir d'une classe existante (q u'on réutilise en bloc !), à laq uelle on ajoute de nouvelles données et de nouvelles méthodes. La conception de la nouvelle classe, qui "hérite" des propriétés et des aptitudes de l'ancienne, peut ainsi s'appuyer sur des réalisations antérieures parfaitem ent au point et les "spécialiser" à volonté. Comme on peut s'en douter, l'héritage facilite largement la réutilisation de produits existants, et ceci d'autant plus qu'il peut être réitéré autant de fois que nécessaire (la classe C peut hériter de B, qui ellemême hérite de A $)^5$ .

## **1.4 P.O .O . e t langages**

Nous venons d'énoncer les grands principes de la P.O.O., d'une manière générale, sans nous attacher à un langage particulier.

O r, m anifestem ent, certains langages peuvent être conçus (de toutes pièces) pour appliq uer à la lettre ces principes et réaliser ce que nous nom m ons de la P.O .O . "pure". C'est, par exem ple, le cas de Sim ula, Sm alltalk ou, plus récemment Eiffel. Le même phénomène a eu lieu, en son temps, pour la programmation structurée avec Pascal.

A l'opposé, on peut toujours tenter d'appliquer, avec plus ou moins de bonheur, ce que nous aurions tendance à nommer "une philosophie P.O.O." à un langage classique (Pascal, C...). On retrouve là une idée com parable à celle qui consistait à appliquer les principes de la programmation structurée à des langages com m e Fortran ou Basic.

Le langage C+ + se situe à m i-chem in entre ces deux points de vue. Il a, en effet, été obtenu en **ajoutant** à un langage classique (C) les outils permettant de mettre en œuvre tous les principes de la P.O.O. Programmer en  $C_{+}$  + va donc plus loin qu'adopter une philosophie P.O.O. en C, m ais moins loin que de faire de la P.O .O . pure avec Eiffel !

 $^3$  - Dans certains langages (Turbo Pascal, par exemple), le mot classe est remplacé par objet et le mot objet par variable.

 $^4$  - Bien entendu, seule la structure est commune, les données étant propres à chaque objet. Les méthodes, par contre, sont effectivement com m unes à l'ensem ble des objets d'une m êm e classe.

<sup>5 -</sup> En C+ + , les techniques de méthodes virtuelles élargissent encore plus la portée de l'héritage ; mais il n'est pas possible, pour l'instant, d'en faire percevoir l'intérêt.

#### *4 Prése ntation générale de C+ +*

La solution adoptée par B. Stroustrup a le mérite de préserver l'existant (compatibilité avec C+ + de program m es déjà écrits en C) ; elle perm et égalem ent une "transition en douceur" de la program m ation structurée vers la P.O.O. En revanche, elle n'impose nullement l'application stricte des principes de P.O.O. Comme vous le verrez, en C+ +, rien ne vous empêchera (sauf votre bon sens !) de faire cohabiter des objets (dignes de ce nom, parce que réalisant une parfaite encapsulation de leurs données), avec des fonctions classiques réalisant des effets de bord sur des variables globales...

## **2. C+ + , C ANSI ET P.O .O .**

Précédem m ent, nous avons dit, d'une façon quelque peu simpliste, que C+ + se présentait comme un "surensemble" du langage C, offrant des possibilités de P.O.O. Il nous faut maintenant nuancer cette affirm ation.

D'une part, lorsque l'on parle de sur-ensemble du C, nous nous référons au langage C tel qu'il est défini par la norme ANSI<sup>6</sup>. Or, en fait, il existe quelques incompatibilités entre le C ANSI et le C+ + . Celles-ci, com m e nous le verrons, sont néanm oins relativem ent m ineures ; elles sont, pour la plupart, dues à la différence "d'esprit" des deux langages, ainsi qu'à la tolérance dont a fait preuve la norme ANSI en ch erch ant à "préserver l'existant" (certaines tolérances ont disparu en C+ + ).

D'autre part, les extensions du C++ par rapport au C ANSI ne sont pas toutes véritablem ent liées à la P.O .O . Certaines de ces extensions, en effet, pourraient être ajoutées avec profit au langage C, sans qu'il de vienne pour autant "orienté objet"<sup>7</sup>.

En fait, nous pourrions caractériser  $C_{+}$  + par cette form ule :

 $C_{+}$  + =  $C_{+}$  E + S + P

dans laq uelle :

C désigne le C norm e ANSI,

E représente les "écarts à la norm e" de C+ + ,

S représente les spécificités de  $C_{+}$  + qui ne sont pas véritablem ent axées sur la P.O.O.,

P représente les possibilités de P.O .O .

## **3. LES INCO M PATIBILITÉS D E C++ AVEC LE C ANSI**

Les principaux "écarts à la norme" sont décrits dans le chapitre II ; ils sont accompagnés de rappels concernant la norm e C ANSI. Ils concernent essentiellem ent :

- les définitions de fonctions : en-têtes, prototypes, argum ents et valeur de retour,
- la portée du q ualificatif *const*,

-

• les compatibilités entre pointeurs.

 $^6$  - Laquelle a sensiblem entévolué, par rapportà la définition initiale du langage C, réalisée en 1978, par Kernighan et Ritchie.

<sup>&</sup>lt;sup>7</sup> - D'ailleurs, certaines extensions de C+ + , par rapport à la première définition du C, ont été introduites dans le C ANSI (prototypes, fonctions à argum ents variables...).

Il faut noter que ces incompatibilités sont restées les mêmes au fil des différentes versions de C+ +.

## **4. LES SPÉCIFICITÉS DE C+ +**

Comme nous l'avons dit,  $C_{+}$  + présente, par rapport au C ANSI, des extensions qui ne sont pas véritablem ent orientées P.O.O. Elles seront décrites dans le chapitre IV. En voici un bref résumé :

- nouvelle form e de com m entaire (en fin de ligne),
- plus grande liberté dans l'em placem ent des déclarations,
- notion de référence facilitant la m ise en œuvre de la transm ission d'argum ents par adresse,
- surdéfinition des fonctions : attribution d'un m êm e nom à différentes fonctions, la reconnaissance de la fonction réellem ent appelée se faisant d'après le type et le nom bre des argum ents figurant dans l'appel (on parle parfois de *signature* ),
- nouveaux opérateurs de gestion dynam iq ue de la m ém oire : *ne w* et *de le te* ,
- possibilité de définir des fonctions "en ligne" (*inline*), ce qui accroît la vitesse d'exécution, sans perdre pour autant le form alism e des fonctions.

## **5. C++ ET LA PRO GRAMMA TIO N O RIENTÉE O BJET**

Les possibilités de P.O.O. représentent, bien sûr, l'essentiel de l'apport de C+ +.

 $C_{+}$  + dispose de la notion de classe (généralisation de la notion de type défini par l'utilisateur). Une classe com portera :

- la description d'une structure de données,
- des méthodes.

Sur le plan du vocabulaire,  $C_{+}$  + utilise des termes qui lui sont propres. On parle, en effet :

- de "m em bres donnée" pour désigner les différents m em bres de la structure de données associée à une classe,
- de "fonctions membre" pour désigner les méthodes.

A partir d'une classe, on pourra "instancier" des objets (nous dirons généralem ent créer des objets) :

- soit par des déclarations usuelles (de type classe),
- soit par allocation dynam iq ue, en faisant appel au nouvel opérateur *ne w* .

C++ perm et l'encapsulation des données, m ais il ne l'im pose pas. O n peut le regretter m ais il ne faut pas perdre de vue q ue, de par sa conception m êm e (extension de C), le C++ ne peut pas, de toute façon, être un langage de P.O .O . pure. Bien entendu, il reste toujours possible au concepteur de faire preuve de rigueur, en s'astreignant à certaines règles telles que l'encapsulation absolue.

 $C_{+}$  + perm et de définir ce que l'on nomme des "constructeurs" de classe. Un constructeur est une fonction m em bre particulière q ui est exécutée au m om ent de la création d'un objet de la classe. Le constructeur peut notam m ent prendre en ch arge "l'initialisation d'un objet", au sens le plus large du term e, c'est-à-dire sa m ise dans un état initial perm ettant son bon fonctionnem ent ultérieur ; il peut s'agir de banales initialisations de membres donnée, mais également d'une préparation plus élaborée correspondant au déroulement d'instructions, voire d'une allocation dynamique d'emplacements nécessaires à l'utilisation de l'objet.

*6 Prése ntation générale de C+ +*

L'existence d'un constructeur garantit que l'objet sera toujours initialisé, ce qui constitue manifestement une sécurité.

D'une m anière sim ilaire, une classe peut disposer d'un "destructeur", fonction m em bre exécutée au m om ent de la destruction d'un objet. Celle-ci présentera surtout un intérêt dans le cas d'objets effectuant des allocations dynam iq ues d'em placem ents ; ces derniers pourront être libérés par le destructeur.

Une des originalités de C+ +, par rapport à d'autres langages de P.O.O., réside dans la possibilité de définir des "fonctions amies d'une classe". Il s'agit de fonctions "usuelles" (qui ne sont donc pas des fonctions membre d'une classe) qui sont autorisées (par une classe) à accéder aux données (encapsulées) de la classe. Certes, le principe d'encapsulation est violé, m ais uniq uem ent par des fonctions dûm ent autorisées à le faire.

La classe est un type défini par l'utilisateur. La notion de "surdéfinition d'opérateurs" va perm ettre de doter cette classe d'opérations analogues à celles que l'on rencontre pour les types prédéfinis. Par exem ple, on pourra définir une classe com plexe (destinée à représenter des nom bres com plexes) et la m unir des opérations d'addition, de soustraction, de m ultiplication et de division. Qui plus est, ces opérations pourront utiliser les sym boles existants : + , -, \*, /.

C dispose de possibilités de conversions (explicites ou implicites).  $C_{+}$  + perm et d'élargir ces conversions aux types définis par l'utilisateur que sont les classes. Par exemple, on pourra donner un sens à la conversion *int -> com ple xe* ou à la conversion *com ple xe -> float* (*com ple xe* étant une classe).

Naturellem ent, C++ dispose de l'h éritage et m êm e (depuis la version 2.0) de possibilités dites "d'h éritage m ultiple" perm ettant à une classe d'h ériter sim ultaném ent de plusieurs autres.

En m atière d'entrées-sorties, C++ com porte de nouvelles possibilités basées sur la notion de "flot". Leurs avantages sur les entrées-sorties de C sont, en particulier :

- sim plicité d'utilisation,
- taille mémoire réduite (on n'introduit que ce qui estutile),
- possibilité de leur donner un sens pour les types définis par l'utilisateur que sont les classes (grâce au m écanism e de surdéfinition d'opérateur).

Bien qu'elles soient liées à l'aspect P.O.O., nous ferons une première présentation de ces nouvelles possibilités d'entrées-sorties dès le ch apitre III. Ceci nous perm ettra de réaliser rapidem ent des program m es dans l'esprit du C+ + .

Dans ses dernières versions, le C++ a été doté de la notion de patron. Elle perm et de définir des m odèles utilisables pour générer différentes classes ou différentes fonctions qualifiées parfois de génériques, m êm e si cette généricité n'est pas totalem ent intégrée dans le langage lui-m êm e com m e c'est par exem ple le cas avec ADA.

Enfin, la norme ANSI a notablement accru le contenu de la bibliothèque standard de  $C_{+}$  qui vient com pléter celle du C, toujours disponible. En particulier, on y trouve des nom breux patrons de classes et de fonctions permettant de mettre en œuvre les structures de données et les algorithmes les plus usuels, évitant ainsi d'avoir à réinventer la roue à la m oindre occasion.

## **II. LES INCO M PATIBILITÉS D E C++ AVEC LE C ANSI**

A priori, le langage C+ + peut être considéré comme une extension du langage C, tel qu'il est défini par la norm e ANSI. Tout program m e écrit en C devrait donc pouvoir être traduit correctem ent par un com pilateur C++ et son exécution devrait alors fournir les m êm es résultats que ceux obtenus en utilisant un com pilateur C.

Ce point de vue correspond effectivem ent au souh ait du concepteur du langage C+ + . Néanm oins, en pratiq ue, un certain nom bre "d'incom patibilités" avec le C ANSI ont subsisté, Elles sont essentiellem ent inh érentes à l'esprit m êm e dans leq uel les deux langages ont été conçus.

Nous allons décrire ici les incom patibilités les plus im portantes en pratiq ue, en particulier celles qui se révéleraient quasiment à coup sûr dans la mise au point de vos premiers programmes  $C_{+}$  + . A ce propos, notez que nous aurions pu nous contenter de "citer" ces incompatibilités. Néanmoins, celles-ci sont définies par rapport au C ANSI ; elles concernent, pour la plupart, des possibilités qui n'existaient pas dans la prem ière définition de Kerninghan et Ritchie et qui ne sont donc pas (encore) reconnues de toutes les im plém entations du C. Aussi, en profitons-nous pour vous exposer (ou rappeler) ce que sont ces possibilités du C ANSI, en même temps que nous vous montrons ce qu'elles sont devenues en  $C_{+}$  +.

Par ailleurs, quelques autres incom patibilités mineures seront abordées au fil des prochains chapitres ; elles seront toutes récapitulées dans l'annexe B.

## **1. LES DÉFINITIO NS D E FO NCTIO NS EN C+ +**

Suivant la norme ANSI, il existe en C deux façons de définir<sup>1</sup> une fonction. Supposez, par exemple, que nous ayons à définir une fonction nom m ée *fe xple* , fournissant une valeur de retour<sup>2</sup> de type *double* et recevant deux argum ents, l'un de type *int*, l'autre de type *double* . Nous pouvons, pour cela, procéder de l'une des deux façons suivantes :

| double fexple $(u, v)$ | double fexple (int u, double v) |
|------------------------|---------------------------------|
| int u ;                |                                 |
| double v ;             | $\cdots$                        |

 $1$  - Ne confondez pas la "définition" d'une fonction qui correspond à la description, à l'aide d'instructions C, de "ce que fait" une fonction avec sa "déclaration" qui correspond à une simple information (nom de la fonction et, éventuellem ent, type des argum ents et de la valeur de retour) fournie au com pilateur.

 $^2$  - On parle égalem ent de "résultat fourni par la fonction", de "valeur retournée"...

*8 Programme r e n langage C+ +*

```
/* corps de la fonction *//* corps de la fonction */ }
}
```
La première forme était la seule prévue par la définition initiale de Kernighan et Ritchie. La seconde a été introduite par la norme ANSI qui n'a, toute fois, pas exclu l'ancienne<sup>3</sup>.

Le langage  $C_{+}$  + n'accepte, quant à lui, que la seconde forme :

```
double fexple (int u, double v)
{
    ... /* corps de la fonction */
}
```
#### **Remarque :**

Com m e en C ANSI, lorsqu'une fonction fournit une valeur de type *int*, le m ot *int* peut être om is dans l'en-tête. Nous ne vous conseillons guère, toute fois, d'em ployer cette possibilité qui nuit à la lisibilité des program m es.

### **2. LES PRO TO TYPES EN C+ +**

Nous venons de voir que le C+ + était plus restrictif que le C ANSI en m atière de définition de fonctions. Il en va de même pour les déclarations de fonctions. En C ANSI, lorsque vous utilisiez une fonction qui n'avait pas été définie auparavant dans le même fichier source, vous pouviez :

- ne pas la déclarer (on considérait alors que sa valeur de retour était de type *int*),
- la déclarer en ne précisant que le type de la valeur de retour, par exemple :

double fexple ;

• la déclarer à l'aide de ce que l'on nomme un "prototype", par exemple :

double fexple (int, double) :

En C+ +, un appel de fonction ne sera accepté que si le compilateur connaît le type des arguments et celui de sa valeur de retour. Ce qui signifie que la fonction en question doit **avoir fait l'objet d'une déclaration sous forme d'un prototype** (ou, à la rigueur, avoir été préalablement définie dans le même fichier source<sup>4</sup>).

N'oublie z pas que, à ch aq ue fois que le com pilateur rencontre un appel de fonction, il com pare les types des "argum ents effectifs" avec ceux des argum ents muets correspondants<sup>5</sup>. En cas de différence, il met en place les conversions nécessaires pour que la fonction reçoive des arguments du bon type. Les conversions possibles ne se lim itent pas aux "conversions non dégradantes" (telles que, par exem ple, *ch ar* -> *double* , *int* -> *long*). En effet, elles comportent toutes les conversions autorisées lors d'une affectation. On peut donc y rencontrer des "conversions dégradantes" telles que, par exem ple, *int* -> *ch ar*, *double* -> *float*, *double* -> *int*, ...

Voici un exem ple illustrant ce point :

 $^3$  - Dans le seul but de rendre com patible avec la norme, des anciens programmes ou des anciens com pilateurs.

<sup>&</sup>lt;sup>4</sup> - Toutefois, même dans ce cas, le prototype reste conseillé, notamment pour éviter tout problème en cas d'éclatement du fichier source.

 $^5$  - Nous supposons que le compilateur connaît le type des arguments de la fonction, ce qui est toujours le cas en C+ + .

```
double fexple (int, double) ; /* déclaration de fexple */
   \ldots .
main()\{int n ;
   char c ;
   double z, res1, res2, res3 ;
     \ldots .
   res1 = fexp1e (n, z) ;
                               /* appel "normal" - aucune conversion */
   res2 = fexp1e(c, z) ;
                               /* conversion, avant appel, de c en int */res3 = fexple (z, n) ;
                               /* conversion, avant appel, de z en int */
                               /*
                                                         et de n en double */
     \ldots . . .
\}
```
Exemple de conversions de types lors de l'appel d'une fonction

#### **Remarques**

1) Lorsque la définition de la fonction et sa déclaration (sous forme d'un prototype) figurent dans le même fichier source, le compilateur est en mesure de vérifier la cohérence entre l'en-tête de la fonction et le prototype. S'il n'y a pas correspondance (exacte cette fois) de type, on obtient une erreur de compilation. Voici un exemple correct:

```
double fexple (int, double) ;
                                 /* déclaration de fexple */
main()\{\ldots . .
\}/* définition de fexple
                                    \star /
double fexple (int u, double v)
   /* corps de la fonction */\{\mathcal{E}
```
En revanche, ce lui-ci conduit à une erreur de compilation :

```
double fexple (int, float) ; /* déclaration de fexple */
main()\{\sim . . . .
\}/ *
          définition de fexple
                                    \star /
double fexple (int u, double v)
   /* corps de la fonction */
\{\mathcal{E}
```
Bien entendu, si la définition de la fonction et sa déclaration (donc son utilisation6) ne figurent pas dans le même fichier source, aucun contrôle ne peut plus être effectué par le compilateur. En général,

<sup>6 -</sup> A moins qu'on ne l'ait déclarée, sans l'utiliser, ce qui arrive fréquemment lorsque l'on fait appel à des fichiers en-tête.

*10 Programme r e n langage C+ +*

à partir du m om ent où l'on doit utiliser une fonction en deh ors du fich ier où elle est définie (ou, à partir de plusieurs fich iers source différents), on place son prototype dans un fich ier en-tête ; ce dernier est incorporé, en cas de besoin, par la directive #include, ce qui évite tout risque de faute d'écriture du prototype.

**2)** Com m e en C, la "portée" du prototype est lim itée à :

- la partie du fichier source située à la suite de sa déclaration, si elle figure à un niveau global, c'est-à-dire en deh ors de toute définition de fonction<sup>7</sup> ; c'était le cas du prototype de *fe xple* dans nos précédents exem ples,
- la fonction dans laquelle il figure, dans le cas contraire.
- **3)** De m anière analogue à ce q ui se produit pour l'en-tête d'une fonction, lorsqu'un prototype ne précise pas le type de la valeur de retour, com m e dans :

bizarre (int, float, char) ;

C+ + considérera qu'il s'agit, par défaut, du type *int*. Ainsi, le prototype précédent est-il équivalent à :

int bizarre (int, float, char) ;

Nous vous conseillons d'éviter cette possibilité qui nuit à la lisibilité des programmes.

**4)** Le prototype peut prendre une forme plus étoffée<sup>8</sup>, dans laquelle figurent également des noms d'argum ents. Ainsi, le prototype de notre fonction *fexple* du début du paragraphe 2 pourrait égalements'écrire :

```
double fexple (int a, double x) ;
```
ou encore :

double fexple (int u, double v) ;

Dans ce cas, les nom s d'argum ents (a et x dans le prem ier exem ple, u et v dans le second) ne jouent aucun rôle. Ils sont purement et simplement ignorés du compilateur, de sorte que ces prototypes restent parfaitem ent éq uivalents aux précédents. O n peut trouver un intérêt à cette possibilité lorsque l'on souh aite accom pagner ce prototype de com m entaires décrivant le rôle des différents argum ents (cela peut s'avérer pratiq ue dans le cas où l'on place ce prototype dans un fich ier en-tête).

**5)** Certains com pilateurs sem blent ne pas im poser l'em ploi de prototypes. En réalité, ils fabriq uent autom atiq uem ent un prototype à la rencontre du prem ier appel d'une fonction en tenant com pte de ses argum ents effectifs. Une telle dém arche qui sem ble partir d'un bon sentim ent (alléger la tâche de l'utilisateur) peut se révéler désastreuse. Actuellem ent, toutefois, la tendance est de n'effectuer ce "prototypage autom atiq ue" q ue sur dem ande explicite de l'utilisateur ou dans le cas de com pilation de program m es écrits en C (pour éviter leur m odification systém atique).

<sup>7</sup> - Y com pris la fonction *m ain*.

<sup>8</sup> - Nom m ée parfois prototype com plet ; l'autre étant nom m ée prototype réduit.

## **3. ARGUM ENTS ET VALEUR D E RETO UR D 'UNE FO NCTIO N**

#### **3.1 Points com m uns à C e t C+ +**

En  $C_{+}$  + , comme en C ANSI, les arguments d'une fonction ainsi que la valeur de retour peuvent :

- ne pas exister,
- être une valeur "scalaire", d'un des types de base (caractères, entiers, flottants, pointeurs),
- être une valeur d'un type structure.

La dernière possibilité a été introduite par la norme ANSI. Nous verrons qu'en C+ +, elle se généralise aux objets d'un type classe. Pour l'instant, notons simplement qu'il subsiste en  $C_{+}$  +, comme en C ANSI, une disparité entre les tableaux et les structures puisque :

- il est possible de transmettre la valeur d'une structure, aussi bien en argum ent qu'en valeur de retour,
- il n'est pas possible de faire de m êm e avec les tableaux.

Notez qu'il s'agit là d'une disparité difficile à résorber, compte tenu de la volonté de rendre équivalents le nom d'un tableau et son adresse.

Bien entendu, il est toujours possible de transm ettre l'adresse d'un tableau, m ais cette rem arq ue vaut égalem ent pour une structure.

#### **3.2 D iffé re nces e ntre C e t C+ +**

En fait, les différences ne portent que sur la syntaxe des en-têtes et des prototypes des fonctions, et ceci uniq uem ent dans deux cas précis :

- fonctions sans argum ents,
- fonctions sans valeur de retour.

#### *a) Fonctions sans argum e nts*

Alors qu'en C ANSI on peut em ployer le m ot *void* pour définir (en-tête) ou déclarer (prototype) une fonction sans argum ent, en C+ + , on fournit une "liste vide". Ainsi, là où en C, on déclarait :

```
float fct (void) ;
on déclarera, en C+ + :
```
float fct ( ) ;

#### *b) Fonctions sans vale ur de re tour*

En C ANSI, on **peut** utiliser le m ot *void* pour définir (en-tête) ou déclarer (prototype) une fonction sans valeur de retour. En C+ + , on **doit** absolum ent le faire, com m e dans cet exem ple :

```
void fct (int, double) ;
```
La déclaration :

fct (int, double) ;

conduirait C++ à considérer que *fct* fournit une valeur de retour de type *int* (voir la rem arq ue du paragraphe 1).

## **4. LE QUALIFICATIF** *CO NST*

La norme C ANSI a introduit le qualificatif *const.* Il permet de spécifier qu'un symbole correspond à "quelque chose" dont la valeur ne doit pas changer, ce qui peut permettre au compilateur de signaler les tentatives de m odification (lorsque cela lui est possible !).

Ceci reste vrai en C+ + . Cependant, un certain nom bre de différences im portantes apparaissent, au niveau de la portée du sym bole concerné et de son utilisation dans une expression.

### **4.1 Porté e**

;

Lorsque *consts* applique à des variables locales autom atiques, aucune différence n'existe entre C et C+ +, la portée étant lim itée au bloc ou à la fonction concernée par la déclaration.

En revanch e, lorsque *const* s'appliq ue à une variable globale, C++ lim ite la portée du sym bole au fich ier source contenant la déclaration (com m e s'il avait reçu l'attribut *static*) ; C ne faisait aucune lim itation.

Pourquoi cette différence ? La principale raison réside dans l'idée qu'avec la règle adoptée par  $C_{+}$  il devient plus facile de rem placer certaines instructions *#de fine* par des déclarations de constantes ; Ainsi, là où en C vous procédiez de cette façon :

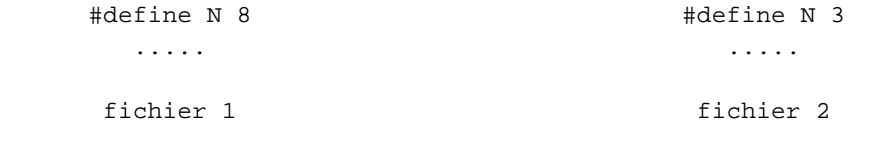

vous pouve z, en C+ + , procéder ainsi :

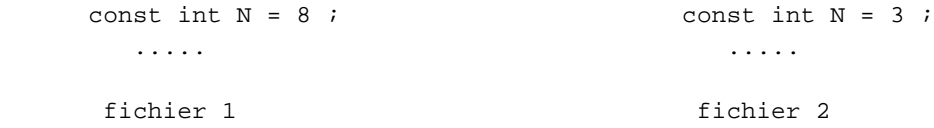

En C, vous auriez obtenu une erreur au moment de l'édition de liens. Vous auriez pu l'éviter :

• soit en déclarant N *static*, dans au m oins un des deux fich iers (ou, m ieux, dans les deux) :

```
static const int N = 8 ; static const int N = 3
```
Ceci aurait alors été parfaitem entéquivalent à ce que fait  $C_{+}$  + avec les premières déclarations ;

• soit, si N avait eu la m êm e valeur dans les deux fich iers, en plaçant, dans le second fich ier :

```
 extern const int N ;
```
m ais, dans ce cas, il ne se serait plus agi d'un rem placem ent de *#de fine* .

#### **4.2 Utilisation dans une e xpression**

Rappelons que l'on nomme "expression constante" une expression dont la valeur est calculée lors de la com pilation. Ainsi, avec :

const int  $p = 3$ ;

l'expression :

 $2 * p * 5$ 

#### **n'est pas une expression constante en C alors qu'elle est une expression constante en C+ + .**

Ce point est particulièrem ent sensible dans les déclarations de tableaux (statiq ues ou autom atiq ues) dont les dim ensions doivent obligatoirem ent être des expressions constantes (mêm e pour les tableaux autom atiques, le com pilateur doit connaître la taille à réserver sur la pile !). Ainsi, les instructions :

```
const int nel = 15;
double t1 [nel + 1], t2[2 * nel] [nel] ;
```
seront acceptées en C+ + , alors qu'elles étaient refusées en C.

#### **Remarques :**

- 1) En toute rigueur, la possibilité que nous venons de décrire ne constitue pas une incompatibilité entre C et C++ puisqu'il s'agit d'une facilité supplém entaire.
- **2)** D'une m anière générale, C++ a été conçu pour lim iter au m axim um l'em ploi des directives du préprocesseur (on devrait pouvoir se contenter de *#include* et des directives d'inclusion conditionnelle). Les modifications apportées au qualificatif *const* vont effectivement dans ce sens<sup>9</sup>.

## **5. CO M PATIBILITÉ ENTRE LE TYPE** *VO ID* **\* ET LES AUTRES PO INTEURS**

En C ANSI, le "type génériq ue" *void \** est com patible avec les autres types pointeurs, et ceci dans les deux sens. Ainsi, avec ces déclarations :

void \* gen ; int \* adi ;

Ces deux affectations sont légales en C ANSI :

qen =  $adi$  ; adi =  $qen$  ;

-

Elles font intervenir des "conversions im plicites", à savoir :

 $^9$  - Encore faut-il que le programmeur C+ + accepte de changer les habitudes qu'il avait dû prendre en C (faute de pouvoir faire autrem ent) !

*14 Programme r e n langage C+ +*

*int \** -> *void \** pour la prem ière, *void \** -> *int \** pour la seconde.

En C+ + , seule la conversion d'un pointeur q uelconq ue en *void \** peut être im plicite. Ainsi, avec les déclarations précédentes, seule l'affectation

qen =  $adi$  ;

est acceptée. Bien entendu, il reste toujours possible de faire appel explicitem ent à la conversion *void \** -> *int \** en utilisant l'opérateur de "cast" :

adi =  $(int * )$  gen ;

#### $Remarque:$

On peut dire que la conversion d'un pointeur de type quelconque en *void* \* revient à ne s'intéresser qu'à l'adresse correspondant au pointeur, en ignorant son type. La conversion inverse, en revanche, de void \* en un pointeur de type donné, revient à associer (peut-être arbitrairem ent !) un type à une adresse. M anifestem ent, cette deuxièm e possibilité est plus dangereuse que la prem ière ; elle peut m êm e obliger le com pilateur à introduire des m odifications de l'adresse de départ, dans le seul but de respecter certaines contraintes d'alignem ent (liées au type d'arrivée). C'est la raison pour laq uelle cette conversion ne fait plus partie des conversions im plicites en C+ + .

## **III. LES NO UVELLES PO SSIBILITÉS D 'ENTRÉES-SO RTIES CO NVERSATIO NNELLES D E C+ +**

C++ dispose de toutes les routines offertes par la "biblioth èq ue standard" du C ANSI. M ais il com porte égalem ent de nouvelles possibilités d'entrées-sorties. Celles-ci reposent sur les notions de "flots" et de "surdéfinition d'opérateur" que nous n'aborderons qu'ultérieurement. Toutefois, il ne serait pas judicieux d'attendre que vous ayez étudié ces différents points pour commencer à écrire des programmes complets, rédigés dans l'esprit de C+ + . C'est pourq uoi nous allons dans ce ch apitre vous présenter, de m anière assez inform elle, ces nouvelles possibilités d'entrées-sorties en nous lim itant cependant à ce q ue nous nom m ons l'aspect "conversationnel" (lecture sur "l'entrée standard", écriture sur la "sortie standard").

## **1. LES NO UVELLES ENTRÉES-SO RTIES EN C+ +**

Les "routines" (fonctions et m acros) de la "bibliothèque standard" du C ANSI<sup>1</sup>, donc, en particulier, celles relatives aux entrées-sorties, sont utilisables en C+ + ; pour ce faire, il vous suffit d'inclure les fich iers entête habituels, pour obtenir les prototypes et autres déclarations nécessaires à leur bonne utilisation.

M ais C+ + dispose en plus de possibilités d'entrées-sorties ayant les caractéristiques suivantes :

- sim plicité d'utilisation : en particulier, on pourra souvents'y affranchir de la notion de "form at", si chère aux fonctions de la fam ille *printf* ou *scanf*,
- dim inution de la taille du "m odule objet <sup>2</sup>" correspondant : alors que, par exem ple, un seul appel de *printf* introduit obligatoirem ent, dans le m odule objet, un ensem ble d'instructions en couvrant toutes les éventualités, l'em ploi des nouvelles possibilités offertes par  $C_{+}$  + n'am ènera que les seules instructions nécessaires,
- possibilités extensibles aux types que vous définirez vous-même sous forme de classes.

Voyons donc, dès m aintenant, com m ent utiliser ces possibilités dans le cas de l'entrée standard ou de la sortie standard.

<sup>&</sup>lt;sup>1</sup> - L'un des grands mérites de cette norme est de définir, outre le langage C lui-même, les caractéristiques d'un certain nombre de routines form ant ce que l'on nomme la "bibliothèque standard".

 $^2$  - Ensemble d'instructions, en langage machine, résultant de la traduction d'un fichier source.

## 2. ÉCRITURE SUR LA SORTIE STANDARD

## 2.1 Quelques exemples

A vant d'étudier les différentes possibilités offertes par C+ +, examinons quelques exemples.

## $a)$ Exemple 1

Voyez ce premier cas, très simple, accompagné de son exemple d'exécution :

```
#include <iostream.h> /* indispensable pour utiliser cout
\star /
                         /* suivant l'implémentation : on peut utiliser
\frac{1}{10} <iostream> */
                          /* ou <iostream.hpp> <iostream.hxx> ...
\star /
main()\{cout << "bonjour";
\mathcal{E}bonjour
```
Ecriture en  $C_{+}$  + (1)

Notez, tout d'abord, que nous avons inclus un fichier en-tête nommé iostream.h ; son implémentation peut varier avec les implémentations de  $C_{+}$  ; dans l'avenir, on devrait plutôt rencontrer *iostream*, sans extension. Ce fichier contient toutes les déclarations nécessaires à l'utilisation des entrées-sorties spécifiques au  $C_{\pm}$  + .

L'interpré tation dé taillée de l'instruction :

```
cout << "bonjour";
```
nécessiterait des connaissances qui ne seront introduites qu'ultérieurement. Pour l'instant, il vous suffit d'admettre les points suivants :

- · coutdésigne un "flotde sortie" prédéfini, associé à l'entrée standard du C (stdout),
- · << est un "opérateur" dont l'opérande de gauche (ici cout) est un flot et l'opérande de droite une expression de type quelconque. L'instruction précédente peut être interprétée comme ceci : le flot cout reçoit la valeur "bonjour".

 $b)$  Exemple 2

```
#include <iostream.h>
main()
{
      int n = 25;
       cout << "valeur : " ;
       cout << n ;
}
\overline{\phantom{a}} , and the contract of the contract of the contract of the contract of the contract of the contract of the contract of the contract of the contract of the contract of the contract of the contract of the contrac
valeur : 25
```

```
Ecriture e n C++ (2)
```
\_\_\_\_\_\_\_\_\_\_\_\_\_\_\_\_\_\_\_\_\_\_\_\_\_\_\_\_\_\_\_\_\_\_\_\_\_\_\_\_\_\_\_\_\_\_\_\_\_\_\_\_\_\_\_\_\_\_\_\_\_\_\_\_\_\_\_\_\_\_\_\_\_\_\_\_\_\_\_

Il ressemble au précédent, mais, cette fois, vous constatez que nous avons utilisé le même opérateur < < pour envoyer sur le flot *cout*, d'abord une inform ation de type ch aîne, ensuite une inform ation de type entier. Le rôle de l'opérateur << est m anifestem ent différent dans les deux cas : dans le prem ier, on a transm is les caractères de la chaîne, dans le second, on a procédé à un "form atage<sup>3</sup>" pour "convertir" une valeur binaire entière en une suite de caractères. Cette possibilité d'attribuer plusieurs significations à un même opérateur correspond à ce que l'on nomme en  $C_{+}$  + , la "surdéfinition d'opérateur" (que nous aborderons en détail dans le ch apitre IX).

#### *c) Exe m ple 3*

\_\_\_\_\_\_

Jusqu'ici, nous avons écrit une instruction différente pour ch aq ue inform ation transm ise au flot *cout*. En fait, les deux instructions :

```
cout << "valeur :" ;
cout << n ;
```
peuvent se condenser en une seule :

cout << "valeur :" << n ;

 Là encore, l'interprétation exacte de cette possibilité sera fournie ultérieurem ent m ais, d'ores et déjà, nous pouvons dire qu'elle réside dans deux points :

- l'opérateur  $\lt$  est (comme l'opérateur "original") associatif de gauche à droite,
- le résultat fourni par l'opérateur < , quand il reçoit un flot en premier opérande est ce même flot, après qu'il ait reçu l'inform ation concernée.

Ainsi, l'instruction précédente est-elle éq uivalente à :

(cout << "valeur :") << n ;

Celle-ci peuts'interpréter comme ceci :

- dans un prem ier tem ps, le flot *cout* reçoit la ch aîne "bonjour",
- dans un deuxièm e tem ps, le flot (cout << "bonjour"), c'est-à-dire le flot *cout* augm enté de "bonjour", reçoit la valeur de n.

<sup>3</sup> - Ici, ce form atage est im plicite ; dans le cas de *printf*, on l'aurait explicité (%d).

*18 Programme r e n langage C+ +*

\_\_\_\_\_\_

-

Notez bien que, si cette interprétation ne vous paraît pas évidente, il vous suffit d'admettre pour l'instant qu'une instruction telle que :

cout << ----- << ----- << ----- ;

perm et d'envoyer sur le flot *cout* les inform ations sym bolisées par des traits, dans l'ordre où elles apparaissent.

### **2.2 Les possibilités d'é criture s ur** *cout*

Nous venons de voir des exem ples d'écriture de ch aînes et d'entiers. D'une m anière générale, vous pouve z utiliser l'opérateur << pour envoyer sur *cout* la valeur d'une expression de l'un des types suivants :

- type de base quelconq ue (caractère, entier signé ou non, flottant),
- chaîne de caractères (*char* \*)<sup>4</sup> : on obtient l'affichage des caractères constituant la chaîne,
- pointeur, autre que *char*  $*5$  : on obtient l'adresse correspondante (en hexadécimal) ; si on veut obtenir l'adresse d'une ch aîne de caractères et non les caractères qu'elle contient, on peut toujours convertir cette ch aîne (de type *ch ar \**) en *void \**.

Voici un exemple de programme illustrant ces possibilités d'écriture sur *cout*; il est accompagné d'un exem ple d'exécution dans un environnem ent C++ Builder.

\_\_\_\_\_\_\_\_\_\_\_\_\_\_\_\_\_\_\_\_\_\_\_\_\_\_\_\_\_\_\_\_\_\_\_\_\_\_\_\_\_\_\_\_\_\_\_\_\_\_\_\_\_\_\_\_\_\_\_\_\_\_\_\_\_\_\_\_\_\_\_\_\_\_\_\_\_\_\_

```
#include <iostream.h>
main()
{
    int n = 25 ; long p = 250000; unsigned q = 63000;
    char c = 'a' ;
    float x = 12.3456789 ; double y = 12.3456789e16 ;
    char * ch = "bonjour" ;
    int * ad = & n ;
   cout << "valeur de n : " << n << "\n" ;
    cout \lt\lt "valeur de p : " \lt\lt p \lt\lt "\n" ;
   cout \lt\lt "caractère c : " \lt\lt c \lt\lt "\n" ;
   cout << "valeur de q : " << q << "\n" ;
   cout \lt\lt "valeur de x : " \lt\lt x \lt\lt "\n" ;
   cout \lt\lt "valeur de y : " \lt\lt y \lt\lt "\n" ;
    cout \lt\lt "chaîne ch : " \lt\lt ch \lt\lt "\n" ;
    cout \lt\lt "adresse de n : " \lt\lt ad \lt\lt "\n" ;
   cout << "adresse de ch : " << (void *) ch << "\n" ;
}
\overline{\phantom{a}} , and the contract of the contract of the contract of the contract of the contract of the contract of the contract of the contract of the contract of the contract of the contract of the contract of the contrac
valeur de n : 25
valeur de p : 250000
caractère c : a
valeur de q : 63000
valeur de x : 12.345679
```
 $^4$  - Les versions de C+ +  $\,$ antérieures à la 2.0 traitaient un caractère comme un entier et, par suite, en affichaient le code.

 $5$  - Cette possibilité n'existait pas dans les versions de C+ + antérieures à la 2.0.

valeur de y : 1.234567e+17 chaîne ch : bonjour adresse de n : 0x19c7fff4 adresse de ch : 0x19c700b4

#### Les possibilités d'écriture sur cout

\_\_\_\_\_\_\_\_\_\_\_\_\_\_\_\_\_\_\_\_\_\_\_\_\_\_\_\_\_\_\_\_\_\_\_\_\_\_\_\_\_\_\_\_\_\_\_\_\_\_\_\_\_\_\_\_\_\_\_\_\_\_\_\_\_\_\_\_\_\_\_\_\_\_\_\_\_\_\_

#### **Remarque:**

\_\_\_\_\_\_

Notez que C+ + a décidé d'afficher la chaîne située à l'adresse indiquée par un pointeur de type *char* \* et non l'adresse elle-m êm e. Si tel n'avait pas été le cas, le com portem ent d'une instruction aussi banale q ue :

cout << "bonjour" ;

aurait été bien déroutant.

## **3. LECTURE SUR L'ENTRÉE STANDARD**

#### **3.1 Introduction**

De m êm e q u'il existe un flot de sortie prédéfini *cout*, associé à la sortie standard du C (*stdout*), il existe un flot d'entrée prédéfini, nommé *cin*, associé à l'entrée standard du C (*stdin*). De même que l'opérateur < < perm et d'envoyer des inform ations sur un flot de sortie (donc, en particulier, sur *cout*), l'opérateur > > perm et de recevoir<sup>6</sup> de l'inform ation en provenance d'un flot d'entrée (donc, en particulier, de *cin*).

Par exem ple, l'instruction (n étant de type *int*) :

cin >> n ;

dem andera de lire "des caractères" sur le flot *cin* et de les "convertir" en une valeur de type *int*.

D'une m anière générale :

cin >> n >> p ;

sera équivalent à :

 $(cin \gg n) \gg p$ ;

Pour donner une interprétation im agée (et peu form elle) analogue à celle fournie pour *cout*, nous pouvons dire que la valeur de n est d'abord extraite du flot *cin* ; ensuite, la valeur de p est extraite du flot cin > > n (com m e pour <<, le résultat de l'opérateur >> est un flot), c'est-à-dire de ce q u'est devenu le flot *cin*, après qu'on en a extrait la valeur de n.

 $6$  - 0 n dit aussi extraire.

## **3.2 Les possibilités de le cture s ur** *cin*

D'une m anière générale, dans toutes les versions de  $C_{+}$  , vous pouvez utiliser l'opérateur  $>$  pour accéder à des inform ations de type de base quelconque (signé ou non pour les types entiers) ou à des chaînes de caractères <sup>7</sup> (*ch ar \**).

Par ailleurs, une bonne part des conventions d'analyse des caractères lus sont les m êm es que celles em ployées par *scanf*. Ainsi :

- · les différentes informations sont séparées par un ou plusieurs caractères parmi ceux-ci<sup>8</sup> : espace, tabulation h orizontale (\t) ou verticale (\v), fin de ligne (\n), retour chariot (\r) ou changement de page  $(\Delta f)^9$ .
- un caractère "invalide" pour l'usage qu'on doit en faire (un point pour un entier, une lettre pour un nom bre...) arrête l'exploration du flot, com me si l'on avait rencontré un séparateur ; mais ce caractère invalide sera à nouveau pris en com pte lors d'une proch aine lecture.

En revanch e, contrairem ent à ce q ui se produisait pour *scanf*, la lecture d'un caractère sur *cin* com m ence par "sauter les séparateurs" ; aussi n'est-il pas possible de lire directem ent ces caractères. Nous verrons com m ent y parvenir dans le ch apitre consacré aux flots.

#### **3.3 Exe m ples**

\_\_\_\_\_\_

-

Nous vous proposons différents program m es, accom pagnés d'exem ples d'exécution (réalisés avec le clavier et l'écran com m e entrées-sorties standard) illustrant les possibilités de lecture sur *cin*.

\_\_\_\_\_\_\_\_\_\_\_\_\_\_\_\_\_\_\_\_\_\_\_\_\_\_\_\_\_\_\_\_\_\_\_\_\_\_\_\_\_\_\_\_\_\_\_\_\_\_\_\_\_\_\_\_\_\_\_\_\_\_\_\_\_\_\_\_\_\_\_\_\_\_\_\_\_\_\_

```
#include <iostream.h>
main()
{
   int n ; float x ;
  char t[81] ;
   do
     { cout << "donnez un entier, une chaîne et un flottant : " ;
       cin >> n >> t >> x ;
      cout << "merci pour " << n << ", " << t << " et " << x << "\n" ;
     }
   while (n) ;
}<br>}
```
donnez un entier, une chaîne et un flottant : 15 bonjour 8.25 merci pour 15, bonjour et 8.25 donnez un entier, une chaîne et un flottant : 15

bonjour

8.25

<sup>&</sup>lt;sup>7</sup>. Il n'est pas prévu de lire la valeur d'un pointeur ; en pratique, cela n'aurait guère d'intérêtet, de plus, com porterait de grand risques.

<sup>8 -</sup> On les appelle parfois des "espaces-blancs" (de l'anglais, "white spaces").

<sup>&</sup>lt;sup>9</sup> - En pratique, on exploite essentiellement l'espace et la fin de ligne (dans les environnements DOS, toutefois, le retour chariot peut apparaître en plus de la fin de ligne, m ais on ne s'en aperçoit que lorsqu'on lit des caractères).

```
merci pour 15, bonjour et 8.25
donnez un entier, une chaîne et un flottant : 0 bye 0
merci pour 0, bye et 0
```
Usage classique des séparateurs

```
#include <iostream.h>
main()\{char tc[81] ;
                            // pour conserver les caractères lus sur cin
   int i = 0 ;
                            // position courante dans le tableau c
   cout << "donnez une suite de caractères terminée par un point \n\cdot ido
                           // attention, pas de test de débordement dans tc
      cin \gg tc[i] ;
   while (tc[i++] |= '.' ) ;
   cout << "\n\nVoici les caractères effectivement lus : \n" ;
   i=0 ;
   do
      \text{cout} \leq \text{tc}[i] ;
   while (tc[i++] |= '.'');
\}donnez une suite de caractères terminée par un point
    Voyez comme
          C++pose quelques problèmes
lors de la lecture d'une
     "suite de caractères"
    \ddot{\phantom{a}}Voici les caractères effectivement lus :
VoyezcommeC++posequelquesproblèmeslorsdelalectured'une"suitedecaractères".
```
Quand on cherche à lire une suite de caractères

#include <iostream.h>  $main()$  $\{$  int n; do

 $22\,$ Programmer en langage C+ +

```
{ \text{cout} << "donnez un nombre entier : " ;
       \sin \gg n ;
       cout << "voici son carré : " << n*n << "\n" ;
     \}while (n);
\}donnez un nombre entier : 3
voici son carré : 9
donnez un nombre entier : à
voici son carré : 9
donnez un nombre entier : voici son carré : 9
donnez un nombre entier : voici son carré : 9
^{\wedge}C
```
Boucle infinie sur un caractère invalide

```
#include <iostream.h>
main()\{int n, p;
   cout << "donnez une valeur pour n : "\sin \gg n ;
   cout << "merci pour " << n \le n << "\n" ;
   cout << "donnez une valeur pour p : " ;
   \sin \gg p;
   cout << "merci pour " << p << "\n" ;
\}donnez une valeur pour n : 12 25
merci pour 12
donnez une valeur pour p : merci pour 25
```
Quand le clavier et l'écran semblent mal synchronisés

Comme nous l'avons dit dans le premier chapitre, C+ + dispose d'un certain nombre de spécificités qui ne sont pas véritablem ent axées sur la P.O .O . Il s'agit essentiellem ent des suivantes :

- nouvelle form e de com m entaire (en fin de ligne),
- em placem ent libre des déclarations,
- notion de référence,
- argum ents par défaut dans les déclarations des fonctions,
- surdéfinition de fonctions,
- opérateurs *ne w* et *de le te* ,
- fonctions "en ligne" (*inline* ).

D'une m anière générale, ces possibilités seront, pour la plupart, souvent utilisées conjointem ent avec celles de P.O.O. C'est ce qui justifie que nous vous les exposions dès maintenant.

Notez que le C+ + introduit également de nouveaux opérateurs de *cast*; mais comme certains aspects interfèrent avec la notion d'objet et d'identification dynam iq ue de type lors de l'exécution, ils feront l'objet d'une présentation séparée dans l'annexe C.

### **1. LE COMMENTAIRE DE FIN DE LIGNE**

En C ANSI, un commentaire peut être introduit en n'importe quel endroit où un espace est autorisé $^1$  en le faisant précéder de /\* et suivre de \*/. Il peut alors éventuellem ent s'étendre sur plusieurs lignes.

En C+ + , vous pouve z, **en outre**, utiliser des "com m entaires de fin de ligne" en introduisant les deux caractères : //. Dans ce cas, tout ce qui est situé entre // et la fin de la ligne est un commentaire. Notez que cette nouvelle possibilité n'apporte qu'un surcroît de confort et de sécurité ; en effet, une ligne telle que :

cout << "bonjour\n" ; // formule de politesse

peut toujours être écrite ainsi :

 $^1$  - Donc, en pratique, n'importe où, pourvu qu'on ne "coupe pas en deux" un identificateur quelconque ou une chaîne constante.

*24 Programme r e n langage C+ +*

cout << "bonjour\n" ; /\*formule de politesse\*/

Vous pouvez mêler (volontairem ent ou non!) les deux formules. Dans ce cas, notez que, dans :

/\* partie<sub>1</sub> // partie<sub>2</sub> \*/ partie<sub>3</sub>

le commentaire "ouvert" par /\* ne se termine qu'au prochain \*/; donc partie1 et partie2 sont des com m entaires, tandis que *partie 3* est considérée com m e appartenant aux instructions.

De m êm e, dans :

partie<sub>1</sub> // partie<sub>2</sub> /\* partie<sub>3</sub> \*/ partie<sub>4</sub>

le com m entaire introduit par // s'étend jusqu'à la fin de la ligne. Il "couvre" donc *partie 2*, *partie 3* et *partie 4*.

#### **Remarques :**

- **1)** Le commentaire de fin de ligne constitue le seul cas où la fin de ligne joue un rôle significatif autre que celui d'un sim ple séparateur.
- **2)** Si l'on utilise systém atiq uem ent le com m entaire de fin de ligne, on peut alors faire appel à /\* et \* pour inhiber un ensemble d'instructions (contenant éventuellem ent des commentaires) en phase de mise au point.

## **2. DÉCLARATIO NS ET INITIALISATIO NS**

### **2.1 Règles gé né rales**

 $C_{+}$  + s'avère plus souple que le C ANSI en matière de déclarations. Plus précisément, en  $C_{+}$  + , il n'est plus obligatoire de regrouper au début les déclarations effectuées au sein d'une fonction ou au sein d'un bloc. Celles-ci peuvent être effectuées où bon vous semble, pour peu qu'elles apparaissent avant que l'on en ait besoin : leur portée reste lim itée à la partie du bloc ou de la fonction suivant leur déclaration.

Par ailleurs, les expressions utilisées pour initialiser une variable scalaire peuvent être quelconques, alors qu'en C elles ne peuvent faire intervenir que des variables dont la valeur est connue dès l'entrée dans la fonction concernée.

Voici un exem ple incorrect en C ANSI et accepté en C+ + :

```
main()
{
    int n ;
      .....
   n = \ldots .....
   int q = 2*n - 1 i .....
}
```
La déclaration "tardive" de q permet de l'initialiser $^2$  avec une expression dont la valeur n'était pas connue lors de l'entrée dans la fonction (ici *m ain*).

#### **2.2 Cas des instructions structurées**

L'instruction suivante est acceptée en C+ + :

```
for (int i=0 ; ... ; ...)
        {
           .....
         }
```
Là encore, la variable *i* a été déclarée seulem ent au moment où l'on en avait besoin. Sa portée est, d'après la norm e, lim itée au bloc régit par l'instruction *for*. O n notera q u'il n'existe aucune façon d'écrire des instructions équivalentes en C.

Cette possibilité s'appliq ue à toutes les instructions structurées, c'est-à-dire aux instructions *for*, *sw itch* , *w h ile* et *do...w h ile* .

#### **Remarque importante :**

Le rôle de ces déclarations à l'intérieur d'instructions structurées n'a été fixé que tardivement par la norm e ANSI. Dans les versions antérieures, ce genre de déclaration était, certes, autorisé m ais, tout se passait comme si elle figurait à l'extérieur du bloc ; ainsi, l'exemple précédent était interprété comme si l'on avait écrit :

```
int i ;
 for (i=0 ; ... ; ... ; ... ) {
       .....
    }
```
## **3. LA NOTIO N D E RÉFÉRENCE**

En C, les argum ents et la valeur de retour d'une fonction sont transm is par valeur. Pour simuler en quelque sorte ce qui se nomme "transmission par adresse" dans d'autres langages, il est alors nécessaire de "jongler" avec les pointeurs pour y parvenir (la transm ission se faisant toujours par valeur, m ais, dans ce cas, il s'agit de la valeur d'un pointeur). En C+ +, le principal intérêt de la notion de référence est qu'elle permet de laisser le com pilateur m ettre en œuvre les "bonnes instructions" perm ettant d'assurer effectivem ent un transfert par adresse. Pour m ieux vous en faire saisir l'intérêt, nous vous proposons de faire d'abord un rappel m ontrant com m ent il fallait procéder en C.

#### **3.1 Transm ission des argum e nts e n C**

Considérons l'exem ple classique suivant :

 $^2$  - N'oubliez pas qu'en C (comme en C+ + ) il est possible d'initialiser une variable automatique scalaire à l'aide d'une expression q uelconq ue.

\_\_\_\_\_\_

 $\overline{\phantom{a}}$ 

```
#include <iostream.h>
main()
{
     void echange (int, int) ;
     int n=10, p=20 ;
    cout << "avant appel : " << n << " " << p << "\n" ;
     echange (n, p) ;
     cout << "après appel : " << n << " " << p << "\n" ;
}
void echange (int a, int b)
{
     int c ;
    cout << "début echange : " << a << " " << b << "\n" ;
    c = a ; a = b ; b = c ;
    cout << "fin echange : " << a << " " << b << "\n" ;
}
\frac{1}{\sqrt{2\pi}} , \frac{1}{\sqrt{2\pi}} , \frac{1}{\sqrt{2\pi}} , \frac{1}{\sqrt{2\pi}} , \frac{1}{\sqrt{2\pi}} , \frac{1}{\sqrt{2\pi}} , \frac{1}{\sqrt{2\pi}} , \frac{1}{\sqrt{2\pi}} , \frac{1}{\sqrt{2\pi}} , \frac{1}{\sqrt{2\pi}} , \frac{1}{\sqrt{2\pi}} , \frac{1}{\sqrt{2\pi}} , \frac{1}{\sqrt{2\pi}} , 
avant appel : 10 20
début echange : 10 20
fin echange : 20 10
après appel : 10 20
_______________________________________________________________________________
______
```
#### *Les argum e nts s ont trans m is par vale ur*

\_\_\_\_\_\_\_\_\_\_\_\_\_\_\_\_\_\_\_\_\_\_\_\_\_\_\_\_\_\_\_\_\_\_\_\_\_\_\_\_\_\_\_\_\_\_\_\_\_\_\_\_\_\_\_\_\_\_\_\_\_\_\_\_\_\_\_\_\_\_\_\_\_\_\_\_\_\_\_

Lors de l'appel de *echange*, il y a transmission des valeurs de n et de p ; on peut considérer que la fonction les a recopiées dans des emplacements locaux, correspondant à ses arguments formels a et b et qu'elle a effectivem ent "travaillé" sur ces copies.

Bien entendu, il est toujours possible de programmer une fonction *echange* pour qu'elle opère effectivement sur des variables de la fonction qui l'appelle ; il suffit tout simplement de lui fournir, en argument, l'adresse de ces variables, com m e dans l'exem ple suivant :

\_\_\_\_\_\_\_\_\_\_\_\_\_\_\_\_\_\_\_\_\_\_\_\_\_\_\_\_\_\_\_\_\_\_\_\_\_\_\_\_\_\_\_\_\_\_\_\_\_\_\_\_\_\_\_\_\_\_\_\_\_\_\_\_\_\_\_\_\_\_\_\_\_\_\_\_\_\_\_

```
#include <iostream.h>
main()
{
    void echange (int *, int *) ;
    int n=10, p=20 ;
   cout << "avant appel : " << n << " " << p << "\n" ;
    echange (&n, &p) ;
   cout << "après appel : " << n << " " << p << "\n" ;
}
void echange (int * a, int * b)
{
    int c ;
    cout << "début echange : " << * a << " " << * b << "\n" ;
   c = * a ; * a = * b ; * b = c ;cout << "fin echange : " << * a << " " << * b << "\n" ;
```
avant appel  $: 1020$ début echange : 10 20 fin echange  $: 2010$ après appel : 20 10

 $\mathcal{E}$ 

#### Mise en oeuvre, par le programmeur, d'une transmission par adresse

Notez bien les différences entre les deux exemples, à la fois dans l'écriture de la fonction echange, mais aussi dans son appel. Ce dernier point signifie que l'utilisateur de la fonction (qui n'est pas toujours celui qui l'a écrite) doit savoir s'il faut lui transmettre une variable ou son adresse<sup>3</sup>.

## 3.2 Transm ission par référence en C+ +

C+ + permet de demander au compilateur de prendre lui-même en charge la transmission des arguments par adresse : on parle alors en général, dans ce cas, de transmission d'argument par référence. Le même mécanisme pourra également s'appliquer à une valeur de retour d'une fonction. Examinons ces deux possibilités.

#### a) Transm ission d'argum ents par référence

Le programme ci-dessous montre comment appliquer un tel mécanisme à notre fonction echange.

```
#include <iostream.h>
main(){ void echange (int \&, int \&) ;
   int n=10, p=20;
  cout << "avant appel : " << n << " " << p << "\n" ;
   echange (n, p) ; // attention, ici pas de &n, &p
   cout << "après appel : " << n << " " << p << "\ln" ;
\}void echange (int \& a, int \& b)
\{ int c \cdotcout << "début echange : " << a << " " << b << "\n" ;
   c = a ; a = b ; b = c ;
   cout << "fin echange : " << a << " " << b << "\n" ;
\}avant appel : 10 20
début echange : 10 20
fin echange : 20 10
après appel : 20 10
```
<sup>3 -</sup> Certes, ici, si l'on veut que la fonction echange puisse "faire correctement son travail", le choix s'impose. Mais, il n'en va pas toujours ainsi.

*Utilisation de la transmission d'arguments par référence en C+ +* 

\_\_\_\_\_\_\_\_\_\_\_\_\_\_\_\_\_\_\_\_\_\_\_\_\_\_\_\_\_\_\_\_\_\_\_\_\_\_\_\_\_\_\_\_\_\_\_\_\_\_\_\_\_\_\_\_\_\_\_\_\_\_\_\_\_\_\_\_\_\_\_\_\_\_\_\_\_\_\_

Dans l'instruction :

\_\_\_\_\_\_

void echange (int & a, int & b) ;

La notation *int & a* signifie que a est une inform ation entière transmise par référence. Notez bien que, dans la fonction *echange*, on utilise simplement le symbole a pour désigner cette variable dont la fonction aura reçu effectivem ent l'adresse (et non la valeur) : il n'est plus utile (et ce serait une erreur !) de faire appel à l'opérateur d'indirection \*.

Autrem ent dit, **il nous suffit d'avoir fait ce ch oix de transm ission par référence au niveau de l'en-tête de** la fonction pour que le processus soit entièrement pris en charge par le compilateur<sup>4</sup>.

Le même phénomène s'applique au niveau de l'utilisation de la fonction. Il suffit, en effet, d'avoir spécifié, dans le prototype, les arguments (ici, les deux) que l'on souhaite voir transmis par référence. Au niveau de l'appel :

echange (n, p) ;

nous n'avons plus à nous préoccuper du m ode de transm ission effectivem ent utilisé.

#### **Remarques** :

- **1)** La transm ission d'argum ents par référence sim plifie l'écriture de la fonction correspondante.
- **2)** Le ch oix du m ode de transm ission par référence est fait au m om ent de l'écriture de la fonction concernée. L'utilisateur de la fonction n'a plus à s'en soucier ensuite, si ce n'est au niveau de la déclaration du prototype de la fonction (en général, d'ailleurs, ce prototype viendra d'un fich ier entête).
- **3)** En contrepartie des avantages précédents, l'em ploi de la transm ission par référence accroît les risques "d'effets de bord" non désirés. En effet, lorsqu'il appelle une fonction, l'utilisateur ne sait plus s'il transm et, au bout du com pte, la valeur ou l'adresse d'un argum ent (la m êm e notation pouvant désigner l'une ou l'autre des deux possibilités) ; il risque donc de m odifier une variable dont il pensait n'avoir transm is qu'une copie de la valeur !

#### **Remarque:**

-

Lorsqu'on doit transm ettre en argum ent la référence à un pointeur, on est am ené à utiliser ce genre d'écriture :

int \* & adr // adr est une référence à un pointeur sur un int

#### *b) Transm ission par ré fé re nce de la vale ur de re tour d'une fonction*

Le mécanisme que nous venons d'exposer pour la transmission des arguments s'applique également à la valeur de retour d'une fonction. Son véritable intérêt n'apparaîtra toutefois que lorsque nous étudierons la

<sup>4</sup> - Cette possibilité est analogue à l'utilisation du m ot clé *var* dans l'en-tête d'une procédure en Pascal.

surdéfinition d'opérateurs ; en effet, dans certains cas, il sera indispensable qu'un opérateur (c'est-à-dire, en fait, une fonction) transmette sa valeur de retour par référence<sup>5</sup>.

## **\$ 3.3 La ré fé re nce d'une m anière gé né rale**

L'essentiel concernant la notion de référence a été présenté dans le paragraphe précédent. Cependant, en toute rigueur, la notion de référence peut intervenir en dehors de la notion d'argument ou de valeur de retour. C'est ce que nous vous présentons dans le présent paragraphe (qui peut être ignoré sans problèmes dans une prem ière lecture).

#### *a) La notion de ré fé re nce es t plus gé né rale q ue ce lle d'argum e nt*

D'une m anière générale, il est possible de déclarer un identificateur com m e référence d'une autre variable. Considérez, par exem ple, ces instructions :

int n ; int  $\& p = n$ ;

La seconde signifie que p est une référence à la variable n. Ainsi, dans la suite, n et p désigneront le même em placem ent m ém oire. Par exem ple, avec :

 $n = 3 ;$ cout  $\lt\lt p$  ;

nous obtiendrons la valeur 3.

#### *b) Initialisation de ré fé re nce*

La déclaration :

int & p=n ;

est en fait une déclaration de référence (ici *p*) accom pagnée d'une initialisation (à la référence de *n*). D'une façon générale, il n'est pas possible de déclarer une référence sans l'initialiser, com m e dans :

int  $\& p$  ; // incorrect, car pas d'initialisation

Notez bien qu'une fois déclarée (et initialisée), une référence ne peut plus être modifiée. D'ailleurs aucun m écanism e n'est prévu à cet effet : si, ayant déclaré *int & p=n ;* vous écrive z *p=q*, il s'agit obligatoirem ent de l'affectation de la valeur de q à l'em placem ent de référence p, et non de la m odification de la référence q.

Une déclaration telle que :

-

int  $\&$  n = 3; // incorrecte depuis la version 3

est incorrecte depuis la version 3. Ceci se justifie par le fait que si elle était acceptée, elle reviendrait à initialiser n avec une référence à la valeur 3. Dans ces conditions, que ferait l'instruction :

 $^5$  - Ce sera notamment le cas de l'opérateur [] lorsque l'on souhaitera pouvoir l'employer dans des affectations de la forme t[i] = x.

*30 Programme r e n langage C+ +*  $n = 5$  ;

En revanche, une déclaration telle que celle-ci est correcte :

const int  $\&$  n = 3;

Elle génère une variable tem poraire (ayant une durée de vie im posée par l'em placem ent de la déclaration) contenant la valeur 3 et place sa référence dans n. On peut dire que tout se passe comme si vous aviez :

int temps =  $3$  ; int  $\&$  n = temps ;

avec cette différence que, dans le premier cas, vous n'avez pas explicitem ent accès à la variable tem poraire.

## *c) La transm ission d'un argum e nt ou d'une vale ur de re tour es t une initialisation*

Cette rem arque prend tout son sens dans le cas où l'on a affaire à des références. En effet, supposons qu'une fonction *fct* ait pour prototype :

void fct (int &) ;

Alors, le com pilateur refusera un appel de la form e suivante (*n* étant de type *int*) :

fct (3) ; // incorrect

Il en ira de m êm e pour :

const int  $c = 15$ ; ... fct (c) ; // incorrect

En effet, de tels appels sont assimilés à des initialisations de références (à quelque chose de non constant) avec une référence à une constante. Ce refus se justifie parfaitem ent si l'on pense que l'on doit transm ettre à  $fct$  l'adresse d'une constante (3 ou c), sach ant que cette fonction risque de modifier ce qui se trouve à cette adresse.

Pour les m êm es raisons, l'appel suivant sera rejeté :

fct (&n) ;

En revanche, avec une fonction de prototype :

```
fct1 (const int &) ;
```
ces appels seront corrects :

fct1 (3) ; // correct ici fct1 (c) ; // correct ici

Qui plus est, dans ce cas, un appel tel *fct1* (x) sera accepté quel que soit le type de x. En effet, dans ce cas, il y a création d'une variable tem poraire (de type *int*) q ui recevra le résultat de la conversion de *x* en *int*.

Cette fois, l'acceptation de ces instructions se justifie par le fait q ue *fct* a prévu de recevoir une référence à que lque chose de constant ; le risque de m odification évoqué précédem ment n'existe donc plus.

## 4. LES ARGUMENTS PAR DÉFAUT

#### 4.1 Exemples

En C ANSI, il est indispensable que l'appel d'une fonction contienne autant d'arguments que la fonction en attend effectivement. C+ + permet de s'affranchir en partie de cette règle, grâce à un mécanisme d'attribution de valeurs par défaut à des arguments. Considérez l'exemple suivant :

```
#include <iostream.h>
main()\{int n=10, p=20;
  void fct (int, int=12) ; // proto avec une valeur par défaut
  fct (n, p);
                         // appel "normal"
  fct (n);
                          // appel avec un seul argument
                           // fct() serait, ici, rejeté */
\}void fct (int a, int b) // en-tête "habituelle"
\{cout << "premier argument : " << a << "\n" ;
  cout << "second argument : " << b << "\n" ;
\}premier argument : 10
second argument : 20
premier argument : 10
second argument : 12
```
Exemple de définition de valeur par défaut pour un argument

La déclaration de fct, ici dans la fonction main, est réalisée par le prototype :

void fct (int, int = 12)  $i$ 

Vous y notez la déclaration du second argument sous la forme :

 $int = 12$ 

Celle-ci précise au compilateur que, en cas d'absence de ce second argument dans un éventuel appel de fct, il lui faudra "faire comme si" l'appel avaitété effectué avec cette valeur.

Les deux appels de *fctillustrent le phénom* ène. Notez qu'un appel tel que :

 $fct( )$ 

seraitrejeté à la compilation puisqu'ici il n'était pas prévu de valeur par défaut pour le premier argument de fct.

32 Programmer en langage  $C_{+}$  +

Voici un second exemple, dans lequel nous avons prévu des valeurs par défaut pour tous les arguments de fct

```
#include <iostream.h>
main()\{int n=10, p=20;
  void fct (int=0, int=12) ; // proto avec deux valeurs par défaut
  fct (n, p) ;
                            // appel "normal"
  fct (n);
                            // appel avec un seul argument
   fct()// appel sans argument
\}void fct (int a, int b) // en-tête "habituelle"
\left\{ \right.cout << "premier argument : " << a << "\n" ;
  cout << "second argument : " << b << "\n" ;
\}premier argument : 10
second argument : 20
premier argument : 10
second argument : 12
premier argument : 0second argument : 12
```
Exemple de définition de valeurs par défaut pour plusieurs arguments

#### 4.2 D'une m anière gé né rale

Lorsqu'une déclaration prévoit des valeurs par défaut, les arguments concernés doivent obligatoirement être les derniers de la liste. Par exemple, une déclaration telle que :

float fexple (int =  $5$ , long, int =  $3)$ ;

est interdite. En fait, une telle interdiction relève du pur bon sens : en effet, si cette déclaration était acceptée, l'appel suivant:

fexple (10, 20) ;

pourrait être interprété aussi bien comme :

fexple (5, 10, 20) ;

que comme :

fexple (10, 20, 3) ;

Notez bien que le mécanisme proposé par C+ + revient à fixer les valeurs par défaut dans la déclaration de la fonction et non dans sa définition. Autrement dit, ce n'est pas le "concepteur" de la fonction qui
décide des valeurs par défaut, m ais l'utilisateur. Une conséquence immédiate de cette particularité est que les argum ents soum is à ce m écanism e et les valeurs correspondantes peuvent varier d'une utilisation à une autre ; en pratique, toutefois, ce point ne sera guère exploité, ne serait-ce que parce que les déclarations de fonctions sont, en général, "figées" une fois pour toutes, dans un fichier en-tête.

Nous verrons que les argum ents par défaut se révéleront particulièrem ent précieux lorsqu'il s'agira de fabriq uer ce q ue l'on nom m e le "constructeur d'une classe".

#### **Remarques :**

- **1)** Théoriquem ent  $C_{+}$  + autorise (au sein d'un même fichier source) une redéclaration de la fonction, dans la m esure où cette dernière se contente d'ajouter de nouvelles valeurs par défaut. Pour notre part, nous préférons nous en tenir aux points proposés, pour d'évidentes raisons de sim plicité.
- **2)** Si l'on souh aite attribuer une valeur par défaut à un argum ent de type pointeur, on prendra garde de séparer par au moins un espace les caractères  $*$  et = ; dans le cas contraire, ils seraient interprétés com m e l'opérateur d'affectation  $* =$ , ce qui conduirait à une erreur.
- **3)** Les valeurs par défaut peuvent être constituées de n'importe quelle expression (et non seulement d'une expression constante), pour peu que cette dernière ait un sens au moment où elle est compilée. En voici un exemple d'école (il nécessite simplement que les déclarations de *x* et de *n* figurent avant celle de *fct*) :

```
float x ;
   int n ;
    void fct (float = n*x + 1.5) ; /* la valeur par défaut dépend des
variables
                                              n et x */
```
\_\_\_\_\_\_

# **\$ 4.3 Lorsq ue l'on conjugue argum <sup>e</sup> nt par dé faut e t transm ission par ré fé re nce**

**N.B.** Ce paragraphe peut être ignoré dans un premier tem ps. Sachez simplement que sa lecture nécessite l'étude préalable du paragraphe 3.3.

Voici, en parallèle, deux exem ples de program m es qui réalisent la m êm e ch ose, l'un en faisant appel à la transm ission d'un argum ent par référence, l'autre à une dém arch e classique basée sur un pointeur.

\_\_\_\_\_\_\_\_\_\_\_\_\_\_\_\_\_\_\_\_\_\_\_\_\_\_\_\_\_\_\_\_\_\_\_\_\_\_\_\_\_\_\_\_\_\_\_\_\_\_\_\_\_\_\_\_\_\_\_\_\_\_\_\_\_\_\_\_\_\_\_\_\_\_\_\_\_\_\_

```
main()
{
  int n, p ;
  void fct (int, int & = n) ;
 fct(10, p) ; // idem p=10
 fct(10) ; // idem n=10
}
void fct (int a, int & b)
{
b = a ;
}
```

```
main()
{
  int n, p ;
 void fct (int, int * = \alpha n) ;
  fct(10, &p) ; // idem p=10
  fct(10) ; // idem n=10
}
void fct (int a, int * adb)
{
  * adb = a i
}
```
Exemple de valeur par défaut pour un argument transmis par référence ou par adresse

Notez la déclaration :

void fct (int, int  $\& = n$ ) ;

dans laquelle la notation

int  $\&$  = n

signifie :

- que l'argument correspondant, de type *int*, est transm is par référence,
- que cette référence recoit une valeur par défaut correspondant à l'adresse de n (et non à sa valeur).

Si nous avions souhaité que cet argument (transmis par référence) reçoive par défaut la valeur 3, nous n'aurions pas pu déclarer ainsi notre fonction  $\hat{r}t$ :

void fct (int, int  $\&=3$ ) ; // erreur

En revanche, cela auraitété possible si le second argument de notre fonction avait recu l'attribut const (et bien sûr, l'en-tête approprié) :

void fct (int, const  $\& = 3$ ) ; // correct

Ceci aurait, comme nous l'avons déjà indiqué dans le paragraphe précédent, entraîné la création d'une variable tem poraire, contenant la valeur 3, dont on aurait transmis la référence comme argument par défaut.

# 5. SURDÉFINITION DE FONCTIONS

D'une manière générale, on parle de "surdéfinition"<sup>1</sup> lorsqu'un même symbole possède plusieurs significations différentes, le choix de l'une des significations se faisant en fonction du "contexte". C'est ainsi que C, comme la plupart des langages évolués, utilise la surdéfinition d'un certain nombre d'opérateurs. Par exemple, dans une expression telle que :

 $a + b$ 

la signification du + dépend du type des opérandes a et b ; suivant le cas, il pourra s'agir d'une addition d'entiers ou d'une addition de flottants. De même, le symbole \* peut désigner, suivant le contexte, une multiplication d'entiers, de flottants ou une "indirection<sup>2</sup>".

Un des grands atouts de  $C_{+}$  + est de permettre la surdéfinition de la plupart des opérateurs (lorsqu'ils sont associés à la notion de classe). Lorsque nous étudierons cet aspect, nous verrons alors qu'il repose en fait sur la surdéfinition de fonctions. C'est cette dernière possibilité que nous proposons d'étudier ici pour ellemême.

Pour pouvoir employer plusieurs fonctions de même nom, il faut, bien sûr, un critère (autre que le nom) permettant de choisir la bonne fonction. En C+ +, ce choix est basé (comme pour les opérateurs cités

 $1$  - De "overloading", en anglais, parfois traduit par "surcharge".

 $^2$  - On parle parfois de "déréférence" ; cela correspond à des situations telles que :  $int^* a$ :

<sup>\*</sup>  $a = 5$ ;

 $\overline{\phantom{a}}$ 

précédem m ent en exem ple) sur le type des argum ents. Nous com m encerons par vous présenter un exem ple com plet m ontrant com m ent m ettre en œuvre la surdéfinition de fonctions. Nous exam inerons ensuite différentes situations d'appel d'une fonction surdéfinie avant d'étudier les règles détaillées qui président au ch oix de la "bonne fonction".

### **5.1 M ise e n œuvre de la surdé finition de fonctions**

Nous allons définir et utiliser deux fonctions nom m ées, toutes les deux, *sosie* . La prem ière possédera un argum ent de type *int*, la seconde un argum ent de type *double*, ce qui les différencie bien l'une de l'autre. Pour que l'exécution du programme montre clairement la fonction effectivement appelée, nous introduisons dans chacune des fonctions une instruction d'affichage appropriée. Dans le programme "d'essai", nous nous contentons d'appeler successivem ent la fonction surdéfinie *sosie* , une prem ière fois avec un argum ent de type *int*, une seconde fois avec un argum ent de type *double* .

\_\_\_\_\_\_\_\_\_\_\_\_\_\_\_\_\_\_\_\_\_\_\_\_\_\_\_\_\_\_\_\_\_\_\_\_\_\_\_\_\_\_\_\_\_\_\_\_\_\_\_\_\_\_\_\_\_\_\_\_\_\_\_\_\_\_\_\_\_\_\_\_\_\_\_\_\_\_\_

```
\overline{\phantom{a}}#include <iostream.h>
void sosie (int) ; \frac{1}{2} // les prototypes
void sosie (double) ;
main() \frac{1}{2} le programme de test
{
   int n=5, p ; double x=2.5;
     sosie (n) ;
     sosie (x) ;
}
void sosie (int a) // la première fonction
{
   cout \lt\lt "sosie numéro I a = " \lt\lt a \lt\lt "\n" ;
}
void sosie (double a) // la deuxième fonction
{
    cout << "sosie numéro II a = " << a << "\n" ;
}
\overline{\phantom{a}} , and the contract of the contract of the contract of the contract of the contract of the contract of the contract of the contract of the contract of the contract of the contract of the contract of the contrac
sosie numéro I a = 5
sosie numéro II a = 2.5
_______________________________________________________________________________
```
#### *Exe m ple de su rdéfinition de la fonction s osie*

Vous constatez que le compilateur a bien mis en place l'appel de la "bonne fonction" *sosie*, au vu de la liste d'argum ents (ici réduite à un seul).

# **5.2 Exe m ples de ch oix d'une fonction surdé finie**

Notre précédent exem ple était sim ple, dans la m esure où nous appelions toujours la fonction *sosie* avec un argum ent ayant **exactem ent** l'un des types prévus dans les prototypes (*int* ou *double* ). O n peut se dem ander ce q ui se produirait si nous l'appelions, par exem ple, avec un argum ent de type *ch ar*, *long* ou pointeur, ou si l'on avait affaire à des fonctions com portant plusieurs argum ents...

Avant d'exam iner les règles de déterm ination d'une fonction surdéfinie, exam inons tout d'abord quelques situations assez intuitives.

### **Exemple 1**

Avec nos deux précédentes déclarations :

```
void sosie (int) ; // sosie I
void sosie (double) ; // sosie II
```
et les variables suivantes :

char c ; float y ;

- l'instruction *sosie (c)* appellera la fonction sosie I, après conversion de la valeur de c en *int*,
- l'instruction *sosie (y)* appellera la fonction sosie II, après conversion de la valeur de y en *double* ,
- l'instruction *sosie ('d')* appellera la fonction sosie I, après conversion de la valeur de 'd' en *int*.

### **Exemple 2**

Avec ces déclarations :

```
void affiche (char *) ; // affiche I
void affiche (void *) ; // affiche II
char * ad1 ;
double * ad2 ;
```
- l'instruction *affiche* (*ad1*) appellera la fonction affiche I,
- l'instruction *affiche (ad2)* appellera la fonction affiche II, après conversion de la valeur de ad2 en *void\**.

### **Exemple 3**

Avec ces déclarations :

```
void essai (int, double) ; // essai I
void essai (double, int) ; // essai II
int n, p ; double z ; char c ;
```
- l'instruction *ess ai(n,z)* appellera la fonction essai I,
- l'instruction *ess ai(c,z)* appellera la fonction essai I, après conversion de la valeur de c en *int*,
- $\bullet$  l'instruction *essai(n,p)* conduira à une erreur de compilation, compte tenu de son ambiguïté ; en effet, deux possibilités existent ici : convertir p en *double* , sans m odifier n et appeler essai I ou, au contraire, convertir n en double, sans m odifier p et appeler essai II.

# **Exemple 4**

Avec ces déclarations :

```
void test (int n=0, double x=0) ; // test I
void test (double y=0, int p=0) ; // test II
int n ; double z ;
```
- l'instruction  $\text{tes } t(n, z)$  appellera la fonction  $\text{test } I$
- l'instruction  $\text{tes } t(z,n)$  appellera la fonction  $\text{test } \Pi$
- l'instruction  $\text{tes } t(n)$  appellera la fonction  $\text{test } I$
- l'instruction *tes t(z)* appellera la fonction test II
- l'instruction *tes t()* conduira à une erreur de com pilation, com pte tenu de son am biguïté.

### **Exemple 5**

Avec ces déclarations :

void truc (int) ;  $\qquad$  // truc I void truc (const int) ; // truc II

vous obtiendre z une erreur de com pilation. En effet, C++ n'a pas prévu de distinguer *int* de *const int*. Ceci se justifie par le fait que, les deux fonctions *truc* recevant une copie de l'inform ation à traiter, aucun risque n'existe de m odifier la valeur originale.

### **Exem ple 6**

-

En revanche, considérez m aintenant ces déclarations :

```
void chose (int *) ; // chose I
void chose (const int *) ; // chose II
int n = 3;
const p = 5;
```
Cette fois, la distinction entre *int* \* et *const int* \* est justifiée. En effet, on peut très bien prévoir que *chose I* m odifie la valeur de la *lvalue<sup>3</sup> dont elle reçoit l'adresse, tandis que <i>chose II* n'en fait rien. Cette distinction est possible en C+, de sorte que :

- l'instruction *ch ose (& n)* appellera la fonction *ch ose I*
- l'instruction *chose* (&  $p$ ) appellera la fonction *chose*  $II$

 $^3$  - Rappelons qu'on nomme lyalue la référence à quelque chose dont on peut modifier la valeur. Ce terme provient de la contraction de "left value" qui désigne quelque chose qui peut apparaître à gauche d'un opérateur d'affectation.

# **5.3 Règles de re ch e rch e d'une fonction surdé finie**

Pour l'instant, nous vous proposons sim plem ent de vous en donner plutôt la philosophie générale, ce qui sera suffisant pour l'étude des chapitres suivants. Au fil de l'étude de cet ouvrage, nous serons amené à vous apporter des inform ations com plém entaires. De plus, l'annexe A reprend l'ensem ble précis de toutes ces règles.

# *a) Cas des fonctions à un argum e nt*

Le compilateur recherche la "meilleure correspondance" possible. Bien entendu, pour pouvoir définir ce qu'est cette meilleure correspondance, il faut qu'il dispose d'un critère d'évaluation. Pour ce faire, il est prévu différents niveaux de correspondance :

- 1 Correspondance exacte : on distingue bien les uns des autres les différents types de base, en tenant com pte de leur éventuel attribut de signe<sup>4</sup>; de plus, comme on l'a vu dans nos précédents exemples, l'attribut *const* peut intervenir dans le cas de pointeurs ou de références.
- 2 Corrrespondance avec "prom otions num ériq ues", c'est-à-dire essentiellem ent :
	- \**ch ar* et *sh ort* -> *int*
	- \**float* -> *double*
- 3 Conversions dites "standard" : il s'agit des conversions légales en C+ + , c'est-à-dire de celles qui peuvent être im posées par une affectation (sans opérateur de "cast") ; cettte fois, il peut s'agir de conversions dégradantes puisque, notamment, toute conversion d'un type numérique en un autre type num ériq ue est acceptée.

D'autres niveaux sont prévus ; en particulier on pourra faire intervenir ce que l'on nomme des "conversions définies par l'utilisateur" (C.D.U.) ; elles ne seront étudiées que dans le chapitre X.

La recherche s'arrête au premier niveau ayant permis de trouver une correspondance et cette dernière doit être uniq ue ; si plusieurs fonctions conviennent au m êm e niveau de correspondance, il y a erreur de com pilation due à l'am biguïté rencontrée. Bien entendu, si aucune fonction ne convient à aucun niveau, il y a égalem ent erreur de com pilation.

### *b) Cas des fonctions à plusie urs argum e nts*

L'idée générale est qu'il doit se dégager une fonction "meilleure" que toutes les autres. Pour ce faire, le com pilateur sélectionne, **pour ch aque argum ent**, la ou les fonctions qui réalisent la m eilleure correspondance (au sens de la hiérarchie définie ci-dessus). Parmi l'ensemble des fonctions ainsi sélectionnées, il choisit celle (si elle existe et si elle est unique) qui réalise, pour chaque argument, une correspondance au m oins égale à celle de toutes les autres fonctions 5 .

Si plusieurs fonctions conviennent, là encore, on aura une erreur de com pilation due à l'am biguïté rencontrée ; de m êm e si aucune fonction ne convient, il y aura erreur de com pilation.

Notez que les fonctions com portant un ou plusieurs arguments par défaut sont traitées comme si plusieurs fonctions différentes avaient été définies avec un nom bre croissant d'argum ents.

-

 $^4$  - Attention, en C+ + , char est différent de signed char et de unsigned char.

<sup>&</sup>lt;sup>5</sup> - Ce qui revient à dire qu'il considère l'intersection des ensembles constitués des fonctions réalisant la meilleure correspondance pour ch acun des argum ents.

# **5.4 Le m é canism e de la surdé finition de fonctions**

Jusqu'ici, nous avons examiné la m anière dont le compilateur faisait le choix de la "bonne fonction", en raisonnant sur un seul fich ier source à la fois. M ais il serait tout à fait envisageable :

- de com piler d'une part un fich ier contenant la définition de nos deux fonctions nom m ées *sosie* ,
- d'utiliser ces fonctions par ailleurs en nous contentant d'en fournir les prototypes.

Or, pour que ceci soit possible, l'éditeur de liens doit être en mesure d'effectuer le lien entre le choix opéré par le com pilateur et la "bonne fonction" figurant dans un autre m odule objet. Cette reconnaissance est basée sur la modification, par le compilateur, des noms "externes" des fonctions ; celui-ci fabrique un nouveau nom basé, de m anière déterm iniste, d'une part sur le nom interne de la fonction, d'autre part sur le nom bre et la nature de ses argum ents.

Il est très important de noter que ce mécanisme s'applique à toutes les fonctions, qu'elles soient effectivem ent surdéfinies ou non (il est im possible de savoir si une fonction com pilée dans un fich ier source sera surdéfinie dans un autre). On voit donc qu'un problème se pose, dès lors que l'on souhaite pouvoir utiliser, dans un program m e C+ + , une fonction écrite et com pilée en C (ou dans un autre langage utilisant les m êm es conventions d'appels de fonction, notam m ent l'assem bleur ou le Fortran) ; en effet, une telle fonction ne voit pas son nom m odifié suivant le m écanism e évoq ué. Une solution existe toutefois : déclarer une telle fonction, en faisant précéder son prototype de la m ention *e xtern "C"*. Par exem ple, si nous avons écrit et com pilé en C une fonction d'en-tête :

double fct (int n, char c) ;

et que nous souhaitons l'utiliser dans un programme  $C_{+}$  +, il nous suffira d'y fournir son prototype de la façon suivante :

extern "C" double fct (int, char) ;

#### **Remarques** :

**1)** Il existe une form e "collective" de la déclaration *e xtern* ; elle se présente ainsi :

```
extern "C" { void exple (int) ;
              double chose (int, char, float) ;
              .....
            } ;
```
- **2)** Le problèm e évoq ué pour les fonctions C (assem bleur ou Fortran) se pose, a priori, pour toutes les fonctions de la bibliothèque standard C que l'on réutilise en  $C_{+}$  + ; en fait, dans beaucoup d'environnem ents, cet aspect est autom atiq uem ent pris en ch arge au niveau des fich iers en-tête correspondants (ils contiennent des déclarations *e xtern* conditionnelles).
- **3)** Il est possible d'employer, au sein d'un même programme C+ +, une fonction C (assembleur ou Fortran) et une ou plusieurs autres fonctions C+ + de même nom (m ais d'argum ents différents). Par exem ple, nous pouvons utiliser dans un program m e C++ la fonction *fct* précédente et deux fonctions  $C_{+}$  + d'en-tête :

```
void fct (double x)
void fct (float y)
```
en procédant ainsi :

```
extern "C" void fct (int) ;
void fct (double) ;
void fct (float) ;
```
Suivant la nature de l'argum ent d'appel de *fct*, il y aura bien appel de l'une des trois fonctions *fct*. Note z toutefois qu'il n'est pas possible de m entionner plusieurs fonctions C de nom *fct*.

# **6. LES O PÉRATEURS** *NEW* **ET** *D ELETE*

En langage C, la gestion dynamique de mémoire fait appel à des fonctions de la bibliothèque standard telles que *malloc* et *free*. Bien entendu, celles-ci, com me toutes les fonctions standard, restent utilisables en C+ +.

M ais, dans le contexte de la Program m ation O rientée Objet, C++ a introduit deux nouveaux opérateurs, *ne w* et *de le te* , particulièrem ent adaptés à la gestion dynam iq ue d'objets. Ces opérateurs peuvent égalem ent être utilisés pour des "variables classiques<sup>6</sup>". Dans ces conditions, par souci d'hom ogénéité et de simplicité, il est plus raisonnable, en C+ + , d'utiliser systém atiq uem ent ces opérateurs, q ue l'on ait affaire à des variables classiques ou à des objets. C'est pourq uoi nous vous les présentons dès m aintenant.

### **6.1 Exe m ples d'utilisation de ne w**

**a)** Avec la déclaration :

int \* ad ;

l'instruction :

ad = new int  $i$ 

perm et d'allouer l'espace m ém oire nécessaire pour un élém ent de type *int* et d'affecter à *ad* l'adresse correspondante. En C, vous auriez obtenu le même résultat en écrivant :

```
ad = (int * ) malloc (sizeof (int)) ;
```
(l'opérateur de "cast", ici *int \**, étant facultatif)

Com pte tenu de ce qu'en C+ +, les déclarations ont un emplacement libre, vous pouvez même déclarer la variable *ad* au m om ent où vous en ave z besoin en écrivant, par exem ple :

int  $*$  ad = new int ;

**b)** Avec la déclaration :

char \* adc ;

l'instruction :

-

 $adc = new char[100]$  ;

alloue l'em placem ent nécessaire pour un tableau de 100 caractères et place l'adresse (de début) dans *adc*. En C, vous auriez obtenu le même résultat en écrivant

 $\text{adc} = (\text{char} * \text{)} \text{ malloc} (100)$  ;

 $^6$  - Un objet étant en fait une variable d'un type particulier.

# **6.2 Syntaxe e t rôle de** *ne w*

*new* est donc un opérateur unaire (à un seul opérande) qui s'utilise ainsi :

### **new type**

où *type* représente un type absolum ent q uelconq ue. Il fournit com m e résultat :

- un pointeur (de type *type \**) sur l'em placem ent correspondant, lorsque l'allocation a réussi,
- $\bullet$  un pointeur nul (NULL = 0), dans le cas contraire.

*ne w* accepte égalem ent une syntaxe de la form e :

### **new type [n]**

où n désigne une expression entière quelconque (non négative).

Dans ce cas, *ne w* alloue l'em placem ent nécessaire pour n élém ents du *type* indiq ué et fournit en résultat un pointeur (toujours de type *type \**) sur le prem ier élém ent de ce tableau.

### **Remarques :**

- **1)** La norme de C+ + prévoit qu'en cas d'échec, *new* peut<sup>7</sup> déclencher ce que l'on nomme une exception de type *bad\_alloc*. Ce m écanism e de gestion des exceptions est édudié en détail dans le ch apitre XVII. Vous y verrez que si rien n'est prévu par le programmeur pour traiter une exception, le programme s'interrom pt. Autrem ent dit, on ne peut plus com pter (de façon certaine) sur un pointeur nul dans les im plém entations respectant la norm e à venir, à m oins de prendre soi-m êm e en com pte la gestion de l'exception *bad\_alloc*. Si vous ne souhaitez pas faire cette dém arche (au dem eurant relativem ent lourde !), sachez que le paragraphe 6.5 vous proposera une solution plus simple.
- **2)** En toute rigueur, *ne w* peut être utilisé pour allouer un em placem ent pour un tableau à plusieurs dim ensions, par exem ple :

### **new type [n] [10]**

Dans ce cas, *ne w* fournit un pointeur de type *type \* [10]*. D'une m anière générale, la prem ière dim ension peut être une expression entière q uelconq ue ; les autres doivent obligatoirem ent être des expressions constantes.

Cette possibilité est rarem ent utilisée en pratiq ue.

# **6.3 Exe m ples d'utilisation de l'opé rate ur** *de le te*

Lorsque l'on souh aite libérer un em placem ent alloué préalablem ent par *ne w* , on doit absolum ent utiliser l'opérateur *de le te*. Ainsi, pour libérer les emplacements créés dans les exemples du paragraphe 6.1, nous écrivons :

```
delete ad ;
```
pour l'em placem ent alloué par :

 $ad = new int$  ;

et : -

<sup>7</sup> - Actuellem ent, la norm e ne l'im pose pas.

delete adc ;

pour l'em placem ent alloué par :

adc = new char  $[100]$  ;

# **6.4 Syntaxe e t rôle de l'opé rate ur** *de le te*

La syntaxe usuelle de l'opérateur *de le te* est la suivante (*adresse* étant une expression devant avoir com m e valeur un pointeur sur un em placem ent alloué par *ne w* ) :

#### **delete adresse**

Notez bien que le comportement du programme n'est absolument pas défini lorsque :

- vous libérez, par *new*, un em placem ent déjà libéré ; nous verrons, à ce propos, que certaines précautions devront être prises lorsque l'on définit des constructeurs et des destructeurs de certains objets,
- vous fournissez à *ne w* , une "m auvaise adresse" où un pointeur obtenu autrem ent q ue par *ne w* (*m alloc*, par exem ple).

#### **Remarque:**

\_\_\_\_\_\_

Il existe une autre syntaxe de *new*; de la forme *de le te [] adresse*, elle n'intervient que dans le cas de tableaux d'objets. Nous en parlerons dans le paragraphe 6 du chapitre 7.

# **6.5 Pour gé re r les dé borde m e nts de mém oire :** *se t\_ne w \_h andle r*

Dans le paragraphe 6.2, nous avons vu qu'il n'était pas toujours possible de détecter le manque d'espace m ém oire en exam inant la valeur de retour de *ne w* .

En fait, C+ + vous perm et de définir une fonction de votre choix et de dem ander qu'elle soit appelée en cas de m anq ue de m ém oire. Il vous suffit, pour ce faire, d'appeler la fonction *se t\_ne w \_h andler*, en lui fournissant, en argument, l'adresse de la fonction que vous avez prévue pour traiter le cas de manque de mémoire. Voici, par exemple, un programme qui alloue des emplacements pour des tableaux d'entiers dont la taille est fournie en donnée, et ceci jusqu'à ce qu'il n'y ait plus suffisamment de place (notez qu'ici nous utilisons toujours la même variable *adr* pour recevoir les différentes adresses des tableaux, ce qui, dans un program m e réel, ne serait probablem ent pas acceptable).

\_\_\_\_\_\_\_\_\_\_\_\_\_\_\_\_\_\_\_\_\_\_\_\_\_\_\_\_\_\_\_\_\_\_\_\_\_\_\_\_\_\_\_\_\_\_\_\_\_\_\_\_\_\_\_\_\_\_\_\_\_\_\_\_\_\_\_\_\_\_\_\_\_\_\_\_\_\_\_

```
#include <iostream.h>
main()
{
    void deborde () ; // proto fonction appelée en cas manque mémoire
    set_new_handler (&deborde) ;
    long taille ;
    int * adr ;
    int nbloc ;
    cout << "Taille souhaitée ? " ;
    cin >> taille ;
   for (hblock=1 ; i hblock=0)
```

```
{ adr = new int [tail] ;
             cout << "Allocation bloc numéro : " << nbloc << "\n" ;
 }
}
void deborde () // fonction appelée en cas de manque mémoire
{ cout << "Mémoire insuffisante - arrêt exécution \n " ;
    exit (1) ;
}
\frac{1}{\sqrt{2\pi}} , \frac{1}{\sqrt{2\pi}} , \frac{1}{\sqrt{2\pi}} , \frac{1}{\sqrt{2\pi}} , \frac{1}{\sqrt{2\pi}} , \frac{1}{\sqrt{2\pi}} , \frac{1}{\sqrt{2\pi}} , \frac{1}{\sqrt{2\pi}} , \frac{1}{\sqrt{2\pi}} , \frac{1}{\sqrt{2\pi}} , \frac{1}{\sqrt{2\pi}} , \frac{1}{\sqrt{2\pi}} , \frac{1}{\sqrt{2\pi}} , 
Taille souhaitée ? 5000
Allocation bloc numéro : 1
Allocation bloc numéro : 2
Allocation bloc numéro : 3
Allocation bloc numéro : 4
Allocation bloc numéro : 5
Mémoire insuffisante - arrêt exécution
_______________________________________________________________________________
```
*Exe m ple de définition, par* set\_new \_h andler*, d'une fonction de ges tion du m anque de mém oire*

### **Remarque:**

-

\_\_\_\_\_\_

La technique décrite ici est utilisable avec toutes les versions de  $C_{+}$  +, qu'elles disposent ou non du m écanism e de gestion des exceptions. En effet, dans ce dernier cas, l'exception de type *bad\_alloc* est lancée, non pas directem ent par *ne w* , m ais par l'interm édiaire d'une fonction.

# **7. LA SPÉCIFICATIO N** *INLINE*

# **7.1 Rappe ls conce rnant les m acros e t les fonctions**

En langage C, vous savez qu'il existe deux notions assez voisines, à savoir les m acros et les fonctions. Une m acro et une fonction s'utilisent apparem m ent de la m êm e façon en faisant suivre leur nom d'une liste d'argum ents entre parenth èses. Cependant :

- les instructions correspondant à une m acro sont incorporées à votre programme<sup>8</sup>, à chaque fois que vous l'appelez ;
- les instructions correspondant à une fonction sont "générées" une seule fois<sup>9</sup> ; à chaque appel, il y aura seulem ent mise en place des instructions nécessaires à établir la liaison entre le programme<sup>10</sup> et la fonction, c'est-à-dire : sauvegarde de "l'état courant" (valeurs de certains registres, par exemple), recopie des valeurs des argum ents, branchem ent avec conservation de l'adresse de retour..., recopie de la valeur de retour, restauration de l'état courant et retour dans le program m e. Toutes ces instructions,

<sup>8 -</sup> En toute rigueur, l'incorporation est réalisée au niveau du préprocesseur, lequel introduit les instructions en langage C correspondant à "l'expansion" de la m acro ; ces instructions peuvent d'ailleurs varier d'un appel à un autre.

 $9$  - Par le compilateur, cette fois, sous formed'instructions en langage machine.

<sup>10</sup> - En toute rigueur, il faudrait plutôt parler de fonction appelante.

nécessaires à la mise en œuvre de l'appel de la fonction, n'existent pas dans le cas de la macro. On peut donc dire que la fonction permet de gagner de l'espace mémoire, en contrepartie d'une perte de temps d'exécution. Bien entendu, la perte de tem ps sera relativem ent d'autant plus faible q ue la fonction sera de taille im portante ;

- les m acros peuvent, contrairem ent aux fonctions, entraîner des "effets de bord" indésirables, ou pour le m oins, pas nécessairem ent prévus. Citons deux exem ples :
	- si une m acro introduit de nouvelles variables, celles-ci peuvent interférer avec d'autres variables de m êm e nom . Ce risque n'existe pas avec une fonction, sauf si l'on utilise, volontairem ent cette fois, des variables globales ;
	- une m acro définie par :

```
carre(x) x * x
```
et appelée par :

 $\overline{\phantom{a}}$ 

```
 carre(a++)
```
générera les instructions :

 $a++$  \*  $a++$ 

q ui incrém entent deux fois la variable a.

Généralem ent, en C, lorsque l'on a besoin d'une fonction courte et que le temps d'exécution est prim ordial, on fait appel à une m acro, m algré les inconvénients que cela implique. En  $C_{+}$  +, il existe, dans ce cas, une solution plus satisfaisante : utiliser une fonction "en ligne" (*inline* ).

# **7.2 Utilisation de fonctions "e n ligne "**

Une fonction "en ligne" se définit et s'utilise comme une fonction ordinaire, avec la seule différence qu'on fait précéder son en-tête de la spécification *inline* . En voici un exem ple.

\_\_\_\_\_\_\_\_\_\_\_\_\_\_\_\_\_\_\_\_\_\_\_\_\_\_\_\_\_\_\_\_\_\_\_\_\_\_\_\_\_\_\_\_\_\_\_\_\_\_\_\_\_\_\_\_\_\_\_\_\_\_\_\_\_\_\_\_\_\_\_\_\_\_\_\_\_\_\_

```
#include <iostream.h>
#include <math.h>
      /* définition d'une fonction "inline" */
inline double norme (double vec[3])
{ int i ; double s = 0 ;
   for (i=0 ; i<3 ; i++) s+= vec[i]*vec[i] ; return sqrt(s) ;
}
         /* exemple d'utilisation */
main()
{ double v1[3], v2[3] ;
    int i ;
   for (i=0 ; i<3 ; i++) \{ v1[i] = i ; v2[i] = 2*i-1 ; \}cout << "norme de v1 : " << norme(v1) << " - norme de v2 : " << norme(v2) ;
```
\_\_\_\_\_\_

-

norme de v1 : 2.236068 - norme de v2 : 3.316625

}<br>}

*Exemple de définition et d'utilisation d'une fonction "en ligne"* 

\_\_\_\_\_\_\_\_\_\_\_\_\_\_\_\_\_\_\_\_\_\_\_\_\_\_\_\_\_\_\_\_\_\_\_\_\_\_\_\_\_\_\_\_\_\_\_\_\_\_\_\_\_\_\_\_\_\_\_\_\_\_\_\_\_\_\_\_\_\_\_\_\_\_\_\_\_\_\_

La fonction *norme* a pour but de calculer la norme d'un vecteur à trois composantes qu'on lui fournit en argum ent.

La présence du mot *inline* dem ande au compilateur de traiter la fonction *norme* d'une manière différente d'une fonction ordinaire. Plus précisém ent, à ch aq ue appel de *norm e* , il devra incorporer, au sein du programme, les instructions correspondantes (en langage machine<sup>11</sup>). Le mécanisme habituel de gestion de l'appel et du retour n'existera plus (il n'y a plus besoin de sauvegardes, recopies, ...), ce qui réalise une économie de temps. Par contre, les instructions correspondantes seront générées à chaque appel, ce qui consom m era une q uantité de m ém oire croissant avec le nom bre d'appels.

Il est très im portant de noter q ue, de par sa nature m êm e, une fonction "en ligne" doit être définie dans le même fichier source que celui où on l'utilise. **Elle ne peut plus être compilée séparément!** Ceci explique qu'il ne soit pas nécessaire de déclarer une telle fonction (sauf si elle est utilisée, au sein d'un fichier source, avant d'être définie). Ainsi, dans notre exemple, ne trouvons-nous pas de déclaration telle que :

double norme (double) ;

Cette absence de possibilité de com pilation séparée constitue une contrepartie notable aux avantages offerts par la fonction "en ligne". En effet, pour qu'une même fonction "en ligne" puisse être partagée par différents programmes, il faudra absolument la placer dans un fichier en-tête $^{12}$  (comme on le fait avec une m acro).

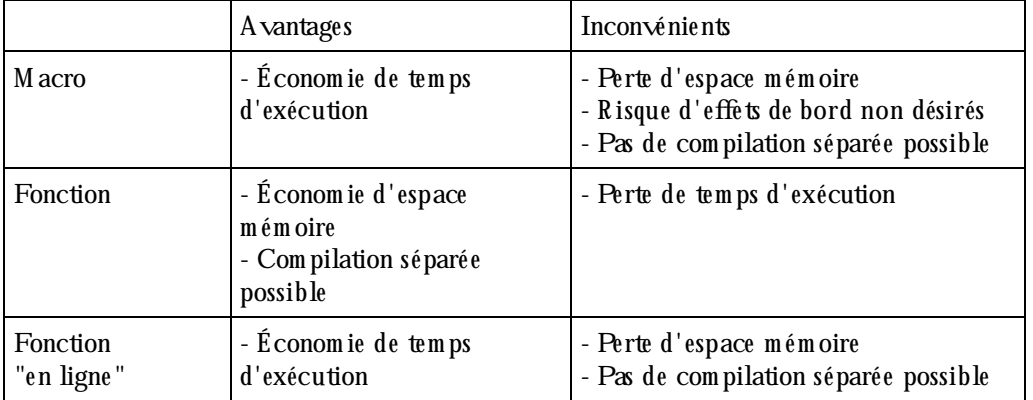

*Com parais on e ntre m acro, fonction e t fonction "e n ligne "*

<sup>11</sup> - Notez qu'il s'agit bien, ici, d'un travail effectué par le com pilateur lui-m êm e, alors que dans le cas d'une m acro, un travail com parable était effectué par le préprocesseur.

<sup>12 -</sup> A moins d'en écrire plusieurs fois la définition, ce qui ne serait pas "raisonnable", compte tenu des risques d'erreurs que cela com porte.

**Rem arque im portante :**

La déclaration *inline* constitue une dem ande effectuée auprès du com pilateur. Ce dernier peut éventuellem ent (par exem ple, si la fonction est volum ineuse) ne pas l'introduire en ligne et en faire une fonction ordinaire. De m êm e, si vous utilisez quelq ue part (au sein du fich ier source concerné) l'adresse d'une fonction déclarée *inline* , le com pilateur en fera une fonction ordinaire (dans le cas contraire, il serait incapable de lui attribuer une adresse et encore m oins de m ettre en place un éventuel appel d'une fonction située à cette adresse).

# **8. LES ESPACES DE NOMS**

Lorsque l'on doit utiliser plusieurs bibliothèques d'objets dans un programme, on peut être confronté au problème dit de "pollution de l'espace des noms", lié à ce qu'un même identificateur peut très bien avoir été utilisé par plusieurs bibliothèques. Le même problème peut également se poser, à un degré moindre toutefois, lors du développement de gros programmes. C'est la raison pour laquelle la norme ANSI a introduit le concept d'"espace de nom s". Il s'agit sim plem ent de donner un nom à un "espace" de déclarations, en procédant ainsi :

```
namespace une_bibli
{ // déclarations usuelles
}
```
Pour se référer à des identificateurs définis dans cet espace de nom s, on utilisera une instruction *using* :

```
using namespace une_bibli
// ici, les identificateurs de une_bibli sont connus
```
O n peut lever l'am biguïté risquant d'apparaître lorsqu'on utilise plusieurs espaces de nom s com portant des identificateurs identiq ues ; il suffit pour cela de faire appel à l'opérateur de résolution de portée ; par exem ple :

```
une bibli:: point ... // on se réfère à l'identificateur point
                        // de l'espace de noms une bibli
```
On peut aussi utiliser l'instruction *using* pour faire un choix perm anent:

```
using une bibli::point ; // dorénavant, l'identificateur point, employé seul
                            // correspondra à celui défini dans
                            // l'espace de noms une_bibli
```
En particulier, lorsqu'on fera appel aux composants de la bibliothèque standard tels que les conteneurs ou les algorith m es, il faudra m entionner l'instruction :

using namespace std ; /\* utilisation de la bibliothèque standard \*/

# **9 . LE TYPE** *BO O L*

Ce type est tout naturellem ent form é de deux valeurs notées *true* et *false*. En théorie, les résultats des com paraisons ou des com binaisons logiq ues doivent être de ce type. Toutefois, il existe des conversions im plicites :

• de *bool* en num ériq ue, *true* devenant 1 et *false* devenant 0,

• de num ériq ue (y com pris flottant) en *bool*, toute valeur non nulle devenant *true* et zéro devenant *false*.

Dans ces conditions, tout se passe comme si, finalement, *bool* était un type énum éré défini ainsi :

typedef enum { false=0, true } bool ;

En définitive, ce type *bool* sert surtout à apporter plus de clarté aux program m es, sans rem ettre en cause quoi que ce soit.

Avec ce chapitre, nous abordons véritablement les possibilités de P.O.O. de C+ +. Comme nous l'avons dit dans le premier chapitre, celles-ci reposent entièrement sur le concept de classe. Une classe est la généralisation de la notion de type défini par l'utilisateur<sup>1</sup>, dans lequel se trouvent associées à la fois des données (membres donnée) et des méthodes (fonctions membre). En P.O.O. "pure", les données sont encapsulées et leur accès ne peut se faire q ue par le biais des m éth odes. C++ vous autorise à n'encapsuler qu'une partie seulem ent des données d'une classe (cette dém arche reste cependant fortem ent déconseillée). Qui plus est, il existe même un type particulier, correspondant à la généralisation du type structure du C, dans leq uel sont effectivem ent associées des données et des m éth odes, m ais sans aucune encapsulation.

En pratique, ce nouveau type structure du  $C_{+}$  + sera rarement employé sous cette forme généralisée. En revanche, sur le plan conceptuel, il correspond à un cas particulier de la classe ; il s'agit, en effet, d'une classe dans laquelle aucune donnée n'est encapsulée. C'est pour cette raison que nous commencerons par vous présenter le type structure de C++ (m ot clé *struct*) ; ceci nous perm ettra, dans un prem ier tem ps, de nous limiter à la façon de mettre en œuvre l'association des données et des méthodes. Ce n'est qu'ensuite q ue nous verrons com m ent s'exprim e l'encapsulation au sein d'une classe (m ot clé *class*).

Com me une classe (ou une structure) n'est qu'un simple type défini par l'utilisateur, les objets possèdent les mêmes caractéristiques que les variables ordinaires, en particulier en ce qui concerne leurs différentes classes d'allocation (statiq ue, autom atiq ue, dynam iq ue). Cependant, pour rester sim ple dans un prem ier tem ps et nous focaliser essentiellem ent sur le concept de classe, nous ne considérerons, dans ce chapitre, que des objets autom atiques (déclarés au sein d'une fonction quelconque), ce qui correspond au cas le plus naturel. Ce n'est que dans le chapitre VII que nous aborderons les autres classes d'allocation des objets.

Par ailleurs, nous introduirons ici les très im portantes notions de constructeur et de destructeur (il n'y a guère d'objets intéressants qui n'y fassent pas appel). Là encore, com pte tenu de la rich esse de cette notion et de son interférence avec d'autres (comme les classes d'allocation), il vous faudra attendre la fin du ch apitre VII pour en connaître toutes les possibilités.

# **1. LES STRUCTURES EN C+ +**

-

R appelons d'abord très succinctem ent com m ent on m anipule les structures en C.

<sup>1</sup> - En C, les types définis par l'utilisateur sont : les structures, les unions et les énum érations.

# **1.1 Rappe l : les s tructures e n C**

En C, une déclaration telle que :

```
struct point
\{ int x ;
     int y ;
} ;
```
définit un "type structure" nom m é *point* (on dit aussi un m odèle de structure nom m é *point* ou parfois, par abus de langage, la structure *point* <sup>2</sup>). Quant à x et y, on dit q ue ce sont des *ch am ps* ou des *mem bres* <sup>3</sup> de la structure *point*.

O n déclare ensuite des variables du type *point* par des instructions telles que :

struct point a, b ;

 $\overline{\phantom{a}}$ 

-

Celle-ci réserve l'em placem ent pour deux structures nom m ées a et b, de type *point*. L'accès aux m em bres (ch am ps) de a ou de b se fait à l'aide de l'opérateur point (.) ; par exem ple, *a.y* désigne le m em bre y de la structure a.

En C+ + , comme nous l'avons dit, nous allons pouvoir, dans une structure, associer aux données constituées par ses m em bres, des m éth odes qu'on nom m era "fonctions m em bre". R appelons que, puisque les données ne sont pas encapsulées dans la structure, une telle association est relativem ent artificielle et que son principal intérêt est de préparer à la notion de classe.

### **1.2 Dé claration d'une s tructure com portant des fonctions m e m bre**

Supposez que nous souhaitions associer à la structure *point* précédente trois fonctions :

- *initialise* pour donner des valeurs aux "coordonnées" d'un point,
- *de place* pour m odifier les coordonnées d'un point,
- *affiche* pour afficher un point: ici, nous nous contenterons, par souci de simplicité, d'afficher les coordonnées du point.

\_\_\_\_\_\_\_\_\_\_\_\_\_\_\_\_\_\_\_\_\_\_\_\_\_\_\_\_\_\_\_\_\_\_\_\_\_\_\_\_\_\_\_\_\_\_\_\_\_\_\_\_\_\_\_\_\_\_\_\_\_\_\_\_\_\_\_\_\_\_\_\_\_\_\_\_\_\_\_

Voici com m ent nous pourrions *déclarer* notre structure *point*.

```
 /* ------------ Déclaration du type point ------------- */
struct point
{ /* déclaration "classique" des données */
    int x ;
    int y ;
          /* déclaration des fonctions membre (méthodes) */
    void initialise (int, int) ;
    void deplace (int, int) ;
    void affiche () ;
```
 $^2$  - Dans ce cas, il y a ambiguïté car le même motstructure désignera à la fois un type et des objets d'un type structure. Généralement, le contexte perm ettra de trancher et c'est souvent ce term e que nous utiliserons.

 $^3$  - C'est plutôt ce dernier terme que l'on emploiera en C+ + .

*Déclaration d'une s tructure com portant des mé th odes*

\_\_\_\_\_\_\_\_\_\_\_\_\_\_\_\_\_\_\_\_\_\_\_\_\_\_\_\_\_\_\_\_\_\_\_\_\_\_\_\_\_\_\_\_\_\_\_\_\_\_\_\_\_\_\_\_\_\_\_\_\_\_\_\_\_\_\_\_\_\_\_\_\_\_\_\_\_\_\_

Nous y trouvons cette fois, outre la déclaration classique des données<sup>4</sup>, les déclarations (en-têtes) de nos trois fonctions. Notez bien que la définition de ces fonctions ne figure pas à ce niveau de simple déclaration : elle sera réalisée par ailleurs comme nous le verrons un peu plus loin.

Ici, nous avons prévu q ue la fonction m em bre *initialise* recevra, en argum ent, deux valeurs de type *int*. A ce niveau, rien ne dit l'usage q ui sera fait de ces deux valeurs. Ici, bien entendu, nous avons écrit l'en-tête de *initialise* en ayant à l'esprit l'idée qu'elle affecterait aux membres x et y les valeurs reçues en argument. Les m êm es rem arq ues s'appliq uent aux deux autres fonctions m em bre.

Vous vous attendiez (peut-être !) à trouver, pour chaque fonction membre, un argument supplémentaire précisant la structure (variable) sur laquelle elle doit opérer<sup>5</sup>. Nous verrons comment cette information sera autom atiq uem ent fournie à la fonction m em bre lors de son appel.

# **1.3 Dé finition des fonctions m e m bre**

Elle se fait par une définition (presque) classique de fonction. Voici ce que pourrait être la définition de *initialise* :

```
void point::initialise (int abs, int ord)
\{ x = abs :y = ord ;
}
```
Dans l'en-tête, le nom de la fonction est :

point::initialise

Le symbole :: correspond à ce que l'on nomme, en  $C_{+}$  + , l'opérateur de "résolution de portée". Il peut être utilisé dans d'autres contextes que celui-ci ; il sert à modifier la portée d'un identificateur. Ici, il signifie que l'identificateur *initialise* dont on "parle" est celui défini dans *point*. En l'absence de ce "préfixe" (*point::*), nous définirions effectivem ent une fonction nom m ée *initialise* , m ais celle-ci ne serait plus associée à *point* ; il s'agirait d'une fonction "ordinaire", nom m ée *initialise* et non plus de la fonction m em bre *initialise* de (la structure) *point*.

Si nous exam inons m aintenant le corps de la fonction *initialise* , nous y trouvons une affectation :

 $x = abs$  ;

-

Le sym bole *abs* y désigne, classiquem ent, la valeur reçue en prem ier argum ent. M ais *x*, q uant à lui, n'est ni un argum ent ni une variable locale. En fait, x désigne le m em bre x correspondant au type *point* (cette association étant réalisée par le *point :* de l'en-tête). Quelle sera précisément la structure<sup>6</sup> concernée ? Là

} ;

\_\_\_\_\_\_

<sup>4</sup> - O n parle parfois de "variables", par analogie avec les "fonctions m em bre".

<sup>&</sup>lt;sup>5</sup> – Pour qu'une telle information ne soit pas utile, il faudrait "dupliquer" les fonctions membre en autant d'exemplaires qu'il y a de structures de type point, ce qui serait particulièrem ent inefficace !

 $^6$  - Ici, le terme structure est bien synonyme de variable de type structure.

encore, nous verrons comment cette information sera transmise automatiquement à la fonction initialise lors de son appel.

Nous n'insistons pas sur la définition des deux autres fonctions membre ; vous trouverez ci-dessous l'ensemble des définitions de nos trois fonctions.

/\* ----- Définition des fonctions membre du type point ---- \*/ void point::initialise (int abs, int ord)  $\{$  $x = abs$  ;  $y = ord$  ;  $\}$ void point:: deplace (int dx, int dy)  $\{$  $x \leftarrow dx$  ;  $y \leftarrow dy$ ;  $\}$ void point::affiche ()  $\{$ cout << "Je suis en " << x << " " << y << " \n" ;  $\}$ 

Définition des fonctions membre

# 1.4 Utilisation d'une structure comportant des fonctions membre

Disposant du type point tel qu'il vient d'être déclaré dans le paragraphe 1.2, nous pouvons tout d'abord déclarer autant de structures de ce type que nous le souhaitons. Par exemple :

point a, b  $i^7$ 

déclare deux structures nommées a et b, possédant chacune des membres x et y et disposant chacune des trois méthodes *initialise*, *deplace* et *affiche*. A ce propos, nous pouvons d'ores et déjà remarquer que, si chaque structure dispose en propre de chacun de ses membres, il n'en va pas de même des fonctions membre : celles-ci ne sont "générées<sup>8</sup>" qu'une seule fois (le contraire conduirait manifestement à un gaspillage de mémoire !).

L'accès aux membres x et y de nos structures a et b pourrait se dérouler comme en C ; ainsi pourrions-nous  $\acute{e}$  crire:

 $a.x = 5$ 

Ce faisant, nous accéderions "directement" aux données, sans passer par l'intermédiaire des méthodes. Certes, nous ne respecterions pas le principe d'encapsulation mais, dans ce cas précis (de structure et pas encore de classe), ce serait parfaitement accepté en  $C_{+}$  +  $^{9}$ .

L'appel d'une fonction membre est fait d'une manière semblable. Ainsi :

 $7$  - 0u struct pointa, b; le mot structest facultatif en C+ +.

<sup>8 -</sup> Exception faite des fonctions "en ligne".

 $9$  - Ici. justement, les fonctions membre prévues pour notre structure *point* permettent de respecter le principe d'encapsulation.

a.initialise (5,2) ;

signifie : appeler la fonction m em bre *initialise* , **pour la structure a**, en lui transm ettant en argum ent les valeurs 5 et 2. Si l'on fait abstraction du "préfixe" a., cet appel est analogue à un appel classique de fonction. Bien entendu, c'est justem ent ce préfixe qui va préciser à la fonction membre quelle est la structure sur laq uelle elle doit opérer. Ainsi, ici, l'instruction :

 $x = abs$  ;

de *point::initialise* placera dans le ch am p x de la structure a, la valeur reçue pour *abs* (c'est-à-dire 5).

### **Remarques** :

\_\_\_\_\_\_

**1)** Un appel tel que *a.initialise* (5,2) ; pourrait être rem placé, ici, par :

 $a.x = 5$  ;  $a.y = 2$  ;

Nous verrons précisém ent qu'il n'en ira plus de même dans le cas d'une (vraie) classe, pour peu qu'on y ait convenablem ent encapsulé les données.

**2)** En jargon P.O .O ., on dit égalem ent q ue *a.initialise (5, 2)* constitue l'**envoi d'un m essage** (*initialise* , accom pagné des inform ations 5 et 2) à l'objet *a*.

# **1.5 Exe m ple ré capitulatif**

Voici un exem ple de program m e, reprenant la déclaration du type *point*, la définition de ses fonctions m em bre et l'utilisant dans la fonction *m ain*.

\_\_\_\_\_\_\_\_\_\_\_\_\_\_\_\_\_\_\_\_\_\_\_\_\_\_\_\_\_\_\_\_\_\_\_\_\_\_\_\_\_\_\_\_\_\_\_\_\_\_\_\_\_\_\_\_\_\_\_\_\_\_\_\_\_\_\_\_\_\_\_\_\_\_\_\_\_\_\_

```
#include <iostream.h>
       /* ------------ Déclaration du type point ------------- */
struct point
{ /* déclaration "classique" des données */
    int x ;
    int y ;
           /* déclaration des fonctions membre (méthodes) */
    void initialise (int, int) ;
    void deplace (int, int) ;
    void affiche () ;
} ;
      /* ----- Définition des fonctions membre du type point ---- */
void point::initialise (int abs, int ord)
{
   x = abs ; y = ord ;
}
void point::deplace (int dx, int dy)
{
   x += dx ; y += dy ;
}
void point::affiche ()
{
```

```
54 Programme r e n langage C+ +
```

```
cout << "Je suis en " << x << " " << y << "\n" ;
}
main()
{
      point a, b ;
     a.initialise (5, 2) ; a.affiche ();
      a.deplace (-2, 4) ; a.affiche () ;
     b.initialise (1,-1) ; b.affiche ();
}
\frac{1}{\sqrt{2\pi}} , \frac{1}{\sqrt{2\pi}} , \frac{1}{\sqrt{2\pi}} , \frac{1}{\sqrt{2\pi}} , \frac{1}{\sqrt{2\pi}} , \frac{1}{\sqrt{2\pi}} , \frac{1}{\sqrt{2\pi}} , \frac{1}{\sqrt{2\pi}} , \frac{1}{\sqrt{2\pi}} , \frac{1}{\sqrt{2\pi}} , \frac{1}{\sqrt{2\pi}} , \frac{1}{\sqrt{2\pi}} , \frac{1}{\sqrt{2\pi}} , 
Je suis en 5 2
Je suis en 3 6
Je suis en 1 -1
```
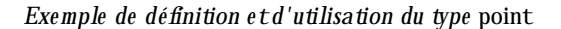

\_\_\_\_\_\_\_\_\_\_\_\_\_\_\_\_\_\_\_\_\_\_\_\_\_\_\_\_\_\_\_\_\_\_\_\_\_\_\_\_\_\_\_\_\_\_\_\_\_\_\_\_\_\_\_\_\_\_\_\_\_\_\_\_\_\_\_\_\_\_\_\_\_\_\_\_\_\_\_

#### **Rem arques**

\_\_\_\_\_\_

**1)** La syntaxe même de l'appel d'une fonction membre fait que celle-ci recoit obligatoirement un "argum ent im plicite" du type de la structure correspondante. Une fonction m em bre ne peut pas être appelée com m e une "fonction ordinaire". Par exem ple, cette instruction :

initialise (3,1) ;

sera rejetée à la com pilation (à m oins qu'il n'existe, par ailleurs, une fonction ordinaire nom m ée *initialise* ).

- **2)** Dans la déclaration d'une structure, il est perm is (m ais généralem ent peu conseillé) d'introduire les données et les fonctions dans un ordre quelconque (nous avons systém atiquem ent placé les données avant les fonctions).
- **3)** Dans notre exem ple de program m e com plet, nous avons introduit :
	- la déclaration du type *point*,
	- la définition des fonctions m em bre,
	- la fonction (*m ain*) utilisant le type *point*.

M ais, bien entendu, il serait possible de "com piler séparém ent" le type *point* ; c'est d'ailleurs ainsi q ue l'on pourra "réutiliser" un "com posant logiciel". Nous y reviendrons à la fin de ce ch apitre.

# **2. NO TIO N D E CLASSE**

Com m e nous l'avons déjà dit, la structure en C+ + est un cas particulier de la classe. Plus précisément, une classe sera une structure dans laq uelle seulem ent certains m em bres et/ou fonctions m em bre seront "publics", c'est-à-dire accessibles "de l'extérieur", les autres m em bres étant dits "privés".

La déclaration d'une classe est voisine de celle d'une structure puisqu'en effet, il suffit :

• de rem placer le m ot clé *struct* par le m ot clé *class*,

 $\overline{\phantom{a}}$ 

 $\overline{\phantom{a}}$ 

\_\_\_\_\_\_

• de préciser quels sont les m em bres publics (fonctions ou données) et les m em bres privés en utilisant les m ots clés *public* et *private* .

Par exem ple, faisons de notre précédente structure *point* une classe dans laq uelle tous les m em bres donnée sont privés et toutes les fonctions m em bre sont publiq ues. Sa déclaration serait sim plem ent la suivante.

\_\_\_\_\_\_\_\_\_\_\_\_\_\_\_\_\_\_\_\_\_\_\_\_\_\_\_\_\_\_\_\_\_\_\_\_\_\_\_\_\_\_\_\_\_\_\_\_\_\_\_\_\_\_\_\_\_\_\_\_\_\_\_\_\_\_\_\_\_\_\_\_\_\_\_\_\_\_\_

```
 /* ------------ Déclaration de la classe point ------------- */
class point
{ /* déclaration des membres privés */
  private : /* facultatif (voir remarque 4) */
    int x ;
    int y ;
               /* déclaration des membres publics */
  public :
    void initialise (int, int) ;
    void deplace (int, int) ;
    void affiche () ;
} ;
_______________________________________________________________________________
```
#### *Déclaration d'une classe*

Ici, les m em bres nom m és *x* et *y* sont privés, tandis que les fonctions m em bre nom m ées *initialise* , *de place* et *affiche* sont publiques.

En ce qui concerne la définition des fonctions membre d'une classe, elle se fait exactement de la même m anière que celle des fonctions membre d'une structure (qu'il s'agisse de fonctions publiques ou privées). En particulier, ces fonctions m em bre ont (elles !) accès à l'ensem ble des m em bres (publics ou privés) de la classe.

L'utilisation d'une classe se fait également comme celle d'une structure. A titre indicatif, voici ce que devient notre programme du paragraphe 1.5 lorsque l'on y remplace la structure *point* par la classe *point* telle q ue nous venons de la définir.

\_\_\_\_\_\_\_\_\_\_\_\_\_\_\_\_\_\_\_\_\_\_\_\_\_\_\_\_\_\_\_\_\_\_\_\_\_\_\_\_\_\_\_\_\_\_\_\_\_\_\_\_\_\_\_\_\_\_\_\_\_\_\_\_\_\_\_\_\_\_\_\_\_\_\_\_\_\_\_

```
#include <iostream.h>
       /* ------------ Déclaration de la classe point ------------- */
class point
{ /* déclaration des membres privés */
  private :
    int x ;
    int y ;
              /* déclaration des membres publics */
  public :
    void initialise (int, int) ;
```

```
56 Programme r e n langage C+ +
```

```
 void deplace (int, int) ;
     void affiche () ;
} ;
      /* ----- Définition des fonctions membre de la classe point ---- */
void point::initialise (int abs, int ord)
{
    x = abs ; y = ord ;
}
void point::deplace (int dx, int dy)
{
    x = x + dx ; y = y + dy;
}
void point::affiche ()
{
    cout \lt\lt "Je suis en " \lt\lt x \lt x \lt' " \lt\lt y \lt \lt' \wedge n" ;
}
        /* -------- Utilisation de la classe point -------- */
main()
{
    point a, b ;
   a.initialise (5, 2) ; a.affiche ();
   a.deplace (-2, 4) ; a.affiche () ;
   b.initialise (1,-1) ; b.affiche ();
}
_______________________________________________________________________________
```
*Exe m ple de définition e t d'utilisation d'une classe (*point*)*

### **Rem arques**

-

\_\_\_\_\_\_

- **1)** Dans le "jargon" de la P.O.O., on dit que a et b sont des **instances** de la classe *point*, ou encore que ce sont des **objets** de type *point*; c'est généralement ce dernier terme que nous utiliserons<sup>10</sup>;
- 2) Dans notre exemple, tous les membres donnée de *point* sont privés, ce qui réalise une encapsulation com plète des données. Ainsi, une tentative d'utilisation directe (ici au sein de la fonction *m ain*) du m em bre a :

 $a.x = 5$ 

conduirait à un diagnostic de com pilation (bien entendu, cette instruction serait acceptés si nous avions fait de *x* un m em bre public).

En général, on cherchera à respecter le principe d'encapsulation des données, quitte à prévoir des fonctions m em bre appropriées pour y accéder.

- **3)** Dans notre exem ple, toutes les fonctions m em bre étaient publiq ues. Il est tout à fait possible d'en rendre certaines privées. Dans ce cas, de telles fonctions ne seront plus accessibles de "l'extérieur" de la classe. Elles ne pourront être appelées que par d'autres fonctions m em bre.
- **4)** Les m ots clés *public* et *private* peuvent apparaître à plusieurs reprises dans la définition d'une classe, com m e dans cet exem ple :

<sup>10</sup> - Il pourrait d'ailleurs s'appliq uer aux instances de structure.

```
class X
{ private :
       ...
       public :
       ...
       private :
       ...
} ;
```
Si aucun de ces deux mots n'apparaît au début de la définition, tout se passe comme si *private* y avait été placé. C'est pourq uoi la présence de ce m ot n'était pas indispensable dans la définition de notre classe *point*.

Si aucun de ces deux m ots n'apparaît dans la définition d'une classe, tous ses m em bres seront donc privés, donc inaccessibles. Cela sera rarem ent utile.

**5)** Si l'on rend publics tous les m em bres d'une classe, on obtient l'éq uivalent d'une structure. Ainsi, ces deux déclarations définissent le m êm e type *point* :

```
struct point by class point
{ int x ; \{ \text{public :}int y; int x;
    void initialise ( \ldots ) ; int y ;
     ..... void initialise (...) ;
} ; .....
               } ;
```
- **6)** Par la suite, en l'absence de précisions supplém entaires, nous utiliserons le m ot **classe** pour désigner indifférem m ent une "vraie" classe (**class**) ou une structure (**struct**), voire égalem ent une **union** ou une énum ération (**enum** ) dont nous parlerons un peu plus loin11. De m êm e, nous utiliserons le m ot **objet** pour désigner des instances de ces différents types.
- **7)** En toute rigueur, il existe un troisièm e m ot, à savoir *prote cte d* (protégé) q ui s'utilise de la m êm e m anière que les deux autres ; il sert à définir un statut intermédiaire entre public et privé, lequel n'intervient q ue dans le cas de classes dérivées. Nous en reparlerons dans le ch apitre XII.

# **3. AFFECTATIO N D 'O BJETS**

En C, il est possible d'affecter à une structure la "valeur" d'une autre structure de m êm e type. Ainsi, avec ces déclarations :

```
struct point
\{ int x ;
     int y ;
} ;
struct point a, b ;
```
vous pouvez tout à fait écrire :

 $a = b$  ;

-

Cette instruction recopie l'ensem ble des valeurs des ch am ps de b dans ceux de a. Elle joue le m êm e rôle q ue :

<sup>11</sup> - La situation la plus répandue étant celle du type *class*.

 $a.x = b.x$  $a.y = b.y$ ;

En C+ + , cette possibilité d'**affectation globale** s'étend aux objets <sup>12</sup> de m êm e type. Elle correspond à une **recopie des valeurs des membres donnée<sup>13</sup>, que ceux-ci soient publics ou non. Ainsi, avec ces déclarations** (note z q u'ici nous avons prévu, artificiellem ent, *x* privé et *y* public) :

```
class point
\{ int x ;
    public :
       int y ;
       ....
} ;
point a, b ;
```
l'instruction :

 $b = a$ ;

provoq uera la recopie des valeurs des m em bres x et y de a dans les m em bres correspondants de b.

Il faut noter qu'ici, contrairem ent à ce qui a été dit pour les structures, il n'est plus possible de rem placer cette instruction par :

 $b.x = a.x$  $b.y = a.y$ ;

En effet, si la deuxième affectation est légale, compte tenu (ici) de ce que y est public, la première ne l'est pas, puisque x est pri $\propto$ <sup>14</sup>.

Notez bien que l'affectation  $b = a$  est toujours légale, quel que soit le statut (public ou privé) des membres donnée. On peut considérer qu'elle ne viole pas le principe d'encapsulation, dans la mesure où les données privées de b (c'est-à-dire les copies de celles de a) restent toujours inaccessibles de m anière directe.

### **Rem arque très im portante :**

Le rôle de l'opérateur =, tel que nous venons de le définir (recopie des membres données) peut, ici, paraître naturel. En fait, il ne l'est que pour des cas simples. Nous verrons des circonstances où cette banale recopie s'avérera insuffisante ; ce sera notam m ent le cas dès qu'un objet com portera des pointeurs sur des emplacements dynamiques. La recopie en question ne concernera pas cette partie dynamique de l'objet (on dira qu'il s'agit d'une "recopie superficielle"). Nous reviendrons ultérieurem ent sur ce point fondam ental qui ne trouvera de solution satisfaisante que dans la surdéfinition (pour la classe concernée) de l'opérateur =.

-

<sup>12</sup> - Au sens large : de type class, struct, union ou enum .

<sup>13</sup> - Les fonctions m em bre n'ont aucune raison d'être concernées.

<sup>14</sup> - Sauf, si l'affectation b.x = a.x était écrite au sein d'une fonction m em bre de la classe *point*.

# **4. NO TIO N D E CO NSTRUCTEUR ET D E D ESTRUCTEUR**

# **4.1 Introduction**

A priori, les objets<sup>15</sup> suivent les règles habituelles concernant leur initialisation par défaut, à savoir que seuls les objets statiq ues voient leurs données initialisées à zéro. En général, il est donc nécessaire de faire appel à une fonction membre pour attribuer des valeurs aux données d'un objet. C'est ce que nous avons fait pour notre type *point* avec la fonction *initialise* .

Une telle dém arche oblige toutefois à compter sur l'utilisateur de l'objet pour effectuer l'appel voulu au bon m om ent. En outre, si, dans le cas présent, le risque ne porte que sur des valeurs non définies, il n'en va plus de même dans le cas où, avantmême d'être utilisé, un objet doits'allouer dynamiquement de la mémoire<sup>16</sup>. L'absence de procédure d'initialisation peut, dans ce dernier cas, devenir catastrophique.

C++ offre un m écanism e très perform ant pour traiter ces problèm es, à savoir le **constructeur**. Il s'agit d'une fonction membre (définie comme les autres fonctions membre) qui sera appelée automatiquement à ch aq ue "création" d'un objet. Ceci aura lieu q uelle q ue soit la "classe d'allocation" de l'objet : statiq ue, autom atique ou dynam ique. Notez que les objets autom atiques auxquels nous nous limitons ici sont "créés" par une déclaration. Ceux de classe dynamique seront créés par *new* (nous y reviendrons dans le chapitre VII).

D'une m anière sim ilaire, un objet pourra posséder un **destructeur** ; il s'agit égalem ent d'une fonction m em bre q ui est appelée autom atiq uem ent au m om ent de la "destruction" de l'objet correspondant. Dans le cas des objets autom atiques, la destruction de l'objet a lieu lorsque l'on quitte le bloc ou la fonction où il a été déclaré.

Par convention, le constructeur se reconnaît à ce qu'il porte le même nom que la classe. Quant au destructeur, il porte le même nom que la classe, précédé du symbole tilda  $(\sim)$ .

# **4.2 Exe m ple de classe com portant un constructe ur**

Considérons notre classe *point* précédente et transform ons sim plem ent notre fonction m em bre *initialise* en un constructeur en la renom m ant *point* (dans sa déclaration et dans sa définition). Notre nouvelle classe *point* se présente alors ainsi :

\_\_\_\_\_\_\_\_\_\_\_\_\_\_\_\_\_\_\_\_\_\_\_\_\_\_\_\_\_\_\_\_\_\_\_\_\_\_\_\_\_\_\_\_\_\_\_\_\_\_\_\_\_\_\_\_\_\_\_\_\_\_\_\_\_\_\_\_\_\_\_\_\_\_\_\_\_\_\_

```
 /* ------------ Déclaration de la classe point ------------- */
class point
{ /* déclaration des membres privés */
    int x ;
    int y ;
              /* déclaration des membres publics */
public :
   point (int, int) ; \frac{1}{2} // constructeur
    void deplace (int, int) ;
    void affiche () ;
} ;
```
-

\_\_\_\_\_\_

<sup>15</sup> - Au sens large du term e.

 $^{16}$  - Ne confondez pas un objet dynamique avec un objet (par exemple, automatique) qui s'alloue dynamiquement de la mémoire. Une situation de ce type sera étudiée dans le prochain chapitre.

*Une classe (*point*) m unie d'un cons tructe ur*

\_\_\_\_\_\_\_\_\_\_\_\_\_\_\_\_\_\_\_\_\_\_\_\_\_\_\_\_\_\_\_\_\_\_\_\_\_\_\_\_\_\_\_\_\_\_\_\_\_\_\_\_\_\_\_\_\_\_\_\_\_\_\_\_\_\_\_\_\_\_\_\_\_\_\_\_\_\_\_

Com m ent utiliser cette classe ? A priori, vous pourriez penser que la déclaration suivante convient toujours :

point a ;

\_\_\_\_\_\_

En fait, à partir du m om ent où un constructeur est défini, il doit pouvoir être appelé (autom atiq uem ent) lors de la création de l'objet a. Ici, notre constructeur a besoin de deux argum ents. Ceux-ci doivent obligatoirem ent être fournis dans notre déclaration, par exem ple :

point  $a(1,3)$ ;

\_\_\_\_\_\_

Cette contrainte est en fait un excellent garde-fou : à partir du moment où une classe possède un constructeur<sup>17</sup>, il n'est plus possible de créer un objet sans fournir les arguments requis par son constructeur (sauf si ce dernier ne possède aucun argum ent<sup>18</sup>!).

A titre d'exemple, voici comment pourrait être adapté le programme du paragraphe 1.5, pour qu'il utilise m aintenant notre nouvelle classe *point*.

\_\_\_\_\_\_\_\_\_\_\_\_\_\_\_\_\_\_\_\_\_\_\_\_\_\_\_\_\_\_\_\_\_\_\_\_\_\_\_\_\_\_\_\_\_\_\_\_\_\_\_\_\_\_\_\_\_\_\_\_\_\_\_\_\_\_\_\_\_\_\_\_\_\_\_\_\_\_\_

```
#include <iostream.h>
       /* ------------ Déclaration de la classe point ------------- */
class point
{ /* déclaration des membres privés */
     int x ;
     int y ;
              /* déclaration des membres publics */
 public :
    point (int, int) ; \frac{1}{2} // constructeur
     void deplace (int, int) ;
     void affiche () ;
} ;
      /* ----- Définition des fonctions membre de la classe point ---- */
point::point (int abs, int ord)
\{ x = abs : y = ord :}
void point::deplace (int dx, int dy)
\{ x = x + dx ; y = y + dy ;}
void point::affiche ()
{ cout << "Je suis en " << x << " " << y << "\n" ;
}
        /* -------- Utilisation de la classe point -------- */
main()
\{ point a(5,2);
   a.affiche () ;
   a.deplace (-2, 4) ; a.affiche () ;
```
-

<sup>17 -</sup> Nous verrons, dans le prochain chapitre, que le constructeur peut être surdéfini ou posséder des arguments par défaut.

<sup>18</sup> . M ais, dans tous les cas, il y aura appel du constructeur.

```
point b(1, -1) ;
   b.affiche () ;
\}Je suis en 5 2
Je suis en 36
Je suis en 1-1
```
Exemple d'utilisation d'une classe (point) munie d'un constructeur

# 4.3 Construction et destruction des objets

Nous vous proposons ci-dessous un petit programme mettant en évidence les moments où sont appelés respectivement le constructeur et le destructeur d'une classe. Nous y définissons une classe nommée test comportant essentiellement ces deux fonctions membre : celles-ci affichent un message, nous fournissant ainsi une trace de leur appel. En outre, le membre donnée num initialisé par le constructeur nous permet "d'identifier" l'objet concerné (dans la mesure où nous nous sommes arrangés pour qu'aucun des objets créés ne contienne la même valeur). Nous créons des objets automatiques<sup>19</sup> de type test à deux "endroits" différents : dans la fonction main d'une part, dans une fonction *fct* appelée par main d'autre part.

```
#include <iostream.h>
class test
₹
public :
 int num ;
                        // déclaration constructeur
 test (int) ;
 ~\simtest () ;
                         // déclaration destructeur
\} ;
                        // définition constructeur
test::test (int n)\{ num = n ;
   cout << "++ Appel constructeur - num = " << num << "\n" ;
test::-test()// définition destructeur
\{cout << "-- Appel destructeur - num = " << num << "\n" ;
\}main()\{void fct (int) ;
   test a(1) ;
   for (int i=1; i <= 2; i++) fct(i);
\mathcal{F}void fct (int p)
   test x(2*p) ;
                       // notez l'expression (non constante) : 2*p
\{\}
```
++ Appel constructeur - num = 1

 $19$  - R appelons qu'ici nous nous limitons à ce cas.

```
62
         Programmer en langage C_{+} +
```
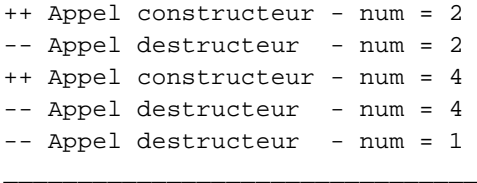

Construction et des truction des objets

# 4.4 Rôles du constructeur et du destructeur

Dans nos précédents exemples, le rôle du constructeur se limitait à une "initialisation" de l'objet à l'aide des valeurs qu'il avait reçues en argument. Mais le travail réalisé par le constructeur peut être beaucoup plus élaboré. Voici un programme exploitant une classe nommée hasard, dans laquelle le constructeur fabrique dix valeurs entières aléatoires qu'il range dans le membre donnée val (ces valeurs sont comprises entre zéro et la valeur qui lui est fournie en argument).

```
#include <iostream.h>
#include <stdlib.h>
                             // pour la fonction rand
class hasard
\{ int val[10] ;
public:
  hasard (int) ;
   void affiche () ;
\} ;
hasard: hasard (int max) // constructeur : il tire 10 valeurs au hasard
                         // rappel : rand fournit un entier entre 0 et RAND_MAX
\{ int i;
   for (i=0 ; i<10 ; i++) val[i] = double (rand()) / RAND_MAX * max ;
\mathcal{F}// pour afficher les 10 valeurs
void hasard::affiche ()
\{ int i ;
   for (i=0 ; i<10 ; i++) cout << val[i] << " ";
   cout \lt\lt "\n";
\}main(){ hasard suitel (5);
   suitel.affiche() ;
  hasard suite2 (12) ;
   suite2.affiche() ;
\}2 0 1 2 4 0 3 1 2 0
1 4 3 4 11 6 9 7 9 9
```
#### Un constructeur de valeurs aléatoires

En pratique, d'ailleurs, on préférera disposer d'une classe dans laquelle le nombre de valeurs (ici fixé à dix) peut être fourni en argument du constructeur. Dans ce cas, il est alors préférable que l'espace (variable) soit alloué dynamiquement au lieu d'être surdimensionné. Il est alors tout naturel de faire effectuer cette allocation dynamique par le constructeur lui-même. Les données de la classe hasard se limiteront alors à :

```
class hasard
    \{// nombre de valeurs
      int nbval
      int * val
                  // pointeur sur un tableau de valeurs
      \cdots\} ;
```
Bien sûr, il faudra prévoir que le constructeur reçoive en argument, outre la valeur maximale, le nombre de valeurs souhaitées.

Par ailleurs, à partir du moment où un emplacement a été alloué dynamiquement, il faut se soucier de sa libération lorsqu'il sera devenu inutile. Là encore, il paraît tout naturel de confier ce travail au destructeur de la classe.

Voici comment nous pourrions adapter dans ce sens notre précédent exemple.

```
#include <iostream.h>
#include <stdlib.h>
                         // pour la fonction rand
class hasard
                          // nombre de valeurs
   int nbval iint * val ;
                          // pointeur sur les valeurs
public:
   hasard (int, int) i // constructeur
   \simhasard () ;
                          // destructeur
  void affiche ();
\} ;
hasard:: hasard (int nb, int max)
\{ int i;
   val = new int [nbval = nb] ifor (i=0 ; i<sub>th</sub>); i++) val[i] = double (rand()) / RAND_MAX * max ;
\lambdahasard:~-hasard(){ delete val ;
\mathcal{E}void hasard::affiche ()
                                  // pour afficher les nbavl valeurs
\{ int i;
   for (i=0 ; i<sub>enbval</sub> ; i++) cout << val[i] << " ";
   cout \lt\lt "\n";
\}main()\{hasard suitel (10, 5);
                                  // 10 valeurs entre 0 et 5
   suitel.affiche() ;
                                  // 6 valeurs entre 0 et 12
   hasard suite2 (6, 12);
```

```
64
        Programmer en langage C_{+} +
       suite2.affiche() ;
   \left\{ \right\}2 0 1 2 4 0 3 1 2 0
   1 4 3 4 11 6
```
Exemple de classe dont le constructeur effectue une allocation dynamique de mémoire

Dans le constructeur, l'instruction :

 $val = new [nbval = nb]$ ;

remplace avantageusement:

 $n bval = nb$  ;  $val = new [nbval]$ ;

### **Remarques:**

- 1) Ne confondez pas une allocation dynamique effectuée au sein d'une fonction membre d'un objet (souvent le constructeur) avec une allocation dynamique d'un objet, dont nous parlerons plus tard.
- 2) Lorsqu'un constructeur se contente d'attribuer des valeurs initiales aux données d'un objet, le destructeur est rarement indispensable. Il le devient, par contre, dès que, comme dans notre exemple, l'objet est amené (par le biais de son constructeur ou d'autres fonctions membre) à allouer dynamiquement de la mémoire.
- 3) Comme nous l'avons déjà mentionné, dès lors qu'une classe contient, comme dans notre dernier exemple, des pointeurs sur des emplacements alloués dynamiquement, l'affectation entre objets de même type ne concerne pas ces parties dynamiques ; généralement, ceci pose problème et la solution passe par la surdéfinition de l'opérateur = . Autrement dit, la classe hasard définie dans le dernier exemple ne permettrait pas de traiter correctement l'affectation d'objets de ce type.

# 4.5 Quelques règles

Un constructeur peut comporter un nombre quelconque d'arguments, éventuellement aucun. Par définition, un constructeur ne renvoie pas de valeur ; aucun type ne peut figurer devant son nom (la présence de void est, dans ce cas précis, une erreur).

Un destructeur, par définition, ne peut pas disposer d'arguments et ne renvoie pas de valeur. Là encore, aucun type ne peut figurer devant son nom (et la présence de void est une erreur).

En théorie, constructeurs et destructeurs peuvent être publics ou privés. En pratique, à moins d'avoir de bonnes raisons de faire le contraire, il vaut mieux les rendre publics. En effet, un destructeur privé ne pourra pas être appelé directement<sup>20</sup>, ce qui n'est pas grave, dans la mesure où cela est rarement utile. En

 $20$  - L'appel direct d'un destructeur n'est possible que dans la version 2.0.

revanche, si le constructeur d'une classe est privé, il ne sera plus possible de créer des objets de cette classe<sup>21</sup>, que ce soit par une déclaration ou une allocation dynamique. Ceci peut, à la rigueur, se justifier, dans le cas où la classe concernée est destinée à donner naissance, par héritage, à des classes dérivées.

# **5. LES M EM BRES DO NNÉE STATIQUES**

### **5.1 Le q ualificatif** *static* **pour un m e m bre donné e**

A priori, lorsque dans un même programme on crée différents objets d'une même classe, chaque objet possède ses propres m em bres donnée. Par exem ple, si nous avons défini une classe *e xple 1* par :

```
class exple1
\{ int n ;
      float x ;
       ...
} ;
```
Une déclaration telle que :

exple1 a, b ;

conduit à une situation que l'on peut schém atiser ainsi :

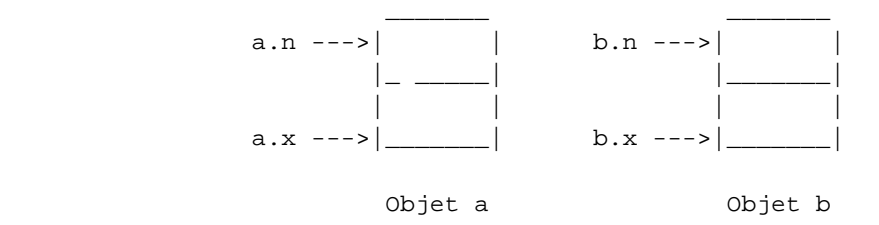

Une façon (parm i d'autres) de perm ettre à plusieurs objets de "partager" des données consiste à déclarer avec le q ualificatif *static* les m em bres donnée qu'on souh aite voir exister en un seul exem plaire pour tous les objets de la classe. Par exem ple, si nous définissons une classe *e xple 2* par :

```
class exple2
{ static int n ;
      float x ;
       ...
} ;
```
la déclaration :

-

exple2 a, b ;

conduit à une situation que l'on peut schém atiser ainsi :

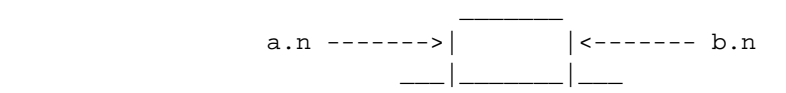

 $^{21}$  - En utilisant le constructeur en question ; en effet, nous verrons dans le prochain chapitre, qu'une classe peut posséder plusieurs constructeurs (surdéfinis).

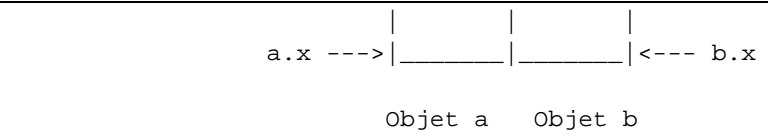

On peut dire que les membres donnée statiques sont des sortes de variables globales dont la portée est limitée à la classe.

### **5.2 Initialisation des m e m bres donnée s tatiq ues**

De par leur nature même, les membres donnée statiques n'existent qu'en un seul exemplaire, indépendam m ent des objets de la classe (m êm e, d'ailleurs, si aucun objet de la classe n'a encore été créé). Dans ces conditions, leur initialisation ne peut plus être faite par le constructeur de la classe.

On pourrait penser qu'il est possible d'initialiser un membre statique lors de sa déclaration, comme dans :

```
class exple2
{ static int n = 2 ; // erreur
    .....
} ;
```
En fait, ceci n'est pas perm is car, com pte tenu des possibilités de com pilation séparée, le m em bre statiq ue risquerait de se voir réserver différents emplacements $^{22}$  dans différents modules objet.

Un m em bre statiq ue doit donc être initialisé explicitem ent (à l'extérieur de la déclaration de la classe) par une instruction telle que :

int  $exp1e2::n = 5$  ;

Par ailleurs, contrairem ent à ce qui se produit pour une variable ordinaire, un membre statique n'est pas initialisé par défaut à zéro.

#### **Remarque :**

La norme ANSI prévoit qu'on puisse initialiser les membres statiques constants (qualificatif *const*), lors de leur déclaration.

# **5.3 Exe m ple**

\_\_\_\_\_\_

-

Voici un exemple de programme exploitant cette possibilité, dans une classe nommée *cpte obj*, afin de connaître, à tout m om ent, le nom bre d'objets existant. Pour ce faire, nous avons déclaré avec l'attribut statique le membre *ctr*. Sa valeur est incrémentée de 1 à chaque appel du constructeur et décrémentée de 1 à ch aq ue appel du destructeur.

\_\_\_\_\_\_\_\_\_\_\_\_\_\_\_\_\_\_\_\_\_\_\_\_\_\_\_\_\_\_\_\_\_\_\_\_\_\_\_\_\_\_\_\_\_\_\_\_\_\_\_\_\_\_\_\_\_\_\_\_\_\_\_\_\_\_\_\_\_\_\_\_\_\_\_\_\_\_\_

#include <iostream.h>

 $^{22}$  - On retrouve le même phénomène pour les variables globales en langage C : elles peuvent être déclarées plusieurs fois, mais elles ne doivent être définies qu'une seule fois.

```
class cpte_obj
{ static int ctr ; // compteur du nombre d'objets créés
 public :
    cpte_obj () ;
    ~cpte_obj () ;
} ;
int cpte_obj::ctr = 0 ; // initialisation du membre statique ctr
cpte_obj::cpte_obj () // constructeur
{ cout << "++ construction : il y a maintenant " << ++ctr << " objets\n" ;
}
cpte_obj::~cpte_obj () // destructeur
{ cout << "-- destruction : il reste maintenant " << --ctr << " objets\n" ;
}
main()
\{ void fct ();
    cpte_obj a ;
    fct () ;
    cpte_obj b ;
}
void fct ()
{ cpte_obj u, v ;
}
\frac{1}{\sqrt{2\pi}} , \frac{1}{\sqrt{2\pi}} , \frac{1}{\sqrt{2\pi}} , \frac{1}{\sqrt{2\pi}} , \frac{1}{\sqrt{2\pi}} , \frac{1}{\sqrt{2\pi}} , \frac{1}{\sqrt{2\pi}} , \frac{1}{\sqrt{2\pi}} , \frac{1}{\sqrt{2\pi}} , \frac{1}{\sqrt{2\pi}} , \frac{1}{\sqrt{2\pi}} , \frac{1}{\sqrt{2\pi}} , \frac{1}{\sqrt{2\pi}} , 
++ construction : il y a maintenant 1 objets
++ construction : il y a maintenant 2 objets
++ construction : il y a maintenant 3 objets
-- destruction : il reste maintenant 2 objets
-- destruction : il reste maintenant 1 objets
++ construction : il y a maintenant 2 objets
-- destruction : il reste maintenant 1 objets
-- destruction : il reste maintenant 0 objets
_______________________________________________________________________________
```
*Exe m ple d'utilisation de mem bre s tatique*

#### **Remarques** :

-

\_\_\_\_\_\_

- **1)** L'initialisation d'un membre donnée statique est toujours possible suivant la méthode indiquée, qu'il soit public ou privé. En dehors de cela, son accès reste régi comme celui de n'importe quel autre m em bre de la classe, en fonction de son statut public ou privé.
- **2)** En C, le terme statique avait déjà deux significations : "de classe statique" ou "de portée limitée au fichier source<sup>23</sup>". En C+ + , lorsqu'il s'applique aux membres d'une classe, il en possède donc une troisième : "indépendant d'une quelconque instance de la classe". Nous verrons, dans le prochain ch apitre, q u'il pourra égalem ent s'appliq uer aux fonctions m em bre, avec la m êm e signification.

<sup>23</sup> - Du m oins quand on l'em ployait pour désigner ce qui était q ualifié par le m ot clé *s tatic*.

\_\_\_\_\_\_

\_\_\_\_\_\_

\_\_\_\_\_\_

-

# **6. EXPLO ITATIO N D 'UNE CLASSE**

# **6.1 La classe, com m e "com posant logicie l"**

Jusqu'ici, nous avions regroupé, au sein d'un m êm e program m e, la définition de la classe et son utilisation. Dans la pratiq ue, il en ira généralem ent autrem ent. En effet, dans un souci de réutilisabilité, la classe sera fournie comme un composant séparé comme pouvait l'être d'ailleurs une fonction C destinée à être em ployée par plusieurs programmes (l'exem ple le plus flagrant étant celui des fonctions de la bibliothèque standard). Cela signifie qu'un utilisateur potentiel de cette classe disposera :

- d'un m odule objet résultant de la com pilation de la définition de la classe,
- d'un fich ier en-tête contenant la déclaration (uniq uem ent) de la classe.

En général, le concepteur de la classe la compilera en utilisant, lui aussi, le fichier en-tête qu'il sera amené à fournir à l'utilisateur. Ce n'est, bien sûr, pas une nécessité, m ais cela sim plifie d'éventuelles m odifications ultérieures de la classe.

\_\_\_\_\_\_\_\_\_\_\_\_\_\_\_\_\_\_\_\_\_\_\_\_\_\_\_\_\_\_\_\_\_\_\_\_\_\_\_\_\_\_\_\_\_\_\_\_\_\_\_\_\_\_\_\_\_\_\_\_\_\_\_\_\_\_\_\_\_\_\_\_\_\_\_\_\_\_\_

Par exem ple, le concepteur de la classe *point* du paragraphe 4.2 pourra créer le fichier en-tête suivant :

```
 /* ------------ Déclaration de la classe point ------------- */
class point
{ /* déclaration des membres privés */
    int x ;
    int y ;
              /* déclaration des membres publics */
public :
   point (int, int) ; \frac{1}{2} // constructeur
    void deplace (int, int) ;
    void affiche () ;
} ;
_______________________________________________________________________________
```
#### *Fich ier e n-tête pour la classe* point

Si ce fichier se nomme *point.h<sup>24</sup>, le concept*eur fabriquera alors un module objet, en compilant la définition de la classe *point*.

\_\_\_\_\_\_\_\_\_\_\_\_\_\_\_\_\_\_\_\_\_\_\_\_\_\_\_\_\_\_\_\_\_\_\_\_\_\_\_\_\_\_\_\_\_\_\_\_\_\_\_\_\_\_\_\_\_\_\_\_\_\_\_\_\_\_\_\_\_\_\_\_\_\_\_\_\_\_\_

```
#include <iostream.h>
#include "point.h"
      /* ----- Définition des fonctions membre de la classe point ---- */
point::point (int abs, int ord)
{
   x = abs ; y = ord ;
}
```
 $^{24}$  - Le nom du fichier peut, bien sûr, être choisi comme vous le voulez. L'extension, par contre, est imposée par l'implémentation. Il peut s'agir de h, de hxx, hpp, ...
```
void point::deplace (int dx, int dy)
\{ x = x + dx ; y = y + dy ;}
void point::affiche ()
{
   cout << "Je suis en " << x << " " << y << "\n" ;
}
```
*Fich ier à com piler pour obte nir le m odule obje t de la classe* point *25*

\_\_\_\_\_\_\_\_\_\_\_\_\_\_\_\_\_\_\_\_\_\_\_\_\_\_\_\_\_\_\_\_\_\_\_\_\_\_\_\_\_\_\_\_\_\_\_\_\_\_\_\_\_\_\_\_\_\_\_\_\_\_\_\_\_\_\_\_\_\_\_\_\_\_\_\_\_\_\_

Pour faire appel à la classe *point* au sein d'un program m e, l'utilisateur procédera alors ainsi :

• il "inclura" la déclaration de la classe *point* dans le fichier source contenant son programme par une directive telle que :

#include "point.h"

\_\_\_\_\_\_

• il incorporera le m odule objet correspondant, au m om ent de l'édition de liens de son propre program m e. En principe, à ce niveau, la plupart des éditeurs de liens n'introduisent que les fonctions réellement utilisées, de sorte qu'il ne faut pas craindre de prévoir trop de méthodes pour une classe.

Parfois, on trouvera plusieurs classes différentes au sein d'un m êm e m odule objet et d'un m êm e fich ier entête, de façon comparable à ce qui se passe pour les fonctions de la bibliothèque standard<sup>26</sup>. Là encore, en général, seules les fonctions réellem ent utilisées seront incorporées à l'édition de liens, de sorte qu'il est toujours possible d'effectuer des regroupements de classes possédant quelques affinités.

## **6.2 Prote ction contre les inclusions m ultiples**

Plus tard, nous verrons qu'il existe différentes circonstances pouvant am ener l'utilisateur d'une classe à inclure plusieurs fois un même fichier en-tête, lors de la compilation d'un même fichier source (sans même q u'il n'en ait conscience !). Ce sera notam m ent le cas dans les situations d'objets m em bre et de classes dérivées.

Dans ces conditions, on risque d'aboutir à des erreurs de com pilation, liées tout sim plem ent à la redéfinition de la classe concernée.

En général, on réglera ce problèm e en protégeant systém atiq uem ent tout fich ier en-tête des inclusions m ultiples par une technique de com pilation conditionnelle, com m e dans :

```
#ifndef POINT_H
#define POINT_H
// déclaration de la classe point
#endif
```
-

Le sym bole défini pour ch aq ue fich ier en-tête sera ch oisi de façon à éviter tout risque de doublons. Ici, nous avons ch oisi le nom de la classe (en m ajuscules), suffixé par \_H .

<sup>25</sup> - R appelons que la directive *#include* possède deux syntaxes différentes, l'une (<...> ) effectuant la recherche dans un répertoire spécifique (où se trouvent les fichiers en-tête standard), l'autre ("...") effectuant la recherche dans le répertoire courant ; éventuellem ent, on peut égalem ent y spécifier un répertoire particulier.

 $^{26}$  - Avec cette différence, toutefois, que, dans ce cas, on n'a pas à spécifier les modules objets concernés, au moment de l'édition de liens.

## **6.3 Cas des m e m bres donnée s tatiq ues**

Nous avons vu (paragraphe 5.2) qu'un membre donnée statique doit toujours être initialisé explicitement. Dès lors qu'on est amené à considérer une classe comme un composant séparé, le problème se pose alors de savoir dans quel fichier source placer une telle initialisation : fichier en-tête, fichier définition de la classe, fichier utilisateur (dans notre exemple du paragraphe 5.3, ce problème ne se posait pas car nous n'avions qu'un seul fichier source).

On pourrait penser que le fichier en-tête est un excellent candidat pour cette initialisation, dès lors qu'il est protégé contre les inclusions m ultiples. En fait, il n'en est rien ; en effet, si l'utilisateur com pile séparém ent plusieurs fich iers source utilisant la m êm e classe, plusieurs em placem ents seront générés pour le m êm e m em bre statiq ue et, en principe, l'édition de liens détectera cette erreur.

Com m e par ailleurs il n'est guère raisonnable de laisser l'utilisateur initialiser lui-m êm e un m em bre statiq ue  $(sauf situations, on with the context of the image)$ 

## **il est conseillé de prévoir l'initialisation des m em bres donnée statiques dans le fich ier contenant la définition de la classe**.

## **6.4 En cas de m odification d'une classe**

A priori, lorsqu'une classe est considérée comme un "composant logiciel", c'est qu'elle est "au point" et q ue, par conséquent, elle ne devrait plus être m odifiée. Si, m algré tout, une telle m odification s'avère nécessaire, il faut envisager deux situations assez différentes.

## *a) La dé claration des m e m bres publics n'a pas ch angé*

C'est ce qui se produit lorsqu'on se limite à des modifications internes, n'ayant aucune répercussion sur la m anière d'utiliser la classe (son "interface" avec l'extérieur reste la m êm e). Il peut s'agir de transform ation de structures de données encapsulées (privées), de modification d'algorithmes de traitement...

Dans ce cas, les programmes utilisant la classe n'ont pas à être modifiés. Néanmoins, ils doivent être **recompilés avec le nouveau fichier en-tête correspondant<sup>27</sup>. On procédera ensuite à une édition de liens** en incorporant le nouveau m odule objet.

On voit donc que  $C_{+}$  perm et une m aintenance facile d'une classe à laquelle on souhaite apporter des m odifications internes (corrections d'erreurs, am élioration des perform ances...) n'atteignant pas la spécification de son interface.

## *b) La dé claration des m e m bres publics a ch angé*

-

Ici, il est clair que les programmes utilisant la classe risquent de nécessiter des modifications. Cette situation devra, bien sûr, être évitée dans la mesure du possible. Elle doit être considérée comme une faute de conception de la classe. Nous verrons d'ailleurs que ces problèm es pourront souvent être résolus par l'em ploi du mécanisme d'héritage qui permet d'adapter une classe sans la remettre en cause.

 $^{27}$  - Une telle limitation n'existe pas dans tous les langages de P.O.O. En C++, elle se justifie par le besoin qu'a le compilateur de connaître la taille des objets pour leur allouer un em placem ent.

# **7. LES CLASSES EN GÉNÉRAL**

## **7.1 Les autres s ortes de classes e n C+ +**

Nous avons déjà eu l'occasion de dire que C++ q ualifiait de "classe" les types définis par *struct* et *class*. La caractéristique d'une classe, au sens large que lui donne  $C_{+}$  +  $^{28}$ , est d'associer, au sein d'un même type, des m em bres donnée et des fonctions m em bre.

Pour C+ +, les **unions** et les **énumérations sont aussi des classes**. Ces deux types peuvent donc disposer de fonctions membre. Notez bien que, comme pour le type *struct*, les données correspondantes ne peuvent pas se voir attribuer un "statut" particulier : elles sont, de fait, publiq ues.

## **7.2 Ce q u'on pe ut trouve r dans la dé claration d'une classe**

En deh ors des déclarations de fonctions m em bre, la plupart des instructions figurant dans une déclaration de classe seront des déclarations de m em bres donnée d'un type q uelconq ue. Néanm oins, on peut y rencontrer égalem ent des déclarations de type, y com pris d'autres types classes ; dans ce cas, leur portée est lim itée à la classe. En pratiq ue, cette situation se rencontre peu souvent.

Par ailleurs, il n'est pas possible d'initialiser un membre donnée d'une classe, lors de sa déclaration<sup>29</sup>. Cette interdiction est justifiée pour au m oins deux raisons :

- une telle initialisation risquerait de faire double em ploi avec le constructeur,
- une telle initialisation constituerait une définition du m em bre correspondant (et non plus une sim ple déclaration) ; or, cette définition risquerait d'apparaître plusieurs fois en cas de com pilation séparée, ce qui estillégal<sup>30</sup>.

En revanche, la déclaration de membres donnée constants $^{31}$  est autorisée, comme dans :

```
class exple
{ int n ; // membre donnée usuel
  const int p ; // membre donnée constant
   .....
} ;
```
-

Dans ce cas, cependant, il n'est pas perm is d'initialiser le m em bre constant au m om ent de sa déclaration. Pour y parvenir, la seule solution consistera à utiliser une "syntaxe" particulière du constructeur, telle qu'elle sera présentée au chapitre suivant, dans le paragraphe relatif aux "objets membre".

 $^{28}$  - Etnon la P.O.O. d'une manière générale qui associe l'encapsulation des données à la notion de classe.

 $^{29}$  - M ais, comme nous l'avons ditdans le paragraphe 5.2, la norme ANSI faitune exception pour les membres statiques constants.

 $^{30}$  - On retrouve le même phénomène pour les membres données statiques et pour les variables globales en langage C : ils peuvent être déclarés plusieurs fois, m ais ils ne doivent être définis qu'une seule fois.

 $^{31}$  - Ne confondez pas la notion de membre donnée constant (chaque objet en possède un ; sa valeur ne peut pas être modifiée) et la notion de m em bre donnée statiq ue (tous les objets d'une m êm e classe partagent le m êm e ; sa valeur peut ch anger).

# **7.3 D é claration d'une classe**

La plupart du tem ps, les classes seront déclarées à un niveau global. Néanm oins, il est perm is de déclarer des classes locales à une fonction. Dans ce cas, leur portée est naturellem ent lim itée à cette fonction (c'est bien ce qui en lim ite l'intérêt).

## **EXERCICES**

*N.B : les exercices marqués (C) sont corrigés en fin de volume.* 

- **1 -** Expérim ente z (éventuellem ent sur un exem ple de ce ch apitre) la com pilation séparée d'une classe (création d'un m odule objet et d'un fich ier en-tête) et son utilisation au sein d'un program m e.
- **2 (C)**Ecrive z une classe vecteur (de type *class* et non *struct*) com portant :
	- en m em bres donnée privés : trois com posantes de type *double* ,
	- en fonctions m em bre publiq ues :
		- \**initialise* pour attribuer des valeurs aux com posantes,
		- \**h om oth e tie* pour m ultiplier les com posantes par une valeur fournie en argum ent,
		- \* *affiche* pour afficher les composantes du vecteur.
- **3 (C)**Ecrive z une classe vecteur, analogue à la précédente, dans laq uelle la fonction *initialise* est rem placée par un constructeur.
- 4 Expérimentez la création d'un fichier en-tête et d'un module objet rassemblant deux classes différentes.
- **5** Vérifiez que, lorsqu'une classe com porte un membre donnée statique, ce dernier peut être utilisé, m êm e lorsqu'aucun objet de ce type n'a été déclaré.
- **6** Mettez en évidence les problèmes posés par l'affectation entre objets comportant une partie dynam iq ue. Pour ce faire, utilisez la classe *h asard* du second exem ple du paragraph e 4.4, en ajoutant sim plem ent des instructions affich ant l'adresse contenue dans *val*, dans le constructeur d'une part, dans le destructeur d'autre part. Vous constaterez qu'avec ces déclarations :

```
hasard h1(10, 3) ;
hasard h2(20, 5) ;
```
une instruction telle que :

 $h2 = h1$ ;

n'entraîne pas toutes les recopies escomptées et que, de surcroît, elle conduit à libérer (en fin de fonction) deux fois le m êm e em placem ent.

# **VI. LES PRO PRIÉTÉS D ES FO NCTIO NS M EM BRE**

Le ch apitre précédent vous a présenté les concepts fondam entaux de classe, d'objet, de constructeur et de destructeur. Ici, nous allons étudier un peu plus en détail l'application aux fonctions membre des possibilités offertes par C++ pour les fonctions ordinaires : surdéfinition, argum ents par défaut, fonction "en ligne", transm ission par référence.

Nous verrons égalem ent com m ent une fonction m em bre peut recevoir en argum ent, outre l'objet l'ayant appelé (transm is im plicitem ent) un ou plusieurs objets de type classe. Ici, nous nous lim iterons au cas d'objets de même type que la classe dont la fonction est membre ; les autres situations, correspondant à une violation du principe d'encapsulation, ne seront exam inées que plus tard, dans le cadre des "fonctions am ies".

Nous verrons ensuite com m ent, au sein d'une fonction m em bre, accéder à l'adresse de l'objet l'ayant appelé, en utilisant le m ot clé *th is*.

Enfin, nous exam inerons les cas particuliers des fonctions m em bre statiq ues et des fonctions m em bre constantes, ainsi que l'em ploi de pointeurs sur des fonctions m em bre.

# **1. SURDÉFINITIO N D ES FO NCTIO NS M EM BRE**

Nous avons déjà vu comment  $C_{+}$  + nous autorise à "surdéfinir" les fonctions "ordinaires". Cette possibilité s'appliq ue égalem ent aux fonctions m em bre d'une classe, y com pris au constructeur lui-m êm e (m ais pas au destructeur puisqu'il ne possède pas d'argum ents). En voici un exem ple, dans leq uel nous surdéfinissons :

- le constructeur *point* ; le choix du bon constructeur se faisant (ici) suivant le nombre d'arguments :
	- 0 argum ent : les deux coordonnées attribuées au point construit sont toutes deux nulles,
	- 1 argum ent : il sert de valeur com m une aux deux coordonnées,
	- 2 arguments : c'est le cas "usuel" que nous avions déjà rencontré.
- la fonction *affiche* de m anière qu'on puisse l'appeler :
	- sans argum ent com m e auparavant,

\_\_\_\_\_\_

avec un argument de type chaîne : dans ce cas, elle affiche le texte correspondant avant les coordonnées du point.

\_\_\_\_\_\_\_\_\_\_\_\_\_\_\_\_\_\_\_\_\_\_\_\_\_\_\_\_\_\_\_\_\_\_\_\_\_\_\_\_\_\_\_\_\_\_\_\_\_\_\_\_\_\_\_\_\_\_\_\_\_\_\_\_\_\_\_\_\_\_\_\_\_\_\_\_\_\_\_

```
#include <iostream.h>
class point
\{ int x, \gamma ;
 public :
point () ; \sqrt{2} // constructeur 1 (sans arguments)
 point (int) ; // constructeur 2 (un argument)
 point (int, int) ; // constructeur 3 (deux arguments)
 void affiche () ; // fonction affiche 1 (sans arguments)
    void affiche (char *) ; // fonction affiche 2 (un argument chaîne)
} ;
point::point () \qquad \qquad // constructeur 1
\{ x = 0 ; y = 0 ;}
point::point (int abs) \frac{1}{2} // constructeur 2
\{x = y = abs ;
}
point::point (int abs, int ord) \frac{1}{2} // constructeur 3
\{ x = abs : y = ord :}
void point::affiche () \qquad // fonction affiche 1
{ cout << "Je suis en : " << x << " " << y << "\n" ;
}
void point::affiche (char * message) // fonction affiche 2
{ cout \lt message ; affiche () ;
}
main()
{
  point a ; \frac{1}{2} // appel constructeur 1
a.affiche () ; \sqrt{2} // appel fonction affiche 1
point b (5) ; \sqrt{2} // appel constructeur 2
b.affiche ("Point b - ") ; // appel fonction affiche 2
point c (3, 12) ; \sqrt{2} // appel constructeur 3
   c.affiche ("Hello ---- ") ; // appel fonction affiche 2
}
\frac{1}{\sqrt{2\pi}} , \frac{1}{\sqrt{2\pi}} , \frac{1}{\sqrt{2\pi}} , \frac{1}{\sqrt{2\pi}} , \frac{1}{\sqrt{2\pi}} , \frac{1}{\sqrt{2\pi}} , \frac{1}{\sqrt{2\pi}} , \frac{1}{\sqrt{2\pi}} , \frac{1}{\sqrt{2\pi}} , \frac{1}{\sqrt{2\pi}} , \frac{1}{\sqrt{2\pi}} , \frac{1}{\sqrt{2\pi}} , \frac{1}{\sqrt{2\pi}} , 
Je suis en : 0 0
Point b - Je suis en : 5 5
Hello ---- Je suis en : 3 12
_______________________________________________________________________________
```
*Exe m ple de su rdéfinition de fonctions mem bre (point e t affich e )*

#### **Remarques** :

\_\_\_\_\_\_

**1)** Souvent, en utilisant les possibilités d'argum ents par défaut, il est possible de dim inuer le nom bre de fonctions surdéfinies. C'est le cas ici pour la fonction *affiche*, comme nous le verrons d'ailleurs dans le paragraphe suivant.

**2)** Ici, dans la fonction *affiche (char \*)*, nous faisons appel à l'autre fonction membre *affiche ()*. En effet, une fonction membre peut toujours en appeler une autre (qu'elle soit publique ou non). Une fonction m em bre peut m êm e s'appeler elle-m êm e, dans la m esure où l'on a prévu le m oyen de rendre fini le processus de récursivité qui en découle.

# **2. ARGUM ENTS PAR DÉFAUT**

\_\_\_\_\_\_

\_\_\_\_\_\_

Les fonctions membre, comme les fonctions "ordinaires" peuvent disposer d'arguments par défaut. Voici com m ent nous pourrions m odifier l'exem ple précédent pour q ue notre classe *point* ne possède plus qu'une seule fonction *affiche* à un seul argument de type chaîne : le message à afficher avant les valeurs des coordonnées, sa valeur par défaut étant alors la ch aîne vide.

```
#include <iostream.h>
class point
{
    int x, y ;
  public :
  point () ; \frac{1}{2} // constructeur 1 (sans argument)
    point (int) ; // constructeur 2 (un argument)
    point (int, int) ; // constructeur 3 (deux arguments)
   void affiche (char * = "\) ; // fonction affiche (un argument par défaut)
} ;
point::point () \qquad \qquad \qquad // constructeur 1
\{ x = 0 : y = 0 :}
point::point (int abs) // constructeur 2
\{ x = y = abs :}
point::point (int abs, int ord) // constructeur 3
\{ x = abs : y = ord :}
void point::affiche (char * message) // fonction affiche
{ cout << message << "Je suis en : " << x << " " << y << "\n" ;
}
main()
{ point a ; // appel constructeur 1
    a.affiche () ;
   point b (5) ; \frac{1}{2} // appel constructeur 2
    b.affiche ("Point b - ") ;
   point c (3, 12) ; \sqrt{2} // appel constructeur 3
   c.affiche ("Hello ---- ") ;
}
\frac{1}{\sqrt{2\pi}} , \frac{1}{\sqrt{2\pi}} , \frac{1}{\sqrt{2\pi}} , \frac{1}{\sqrt{2\pi}} , \frac{1}{\sqrt{2\pi}} , \frac{1}{\sqrt{2\pi}} , \frac{1}{\sqrt{2\pi}} , \frac{1}{\sqrt{2\pi}} , \frac{1}{\sqrt{2\pi}} , \frac{1}{\sqrt{2\pi}} , \frac{1}{\sqrt{2\pi}} , \frac{1}{\sqrt{2\pi}} , \frac{1}{\sqrt{2\pi}} , 
Je suis en : 0 0
Point b - Je suis en : 5 5
Hello ---- Je suis en : 3 12
_______________________________________________________________________________
```
## **Remarque:**

\_\_\_\_\_\_

Ici, nous avons rem placé deux fonctions surdéfinies par une seule fonction ayant un argum ent par défaut. Bien entendu, cette sim plification n'est pas toujours possible. Par exem ple, ici, nous ne pouvons pas l'appliq uer à notre constructeur *point*. Si, par contre, nous avions prévu q ue, dans le constructeur *point* à un seul argum ent, ce dernier représente sim plem ent l'abscisse du point auq uel on aurait alors attribué une ordonnée nulle, nous aurions pu alors définir un seul constructeur :

```
point:: point (int abs = 0, int ord = 0)
       {x = abs : y = ord :}
```
## **3. LES FO NCTIO NS M EM BRE "EN LIGNE"**

Nous avons vu que C+ + permet de définir des fonctions "en ligne". Ceci accroît l'efficience d'un program m e, dans le cas de fonctions courtes. Là encore, cette possibilité s'appliq ue aux fonctions m em bre, m oyennant cependant une petite nuance concernant sa m ise en œuvre. En effet, pour rendre "en ligne" une fonction m em bre, on peut :

- soit fournir directem ent la définition de la fonction dans la déclaration m êm e de la classe ; dans ce cas le q ualificatif *inline* n'a pas à être utilisé,
- · soit procéder comme pour une fonction "ordinaire" en fournissant une définition en dehors de la déclaration de la classe ; dans ce cas, le q ualificatif *inline* doit apparaître, à la fois devant la déclaration et devant l'en-tête.

Voici com m ent nous pourrions rendre "en ligne" les trois constructeurs de notre précédent exem ple en adoptant ici la prem ière m anière.

```
#include <iostream.h>
class point
{
   int x, y ;
 public :
  point () \{ x = 0 : y = 0 : \} // constructeur 1 "en
ligne"
  point (int abs) \{ x = y = abs \} // constructeur 2 "en
ligne"
  point (int abs, int ord) \{ x = abs : y = ord : \} // constructeur 3 "en
ligne"
  void affiche (char * = "") ;
} ;
void point::affiche (char * message) // fonction affiche
{ cout << message << "Je suis en : " << x << " " << y << "\n" ;
}
main()
{
  point a ; \frac{1}{2} // "appel" constructeur 1
   a.affiche () ;
  point b (5) ; \frac{1}{2} // "appel" constructeur 2
```

```
b.affiche ("Point b -");
      point c (3, 12) ; \frac{1}{2} // "appel" constructeur 3
      c.affiche ("Hello ---- ") ;
}
\frac{1}{\sqrt{2\pi}} , \frac{1}{\sqrt{2\pi}} , \frac{1}{\sqrt{2\pi}} , \frac{1}{\sqrt{2\pi}} , \frac{1}{\sqrt{2\pi}} , \frac{1}{\sqrt{2\pi}} , \frac{1}{\sqrt{2\pi}} , \frac{1}{\sqrt{2\pi}} , \frac{1}{\sqrt{2\pi}} , \frac{1}{\sqrt{2\pi}} , \frac{1}{\sqrt{2\pi}} , \frac{1}{\sqrt{2\pi}} , \frac{1}{\sqrt{2\pi}} , 
Je suis en : 0 0
Point b - Je suis en : 5 5
Hello ---- Je suis en : 3 12
```
*Exemple de fonctions membre "en ligne"* 

\_\_\_\_\_\_\_\_\_\_\_\_\_\_\_\_\_\_\_\_\_\_\_\_\_\_\_\_\_\_\_\_\_\_\_\_\_\_\_\_\_\_\_\_\_\_\_\_\_\_\_\_\_\_\_\_\_\_\_\_\_\_\_\_\_\_\_\_\_\_\_\_\_\_\_\_\_\_\_

#### **Rem arques**

\_\_\_\_\_\_

**1)** Voici com m ent se serait présentée la déclaration de notre classe si nous avions déclaré nos fonctions membre en ligne à la manière des fonctions ordinaires (ici, nous n'avons mentionné qu'un constructeur) :

```
class point
\{ \ldots, \ldots \} public :
   inline point () ;
    .....
} ;
inline point::point() { x = 0 ; y = 0 ; }
   .....
```
**2)** Si nous n'avions eu besoin que d'un seul constructeur avec arguments par défaut (comme dans la rem arque du précédent paragraphe), nous aurions pu tout aussi bien le rendre "en ligne" ; avec la prem ière dém arch e (définition de fonction intégrée dans la déclaration de la classe), nous aurions alors spécifié les valeurs par défaut directem ent dans l'en-tête :

```
class point
\{ ...
     point (int abs = 0, int ord = 0)
           {x = abs : y = ord :}
```
Nous utiliserons d'ailleurs un tel constructeur dans l'exemple du paragraphe suivant.

**3)** De par sa nature m êm e, la définition d'une fonction "en ligne" doit obligatoirem ent être connue du com pilateur lorsqu'il traduit le programme qui l'utilise. Cette condition est obligatoirement réalisée lorsque l'on utilise la première dém arche. En revanche, ce n'est plus vrai avec la deuxième dém arch e ; en général, dans ce cas, on placera les définitions des fonctions en ligne, à la suite de la déclaration de la classe, dans le m êm e fich ier en-tête.

Dans tous les cas, on voit toutefois que l'utilisateur d'une classe (qui disposera obligatoirem ent du fich ier en-tête relatif à une classe) pourra toujours connaître la définition des fonctions en ligne ; le fournisseur d'une classe ne pourra jam ais avoir la certitude q u'un utilisateur de cette classe ne tentera pas de les m odifier. Ce risque n'existe pas pour les autres fonctions m em bre (dès lors que l'utilisateur ne dispose que du m odule objet relatif à la classe).

# **4. CAS DES OBJETS TRANSM IS EN ARGUM ENT D 'UNE FO NCTIO N M EM BRE**

Dans nos précédents exem ples, les fonctions m em bre recevaient :

- un argum ent im plicite du type de leur classe, à savoir l'adresse de l'objet l'ayant appelé,
- un certain nom bre d'argum ents qui étaient d'un type "ordinaire" (c'est-à-dire autre que classe).

M ais une fonction m em bre peut, outre l'argum ent im plicite, recevoir un ou plusieurs argum ents du type de sa classe. Par exem ple, supposez q ue nous souh aitions, au sein d'une classe *point*, introduire une fonction m em bre nom m ée *coincide* , ch argée de détecter la coïncidence éventuelle de deux points. Son appel, au sein d'un program m e, se présentera obligatoirem ent, com m e pour toute fonction m em bre, sous la form e :

a.coincide (...)

a étant un objet de type *point*.

Il faudra donc im pérativem ent transmettre le second point en argum ent; en supposant qu'il se nomme b, ceci nous conduira à un appel de la form e :

a.coincide (b)

ou, ici, com pte tenu de la "sym étrie" du problèm e :

b.coincide (a)

 $\overline{\phantom{a}}$ 

Voyons m aintenant plus précisément commentécrire la fonction *coincide*. Voici ce que peut être son en-tête, en supposant qu'elle fournit une valeur de retour entière (1 en cas de coïncidence, 0 dans le cas contraire) :

```
int point::coincide (point pt)
```
Dans *coincide* , nous devons donc com parer les coordonnées de l'objet fourni im plicitem ent lors de son appel (ses m em bres sont désignés, com m e d'h abitude, par x et y) avec les coordonnées de l'objet fourni en argum ent, dont les m em bres sont désignés par *pt.x* et *pt.y*. Le corps de *coincide* se présentera donc ainsi :

if  $((pt.x == x) & (pt.y == y))$  return 1 ; else return 0 ;

Voici un exem ple com plet de program m e, dans leq uel nous avons lim ité les fonctions m em bre de la classe *point* à un constructeur et à *coincide* .

```
#include <iostream.h>
class point // Une classe point contenant seulement :
{
   int x, y ;
 public :
   point (int abs=0, int ord=0) // un constructeur ("en ligne")
      \{x=abs; y=ord; \} int coincide (point) ; // une fonction membre : coincide
} ;
int point::coincide (point pt)
{ if ( (pt.x == x) & (pt.y == y) ) return 1 ;
                              else return 0 ;
```

```
remarquez la "dissymétrie" des notations : pt.x et x
                         \frac{1}{2}\}main()// Un petit programme d'essai
\{point a, b(1), c(1,0) ;
   cout << "a et b : " << a.coincide(b) << " ou " << b.coincide(a) << "\n" ;
   cout << "b et c : " << b.coincide(c) << " ou " << c.coincide(b) << "\n" ;
\rightarrowa et b: 0 ou 0beta c : 1 0u 1
```
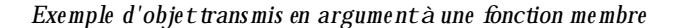

#### **Remarques**

1) Nous aurions pu écrire coincide de la manière suivante

return ((pt.x == x) && (pt.y == y)) ;

- 2) En théorie, on peut dire que la coïncidence de deux points est "symétrique", en ce sens que l'ordre dans lequel on considère les deux points est indifférent. Or, cette symétrie ne se retrouve pas dans la définition de la fonction coincide, pas plus que dans son appel. Ceci provient de la transmission, en argum entimplicite, de l'objet appelant la fonction.
- 3) On pourrait penser qu'on viole le principe d'encapsulation dans la mesure où, lorsque l'on appelle la fonction coincide pour l'objet a (dans a. coincide (b)), elle est autorisée à accéder aux données de b. En fait, en  $C_{+}$  + , n'importe quelle fonction membre d'une classe peut accéder à n'importe quel membre (public ou prixé) de n'importe quel objet de cette classe. On traduit souvent cela en disant qu'en C+ +, l'unité de protection est la classe, et non l'objet.

En revanche, si A et B sont deux classes différentes, une fonction membre de A ne peut pas (pas plus qu'une fonction ordinaire, main par exemple) accéder aux membres privés d'un objet de classe B; bien entendu, elle peut toujours accéder aux membres publics. Nous verrons plus tard qu'il est possible à une fonction (ordinaire ou membre) de s'affranchir de cette interdiction (et donc, cette fois, de violer véritablement le principe d'encapsulation) par des déclarations d'amitié appropriées.

# 5. MODE DE TRANSMISSION DES OBJETS EN ARGUMENT

Dans notre précédent exemple, l'objet pt était transmis classiquement à coincide, à savoir par valeur. Précisément, ce la signifie donc que, lors de l'appel :

a.coincide (b)

les valeurs des données de b sont recopiées dans un emplacement (de type point) local à coincide (nommé, en que lque sorte, pt.

Comme pour n'importe quel argument ordinaire, il est possible de prévoir d'en transmettre l'adresse plutôt que la valeur ou de mettre en place une transmission par référence. Examinons ces deux possibilités.

## **5.1 Transm ission de l'adresse d'un obje t**

Il est possible de transmettre explicitement en argum ent l'adresse d'un objet. R appelons que, dans un tel cas, on ne ch ange pas le m ode de transm ission de l'argum ent (contrairem ent à ce q ui se produit avec la transm ission par référence) ; on se contente de transmettre une valeur qui se trouve être une adresse et qu'il faut donc interpréter en conséquence dans la fonction (notam m ent en em ployant l'opérateur d'indirection \*). A titre d'exem ple, voici comment nous pourrions modifier la fonction *coincide* du paragraphe précédent :

```
int point::coincide (point * adpt)
{ if (( adpt -> x == x) && (adpt -> y == y) return 1 ;
                                          else return 0 ;
}
```
Com pte tenu de la dissymétrie naturelle de notre fonction membre, cette écriture n'est guère choquante. Par contre, l'appel de *coincide* (au sein de *m ain*) le devient davantage :

```
a.coincide (&b)
```
ou

```
b.coincide (&a)
```
 $\overline{\phantom{a}}$ 

 $\overline{\phantom{a}}$ 

Voici le program m e com plet ainsi m odifié.

```
#include <iostream.h>
class point // Une classe point contenant seulement :
\{ int x, y ;
  public :
    point (int abs=0, int ord=0) \qquad // un constructeur ("en ligne")
         \{ x = abs : y = ord : \} int coincide (point *) ; // une fonction membre : coincide
} ;
int point::coincide (point * adpt)
\{ if ( ( adpt->x == x) && (adpt->y == y) ) return 1 ;
                                                    else return 0 ;
}
main() \sqrt{2} // Un petit programme d'essai
{ point a, b(1), c(1,0);
    cout << "a et b : " << a.coincide(&b) << " ou " << b.coincide(&a) << "\n" ;
    cout \langle \cdot \rangle bet c : " \langle \cdot \rangle b.coincide(&c) \langle \cdot \rangle " \langle \cdot \rangle " \langle \cdot \rangle " \langle \cdot \rangle" ;
}
\overline{\phantom{a}} , and the contract of the contract of the contract of the contract of the contract of the contract of the contract of the contract of the contract of the contract of the contract of the contract of the contrac
a et b : 0 ou 0
b et c : 1 ou 1
```
\_\_\_\_\_\_\_\_\_\_\_\_\_\_\_\_\_\_\_\_\_\_\_\_\_\_\_\_\_\_\_\_\_\_\_\_\_\_\_\_\_\_\_\_\_\_\_\_\_\_\_\_\_\_\_\_\_\_\_\_\_\_\_\_\_\_\_\_\_\_\_\_\_\_\_\_\_\_\_

#### **Remarque**

N'oubliez pas qu'à partir du moment où vous fournissez l'adresse d'un objet à une fonction membre, celle-ci peut en modifier les valeurs (elle a accès à tous les membres s'il s'agit d'un objet de type de sa classe, aux seuls membres publics dans le cas contraire). Si vous craignez de tels effets de bord au sein de la fonction membre concernée, vous pouvez toujours employer le qualificatif const. Ainsi, ici, l'entête de coincide aurait pu être :

```
int point:: coincide (const point * adpt)
```
en modifiant parallèlement son prototype :

int coincide (const point \*) ;

Notez toute fois qu'une telle précaution ne peut pas être prise avec l'argument implicite qu'est l'objet ayant appelé la fonction. Ainsi, dans *coincide* muni de l'en-tête ci-dessus, vous ne pourriez plus modifier  $adpt \rightarrow x$  m ais vous pourriez toujours modifier x.

## 5.2 Transm ission par référence

Comme nous l'avons vu, l'emploi des références permet de mettre en place une transmission par adresse, sans avoir à en prendre en charge soi-même la gestion. Elle simplifie d'autant l'écriture de la fonction concernée etses différents appels. Voici une adaptation de coincide dans laquelle son argument est transmis par référence.

```
#include <iostream.h>
class point
                                // Une classe point contenant seulement :
\{ int x, y ;
public :
   point (int abs=0, int ord=0)
                                     // un constructeur ("en ligne")
       \{ x = abs; y = ord; \}int coincide (point \&) ;
                                      // une fonction membre : coincide
\} ;
int point:: coincide (point \& pt)
{ if ( (pt.x == x) & (pt.y == y) ) return 1;
                                else return 0 ;
\}// Un petit programme d'essai
main()\{point a, b(1), c(1,0) ;
   cout << "a et b : " << a.coincide(b) << " ou " << b.coincide(a) << "\n" ;
   cout << "b et c : " << b.coincide(c) << " ou " << c.coincide(b) << "\n" ;
\}a et b: 0 ou 0beta c : 1 0u 1
```
*Exe m ple de trans m ission par référe nce d'un obje t à une fonction mem bre*

#### **Rem arque**

La rem arque faite précédemment (en fin de paragraphe 5.1) à propos des risques d'effets de bord s'appliq ue égalem ent ici. Le q ualificatif *const* pourrait y intervenir de m anière analogue :

```
 int point::coincide (const point & pt)
```
## **5.3 Les problèm es posés par la transm ission par vale ur**

Nous avons déjà vu que l'affectation d'objets pouvait poser des problèmes dans le cas où ces objets possédaient des pointeurs sur des em placem ents alloués dynam iq uem ent. Ces pointeurs étaient effectivem ent recopiés, m ais il n'en allait pas de m êm e des em placem ents pointés. Le transfert d'argum ents par valeur présente les m êm es risques, dans la m esure où il s'agit égalem ent d'une sim ple recopie.

De même que le problème posé par l'affectation peut être résolu par la surdéfinition de cet opérateur, celui posé par le transfert par valeur peut être réglé par l'em ploi d'un constructeur particulier ; nous vous m ontrerons com m ent dès le proch ain ch apitre.

D'une m anière générale, d'ailleurs, nous verrons que les problèm es posés par les objets contenant des pointeurs se ram ènent effectivem ent à **l'affectation** et à **l'initialisation**<sup>1</sup> , dont la recopie en cas de transm ission par valeur constitue un cas particulier.

# **6. LO RSQUE LA VALEUR D E RETO UR D 'UNE FO NCTIO N EST ELLE-M ÊM E UN O BJET**

Ce que nous avons dit à propos des arguments d'une fonction membre s'applique également à sa valeur de retour. Il peuts'agit d'un objet et on peut choisir entre :

- transm ission par valeur,
- transm ission de son adresse,
- transm ission par référence.

Cet objet pourra être :

-

- du même type que la classe, auquel cas la fonction aura accès à ses membres privés,
- d'un type différent de la classe, auq uel cas la fonction n'aura accès qu'à ses m em bres publics.

La transmission par valeur attire la même rem arque que précédemment, à savoir que, par défaut, elle se fait par sim ple recopie de l'objet. Pour les objets com portant des pointeurs sur des em placem ents dynam iq ues, il faudra prévoir un constructeur particulier (d'initialisation).

En revanch e, la transm ission d'une adresse ou la transm ission par référence risquent de poser un problèm e q ui n'existait pas pour les argum ents. Si une fonction transm et l'adresse ou la référence d'un objet, il vaut mieux éviter qu'il s'agisse d'un objet local à la fonction, c'est-à-dire de classe automatique. En effet, dans ce cas, l'emplacem ent de cet objet sera libéré<sup>2</sup> dès la sortie de la fonction ; la fonction appelante récupérera

 $^1$  - Bien que cela n'apparaisse pas toujours clairement en C, il est très important, en C+ + , de noter qu'affectation et initialisation sont deux ch oses différentes.

 $^2$  - Comme nous le verrons en détail dans le chapitre suivant, il y aura appel du destructeur, s'il existe.

l'adresse de quelque chose n'existant plus vraiment<sup>3</sup>. Nous reviendrons plus en détail sur ce point dans le ch apitre consacré à la surdéfinition d'opérateurs.

A titre d'exem ple, voici une fonction m em bre nom m ée *sym e trique* q ui pourrait être introduite dans une classe *point* pour fournir en retour un point sym étriq ue de celui l'ayant appelé :

```
point point::symetrique ( )
{ point res ;
    res.x = -x ; res.y = -y;
     return res ;
}
```
Vous constate z q u'il a été nécessaire de créer un objet autom atiq ue *res*, au sein de la fonction. Com m e nous l'avons expliq ué ci-dessus, il ne serait pas conseillé d'en prévoir ici une transm ission par référence, en utilisant cet en-tête :

```
point & point::symetrique ( )
```
 $\overline{\phantom{a}}$ 

-

# **7. AUTO RÉFÉRENCE : LE M O T CLÉ** *TH IS*

Nous avons déjà eu souvent l'occasion de dire qu'une fonction m em bre d'une classe reçoit une inform ation lui perm ettant d'accéder à l'objet l'ayant appelé. Ce term e "inform ation", bien qu'il soit relativem ent flou, nous avait suffi pour expliq uer tous les exem ples rencontrés jusqu'ici. M ais, nous n'avions pas besoin d'y m anipuler explicitem ent l'adresse de l'objet en q uestion. O r, il existe des circonstances où cela devient indispensable. Songe z, par exem ple, à la gestion d'une liste ch aînée d'objets de m êm e nature : pour écrire une fonction membre insérant un nouvel objet (supposé transmis en argument implicite), il faudra bien placer son adresse dans l'objet précédent de la liste.

Pour résoudre de tels problèmes,  $C_{+}$  + a prévu le mot clé : **this**.

Celui-ci, utilisable uniq uem ent au sein d'une fonction m em bre, désigne un pointeur sur l'objet l'ayant appelé.

Ici, il serait prém aturé de développer l'exem ple de liste ch aînée dont nous venons de parler ; nous vous proposons un exem ple d'école : dans la classe *point*, la fonction *affich e* fournit l'adresse de l'objet l'ayant appelé.

```
#include <iostream.h>
class point // Une classe point contenant seulement :
{
   int x, y ;
 public :
   point (int abs=0, int ord=0) // Un constructeur ("inline")
      \{ x = abs : y = ord : \}void affiche () ; \sqrt{ } // Une fonction affiche
} ;
void point::affiche ()
```
<sup>3</sup> - Dans certaines im plém entations, un em placem ent libéré n'est pas rem is à zéro. Ainsi, on peut avoir l'illusion que "cela m arche " si l'on se contente d'exploiter l'objet im m édiatem ent après l'appel de la fonction.

```
84
         Programmer en langage C_{\pm} +
```

```
cout << "Adresse : " << this << " - Coordonnées " << x << " " << y << "\n" ;
\rightarrowmain()// Un petit programme d'essai
\{point a(5), b(3, 15);
   a.affiche ();
   b. affiche ();
\mathcal{E}Adresse : 0x40d80ffc - Coordonnées 5 0
Adresse : 0x40d80ff8 - Coordonnées 3 15
```
Exemple d'utilisation de this<sup>4</sup>

#### **Remarque:**

A titre purementindicatif, la fonction *coincide* du paragraphe 5.1 pourraits écrire :

```
int point::coincide (point * adpt)
{ if ((this -> x == adpt -> x) && (this -> y == adpt -> y)) return 1 ;
                                                         else return 0 ;
\}
```
La symétrie du problème y apparaît plus clairement. Ce serait moins le cas si l'on écrivait ainsi la fonction *coincide* du paragraphe 4 :

```
int point:: coincide (point pt)
{ if ((this -> x == pt.x) & (this -> y == pt.y) return 1;
                                             else return 0 ;
\}
```
## 8. LES FONCTIONS MEMBRE STATIOUES

Nous avons déjà vu (chapitre V, paragraphe 5) comment C+ + permet de définir des membres donnée statiques. Ceux-ci existent en un seul exemplaire (pour une classe donnée), indépendamment des objets de leur classe.

D'une manière analogue, on peut imaginer que certaines fonctions membre d'une classe aient un rôle totalement indépendant d'un que lconque objet ; ce serait notamment le cas d'une fonction qui se contenterait d'agir sur des membres donnée statiques.

On peut certes toujours appeler une telle fonction en la faisant porter artificiellement sur un objet de la classe, et ceci, bien que l'adresse de cet objet ne soit absolument pas utile à la fonction. En fait, il est possible de rendre les choses plus lisibles et plus efficaces, en déclarant statique (mot clé static) la fonction membre concernée. Dans ce cas, en effet, son appel ne nécessite plus que le nom de la classe correspondante (accompagné, naturellement, de l'opérateur de résolution de portée). Comme pour les membres statiques, une telle fonction membre statique peut même être appelée lorsqu'il n'existe aucun objet de sa classe.

 $4$  - Réalisé dans un environnement dans lequel les pointeurs (near) s'expriment sur seize bits.

Voici un exemple de programme illustrant l'emploi d'une fonction membre statique : il s'agit de l'exemple du paragraphe 5.3 du chapitre V, dans lequel nous avons introduit une fonction membre statique nommée *compte*, affichant simplement le nombre d'objets de sa classe.

\_\_\_\_\_\_\_\_\_\_\_\_\_\_\_\_\_\_\_\_\_\_\_\_\_\_\_\_\_\_\_\_\_\_\_\_\_\_\_\_\_\_\_\_\_\_\_\_\_\_\_\_\_\_\_\_\_\_\_\_\_\_\_\_\_\_\_\_\_\_\_\_\_\_\_\_\_\_\_

\_\_\_\_\_\_

```
#include <iostream.h>
class cpte_obj
{ static int ctr ; // compteur (statique) du nombre d'objets créés
 public :
   cpte_obj () ;
  ~\simcpte_obj();
   static void compte () ; // pour afficher le nombre d'objets créés
} ;
int cpte_obj::ctr = 0 ; // initialisation du membre statique ctr
cpte_obj::cpte_obj () // constructeur
{
  cout << "++ construction : il y a maintenant " << ++ctr << " objets\n" ;
}
cpte_obj::~cpte_obj () // destructeur
{
  cout << "-- destruction : il reste maintenant " << --ctr << " objets\n" ;
}
void cpte_obj::compte ()
{ cout << " appel compte : il y a " << ctr << " objets\n" ;
}
main()
{
   void fct () ;
   cpte_obj::compte () ; // appel de la fonction membre statique compte
                           // alors qu'aucun objet de sa classe n'existe
   cpte_obj a ;
   cpte_obj::compte () ;
  fct () ;
   cpte_obj::compte () ;
   cpte_obj b ;
   cpte_obj::compte () ;
}
void fct()
{
   cpte_obj u, v ;
}<br>}
  appel compte : il y a 0 objets
++ construction : il y a maintenant 1 objets
  appel compte : il y a 1 objets
++ construction : il y a maintenant 2 objets
++ construction : il y a maintenant 3 objets
-- destruction : il reste maintenant 2 objets
-- destruction : il reste maintenant 1 objets
  appel compte : il y a 1 objets
++ construction : il y a maintenant 2 objets
```
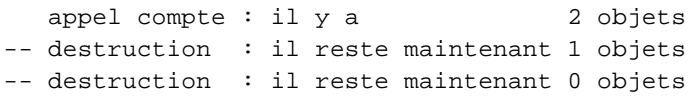

*Définition e t utilisation d'une fonction mem bre s tatique*

\_\_\_\_\_\_\_\_\_\_\_\_\_\_\_\_\_\_\_\_\_\_\_\_\_\_\_\_\_\_\_\_\_\_\_\_\_\_\_\_\_\_\_\_\_\_\_\_\_\_\_\_\_\_\_\_\_\_\_\_\_\_\_\_\_\_\_\_\_\_\_\_\_\_\_\_\_\_\_

# **9 . LES FO NCTIO NS M EM BRE CO NSTANTES**

En langage C, le q ualificatif *const* peut servir à désigner une variable dont on souh aite q ue la valeur n'évolue pas. Le com pilateur est ainsi en m esure de rejeter d'éventuelles tentatives de m odification de cette variable. Par exem ple, avec cette déclaration :

const int  $n=20$  ;

\_\_\_\_\_\_

l'instruction suivante sera incorrecte :

 $n = 12$  ; // incorrecte

 $C_{+}$  + généralise ce concept aux classes, ce qui signifie qu'on peut définir des "objets constants". Encore faut-il com prendre ce que l'on entend par là. En effet, dans le cas d'une variable ordinaire, il est relativem ent facile au com pilateur d'identifier les opérations interdites (celles qui peuvent en m odifier la valeur). Dans le cas d'un objet, par contre, les ch oses sont m oins faciles, dans la m esure où les opérations sont généralem ent réalisées par les fonctions membre. Cela signifie donc que l'utilisateur doit préciser, parm i ces fonctions m em bre, lesquelles sont autorisées à opérer sur des objets constants. Il le fera en utilisant le m ot *const* dans leur déclaration, com m e dans cet exem ple de définition d'une classe *point* :

```
class point
\{ int x, y ;
  public :
       point (...) ;
       void affiche () const ;
       void deplace (...) ;
       ...
} ;
```
Ici, nous avons spécifié que la fonction *affiche* était utilisable pour un "point constant" ; en revanche, la fonction *deplace*, qui n'a pas fait l'objet d'une déclaration *constre le sera pas. Ainsi, avec ces déclarations* :

```
point a ;
const point c ;
```
les instructions suivantes seront correctes :

```
a.affiche () ;
c.affiche () ;
a.deplace (...) ;
```
Celle-ci, en revanche, sera rejetée par le compilateur :

c.deplace (...) ; // incorrecte

## **Remarques :**

- 1) Le mécanisme que nous venons d'exposer s'applique aux fonctions membre volatiles et aux objets volatiles (m ot clé *volatile*). Il suffit de transposer tout ce qui vient d'être dit en rem plaçant le m ot clé *const* par le m ot clé *volatile* .
- **2)** Il est possible de surdéfinir une fonction m em bre en se basant sur la présence ou l'absence du q ualificatif *const*. Ainsi, dans notre classe *point* précédente, nous pouvons définir ces deux fonctions :

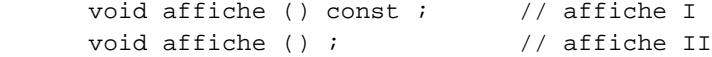

Avec ces déclarations :

 point a ; const point c ;

l'instruction *a.affiche ()* appellera la fonction II tandis que *c.affiche ()* appellera la fonction I.

On notera bien que si seule la fonction *void affiche* () est définie, elle ne pourra en aucun cas être appliquée à un objet constant ; une instruction telle que *c.affiche ()* serait alors rejetée en compilation. En revanche, si seule la fonction *const void affiche* () est définie, elle pourra être appliquée indiférem m ent à des objets constants ou non constants. Une telle dém arch e est m anifestem ent logiq ue ; en effet, elle peut se résum er ainsi :

- on ne court aucun risque en traitant un objet non constant com m e s'il était constant,
- en revanche, il serait dangereux de faire à un objet constant ce qu'on a prévu de faire à un objet non constant.

# **\$ 10. LES PO INTEURS SUR D ES FO NCTIO NS M EM BRE**

**N.B.** Ce paragraphe traite d'aspects relativem ent secondaires et peut, éventuellem ent, être ignoré dans un prem ier tem ps.

Le langage C perm et de définir des pointeurs sur des fonctions. Leur em ploi perm et alors, en particulier, de program m er ce q ue l'on pourrait nom m er des "appels variables" de fonctions. A titre de rappel, considérez ces déclarations :

```
int f1 (char, double) ;
int f2 (char, double) ;
 ...
int (* adf) (char, double) ;
```
La dernière signifie que *adf* est un pointeur sur une fonction recevant deux arguments, l'un de type *char*, l'autre de type *double* et fournissant un résultat de type *int*. Les affectations suivantes sont alors possibles :

adf = f1 ; // affecte à adf l'adresse de la fonction f1 // on peut aussi écrire : adf = & f1 ; adf = f2 ; // affecte à adf l'adresse de la fonction f2

L'instruction :

(\* adf) ('c', 5.25) ;

réalise l'appel de la fonction dont l'adresse figure dans *adf*, en lui fournissant en argum ent les valeurs 'c' et 5.25.

On notera que, comme les autres pointeurs du C, les pointeurs sur les fonctions sont "fortement typés", en ce sens que leur type précise à la fois la nature de la valeur de retour de la fonction et la nature de ch acun de ses argum ents.

Bien entendu, C++ vous offre toutes ces possibilités. M ais, de surcroît, il perm et de les étendre au cas des fonctions m em bre. Cette extension passe néanm oins par une généralisation de la syntaxe précédente. En effet, il faut pouvoir tenir com pte de ce qu'une fonction membre se définit :

- d'une part, com m e une fonction ordinaire, c'est-à-dire d'après le type de ses argum ents et de sa valeur de retour,
- d'autre part, d'après le type de la classe auq uelle elle s'appliq ue ; le type de l'objet l'ayant appelé constituant, en quelque sorte, le type d'un argum ent supplémentaire.

Ainsi, si une classe *point* comporte deux fonctions membre de prototypes :

```
void dep_hor (int) ;
void dep_vert (int) ;
```
la déclaration :

void (point::\* adf) (int) ;

précisera q ue *adf* est un pointeur sur une fonction m em bre de la classe *point* recevant un argum ent de type *intetne renvoyant aucune valeur. Les affectations suivantes seront alors possibles :* 

 $adf = point::dep\_hor$  ; // ou  $adf = \&$  point:: $dep\_hor$  ;  $adf = point::dep\_vert$  ;

Enfin, si a est un objet de type *point*, une instruction telle que :

(a.\*adf) (3) ;

provoq uera, pour le *point* a, l'appel de la fonction m em bre dont l'adresse est contenue dans *adf*, en lui transm ettant en argum ent la valeur 3.

## **EXERCICES**

*N.B. Les e xercices m arqués (C) sont corrigés e n fin de volum e .*

**1 - (C)**Ecrivez une classe vecteur comportant:

- trois com posantes de type double (privées),
- une fonction *affiche*.
- deux constructeurs :
	- \* l'un, sans argum ents, initialisant ch aq ue com posante à 0,
	- \* l'autre, avec 3 argum ents, représentant les com posantes,

a) avec des fonctions m em bre indépendantes,

b) avec des fonctions m em bre "en ligne".

- **2 (C)**Ajoute z, à la prem ière classe *ve cte ur* précédente, une fonction m em bre nom m ée *prod\_scal* fournissant en résultat le produit scalaire de deux vecteurs.
- **3 (C)**Ajoute z, à la classe *ve cte ur* précédente (exercice 2), une fonction m em bre nom m ée *somme* perm ettant de calculer la som m e de deux vecteurs.
- 4 (C)M odifiez la classe vecteur précédente (exercice 3), de m anière que toutes les transmissions de valeurs de type *ve cte ur* aient lieu :
	- a) par adresse,

b) par référence.

# **VII. CO NSTRUCTIO N, D ESTRUCTIO N, RECO PIE ET INITIALISATIO N D ES O BJETS**

En langage C, une variable peut être créée de deux façons :

-

- par une déclaration : elle est alors de classe **automatique** ou **statique** ; sa durée de vie est parfaitement définie par la nature et l'em placem ent de sa déclaration,
- en faisant appel à des fonctions de gestion dynam iq ue de la m ém oire (*m alloc*, *calloc*, *fre e* ...) ; elle est alors dite **dynam ique** ; sa durée de vie est contrôlée par le program m e.

En langage C+ + , on retrouvera ces trois classes à la fois pour les variables ordinaires et pour les objets avec cette différence q ue la gestion dynam iq ue fera appel aux opérateurs *new* et *de le te* .

Ce sont ces différentes possibilités de création (donc aussi de destruction) des objets que nous allons étudier dans ce chapitre. Nous commencerons par examiner la création et la destruction des objets automatiques et statiq ues définis par une déclaration. Ceci nous am ènera à préciser certains élém ents déjà introduits dans les ch apitres précédents (pour les objets autom atiq ues). Puis nous m ontrerons com m ent créer et utiliser des objets dynam iq ues d'une m anière com parable à celle em ployée pour créer des variables dynam iq ues ordinaires, m ais en faisant appel à une syntaxe élargie de l'opérateur *ne w* .

Nous aborderons ensuite la notion de constructeur de recopie, leq uel intervient dans les situations dites d'"initialisation d'un objet", c'est-à-dire lorsqu'il est nécessaire de réaliser une copie d'un objet existant. Nous verrons qu'il existe trois situations de ce type : transm ission de la valeur d'un objet en argum ent d'une fonction, transm ision de la valeur d'un objet en résultat d'une fonction, initialisation d'un objet lors de sa déclaration par un objet de même type ; la dernière possibilité n'étant qu'un cas particulier d'initialisation d'un objet au m om ent de sa déclaration.

Puis nous examinerons le cas des "objets membre", c'est-à-dire le cas où un type classe possède des m em bres donnée qui sont eux-m êm e d'un type classe. Nous aborderons rapidem ent le cas des tableaux d'objets, notion d'autant m oins im portante qu'un tel tableau n'est pas lui-même un objet.

Enfin, nous fournirons quelques indications concernant les objets dits tem poraires, c'est-à-dire des objets qui peuvent être créés au fil du déroulement du programme<sup>1</sup>, sans que le programmeur l'ait explicitement dem andé.

 $^1$  - En C, il existe déjà des variables tem poraires, mais leur existence a moins d'importance que celle, en C+ +, des objets tem poraires.

# **1. LES O BJETS AUTOMA TIQUES ET STATIQUES**

Exam inons séparém ent :

- leur durée de vie, c'est-à-dire le m om ent où ils sont créés et celui où ils sont détruits,
- les éventuels appels des constructeurs et des destructeurs.

## **1.1 Le ur durée de vie**

Les règles s'appliquant aux variables ordinaires se transposent tout naturellem ent aux objets.

Les **objets automatiques** sont ceux créés par une déclaration :

- **dans une fonction** : c'était le cas dans nos exem ples des précédents ch apitres. L'objet est créé lors de la rencontre de sa déclaration, laquelle peut très bien, en C+ +, être située après d'autres instructions exécutables<sup>2</sup>. Il est détruit à la fin de l'exécution de la fonction.
- **dans un bloc** : de m anière analogue au cas précédent, l'objet est créé lors de la rencontre de sa déclaration (là encore, celle-ci peut être précédée, au sein de ce bloc, d'autres instructions exécutables) ; il est détruit lors de la sortie du bloc.

Les **objets statiques** sont ceux créés par une déclaration située :

- en dehors de toute fonction,
- dans une fonction, m ais assortie du qualificatif *static*.

Les objets statiques sont créés avant le début de l'exécution de la fonction *main* et ils sont détruits après la fin de son exécution.

## **1.2 Appe l des constructe urs e t des des tructe urs**

R appelons que, si un objet possède un constructeur, sa déclaration (lorsque, com m e nous le supposons pour l'instant, elle ne contient pas d'initialiseur) doit obligatoirem ent com porter les argum ents correspondants. Par exem ple, si une classe *point* com porte le constructeur de prototype :

```
point (int, int)
```
les déclarations suivantes seront incorrectes :

point a ; // incorrect : le constructeur attend deux arguments point b (3) ; // incorrect (même raison)

Celle-ci, en revanche, conviendra :

-

point  $a(1, 7)$  ; // correct car le constructeur possède deux arguments

S'il existe plusieurs constructeurs, il suffit que la déclaration comporte les arguments requis par l'un d'entre eux. Ainsi, si une classe *point* com porte les constructeurs suivants :

 $^2$  - La distinction entre instruction exécutable et instruction de déclaration n'étant pas toujours possible dans un langage comme C+ + qui accepte, par exem ple, une instruction telle que :

double  $*$  adr = new double [nelem =  $2 * n+ 1$ ];

```
point ( ) ; \frac{1}{2} // constructeur 1
point (int, int) ; // constructeur 2
```
la déclaration suivante sera rejetée :

point a(5) ; // incorrect : aucun constructeur à un argument

M ais celles-ci conviendront :

```
point a ; \frac{1}{2} // correct : appel du constructeur 1
point b(1, 7) ; // correct : appel du constructeur 2
```
En ce qui concerne la "chronologie", on peut dire que :

- le **constructeur** est appelé **après la création** de l'objet,
- le **destructeur** est appelé **avant la destruction** de l'objet.

#### **Remarque :**

Une déclaration telle que :

point a ; // attention, point a () est rejeté

est acceptable dans deux situations fort différentes :

- il n'existe pas de constructeur de *point*,
- il existe un constructeur de *point* sans argum ent.

## **1.3 Exe m ple**

 $\overline{\phantom{a}}$ 

Voici un exemple de programme mettant en évidence la création et la destruction d'objets statiques et autom atiq ues. Pour ce faire, nous y avons défini une classe nom m ée *point*, dans laq uelle le constructeur et le destructeur affichent un message permettant de repérer :

- le m om ent de leur appel,
- l'objet concerné (nous avons fait en sorte q ue ch aq ue objet de type *point* possède des valeurs différentes).

```
#include <iostream.h>
class point
{
    int x, y ;
 public :
  point (int abs, int ord) \frac{1}{2} constructeur ("inline")
      \{ x = abs : y = ord :cout << "++ Construction d'un point : " << x << " " << y << "\n" ;
       }
   ~point () \longrightarrow // destructeur ("inline")
      { cout << "-- Destruction du point : " << x << " " << y << "\n" ;
```

```
} ;
point a(1,1) ; \frac{1}{1} // un objet statique de classe point
main()
{
   cout << "****** Début main *****\n" ;
   point b(10,10) ; // un objet automatique de classe point
   int i ;
  for (i=1 ; i<=3 ; i++){ cout << "** Boucle tour numéro " << i << "\n" ;
         point b(i,2*i) ; // objets créés dans un bloc
 }
   cout << "****** Fin main ******\n" ;
}<br>}
++ Construction d'un point : 1 1
****** Début main *****
++ Construction d'un point : 10 10
** Boucle tour numéro 1
++ Construction d'un point : 1 2
-- Destruction du point : 1 2
** Boucle tour numéro 2
++ Construction d'un point : 2 4
-- Destruction du point : 2 4
** Boucle tour numéro 3
++ Construction d'un point : 3 6
-- Destruction du point : 3 6
****** Fin main ******
-- Destruction du point : 10 10
-- Destruction du point : 1 1
_______________________________________________________________________________
```
*Cons truction e t des truction d'obje ts s tatiques e t autom atiques*

#### **Remarque:**

-

\_\_\_\_\_\_

}

L'existence de constructeurs et de destructeurs conduit à des traitem ents qui n'apparaissent pas explicitem ent dans les instructions du programme. Par exemple, ici, une banale déclaration telle que :

point b(10, 10) ;

entraîne l'affich age d'un m essage.

Qui plus est, un "certain nom bre de ch oses" se déroulent avant le début ou après l'exécution de la fonction *main*<sup>3</sup>. On pourrait, à la limite, conce voir une fonction *main* ne comportant que des déclarations (ce qui serait le cas de notre exemple, si nous supprimions l'instruction d'affichage du "tour de boucle"), et réalisant, m algré tout, un certain traitem ent.

<sup>&</sup>lt;sup>3</sup> - En toute rigueur, il en va déjà de même dans le cas d'un programme C (ouverture ou fermeture de fichiers par exemple) mais il ne s'agit pas alors de tâches program mées explicitem ent par l'auteur du programme ; dans le cas de C+ +, il s'agit de tâches programmées par le concepteur de la classe concernée.

## **2. LES O BJETS DYNAM IQUES**

Nous avons déjà vu comment créer, utiliser et détruire en C+ + des variables dynamiques scalaires (ou des tableaux de telles variables). Bien entendu, ces possibilités vont se généraliser aux structures et aux objets. Nous com m encerons par le cas des structures, ce q ui nous am ènera en fait à effectuer un certain nom bre de rappels sur l'utilisation des structures dynam iq ues en C.

## **2.1 Les s tructures dynam iq ues**

Supposez que nous ayons défini la structure suivante :

```
struct chose
\{ int x ;
        double y ;
        int t [5] ;
}
```
et q ue *adr* soit un pointeur sur des élém ents de ce type, c'est-à-dire déclaré, en C, par :

struct chose \* adr ;

ou plus sim plem ent, en C+ + , par :

chose \* adr ;

L'instruction :

 $adr = new chose$  ;

réalise une allocation dynam iq ue d'espace m ém oire pour un élém ent de type *ch ose* et affecte son adresse au pointeur *adr*.

L'accès aux différents ch am ps de cette structure se fait à l'aide de l'opérateur -> . Ainsi, *adr -> y* en désignera le second ch am p. R appelons que cette notation est en fait éq uivalente à *(\*adr). y*.

L'espace m ém oire ainsi alloué pourra être libéré par :

delete adr ;

## **2.2 Les obje ts dynam iq ues**

Voyons tout d'abord ce qu'il y a de commun entre la création dynamique d'objets et celle de structures avant d'étudier les nouvelles possibilités de l'opérateur *ne w* .

#### *a) Points com m uns ave c les s tructures dynam iq ues*

Le mécanisme que nous venons d'évoquer s'applique aux objets (au sens large), lorsqu'ils ne possèdent pas de constructeur. Ainsi, si nous définissons le type *point* suivant :

class point  $\{$  int x,  $\gamma$  ;

```
 public :
       void initialise (int, int) ;
       void deplace (int, int) ;
       void affiche ( ) ;
} ;
```
et si nous déclarons :

point \* adr ;

nous pourrons créer dynamiquem ent un em placem ent de type *point* (qui contiendra donc ici la place pour deux entiers) et affecter son adresse à *adr* par :

 $adr = new point$ ;

L'accès aux fonctions m em bre de l'objet pointé par *adr* se fera par des appels de la form e :

```
adr \text{-} > initialise (1, 3) ;
adr -> affiche ( ) ;
```
ou, éventuellem ent, sans utiliser l'opérateur -> , par :

```
(* adr).initialise (1, 3) ;
(* adr).affiche ( ) ;
```
Si l'objet contenait des m em bres donnée publics, on y accéderait de façon com parable.

Quant à la suppression de l'objet en question, elle se fera, ici encore, par :

delete adr ;

## *b) Les nouve lles possibilités des opé rate urs* **ne w** *e t* **de le te**

Nous avons déjà vu que la philosophie de  $C_{+}$  consiste à faire du constructeur (dès lors qu'il existe) un passage obligé lors de la création d'un objet. Il en va de m êm e pour le destructeur lors de la destruction d'un objet.

Cette philosophie s'applique également aux objets dynamiques. Plus précisément :

• après l'allocation dynam iq ue de l'em placem ent m ém oire req uis, **l'opérateur** *new***, appellera un constructeur de l'objet** ; ce constructeur sera déterm iné par la nature des argum ents qui figurent à la suite de son appel com m e dans :

new point  $(2, 5)$  ;

On peut dire que le constructeur appelé est le même que celui qui aurait été appelé par une déclaration telle q ue :

 $a = point (2, 5)$  ;

Bien entendu, s'il n'existe pas de constructeur, ou s'il existe un constructeur sans argum ent, la syntaxe :

new point // ou new point ()

sera acceptée. En revanche, si tous les constructeurs possèdent au moins un argument, cette syntaxe sera rejetée (elle ne sera acceptée que dans le cas où aucun constructeur n'existe).

O n retrouve là, en définitive, les m êm es règles que celles s'appliq uant à la déclaration d'un objet.

· Avant la libération de l'emplacement mémoire correspondant, l'opérateur delete appellera le destructeur.

## $c)$  Exemple

Voici un exemple de programme qui crée dynamiquement un objet de type point dans la fonction main et qui le détruit dans une fonction fct (appelée par main). Les messages affichés permettent de mettre en évidence les moments auxquels sont appelés le constructeur et le destructeur.

```
#include <iostream.h>
class point
\{int x, y ;
public:
   point (int abs, int ord) // constructeur
      \{ x = abs : y = ord :cout << "++ Appel Constructeur \n" ;
      \}// destructeur (en fait, inutile ici)
   \simpoint ()
      { cout << "-- Appel Destructeur \n" ;
      \left\{ \right\}\} ;
main(){ void fct (point *) ;
                           // prototype fonction fct
   point * adr ;
  cout << "** Début main \n" ;
  adr = new point (3,7) ;
                                   // création dynamique d'un objet
   fct (adr);
   cout << "** Fin main \n" ;
\mathcal{F}void fct (point * adp)
{ cout << "** Début fct \n" ;
  delete adp ;
                                     // destruction de cet objet
   cout << "** Fin fct \n\pi ;
\left\{ \right\}** Début main
++ Appel Constructeur
** Début fct
-- Appel Destructeur
** Fin fct
** Fin main
```
Exemple de création dynamique d'objets

# **3. LE CONSTRUCTEUR DE RECOPIE**

# **3.1 Prése ntation du constructe ur de re copie**

Nous avons vu comment C+ + garantit l'appel d'un constructeur pour un objet créé par une déclaration ou par *new*. Ce pointest fondam ental puisqu'il donne la certitude qu'un objet ne pourra être créé, sans avoir été placé dans un "état initial convenable" (du m oins jugé com m e tel par le concepteur de l'objet).

M ais il existe des circonstances dans lesquelles il est nécessaire de construire un objet, m êm e si le program m eur n'a pas prévu de constructeur pour cela. La situation la plus fréq uente est celle où la valeur d'un objet doit être transm ise en argum ent à une fonction. Dans ce cas, il est nécessaire de créer, dans un em placem ent local à la fonction, un objet qui soit une copie de l'argum ent effectif. Le même problème se pose dans le cas d'un objet renvoyé par valeur comme résultat d'une fonction ; il faut alors créer, dans un em placem ent local à la fonction appelante, un objet qui soit une copie du résultat. Nous verrons qu'il existe une troisièm e situation de ce type, à savoir le cas où un objet est initialisé, lors de sa déclaration, avec un autre objet de m êm e type.

D'une m anière générale, on regroupe ces trois situations sous le nom d'**initialisation par recopie**<sup>4</sup> . Une initialisation par recopie d'un objet étant donc la création d'un objet par recopie d'un objet existant de m êm e type.

Pour réaliser une telle initialisation par recopie, C+ + a prévu d'utiliser un constructeur particulier dit constructeur de recopie<sup>5</sup> (nous verrons plus loin la forme exacte qu'il doit posséder). Mais, si un tel constructeur n'existe pas, un traitem ent par défaut est prévu ; on peut dire qu'on utilise un constructeur de recopie par défaut.

En définitive, on peut dire que dans toute situation d'initialisation par recopie il y toujours appel d'un constructeur de recopie, m ais il faut distinguer deux cas.

# *a) Il n'e xiste pas de constructe ur approprié*

Il y appel d'un **constructeur de recopie par défaut**, généré autom atiq uem ent par le com pilateur. Ce constructeur se contente d'effectuer une copie de ch acun des m em bres, laq uelle est analogue, en définitive, à celle qui est mise en place (par défaut) lors d'une affectation entre objets de même type. Naturellement cela posera les m êm es problèm es dans le cas d'objets contenant des pointeurs sur des em placem ents alloués dynam iq uem ent : on aura sim plem ent affaire à une "copie superficielle", c'est-à-dire q ue seules les valeurs des pointeurs seront recopiées, les em placem ents pointés ne le seront pas ; ils risquent alors, par exem ple, d'être détruits deux fois.

# *b) Il e xiste un constructe ur approprié*

Il existe donc un **constructeur de recopie** que vous aurez fourni explicitement dans votre classe. Il doit s'agir d'un constructeur ayant un seul argum ent<sup>6</sup> du type de cette classe ; de plus, il est indispensable que cet argum ent soit transmis par référence, ce qui signifie que l'en-tête du constructeur de recopie doit être obligatoirem ent de l'une de ces deux form es (si la classe concernée se nom m e *point*) :

## **point (point & ) point (const point & )**

-

 $^4$  - Nous aurions pu nous limiter au terme "initialisation" s'il n'existait pas des situations où l'on peut initialiser un objet avec une valeur ou un objet d'un type différent...

<sup>5</sup> - En anglais "copy constructor".

 $^6$  - En toute rigueur, la norme ANSI accepte également un constructeur disposant d'arguments supplémentaires, pourvu que ces derniers possèdent des valeurs par défaut.

Dans ce cas, ce constructeur est appelé de m anière habituelle, après la création de l'objet. Bien entendu, aucune recopie n'est faite de façon autom atique, pas même une recopie superficielle, contrairem ent à la situation précédente : c'est à ce constructeur de prendre en charge l'intégralité du travail (copie superficielle et copie profonde).

## **Remarques :**

**1)** Notez bien que  $C_{+}$  + impose au constructeur en question que son unique argument soit transmis par référence (ce qui est logique puisque, sinon, l'appel du constructeur de recopie im pliquerait une initialisation par recopie de l'argument, donc, en définitive, un appel du constructeur de recopie qui, luim êm e, etc.)

Quoi qu'il en soit, la forme suivante serait rejetée en compilation :

point (point) ; // incorrect

**2)** Les deux form es précédentes (*point (point & )* et *point (const point & )* ) pourraient exister au sein d'une m êm e classe. Dans ce cas, la prem ière serait utilisée en cas d'initialisation d'un objet par un objet q uelconq ue, tandis que la seconde serait utilisée en cas d'initialisation par un objet constant. En général, com pte tenu de ce que, logiquem ent, un tel constructeur de recopie n'a aucune raison de vouloir m odifier l'objet reçu en argum ent, il est conseillé de ne définir q ue la seconde form e ; dans ce cas, en effet, elle restera applicable aux deux situations évoquées (une fonction prévue pour un objet constant peut toujours s'appliq uer à un objet variable – la réciproq ue étant naturellem ent fausse).

**3)** Nous avons déjà rencontré des situations de recopie dans le cas de l'affectation. M ais, alors, les deux objets concernés existaient déjà ; l'affectation n'est donc pas une situation d'initialisation par recopie, telle que nous venons de la définir. Bien que les deux opérations possèdent un traitement par défaut sem blable (copie superficielle), la prise en com pte d'une copie profonde passe par des m écanism es différents : définition d'un constructeur de recopie pour l'initialisation, surdéfinition de l'opérateur = pour l'affectation (ce que nous apprendrons à faire dans le chapitre consacré à la surdéfinition des opérateurs).

# **3.2 Pre m ie r e xe m ple d'utilisation du constructe ur de re copie : obje t transm is par vale ur**

Nous vous proposons de com parer les deux situations que nous venons d'évoquer : constructeur de recopie par défaut, constructeur de recopie défini dans la classe. Pour ce faire, nous allons utiliser une classe *vect* perm ettant de gérer des tableaux d'entiers de taille "variable" (on devrait plutôt dire de taille définissable lors de l'exécution car, une fois définie, cette taille ne ch angera plus). Nous souh aitons que l'utilisateur de cette classe déclare un tableau sous la form e :

vect t (dim) ;

où *dim* est une expression entière représentant sa taille.

Il paraît alors naturel de prévoir pour *ve ct* :

- en m em bres donnée, la taille du tableau et un pointeur sur ses élém ents, lesquels verront leurs em placem ents alloués dynam iq uem ent,
- un constructeur recevant un argum ent entier chargé de cette allocation dynamique,
- un destructeur libérant l'em placem ent alloué par le constructeur.

Cela nous conduit à une "première ébauche" :

```
class vect
       int nelem ;
\left\{ \right.double * adr ;
  public :
       vect (int n) ;
       \simvect ( ) ;
\} ;
```
## a) Em ploi du constructeur de recopie par défaut

Voici un exemple d'utilisation d'une telle classe (nous avons ajouté des affichages de messages pour suivre à la trace les constructions et destructions d'objets). Ici, nous nous contentons de transmettre par valeur un objet de type vect à une fonction ordinaire nommée *fct*, laquelle ne fait rien d'autre que d'afficher un message indiquantson appel.

```
#include <iostream.h>
class vect
₹
   int nelem ;
                                      // nombre d'éléments
   double * adr ;
                                      // pointeur sur ces éléments
  public :
   vect (int n)// constructeur "usuel"
   \{ adr = new double [nelem = n] ;
      cout << "+ const. usuel - adr objet : " << this
          << " - adr vecteur : " << adr << "\n" ;
   \}\simvect ()
                                       // destructeur
    { cout << "- Destr. objet - adr objet : "
          \lt this \lt " - adr vecteur : " \lt adr \lt "\n" ;
      delete adr ;
    \left\{ \right\}\} ;
void fct (vect b)
{ cout << "*** appel de fct ***\n" ;
\mathcal{E}main(){ vect a(5) ;
  fct (a);
\mathcal{E}+ const. usuel - adr objet : 0x40e20ffa - adr vecteur : 0x42940004
*** appel de fct ***
- Destr. objet - adr objet : 0x40e20ff4 - adr vecteur : 0x42940004- Destr. objet - adr objet : 0x40e20ffa - adr vecteur : 0x42940004
```
Lorsqu'aucun constructeur de recopie n'a été défini

Comme vous pouvez le constater, l'appel :

fct (a) ;

a créé un nouvel objet, dans leq uel on a recopié les valeurs des m em bres *ne le m* et *adr* de a. La situation peut être schém atisée ainsi (nous désignons par b le nouvel objet ainsi créé) :

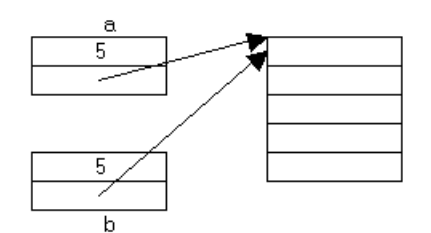

A la fin de l'exécution de la fonction *main*, il y a appel du destructeur *~* point, d'abord pour a, ce qui libère l'em placem ent pointé par *adr*, puis pour b, ce qui libère... le même em placement. Cette tentative constitue une erreur (d'exécution) dont les conséquences varient avec l'im plém entation.

## *b) Dé finition d'un constructe ur de re copie*

Nous pouvons éviter le problème évoqué en faisant en sorte que l'appel :

fct (a) ;

conduise à créer "intégralem ent" un nouvel objet de type *ve ct*, avec non seulem ent ses m em bres donnée *ne le m* et *adr*, m ais égalem ent son propre em placem ent de stock age des valeurs du tableau. Autrem ent dit, nous souh aitons aboutir à cette situation :

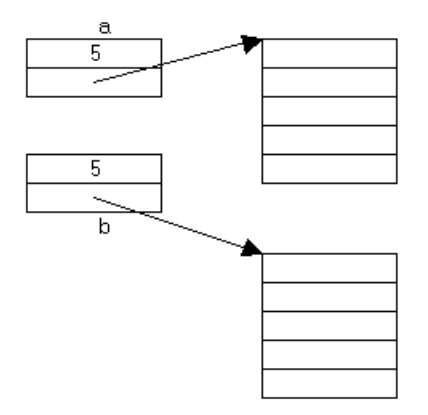

Pour ce faire, nous définissons, au sein de la classe *vect*, un constructeur par recopie, de la forme :

vect (const vect  $\&$ ) ; // ou, a la riqueur vect (vect  $\&$ )

dont nous savons qu'il sera appelé dans toute situation d'initialisation donc, en particulier, lors de l'appel de *fct*.

Ce constructeur (appelé après la création d'un nouvel objet<sup>7</sup>) doit :

- créer dynam iq uem ent un nouvel em placem ent dans leq uel il recopie les valeurs correspondant à l'objet recu en argum ent,
- renseigner convenablem ent les m em bres donnée du nouvel objet (*ne le m* = valeur du m em bre *ne le m* de l'objet reçu en argum ent, *adr* = adresse du nouvel em placem ent).

\_\_\_\_\_\_\_\_\_\_\_\_\_\_\_\_\_\_\_\_\_\_\_\_\_\_\_\_\_\_\_\_\_\_\_\_\_\_\_\_\_\_\_\_\_\_\_\_\_\_\_\_\_\_\_\_\_\_\_\_\_\_\_\_\_\_\_\_\_\_\_\_\_\_\_\_\_\_\_

Introduisons ce constructeur de recopie dans notre précédent exem ple :

\_\_\_\_\_\_

\_\_\_\_\_\_

-

```
#include <iostream.h>
class vect
{
    int nelem ; // nombre d'éléments
    double * adr ; // pointeur sur ces éléments
   public :
   vect (int n) \frac{1}{2} // constructeur "usuel"
    { adr = new double [nelem = n] ;
       cout << "+ const. usuel - adr objet : " << this
             \lt\lt " - adr vecteur : " \lt\lt adr \lt\lt "\n" ;
     }
     vect (const vect & v) // constructeur de recopie
     { adr = new double [nelem = v.nelem] ; // création nouvel
objet
      int i ; for (i=0 ; i<nelem ; i++) adr[i]=v.add[i] ; // recopie de l'ancien
       cout << "+ const. recopie - adr objet : " << this
             \lt\lt " - adr vecteur : " \lt\lt adr \lt\lt "\n" ;
     }
     ~vect () // destructeur
     { cout << "- Destr. objet - adr objet : "
              \langle < this \langle = \langle = \rangle = \langle = \langle \rangle = \langle = \langle = \langle = \langle = \langle = \langle = \rangle = \langle = \langle = \langle = \langle = \langle = \langle = \rangle = \langle = \langle = \langle = \langle = \langle = \langle = \rangle = \langle = \langle = \langle =  delete adr ;
     }
} ;
void fct (vect b)
{ cout << "*** appel de fct ***\n" ; }
main()
{ vect a(5) ; fct (a);
}
\frac{1}{\sqrt{2\pi}} , \frac{1}{\sqrt{2\pi}} , \frac{1}{\sqrt{2\pi}} , \frac{1}{\sqrt{2\pi}} , \frac{1}{\sqrt{2\pi}} , \frac{1}{\sqrt{2\pi}} , \frac{1}{\sqrt{2\pi}} , \frac{1}{\sqrt{2\pi}} , \frac{1}{\sqrt{2\pi}} , \frac{1}{\sqrt{2\pi}} , \frac{1}{\sqrt{2\pi}} , \frac{1}{\sqrt{2\pi}} , \frac{1}{\sqrt{2\pi}} , 
+ const. usuel - adr objet : 0x44ec0ffa - adr vecteur : 0x469e0004
+ const. recopie - adr objet : 0x44ec0ff4 - adr vecteur : 0x46a10004
*** appel de fct ***
- Destr. objet - adr objet : 0x44ec0ff4 - adr vecteur : 0x46a10004
- Destr. objet - adr objet : 0x44ec0ffa - adr vecteur : 0x469e0004
```
<sup>&</sup>lt;sup>7</sup> - Notez bien que le constructeur n'a pas à créer l'objet lui-même, c'est-à-dire ici les membres *int* et *adr*, mais simplement les parties soum ises à la gestion dynam ique.

*Définition e t utilisation d'un cons tructe ur de re copie*

Vous constatez que, cette fois, chaque objet possédant son propre em placement mémoire, les destructions successives se déroulent sans problèm e.

#### **Rem arque**

\_\_\_\_\_\_

Si nous avons réglé le problèm e de l'initialisation d'un objet de type *ve ct* par un autre objet du m êm e type, nous n'avons pas pour autant réglé celui qui se poserait en cas d'affectation entre objets de type *vect.* Comme nous l'avons déjà signalé à plusieurs reprises, ce dernier point ne peut se résoudre que par la surdéfinition de l'opérateur  $=$ .

# **3.3 De uxièm e e xe m ple d'utilisation du constructe ur de re copie : obje t transm is e n vale ur de re tour d'une fonction**

Lorsque la transm ission d'un argum ent ou d'une valeur de retour d'une fonction a lieu par valeur, elle m et en œuvre une recopie. Lorsque celle-ci concerne un objet, cette recopie est, comme nous l'avons dit, réalisée soit par le constructeur de recopie par défaut, soit, le cas éch éant, par le constructeur de recopie prévu pour l'objet.

Dans le cas où un objet com porte une partie dynamique, l'em ploi de la recopie par défaut conduit, comme nous l'avons déjà vu, à une "copie superficielle" ne recopiant que les membres de l'objet. Les risques de double libération d'un emplacem ent mémoire sont alors les mêmes que ceux évoqués dans le paragraphe 3.2. M ais, de surcroît, pour la partie dynamique de l'objet, on perd ici le bénéfice de la protection contre des m odifications qu'offre la transm ission par valeur. En effet, dans ce cas, la fonction concernée reçoit bien une copie de l'adresse de l'em placem ent m ais, par le biais de ce pointeur, elle peut tout à fait m odifier le contenu de l'emplacem ent lui-même (revoyez, par exemple, le schém a du paragraphe 3.2a, dans lequel a jouait le rôle d'un argum ent et b celui de sa recopie).

Voici un exemple de programme faisant appel à une classe *point*, dotée d'une fonction membre nommée *syme trique*, fournissant en retour un point symétrique de celui l'ayant appelé. Notez bien qu'ici, contrairem ent à l'exem ple précédent, le constructeur de recopie n'est pas indispensable au bon fonctionnem ent de notre classe (qui ne comporte aucune partie dynamique) : il ne sert qu'à illustrer le m écanism e de son appel.

```
#include <iostream.h>
class point
\{ int x, y ;
 public :
   point (int abs=0, int ord=0) // constructeur "usuel"
     \{ x=abs ; y=ord ; cout << "++ Appel Const. usuel " << this << " " << x << " " << y <<
"\n\n\mathbf{n}";
 }
   point (point & p) \frac{1}{2} // constructeur de recopie
     \{ \text{x=p.x} \; ; \; \text{y=p.y} \; ; \; \} cout << "++ Appel Const. recopie " << this << " " << x << " " << y <<
"\n" ;
```

```
\}\simpoint ()
     \{ cout << "-- Appel Destr.
                                       " << this << " " << x << " " << y <<
"\n\n\mathbf{n}";
     - }
  point symetrique () ;
\} ;
point point:: symetrique ()
{ point res ; res.x = -x ; res.y = -y ; return res ;
\}main()point a(1,3), b;
\{cout << "** avant appel de symetrique\n";
   b = a.symetrique() ;
   cout << "** après appel de symetrique\n" ;
\}++ Appel Const. usuel
                        0x41000ffc 1 3
++ Appel Const. usuel
                        0x41000ff8 0 0
** avant appel de symetrique
++ Appel Const. usuel
                        0x41000fe2 0 0
++ Appel Const. recopie 0x41000ff4 -1 -3
-- Appel Destr.
                        0x41000fe2 -1 -3** après appel de symetrique
-- Appel Destr. 0x41000ff4 -1 -3
-- Appel Destr.
                       0x41000ff8 -1 -3-- Appel Destr.
                        0x41000ffc 1 3
```
Appel du constructeur de recopie en cas de transmission par valeur

# $\partial$   $\partial$   $\partial$   $\gamma$  4. Initialisation d'un objet lors de sa déclaration

N.B. Ce paragraphe peut être ignoré dans un premier temps.

En langage C, on peut initialiser une variable au moment de sa déclaration comme dans :

int  $n = 12$ ;

En théorie, C+ + permet de faire de même avec les objets, en ajoutant un initialiseur lors de leur déclaration. Mais si le rôle d'un tel initialiseur va de soi dans le cas de variables classiques (il ne s'agit que d'en fournir la ou les valeurs), il n'en va plus de même dans le cas d'un objet; en effet, il ne s'agit plus de se contenter d'initialiser simplement ses membres mais plutôt de fournir, sous une forme peu naturelle, des arguments pour un constructeur. De plus, C+ + n'impose aucune restriction sur le type de l'initialiseur qui pourra donc, éventuellement, être du même type que l'objet initialisé : le constructeur utilisé sera alors le constructeur de recopie présenté précédemment.

Voyons cela plus en détail. Considérons d'abord cette classe (munie d'un constructeur usuel) :

```
class point
   int x, y;
 public:
```

```
104 Programme r e n langage C+ +
           point (int abs) \overline{x} = abs \; ; \; y = 0 \; ; \; \} .....
   } ;
```
Nous avons déjà vu quel serait le rôle d'une déclaration telle que :

point a(3) ;

C++ nous autorise égalem ent à écrire :

point  $a = 3$  ;

Cette déclaration entraîne :

- la création d'un objet nommé a,
- l'appel du constructeur auq uel on transm et en argum ent la valeur de l'initialiseur, ici 3.

En définitive, les deux déclarations :

```
point a(3) ;
point a = 3;
```
sont éq uivalentes.

D'une m anière générale, lorsque l'on déclare un objet avec un **initialiseur**, ce dernier peut être une **expression** d'un **type quelconque**, à condition qu'il existe un constructeur à un seul argument de ce type.

Cela s'applique donc également à une situation telle que :

```
point a ;
point b = a ; // on initialise b avec l'objet a de même type
```
M anifestem ent, on aurait obtenu le même résultat en déclarant :

```
point b(a) ; // on crée l'objet b, en utilisant le constructeur par
recopie
                  // de la classe point, auquel on transmet l'objet a
```
Quoi qu'il en soit, ces deux déclarations (*point b= a* et *point b(a)*) entraînent effectivem ent la création d'un objet de type *point*, suivie de l'appel du constructeur par recopie de *point* (celui par défaut ou, le cas éch éant, celui q u'on y a défini) auq uel on transm et en argum ent l'objet a.

#### **Remarques :**

**1)** Il ne faut pas confondre l'initialiseur d'une classe avec celui em ployé en C pour donner des valeurs initiales à un tableau :

int  $t[5] = \{3, 5, 11, 2, 0\}$ ;

ou à une structure. Celui-ci est toujours utilisable en C+ + , y com pris pour les structures com portant des fonctions m em bre. Il est m êm e applicable à des classes ne disposant pas de constructeur et dans lesquelles tous les membres sont publics ; en pratique, cette possibilité ne présente guère d'intérêt.

**2)** Supposons qu'une classe *point* soit m unie d'un constructeur à deux argum ents entiers et considérons la déclaration :

point  $a = point (1, 5)$ ;
Il s'agit bien d'une déclaration com portant un initialiseur constitué d'une expression de type *point*. O n pourrait logiquem ent penser qu'elle entraîne l'appel d'un constructeur de recopie (par défaut ou effectif) en vue d'initialiser l'objet a nouvellem ent créé avec l'objet tem poraire *point (1,5)*.

En fait, dans ce cas précis d'initialisation d'un objet par appel explicite du constructeur,  $C_{+}$  + a prévu de traiter cette déclaration com m e :

point  $a(1, 5)$ ;

Autrem ent dit, il y a création d'un seul objet a et appel du constructeur ("usuel") pour cet objet. Aucun constructeur de recopie n'est appelé.

Cette dém arche est, au dem eurant, assez naturelle et sim plificatrice. Elle n'en dem eure pas moins une exception par opposition à celle qui est mise en œuvre dans :

```
point a = b ;
```
ou dans :

point  $a = b + point (1, 5)$ 

lorsque nous aurons appris à donner un sens à une expression telle que *b + point (1, 5)* (elle suppose la "surdéfinition" de l'opérateur + pour la classe *point*).

# **5. O BJETS M EM BRE**

# **5.1 Introduction**

Il est tout à fait possible qu'une classe possède un membre donnée qui soit lui-même de type classe. Par exem ple, ayant défini :

```
class point
\{ int x, \gamma ;
   public :
       int init (int, int) ;
       void affiche ( ) ;
} ;
```
nous pouvons définir :

```
class cercle
{ point centre ;
       int rayon ;
  public :
       void affrayon ( ) ;
       ...
} ;
```
Si nous déclarons alors :

cercle c ;

l'objet c possède un m em bre donnée privé *ce ntre* , de type *point*. L'objet c peut accéder classiquem ent à la m éth ode *affrayon* par *c.affrayon*. En revanch e, il ne poura pas accéder à la m éth ode *init* du m em bre *ce ntre*

car *ce ntre* est privé. Si *ce ntre* était public, on pourrait accéder aux m éth odes de *ce ntre* par *c.ce ntre .init ()* ou *c.ce ntre .affiche ()*.

D'une m anière générale, la situation d'objets m em bre correspond à une relation entre classe du type relation de possession (on dit aussi "relation a" – du verbe avoir). Effectivement, ici, on peut bien dire qu'un cercle possède (a) un centre (de type *point*). Ce type de relation s'oppose au type de relation qui sera induite par l'héritage, dont on dira qu'il s'agit de "relation est" (du verbe être).

Voyons m aintenant com m ent sont m is en œuvre les constructeurs des différents objets lorsqu'ils existent.

### **5.2 M ise e n œuvre des constructe urs e t des des tructe urs**

Supposons, cette fois, que notre classe *point* ait été définie avec un constructeur :

```
class point
\{ int x, y ;
  public :
      point (int, int) ;
} ;
```
Nous ne pouvons plus définir la classe *cercle* précédente sans constructeur. En effet, si nous le faisions, son m em bre *ce ntre* se verrait certes attribuer un em placem ent (lors d'une création d'un objet de type *cercle* ) m ais son constructeur ne pourrait être appelé (quelles valeurs pourrait-on lui transmettre ?).

Il faut donc :

- d'une part, définir un constructeur pour *cercle* ,
- d'autre part, spécifier les argum ents à fournir au constructeur de *point* : ceux-ci doivent être choisis obligatoirem ent parm i ceux fournis à *cercle* .

Voici ce que pourrait être la définition de *cercle* et de son constructeur :

```
class cercle
{ point centre ;
       int rayon ;
   public :
       cercle (int, int, int) ;
} ;
cercle::cercle (int abs, int ord, int ray) : centre (abs, ord)
\{ \ldots \}}
```
Vous voyez que l'en-tête de *cercle* spécifie, après les deux-points, la liste des arguments qui seront transmis à *point*.

Les constructeurs seront appelés dans l'ordre suivant : *point*, *cercle* . S'il existe des destructeurs, ils seront appelés dans l'ordre inverse.

\_\_\_\_\_\_\_\_\_\_\_\_\_\_\_\_\_\_\_\_\_\_\_\_\_\_\_\_\_\_\_\_\_\_\_\_\_\_\_\_\_\_\_\_\_\_\_\_\_\_\_\_\_\_\_\_\_\_\_\_\_\_\_\_\_\_\_\_\_\_\_\_\_\_\_\_\_\_\_

Voici un exem ple com plet :

\_\_\_\_\_\_

```
#include <iostream.h>
class point
\{ int x, y ;
  public :
   point (int abs=0, int ord=0)
      \{ x = abs : y = ord :cout << "Constr. point " << x << " " << y << "\n" ;
       }
} ;
class cercle
{ point centre ;
   int rayon ;
  public :
   cercle (int , int , int) ;
} ;
cercle::cercle (int abs, int ord, int ray) : centre(abs, ord)
    \{ rayon = ray ;
       cout << "Constr. cercle " << rayon << "\n" ;
     }
main()
{ cercle a (1,3,9) ;
}
\frac{1}{\sqrt{2\pi}} , \frac{1}{\sqrt{2\pi}} , \frac{1}{\sqrt{2\pi}} , \frac{1}{\sqrt{2\pi}} , \frac{1}{\sqrt{2\pi}} , \frac{1}{\sqrt{2\pi}} , \frac{1}{\sqrt{2\pi}} , \frac{1}{\sqrt{2\pi}} , \frac{1}{\sqrt{2\pi}} , \frac{1}{\sqrt{2\pi}} , \frac{1}{\sqrt{2\pi}} , \frac{1}{\sqrt{2\pi}} , \frac{1}{\sqrt{2\pi}} , 
Constr. point 1 3
Constr. cercle 9
_______________________________________________________________________________
```
*Appe l des différe nts cons tructe urs dans le cas d'obje ts mem bre*

### **Remarques :**

\_\_\_\_\_\_

- **1)** Si *point* dispose d'un constructeur sans argum ent, le constructeur de *cercle* peut ne pas spécifier d'argum ent à destination du constructeur de *ce ntre* q ui sera appelé autom atiq uem ent.
- **2)** Dans le cas d'objets com portant plusieurs objets membre, la sélection des arguments destinés aux différents constructeurs se fait en séparant chaque liste par une virgule. En voici un exemple :

```
class A class B
\{ \qquad \ldots \qquad \qquad \{ \qquad \ldots \}A (int) ; B (double, int) ;
 ... ...
} ; {}class C
{ A a1 ;
   B b ;
    A a2 ;
    ...
   C (int n, int p, double x, int q, int r) : al(p), b(x,q), a2(r)
```

```
 { ..... }
 ...
} ;
```
Ici, nous avons, par souci de sim plification de l'écriture, supposé que le constructeur de C était "en ligne". Parm i les argum ents n, p, x, q et r qu'il reçoit, p sera transm is au constructeur A de a1, x et q au constructeur B de b puis r au constructeur A de a2. Notez bien que l'ordre dans lequel ces trois constructeurs sont exécutés n'est pas im posé par le langage (attention aux éventuels effets de bord !). Toutefois, le constructeur C, quant à lui, ne sera bien exécuté qu'après les trois autres (l'ordre des im brications est toujours respecté).

**3)** La syntaxe que nous venons de décrire pour transmettre des arguments à un constructeur d'un objet m em bre peut en fait s'appliquer à n'importe quel membre même s'il ne s'agit pas d'un objet. Par exem ple :

```
class point
\{ int x, y ;
  public :
  point (int abs=0, int ord=0) : x(abs), y(ord) {}
    .....
} ;
```
L'appel du constructeur *point* provoq uera l'initialisation des m em bres x et y avec respectivem ent les valeurs *abs* et *ord*. Son corps est vide ici puisqu'il n'y a rien de plus à faire pour rem placer notre constructeur classique :

point (int abs=0, int ord=0) {  $x=abs$  ;  $y=ord$  ; }

Cette possibilité peut devenir indispensable dans les cas suivants :

- initialisation d'un m em bre donnée constant,
- initialisation d'un membre donnée qui est une référence : en effet, en ne peut qu'initialiser une telle référence, jam ais lui affecter une nouvelle valeur (revoyez éventuellem ent le paragraphe correspondant dans le ch apitre IV).

# **5.3 Cas du constructe ur de re copie**

-

Nous avons vu que, pour toute classe, il est prévu un constructeur de recopie par défaut, lequel est appelé en l'absence de constructeur de recopie effectif. Son rôle est sim ple dans le cas d'objets ne com portant pas d'objets m em bre, puisqu'il s'agit alors de recopier les valeurs des différents m em bres donnée.

Lorsque l'objet comporte des objets membre, la recopie (par défaut) se fait membre par membre $^8$ ; autrem ent dit, si l'un des m em bres est lui-m êm e un objet, on le recopiera en appelant **son propre constructeur de recopie** (qui pourra être soit un constructeur par défaut, soit un constructeur défini dans la classe correspondante).

Cela signifie que la construction par recopie (par défaut) d'un objet sera satisfaisante dès lors qu'il ne contient pas de pointeurs sur des parties dynamiques, même si certains de ses objets membre en comportent (à condition qu'ils soient, quant à eux, convenablem ent m unis des constructeurs par recopie appropriés).

Si, en revanche, l'objet contient des pointeurs, il faudra le munir d'un constructeur de recopie approprié. Ce dernier devra alors prendre en charge l'intégralité de la recopie de l'objet. Cependant, on pourra pour cela,

 $8$  - En anglais, on parle de "memberwise copy". Avant la version 2.0 de C+ + , la copie se faisait bit à bit ("bitwise copy"), ce qui n'était pas toujours satisfaisant.

le cas échéant, transmettre les informations nécessaire aux constructeurs par recopie (par défaut ou non) de certains de ses membres en utilisant la technique décrite dans le paragraphe 5.2.

# **\$ 6. LES TABLEAUX D 'O BJETS**

**N.B.** Ce paragraphe peut être ignoré dans un premier temps.

En  $C_{+}$  +, un tableau peut posséder des éléments de n'importe quel type, y compris de type classe, ce qui conduit alors à des tableaux d'objets. Ce concept ne présente pas de difficultés particulières au niveau des notations que nous allons nous contenter de rappeler sur un exemple. En revanche, il nous faudra préciser certains points relatifs à l'appel des constructeurs et aux initialiseurs.

### **6.1 Notations**

Soit une classe *point*, sans constructeur, définie par :

```
class point
\{ int x, y ;
  public :
      void init (int, int) ;
       void affiche ( ) ;
} ;
```
Nous pouvons déclarer un tableau *courbe* de vingt objets de type *point* par :

```
point courbe [20] ;
```
Si i est un entier, la notation *courbe [i]* désignera un objet de type *point*. L'instruction :

```
courbe[i].affiche () ;
```
appellera le m em bre *init* pour le point *courbe [i]* (les priorités relatives des opérateurs . et [] perm ettent de s'affranchir de parenthèses). De même, on pourra "afficher" tous les points par :

for  $(i = 0; i < 20; i++)$  courbe[i].affiche();

#### **Remarque:**

**Un tableau d'objets n'est pas un objet**. Dans l'esprit de la P.O .O . pure, ce concept n'existe pas, puisqu'on ne m anipule que des objets. En revanche, il reste toujours possible de définir une classe dont un des m em bres est un tableau d'objets. Ainsi, dans notre cas, nous pourrions définir un type *courbe* par :

```
class courbe
{ point p[20] ;
       ...
} ;
```
# **6.2 Constructe urs e t initialise urs**

Nous venons de voir la signification de la déclaration :

point courbe[20] ;

\_\_\_\_\_\_

\_\_\_\_\_\_

-

dans le cas où *point* est une classe sans constructeur.

Si la classe com porte un constructeur sans argum ent, celui-ci sera appelé successivem ent pour ch acun des élém ents (de type *point*) du tableau *courbe* . En revanch e, si aucun des constructeurs de *point* n'est un constructeur sans argum ent, la déclaration précédente conduira à une erreur de compilation. Ceci s'explique par le fait que, dans ce cas, C+ + n'est plus en m esure de garantir le passage par un constructeur, dès lors q ue la classe concernée (*point*) en com porte au m oins un.

Il est cependant possible de com pléter une telle déclaration par un initialiseur com portant une liste de valeurs ; chaque valeur sera transmise à un constructeur approprié (les valeurs peuvent donc être de types q uelconq ues, éventuellem ent différents les uns des autres, dans la m esure où il existe le constructeur correspondant). Pour les tableaux de classe autom atiq ue, les valeurs de l'initialiseur peuvent être une expression quelconque (pour peu qu'elle soit calculable au moment où l'on en a besoin). En outre, l'initialiseur peut comporter moins de valeurs que le tableau n'a d'éléments<sup>9</sup>. Dans ce cas, il y a appel du constructeur sans argum ent (qui doit donc exister) pour les éléments auxquels ne correspond aucune valeur.

Voici un exem ple illustrant ces possibilités (ici, nous avons choisi un constructeur disposant d'argum ents par défaut : il rem place trois constructeurs à zéro, un et deux argum ents).

\_\_\_\_\_\_\_\_\_\_\_\_\_\_\_\_\_\_\_\_\_\_\_\_\_\_\_\_\_\_\_\_\_\_\_\_\_\_\_\_\_\_\_\_\_\_\_\_\_\_\_\_\_\_\_\_\_\_\_\_\_\_\_\_\_\_\_\_\_\_\_\_\_\_\_\_\_\_\_

```
#include <iostream.h>
class point
  int x, y ;
  public :
    point (int abs=0, int ord=0) // constructeur (0, 1 ou 2 arguments)
     \{ x = abs : y = ord :cout << "++ Constr. point : " << x << " " << y << "\n" ;
      }
} ;
main()
\{ int n = 3;
  point courbe[5] = \{ 7, n, 2*n+5 \} ;
}<br>}
++ Constr. point : 7 0
++ Constr. point : 3 0
++ Constr. point : 11 0
++ Constr. point : 0 0
++ Constr. point : 0 0
-- Destr. point : 0 0
-- Destr. point : 0 0
-- Destr. point : 11 0
-- Destr. point : 3 0
-- Destr. point : 7 0
_______________________________________________________________________________
```
 $^9$  - M ais, pour l'instant, les éléments manquants doivent obligatoirement être les derniers.

*Cons truction e t initialisation d'un table au d'obje ts (version 2.0)*

### **6.3 Cas des table aux dynam iq ues d'obje ts**

Si l'on dispose d'une classe *point*, on peut créer dynam iq uem ent un tableau de points en faisant appel à l'opérateur *ne w* . Par exem ple :

point \* adcourbe = new point[20] ;

alloue l'em placem ent m ém oire nécessaire à vingt objets (consécutifs) de type *point* et place l'adresse du prem ier de ces objets dans *adcourbe* .

Là encore, si la classe *point* com porte un constructeur sans argum ent, ce dernier sera appelé pour ch acun des vingt objets. Si, en revanche, aucun des constructeurs de *point* n'est un constructeur sans argument, l'instruction précédente conduira à une erreur de com pilation. Bien entendu, aucun problèm e particulier ne se posera si la classe *point* ne comporte aucun constructeur.

Par contre, il n'existe ici aucune possibilité de fournir un initialiseur, alors que, comme nous l'avons vu dans le paragraphe 6.2, ceci est possible dans le cas de tableaux autom atiques ou statiques.

Pour détruire notre tableau d'objets, il suffira de l'instruction (notez la présence de [] qui précise que l'on a affaire à un tableau d'objets) :

delete [] adcourbe

Celle-ci provoq uera l'appel du destructeur de *point* et la libération de l'espace correspondant **pour ch acun** des éléments du tableau.

# **\$ 7. LES O BJETS TEM PO RAIRES**

**N.B.** Ce paragraphe peut être ignoré dans un premier temps.

Lorsqu'une classe dispose d'un constructeur, ce dernier peut être appelé explicitement (avec la liste d'argum ents nécessaires). Dans ce cas, il y a alors création d'un objet tem poraire. Par exem ple, si nous supposons qu'une classe *point* possède le constructeur :

point (int, int) ;

nous pouvons, si a est un objet de type *point*, écrire une affectation telle que :

 $a = point (1, 2)$  ;

Dans une telle instruction, l'évaluation de l'expression :

point (1, 2)

conduit à :

 $\overline{\phantom{a}}$ 

-

- la création d'un objet tem poraire de type *point* (il a une adresse précise, m ais il n'est pas accessible au program m e)<sup>10</sup>,
- l'appel du constructeur *point*, pour cet objet tem poraire, avec transm ission des argum ents spécifiés (ici 1 et 2),
- la recopie de cet objet tem poraire dans a (affectation d'un objet à un autre de m êm e type).

Quant à l'objet tem poraire ainsi créé, il n'a plus d'intérêt dès que l'instruction d'affectation est exécutée. Il pourra donc être détruit à tout m om ent. Néanmoins, la définition du langage C+ + ne spécifie pas à quel m om ent ! Ceci peut avoir une im portance dans le cas où l'on tient com pte du nom bre d'objets d'une m êm e classe existant à un m om ent donné, ou encore lorsque l'on em ploie des "com pteurs de références" dont nous parlons en annexe.

Voici un exemple de programme montrant l'emploi d'objets temporaires. Remarquez qu'ici, nous avons prévu, dans le constructeur et le destructeur de notre classe *point*, d'afficher non seulement les valeurs de l'objet m ais égalem ent son adresse.

\_\_\_\_\_\_\_\_\_\_\_\_\_\_\_\_\_\_\_\_\_\_\_\_\_\_\_\_\_\_\_\_\_\_\_\_\_\_\_\_\_\_\_\_\_\_\_\_\_\_\_\_\_\_\_\_\_\_\_\_\_\_\_\_\_\_\_\_\_\_\_\_\_\_\_\_\_\_\_

```
#include <iostream.h>
class point
{
    int x, y ;
 public :
    point (int abs, int ord) // constructeur ("inline")
      \{ x = abs : y = ord : cout << "++ Constr. point " << x << " " << y
             \lt\lt " à l'adresse : " \lt\lt this \lt\lt "\n" ;
       }
   ~point () \longrightarrow // destructeur ("inline")
      \{ cout << "-- Destr. point " << x << " " << y
             \langle \cdot \rangle " à l'adresse : " \langle \cdot \rangle this \langle \cdot \rangle " \langle \cdot \rangle" ;
       }
} ;
main()
{
   point a(0,0) ; // un objet automatique de classe point
   a = point (1, 2) ; // un objet temporaire
  a = point (3, 5) ; // un autre objet temporaire
   cout \langle \cdot \rangle "******* Fin main ******\n" ;
}
 ________________________________
++ Constr. point 0 0 à l'adresse : 0x40eb0ffc
++ Constr. point 1 2 à l'adresse : 0x40eb0ff8
++ Constr. point 3 5 à l'adresse : 0x40eb0ff4
****** Fin main ******
-- Destr. point 3 5 à l'adresse : 0x40eb0ff4
```
 $10$  – En fait, il en va de même lorsque l'on réalise une affectation telle que y = a \* x + b. Il y a bien création d'un emplacement tem poraire destiné à recueillir le résultat de l'évaluation de l'expression a \* x + b.

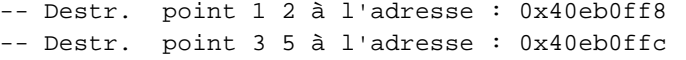

#### *Exe m ple de création d'obje ts te m poraires*

\_\_\_\_\_\_\_\_\_\_\_\_\_\_\_\_\_\_\_\_\_\_\_\_\_\_\_\_\_\_\_\_\_\_\_\_\_\_\_\_\_\_\_\_\_\_\_\_\_\_\_\_\_\_\_\_\_\_\_\_\_\_\_\_\_\_\_\_\_\_\_\_\_\_\_\_\_\_\_

On y voit clairem ent que les deux affectations de la fonction *main* entraînent la création d'un objet tem poraire, distinct de a. Ici, le com pilateur utilisé n'a prévu de détruire les objets tem poraires qu'à la fin de l'exécution de la fonction concernée (*main*), de sorte que les messages de destruction n'apparaissent qu'après celui de fin ; bien entendu, il pourrait en aller autrem ent avec d'autres com pilateurs.

#### **Rem arques**

\_\_\_\_\_\_

**1)** Répétons que, dans une affectation telle que :

```
a = point (1, 2) ;
```
l'objet a existe déjà. Il n'a donc pas à être créé et il n'y a pas d'appel de constructeur à ce niveau pour a.

**2)** Les rem arq ues faites à propos des risques que com porte une affectation entre objets, notam m ent dans le cas où ils com portent des parties dynamiques<sup>11</sup> restent valables ici. La même solution pourra y être apportée, à savoir la surdéfinition de l'opérateur d'affectation.

**3)** Il existe d'autres circonstances dans lesquelles sont créés des objets tem poraires, à savoir :

- transm ission de la valeur d'un objet en argum ent d'une fonction ; dans ce cas, il y a création d'un objet tem poraire au sein de la fonction concernée ;
- transmission d'un objet en valeur de retour d'une fonction ; dans ce cas, il y a création d'un objet tem poraire au sein de la fonction appelante.

Dans les deux cas, l'objet tem poraire est initialisé par appel du constructeur de recopie.

- **4)** La présence d'objets tem poraires (dont le m om ent de destruction n'est pas parfaitem ent im posé par la norm e) peut rendre difficile le dénom brem ent exact d'objets d'une classe donnée.
- **5)** La norm e ANSI autorise les com pilateurs à supprim er certaines créations d'objets tem poraires, notam m ent dans des situations telles que :

```
f (point (1,2)) ; // appel d'une fonction attendant un point
                        // avec un argument qui est un objet temporaire
                         // on peut ne pas créer point(1,2) dans la fonction
appelante
```
return (point (3, 5)) ; // renvoi de la valeur d'un point // on peut ne pas créer point(3,5) dans la

fonction

### **EXERCICES**

-

*N.B. Les e xercices m arqués (C) sont corrigés e n fin de volum e* .

 $11$  - Nous incluons dans ce cas les objets dont un membre (lui-même objet) comporte une partie dynamique.

- **1** Comme le suggère la rem arque du paragraphe 1.3, écrivez une fonction *main* qui, bien que ne contenant que des déclarations (voire une seule déclaration), n'en effectue pas moins un certain traitem ent (par exem ple affich ages).
- **2** Expérimentez le programme du paragraphe 2 pour voir comment sont traités les objets temporaires dans votre im plém entation.
- **3 -** Ch erch e z à m ettre en évidence les problèm es posés par l'affectation d'objets du type *ve ct*, tel q u'il est défini dans l'exemple du paragraphe 3.2.b.
- **4 -** Ecrive z un program m e perm ettant de m ettre en évidence l'ordre d'appel des constructeurs et des destructeurs dans la situation du paragraphe 5.2 (objets membre), ainsi que dans celle de la seconde rem arq ue (objet com portant plusieurs objets m em bre). Expérim ente z égalem ent la situation d'objets m em bre d'objets m em bre.
- **5 (C)**Ecrive z une classe nom m ée *pile \_e ntier* perm ettant de gérer une pile d'entiers. Ces derniers seront conservés dans un tableau d'entiers alloués dynam iq uem ent. La classe com portera les fonctions m em bre suivantes :

*pile \_e ntier (int n)*

constructeur allouant dynam iq uem ent un em placem ent de n entiers,

*pile entier* ( )

constructeur sans argum ent allouant par défaut un em placem ent de vingt entiers,

*~ pile \_e ntier ( )*

destructeur

*void e m pile (int p)*

ajoute l'entier p sur la pile,

*int de pile ( )*

fournit la valeur de l'entier situé en h aut de la pile, en le supprim ant de la pile,

*int ple ine ( )*

fournit 1 si la pile est pleine, 0 sinon,

*int vide ( )*

fournit 1 si la pile est vide, 0 sinon.

- **6 (C)**Ecrive z une fonction *m ain*, utilisant des objets **autom atiques** et **dynam iques** du type *pile \_e ntier* défini précédem m ent.
- **7 -** Me tte z en évidence les problèm es posés par des déclarations de la form e :

```
pile_entier a(10) ;
pile_entier b = a ;
```
**8 - (C)**Ajoute z à la classe *pile \_e ntier* le constructeur de recopie perm ettant de régler les problèm es précédents.

La P.O.O. pure impose l'encapsulation des données. Nous avons vu comment la mettre en œuvre en  $C_{+}$  : les membres privés d'une classe ne sont accessibles qu'aux fonctions membre de cette classe (publique ou prixée<sup>1</sup>, mais seules les fonctions publiques peuxent être appelées "de l'extérieur").

D'autre part, nous avons vu qu'en  $C_{+}$  "l'unité de protection" est la classe, c'est-à-dire qu'une même fonction m em bre peut accéder à tous les objets de sa classe. Nous en avons rencontré un exem ple dans la fonction *coincide* (exam en de la coïncidence de deux objets de type *point*) du paragraph e 4 du ch apitre VI.

En revanch e, ce m êm e principe d'encapsulation interdit à une fonction m em bre d'une classe d'accéder à des données privées d'une autre classe. Or, il existe des circonstances où une telle contrainte s'avère gênante. Supposez, par exem ple, q ue vous ayez défini une classe *ve cte ur* (de taille fixe ou variable, peu im porte !) et une classe *matrice*. Il est probable que vous souhaiterez alors définir une fonction permettant de calculer le produit d'une m atrice par un vecteur. Or, avec ce que nous connaissons actuellement de  $C_{+}$ , nous ne pourrions définir cette fonction, ni comme fonction membre de la classe *vecteur*, ni comme fonction m em bre de la classe *m atrice* , et encore m oins com m e fonction indépendante (c'est-à-dire m em bre d'aucune classe).

Bien entendu, vous pourriez toujours "vous en sortir" en rendant publiques les données de vos deux classes, m ais vous perdriez alors le bénéfice de leur protection. Vous pourriez égalem ent introduire, dans les deux classes, des fonctions publiq ues perm ettant d'accéder aux données, m ais vous serie z alors pénalisé en tem ps d'exécution...

En fait, la notion de *fonction amie<sup>2</sup> v*a apporter à ce problème une solution intéressante se présentant sous la form e d'un com prom is entre encapsulation form elle des données privées et des données publiq ues. En effet, il est possible, lors de la définition d'une classe, d'y déclarer q u'une ou plusieurs fonctions (extérieures à la classe) sont des "am ies" ; une telle déclaration d'am itié les autorise alors à accéder aux données privées, au m êm e titre q ue n'im porte q uelle fonction m em bre.

L'avantage de cette m éth ode est de perm ettre le contrôle des accès au niveau de la classe concernée : on ne peut pas "s'im poser com m e fonction am ie d'une classe" si cela n'a pas été prévu dans la classe. Nous verrons toutefois qu'en pratique la protection est un peu moins efficace qu'il n'y paraît, dans la mesure où, dans certains cas, une fonction peut se faire passer pour une autre !

Il existe plusieurs situations d'am itiés :

-

<sup>&</sup>lt;sup>1</sup> - Comme nous l'avons déjà dit depuis la version 1.2, il existe également le statut protégé (*protected*). Nous en parlerons dans le chapitre

XI consacré à l'héritage ; pour l'instant, vous pouvez considérer que les membres protégés sont traités comme les membres privés.

 $2$  - "Friend", en anglais.

- fonction indépendante, am ie d'une classe,
- fonction m em bre d'une classe, am ie d'une autre classe,
- fonction am ie de plusieurs classes,
- toutes les fonctions m em bre d'une classe, am ies d'une autre classe.

La prem ière nous servira à vous présenter les principes généraux de déclaration, définition et utilisation d'une fonction am ie. Nous exam inerons ensuite en détail ch acune de ces situations d'am itié. Enfin, nous verrons l'incidence de l'existence éventuelle de fonctions am ies sur l'exploitation d'une classe.

## **1. EXEM PLE D E FO NCTIO N INDÉPENDANTE AM IE D 'UNE CLASSE**

Dans le paragraphe 4 du chapitre VI, nous vous avons proposé une fonction *coincide* examinant la "coïncidence" de deux objets de type *point* ; pour ce faire, nous en avions fait une fonction m em bre de la classe *point*. Nous vous proposons ici de résoudre le m êm e problèm e, en faisant cette fois de la fonction *coincide* , une fonction indépendante **am ie** de la classe *point*.

Tout d'abord, il nous faut introduire dans la classe *point*, la déclaration d'am itié appropriée, à savoir :

friend int coincide (point, point) ;

Il s'agit précisém ent du prototype de la fonction *coincide* , précédé du m ot clé *frie nd*. Naturellem ent, ici, nous avons prévu que *coincide* recevrait deux arguments de type *point* (cette fois, il ne s'agit plus d'une fonction m em bre : elle ne recevra donc pas d'argum ent im plicite - *th is* - correspondant à l'objet l'ayant appelé).

\_\_\_\_\_\_\_\_\_\_\_\_\_\_\_\_\_\_\_\_\_\_\_\_\_\_\_\_\_\_\_\_\_\_\_\_\_\_\_\_\_\_\_\_\_\_\_\_\_\_\_\_\_\_\_\_\_\_\_\_\_\_\_\_\_\_\_\_\_\_\_\_\_\_\_

L'écriture de la fonction *coincide* ne pose aucun problèm e particulier.

 $\frac{1}{\sqrt{2\pi}}$  ,  $\frac{1}{\sqrt{2\pi}}$  ,  $\frac{1}{\sqrt{2\pi}}$  ,  $\frac{1}{\sqrt{2\pi}}$  ,  $\frac{1}{\sqrt{2\pi}}$  ,  $\frac{1}{\sqrt{2\pi}}$  ,  $\frac{1}{\sqrt{2\pi}}$  ,  $\frac{1}{\sqrt{2\pi}}$  ,  $\frac{1}{\sqrt{2\pi}}$  ,  $\frac{1}{\sqrt{2\pi}}$  ,  $\frac{1}{\sqrt{2\pi}}$  ,  $\frac{1}{\sqrt{2\pi}}$  ,  $\frac{1}{\sqrt{2\pi}}$  ,

Voici un exemple de programme :

```
#include <iostream.h>
class point
   \{ int x, y ;
   public :
     point (int abs=0, int ord=0) // un constructeur ("inline")
             \{ x = abs : y = ord : \} // déclaration fonction amie (indépendante) nommée coincide
      friend int coincide (point, point) ;
   } ;
int coincide (point p, point q) // définition de coincide
\{ \text{ if } ((p.x == q.x) \& (p.y == q.y)) \text{ return } 1 \} else return 0 ;
}
main() \sqrt{2} // programme d'essai
{ point a(1,0), b(1), c;
  if (coincide (a,b)) cout << "a coincide avec b \n\pi" ;
                   else cout << "a et b sont différents \n" ;
  if (coincide (a, c)) cout << "a coincide avec c \ln" ;
                   else cout << "a et c sont différents \n" ;
}
```
a coincide avec b a et c sont différents

*Exe m ple de fonction indépe ndante (coincide ), am ie de la classe point*

\_\_\_\_\_\_\_\_\_\_\_\_\_\_\_\_\_\_\_\_\_\_\_\_\_\_\_\_\_\_\_\_\_\_\_\_\_\_\_\_\_\_\_\_\_\_\_\_\_\_\_\_\_\_\_\_\_\_\_\_\_\_\_\_\_\_\_\_\_\_\_\_\_\_\_

#### **Remarques :**

- **1)** L'em placem ent de la déclaration d'am itié, au sein de la classe *point*, est absolum ent indifférent.
- 2) Il n'est pas nécessaire de déclarer la fonction am ie dans la fonction ou dans le fichier source où on l'utilise, dans la m esure où elle est déjà obligatoirem ent déclarée dans la classe concernée. Ceci reste valable dans le cas (usuel) où la classe a été com pilée séparém ent puisqu'il faudra alors en introduire la déclaration (généralem ent par *#include* ). Néanm oins, une déclaration superflue de la fonction am ie ne constituerait pas une erreur.
- **3)** Com m e nous l'avons déjà fait rem arq uer, nous n'avons plus ici d'argum ent im plicite (*th is*). Ainsi, contrairem ent à ce qui se produisait dans notre fonction *coincide* du paragraphe 4 du chapitre VI, notre fonction *coincide* est m aintenant parfaitem ent sym étriq ue. Nous retrouverons le m êm e phénom ène lorsque, pour surdéfinir un opérateur binaire, nous pourrons choisir entre une fonction m em bre (dissym étriq ue) ou une fonction am ie (sym étriq ue).
- **4)** Ici, les deux argum ents de *coincide* sont transm is par valeur. Ils pourraient l'être par référence ; note z q ue, dans le cas d'une fonction m em bre, l'objet appelant la fonction est d'office transm is par référence (sous la form e de *th is*).
- **5)** Généralem ent, une fonction am ie d'une classe possédera un ou plusieurs argum ents ou une valeur de retour du type de cette classe (c'est cela qui justifiera son besoin d'accès aux membres privés des objets correspondants). Ce n'est toutefois pas là une obligation $^3$  : on pourrait imaginer une fonction ayant besoin d'accéder aux m em bres privés d'objets locaux à cette fonction...
- **6)** Lorsqu'une fonction am ie d'une classe fournit une valeur de retour du type de cette classe, il est fréquent que cette valeur soit celle d'un objet local à la fonction. Dans ce cas, il est alors impératif q ue sa transm ission ait lieu par valeur ; dans le cas d'une transm ission par référence (ou par adresse), la fonction appelante recevrait l'adresse d'un em placem ent m ém oire q ui aurait été libéré à la sortie de la fonction. Ce phénomène a déjà été évoqué dans le paragraphe 6 du chapitre VI.

# **2. LES D IFFÉRENTES SITUATIO NS D 'AM ITIÉ**

Nous venons d'exam iner le cas d'une fonction indépendante am ie d'une classe. Celle-ci peut être résum ée par le schém a suivant :

```
class point
{ int coincide (point ..., point
...)
  // partie privée { // on a accès ici aux membres
privés
```
-

 $3$  - M ais cela en sera une dans le cas des opérateurs surdéfinis.

```
118 Programme r e n langage C+ +
     ..... // de tout objet de type point
    // partie publique }
       friend int coincide (point, point) ;
       .....
  } ;
```
*Fonction indépe ndante (coincide ) am ie d'une classe (point)*

R appelons que, bien q u'ici nous l'ayons placée dans la partie publiq ue de *point*, la déclaration d'am itié peut figurer n'im porte où dans la classe.

D'autres situations d'am itié sont possibles ; basées sur le m êm e principe, elles peuvent conduire à des déclarations d'am itié très légèrem ent différentes. Nous allons m aintenant les passer en revue.

### **2.1 Fonction m e m bre d'une classe, am ie d'une autre classe**

Il s'agit un peu d'un cas particulier de la situation précédente. En fait, il suffit sim plem ent, dans la déclaration d'am itié, de préciser la classe à laquelle appartient la fonction concernée, à l'aide de l'opérateur de résolution de portée (::).

Par exemple, supposons que nous ayons à définir deux classes nommées A et B et que, dans B, nous ayons besoin d'une fonction m em bre f, de prototype :

int f(char, A) ;

Si, com m e il est probable, f doit pouvoir accéder aux m em bres privés de A, elle sera déclarée am ie, au sein de la classe par :

```
friend int B::f(char, A) ;
```
Voici un schém a récapitulatif de la situation :

```
class A class B
\{ // partie privée .....
   ..... int f (char, A) ;
  // partie publique ......
   friend int B::f (char, A) ; \} ..... int B::f (char ..., A ...)
\} ; \{ // on a accès ici aux membres
privés
                      // de tout objet de type A
 }
```
*Fonction (f) d'une classe (B), am ie d'une autre classe (A)*

#### **Remarque importante :**

Pour com piler convenablem ent les déclarations d'une classe A contenant une déclaration d'am itié telle q ue :

friend int B::f(char, A) ;

le compilateur a besoin de connaître les caractéristiques de B ; cela signifie que la déclaration de B (m ais pas nécessairem ent la définition de ses fonctions m em bre) devra avoir été com pilée avant celle de A.

En revanche, pour compiler convenablement la déclaration :

int f(char, A)

figurant au sein de la classe B, le com pilateur n'a pas besoin de connaître précisém ent les caractéristiq ues de A. Il lui suffit de savoir qu'il s'agit d'une classe. Comme d'après ce qui vient d'être dit, la déclaration de B n'a pu apparaître avant, on fournira l'inform ation voulue au com pilateur en faisant précéder la déclaration de A de :

class A ;

Bien entendu, la compilation de la définition de la fonction f nécessite (en général<sup>4</sup>) la connaissance des caractéristiq ues des classes A et B ; leurs déclarations devront donc apparaître avant.

A titre indicatif, voici une façon de com piler nos deux classes A et B et la fonction f :

```
class A ;
class B
\{ .....
      int f(char, A) ;
       .....
} ;
class A
\{ .....
       friend int B::f(char, A) ;
       .....
} ;
int B::f(char..., A...)
\{ \ldots .
}
```
#### **Remarque:**

-

Si l'on a besoin de "déclarations d'am itiés croisées" entre fonctions de deux classes différentes, la seule façon d'y parvenir consiste à déclarer au moins une des classes amie de l'autre (comme nous apprendrons à le faire dans le paragraphe 2.3).

### **2.2 Fonction am ie de plusie urs classes**

Rien n'em pêche qu'une même fonction (qu'elle soit indépendante ou fonction membre) fasse l'objet de déclarations d'am itié dans différentes classes. Voici un exem ple d'une fonction am ie de deux classes A et B.

```
class A class B
\{// partie privée // partie privée
 ..... .....
   // partie publique // partie publique
   friend void f(A, B) ; friend void f(A, B)
;
 ..... .....
} ; {}
```
<sup>4</sup> - Une exception aurait lieu pour B si fn'accédaità aucun de ses membres (ce qui serait surprenant). Il en irait de même pour A si aucun argum ent de ce type n'apparaissait dans f et si cette dernière n'accédait à aucun m em bre de A (ce qui serait tout aussi surprenant).

```
void f(A..., B...)
{ // on a accès ici aux membres privés
    // de n'importe quel objet de type A ou B
}
```
*Fonction indépe ndante (f) am ie de de ux classes (A e t B)*

#### **Rem arque**

Ici, la déclaration de A peut être com pilée sans celle de B, en la faisant précéder de la déclaration :

class B ;

De m êm e, la déclaration de B peut être com pilée sans celle de A, en la faisant précéder de la déclaration :

class A ;

Si l'on com pile en m êm e tem ps les deux déclarations de A et B, il faudra utiliser l'une des deux déclarations citées (*class A* si B figure avant A, *class B* sinon).

Bien entendu, la com pilation de la définition de f nécessitera généralem ent les déclarations de A et de B.

# **2.3 Toutes les fonctions d'une classe sont am ies d'une autre classe**

C'est une généralisation du cas évoqué dans le paragraphe 2.1. On pourrait d'ailleurs effectuer autant de déclarations d'amitié qu'il y a de fonctions concernées. Il est plus simple, dans ce cas, d'effectuer une déclaration globale. Ainsi, pour dire que toutes les fonctions membre de la classe B sont amies de la classe A, on placera, dans la classe A, la déclaration :

```
friend class B ;
```
#### **Remarques :**

**1)** Cette fois, pour com piler la déclaration de la classe A, il suffira de la faire précéder de :

class B ;

**2)** Ce type de déclaration d'am itié évite d'avoir à fournir les en-têtes des fonctions concernées.

# **3. EXEM PLE**

Nous vous proposons ici de résoudre le problème évoqué en introduction, à savoir réaliser une fonction perm ettant de déterm iner le produit d'un vecteur (objet de classe *ve ct*) par une m atrice (objet de classe *matrice*). Par souci de simplicité, nous avons limité les fonctions membre à :

- un constructeur pour *ve ct* et pour *m atrice* ,
- une fonction d'affich age (*affich e* ) pour *m atrice* .

Nous vous fournissons deux solutions basées sur l'em ploi d'une fonction am ie nom m ée *prod* :

- *prod* est indépendante et am ie des deux classes *ve ct* et *m atrice* ,

```
- prod est m em bre de m atrice et am ie de la classe ve ct.
```
### **3.1 Fonction am ie indé pe ndante**

```
#include <iostream.h>
class matrice ; // pour pouvoir compiler la déclaration de vect
        // *********** La classe vect *******************
class vect
{
    double v[3] ; // vecteur à 3 composantes
  public :
     vect (double v1=0, double v2=0, double v3=0) // constructeur
      \{ v[0] = v1 ; v[1]=v2 ; v[2]=v3 ; }
     friend vect prod (matrice, vect) ; // prod = fonction amie indépendante
     affiche ()
      \{ int i ;
       for (i=0 ; i<3 ; i++) cout << v[i] << " ";
       cout \langle \cdot \rangle " \langle n \rangle" ;
       }
} ;
        // *********** La classe matrice *****************
class matrice
  double mat[3] [3] ; \qquad // matrice 3 X 3
  public :
     matrice (double t[3][3]) // constructeur, à partir d'un tableau 3 x 3
      \{ int i ; int j ;
        for (i=0 ; i<3 ; i++)for (j=0 ; j<3 ; j++)mat[i] [j] = t[i] [j] ; }
     friend vect prod (matrice, vect) ; // prod = fonction amie indépendante
} ;
         // ********** La fonction prod *****************
vect prod (matrice m, vect x)
\{ int i, j;
   double som ;
    vect res ; // pour le résultat du produit
   for (i=0 ; i<3 ; i++)\{ for (j=0, som=0 ; j<3 ; j++)
         som += m.mat[i] [j] * x.v[j] ;
      res.v[i] = som;
      }
   return res ;
}
        // ********** Un petit programme de test *********
main()
```
\_\_\_\_\_\_\_\_\_\_\_\_\_\_\_\_\_\_\_\_\_\_\_\_\_\_\_\_\_\_\_\_\_\_\_\_\_\_\_\_\_\_\_\_\_\_\_\_\_\_\_\_\_\_\_\_\_\_\_\_\_\_\_\_\_\_\_\_\_\_\_\_\_\_\_

```
vect w(1,2,3) ;
       vect res ;
      double tb [3][3] = \{ 1, 2, 3, 4, 5, 6, 7, 8, 9 \};
      matrice a = tb ;
      res = prod(a, w) ;
       res.affiche () ;
}
\frac{1}{\sqrt{2\pi}} , \frac{1}{\sqrt{2\pi}} , \frac{1}{\sqrt{2\pi}} , \frac{1}{\sqrt{2\pi}} , \frac{1}{\sqrt{2\pi}} , \frac{1}{\sqrt{2\pi}} , \frac{1}{\sqrt{2\pi}} , \frac{1}{\sqrt{2\pi}} , \frac{1}{\sqrt{2\pi}} , \frac{1}{\sqrt{2\pi}} , \frac{1}{\sqrt{2\pi}} , \frac{1}{\sqrt{2\pi}} , \frac{1}{\sqrt{2\pi}} ,
```

```
14 32 50
```
{

*Produit d'une m atrice par un ve cte ur à l'aide d'une fonction indépe ndante am ie des deux classes*

\_\_\_\_\_\_\_\_\_\_\_\_\_\_\_\_\_\_\_\_\_\_\_\_\_\_\_\_\_\_\_\_\_\_\_\_\_\_\_\_\_\_\_\_\_\_\_\_\_\_\_\_\_\_\_\_\_\_\_\_\_\_\_\_\_\_\_\_\_\_\_\_\_\_\_

\_\_\_\_\_\_\_\_\_\_\_\_\_\_\_\_\_\_\_\_\_\_\_\_\_\_\_\_\_\_\_\_\_\_\_\_\_\_\_\_\_\_\_\_\_\_\_\_\_\_\_\_\_\_\_\_\_\_\_\_\_\_\_\_\_\_\_\_\_\_\_\_\_\_\_

# **3.2 Fonction am ie, m e m bre d'une classe**

```
#include <iostream.h>
       // ********* Déclaration de la classe matrice ************
class vect ; // pour pouvoir compiler correctement
class matrice
  {\tt double mat[3] [3]} ; \hspace{1cm} // matrice 3 X 3
  public :
     matrice (double t[3][3]) // constructeur, à partir d'un tableau 3 x 3
     \{ int i ; int j ;
       for (i=0 ; i<3 ; i++)for (j=0 ; j<3 ; j++)mat[i] [j] = t[i] [j];
      }
    vect prod (vect) ; // prod = fonction membre (cette fois)
} ;
        // ********* Déclaration de la classe vect **************
class vect
{ double v[3] ; // vecteur à 3 composantes
  public :
     vect (double v1=0, double v2=0, double v3=0) // constructeur
      \{ v[0] = v1 ; v[1]=v2 ; v[2]=v3 ; \}friend vect matrice::prod (vect) ; \frac{1}{2} // prod = fonction amie
     affiche ()
      \{ int i ;
       for (i=0 ; i<3 ; i++) cout << v[i] << " ";
       cout \langle \cdot \cdot \cdot \cdot \cdot \rangle }
} ;
         // ********* Définition de la fonction prod ************
vect matrice::prod (vect x)
\{ int i, j;
   double som ;
    vect res ; // pour le résultat du produit
   for (i=0 ; i<3 ; i++){ for (j=0, som=0 ; j<3 ; j++)
          som += mat[i] [j] * x.v[j] ;
```

```
res.v[i] = som;
     }
   return res ;
}
       // ********** Un petit programme de test *********
main()
{
  vect w(1,2,3) ;
   vect res ;
  double tb [3][3] = \{ 1, 2, 3, 4, 5, 6, 7, 8, 9 \};
  matrice a = tb ;
  res = a.prod (w) ;
   res.affiche () ;
}<br>}
14 32 50
```
*Produit d'une m atrice par un ve cte ur à l'aide d'une fonction mem bre am ie d'une autre classe*

\_\_\_\_\_\_\_\_\_\_\_\_\_\_\_\_\_\_\_\_\_\_\_\_\_\_\_\_\_\_\_\_\_\_\_\_\_\_\_\_\_\_\_\_\_\_\_\_\_\_\_\_\_\_\_\_\_\_\_\_\_\_\_\_\_\_\_\_\_\_\_\_\_\_\_

# **4. EXPLO ITATIO N D E CLASSES D ISPO SANT D E FO NCTIO NS AM IES**

Comme nous l'avons déjà mentionné dans le chapitre V, les classes seront généralement compilées séparém ent. Leur utilisation se fera à partir d'un m odule objet contenant les fonctions m em bre de la classe et d'un fich ier en-tête contenant la déclaration de la classe. Bien entendu, il est toujours possible de regrouper plusieurs classes dans un m êm e m odule objet et éventuellem ent dans un m êm e fich ier en-tête.

Dans tous les cas, cette com pilation séparée des classes permet d'en assurer la réutilisabilité : le "client" (qui peut éventuellem ent être le concepteur de la classe) ne peut pas intervenir sur le contenu des objets de cette classe.

Que deviennent ces possibilités lorsque l'on utilise des fonctions am ies ? En fait, s'il s'agit de fonctions am ies, m em bres d'une classe, rien n'est ch angé (en deh ors des éventuelles déclarations de classes nécessaires à son em ploi). En revanche, s'il s'agit d'une fonction indépendante, il faudra bien voir que si l'on souh aite en faire un m odule objet séparé, on court le risque de voir l'utilisateur de la classe violer le principe d'encapsulation.

En effet, dans ce cas, l'utilisateur d'une classe disposant d'une fonction am ie peut toujours ne pas incorporer la fonction am ie à l'édition de liens et fournir lui-m êm e une autre fonction de m êm e en-tête et, par suite, accéder com m e il l'entend aux données privées...

Ce risque d'"effet cam éléon" doit être nuancé par le fait qu'il s'agit d'une action délibérée (dem andant un certain travail), et non pas d'une sim ple étourderie...

Nous avons vu, dans le chapitre IV, comment  $C_{+}$  + autorise la "surdéfinition" de fonctions, qu'il s'agisse de fonctions m em bre ou de fonctions indépendantes. R appelons que cette tech niq ue consiste à attribuer le même nom à des fonctions différentes ; lors d'un appel, le choix de la "bonne fonction" est effectué par le com pilateur, suivant le nom bre et le type des argum ents.

M ais C++ perm et égalem ent, dans certaines conditions, de surdéfinir des opérateurs. En fait, le langage C, com m e beaucoup d'autres, réalise déjà la surdéfinition de certains opérateurs. Par exem ple, dans une expression telle que :

 $a + b$ 

le symbole + peut désigner, suivant le type de a et b :

- l'addition de deux entiers,
- l'addition de deux réels (*float*),
- l'addition de deux réels double précision (*double* ),
- $•$  etc.

-

De la m êm e m anière, le sym bole \* peut, suivant le contexte, représenter la m ultiplication d'entiers ou de réels ou une "indirection" (comme dans  $a = *adr$ ).

En C+ + , vous pourre z surdéfinir n'im porte q uel opérateur existant (unaire ou binaire), dans la m esure où il porte sur au moins un objet<sup>1</sup>. Il s'agit là d'une technique fort puissante puisqu'elle va vous permettre de créer, par le biais des classes, des types à part entière, c'est-à-dire m unis, com m e les types de base, d'opérateurs parfaitem ent intégrés ; la notation opératoire qui en découlera aura l'avantage sur une notation fonctionnelle (par appel de fonction) d'être beaucoup plus concise et (du m oins si l'on s'y prend "intelligem m ent" !) plus lisible.

Par exem ple, si vous définissez une classe *com ple xe* destinée à représenter des nom bres com plexes, il vous sera possible de donner une signification à des expressions telles que :

 $a + b$   $a - b$   $a * b$   $a/b$ 

 $^1$  - Cette restriction signifie simplement qu'il ne sera pas possible de surdéfinir les opérateurs portant sur les différents types de base.

a et b étant des objets de type *complexe<sup>2</sup>.* Pour cela, vous "surdéfinirez" les opérateurs + , -, \* et / en spécifiant le rôle exact que vous souhaitez leur attribuer. Cette définition se déroulera comme celle d'une fonction à laquelle il suffira sim plem ent d'attribuer un nom spécial perm ettant de spécifier qu'il s'agit en fait d'un opérateur. Autrem ent dit, la surdéfinition d'opérateurs en C++ consistera sim plem ent en l'écriture de nouvelles fonctions surdéfinies.

Nous commencerons par vous présenter cette nouvelle technique qu'est la surdéfinition d'opérateurs. Puis nous verrons quelles en sont les possibilités et les lim ites.

Nous étudierons ensuite deux exem ples im portants de surdéfinition d'opérateurs : = et []. Certes, il ne s'agira que d'applications, m ais elles montreront qu'à partir du moment où l'on souhaite donner à de tels opérateurs une signification naturelle et acceptable dans un contexte de classe, un certain nom bre de précautions doivent être prises. En particulier, nous verrons com m ent la surdéfinition de l'affectation perm et de régler le problèm e déjà rencontré, à savoir celui des objets com portant des pointeurs sur des em placem ents dynam iq ues.

Enfin, nous exam inerons com m ent prendre en ch arge la gestion de la m ém oire en surdéfinissant les opérateurs *ne w* et *de le te* .

# **1. LE M ÉCANISM E D E LA SURDÉFINITIO N D 'O PÉRATEUR**

Considérons une classe *point* :

class point  

$$
\left\{ \begin{array}{rcl} \text{int } x, y; \\ \dots \end{array} \right.
$$

et supposons que nous souhaitons définir l'opérateur + afin de donner une signification à une expression telle que a + b, lorsque a et b sont de type *point*. Ici, nous conviendrons que la "somme" de deux points est un point dont les coordonnées sont la som m e de leurs coordonnées <sup>3</sup> .

La convention adoptée par C++ pour surdéfinir cet opérateur + consiste à définir une fonction de nom :

#### **operator +**

-

O n y trouve le m ot clé *operator* suivi de l'opérateur concerné (dans le cas présent, il ne serait pas obligatoire de prévoir un espace car, en C, + sert de "séparateur").

Ici, notre fonction *operator +* doit disposer de deux argum ents de type *point* et fournir une valeur de retour du même type. En ce qui concerne sa nature, cette fonction peut, à notre gré, être une fonction membre de la classe concernée ou une fonction indépendante ; dans ce dernier cas, il s'agira généralem ent d'une fonction am ie, dans la m esure où il lui faudra pouvoir accéder aux m em bres privés de la classe.

Exam inons ici les deux solutions, en commençant par celle qui est la plus "naturelle", à savoir la fonction am ie.

<sup>2 -</sup> Une notation fonctionnelle conduirait à des choses telles que : *somme (a,b)* ou *a.somme(b)* suivant que l'on utilise une fonction amie ou une fonction m em bre.

<sup>3</sup> - Nous aurions pu tout aussi bien prendre ici l'exem ple de la classe *com ple xe* évoq uée en introduction. Nous préférons cependant ch oisir un exemple dans lequel la signification de l'opérateur n'a pas un caractère aussi évident. En effet, n'oubliez pas que n'importe quel sym bole opérateur peut, au bout du compte, se voir attribuer n'im porte quelle signification !

### **1.1 Surdé finition d'opé rate ur ave c une fonction am ie**

Le prototype de notre fonction *operator +* sera :

point operator + (point, point) ;

Ses deux argum ents correspondront aux opérandes de l'opérateur + lorsqu'il sera appliqué à des valeurs de type *point*.

Le reste du travail est classique :

- déclaration d'am itié au sein de la classe *point*,
- définition de la fonction.

\_\_\_\_\_\_

Voici un exemple de programme montrant la définition et l'utilisation de notre "opérateur d'addition de points".

\_\_\_\_\_\_\_\_\_\_\_\_\_\_\_\_\_\_\_\_\_\_\_\_\_\_\_\_\_\_\_\_\_\_\_\_\_\_\_\_\_\_\_\_\_\_\_\_\_\_\_\_\_\_\_\_\_\_\_\_\_\_\_\_\_\_\_\_\_\_\_\_\_\_\_\_\_\_\_

```
#include <iostream.h>
class point
   \{ int x, y ;
    public :
       point (int abs=0, int ord=0) { x=abs ; y=ord ; } // constructeur
        friend point operator+ (point, point) ;
       void affiche () { cout << "coordonnées : " << x << " " << y << "\n" ; }
      } ;
point operator + (point a, point b)
{ point p ;
   p.x = a.x + b.x ; p.y = a.y + b.y ; return p ;
}
main()
{ point a(1,2) ; a \text{.} affiche() ;
  point b(2,5) ; b.affiche();
    point c ;
   c = a+b; c.affiche();
   c = a+b+c; c.affiche();
}
\overline{\phantom{a}} , and the contract of the contract of the contract of the contract of the contract of the contract of the contract of the contract of the contract of the contract of the contract of the contract of the contrac
coordonnées : 1 2
coordonnées : 2 5
coordonnées : 3 7
coordonnées : 6 14
_______________________________________________________________________________
```
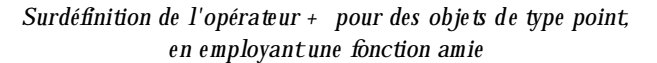

#### **Remarques :**

\_\_\_\_\_\_

**1)** Une expression telle que  $a + b$  est en fait interprétée par le compilateur comme l'appel :

operator + (a, b)

Bien que cela ne présente guère d'intérêt, nous pourrions écrire :

 $c = operator + (a, b)$ 

au lieu de  $c = a + b$ .

**2)** Une expression telle q ue a + b + c est évaluée en tenant com pte des règles de priorité et d'associativité "h abituelles" de l'opérateur + . Nous reviendrons plus loin sur ce point d'une m anière générale. Pour l'instant, note z sim plem ent q ue cette expression est évaluée com m e :

 $(a + b) + c$ 

c'est-à-dire en utilisant la notation fonctionnelle :

operator +  $(operator + (a, b), c)$ 

#### **1.2 Surdé finition d'opé rate ur ave c une fonction m e m bre**

Cette fois, le prem ier opérande de notre opérateur, correspondant au prem ier argum ent de la fonction *operator +* précédente, va se trouver transm is im plicitem ent : ce sera l'objet ayant appelé la fonction m em bre. Par exemple, une expression telle que a + b sera alors interprétée par le compilateur comme :

```
a.operator + (b)
```
 $\overline{\phantom{a}}$ 

Le prototype de notre fonction m em bre *operator +* sera donc :

```
point operator + (point)
```
Voici com m ent pourrait être adapté dans ce sens l'exem ple précédent :

```
#include <iostream.h>
class point
   \{ int x, \gamma ;
    public :
      point (int abs=0, int ord=0) { x=abs ; y=ord ; } // constructeur
       point operator + (point) ;
      void affiche () { cout << "coordonnées : " << x << " " << y << "\n" ; }
     } ;
point point::operator + (point a)
{ point p ;
   p.x = x + a.x ; p.y = y + a.y ; return p ;
}
main()
{ point a(1,2) ; a. afiche() ;
   point b(2,5) ; b.affiche();
```
\_\_\_\_\_\_\_\_\_\_\_\_\_\_\_\_\_\_\_\_\_\_\_\_\_\_\_\_\_\_\_\_\_\_\_\_\_\_\_\_\_\_\_\_\_\_\_\_\_\_\_\_\_\_\_\_\_\_\_\_\_\_\_\_\_\_\_\_\_\_\_\_\_\_\_\_\_\_\_

*128 Programme r e n langage C+ +*

```
 point c ;
    c = a+b ; c.affiche() ;
     c = a+b+c; c.affiche();
}
\overline{\phantom{a}} , and the contract of the contract of the contract of the contract of the contract of the contract of the contract of the contract of the contract of the contract of the contract of the contract of the contrac
coordonnées : 1 2
coordonnées : 2 5
coordonnées : 3 7
coordonnées : 6 14
_______________________________________________________________________________
```
*Surdéfinition de l'opérate ur + pour des obje ts de type point, e n e m ployant une fonction mem bre*

#### **Remarques :**

\_\_\_\_\_\_

- **1)** Cette fois, la définition de la fonction *operator +* fait apparaître une dissym étrie entre les deux opérandes. Par exem ple, le m em bre x est noté x pour le prem ier opérande (argum ent im plicite) et a.x pour le second. Cette dissymétrie peut parfois inciter l'utilisateur à choisir une fonction am ie plutôt q u'une fonction m em bre. Il faut toutefois se garder de décider trop vite dans ce dom aine. Nous y reviendrons un peu plus loin.
- **2)** Ici, l'affectation :

```
c = a + b ;
est interprétée comme :
     c = a.openator + (b) ;
```
Quant à l'affectation :

 $c = a + b + c$ ;

le langage C+ + ne précise pas exactement son interprétation. Certains compilateurs créeront un objet tem poraire t :

```
t = a.openator + (b) ;
c = t.\text{operator } + (c) ;
```
D'autres procéderont ainsi, en transm ettant com m e adresse de l'objet appelant *operator +* , l'adresse de l'objet renvoyé par l'appel précédent :

 $c = (a.openator + (b)) . operator + (c)$ ;

On peut détecter le choix fait par un compilateur en faisant afficher toutes les créations d'objets (en n'oubliant pas d'introduire un constructeur de recopie prenant la place du constructeur par défaut).

# **1.3 O pé rate urs e t transm ission par ré fé re nce**

Dans nos deux précédents exem ples, la transm ission des argum ents (deux pour une fonction am ie, un pour une fonction m em bre) et de la valeur de retour de *operator +* se faisait par valeur<sup>4</sup> .

Bien entendu, en particulier dans le cas d'objets de grande taille, on peut envisager de faire appel au transfert par référence. Par exem ple, le prototype de la fonction am ie *operator +* pourrait être :

point operator + (point & a, point & b) ;

En revanche, la transmission par référence poserait un problème si on cherchait à l'appliquer à la valeur de retour. En effet, le point p est créé localem ent dans la fonction ; il sera donc détruit dès la fin de son exécution. Dans ces conditions, em ployer la transm ission par référence reviendrait à transm ettre l'adresse d'un em placem ent de m ém oire libéré.

Certes, ici, nous utilisons immédiatement la valeur de p, dès le retour dans la fonction *main* (ce qui est généralem ent le cas avec un opérateur) ; néanm oins, nous ne pouvons faire aucune h ypoth èse sur la m anière dont une im plém entation donnée libère un em placem ent m ém oire : elle peut sim plem ent se contenter de "noter" qu'il est disponible, auquel cas son contenu reste "valable" pendant un... certain tem ps ; elle peut, au contraire le "m ettre à zéro"... La prem ière situation est certainem ent la pire puisqu'elle peut donner l'illusion que "ce la marche" !

Pour éviter la recopie de cette valeur de retour, on pourrait songer à allouer dynam iq uem ent l'em placem ent de p. Généralem ent, cela prendra plus de tem ps que sa recopie ultérieure et, de plus, com pliquera quelque peu le programme (il faudra libérer convenablement l'emplacement en question et on ne pourra le faire qu'en dehors de la fonction !).

Si l'on cherche à protéger contre d'éventuelles modifications un argument transmis par référence, on pourra toujours faire appel au m ot clé *const* ; par exem ple, l'en-tête de *operator +* pourrait être :

point operator + (const point& a, const point& b) ;

Naturellem ent, si l'on utilise *const* dans le cas d'objets com portant des pointeurs sur des parties dynam iq ues, seuls ces pointeurs seront ainsi "protégés" ; les parties dynamiques resteront m odifiables.

# **2. LES PO SSIBILITÉS ET LES LIM ITES D E LA SURDÉFINITIO N D 'O PÉRATEUR**

Nous venons de voir un exem ple de surdéfinition de l'opérateur binaire + , lorsqu'il reçoit deux opérandes de type *point*, et ceci de deux façons : com m e fonction am ie, com m e fonction m em bre.

Nous vous proposons de voir m aintenant ce qu'il est possible de faire d'une manière générale.

### **2.1 Il faut se lim ite r aux opé rate urs e xistants...**

-

 $^4$  - R appelons que la transmission de l'objet appelant une fonction membre se fait par référence.

Le sym bole suivant le m ot clé *operator* doit obligatoirem ent être un opérateur déjà défini pour les types de base. Il n'est donc pas possible de créer de nouveaux sym boles. Nous verrons d'ailleurs que certains opérateurs ne peuvent pas être redéfinis du tout (c'est le cas de .) et q ue d'autres im posent q uelq ues contraintes supplém entaires.

Il faut conserver la pluralité (unaire, binaire) de l'opérateur initial. Ainsi, vous pourrez surdéfinir un opérateur + unaire ou un opérateur + binaire, m ais vous ne pourrez pas définir de = unaire ou de + + binaire.

Lorsque plusieurs opérateurs sont com binés au sein d'une même expression (qu'ils soient surdéfinis ou non), ils conservent leur priorité relative et leur associativité. Par exem ple, si vous surdéfinissez les opérateurs binaires + et \* pour le type *com ple xe* , l'expression suivante (a, b et c étant supposés du type *com ple xe* ) :

a \* b + c

sera interprétée comme :

 $(a * b) + c$ 

De telles règles peuvent, a priori, vous paraître restrictives. En fait, vous verrez à l'usage qu'elles sont encore très larges et qu'il est facile de rendre un programme incompréhensible en abusant de la surdéfinition d'opérateurs.

Le tableau de la page suivante précise les opérateurs surdéfinissables (en fait, tous sauf .) et il rappelle leur priorité relative et leur associativité. Notez la présence :

- de l'opérateur de "cast" ; nous en parlerons plus en détail dans le ch apitre X. Nous y verrons qu'il peut s'appliq uer à la conversion d'une classe dans un type de base ou à la conversion d'une classe dans une autre classe.
- des opérateurs *new* et *de lete* : avant la version 2.0, ces opérateurs étaient traités comme des exceptions puisqu'on ne pouvait pas les surdéfinir pour une classe en particulier ; on ne pouvait en m odifier la signification que d'une façon globale. Depuis la version 2.0, ils sont surdéfinissables au même titre que les autres. Nous en parlerons dans le paragraphe 6.

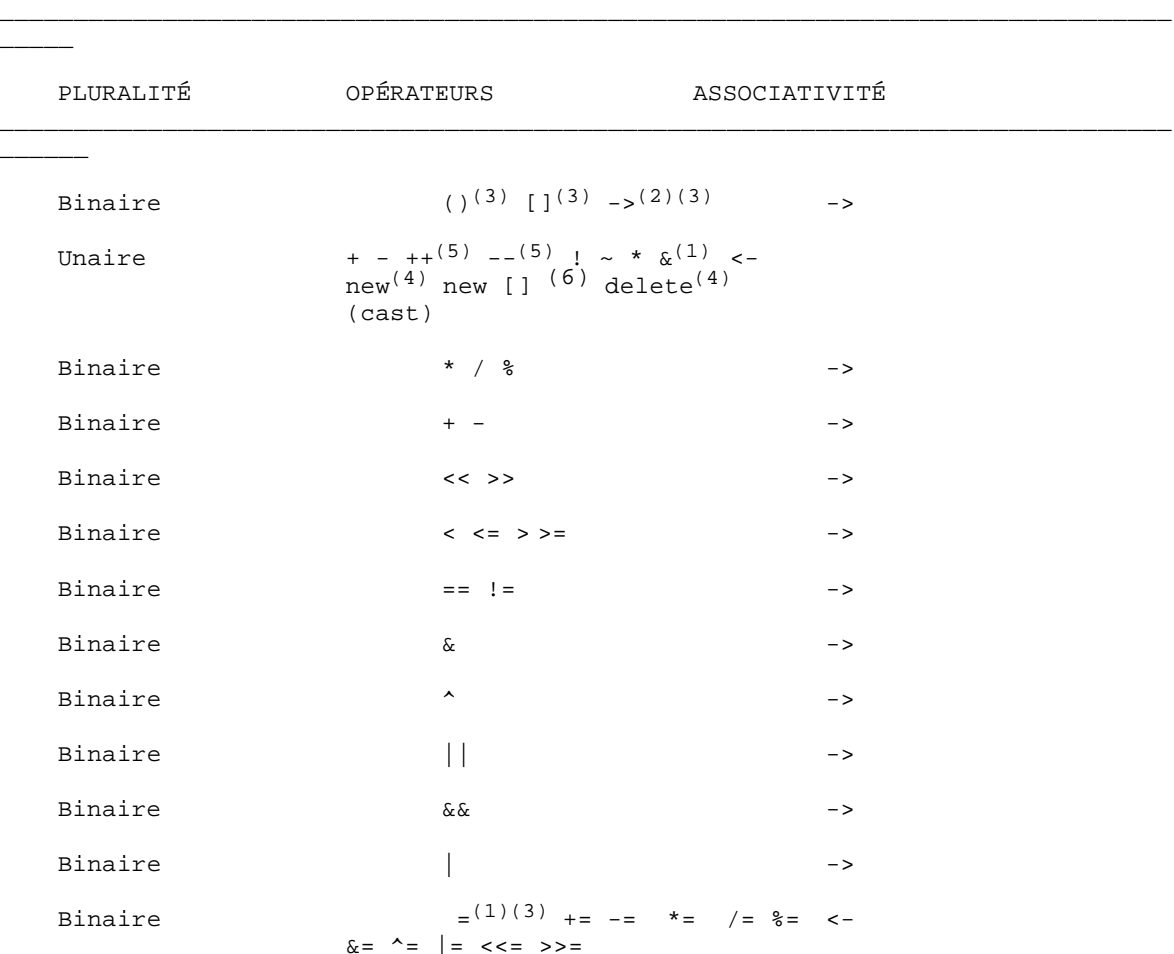

*Les opérateurs surdéfinissables en C+ + (classés par priorité décroissante)* 

\_\_\_\_\_\_\_\_\_\_\_\_\_\_\_\_\_\_\_\_\_\_\_\_\_\_\_\_\_\_\_\_\_\_\_\_\_\_\_\_\_\_\_\_\_\_\_\_\_\_\_\_\_\_\_\_\_\_\_\_\_\_\_\_\_\_\_\_\_\_\_\_\_\_\_\_\_\_\_

 $(2)$  ->

(1) S'il n'est pas surdéfini, il possède une signification par défaut.

Binaire  $(2)$ 

\_\_\_\_\_\_

\_\_\_\_\_

(6) O n distingue bien new de new [].

# **2.2 ... au conte xte de classe**

On ne peut surdéfinir un opérateur que s'il comporte au moins un argument (implicite ou non) de type classe. Autrement dit, il doits 'agir :

• Soit d'une fonction m em bre : dans ce cas, elle com porte à coup sûr un argum ent (im plicite) de type classe, à savoir l'objet l'ayant appelé. S'il s'agit d'un opérateur unaire, elle ne com portera aucun argum ent explicite. S'il s'agit d'un opérateur binaire, elle com portera un argum ent explicite auq uel

<sup>(2)</sup> Depuis la version 2.0 seulem ent.

<sup>(3)</sup> Doit être défini com m e fonction m em bre.

<sup>(4)</sup> A un "niveau global" avant la version 2.0. Depuis la version 2.0, il peut, en outre, être surdéfini pour une classe ; dans ce cas, il doit l'être com m e fonction m em bre.

<sup>(5)</sup> Jusqu'à la version 3, on ne peut pas distinguer entre les notations "pré" et "post". Depuis la version 3, ces opérateurs (lorsqu'ils sont définis de façon unaire) correspondent à la notation "pré" ; m ais il en existe une définition binaire (avec deuxièm e opérande fictif de type int) qui correspond à la notation "post".

aucune contrainte de type n'est imposée (dans nos précédents exemples, il s'agissait du même type que la classe elle-m êm e, m ais il pourrait s'agir d'un autre type classe ou m êm e d'un type de base).

• Soit d'une fonction indépendante ayant au m oins un argum ent de type classe. En général, il s'agira d'une fonction am ie.

Cette règle garantit à coup sûr l'im possibilité de surdéfinir un opérateur portant sur des types de base (im agine z ce que serait un programme dans lequel on pourrait changer la signification de  $3 + 5$  ou de \* adr !). Une exception a lieu, cependant, pour les seuls opérateurs *ne w* et *de le te* dont la signification peut être m odifiée de m anière globale (pour **tous** les objets et les types de base) ; nous en reparlerons dans le paragraphe 6.

De plus, certains opérateurs doivent obligatoirem ent être définis comme membres d'une classe. Il s'agit de  $[$ , (), -> <sup>5</sup>,  $\textit{new}^6$  et *de le te*<sup>6</sup>.

# **2.3 ... e t ne pas faire d'h ypoth èse s ur la "signification" d'un opé rate ur**

Comme nous avons déjà eu l'occasion de l'indiquer, vous êtes totalement libre d'attribuer à un opérateur surdéfini la signification que vous désirez. Cette liberté n'est limitée que par le bon sens qui doit vous inciter à donner à un sym bole une signification relativem ent naturelle : par exem ple + pour la som m e de deux com plexes, plutôt que -, \* ou [].

M ais, qui plus est, vous ne retrouverez pas, pour les opérateurs surdéfinis, les liens qui existent entre certains opérateurs de base. Par exem ple, si a et b sont de type *int* :

 $a += b$ 

est éq uivalent à :

 $a = a + b$ 

Autrem ent dit, le rôle de l'opérateur de base **+ =** se déduit du rôle de l'opérateur **+** et de celui de l'opérateur **=**. En revanch e, si vous surdéfinissez, par exem ple, l'opérateur + et l'opérateur = lorsque leurs deux opérandes sont de type *com ple xe* , vous n'aure z pas, pour autant, défini la signification de + = lorsqu'il aura deux opérandes de type *complexe*. De plus, dans ce cas, vous pourrez très bien surdéfinir + = pour q u'il ait une signification différente de celle attendue ; naturellem ent, cela n'est pas conseillé...

De m êm e, et de façon peut-être plus surprenante, C++ ne fait aucune h ypoth èse sur la com m utativité éventuelle d'un opérateur surdéfini (alors que, rappelons-le, il en fait en ce qui concerne sa priorité relative et son associativité). Cette rem arque est lourde de conséquences. Supposez, par exemple, que vous ayez surdéfini l'opérateur + lorsqu'il a comme opérandes un *complexe* et un *double* (dans cet ordre); son prototype pourrait être :

complexe operator + (complexe, double) ;

Eh bien, si ceci vous permet de donner un sens à une expression telle que (a étant *complexe*) :

 $a + 3.5$ 

cela ne perm et pas pour autant d'interpréter :

 $3.5 + a$ 

-

 $^5$  - Il n'est surdéfinissable que depuis la version 2.0.

 $^6$  - Dans le cas où ils ne sont pas surdéfinis de manière globale (ce qui n'est possible que depuis la version 2.0).

Pour ce faire, il aurait fallu, en effet, surdéfinir l'opérateur + lorsqu'il a comme opérandes un *double* et un  $\textit{complexe}$  avec, par exemple<sup>(7)</sup>, comme prototype:

complexe operator + (double, complexe) ;

Nous verrons cependant (chapitre X) que les possibilités de conversions définies par l'utilisateur permettront (dans le cas où cela présente de l'intérêt) de sim plifier q uelq ue peu les ch oses. Par exem ple, nous verrons q ue, dans ce cas précis, il suffira de définir l'opérateur + lorsqu'il porte sur deux com plexes ainsi que la conversion de *double* en *com ple xe* pour q ue les expressions de l'une de ces form es aient un sens.

```
double + complexe
complexe + double
float + complexe
complexe + float
```
### **2.4 Cas des opé rate urs ++ e t --**

Jusqu'à la version 2.0 de  $C_{+}$  +, on ne pouvait pas distinguer l'opérateur + + en notation préfixée (comme dans + + a) de ce même opérateur en notation postfixée (comme dans a+ + ). Autrement dit, pour un type classe donné, on ne pouvait définir qu'un seul opérateur + + (*operator + +*) qui était utilisé dans les deux cas.

Depuis la version 3, on peut définir à la fois un opérateur ++ utilisable en notation préfixée et un autre utilisable en notation postfixée. Plus précisément, si T désigne un type classe quelconque :

- l'opérateur (usuel) d'en-tête *T operator ++ ()* est utilisé en cas de notation préfixée,
- l'opérateur d'en-tête *Toperator + + (int)* est utilisé en cas de notation postfixée. Notez bien la présence d'un second opérande de type *int*. Celui-ci est totalem ent fictif, en ce sens qu'il perm et au com pilateur de ch oisir l'opérateur à utiliser m ais qu'aucune valeur ne sera réellem ent transm ise lors de l'appel.

Les m êm es rem arq ues s'appliq uent à l'opérateur --.

 $\overline{\phantom{a}}$ 

-

Voici un exem ple dans lequel nous avons défini + + pour qu'il incrémente d'une unité les deux coordonnées d'un point et pour q u'il fournisse com m e valeur soit celle du point avant incrém entation dans le cas de la notation postfixée, soit celle du point après incrém entation dans le cas de la notation préfixée.

\_\_\_\_\_\_\_\_\_\_\_\_\_\_\_\_\_\_\_\_\_\_\_\_\_\_\_\_\_\_\_\_\_\_\_\_\_\_\_\_\_\_\_\_\_\_\_\_\_\_\_\_\_\_\_\_\_\_\_\_\_\_\_\_\_\_\_\_\_\_\_\_\_\_\_\_\_\_\_

```
#include <iostream.h>
class point
\{ int x, y ;
 public :
 point (int abs=0, int ord=0) { x=abs ; y=ord ; }
  point operator ++ () // notation préfixée
    \{ x++ ; y++ ; return *this ; }
   point operator ++ (int n) // notation postfixée
    { point p = *this ;
      x++ ; y++ ;
```
<sup>7 -</sup> Nous verrons d'ailleurs un peu plus loin que, dans ce cas, on ne pourra pas surdéfinir cet opérateur comme une fonction membre (puisque son prem ier opérande n'est plus de type classe).

```
 return p ;
     }
 void affiche () { cout << x << " " << y << "\n" ; }
} ;
main()
{ point al (2, 5), a2(2, 5), b;
 b = ++a1 ; cout << "a1 : " ; a1.affiche () ; // affiche a1 : 3 6
            cout \langle \cdot \rangle " ; i b.affiche () ; // affiche b : 2 5
  b = a2++; cout << "a2 : "; a2.affiche (); // affiche a2 : 3 6
             cout \langle \cdot \rangle " ; b.affiche () ; // affiche b : 3 6
}
_______________________________________________________________________________
```
*Exe m ple de su rdéfinition de ++ à la fois e n notation préfixée e t e n notation pos tfixée*

#### **Remarque :**

-

 $\overline{\phantom{a}}$ 

En th éorie, il n'est plus possible, depuis la version 3 et donc, en particulier, depuis la norm e ANSI, de ne définir q u'un seul opérateur ++ q u'on utiliserait à la fois en notation préfixée et en notation postfixée. En fait, la plupart des com pilateurs fournissent dans ce cas un m essage d'avertissem ent en utilisant le m êm e opérateur avec les deux notations.

# **2.5 Les opé rate urs = et & ont une signification pré dé finie**

Nous avons déjà eu l'occasion d'em ployer l'opérateur = avec deux opérandes du m êm e type classe. Nous n'avions pas eu, pour cela, à le surdéfinir. Effectivem ent, en l'absence de surdéfinition explicite, cet opérateur correspond à la recopie des valeurs de son second opérande dans le prem ier. Nous avons d'ailleurs déjà eu l'occasion de constater que cette simple recopie pouvait s'avérer insatisfaisante dès lors que les objets concernés com portaient des pointeurs sur des em placem ents dynam iq ues. Il s'agit là typiq uem ent d'une situation qui nécessite la surdéfinition de l'opérateur  $=$ , dont nous donnerons un exemple dans le paragraphe suivant.

O n notera la grande analogie existant entre :

- le constructeur de recopie : s'il n'en existe pas d'explicite, il y a appel d'un constructeur de recopie par défaut,
- l'opérateur d'affectation : s'il n'en existe pas d'explicite, il y a em ploi d'un opérateur d'affectation par défaut.

Constructeur de recopie par défaut et opérateur d'affectation par défaut effectuent le m êm e travail : recopie des valeurs de l'objet. Dans le chapitre VII, nous avons signalé que, dans le cas d'objets dont certains m em bres sont eux-m êm es des objets, le constructeur de recopie par défaut travaillait m em bre par m em bre. La même remarque s'applique à l'opérateur d'affectation par défaut : il opère membre par membre<sup>8</sup>, ce qui laisse la possibilité d'appeler un opérateur d'affectation explicite, dans le cas où l'un des membres en posséderait un. Ceci peut éviter d'avoir à écrire explicitem ent un opérateur d'affectation pour des objets sans pointeurs (apparents), m ais dont un ou plusieurs m em bres possèdent, q uant à eux, des parties dynam iq ues.

 $8$  - Là encore, depuis la version 2.0 de C+ + . Auparavant, il opérait de façon globale ("memberw ise copy").

### **2.6 Les conve rsions**

C et C++ autorisent fréq uem m ent les conversions entre types de base, et ceci de façon explicite ou im plicite. Ces possibilités s'étendent aux objets. Par exemple, comme nous l'avons déjà évoqué, si a est de type *complexe* et si l'opérateur + a été surdéfini pour deux complexes, une expression telle que a + 3.5 pourra prendre un sens :

- soit si l'on a surdéfini l'opérateur + lorsqu'il a un opérande de type *com ple xe* et un opérande de type *double* ,
- soitsi l'on a défini une conversion de type *double* en *complexe*.

Nous avons toute fois préféré regrouper dans un chapitre à part (le suivant) tout ce qui concerne les problèm es de conversion ; c'est là que nous parlerons de la surdéfinition d'un opérateur de "cast".

### **2.7 Ch oix e ntre fonction m e m bre e t fonction am ie**

Com m e nous l'avons dit,  $C_{+}$  vous laisse libre de surdéfinir un opérateur à l'aide d'une fonction m em bre ou d'une fonction indépendante (en général am ie). Cela signifie donc que, dans certains cas, vous pourrez vous dem ander sur quels critères opérer le choix. En toute rigueur, vous ne possédez pas, pour l'instant, toutes les informations nécessaires, compte tenu des possibilités de conversion que nous n'étudierons que dans le proch ain ch apitre.

Pour l'instant, notez simplement que **si un opérateur doit absolument recevoir un type de base en premier argument, il ne peut pas être défini comme fonction membre (laquelle reçoit implicitement un** prem ier argum ent du type de sa classe).

Le cas, déjà évoq ué, de l'addition d'un *double* et d'un *com ple xe* (dans cet ordre <sup>9</sup>) peut sem bler correspondre à une telle situation. En fait, comme nous l'avons déjà dit dans le paragraphe 2.5, nous verrons, dans le prochain chapitre que celui-ci peut égalem ent se résoudre par surdéfinition de l'addition de deux com plexes et par la définition de la conversion *double* -> *com ple xe* .

# **3. EXEM PLE D E SURDÉFINITIO N D E L'O PÉRATEUR =**

Nous avons déjà eu l'occasion d'utiliser une classe *ve ct*, correspondant à des "vecteurs dynam iq ues" :

```
class vect
{ int nelem ; // nombre d'éléments
      int * adr ; // adresse
   public :
     vect (int n) // constructeur
      .....
} ;
```
Nous avons vu (paragraphe 3.2 du chapitre VII) qu'alors, si *fct* était une fonction à un argument de type *ve ct*, les instructions suivantes :

vect  $a(5)$  ;

-

<sup>&</sup>lt;sup>9</sup> - Il ne suffira pas d'avoir surdéfini l'addition d'un *complexe* et d'un *double* (laquelle peut se faire par une fonction membre). En effet, com m e nous l'avons dit, aucune hypothèse n'est faite par C+ + sur l'opérateur surdéfini, en particulier sur sa com m utativité !

 ... fct  $(a)$ ;

posaient problèm e : l'appel de *fct* conduisait à la création, par recopie de *a*, d'un nouvel objet (q ue nous nom m ions *b*) ; nous étions alors en présence de deux objets *a* et *b* com portant un pointeur (*adr*) vers le m êm e em placem ent :

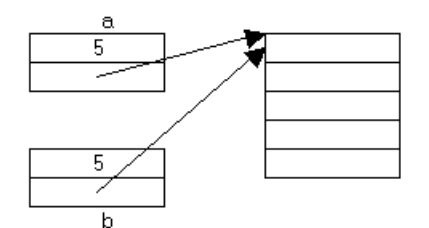

En particulier, si la classe *vect* possédait (comme c'est souhaitbale !) un destructeur chargé de libérer l'em placem ent m ém oire en q uestion, on risquait d'aboutir à deux dem andes de libération du m êm e em placem ent m ém oire.

Nous avons vu alors qu'une solution (parmi d'autres) consistait à définir un constructeur de recopie chargé d'effectuer, non seulem ent la recopie de l'objet lui-m êm e, m ais égalem ent celle de sa partie dynam iq ue dans un nouvel em placem ent (une autre solution consiste à em ployer un "com pteur de références" : nous vous la présenterons dans le paragraphe suivant).

O r, l'affectation d'objets de type *ve ct* pose les m êm es problèm es. Ainsi, avec cette déclaration :

vect  $a(5)$ ,  $b(3)$ ;

qui correspond au schém a suivant :

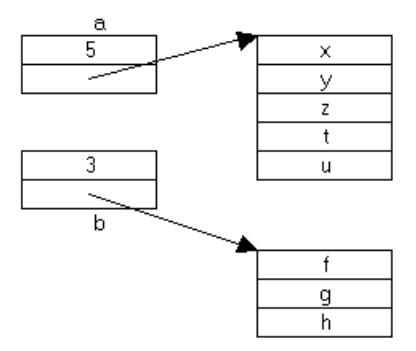

L'affectation :

 $b = a$ ;

conduit à :

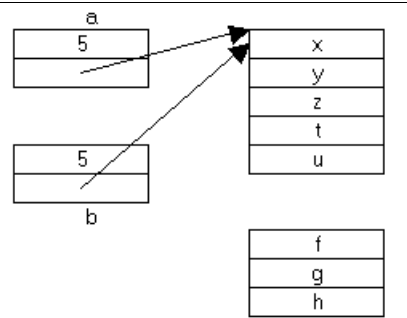

Le problème est effectivem ent voisin de celui de la construction par recopie. Voisin, mais non identique, car q uelq ues nuances apparaissent, à savoir :

- on peut se trouver en présence d'une affectation d'un objet à lui-m êm e,
- ici, avant affectation, il existe deux objets "complets" (c'est-à-dire avec leur partie dynamique). Dans le cas de la construction par recopie, il n'existait qu'un seul em placem ent dynamique, le second étant à créer. O n va donc, ici, se retrouver avec l'ancien em placem ent dynam iq ue de b ; il n'est plus référencé par b, m ais est-on sûr qu'il n'est pas référencé par ailleurs ?

En fait, nous pouvons régler les différents points en surdéfinissant l'opérateur d'affectation, de m anière que chaque objet de type *vect* comporte son propre emplacement dynamique. Dans ce cas, on est sûr qu'il n'est référencé qu'une seule fois et son éventuelle libération peut se faire sans problème. Notez cependant que cette dém arche ne convient totalem ent que si elle est associée à la définition conjointe du constructeur de recopie.

Voici donc comment nous pourrions traiter une affectation telle que  $b = a$ , dans le cas (pour l'instant) où a est différent de b :

- libération de l'em placem ent pointé par b,
- création dynam iq ue d'un nouvel em placem ent dans leq uel on recopie les valeurs de l'em placem ent pointé par a,
- m ise en place des valeurs des m em bres donnée de b.

Voici un schém a illustrant la situation à laquelle on aboutit :

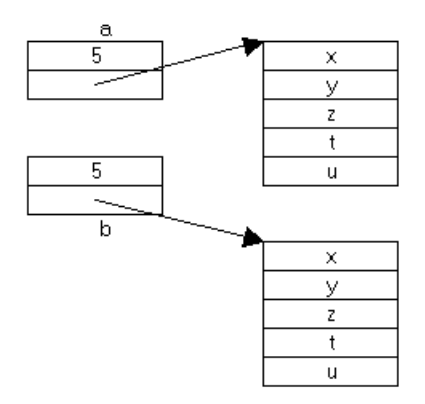

Par ailleurs, il nous faut prévoir de ne rien faire lorsque a et b désignent le m êm e objet. Dans le cas contraire, l'algorithme proposé ne serait pas satisfaisant. En effet, en supposant que a est transmis par valeur, il conduirait à cette situation :

-

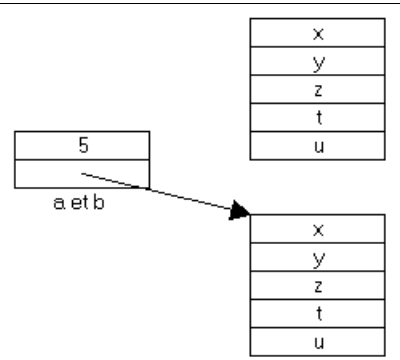

Celle-ci ne serait pas catastrophique, m ais l'ancien em placem ent pointé par a ne pourrait pas être libéré. En revanche, si a était transmis par référence, on aboutirait à une double libération d'un même emplacement m ém oire.

Enfin, il nous faut "décider" de la valeur de retour fournie par notre opérateur. A ce niveau, tout dépend de l'usage que nous souhaitons en faire :

- si nous nous contentons d'affectations simples  $(b = a)$ , nous n'avons besoin d'aucune valeur de retour (*void*),
- si, en revanche, nous souhaitons pouvoir traiter une affectation multiple ou, plus généralement faire en sorte que (comme on peut s'y attendre !) l'expression  $b = a$  ait une valeur (probablement celle de b !), il est nécessaire q ue notre opérateur fournisse une valeur de retour.

Nous choisissons ici la seconde possibilité qui a le mérite d'être plus générale<sup>10</sup>. Voici finalement ce que pourrait être la définition de notre opérateur =  $(C_{+} + \text{ nous im pose de le définir comme une fonction}$ membre) : par rapport à nos précédentes explications, b devient le premier opérande 150 – ici *this* – et a devient le second opérande - ici v. De plus, nous prévoyons de transm ettre le second opérande par référence.

```
vect vect::operator = (const vect & v) // notez const
\{ if (this != \&v) { delete adr ;
        adr = new int [nelem = v.nelem];
        for (int i=0 ; i<nelem ; i++) adr[i] = v.dat[i] ;
       }
    return * this ;
}
```
Note z q ue, com pte tenu de sa transm ission par référence, il est nécessaire d'introduire le q ualificatif *const* pour l'uniq ue argum ent de notre fonction m em bre *operator=*, afin de traiter convenablem ent le cas de l'affectation d'un vecteur constant à un vecteur q uelconq ue (n'oublie z pas qu'ainsi notre opérateur pourra indifférem m ent s'appliq uer à des objets constants ou non ; dans le cas contraire, il n'aurait pu s'appliq uer q u'à des objets non constants).

Nous vous proposons d'intégrer cette définition dans un programme complet servant à illustrer le fonctionnement de l'opérateur. Pour ce faire, nous ajoutons, comme d'habitude, un certain nombre d'instructions d'affich age (en particulier, nous suivons les adresses des objets et des em placem ents dynam iques qui leur sont associés). Par contre, pour que le programme ne soit pas trop long, nous avons réduit la classe *ve ct* au strict m inim um ; en particulier, nous n'y avons pas prévu de **constructeur de** recopie ; or celui-ci deviendrait naturellement indispensable dans une application réelle.

Qui plus est, m êm e ici, alors que notre fonction *m ain* se lim ite à l'em ploi de l'opérateur =, nous avons dû prévoir une **transm ission par référence** pour l'argum ent et la valeur de retour de *operator=*. En effet, si

 $^{10}$  – Bien entendu, C+ + vous laisse libre de faire ce que vous voulez, y compris de renvoyer une valeur autre que celle de b (avec tous les risques de m anq ue de lisibilité que cela com porte !).

nous ne l'avions pas fait, l'appel de cet opérateur, traité, rappelons-le, com m e une fonction, aurait entraîné un appel de constructeur de recopie (a = b est éq uivalent ici à : *a.operator = (b)*) ; il se serait alors agi du constructeur de recopie par défaut, ce qui aurait entraîné les problèmes déjà évoqués de double libération d'un emplacement<sup>11</sup>.

\_\_\_\_\_\_\_\_\_\_\_\_\_\_\_\_\_\_\_\_\_\_\_\_\_\_\_\_\_\_\_\_\_\_\_\_\_\_\_\_\_\_\_\_\_\_\_\_\_\_\_\_\_\_\_\_\_\_\_\_\_\_\_\_\_\_\_\_\_\_\_\_\_\_\_\_\_\_\_

```
#include <iostream.h>
class vect
   { int nelem ; // nombre d'éléments
   int * adr ; \frac{1}{2} // pointeur sur ces éléments
   public :
   vect (int n) \frac{1}{2} // constructeur
    \{ \text{adr} = \text{new int } [\text{nelem} = \text{n}] \}for (int i=0 ; i<nelem ; i++) adr[i] = 0;
      cout << "++ obj taille " << nelem << " en " << this
            << " - v. dyn en " << adr << "\n" ;
     }
     ~vect () // destructeur
     { cout << "-- obj taille " << nelem << " en "
           \lt this \lt " - v. dyn en " \lt adr \lt "\n" ;
       delete adr ;
     }
   vect & operator = (const vect &) ; // surdéfinition opérateur =
   } ;
vect & vect::operator = (const vect & v)
{ cout << "== appel opérateur = avec adresses " << this << " " << \&v << " \n" ;
   if (this != \&v) { cout << " effacement vecteur dynamique en " << adr << "\n" ;
          delete adr ;
         adr = new int [nelem = v.nelem];
          cout << " nouveau vecteur dynamique en " << adr << "\n" ;
         for (int i=0 ; i<nelem ; i++) adr[i] = v.adr[i] ;
        }
     else cout << " on ne fait rien \n" ;
   return * this ;
}
main()
{ vect a(5), b(3), c(4);
   cout << "** affectation a=b \n" ;
   a = b ;
   cout << "** affectation c=c \n" ;
   c = c ;
   cout \lt\lt "** affectation a=b=c \n" ;
   a = b = c;
\big\}++ obj taille 5 en 0x41140ffa - v. dyn en 0x42c60004
++ obj taille 3 en 0x41140ff4 - v. dyn en 0x42c70004
++ obj taille 4 en 0x41140fee - v. dyn en 0x42c80004
** affectation a=b
```
-

 $\overline{\phantom{a}}$ 

<sup>11</sup> - Un des exercices de ce ch apitre vous suggère de le vérifier.

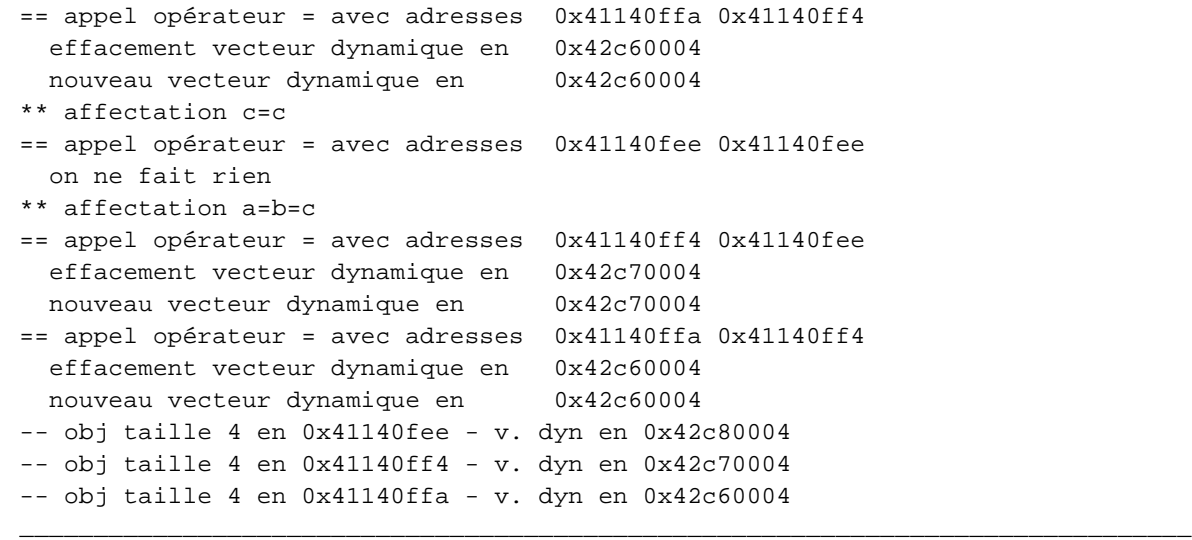

 $\overline{\phantom{a}}$ 

*Exe m ple d'utilisation d'une classe ve ct ave c un opérate ur d'affe ctation surdéfini*

# **4. NO TIO N D E FO RM E CANONIQUE D'UNE CLASSE**

Nous avons vu que, dès lors qu'une classe dispose de pointeurs sur des parties dynamiques, la copie d'objets de la classe (aussi bien par le constructeur de recopie par défaut que par l'opérateur d'affectation par défaut) n'est pas satisfaisante. Dans ces conditions, si l'on souhaite que cette recopie fonctionne convenablem ent, on voit qu'il est nécessaire de m unir la classe d'au moins les quatre fonctions membre suivantes :

- constructeur (il sera généralem ent ch argé de l'allocation de certaines parties de l'objet),
- destructeur (il devra libérer correctem ent tous les em placem ents dynam iq ues créés par l'objet),
- constructeur de recopie,
- opérateur d'affectation.

 $\overline{\phantom{a}}$ 

 $\overline{\phantom{a}}$ 

Voici un canevas récapitulatif correspondant à ce m inim um q u'on nom m e souvent "classe canoniq ue" :

\_\_\_\_\_\_\_\_\_\_\_\_\_\_\_\_\_\_\_\_\_\_\_\_\_\_\_\_\_\_\_\_\_\_\_\_\_\_\_\_\_\_\_\_\_\_\_\_\_\_\_\_\_\_\_\_\_\_\_\_\_\_\_\_\_\_\_\_\_\_\_\_\_\_\_\_\_\_\_

```
class T
{ public :
   T (...) ; // constructeurs autres que par recopie
   T (const T &) ; // constructeur de recopie (forme
conseillée)
  \simT () ; \sim // destructeur
  T & T::operator = (const T &) ; // opérateur d'affectation (forme
conseillée)
   .....
} ;
```
\_\_\_\_\_\_\_\_\_\_\_\_\_\_\_\_\_\_\_\_\_\_\_\_\_\_\_\_\_\_\_\_\_\_\_\_\_\_\_\_\_\_\_\_\_\_\_\_\_\_\_\_\_\_\_\_\_\_\_\_\_\_\_\_\_\_\_\_\_\_\_\_\_\_\_\_\_\_\_
Notez que, bien que ce ne soit pas obligatoire, nous vous conseillons :

- d'em ployer le q ualificatif *const* pour l'argum ent du constructeur de recopie et celui de l'affectation, dans la mesure où ces fonctions membre n'ont aucune raison de modifier les valeurs des objets correspondants,
- de prévoir (à m oins d'avoir de bonnes raisons de faire le contraire) une valeur de retour à l'opérateur d'affectation, seul m oyen de gérer correctem ent les affectations m ultiples.

En revanche, l'argument de l'opérateur d'affectation, ainsi que sa valeur de retour peuvent être indifféremment transmis par référence ou par valeur ; cependant, on ne perdra pas de vue que les transm issions par valeur entraînent l'appel du constructeur de recopie ; d'autre part, dès lors que les objets sont de taille respectable, la transm ission par référence s'avère plus efficace.

Notez bien que si vous créez une classe comportant des pointeurs, sans la doter de ce "minimum vital" et sans prendre de précautions particulières, l'utilisateur ne se verra nullem ent interdire la recopie ou l'affectation d'objets.

S'il vous arrive de créer une classe qui n'a pas besoin de disposer des possibilités de copie (ou pour laquelle ces possibilités n'ont pas de sens<sup>12</sup>), plutôt que de compter sur la bonne volonté de l'utilisateur, il est préférable d'utiliser quand m êm e la form e canoniq ue, en s'arrangeant pour interdire certaines actions. Voici q uelq ues pistes dans ce sens :

- si l'opérateur d'affectation d'une classe est surdéfini sous form e privée, toute tentative d'affectation entre objets de cette classe conduira à un m essage d'erreur en com pilation : on dispose donc là d'un m oyen d'interdire l'affectation entre objets,
- si le constructeur de recopie est défini sous form e privée, toute tentative d'initialisation (à la construction ou en transm ission par valeur) conduira à un m essage d'erreur en com pilation : là encore, on dispose d'un m oyen d'interdire la recopie d'objets.

#### **Remarque :**

-

Ce sch ém a sera com plété dans le ch apitre XIII afin de prendre en com pte la situation d'h éritage.

# **5. EXEM PLE D E SURDÉFINITIO N D E L'O PÉRATEUR [ ]**

Considérons à nouveau notre classe *ve ct* :

```
class vect
{ int nelem ;
       int * adr ;
       .....
```
Ch erch ons à la m unir d'outils perm ettant d'accéder à un élém ent de l'em placem ent pointé par *adr*, à partir de la connaissance de sa position que l'on repérera par un entier com pris entre 0 et *ne* lem-1

Nous pourrions bien sûr écrire des fonctions m em bre du genre :

```
void range (int valeur, int position)
```
pour introduire une *vale ur* à une *position* donnée, et :

 $^{12}$  - C'estgénéralem entle cas des classes "fenêtres" des systèm es graphiques tels que windows...

*142 Programme r e n langage C+ +*

int trouve (int position)

pour fournir la valeur située à une *position* donnée.

La m anipulation de nos vecteurs ne serait alors guère aisée. Elle "ressem blerait" à ceci :

```
vect a(5) ;
a.range (15, 0) ; // place 15 en position 0 de a
a.range (25, 1) ; // 25 en position 1
for (int i = 2; i < 5; i++)a.range (0, i) ; / et O ailleurs
for i = 0 ; i < 5 ; i+1 // pour afficher les valeurs de a
    cout << a.trouve (i) ;
```
En fait, nous pouvons chercher à surdéfinir l'opérateur [] de m anière que a[i] "désigne" l'élément d'em placem ent i de a. La seule précaution à prendre consiste à faire en sorte q ue cette notation puisse être utilisée non seulem ent dans une expression (cas qui ne présente aucune difficulté), mais égalem ent à gauche d'une affectation, c'est-à-dire comme "lyalue". Notez que, dans l'exemple ci-dessus, le problème ne se posait pas, dans la m esure où ch aq ue cas était traité par une fonction m em bre différente.

#### **Pour que a[i] soit une "lvalue", il est donc nécessaire que la valeur de retour fournie par l'opérateur [] soit transm ise par référence.**

Par ailleurs, C+ + nous impose de surdéfinir cet opérateur sous forme d'une fonction membre, ce qui im pose à son premier opérande (notez bien que le premier opérande de a[i] est a) d'être de type classe (ce qui sem ble raisonnable !). Son prototype sera donc :

int & operator [] (int) ;

Si nous nous contentons de "renvoyer" l'élément cherché, sans effectuer de contrôle sur la "validité" de la position, le corps de notre fonction *operator* [] peut se réduire à :

return adr[i] ;

\_\_\_\_\_\_

Voici un exem ple sim ple d'utilisation d'une classe *ve ct*, réduite à son strict m inim um : constructeur, destructeur et opérateur []. Bien entendu, en pratique, il faudrait au moins lui ajouter un constructeur de recopie et un opérateur d'affectation.

\_\_\_\_\_\_\_\_\_\_\_\_\_\_\_\_\_\_\_\_\_\_\_\_\_\_\_\_\_\_\_\_\_\_\_\_\_\_\_\_\_\_\_\_\_\_\_\_\_\_\_\_\_\_\_\_\_\_\_\_\_\_\_\_\_\_\_\_\_\_\_\_\_\_\_\_\_\_\_

```
#include <iostream.h>
class vect
{
    int nelem ;
    int * adr ;
 public :
   vect (int n) { adr = new int [nelem=n] ; }
   ~\simvect () {delete adr ;}
    int & operator [] (int) ;
} ;
int & vect::operator [] (int i)
{ return adr[i] ; }
main()
\{ int i ;
   vect a(5), b(3), c(3);
```

```
for (i=0 ; i<5 ; i++) {a[i] = i ; b[i] = 2*i ; }for (i=0 ; i<3 ; i++) c[i] = a[i]+b[i] ;for (i=0 ; i<3 ; i++) cout << c[i] << " ";
}
\overline{\phantom{a}} , and the contract of the contract of the contract of the contract of the contract of the contract of the contract of the contract of the contract of the contract of the contract of the contract of the contrac
```
0 3 6

\_\_\_\_\_\_

*Exe m ple de su rdéfinition de l'opérate ur[]*

\_\_\_\_\_\_\_\_\_\_\_\_\_\_\_\_\_\_\_\_\_\_\_\_\_\_\_\_\_\_\_\_\_\_\_\_\_\_\_\_\_\_\_\_\_\_\_\_\_\_\_\_\_\_\_\_\_\_\_\_\_\_\_\_\_\_\_\_\_\_\_\_\_\_\_\_\_\_\_

#### **Remarques :**

- **1)** Nous pourrions bien sûr transm ettre le second opérande par référence, m ais cela ne présente guère d'intérêt, com pte tenu de la petite taille des objets du type *ve ct*.
- **2)** Nous pourrions "protéger" la valeur du second opérande contre une m odification accidentelle au sein de *operator[]*, en déclarant com m e prototype :

int & operator [] (const int) ;

- **3)** C++ nous interdit de définir l'opérateur [] sous form e d'une fonction am ie ; il en allait déjà de m êm e pour l'opérateur  $=$ . De toutes façons, nous verrons (dans le prochain chapitre) que, d'une m anière générale, il n'est pas conseillé de définir par une fonction am ie un opérateur susceptible de m odifier un objet, com pte tenu des "conversions im plicites" pouvant éventuellem ent être m ises en jeu.
- **4)** Tel q ue nous l'avons conçu, notre opérateur [] ne peut pas être appliq ué à un objet constant (puisque seules les fonctions m em bre dotées du q ualificatif *const* peuvent l'être). Certes, on pourrait se contenter de rajouter ce q ualificatif *const* à notre opérateur m ais, dans ce cas, il pourrait m odifier un tel objet constant, ce qui n'est pas souhaitable. En général, on préférera définir un second opérateur destiné uniquem ent aux objets constants en faisant en sorte qu'il puisse "consulter" l'objet en question m ais non le modifier. Dans notre cas, voici ce que pourrait être ce second opérateur :

```
int vect::operator [] (int i) const
{ return adr[i] ; }
```
En effet, une affectation telle que  $v[i] = \ldots$ ,  $v$  étant un vecteur constant, sera rejetée en compilation puisque notre opérateur transm et son résultat par valeur et non plus par référence.

- **5)** L'opérateur [] était ici dicté par le bon sens, m ais nullem ent im posé par C+ + . Nous aurions pu tout aussi bien utiliser :
	- l'opérateur  $()$  : la notation  $a(i)$  aurait encore été compréhensible,
	- l'opérateur  $\langle$ : que penser alors de la notation a  $\langle$  i?
	- l'opérateur , : notation a, i,
	- etc.

# **6. SURD EFINITIO N D E L'O PERATEUR ()**

Lorsqu'une classe surdéfinit l'opérateur (), on dit que les objets auxquels elle donne naissance sont des objets fonction car ils peuvent être utilisés de la même manière qu'une fonction. En voici un exemple simple, dans lequel nous surdéfinissons l'opérateur () pour qu'il corresponde à une fonction à deux argum ents de type *int* et renvoyant un *int*.

*144 Programme r e n langage C+ +*

```
#include <iostream.h>
class cl_fct
{ public :
  cl\_fct(float x) { ... } ; // constructeur
  int operator() (int n, int p ) \{ \ldots \} // opérateur ()
} ;
```
Dans ces conditions, une déclaration telle que :

cl\_fct  $obj_fct1(2.5)$  ;

construit bien sûr un objet nommé *obj fct1* de type *cl fct*, en transm ettant le param ètre 2.5 à son constructeur. En revanch e, la notation suivante réalise l'appel de l'opérateur ( ) de l'objet *obj\_fct1*, en lui transm ettant les valeurs 3 et 5.

 $obj_fct1(3, 5)$ 

Ces possibilités peuvent servir lorsqu'il est nécessaire d'effectuer certaines opérations d'initialisation d'une fonction ou de param étrer son travail (par le biais des argum ents passés à son constructeur). M ais elles s'avéreront encore plus intéressantes dans le cas des fonctions dites de rappel, c'est-à-dire des fonctions qui sont transmises en argum ent à une autre fonction. Nous en verrons des exemples dans le chapitre XXI consacré aux algorith m es standard.

# **\$ 7. SURDÉFINITIO N D ES O PÉRATEURS** *NEW* **ET** *<sup>D</sup> ELETE*

**N.B.** Ce chapitre peut être ignoré dans un premier temps.

Cette surdéfinition<sup>13</sup>, comme celle de n'importe quel autre opérateur, se fait "sélectivement" pour une classe donnée. Bien entendu, il est possible de surdéfinir *new* et *de lete* pour chacune des classes de votre choix. Les opérateurs prédéfinis <sup>14</sup> continueront d'être em ployés pour les classes où aucune surdéfinition n'a été réalisée.

## **7.1 Surdé finition de** *ne w* **e t** *de le te*

La surdéfinition de *new* se fait obligatoirem ent par une fonction membre. Celle-ci doit :

- recevoir un argum ent de type *size \_t* ; rappelons que ce type, prévu en C ANSI, est défini dans le fich ier en-tête *stdde f.h* (leq uel est égalem ent inclus par *stdlib.h* ). Cet argum ent correspond à la taille (en octets) de l'objet à allouer. Bien qu'il figure dans la définition de *new*, il n'a pas à être spécifié lors de son appel, car c'est le compilateur qui le générera autom atiquem ent (en fonction de la taille de l'objet concerné).
- fournir en retour une valeur de type *void \** correspondant à l'adresse de l'em placem ent alloué pour l'objet.

Quant à la définition de la fonction m em bre correspondant à l'opérateur *de le te* , elle doit :

- recevoir un argum ent du type pointeur sur la classe correspondante ; il représente l'adresse de l'em placem ent alloué à l'objet à détruire,
- ne fournir aucune valeur de retour (*void*).

-

<sup>13</sup> - Elle n'est possible que depuis la version 2.0.

<sup>14</sup> - O n dit aussi les opérateurs "globaux".

#### **Remarques**

- 1) Même lorsque l'opérateur new a été surdéfini pour une classe, il reste possible de faire appel à l'opérateur prédéfini en utilisant l'opérateur de résolution de portée ; il en va de même pour de lete.
- 2) Les opérateurs new et de lete sont des fonctions membre statiques de leur classe (voyez le paragraphe 8 du chapitre VI). En tant que tels, ils n'ont donc accès qu'aux membres statiques de la classe où ils sont définis et ils ne reçoivent pas d'argument implicite (this).

## 7.2 Exemple

Voici un programme dans lequel la classe pointsurdéfinit les opérateurs new et delete, dans le seul but d'en comptabiliser les appels<sup>15</sup>. Ils font d'ailleurs appel aux opérateurs prédéfinis (par emploi de ::) pour ce qui concerne la gestion de la mémoire.

```
#include <iostream.h>
#include <stddef.h>
                                    // pour size_t
class point
   static int npt ;
                                    // nombre total de points
\{static int npt_dyn ;
                                    // nombre de points "dynamiques"
    int x, y ;
  public :
    point (int abs=0, int ord=0)
                                                             // constructeur
        \{ x = abs : y = ord :npt++ ;
          cout << "++ nombre total de points : " << npt << "\n" ;
        \}\simpoint ()
                                                             // destructeur
        \{ npt-- ;
          cout << "-- nombre total de points : " << npt << "\n" ;
    void * operator new (size_t sz)
                                                             // new surdéfini
    \{ npt_dyn++ ;
                     il y a " << npt_dyn << " points dynamiques sur un \n \n \begin{bmatrix}\n 1 & 2\n \end{bmatrix}cout << "
      return :: new char[sz] i\rightarrowvoid operator delete (void * dp)
    \{ npt_dyn--;
      cout << "
                    il y a " << npt_dyn << " points dynamiques sur un \n" ;
      :delete (dp) ;
    \}\} ;
main(){ point * ad1, * ad2 ;
   point a(3,5) ;
   ad1 = new point (1,3) ;
   point b ;
   ad2 = new point (2,0) ;
   delete adl ;
   point c(2) ;
```
 $15$  - Bien entendu, généralement, dans un programme réel, l'opérateur new aura une tâche plus élaborée.

```
146 Programme r e n langage C+ +
     delete ad2 ;
  \}++ nombre total de points : 1
        il y a 1 points dynamiques sur un
  ++ nombre total de points : 2
  ++ nombre total de points : 3
        il y a 2 points dynamiques sur un
  ++ nombre total de points : 4
  -- nombre total de points : 3
       il y a 1 points dynamiques sur un
  ++ nombre total de points : 4
  -- nombre total de points : 3
        il y a 0 points dynamiques sur un
  -- nombre total de points : 2
  -- nombre total de points : 1
  -- nombre total de points : 0
  _______________________________________________________________________________
```
*Exe m ple de su rdéfinition de l'opérate ur* new *pour la classe* point

#### **Rem arques**

\_\_\_\_\_\_

- **1)** Com m e le m ontre cet exem ple, la surdéfinition des opérateurs *ne w* et *de le te* n'a d'incidence q ue sur les objets alloués dynam iq uem ent. Les objets statiq ues (alloués à la com pilation) et les objets dynam iq ues (alloués lors de l'exécution, m ais sur la pile) ne sont toujours pas concernés.
- 2) Que *new* soit surdéfini ou prédéfini, son appel est toujours (heureusement) suivi de celui du constructeur (lorsqu'il existe). De m êm e, q ue *de le te* soit surdéfini ou prédéfini, son appel est toujours précédé de celui du destructeur (lorsqu'il existe).
- **3)** Lorsqu'ils sont surdéfinis, les opérateurs *new* et *de lete* ne peuvent pas s'appliquer à des tableaux d'objets. Ainsi, dans l'exemple de programme précédent, une instruction telle que :

point  $*$  ad = new point [50] ;

fera appel (50 fois) à l'opérateur *ne w* prédéfini.

**4)** Il est toujours possible <sup>16</sup> de surdéfinir les opérateurs *ne w* et *de le te* de m anière globale. Il suffit de définir l'opérateur correspondant sous form e d'une fonction indépendante com m e dans cet exem ple :

```
 void operator new (size_t sz)
\{ ....
 }
```
Dans ce cas, il faut bien voir que :

- cet opérateur sera appelé pour tous les types pour lesquels aucun opérateur *ne w* n'a été surdéfini, **y compris pour les types de base**. Ainsi, la déclaration :

int \* adi = new int ;

y fera appel ;

-

<sup>16</sup> - Dans toutes les versions de C+ + .

- dans la définition de cet opérateur, il n'est plus possible de faire appel à l'opérateur *ne w* prédéfini. Toute tentative d'appel de *ne w* ou m êm e de *::ne w* fera entrer dans un processus récursif.

Ce dernier point lim ite l'intérêt de la surdéfinition globale de *ne w* de *de le te* puisque, dans ce cas, le program m eur doit prendre com plètem ent à sa ch arge la gestion dynam iq ue de m ém oire (par exem ple en réalisant les "appels au systèm e" nécessaires...).

# **EXERCICES**

*N.B. Les e xercices m arqués (C) sont corrigés e n fin de volum e .*

- 1) Dans les deux exemples de programmation des paragraphes 1.1 et 1.2, mettez en évidence les appels d'un constructeur de recopie. Pour ce faire, introduisez un constructeur supplémentaire de la forme *point (point&)* dans la classe *point*. Voyez ce qui se produit lorsque vous employez, pour le ou les argum ents de *operator+* , la transm ission par référence.
- 2) Dans l'exemple du paragraphe 3, introduisez également un constructeur de recopie pour la classe vect. Constatez que le rem placem ent de la transmission par référence par une transmission par valeur entraîne la création de nom breux objets supplém entaires.
- **3 (C)**Dans une classe *point* de la form e :

```
class point
\{ int x, y ;
   public :
      point (int abs = 0, int ord = 0)
            {.....}
       .....
```
introduisez un opérateur = =, tel que si a et b sont deux *points*, a = = b fournisse la valeur 1 lorsque a et b ont les m êm es coordonnées et la valeur 0 dans le cas contraire. O n prévoira les deux situations :

- a) fonction m em bre,
- b) fonction am ie.
- **4 (C)**Dans une classe *pile \_e ntier* de la form e <sup>17</sup> :

```
class pile_entier
{ int dim ; // nombre maxi d'éléments de la pile
      int * adr ; // adresse du tableau représentant la pile
      int nelem ; // nombre d'éléments courant de la pile
  public :
      pile_entier (int n) {...}
     ~pile entier () \{ \ldots \} .....
```
introduise z les opérateurs > et <, tels que si p est un objet de type *pile \_e ntier* et n une variable entière :

-

<sup>17</sup> - Revoyez éventuellem ent l'exercice VII.5.

#### *148 Programme r e n langage C+ +*

- p < n ajoute la valeur de n sur la pile p (en ne renvoyant aucune valeur),
- p > n supprim e la valeur du h aut de la pile et la place dans n.
- O n prévoira les deux situations :
	- a) fonctions m em bre,
	- b) fonctions am ies.
- **5 (C)** En langage C, il n'existe pas de véritable type ch aîne, m ais sim plem ent une "convention" de représentation des ch aînes (suite de caractères, term inée par un caractère de code nul). Un certain nom bre de fonctions utilisant cette convention perm ettent les "m anipulations" classiques (copie, concaténation...).

Cet exercice vous dem ande de définir une classe nommée *chaine* offrant des possibilités plus proches d'un véritable type chaîne (tel que celui du Basic ou du Pascal). Pour ce faire, on prévoira en m em bres donnée :

- la longueur courante de la ch aîne,
- l'adresse d'une zone, allouée dynam iq uem ent, destinée à recevoir la suite de caractères (il ne sera pas nécessaire d'y ranger le caractère nul de fin, puisque la longueur de la ch aîne est définie par ailleurs).

Le contenu d'un objet de type *ch aine* pourra donc évoluer facilem ent par un sim ple jeu de gestion dynam iq ue.

O n m unira la classe *ch aine* des constructeurs suivants :

- *chaine* () : initialise une chaîne vide,
- *ch aine (ch ar\*)* : initialise la ch aîne avec la ch aîne (au sens du C) dont on fournit l'adresse en argum ent,
- *ch aine (ch aine & )* : constructeur de recopie.

O n y définira les opérateurs :

- = pour l'affectation entre objets de type *chaine* (penser à l'affectation multiple),
- $\bullet$  = = pour examiner l'égalité de deux chaînes,
- + pour réaliser la concaténation de deux ch aînes. Si a et b sont de type *ch aine* , a + b sera une (nouvelle) ch aîne form ée de la concaténation de a et b (les ch aînes a et b devront être inch angées).
- [] pour accéder à un caractère de rang donné d'une chaîne (les affectations de la forme a[i] = 'x' devront pouvoir fonctionner.

On pourra ajouter une fonction d'affichage. On ne prévoira pas d'employer de compteur par référence, ce qui signifie qu'on acceptera de dupliquer les chaînes identiques.

**N.B.** O n trouvera dans la biblioth èq ue standard prévue par la norm e, une classe *string* offrant, entre autres, les fonctionnalités évoq uées ici.

# **X. LES CO NVERSIO NS D E TYPE DÉFINIES PAR L'UTILISATEUR**

**N.B.** Les possibilités décrites ici sont considérées com m e assez dangereuses ; elles doivent n'être em ployées q u'en toute connaissance de cause. Il est possible d'ignorer ce ch apitre dans un prem ier tem ps.

En m atière de conversion d'un type de base en un autre type de base, C++ offre, naturellem ent, les m êm es possibilités que le langage C. R appelons que ces conversions peuvent être explicites ou im plicites.

Il s'agit de **conversions explicites** lorsque l'on fait appel à un opérateur de "cast", com m e dans :

```
int n ; double z ;
.....
z = double(n) ;
```
ou dans :

 $n = int(z)$ ;

Les **conversions implicites** ne sont, quant à elles, pas mentionnées par "l'utilisateur<sup>1</sup>" et elles sont mises en place par le com pilateur, en fonction du contexte. Ces conversions im plicites se rencontrent à différents niveaux :

- dans les affectations : il y a alors conversion "forcée" dans le type de la variable réceptrice,
- dans les appels de fonction : comme le prototype est obligatoire en  $C_{+}$ , il y a également conversion "forcée" d'un argum ent dans le type déclaré dans le prototype,
- · dans les expressions : dans ce cas, il y a, pour chaque opérateur, conversion éventuelle de l'un des argum ents dans le type de l'autre, suivant des règles précises $^2$ . En particulier, ceci fait intervenir :
	- des conversions systém atiq ues : *ch ar* et *sh ort* en *int*,
	- des conversions d'ajustem ent de type, par exem ple *int* en *long* pour une addition de deux valeurs de type *long*...

Or, C+ + permet également de définir des conversions faisant intervenir des types classe créés par l'utilisateur. Par exem ple, pour un type *com ple xe* , on pourra, m oyennant l'écriture de fonctions appropriées, donner une signification aux conversions :

```
complexe -> double
double -> complexe
```
-

 $^1$  - C'està-dire en fait l'auteur du programme. Nous avons toutefois conservé le terme répandu d'utilisateur ; ce terme s'oppose donc ici à com pilateur.

 $^2$  - Ces règles sont détaillées dans C-norm e ANSI, guide com plet de programmation, du même auteur.

*150 Programme r e n langage C+ +*

Qui plus est, nous verrons que l'existence de telles conversions perm ettra de donner un sens à l'addition d'un *com ple xe* et d'un *double* , ou m êm e celle d'un *com ple xe* et d'un *int*.

Cependant, s'il paraît à la rigueur logiq ue de disposer de conversions entre une classe *com ple xe* et les types num ériq ues, il n'en ira plus nécessairem ent de m êm e pour des classes n'ayant pas une "connotation" m athém atique aussi forte, ce qui n'em pêchera pas le compilateur de mettre en place le même genre de conversions !

Ce ch apitre fait le point sur ces différentes possibilités. Pour ne pas vous am ener trop vite à une conclusion définitive sur leur intérêt ou sur leur absence d'intérêt, nous avons volontairem ent utilisé des exem ples, tantôt signifiants (à connotation m athém atique), tantôt non signifiants.

# **1. LES D IFFÉRENTES SO RTES D E CO NVERSIO NS DÉFINIES PAR L'UTILISATEUR**

Considérons une classe *point*, possédant un **constructeur à un argument**, comme :

point (int abs)  $\{ x = abs : y = 0 : \}$ 

O n peut dire q ue ce constructeur réalise une conversion d'un *int* en un objet de type *point*. Nous avons d'ailleurs déjà vu com m ent appeler explicitem ent ce constructeur, par exem ple :

```
point a ;
.....
a = point(3) ;
```
Nous verrons que (à m oins de l'interdire au m om ent de la définition de la classe), ce constructeur peut être appelé **im plicitem ent** dans des affectations, des appels de fonction ou des calculs d'expression, au m êm e titre qu'une conversion "usuelle" (on parle aussi de "conversion standard").

D'autre part, nous avons vu q ue, plus généralem ent, si l'on considère deux classes nom m ées *point* et *com ple xe* , un constructeur de la classe *com ple xe* à un argum ent de type *point* :

```
complexe (point) ;
```
perm et de convertir un *point* en *complexe*. Là encore, nous verrons que cette conversion peut être utilisée im plicitem ent dans les différentes situations évoq uées (à m oins qu'on l'ait interdit explicitem ent).

En revanche, il est facile de voir qu'un constructeur (qui fournit un objet du type de sa classe) ne peut en aucun cas perm ettre de réaliser une conversion d'un objet en une valeur d'un type de base, par exem ple un *point* en *int* ou un *com ple xe* en *double* . Com m e nous le verrons, ce type de conversion pourra être traité en définissant au sein de la classe concernée, un opérateur de "cast" approprié, par exem ple, pour les deux cas cités :

```
operator int()
```
au sein de la classe *point*,

```
operator double()
```
au sein de la classe *com ple xe* .

Cette dernière dém arche de définition d'un opérateur de "cast" pourra égalem ent être em ployée pour définir une conversion d'un type classe en un autre type classe. Par exem ple, avec :

operator complexe() ;

au sein de la classe *point*, on définira la conversion d'un *point* en *com ple xe* , au m êm e titre q u'avec le constructeur :

complexe (point) ;

situé (cette fois) dans la classe *complexe*.

Voici un sch ém a récapitulant les différentes possibilités que nous venons d'évoq uer : A et B désignent deux classes, b un type de base quelconq ue.

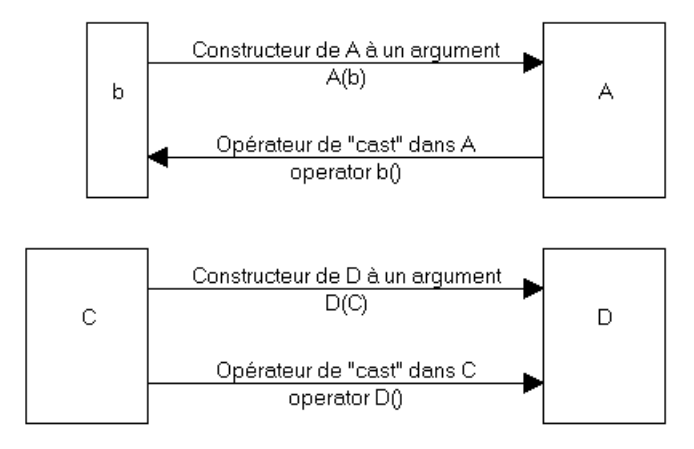

Parmi les différentes possibilités de conversion que nous venons d'évoquer, seul l'opérateur de "cast", appliqué à une classe, apparaît comme nouveau ; vous pourriez penser que la suite de ce chapitre va se réduire à son étude. C'est effectivem ent de lui que nous allons maintenant parler. Mais il nous faut égalem ent et surtout voir précisém ent quand et comment les différentes conversions im plicites sont mises en œuvre, ainsi que les cas qui sont rejetés par le com pilateur.

# **2. L'O PÉRATEUR D E "CAST" PO UR LA CONVERSIO N D'UN TYPE CLASSE DANS UN TYPE DE BASE**

# **2.1 Dé finition de l'opé rate ur de "cast"**

Considérons une classe point :

```
class point
\{ int x, \gamma ;
        .....
```
Supposez q ue nous souh aitions la m unir d'un opérateur de "cast" perm ettant la conversion de *point* en *int*. Nous le noterons sim plem ent :

operator int()

Il s'agit là du m écanism e h abituel de surdéfinition d'opérateur étudié dans le ch apitre précédent : l'opérateur se nomme ici *int*; il est unaire (un seul argument) et, comme il s'agit d'une fonction membre, aucun 152 Programmer en langage  $C_{+}$  +

argument n'apparaît dans son en-tête ou son prototype. Reste la valeur de retour : en principe, cet opérateur fournit un *int*, de sorte qu'on aurait pu penser à l'en-tête :

```
int operator int()
```
En fait, en  $C_{+}$  + , un opérateur de cast doit toujours être défini comme une fonction membre et le type de la valeur de retour (qui est alors ce lui défini par le nom de l'opérateur) ne doit pas être mentionné.

En définitive, voici comment nous pourrions définir notre opérateur de "cast" (ici "inline"), en supposant que le résultat souhaité pour la conversion en int soit l'abscisse du point.

```
operator int()
\left\{ \right.return x ;
\left\{ \right.
```
# 2.2 Exemple simple d'utilisation

Voici un premier exemple de programme montrant:

- · un appel explicite de l'opérateur intque nous venons de définir,
- un appel implicite entraîné par une affectation.

Comme à l'accoutumée, nous avons introduit une instruction d'affichage dans l'opérateur lui-même pour obtenir une trace de son appel.

```
#include <iostream.h>
class point
\{ int x, y ;
public :
   point (int abs=0, int ord=0) // constructeur 0, 1 ou 2 arguments
    \{ x = abs : y = ord :cout << "++ construction point : " << x << " " << y << "\n" ;
    \mathcal{L}operator int()
                                         // "cast" point --> int
     { cout << "== appel int() pour le point " << x << " " << y << " \n" ;
       return x ;
     \mathcal{E}\} ;
main(){ point a(3,4), b(5,7);
  int n1, n2;nl = int(a) ; // ou nl = (int) a appel explicite de int ()
  cout << "n1 = " << n1 << "\n" ;
  n2 = b// appel implicite de int()
   cout << \ln 2 = \ln 2 \lt \ln 2 \lt \ln \ln 1\}++ construction point : 3 4
++ construction point : 5 7
== appel int() pour le point 3 4
nl = 3== appel int() pour le point 5 7
n2 = 5
```
Exemple d'utilisation d'un opérateur de "cast" pour la conversion point -> int

Nous voyons clairement que l'affectation :

 $n2 = b$  ;

a é té traduite par le compilateur en :

- une conversion du pointb en int,
- une affectation (classique) de la valeur obtenue à n2.

# 2.3 Appel im plicite de l'opérateur de "cast" lors d'un appel de fonction

Nous définissons une fonction *fctrece* vant un argument de type entier. Nous l'appelons :

- · une première fois avec un argumententier (6),
- $\bullet$  une deuxième fois avec un argument de type  $point(a)$ .

En outre, nous avons introduit (artificiellement) dans la classe point un constructeur de recopie, ceci afin de montrer qu'ici il n'est pas appelé.

```
#include <iostream.h>
class point
\{ int x, y ;
public :
   point (int abs=0, int ord=0) // constructeur 0, 1 ou 2 arguments
     \{ x = abs : y = ord :cout << "++ construction point : " << x << " " << y << " \n" ;
     \}point (point & p)
                                         // constructeur de recopie
     { cout << ":: appel constructeur de recopie \n" ;
      x = p.x ; y = p.y;
     \}operator int()
                                        // "cast" point --> int
     { cout << "== appel int() pour le point " << x << " " << y << "\n" ;
       return x ;
     \mathcal{F}\} ;
void fct (int n)
                                         // fonction
{ cout << "** appel fct avec argument : " << n << "\n" ;
\}main(){ void fct (int) ;
   point a(3,4) ;
   fct(6);
                           // appel normal de fct
```

```
154
       Programmer en langage C_{+} +
      fct (a) ;
                                // appel avec conversion implicite de a en int
  \}++ construction point : 3 4
  ** appel fct avec argument : 6
  == appel int() pour le point 3 4
  ** appel fct avec argument : 3
```
Appel de l'opérateur de "cast" lors d'un appel de fonction

On voitque l'appel:

 $fct(a)$ 

a é té traduit par le compilateur en :

- une conversion de a en int.
- un appel de fct, à laquelle on fournit en argument la valeur ainsi obtenue.

Comme on pouvaits'y attendre, la conversion est bien réalisée avant l'appel de la fonction et il n'y a pas de création par recopie d'un objet de type point.

# 2.4 Appel im plicite de l'opérateur de "cast" dans l'évaluation d'une expression

Le programme ci-dessous vous montre comment sont évaluées des expressions telles que  $a + 3$  ou  $a + b$ lorsque a etb sontde type point

```
#include <iostream.h>
class point
\{ int x, y ;
public:
   point (int abs=0, int ord=0) // constructeur 0, 1 ou 2 arguments
     \{ x = abs : y = ord :cout << "++ construction point : " << x << " " << y << " \n" ;
    \left\{ \right.// "cast" point --> int
   operator int()
     { cout << "== appel int() pour le point " << x << " " << y << " \n" ;
       return x ;
     \mathcal{E}\} ;
main(){ point a(3,4), b(5,7);
  int n1, n2, n3;
   nl = a + 3; cout << "n1 = " << n1 << "\n";
   n2 = a + bcout << "n2 = " << n2 << "\n" ;
```

```
 double z1, z2 ;
    z1 = a + 3 ; cout << "z1 = " << z1 << "\n" ;
    z2 = a + b ; cout << "z2 = " << z2 << "\n" ;
}
\overline{\phantom{a}} , and the contract of the contract of the contract of the contract of the contract of the contract of the contract of the contract of the contract of the contract of the contract of the contract of the contrac
++ construction point : 3 4
++ construction point : 5 7
== appel int() pour le point 3 4
n1 = 6
== appel int() pour le point 3 4
== appel int() pour le point 5 7
n2 = 8== appel int() pour le point 3 4
z1 = 6== appel int() pour le point 3 4
== appel int() pour le point 5 7
z2 = 8
```
\_\_\_\_\_\_

*Utilisation de l'opérate ur de "cas t" dans l'évaluation d'une e xpress ion*

\_\_\_\_\_\_\_\_\_\_\_\_\_\_\_\_\_\_\_\_\_\_\_\_\_\_\_\_\_\_\_\_\_\_\_\_\_\_\_\_\_\_\_\_\_\_\_\_\_\_\_\_\_\_\_\_\_\_\_\_\_\_\_\_\_\_\_\_\_\_\_\_\_\_\_\_\_\_\_

Lorsqu'il rencontre une expression comme  $a + 3$  avec un opérateur portant sur un élément de type *point* et un entier, le compilateur recherche tout d'abord s'il existe un opérateur + surdéfini correspondant à ces types d'opérandes. Ici, il n'en trouve pas. Il va alors chercher à mettre en place des conversions des opérandes perm ettant d'aboutir à une opération existante. Dans notre cas, précisém ent, il va prévoir la conversion de a en *int*, de m anière à se ramener à la somme de deux entiers, suivant le schéma :

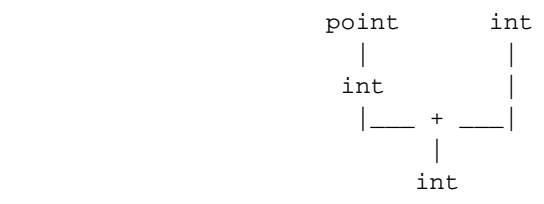

Certes, une telle dém arche peut choquer. En fait, il faut faire quelques rem arques :

- ici, aucune autre conversion n'est envisageable ; il n'en irait pas de m êm e s'il existait un opérateur (surdéfini) d'addition de deux points,
- la dém arche paraît moins choquante si l'on ne cherche pas à donner une véritable signification à l'opération a + 3,
- nous ch erch ons à vous présenter les différentes situations que l'on risque de rencontrer, non pas pour vous encourager à les em ployer toutes, m ais plutôt pour vous m ettre en garde.

Quant à l'évaluation de  $a + b$ , elle se fait carrém ent suivant le schém a suivant :

$$
\begin{array}{ccc}\n\text{point} & \text{point} \\
\mid & \mid \\
\text{int} & \text{int} \\
\mid & \mid \\
\mid & \text{int}\n\end{array}
$$

#### 156 Programmer en langage  $C_{+}$  +

Nous avons prévu, pour chacune des deux expressions évoquées, deux sortes d'affectation :

- · à une variable entière,
- · à une variable de type double : dans ce cas, il y a conversion forcée du résultat de l'expression en double.

Notez bien que le type de la variable réceptrice n'agit aucunement sur la manière dont l'expression est évaluée pas plus que sur son type final.

# 2.5 Conversions en chaîne

Considérez cetexemple :

```
#include <iostream.h>
class point
\{int x, y ;
public :
   point (int abs=0, int ord=0)
                                // constructeur 0, 1 ou 2 arguments
     \{ x = abs : y = ord :cout << "++ construction point : " << x << " " << y << " \n" ;
    \cdot// "cast" point --> int
   operator int()
     { cout << "== appel int() pour le point " << x << " " << y << " \n" ;
       return x ;
     \}\} ;
void fct (double v)
{ cout << "** appel fct avec argument : " << v << "\n" ;
\}main()\{point a(3,4) ;
  int n1;double z1, z2;nl = a + 3.85; cout << "n1 = " << n1 << "\n";
  z1 = a + 3.85 ; cout << "z1 = " << z1 << "\n" ;
  z2 = a; cout << "z2 = " << z2 << "\n" ;
  fct (a) ;
\}++ construction point : 3 4
== appel int() pour le point 3 4
n1 = 6== appel int() pour le point 3 4
z1 = 6.85
```

```
== appel int() pour le point 3 4
z2 = 3== appel int() pour le point 3 4
** appel fct avec argument : 3
_______________________________________________________________________________
```
#### *Conversions e n ch aîne*

Cette fois, nous avons à évaluer, à deux reprises, la valeur de l'expression :

 $a + 3.85$ 

\_\_\_\_\_\_

La différence avec les situations précédentes réside dans le fait q ue la constante 3.85 est de type *double* , et non plus de type *int*. Dans ce cas, on pourrait supposer, par analogie avec ce qui précède, que le compilateur va prévoir la conversion de 3.85 en *int*. O r, il s'agirait là d'une conversion d'un type de base *double* en un autre type de base *int* q ui risquerait d'être "**dégradante**" et q ui, com m e d'h abitude, n'est **jam ais m ise en œuvre de m anière im plicite dans un calcul d'expression**<sup>3</sup> .

En fait, l'évaluation se fera suivant le schém a ci-après :

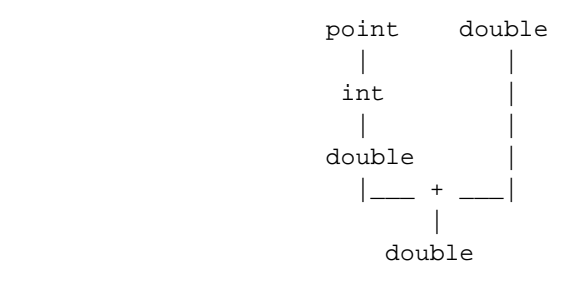

La valeur affich ée pour z1 confirm e le type *double* de l'expression.

Ici, donc, la valeur de a a été soum ise à **deux conversions successives** avant d'être transm ise à un opérateur. Notez bien que ceci est indépendant de l'usage qui doit être fait ultérieurem ent de la valeur de l'expression, à savoir :

- conversion en *int* pour affectation à *n1* dans le prem ier cas,
- affectation à *z2* dans le second cas.

Quant à l'affectation z2 = a, elle entraîne une double conversion de *point* en *int*, puis de *int* en *double*.

Il en va de m êm e pour l'appel :

fct (a)

-

D'une m anière générale, C+ + peut ainsi, en cas de besoin, mettre en œuvre une "chaîne" de conversions, à condition toutefois que celle-ci ne fasse intervenir q u'**une seule C.D.U.** (Conversion Définie par l'Utilisateur4). Plus précisém ent, cette ch aîne peut être form ée d'au m axim um trois conversions, à savoir :

 $^3$  - Elle pourrait l'être, bien sûr, dans une affectation ou un appel de fonction, en tant que conversion "forcée".

<sup>&</sup>lt;sup>4</sup> - Nous avons déjà rencontré ce mécanisme dans le cas des fonctions surdéfinies. Ici, on peut donc dire qu'il s'agit d'un mécanisme com parable appliq ué à un opérateur prédéfini, et non plus à une fonction définie par l'utilisateur. Nous retrouverons par la suite des situations sem blables, relatives cette fois à un opérateur défini par l'utilisateur (donc à une fonction) ; les règles appliquées seront alors bien celles que nous avons évoquées dans la recherche de la "bonne fonction surdéfinie".

*158 Programme r e n langage C+ +*

éventuellem ent une conversion standard, suivie éventuellem ent d'une C.D.U, suivie éventuellem ent d'une conversion standard.

## **2.6 En cas d'am biguïté**

A partir du m om ent où le com pilateur accepte de m ettre en place une ch aîne de conversions, certaines am biguïtés peuvent apparaître. Prenons à nouveau l'exem ple de notre classe *point*, en supposant cette fois q ue nous l'avons m unie de deux opérateurs de "cast" :

```
operator int()
operator double()
```
Supposons que nous utilisions à nouveau une expression telle que (a étant de type *point*) :

 $a + 3.85$ 

Dans ce cas, le compilateur se trouve en présence de deux schém as possibles de conversion :

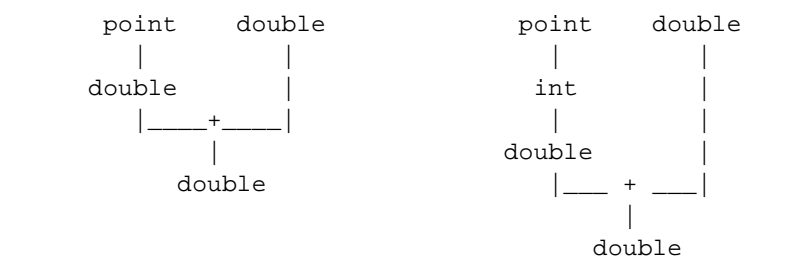

Ici, précisém ent, il refusera l'expression en fournissant un diagnostic d'am biguïté.

Cette am biguïté réside dans le fait que deux chaînes de conversions perm ettent de passer du type *point* au type *double*. S'il s'agissait d'une am biguïté concernant le choix de l'opérateur à appliquer (ce qui n'était pas le cas ici), le compilateur appliquerait alors les règles habituelles de choix d'une fonction surdéfinie<sup>5</sup>.

# **3. LE CO NSTRUCTEUR PO UR LA CONVERSIO N D 'UN TYPE D E BASE EN UN TYPE CLASSE**

## **3.1 Un pre m ie r e xe m ple**

Nous avons déjà vu com m ent appeler explicitem ent un constructeur. Par exem ple, avec la classe *point* précédente, si a est de type *point*, nous pouvons écrire :

 $a = point (12)$  ;

Cette instruction provoq ue :

-

- la création d'un objet tem poraire de type *point*,
- l'affectation de cet objet à a.

<sup>&</sup>lt;sup>5</sup> - En toute rigueur, il faudrait considérer que les opérateurs sur les types de base correspondent, eux aussi, à des fonctions de la forme *operator +* .

159

On peut donc dire que l'expression :

point (12)

exprime la conversion de l'entier 12 en un point.

D'une manière générale, tout constructeur à un seul argument d'un type de base<sup>6</sup> réalise une conversion de ce type de base dans le type de sa classe.

Or, tout comme l'opérateur de "cast", ce constructeur peut être également appelé implicitement. C'est ainsi que l'affectation :

 $a = 12$ 

provoquera exactement la même chose que l'affectation :

 $a = point (12)$ 

En effet, à sa rencontre, le compilateur cherchera s'il existe une conversion (voire une chaîne de conversions) unique, permettant de passer du type int au type point. Ici, le constructeur fera l'affaire.

De la même façon, si fcta pour prototype :

```
void fct (point) ;
```
un appel  $tel$  que :

 $fct(4)$ 

entraînera une conversion de l'entier 4 en un point temporaire qui sera transmis à fct. Notez bien que, dans ce cas, le langage  $C_{+}$  + ne précise pas s'il y aura ou non appel du constructeur de recopie<sup>7</sup>.

Voici un petit programme illustrant ces premières possibilités de conversion par un constructeur :

```
#include <iostream.h>
class point
\{ int x, y ;
public :
   point (int abs=0, int ord=0) // constructeur 0, 1 ou 2 arguments
     \{ x = abs : y = ord :cout << "++ construction point " << x << " " << y
       << " en " << this << "\n\sqrt{n}" ;
   point (point & p)
                                        // constructeur de recopie
     \{ x = p.x ; y = p.y ;cout << ":: constr. recopie de " << &p << " en " << this << " \n" ;
     \}\} ;
void fct (point p)
                                  // fonction simple
```
 $6$  - Ou, éventuellement, comme c'est le cas ici, à plusieurs arguments ayant des valeurs par défaut, à partir du moment où il peut être appelé avec un seul argument.

 $7$  - Nous avons rencontré les deux possibilités.

```
160 Programme r e n langage C+ +
```

```
{ cout << "** appel fct " << "\n" ;
}
main()
{ void fct (point) ;
  point a(3,4) ;
  a = point (12) ; // appel explicite constructeur
  a = 12 ; \frac{1}{2} // appel implicite
  fct(4) ;
}<br>}
++ construction point 3 4 en 0x24526265E
++ construction point 12 0 en 0x24522662
++ construction point 12 0 en 0x24522666
++ construction point 4 0 en 0x2453266A
** appel fct
_______________________________________________________________________________
```
*Utilisation d'un cons tructe ur pour réaliser des conversions* int *->* point

#### **Rem arque**

\_\_\_\_\_\_

Bien entendu, si *fct* est surdéfinie, le choix de la bonne fonction se fera suivant les règles déjà rencontrées dans le chapitre IV. Cette fonction de vra être unique et, de plus, les chaînes de conversions mises en œuvre pour chaque argument de vront être uniques.

## **3.2 Le constructe ur dans une ch aîne de conve rsions**

Supposez q ue nous disposions d'une classe *com ple xe* :

```
class complexe
{ double reel, imag ;
  public :
     complexe (double r = 0 ; double i = 0) ;
       .....
```
Son constructeur perm et des conversions *double* -> *com ple xe* . M ais, com pte tenu des possibilités de conversion im plicite *int* -> *double* , ce constructeur peut intervenir dans une ch aîne de conversions :

*int -> double -> complexe* 

Ce sera le cas, par exemple, dans une affectation telle que (c étant de type *complexe*) :

 $c = 3$  ;

Notez qu'ici cette possibilité de chaîne de conversions rejoint les règles concernant les conversions h abituelles à propos des fonctions (surdéfinies ou non). En effet, on peut considérer ici que l'entier 3 est converti en *double* , com pte tenu du prototype de *com ple xe* . Cette double interprétation d'une m êm e possibilité n'est pas gênante, dans la m esure où elle conduit, dans les deux cas, à la m êm e conclusion concernant la faisabilité de la conversion.

## **3.3 Ch oix e ntre constructe ur ou opé rate ur d'affe ctation**

Dans l'exem ple d'affectation :

 $a = 12$ 

\_\_\_\_\_\_

\_\_\_\_\_\_

du paragraphe 3.1, il n'existait pas d'opérateur d'affectation d'un *int* à un *point*. Si tel est le cas, on peut penser qu'alors le compilateur se trouve en présence d'un conflit entre :

- utiliser la conversion *int* -> *point* offerte par le constructeur, suivie d'une affectation *point* -> *point*,
- utiliser l'opérateur d'affectation *int* -> *point*.

En fait, il existe une règle qui perm et de trancher : les conversions définies par l'utilisateur ("cast" ou constructeur) **ne sont m ises en œuvre que lorsque cela est nécessaire**.

C'est donc la seconde solution qui sera choisie ici par le compilateur, comme le montre le programme suivant. Nous y avons surdéfini l'opérateur d'affectation non seulement dans le cas *int-> point*, mais égalem ent dans le cas *point* -> *point* afin de bien m ontrer q ue cette dernière version n'est pas em ployée dans l'affectation *a = 12*.

\_\_\_\_\_\_\_\_\_\_\_\_\_\_\_\_\_\_\_\_\_\_\_\_\_\_\_\_\_\_\_\_\_\_\_\_\_\_\_\_\_\_\_\_\_\_\_\_\_\_\_\_\_\_\_\_\_\_\_\_\_\_\_\_\_\_\_\_\_\_\_\_\_\_\_\_\_\_\_

```
#include <iostream.h>
class point
\{ int x, y ;
  public :
    point (int abs=0, int ord=0) // constructeur 0, 1 ou 2 arguments
      \{ x = abs : y = ord : cout << "++ construction point " << x << " " << y
               \lt\lt " en " \lt\lt this \lt\lt "\n" ;
       }
   point & operator = (point & p) \frac{1}{2} // surd_finition affectation point ->
point
      \{x = p.x; j \ y = p.y; j \}cout << "== affectation point --> point de " << &p << " en " << this ;
         return * this ;
       }
   point & operator = (int n) \frac{1}{2} // surd_finition affectation int ->
point
      \{ x = n : y = 0 :cout << "== affectation int --> point de " << x << " " << y
               \lt " en " \lt this \lt " \n" ;
         return * this ;
       }
} ;
main()
\{ point a(3,4);
   a = 12 ;
}
\overline{\phantom{a}} , and the contract of the contract of the contract of the contract of the contract of the contract of the contract of the contract of the contract of the contract of the contract of the contract of the contrac
++ construction point 3 4 en 0x2564
== affectation int -- point de 12 en 0x2564_______________________________________________________________________________
```
*Les conversions définies par l'utilisate ur ne s ont m ises en œuvre que lorsque ce la es t nécess aire*

# **3.4 Em ploi d'un constructe ur pour é largir la signification d'un opé rate ur**

Considérons une classe *point*, m unie d'un constructeur à un argum ent entier et d'un opérateur d'addition fourni sous forme d'une fonction amie (nous verrons un peu plus loin ce qui se passerait dans le cas d'une fonction m em bre).

```
class point
\{ int x, y ;
   public :
       point (int) ;
       friend point operator + (point, point) ;
       .....
```
Dans ces conditions, si a est de type point, une expression telle que :

 $a + 3$ 

va avoir une signification. En effet, dans ce cas, le com pilateur va m ettre en œuvre :

- une conversion de l'entier 3 en *point* (par appel du constructeur),
- l'addition de la valeur obtenue avec celle de a (par appel de *operator +* ).

Le résultat sera du type *point*. Le schém a suivant récapitule la situation :

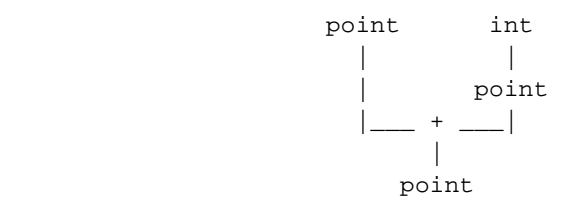

On peut dire également que notre expression  $a + 3$  est équivalente (ici) à :

```
operator + (a, point (3))
```
Le même mécanisme s'applique à une expression telle que :

```
5 + a
```
-

q ui sera donc éq uivalente à :

operator  $+$   $(5, a)$ 

Toutefois, dans ce dernier cas, on voit qu'il n'en serait pas allé de même si notre opérateur + avait été défini par une fonction m em bre. En effet, son prem ier opérande aurait alors dû être de type *point* ; aucune conversion im plicite n'aurait pu être mise en place dans ce cas<sup>8</sup>.

Voici un petit programme illustrant les possibilités que nous venons d'évoquer :

<sup>8</sup> - Des appels tels que *5.operator + (a)* ou *n.operator + (a)* (n étant de type *int*) seront rejetés.

```
#include <iostream.h>
class point
\{ int x, y ;
public:
   point (int abs=0, int ord=0)
                                        // constructeur 0, 1 ou 2 arguments
     \{ x = abs : y = ord :cout << "++ construction point : " << x << " " << y << "\n" ;
     \left\{ \right\}friend point operator + (point, point) ; // point + point --> point
   void affiche ()
     { cout << "Coordonnées : " << x << " " << y << " \n" ;
     \}\} ;
point operator+ (point a, point b)
{ point r ;
   r.x = a.x + b.x ; r.y = a.y + b.y ;return r ;
\}main()\{point a, b(9,4) ;
   a = b + 5; a.affiche();
   a = 2 + b; b.affiche();
\}++ construction point : 0 0
++ construction point : 9 4
++ construction point : 5 0
++ construction point : 0 0
Coordonnées : 14 4
++ construction point : 2 0
++ construction point : 0 0
Coordonnées : 9 4
```
Elargissement de la signification de l'opérateur +

#### **Remarques:**

1) La situation évoquée peut rendre de grands services dans une situation réelle puisqu'elle permet de donner un sens à des expressions mixtes. L'exemple le plus caractéristique est celui d'une classe de nombres complexes (supposés constitués de deux valeurs de type double). Il suffit, en effet, de définir la somme de deux complexes et un constructeur à un argument de type double :

```
class complexe
      double reel, imag ;
\{public:
      complexe (double v) { reel = v ; imag = 0 ; }
      friend complexe operator + (complexe, complexe) ;
      \ldots .
```
Les expressions de la form e :

com plexe + double

double + com plexe

auront alors une signification (etici ce sera bien celle que l'on souhaite).

Com pte tenu des possibilités de conversions, il en ira de même de n'importe quelle addition d'un *com ple xe* et d'un *float*, d'un *long*, d'un *sh ort* ou d'un *ch ar*.

**2)** Si nous avions défini :

```
class complexe
{ float reel, imag
  public :
       complexe (float v) ;
       friend complexe operator + (complexe, complexe) ;
       .....
```
l'addition d'un *com ple xe* et d'un *double* ne serait pas possible. Elle le deviendrait, par contre, en rem plaçant le constructeur par :

complexe (double v)

(ce qui ne préjuge pas toutefois du résultat de la conversion forcée de *double* en float qui y figurera !).

# **3.5 Pour inte rdire l'utilisation du constructe ur dans des conve rsions im plicites : le m ot clé** *e xplicit*

Le projet de norme ANSI de  $C_{+}$  + prévoit qu'on puisse interdire l'utilisation du constructeur dans des conversions im plicites (sim ples ou en ch aîne), en utilisant le m ot clé *e xplicit* lors de sa déclaration ; par exem ple, avec :

```
class point
{ public :
    explicit point (int) ;
    friend operator + (point, point) ;
      .....
}
```
les instructions suivantes seraient rejetées (a et b étant de type *point*) :

```
a = 12 ; // illégal car le constructeur possède le qualificatif explicit
a = b + 5 ; // idem
```
En revanche, la conversion pourrait toujours se faire par un appel explicite, comme dans :

 $a = point (3)$  ; // OK : conversion explicite par le constructeur  $a = b + point (5)$  ; // idem

# **4. LES CO NVERSIO NS D 'UN TYPE CLASSE EN UN AUTRE TYPE CLASSE**

En fait, les possibilités que nous venons de rencontrer, concernant les conversions d'un type de base en un type classe, se généralisent :

- au sein d'une classe A, on peut définir un opérateur de "cast" réalisant la conversion d'un autre type de classe B, dans le type A,
- un constructeur de la classe A, recevant un argum ent de type B, réalise une conversion de B en A.

## **4.1 Exe m ple sim ple d'opé rate ur de "cast"**

\_\_\_\_\_\_

\_\_\_\_\_\_

Le program m e ci-dessous illustre la prem ière situation : l'opérateur *com ple xe* de la classe *point* perm et des conversions d'un objet de type *point* en un objet de type *complexe*.

\_\_\_\_\_\_\_\_\_\_\_\_\_\_\_\_\_\_\_\_\_\_\_\_\_\_\_\_\_\_\_\_\_\_\_\_\_\_\_\_\_\_\_\_\_\_\_\_\_\_\_\_\_\_\_\_\_\_\_\_\_\_\_\_\_\_\_\_\_\_\_\_\_\_\_\_\_\_\_

```
#include <iostream.h>
class complexe ;
class point
\{ int x, y ;
 public :
 point (int abs=0, int ord=0) \{x=abs : y=ord : \}operator complexe () ; \qquad // conversion point --> complexe
} ;
class complexe
{ double reel, imag ;
 public :
  complexe (double r=0, double i=0) { reel=r ; imag=i ; }
  friend point::operator complexe () ;
  void affiche () { cout << reel << " + " << imag << "i\n" ; }
} ;
point::operator complexe ()
{ complexe r ; r.reel=x ; r.imag=y ;
  cout << "cast "<<x<<" "<<y<<" en "<<r.reel<<" + "<<r.imag<<"i\n" ;
   return r ;
}
main()
{ point a(2,5) ; complexe c ;
  c = (complete) a : c.affiche () ; // conversion explicite
   point b (9,12) ;
 c = b; c.affiche (); // conversion implicite
}
\overline{\phantom{a}} , and the contract of the contract of the contract of the contract of the contract of the contract of the contract of the contract of the contract of the contract of the contract of the contract of the contrac
cast 2 5 en 2 + 5i
2 + 5icast 9 12 en 9 + 12i
9 + 12i
```
\_\_\_\_\_\_\_\_\_\_\_\_\_\_\_\_\_\_\_\_\_\_\_\_\_\_\_\_\_\_\_\_\_\_\_\_\_\_\_\_\_\_\_\_\_\_\_\_\_\_\_\_\_\_\_\_\_\_\_\_\_\_\_\_\_\_\_\_\_\_\_\_\_\_\_\_\_\_\_

*Exe m ple d'utilisation d'un opérate ur de "cas t" pour des conversions* point *->* com plexe

#### **Remarque**:

 $\overline{\phantom{a}}$ 

Dans cet exemple, on peut dire que la conversion *point* -> *complexe* qui se ramène, au bout du compte, à la conversion de deux entiers en réel est assez naturelle et, de toute façon, pas dégradante. M ais, bien entendu,  $C_{+}$  vous laisse seul juge de la qualité des conversions que vous pouvez définir de cette m anière.

## **4.2 Exe m ple sim ple de conve rsion par un constructe ur**

Le program m e ci-après illustre la deuxièm e situation : le constructeur *com ple xe (point)* représente une autre façon de réaliser des conversions d'un objet de type *point* en un objet de type *com ple xe* .

\_\_\_\_\_\_\_\_\_\_\_\_\_\_\_\_\_\_\_\_\_\_\_\_\_\_\_\_\_\_\_\_\_\_\_\_\_\_\_\_\_\_\_\_\_\_\_\_\_\_\_\_\_\_\_\_\_\_\_\_\_\_\_\_\_\_\_\_\_\_\_\_\_\_\_\_\_\_\_

```
#include <iostream.h>
class point ;
class complexe
{ double reel, imag ;
  public :
   complexe (double r=0, double i=0) { reel=r ; imag=i ; }
    complexe (point) ;
   void affiche () { cout << reel << " + " << imag << "i\n" ; }
} ;
class point
\{ int x, \gamma ;
  public :
   point (int abs=0, int ord=0) { x=abs ; y=ord ; }
    friend complexe::complexe (point) ;
} ;
complexe::complexe (point p)
{ reel = p.x ; imag = p.y ; }
main()
\{ point a(3,5) ;
   complexe c (a) ; c.affiche () ;
\}3 + 5i
_______________________________________________________________________________
```
*Exe m ple d'utilisation d'un cons tructe ur pour des conversions* point *->* com plexe

## **Remarques :**

 $\overline{\phantom{a}}$ 

- 1) La rem arque faite précédemment à propos de la "qualité" des conversions s'applique tout aussi bien ici. Nous aurions pu, par exem ple, introduire, dans la classe *point*, un constructeur de la form e *point (com ple xe )*.
- **2)** En ce qui concerne les conversions d'un type de base en une classe, la seule possibilité qui nous était offerte consistait à prévoir un constructeur approprié au sein de la classe. En revanche, pour les

conversions A -> B (où A et B sont deux classes), nous avons le choix entre placer dans B un constructeur B(A) ou placer dans A un opérateur de "cast" B().

**3)** Il n'est pas possible de définir sim ultaném ent la m êm e conversion A -> B en prévoyant à la fois un constructeur B(A) dans B et un "cast" B() dans A. En effet, ceci conduirait le com pilateur à déceler une am biguïté dès lors qu'une conversion A -> B serait nécessaire. Il faut signaler cependant qu'une telle anom alie peut rester cachée tant que le besoin d'une telle conversion ne se fait pas sentir (en particulier, les classes A et B seront com pilées sans problèm e, y com pris si elles figurent dans le m êm e fich ier source).

# **4.3 Pour donne r, dans une classe, une signification à un opé rate ur dé fini dans une autre classe**

Considérons une classe *complexe* pour laquelle l'opérateur + a été surdéfini par une fonction amie<sup>9</sup>, ainsi q u'une classe *point* m unie d'un opérateur de "cast" *com ple xe ()*. Supposons a de type *point*, x de type *com ple xe* et considérons l'expression :

 $x + a$ 

Com pte tenu des règles h abituelles relatives aux fonctions surdéfinies (m ise en œuvre d'une ch aîne uniq ue de conversions ne contenant pas plus d'une C.D.U.), le com pilateur est conduit à l'évaluation de cette expression suivant le schém a :

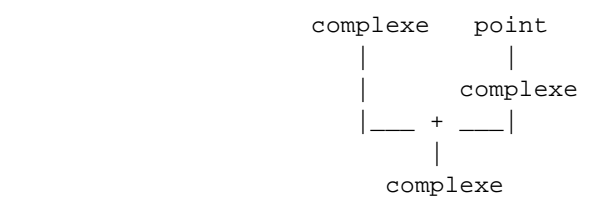

Celui-ci fait intervenir l'opérateur + surdéfini par la fonction indépendante *operator+*. On peut dire que notre expression  $x + a$  est en fait équivalente à :

 $operator$  +  $(x, a)$ 

Le même raisonnements 'applique à l'expression  $a + x$ . Quant à l'expression :

a + b

-

où a et b sont de type point, elle est éq uivalente à :

operator + (a, b)

etévaluée suivant le schéma :

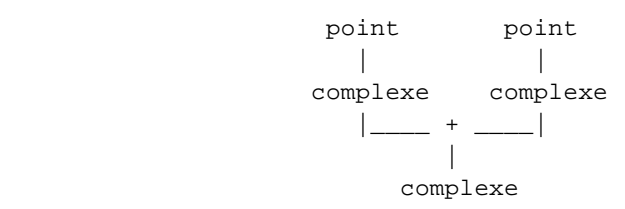

 $^9$  - Nous verrons que ce pointestim portant: on n'obtiendrait pas les mêmes possibilités avec une fonction membre.

*168 Programme r e n langage C+ +*

Nous vous proposons ci-après un exemple complet de programme illustrant les possibilités que nous venons d'évoq uer :

\_\_\_\_\_\_\_\_\_\_\_\_\_\_\_\_\_\_\_\_\_\_\_\_\_\_\_\_\_\_\_\_\_\_\_\_\_\_\_\_\_\_\_\_\_\_\_\_\_\_\_\_\_\_\_\_\_\_\_\_\_\_\_\_\_\_\_\_\_\_\_\_\_\_\_\_\_\_\_

```
\overline{\phantom{a}}#include <iostream.h>
class complexe ;
class point
\{ int x, y ;
   public :
    point (int abs=0, int ord=0) { x=abs ; y=ord ; }
     operator complexe () ;
    void affiche () { cout << "point : " << x << " " << y << "\n" ; }
} ;
class complexe
{ double reel, imag ;
   public :
    complexe (double r=0, double i=0) { reel=r ; imag=i ; }
    void affiche () { cout << reel << " + " << imag << "i \n" ; }
    friend point::operator complexe () ;
     friend complexe operator + (complexe, complexe) ;
} ;
point::operator complexe ()
{ complexe r ; r.reel = x ; r.imag = y ; return r ; }
complexe operator + (complexe a, complexe b)
{ complexe r ;
   r.read = a.read + b.read : r.imag = a.max + b.imag return r ;
}
main()
{ point a(3,4), b(7,9), c;
   complexe x(3.5, 2.8), y;
   y = x + a ; y.affiche () ; // marcherait encore si + était for membre
   y = a + x ; y.affiche () ; // ne marcherait pas si + était fonction membre
   y = a + b ; y.affiche () ; // ne marcherait pas si + était fonction membre
                                       // (voir remarque)
                                       // N.B. : c = a + b n'aurait pas de sens ici
}
\frac{1}{2} , \frac{1}{2} , \frac{1}{2} , \frac{1}{2} , \frac{1}{2} , \frac{1}{2} , \frac{1}{2} , \frac{1}{2} , \frac{1}{2} , \frac{1}{2} , \frac{1}{2} , \frac{1}{2} , \frac{1}{2} , \frac{1}{2} , \frac{1}{2} , \frac{1}{2} , \frac{1}{2} , \frac{1}{2} , \frac{16.5 + 6.8i
6.5 + 6.8i
10 + 13i
```
#### *Elargisseme nt de la signification de l'opérate ur + de la classe* com plexe

\_\_\_\_\_\_\_\_\_\_\_\_\_\_\_\_\_\_\_\_\_\_\_\_\_\_\_\_\_\_\_\_\_\_\_\_\_\_\_\_\_\_\_\_\_\_\_\_\_\_\_\_\_\_\_\_\_\_\_\_\_\_\_\_\_\_\_\_\_\_\_\_\_\_\_\_\_\_\_

#### **Remarques :**

 $\overline{\phantom{a}}$ 

1) S'il est effectivem ent possible ici d'écrire :

 $y = a + b$ 

il n'est pas possible d'écrire :

 $c = a + b$ 

car il n'existe pas de conversion de *com ple xe* (type de l'expression a + b) en *point*.

Pour que cela soit possible, il suffirait, par exemple, d'introduire dans la classe *point* un constructeur de la form e *point (com ple xe )*. Bien entendu, cela ne préjuge nullem ent de la signification d'une telle opération, et en particulier de son aspect dégradant.

**2)** Si l'opérateur + de la classe *com ple xe* avait été défini par une fonction m em bre de prototype :

complexe complexe::operator + (complexe) ;

l'expression a + x n'aurait pas eu de sens, pas plus que a + b. En effet, l'appel de *operator +* , dans le premier cas, n'aurait pu être que :

 $a.operator$  +  $(x)$ 

Ceci n'aurait pas été permis. En revanche, l'expression x + a aurait pu correctement être évaluée com m e :

x.operator + (a)

**3)** Il n'est pas toujours aussi avantageux que dans cet exemple de définir un opérateur sous forme d'une fonction am ie. En particulier, si un opérateur m odifie son prem ier opérande (supposé être un objet), il est préférable d'en faire une fonction membre. Dans le cas contraire, en effet, on risque de voir cet opérateur agir tout bêtem ent, non pas sur l'objet concerné, m ais sur un objet (ou une variable) tem poraire d'un autre type, créé par une conversion implicite<sup>10</sup>. Notez d'ailleurs que c'est pour cette raison que  $C_{+}$  im pose que les opérateurs =,  $[$ ], () et -> soient toujours surdéfinis par des fonctions m em bre.

# **5. QUELQUES CO NSEILS**

Les possibilités de conversions implicites ne sont certes pas infinies, puisqu'elles sont limitées à une chaîne d'au m axim um trois conversions (standard, C.D.U., standard) et que la C.D.U. n'est mise en oeuvre que si elle est utile.

Elles n'en restent pas moins très (trop !) riches ; une telle richesse peut laisser craindre que certaines conversions ne soient m ises en place sans que le concepteur des classes concernées ne l'ait souh aité.

En fait, il faut bien voir que :

-

- l'opérateur de "cast" doit être introduit délibérém ent par le concepteur de la classe,
- dans la proposition de norm e ANSI, le concepteur d'une classe peut interdire l'usage im plicite du constructeur dans une conversion, en faisant appel au m ot clé *e xplicit*.

Avec la norm e, il sera donc possible de se protéger totalem ent contre l'usage des conversions im plicites relatives aux classes : il suffira de q ualifier tous les constructeurs avec *e xplicit* et de ne pas introduire d'opérateur de cast.

D'une m anière générale, on aura intérêt à réserver ces possibilités de conversions im plicites à des classes ayant une forte "connotation mathématique", dans lesquelles on aura probablement surdéfini un certain nom bre d'opérateurs (+ , -, etc.).

<sup>10</sup> - Aucune conversion im plicite ne peut avoir lieu sur l'objet appelant une fonction m em bre.

*170 Programme r e n langage C+ +*

L'exem ple le plus classique d'une telle classe est certainem ent celui de la classe *com ple xe* <sup>11</sup> (q ue nous avons rencontrée dans ce ch apitre). Dans ce cas, il paraît naturel de disposer de conversions de *com ple xe* en *float*, de *floaten complexe*, de *inten complexe* (par le biais de *float*), etc.

De m êm e, il paraît naturel de pouvoir réaliser aussi bien la som m e d'un *com ple xe* et d'un *float* q ue celle de deux *complexes* et donc de profiter des possibilités de conversions implicites pour ne définir qu'un seul opérateur d'addition (celle de deux *com ple xes* ).

-

<sup>&</sup>lt;sup>11</sup> - Le projet de norme ANSI de C+ + contient la définition de classes génériques de complexes.

# **XI. LES PATRO NS D E FO NCTIO NS**

Nous avons déjà vu comment la surdéfinition de fonctions permettait de donner un nom unique à plusieurs fonctions réalisant un travail différent. La notion de "patron<sup>1</sup>" de fonction (on parle aussi de "fonction génériq ue" ou de "m odèle de fonction"), introduite par la version 3, est à la fois plus puissante et plus restrictive ; plus puissante car il suffira d'écrire une seule fois la définition d'une fonction pour que le com pilateur puisse autom atiq uem ent l'adapter à n'im porte q uel type ; plus restrictive puisque, par nature m êm e, toutes les fonctions ainsi fabriq uées par le com pilateur devront correspondre à la m êm e définition, donc au même algorithme.

Nous allons com m encer par vous présenter cette nouvelle notion sur un exem ple sim ple ne faisant intervenir qu'un seul "param ètre de type". Nous verrons ensuite qu'elle se généralise à un nombre quelconque de tels param ètres et q u'on peut égalem ent faire intervenir des "param ètres expression". Puis nous étudierons com m ent un patron de fonctions peut, à son tour, être surdéfini. Enfin, nous verrons com m ent toutes ces possibilités peuvent encore être affinées en "spécialisant" une ou plusieurs des fonctions d'un patron.

# **1. EXEM PLE D E CRÉATIO N ET D 'UTILISATIO N D 'UN PATRO N D E FO NCTIO N**

# **1.1 Cré ation d'un patron de fonctions**

Supposez q ue nous ayons besoin d'écrire une fonction fournissant le m inim um de deux valeurs de m êm e type reçues en argum ent. Nous pourrions écrire une définition pour le type *int* :

```
int min (int a, int b)
{
  if (a < b) return a ; // ou return a < b ? a : b;
          else return b ;
}
```
-

 $<sup>1</sup>$  - En anglais : template.</sup>

172 Programmer en langage  $C_{+}$  +

Bien entendu, il nous faudrait probablement écrire une autre définition pour le type float, c'est-à-dire (en supposant que nous lui donnons le même nom min, ce que nous avons tout intérêt à faire) :

```
float min (float a, float b)
\left\{ \right.if (a < b) return a ; // ou return a < b ? a : b;
         else return b ;
\}
```
Nous serions ainsi amené à écrire de nombreuses définitions très proches les unes des autres ; en effet, seul le type concerné serait amené à être modifié.

Depuis la version 3 de C+ +, nous pouvons simplifier considérablement les choses en définissant un seul **patron de fonctions**, de la manière suivante :

```
#include <iostream.h>
    // création d'un patron de fonctions
template \langleclass T> T min (T a, T b)
\{if (a < b) return a i // ou return a < b ? a : b ;
         else return \mathbf b ;
\}
```
### Création d'un patron de fonctions

Comme vous le constatez, seule (ici) l'en-tête de notre fonction a changé (il n'en ira pas toujours ainsi) :

```
template <class T> T min (T a, T b)
```
La mention template < class  $T$ > précise que l'on a affaire à un patron (template) dans lequel apparaît un "paramètre<sup>2</sup> de type" nommé T; notez que C+ + a décidé d'employer le mot clé *class* pour préciser que T est un paramètre de type (on aurait préféré type !). Autrement dit, dans la définition de notre fonction, T représente un type que lconque.

Le reste de l'en-tête :

 $T$  min  $(T a, T b)$ 

précise que min est une fonction recevant deux arguments de type T et fournissant un résultat du même type.

## 1.2 Premières utilisations de notre patron de fonctions

Pour utiliser le patron min que nous venons de créer, il suffit tout simplement d'utiliser la fonction min dans des conditions appropriées (c'estàdire ici deux arguments de même type). Ainsi, si dans un programme dans lequel  $n$  et  $p$  sont de type int, nous faisons intervenir l'expression min  $(n, p)$ , le compilateur

<sup>&</sup>lt;sup>2</sup> - Ou argument; ici, nous avons convenu d'employer le terme paramètre pour les patrons et le terme argument pour les fonctions; mais il ne s'agit aucunement d'une convention universelle.

"fabriquera" (on dit aussi "instanciera") autom atiquem ent la fonction *min* (dite "fonction patron<sup>3</sup>") correspondant à des argum ents de type *int*. Si nous appelons *m in* avec deux argum ents de type *float*, le com pilateur "fabriquera" autom atiquem ent une autre fonction patron *min* correspondant à des arguments de type *floatetainsi* de suite.

Comme on peut s'y attendre, pour que la chose soit possible, il est nécessaire que le compilateur dispose de la définition du patron en question, autrement dit que les instructions précédentes précèdent une quelconque utilisation de *m in*.

\_\_\_\_\_\_\_\_\_\_\_\_\_\_\_\_\_\_\_\_\_\_\_\_\_\_\_\_\_\_\_\_\_\_\_\_\_\_\_\_\_\_\_\_\_\_\_\_\_\_\_\_\_\_\_\_\_\_\_\_\_\_\_\_\_\_\_\_\_\_\_\_\_\_\_\_\_\_\_

Voici un exem ple com ple tillustrant ceci :

```
#include <iostream.h>
     // création d'un patron de fonctions
template <class T> T min (T a, T b)
{
   if (a < b) return a ; // ou return a < b ? a : b;
           else return b ;
}
    // exemple d'utilisation du patron de fonctions min
main()
{
  int n=4, p=12;
   float x=2.5, y=3.25;
   cout \langle "min (n, p) = " \langle min (n, p) \langle x | n \rangle" ; // int min(int, int)
   cout \langle x, y \rangle = \langle x, y \rangle = \langle x, y \rangle \langle y, y \rangle \langle x, y \rangle float min (float,
loat)
}
 ________________________________
min (n, p) = 4min (x, y) = 2.5_______________________________________________________________________________
```
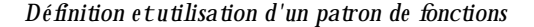

#### **Remarque:**

-

 $\overline{\phantom{a}}$ 

 $\overline{\phantom{a}}$ 

Les instructions de définition d'un patron ressem blent à des instructions exécutables de définition de fonction. Néanm oins, le m écanism e m êm e des patrons fait q ue ces instructions sont utilisées par le com pilateur pour fabriquer (instancier) chaque fois qu'il est nécessaire les instructions correspondant à la fonction req uise ; en ce sens, ce sont donc des déclarations : leur présence est toujours nécessaire et il n'est pas possible de créer un "m odule objet" correspondant à un patron de fonctions.

En fait, tout se passe comme si, avec la notion de patron de fonctions, apparaissaient deux niveaux de déclarations. On retrouvera le même phénomène pour les patrons de classes. Par la suite, nous continuerons à parler de "définition d'un patron".

En pratique, on placera les définitions de patron dans un fichier approprié d'extension h.

<sup>3</sup> - Attention au vocabulaire : "patron de fonction" pour la fonction génériq ue, "fonction patron" pour une instance donnée.

## **1.3 D 'autres utilisations de notre patron**

De façon générale, notre patron *min* peut être utilisé pour des arguments de n'importe quel type, qu'il s'agisse d'un type prédéfini (*sh ort*, *ch ar*, *double* , *int \**, *ch ar \**, *int \* \**, etc.) ou d'un type défini par l'utilisateur (notam m ent structure ou classe).

Par exem ple, si *n* et *p* sont de type *int*, un appel tel q ue *m in (& n, & p)* conduira le com pilateur à instancier une fonction *int*  $*$  *min* (*int*  $*$ *, int*  $*$ *)*.

Exam inons ici plus en détail deux situations précises :

- arguments de type *char*  $*$ ,
- argum ents de type classe.

 $\overline{\phantom{a}}$ 

 $\overline{\phantom{a}}$ 

## *a) Application au type ch ar \**

Voici un prem ier exemple dans lequel nous exploitons notre patron *min* pour fabriquer une fonction portant sur des chaînes de caractères :

\_\_\_\_\_\_\_\_\_\_\_\_\_\_\_\_\_\_\_\_\_\_\_\_\_\_\_\_\_\_\_\_\_\_\_\_\_\_\_\_\_\_\_\_\_\_\_\_\_\_\_\_\_\_\_\_\_\_\_\_\_\_\_\_\_\_\_\_\_\_\_\_\_\_\_\_\_\_\_

```
#include <iostream.h>
template <class T> T min (T a, T b)
{
  if (a < b) return a ; // ou return a < b ? a : b;
         else return b ;
}
main()
{
   char * adr1 = "monsieur", * adr2 = "bonjour" ;
  cout \langle "min (adr1, adr2) = " \langle min (adr1, adr2) ;
}
 ________________________________
```
min (adr1, adr2) = monsieur

*Lorsque l'on applique le patron min au type char* \*

\_\_\_\_\_\_\_\_\_\_\_\_\_\_\_\_\_\_\_\_\_\_\_\_\_\_\_\_\_\_\_\_\_\_\_\_\_\_\_\_\_\_\_\_\_\_\_\_\_\_\_\_\_\_\_\_\_\_\_\_\_\_\_\_\_\_\_\_\_\_\_\_\_\_\_\_\_\_\_

Le résultat peut surprendre, dans la mesure où vous vous attendiez (peut-être) à ce que *min* fournisse "la chaîne" "bonjour". En fait, il faut bien voir que, à la rencontre de l'expression *min (adr1, adr2)*, le com pilateur a généré la fonction suivante :

```
char * min (char * a, char * b)
{
    if (a < b) return a ;
          else return b ;
}
```
La comparaison  $a < b$  porte donc sur les valeurs des pointeurs reçus en argment (ici, a était inférieur à b, mais il peut en aller autrement dans d'autres implémentations...). En revanche, l'affichage obtenu par l'opérateur < < porte, non plus sur ces adresses, mais sur les chaînes situées à ces adresses.

#### b) Application à un type classe

Pour pouvoir appliquer notre patron min à une classe, il est bien sûr nécessaire que l'opérateur < puisse s'appliquer à deux opérandes de ce type classe. En voici un exemple dans lequel nous appliquons min à deux objets de type vectdans lequel l'opérateur < fournit un résultat basé sur le "module" des vecteurs :

```
#include <iostream.h>
    // le patron de fonctions min
template <class T> T min (T a, T b)
\{ if (a < b) return a \}else return b ;
\}// la classe vect
class vect
\{ int x, y ;
 public :
   vect (int abs=0, int ord=0) { x=abs ; y=ord; }
   void affiche () { cout << x << " " << y ; }
   friend int operator < (vect, vect) i\} ;
int operator \langle (vect a, vect b)
\{ return a.x^*a.x + a.y^*a.y < b.x^*b.x + b.y^*b.y;
\}// un exemple d'utilisation de min
main()\{vect u (3, 2), v (4, 1), w;
   w = min(u, v);
   cout << "min (u, v) = " ; w.affiche();
\}min (u, v) = 3 2
```
#### Utilisation du patron min pour la classe vect

Naturellement, si nous cherchions à appliquer notre patron min à une classe pour laquelle l'opérateur < n'est pas défini, le compilateur le signalerait exactement de la même manière que si nous avions écrit nousmêmes la fonction min pour ce type.

#### **Remarque:**

Un patron de fonctions pourra s'appliquer à des classes patron, c'est-à-dire à un type de classe instancié par un patron de classe. Nous en verrons des exemples dans le prochain chapitre.

# **2. LES PARAMÈTRES D E TYPE D 'UN PATRO N D E FO NCTIO NS**

Ce paragraphe fait le point sur la m anière dont peuvent intervenir les paramètres de type dans un patron de fonctions, sur l'algorithme qui permet au compilateur d'instancier la fonction voulue et sur les problèmes particuliers qu'il peut poser.

Notez qu'un patron de fonctions peut égalem ent com porter ce que l'on nomme des "paramètres expression", lesquels correspondent en fait à la notion usuelle d'argum ent d'une fonction. Ils seront étudiés dans le paragraphe suivant.

# **2.1 Utilisation des param ètres de type dans la dé finition d'un patron**

D'une m anière générale, un patron de fonctions peut donc com porter un ou plusieurs param ètres de type, ch acun devant être précédé du m ot clé *class*, par exem ple :

```
template <class T, class U> fct (T a, T * b, U c)
\{ \ldots \}}
```
Ces paramètres peuvent intervenir à n'importe quel endroit de la définition d'un patron<sup>4</sup>, c'est-à-dire :

- dans l'en-tête (c'était le cas de nos exem ples précédents),
- dans des déclarations 5 de variables locales (de l'un des types des param ètres),
- dans les instructions exécutables<sup>6</sup> (par exemple *new*,  $size of (...)$ ).

En voici un sim ple exem ple d'école :

-

```
template <class T, class U> fct (T a, T * b, U c)
{
   T x ; \frac{1}{2} // variable locale x de type T
  U * adr ; \sqrt{2} variable locale adr de type U *
    ...
    adr = new T [10] ; // allocation tableau de 10 éléments de type T
    ...
   n = sizeof (T);
    ...
}
```
Dans tous les cas, il est nécessaire que **chaque paramètre de type** apparaisse **au moins une fois dans l'en**tête du patron ; comme nous le verrons, cette condition est parfaitement logique puisque c'est précisément grâce à la nature de ces argum ents que le com pilateur sera en m esure d'instancier correctem ent la fonction nécessaire.

 $^4$  - De la même manière qu'un nom de type peut intervenir dans la définition d'une fonction.

<sup>5 -</sup> Notez bien qu'il s'agit alors de déclarations, au sein de la définition du patron, c'est-à-dire finalement de déclarations au sein de déclarations.

 $^6$  - Nous parlons d'instructions exécutables bien qu'il s'agisse toujours de déclarations (puisque la définition d'un patron est une déclaration) ; en toute rigueur, ces instructions donneront naissance à des instructions exécutables à chaque instanciation d'une nouvelle fonction.
## **2.2 Ide ntification des param ètres de type d'une fonction patron**

Nos précédents exemples étaient suffisamment simples pour que l'on "devine" quelle était la fonction instanciée pour un appel donné. M ais, considérons à nouveau notre patron  $min$ :

```
template <class T> T min (T a, T b)
\{ if (a < b) return a ;
          else return b ;
}
```
avec ces déclarations :

int n ; char c ;

Que va faire le compilateur en présence d'un appel tel que *min (n,c)* ou *min(c,n)*? En fait, la règle prévue par C+ + dans ce cas est qu'il doit y avoir **correspondance exacte** des types. Cela signifie que nous ne pouvons utiliser notre patron *m in* q ue pour des appels dans lesquels les deux argum ents ont **le m êm e type**. M anifestem ent, ce n'est pas le cas dans nos deux appels, qui aboutiront à une erreur de compilation. On notera q ue, dans cette correspondance exacte, les éventuels qualifieurs *const* ou *volatile* interviennent.

Voici, à titre indicatif, quelques exemples d'appels de *min* qui précisent quelle sera la fonction instanciée lorsque l'appel est correct :

```
int n ; char c ; unsigned int q ;
const int ci1 = 10, ci2 = 12;
int t[10] ;
int * adi ;
  ...
min (n, c) // erreur
min (n, q) // erreur
min (n, ci1) // erreur : const int et int ne correspondent pas
min (ci1, ci2) // min (const int, const int)
min (t, adi) \qquad // min (int *, int *) car ici, t est converti en int *, avant
appel
```
Il est toutefois possible, dans un appel de fonction patron, de spécifier tout ou partie des param ètres de type à utiliser. Voici q uelq ues exem ples utilisant les déclarations précédentes :

```
min<int> (c, n) \prime force l'utilisation de min<int>, et donc la conversion
*/
                     /* de c en int ; le résultat sera de type int
*/
min<char> (q, n) /* force l'utilisation de min<char>, et donc la conversion
*/
                     /* de q et de n en char ; le résultat sera de type char
*/
```
Voici un autre exem ple faisant intervenir plusieurs param ètres de type :

```
template <class T, class U> T fct (T x, U y, T z)
\{ return x + y + z;
}
main ()
\{ int n = 1, p = 2, q = 3;
   float x = 2.5, y = 5.0;
```
*178 Programme r e n langage C+ +*

```
cout << fct (n, x, p) << "\n" ; // affiche la valeur (int) 5
  cout << fct (x, n, y) << "\n" ; // affiche la valeur (float) 8.5
  cout << fct (n, p, q) << "\n" ; // affiche la valeur (int) 6
  cout << fct (n, p, x) << "\n" ; // erreur : pas de correspondance
}
```
Ici, encore, on peut forcer certains des paramètres de type, comme dans ces exemples :

```
fct<int,float> (n, p, x) // force l'utilisation de fct<int,float> et donc la
                           // conversion de p en float et de x en int
fct<float> (n, p, x ) // force l'utilisation de float pour T ; U est
déterminé
                           // par les règles habituelles, c'est-à-dire int (type
de p)
                           // n sera converti en float
```
# **2.3 Nouve lle syntaxe d'initialisation des variables des types s tandard**

Dès lors que, dans un patron de fonctions, un param ètre de type est susceptible de correspondre tantôt à un type standard, tantôt à un type classe, un problèm e apparaît si l'on doit déclarer, au sein du patron, un objet de ce type en transm ettant un ou plusieurs argum ents à son constructeur. Voye z cet exem ple :

```
template <class T> fct (T a)
{ T x (3) ; // x est un objet local de type x qu'on construit
               // en transmettant la valeur 3 à son constructeur
   // ...
}
```
Tant que l'on utilise une fonction *fct* pour un type classe, tout va bien. En revanche, si l'on cherche à l'utiliser pour un type standard, par exem ple *int*, le com pilateur est am ené à générer la fonction suivante :

```
fct (int a)
{ int x (3) ;
    // ...
}
```
Pour que l'instruction *int x(3)* ne pose pas de problème, C+ + a prévu qu'elle soit simplement interprétée comme une initialisation de *x* avec la valeur 3, c'est-à-dire comme :

int  $x = 3$ ;

En théorie, cette possibilité est utilisable dans n'importe quelle instruction  $C_{+}$  +, de sorte que vous pourriez très bien écrire :

double  $x(3.5)$  ; // au lieu de double  $x = 3.5$  ; char  $c('e')$  ; // au lieu de char  $c = 'e'$  ;

En pratiq ue, cela sera rarem ent utilisé de cette façon.

## **2.4 Lim itations des patrons de fonctions**

Lorsque l'on définit un patron de classe, à un param ètre de type peut théoriquem ent correspondre n'im porte quel type effectif (standard ou classe). Il n'existe a priori aucun mécanisme intrinsèque permettant d'interdire l'instanciation pour certains types.

Ainsi, si un patron a un en-tête de la form e :

```
template <class T> void fct (T)
```
on pourra appeler *fct* avec un argum ent de n'im porte q uel type : *int*, *float*, *int \**, *int \* \*t*, *t \** ou m êm e *t \* \** (*t* désignant un type classe quelconq ue)...

Cependant, un certain nombre d'éléments peuvent intervenir indirectement pour faire échouer l'instanciation.

Tout d'abord, on peut im poser q u'un param ètre de type corresponde à un pointeur. Ainsi, avec un patron d'en-tête :

template <class  $T$ > void fct  $(T^*)$ 

on ne pourra appeler *fct* q u'avec un pointeur sur un type q uelconq ue : *int \**, *int \* \**, *t \** ou *t \* \**. Dans les autres cas, on aboutira à une erreur de com pilation.

Par ailleurs, dans la définition d'un patron peuvent apparaître des instructions qui s'avéreront incorrectes lors de la tentative d'instanciation pour certains types.

Par exemple, notre patron *min* :

```
template <class T> T min (T a, T b)
\{ if (a < b) return a ;
          else return b ;
}
```
ne pourra pas s'appliq uer si T correspond à un type classe dans leq uel l'opérateur < n'a pas été surdéfini.

De m êm e, un patron de ce genre :

```
template <class T> void fct (T)
\{ \ldots \} T x (2, 5) ; // objet local de type T, initialisé par un constructeur à 2
arguments
    ...
}
```
ne pourra pas s'appliq uer à un type classe pour leq uel n'existe pas un constructeur à deux argum ents.

En définitive, bien qu'il n'existe pas de mécanisme formel de limitation, les patrons de fonctions peuvent néanm oins com porter dans leur définition m êm e un certain nom bre d'élém ents qui en lim iteront la portée.

# **3. LES PARAMÈTRES EXPRESSIO N D 'UN PATRO N D E FO NCTIO NS**

Comme nous l'avons déjà évoqué, un patron de fonctions peut comporter des "paramètres expression". Il s'agit en fait tout simplement de paramètres (muets) "ordinaires", analogues à ceux qu'on trouve dans la 180 Programmer en langage  $C_{+}$  +

définition d'une fonction. Voyez cet exemple dans lequel nous définissons un patron nommé compte permettant de fabriquer des fonctions comptabilisant le nombre d'éléments nuls d'un tableau de type que lconque et de taille que lconque.

```
#include <iostream.h>
template <class T> int compte (T * tab, int n)
\{ int i, nz=0;
  for (i=0 ; i \le n ; i++) if (!tab[i]) nz++;return nz ;
\}main ()
{ int t [5] = \{ 5, 2, 0, 2, 0 \};
 char c[6] = \{ 0, 12, 0, 0, 0 \};
 cout << "compte (t) = " << compte (t, 5) << "\n" ;
 cout << "compte (c) = " << compte (c, 6) << "\n" ;
\}compte (t) = 2compte (c) = 4
```
Exemple de patron de fonctions comportant un paramètre expression (n)

On peut dire que notre patron *compte* définit une famille de fonctions *compte*, dans laquelle le type du premier argumentest variable (et donc défini par l'appel), tandis que le second est de type imposé (ici int). Comme on peuts'y attendre, dans un appel de compte, seul le type du premier argument intervient dans le code de la fonction instanciée.

D'une manière générale un patron de fonctions peut disposer d'un ou de plusieurs paramètres expression. Lors de l'appel, leur type n'a plus besoin de correspondre exactement à celui attendu : il suffit qu'il soit acceptable par affectation, comme dans n'importe quel appel d'une fonction ordinaire.

# 4. SURD ÉFINITION DE PATRONS

De même qu'il est possible de surdéfinir une fonction classique, il est possible de surdéfinir un patron de fonctions, c'est-à-dire de définir plusieurs patrons possédant des arguments différents. On notera que cette situation conduit en fait à définir plusieurs "familles" de fonctions (il y a bien plusieurs définitions de familles, et non plus simplement plusieurs définitions de fonctions) ; elle ne doit pas être confondue avec la spécialisation d'un patron de fonctions qui consiste à surdéfinir une ou plusieurs des fonctions de la famille etque nous étudierons dans le paragraphe suivant.

# 4.1 Exemples de surdéfinition de patron de fonctions ne comportant que des paramètres de type

Voyez cetexemple, dans lequel nous avons surdéfini deux patrons de fonctions min, de façon à disposer :

d'une première famille de fonctions à deux arguments de même type quelconque (comme dans nos précédents exem ples),

\_\_\_\_\_\_\_\_\_\_\_\_\_\_\_\_\_\_\_\_\_\_\_\_\_\_\_\_\_\_\_\_\_\_\_\_\_\_\_\_\_\_\_\_\_\_\_\_\_\_\_\_\_\_\_\_\_\_\_\_\_\_\_\_\_\_\_\_\_\_\_\_\_\_\_\_\_\_\_

• d'une seconde fam ille de fonctions à trois argum ents de m êm e type q uelconq ue.

```
\overline{\phantom{a}}#include <iostream.h>
   // patron numero I
template <class T> T min (T a, T b)
\{ if (a < b) return a ;
          else return b ;
}
    // patron numero II
template <class T> T min (T a, T b, T c)
{
    return min (min (a, b), c) ;
}
main()
{
  int n=12, p=15, q=2 ;
 float x=3.5, y=4.25, z=0.25;
 cout << min (n, p) << "\n" ; // patron no I int min (int, int)
 cout << min (n, p, q) << "\n" ; // patron no II int min (int, int, int)
  cout << min (x, y, z) << "\n" ; // patron no II float min (float, float,
float)
}
_______________________________________________________________________________
\overline{\phantom{a}}
```
*Exe m ple de su rdéfinition de patron de fonctions (1)*

D'une m anière générale, on peut surdéfinir des patrons possédant un nom bre différent de param ètres de type (dans notre exemple, il n'y en avait qu'un dans chaque patron *min*) et les en-têtes des fonctions correspondantes peuvent être aussi variés qu'on le désire. Mais il est souhaitable qu'il n'y ait aucun recoupem ent entre les différentes familles de fonctions correspondant à chaque patron. Si tel n'est pas le cas, une am biguïté risque d'apparaître avec certains appels.

Voici un autre exem ple dans leq uel nous avons défini plusieurs patrons de fonctions *m in* à deux argum ents, afin de traiter convenablem ent les trois situations suivantes :

\_\_\_\_\_\_\_\_\_\_\_\_\_\_\_\_\_\_\_\_\_\_\_\_\_\_\_\_\_\_\_\_\_\_\_\_\_\_\_\_\_\_\_\_\_\_\_\_\_\_\_\_\_\_\_\_\_\_\_\_\_\_\_\_\_\_\_\_\_\_\_\_\_\_\_\_\_\_\_

- deux valeurs de même type (comme dans les paragraphes précédents),
- un pointeur sur une valeur d'un type donné et une valeur de ce m êm e type,
- une valeur d'un type donné et un pointeur sur une valeur de ce m êm e type.

 $\overline{\phantom{a}}$ 

<sup>#</sup>include <iostream.h> // patron numéro I

```
182 Programme r e n langage C+ +
  template <class T> T min (T a, T b)
  { if (a < b) return a ;
            else return b ;
  }
      // patron numéro II
  template <class T> T min (T * a, T b)
  { if (*a < b) return *a;
             else return b ;
  }
      // patron numéro III
  template <class T> T min (T a, T * b)
  { if (a < *b) return a ;
             else return *b ;
  }
  main()
  { int n=12, p=15 ;
    float x=2.5, y=5.2;
     cout << min (n, p) << "\n" ; // patron numéro I int min (int, int)
    cout << min (&n, p) << "\n" ; // patron numéro II int min (int *, int)
     cout << min (x, &y) <<"\n" ; // patron numéro III float min (float, float
  *)
    cout << min (&n, &p) << "\n" ; // patron numéro I int * min (int *, int *)
  }
   ________________________________
  12
  12
  2.5
  0x210d2336
```
*Exe m ple de su rdéfinition de patron de fonctions (2)*

\_\_\_\_\_\_\_\_\_\_\_\_\_\_\_\_\_\_\_\_\_\_\_\_\_\_\_\_\_\_\_\_\_\_\_\_\_\_\_\_\_\_\_\_\_\_\_\_\_\_\_\_\_\_\_\_\_\_\_\_\_\_\_\_\_\_\_\_\_\_\_\_\_\_\_\_\_\_\_

Les trois premiers appels ne posent pas de problème. En revanche, un appel tel que *min* (*& n, & p*) conduit à instancier, à l'aide du patron num éro I la fonction :

int \* min (int \*, int \*)

 $\overline{\phantom{a}}$ 

-

La valeur fournie alors par l'appel en q uestion est la plus petite des deux valeurs (de type *int \**) *& n* et *& p*. Il est probable que ce ne soit pas le résultat attendu par l'utilisateur (nous avons déjà rencontré ce genre de problèm e dans le paragraphe 1 en appliquant *min* à des chaînes<sup>7</sup>).

Pour l'instant, notez qu'il ne faut pas espérer améliorer la situation en définissant un patron supplémentaire de la form e :

```
template <class T> T min (T * a, T * b){ if (*a < *b) return *a;
           else return *b ;
}
```
<sup>&</sup>lt;sup>7</sup> - Mais ce problème pourra se régler convenablement avec la spécialisation de patron, ce qui n'est pas le cas du problème que nous exposons ici.

En effet, les quatre familles de fonctions ne seraient alors plus totalement indépendantes. Plus précisément, si les trois premiers appels fonctionnent toujours convenablement, l'appel min ( $\&$ n,  $\&$ p) conduit alors à une am biguïté puisque deux patrons conviennent maintenant (ce lui que nous venons d'introduire et le premier).

# 4.2 Exemples de surdéfinition de patron de fonctions comportant des paramètres expression

Rappelons que certaines implémentations autorisent les paramètres expression. Dans ces conditions, la surdéfinition de patron prend un caractère plus général. Dans l'exemple suivant, nous avons défini deux familles de fonctions min :

- l'une pour déterminer le minimum de deux valeurs de même type quelconque,
- · l'autre pour déterminer le minimum des valeurs d'un tableau de type quelconque et de taille quelconque (fournie en argumentsous forme d'un entier).

```
#include <iostream.h>
  // patron I
template \langleclass T> T min (T a, T b)
{ if (a < b) return a ;
         else return b ;
\mathcal{E}// patron II
template <class T> T min (T * t, int n)\{ int i;
   T min = t[0] ;
   for (i=1 ; i \le n ; i++) if (t[i] < min) min=t[i];
   return min \boldsymbol{i}\}main()\{ long n=2, p=12;
   float t[6] = \{2.5, 3.2, 1.5, 3.8, 1.1, 2.8\} ;
   cout << min (n, p) ; // patron I long min (long, lon)
   cout \lt min (t, 6) ;
                             // patron II float min (float *, int)
\}
```
#### Exemple de surdéfinition de patrons comportant un paramètre expression

Notez que si plusieurs patrons sont susceptibles d'être employés et qu'ils ne se distinguent que par le type de leurs paramètres expression, ce sont alors les règles de choix d'une fonction surdéfinie ordinaire qui s'appliquent.

## 5. SPÉCIALISATION DE FONCTIONS DE PATRON

Un patron de fonctions définitune famille de fonctions à partir d'une seule définition. Autrement dit, toutes les fonctions de la famille réalisent le même algorithme. Dans certains cas, ceci peut s'avérer pénalisant.

184 Programmer en langage  $C_{+}$  +

Nous l'avons d'ailleurs déjà remarqué dans le cas du patron min du paragraphe 1 : le comportement obtenu lorsqu'on l'appliquait au type char \* ne nous satisfaisait pas.

La notion de spécialisation offre une solution à ce problème. En effet,  $C_{+}$  + vous autorise à fournir, outre la définition d'un patron, la définition d'une ou de plusieurs fonctions pour certains types d'arguments. Voici, par exemple, comment améliorer notre patron min du paragraphe 1 en fournissant une version spécialisée pour les chaînes :

```
#include <iostream.h>
#include <string.h>
                            // pour strcmp
  // patron min
template <class T> T min (T a, T b)
\{ if (a < b) return a : else return b :\}// fonction min pour les chaines
char * min (char * cha, char * chb)
{ if (strcmp (cha, chb) < 0) return cha ;
                          else return chb ;
\}main(){ int n=12, p=15 ;
 char * adr1 = "monsieur", * adr2 = "bonjour" ;
  cout \langle min (n, p) \langle \langle "\langle n \rangle" ; // patron int min (int, int)
 \text{cut} \ll \min \ (\text{adr1}, \ \text{adr2}) ;
                                    // fonction char * min (char *, char *)
\}12
```
bonjour

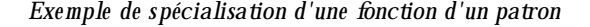

#### Remarque

En théorie, d'après la norme ANSI (mais pas dans la version 3), il est possible d'effectuer ce que l'on nomme des spécialisations partielles, c'est-à-dire de définir des familles de fonctions, certaines étant plus générales que d'autres, comme dans :

```
template <class T, class U> void fct (T a, U b) \{ \ldots \}template <class T>
                             void fct (T a, T b) \{ \ldots \}
```
Manifestement la deuxième définition est plus spécialisée que la première et de vrait être utilisée dans des appels de fctdans lesquels les deux arguments sont de même type.

En pratique, toutes les implémentations ne traitent pas encore convenablement de telles situations et nous n'entrerons pas plus dans les détails.

# **6. LES PATRO NS D E FO NCTIO NS D 'UNE MANIÈRE GÉNÉRALE**

D'une m anière générale, on peut donc définir un ou plusieurs patrons de même nom (surdéfinition), ch acun possédant ses propres param ètres de type et éventuellem ent des param ètres expression. De plus, il est possible de fournir des fonctions "ordinaires" portant le m êm e nom q u'un patron ; on parle dans ce cas de spécialisation d'une fonction de patron.

Ce paragraphe se propose de faire le point concernant l'algorithme utilisé par le compilateur dans l'instanciation (ou l'appel) de la fonction correspondant à un appel donné.

Dans un prem ier tem ps, on exam ine toutes les fonctions "ordinaires" ayant le nom voulu et on s'intéresse aux correspondances exactes. Si une seule convient, le problèm e est résolu. S'il en existe plusieurs, il y a am biguïté ; une erreur de compilation est détectée et la recherche est interrom pue.

Si aucune fonction ordinaire ne réalise de correspondance exacte, on exam ine alors tous les patrons ayant le nom voulu, en ne considérant que les paramètres de type. Si une seule correspondance exacte est trouvée, la fonction correspondante est instanciée<sup>8</sup> et le problème est résolu. S'il y en a plusieurs, on examine tout d'abord si l'on est en présence d'une spécialisation partielle, auquel cas l'on choisit le patron le plus spécialisé $^9$  ; sinon l'ambiguïté conduitàune erreur de compilation et la recherche est interrompue

Enfin, si aucun patron de fonctions ne convient, on exam ine à nouveau toutes les fonctions "ordinaires" en les traitant cette fois comme de simples fonctions surdéfinies (promotions numériques, conversions standard<sup>10</sup>...).

#### **Rem arque**

-

Il est tout à fait possible que la définition d'un patron fasse intervenir à son tour une fonction patron (c'est-à-dire une fonction susceptible d'être instanciée à partir d'un autre patron).

<sup>8</sup> - Du m oins, si elle n'a pas déjà été instanciée.

<sup>&</sup>lt;sup>9</sup> - Rappelons que la possibilité de spécialisation partielle des patrons de fonctions n'est pas correctement gérée par toutes les im plém entations.

 $10$  - Revoyez éventuellement le paragraphe 5.3 du chapitre 4.

Nous avons vu dans le précédent chapitre comment  $C_{+}$  + permettait, grâce à la notion de patron de fonctions, de définir une fam ille de fonctions param étrées par un ou plusieurs types et, éventuellem ent, des expressions. D'une m anière com parable, C++ vous perm et (égalem ent depuis la version 3) de définir des "patrons de classes". Là encore, il suffira décrire une seule fois la définition de la classe pour que le com pilateur puisse autom atiq uem ent l'adapter à différents types.

Com m e nous l'avons fait pour les patrons de fonctions, nous commencerons par vous présenter cette notion de patron de classes sur un exemple simple ne faisant intervenir qu'un paramètre de type. Nous verrons ensuite qu'elle se généralise à un nombre quelconque de param ètres de type et de param ètres expression. Puis nous exam inerons la possibilité de spécialiser un patron de classes, soit en spécialisant certaines de ses fonctions m em bre, soit en spécialisant toute une classe. Nous ferons alors le point sur l'instanciation de classes patron, notamment en ce qui concerne l'identité de deux classes. Nous verrons ensuite comment se généralisent les déclarations d'am itiés dans le cas de patrons de classes. Nous term inerons sur un exem ple d'utilisation de classes patrons im briq uées en vue de m anipuler des tableaux (d'objets) à deux indices.

Signalons dès m aintenant que, m algré leurs ressemblances, les notions de patron de fonctions et de patron de classes recèlent des différences assez importantes. Comme vous le verrez, ce chapitre n'est nullement l'extrapolation aux classes du précédent chapitre consacré aux fonctions.

# **1. EXEM PLE D E CRÉATIO N ET D 'UTILISATIO N D 'UN PATRO N D E CLASSES**

# **1.1 Cré ation d'un patron de classes**

Nous avons souvent été am ené à créer une classe *point* de ce genre (nous ne fournissons pas ici la définition des fonctions m em bre) :

```
class point
\{ int x ; int y ;
  public :
   point (int abs=0, int ord=0) ;
    void affiche () ;
    // .....
}
```
Lorsque nous procédons ainsi, nous im posons aux coordonnées d'un point d'être des valeurs de type *int*. Si nous souh aitons disposer de points à coordonnées d'un autre type (*float*, *double* , *long*, *unsigne d int*...), nous devons définir une autre classe en rem plaçant sim plem ent, dans notre précédente classe, le m ot clé *int* par le nom de type voulu.

Nous pouvons, ici encore, sim plifier considérablem ent les choses en définissant un seul patron de classe en procédant ainsi :

```
template <class T> class point
\{ T x ; T v ; public :
   point (T abs=0, T ord=0) ;
   void affiche () ;
} ;
```
Com m e dans le cas des patrons de fonctions, la m ention *te m plate < class T>* précise que l'on a affaire à un patron (*template*) dans lequel apparaît un paramètre de type nommé T; rappelons que C++ a décidé d'em ployer le mot clé *class* pour préciser que T est un argument de type (pas forcément classe...).

Bien entendu, la définition de notre patron de classes n'est pas encore com plète puisqu'il y m anq ue la définition des fonctions m em bre, à savoir, ici, le contructeur *point* et la fonction *affich e* . Pour ce faire, la dém arche va légèrem ent différer suivant que la fonction concernée est en ligne ou non.

Pour une fonction en ligne, les choses restent naturelles ; il suffit sim plem ent d'utiliser le param ètre T à bon escient. Voici par exem ple com m ent pourrait être défini notre constructeur :

```
 point (T abs=0, T ord=0)
\{ x = abs : y = ord : }
```
En revanche, lorsque la fonction est définie en dehors de la définition de la classe, il est nécessaire de rappeler au com pilateur :

• q ue, dans la définition de cette fonction, vont apparaître des param ètres de type ; pour ce faire, on fournira à nouveau la liste de param ètre sous la form e :

```
 template <class T>
```
• le nom du patron concerné (de même qu'avec une classe "ordinaire", il fallait préfixer le nom de la fonction du nom de la classe...); par exemple, si nous définissons ainsi la fonction *affiche*, son nom sera :

```
 point<T>::affiche ()
```
En définitive, voici comment se présenterait l'en-tête de la fonction *affiche* si nous le définissions ainsi en deh ors de la classe :

template <class T> void point<T>::affiche ()

Notez qu'en toute rigueur le rappel du paramètre T à la suite du nom de patron (*point*) est "redondant<sup>1</sup>" puisque ce param ètre a déjà été spécifié dans la liste de param ètres suivant le m ot clé *te m plate* .

\_\_\_\_\_\_\_\_\_\_\_\_\_\_\_\_\_\_\_\_\_\_\_\_\_\_\_\_\_\_\_\_\_\_\_\_\_\_\_\_\_\_\_\_\_\_\_\_\_\_\_\_\_\_\_\_\_\_\_\_\_\_\_\_\_\_\_\_\_\_\_\_\_\_\_\_\_\_\_

Voici ce q ue pourrait être finalem ent la définition de notre patron *point* :

#include <iostream.h> // création d'un patron de classe template <class T> class point

 $\overline{\phantom{a}}$ 

-

<sup>1</sup> - Stroustrup, lui-m êm e, se contente de m entionner cette redondance, sans la justifier.

```
188 Programme r e n langage C+ +
```

```
{ T x ; T y ;
  public :
   point (T abs=0, T ord=0)
   \{ x = abs : y = ord : }
   void affiche () ;
} ;
template <class T> void point<T>::affiche ()
{
  cout << "Coordonnées : " << x << " " << y << "\n" ;
}
_______________________________________________________________________________
```
*Création d'un patron de classes*

#### **1.2 Utilisation d'un patron de classes**

Une fois ainsi créé un tel patron, une déclaration telle que :

point <int> ai ;

am ènera le com pilateur à "instancier" la définition d'une classe *point* dans laq uelle le param ètre T prend la valeur *int*. Autrement dit, tout se passera comme si nous avions fourni une définition complète de cette classe.

Si nous déclarons :

 $\overline{\phantom{a}}$ 

```
point <double> ad ;
```
le com pilateur instanciera la définition d'une classe *point* dans laq uelle le param ètre T prend la valeur *double*, exactement comme si nous avions fourni une autre définition complète de cette classe.

Si nous avons besoin de fournir des argum ents au constructeur, nous le ferons classiquem ent com m e dans :

```
point \langleint> ai (3, 5);
point <double> ad (3.5, 2.3) ;
```
#### $Remarque:$

Comme on peut s'y attendre, les instructions définissant un patron de classes sont des déclarations au m êm e titre q ue le sont les instructions définissant une classe (y com pris les instructions de définition de fonctions en ligne).

M ais il en va de même pour les fonctions membre qui ne sont pas en ligne : leurs instructions sont nécessaires au compilateur pour instancier chaque fois que nécessaire les instructions requises. On retrouve ici la même rem arque que celle que nous avons formulée pour les patrons de fonctions.

Ainsi n'est-il pas possible de livrer à un utilisateur une classe patron toute com pilée : il faudra lui en fournir les instructions source de toutes les fonctions m em bre (alors que pour une classe "ordinaire" il suffit de lui fournir la déclaration de la classe et un m odule objet correspondant aux fonctions m em bre).

# **1.3 Exe m ple ré capitulatif**

Voici un exem ple com plet reprenant à la fois :

• la création d'un patron de classes *point*, com portant un constructeur en ligne et une fonction m em bre (*affiche*) non en ligne,

\_\_\_\_\_\_\_\_\_\_\_\_\_\_\_\_\_\_\_\_\_\_\_\_\_\_\_\_\_\_\_\_\_\_\_\_\_\_\_\_\_\_\_\_\_\_\_\_\_\_\_\_\_\_\_\_\_\_\_\_\_\_\_\_\_\_\_\_\_\_\_\_\_\_\_\_\_\_\_

• un exem ple d'utilisation.

 $\overline{\phantom{a}}$ 

```
#include <iostream.h>
  // création d'un patron de classe
template <class T> class point
{
   T x ; T y ;
  public :
   point (T abs=0, T ord=0)
  \{ x = abs : y = ord : }
   void affiche () ;
} ;
template <class T> void point<T>::affiche ()
{
  cout << "Coordonnées : " << x << " " << y << "\n" ;
}
main ()
{
  point \langleint ai (3, 5); ai.affiche ();
   point <char> ac ('d', 'y') ; ac.affiche () ;
  point <double> ad (3.5, 2.3) ; ad.affiche ();
}
 ________________________________
coordonnées : 3 5
coordonnées : d y
coordonnées : 3.5 2.3
_______________________________________________________________________________
```
 $\overline{\phantom{a}}$ 

*Création e t utilisation d'un patron de classes*

#### **Remarques :**

**1)** Le comportement de *point* < char> est satisfaisant si nous souh aitons effectivement disposer de points repérés par des (vrais) caractères. Si, en revanche, nous avons utilisé le type *char* pour disposer de "petits entiers", le résultat est m oins satisfaisant ; en effet, nous pourrons certes toujours déclarer un point de cette façon :

point <char> pc (4, 9) ;

M ais le comportem ent de la fonction *affiche* ne nous conviendra plus (nous obtiendrons les caractères ayant pour code les coordonnées du point !).

#### *19 0 Programme r e n langage C+ +*

Nous verrons qu'il reste toujours possible de m odifier cela en "spécialisant" notre classe *point* pour le type *char* ou encore en spécialisant la fonction *affiche* pour la classe *point* <*char>* .

2) A priori, on a plutôt envie d'appliquer notre patron *point* à des types T standard. Toutefois, rien n'interdit de l'appliq uer à un type classe T q uelconq ue. H orm is le fait q ue, dans ce cas, il peut être difficile d'attribuer une signification à la classe patron ainsi obtenue, il est nécessaire qu'il existe alors une conversion de *int* en T (utile pour convertir la valeur 0 dans le type T lors de l'initialisation des arguments du constructeur de *point*). De plus, il est nécessaire que la recopie et l'affectation d'objets de type T soient correctem ent prises en com pte.

## **2. LES PARAMÈTRES D E TYPE D 'UN PATRO N D E CLASSES**

Tout com m e les patrons de fonctions, les patrons de classes peuvent com porter des param ètres de type et des param ètres expression. Ce paragraphe étudie les premiers ; les seconds seront étudiés dans le paragraphe suivant. Une fois de plus, notez bien que, m algré leur ressemblance avec les patrons de fonctions, les contraintes relatives à ces différents types de param ètres ne seront pas les m êm es.

#### **2.1 Les param ètres de type dans la cré ation d'un patron de classes**

Les param ètres de type peuvent être en nom bre quelconque et ils sont utilisés comme bon vous sem ble dans la définition du patron de classes. En voici un exem ple :

```
template <class T, class U, class V> // liste de trois param. de nom (muet) T,
U et V
class essai
{ T x ; // un membre x de type T
   U t[5] ; // un tableau t de 5 éléments de type U
     ...
   V fm1 (int, U) ; // déclaration d'une fonction membre recevant 2 arguments
                     // de type int et U et renvoyant un résultat de type V
      ...
} ;
```
## **2.2 Instanciation d'une classe patron**

R appelons que nous nom m ons "classe patron" une instance particulière d'un patron de classe.

Une classe patron se déclare sim plem ent en fournissant à la suite du nom de patron un nom bre d'argum ents effectifs (nom s de types) égal au nom bre de param ètres figurant dans la liste (*te m plate < ...>* ) du patron. Voici des déclarations de classes patron obtenues à partir du patron *essai* précédent (notez bien qu'il ne s'agit que de simples exemples d'école auxquels il ne faut pas chercher à attribuer une signification précise) :

```
essai <int, float, int> cel ;
essai <int, int *, double > ce2 ;
essai <char *, int, obj> ce3 ;
```
La dernière suppose bien sûr que le type *obj* a été préalablem ent défini (il peut s'agir d'un type classe).

Il est m êm e possible d'utiliser com m e param ètre de type effectif un type instancié à l'aide d'un patron de classe ; par exem ple, si nous disposons du patron de classes nom m é *point*, tel q u'il a été défini dans le paragraphe précédent, nous pouvons déclarer :

essai <float, point<int>, double> ce4 ; essai <point<int>, point<float>, char \*> ce5 ;

#### **Rem arques**

- **1)** Les problèm es de correspondance exacte rencontrés dans le cas des patrons de fonctions n'existent plus pour les patrons de classes (du m oins pour les param ètres de types étudiés ici). En effet, dans le cas des patrons de fonctions, l'instanciation se basait non pas sur la liste des param ètres indiq ués à la suite du m ot clé *te m plate* , m ais sur la liste des param ètres de l'en-tête de la fonction ; dans ce cas, un m êm e nom (m uet) pouvait apparaître deux fois et il y avait donc risque d'absence de correspondance.
- **2)** Il est tout à fait possible q u'un argum ent form el (figurant dans l'en-tête) d'une fonction patron soit une classe patron. En voici un exem ple, dans leq uel nous supposons défini le patron de classes nom m é *point* (ce peut être le précédent) :

```
 template <class T> void fct (point<T>)
\{ \ldots, \ldots \} }
```
Lorsqu'il devra instancier une fonction *fct* pour un type T donné, le com pilateur instanciera égalem ent (si cela n'a pas encore été fait) la classe patron *point<T>* .

- **3)** Comme dans le cas des patrons de fonctions, on peut rencontrer des difficultés lorsque l'on doit initialiser (au sein de fonctions m em bre) des variables dont le type figure en param ètre puisque alors, il peut, suivant les cas, s'agir d'un type de base ou, au contraire, d'un type classe. Là encore, la nouvelle syntaxe d'initialisation des types standard (présentée dans le paragraphe 2.4 du précédent ch apitre) perm et de résoudre le problèm e.
- **4)** Un patron de classes peut com porter des m em bres (donnée ou fonction) statiq ues. Dans ce cas, il faut savoir que chaque instance de la classe dispose de son propre jeu de membres statiques : on est en quelque sorte "statique au niveau de l'instance et non au niveau du patron". Ceci est logique dans la mesure où le patron de classes n'est qu'un moule utilisé pour instancier différentes classes ; plus précisém ent, un patron de classes peut toujours être rem placé par autant de définitions différentes de classes que de classes instanciées.

# **3. LES PARAMÈTRES EXPRESSIO N D 'UN PATRO N D E CLASSES**

Un patron de classes peut com porter des paramètres expression. Bien qu'il s'agisse, ici encore, d'une notion voisine de celle présentée pour les patrons de fonctions, certaines différences im portantes existent ; en particulier les valeurs effectives d'un param ètre expression devront obligatoirem ent être constantes dans le cas des classes.

## **3.1 Exe m ple**

Supposez q ue nous souh aitions définir une classe *table au* susceptible de m anipuler des tableaux d'objets d'un type q uelconq ue. Il vient tout naturellem ent à l'esprit l'idée d'en faire une classe patron possédant un param ètre de type. Il est égalem ent possible de prévoir un second param ètre perm ettant de préciser le nom bre d'élém ents du tableau.

*19 2 Programme r e n langage C+ +*

Dans ce cas, la création de notre classe se présentera ainsi :

```
template <class T, int n> class tableau
{ T tab [n] ;
  public :
    // .....
} ;
```
La liste de param ètres (*template < ...>*) comporte deux param ètres de nature totalement différente :

- un param ètre (désorm ais classique) de type, introduit par le m ot clé *class*,
- un "param ètre expression" de type *int* ; on précisera sa valeur lors de la déclaration d'une instance particulière de la classe *table au*.

Par exem ple, avec la déclaration :

tableau <int, 4> ti ;

nous déclarerons une classe nom m ée *ti* correspondant finalem ent à la déclaration suivante :

```
class ti
\{ int tab [4];
  public :
    // .....
} ;
```
 $\overline{\phantom{a}}$ 

Voici un exemple complet de programme définissant un peu plus complètement une telle classe patron nom m ée *table au* ; nous l'avons sim plem ent dotée de l'opérateur [] et d'un constructeur (sans argum ents) q ui ne se justifie que par le fait qu'il affiche un message approprié. Nous avons instancié des "tableaux" d'objets de type *point* (ici, *point* est à nouveau une classe "ordinaire" et non une classe patron).

\_\_\_\_\_\_\_\_\_\_\_\_\_\_\_\_\_\_\_\_\_\_\_\_\_\_\_\_\_\_\_\_\_\_\_\_\_\_\_\_\_\_\_\_\_\_\_\_\_\_\_\_\_\_\_\_\_\_\_\_\_\_\_\_\_\_\_\_\_\_\_\_\_\_\_\_\_\_\_

```
#include <iostream.h>
template <class T, int n> class tableau
\{ T tab [n];
  public :
   tableau () { cout << "construction tableau \n" ; }
   T & operator [] (int i)
     { return tab[i] ;
     }
} ;
class point
\{ int x, y ;
  public :
   point (int abs=1, int ord=1 ) // ici init par défaut à 1
     \{ x = abs : y = ord :cout << "constr point " << x << " " << y << "\n" ;
      }
  void affiche () { cout << "Coordonnées : " << x << " " << y << "\n" ; }
} ;
main()
```

```
{ tableau <int,4> ti ;
  int i ; for (i=0 ; i<4 ; i++) \text{ti}[i] = i ;
  cout \lt\lt "ti : " ;
  for (i=0 ; i<4 ; i++) cout \lt\lt ti[i] \lt\lt" "cout \langle \cdot \rangle " \n" ;
  tableau <point, 3> tp ;
  for (i=0; i<3; i++) tp[i].affiche();
}<br>}
construction tableau
ti : 0 1 2 3
const point 1 1
const point 1 1
const point 1 1
construction tableau
coordonnées : 1 1
coordonnées : 1 1
```

```
\overline{\phantom{a}}
```
coordonnées : 1 1

*Exe m ple de classe patron com portant un param ètre e xpress ion*

\_\_\_\_\_\_\_\_\_\_\_\_\_\_\_\_\_\_\_\_\_\_\_\_\_\_\_\_\_\_\_\_\_\_\_\_\_\_\_\_\_\_\_\_\_\_\_\_\_\_\_\_\_\_\_\_\_\_\_\_\_\_\_\_\_\_\_\_\_\_\_\_\_\_\_\_\_\_\_

#### $Remarque:$

-

Notre classe *table au*, telle q u'elle est présentée ici n'a pas véritablem ent d'intérêt pratiq ue. En effet, on obtiendrait le m êm e résultat en déclarant de sim ples tableaux d'objets, par exem ple *int ti[4]* au lieu de *tableau < int,4> ti*. En fait, il ne s'agit ici que d'un cadre initial qu'on peut compléter à loisir. Par exem ple, on pourrait facilem ent y ajouter un contrôle d'indice en adaptant la définition de l'opérateur [] ; on pourrait égalem ent prévoir d'initialiser les élém ents du tableau. C'est d'ailleurs ce q ue nous aurons l'occasion de faire dans le paragraph e 7 où nous utiliserons notre patron *table au* pour m anipuler des tableaux à plusieurs indices.

#### **3.2 D 'une m anière gé né rale**

On peut faire apparaître autant de param ètres expression qu'on le désire dans une liste de param ètres d'un patron de classes. Ces param ètres peuvent intervenir n'im porte où dans la définition du patron, au m êm e titre que n'im porte quelle expression constante peut apparaître dans la définition d'une classe.

Lors de l'instanciation d'une classe comportant des paramètres expression, les paramètres effectifs correspondants doivent obligatoirem ent être des expressions constantes $^2$  d'un type rigoureusem ent identique (aux conversions triviales près) à celui prévu dans la liste d'argum ents ; autrem ent dit, aucune conversion n'est possible.

Contrairem ent à ce qui passait pour les patrons de fonctions, il n'est pas possible de "surdéfinir" un patron de classes, c'est-à-dire de créer plusieurs patrons de m êm e nom m ais com portant une liste de param ètres (de type ou expression) différents. En conséquence, les problèm es d'am biguïté évoq ués lors de l'instanciation d'une fonction patron ne peuvent plus se poser dans le cas de l'instanciation d'une classe patron.

Sur un plan méthodologique, on pourra souvent hésiter entre l'emploi de paramètres expression et la transm ission d'argum ents au constructeur. Ainsi, dans notre exem ple de classe tableau, nous aurions pu ne pas prévoir le param ètre expression *n* et, en revanche, transmettre au constructeur le nombre d'éléments

 $^2$  - Cette contrainte n'existait pas pour les paramètres expresssion des patrons de fonctions ; mais leur rôle n'était pas le même.

#### *19 4 Programme r e n langage C+ +*

 $\overline{\phantom{a}}$ 

souhaités. Dans ce cas, une différence importante serait apparue au niveau de la gestion des emplacements m ém oire correspondants aux différents élém ents du tableau :

- attribution d'em placem ent à la com pilation (statiq ue ou autom atiq ue suivant la classe d'allocation de l'objet de type *table au<...,...>* correspondant) dans le prem ier cas,
- allocation dynamique par le constructeur dans le second cas.

# **4. SPÉCIALISATIO N D 'UN PATRO N D E CLASSES**

Nous avons vu qu'il était possible de "spécialiser" certaines fonctions d'un patron de fonctions. La même possibilité existe pour les patrons de classes ; elle prend toutefois un aspect légèrem ent différent, à la fois au niveau de sa syntaxe et de ses possibilités com m e nous le verrons après un exem ple d'introduction.

## **4.1 Exe m ple de s pé cialisation d'une fonction m e m bre**

Un patron de classes définit une famille de classes dans laquelle chaque classe comporte à la fois sa définition et la définition de ses fonctions membre. Ainsi, toutes les fonctions membre de nom donné réalisent le m êm e algorith m e. Si l'on souh aite adapter une fonction m em bre à une situation particulière, il est possible d'en fournir une nouvelle.

Voici un exemple qui reprend le patron de classes *point* défini dans le premier paragraphe. Nous y avons spécialisé la fonction *affiche* dans le cas du type *char*, afin qu'elle affiche non plus des caractères mais des nom bres entiers.

\_\_\_\_\_\_\_\_\_\_\_\_\_\_\_\_\_\_\_\_\_\_\_\_\_\_\_\_\_\_\_\_\_\_\_\_\_\_\_\_\_\_\_\_\_\_\_\_\_\_\_\_\_\_\_\_\_\_\_\_\_\_\_\_\_\_\_\_\_\_\_\_\_\_\_\_\_\_\_

```
include <iostream.h>
   // création d'un patron de classe
template <class T> class point
\{ T x ; T y ; public :
    point (T abs=0, T ord=0)
   \{ x = abs : y = ord : }
    void affiche () ;
} ;
   // définition de la fonction affiche
template <class T> void point<T>::affiche ()
{
   cout << "Coordonnées : " << x << " " << y << "\n" ;
}
   // ajout d'une fonction affiche spécialisée pour les caractères
void point<char>::affiche ()
{
 cout << "Coordonnées : " << (int)x << " " << (int)y << "\n \n \begin{bmatrix}\n 1 \\
 2\n \end{bmatrix}"
}
main ()
{
   point \langleint ai (3, 5); ai.affiche ();
    point <char> ac ('d', 'y') ; ac.affiche () ;
   point <double> ad (3.5, 2.3) ; ad.affiche ();
```
coordonnées : 3 5 coordonnées : 100 121 coordonnées : 3.5 2.3

 $\}$ 

Exemple de spécialisation d'une fonction membre d'une classe patron

Notez qu'il nous a suffi d'écrire l'en-tête de *affiche* sous la forme :

void point<char>::affiche ()

pour préciser au compilateur qu'il devait utiliser cette fonction à la place de la fonction affiche du patron point, c'est-à-dire à la place de l'instance point < char>.

## 4.2 D'une m anière générale

#### a) On peutspécialiser pour les valeurs de tous les paramètres

Dans notre exemple, la classe patron point ne comportait qu'un paramètre de type. Il est possible de spécialiser une fonction membre en se basant sur plusieurs paramètres de type, ainsi que sur des valeurs de paramètres expression (bien que cette dernière possiblité nous paraisse d'un intérêt limité). Par exemple, considérons le patron table au défini dans le paragraphe 3.1 :

```
template <class T, int n> class tableau
\{ T tab [n];
 public:
   tableau () { cout << "construction tableau \n" ; }
   11 \ldots\} ;
```
Nous pouvons écrire une version spécialisée de son constructeur pour les tableaux de 10 éléments de type point (il ne s'agit vraiment que d'un exemple d'école!) en procédant ainsi :

tableau<point,  $10$ >::tableau  $(...)$   $\{... \}$ 

#### b) On peut spécialiser une fonction membre ou une classe

Dans nos précédents exemples, nous avons spécialisé une fonction membre d'un patron. En fait, on peut indifferemment:

- · spécialiser une ou plusieurs fonctions membre, sans modifier la définition de la classe elle-même (ce sera la situation la plus fréquente),
- · spécialiser la classe elle-même, en en fournissant une nouvelle définition ; cette deuxième possibilité pouvants'accompagner de la spécialisation de certaines fonctions membres.

*19 6 Programme r e n langage C+ +*

Par exemple, après avoir défini le patron *template < class T>* class point (comme dans le paragraphe 4.1), nous pourrions définir une version spécialisée de la classe *point* pour le type *ch ar*, c'est-à-dire une version appropriée de l'instance *point* char-, en procédant ainsi :

```
class point <char>
{ // nouvelle définition
}
```
Nous pourrions égalem ent indifférem m ent définir des versions spécialisées de certaines des fonctions m em bre de *point < char* > en procédant comme précédemment ou ne pas en définir, auquel cas l'on férait appel, dans ce cas, aux fonctions m em bre du patron.

#### *c) Spé cialisation partie lle de patrons de classes*

Nous avons déjà été am ené à parler de spécialisation partielle dans le cas de patrons de fonctions. La m êm e possibilité existe théoriquem ent pour les patrons de classe dans la norme ANSI (m ais pas dans la version 3), bien qu'elle s'exprime de façon différente. En voici un exemple :

```
template <class T, class U> class A \{ \ldots, \} ; // patron 1
template <class T> class A<T, T*> \{ \ldots, \} ; // patron 2
```
Une déclaration telle que *A*<*int, float> a1* utilisera le patron 1, tandis que *A*<*int, int\*> a2* utilisera le patron 2 m oins spécialisé.

En pratiq ue, la rem arq ue effectuée à propos des spécialisations partielles de patrons de fonctions s'appliq ue encore ici, à savoir que toutes les implémentations ne traitent pas encore convenablement ces situations. Nous n'entrerons pas plus dans les détails.

## **5. PARAMETRES PAR DEFAUT**

Dans la définition d'un patron de classes, il est possible (depuis la norm e ANSI seulem ent) de spécifier des valeurs par défaut pour certains param ètres, suivant un m écanism e sem blable à celui q ui est utilisé pour les param ètres de fonctions usuelles. Voici quelques exemples :

```
template <class T, class U=float> class A { ..... } ;
template <class T, int=3> class B \{ \ldots \} ;
     .....
A<int,long> a1 ; \begin{array}{ccc} & \mbox{/*} & \mbox{instant} \\ & \mbox{/*} & \mbox{intraction} & \mbox{usuelle} \\ & \mbox{A}\mbox{~} & \mbox{/*} & \mbox{\'equivalent} & \mbox{A}\mbox{~} & \mbox{~} & \mbox{f} \\ \end{array}/* équivaut à A<int, float> a2 ; */
B<int, 3> b1 ; \frac{1}{2} /* instanciation usuelle */
B<int> b2 ; \qquad /* équivaut à B<int, 3> b2 ; \qquad */
```
#### $Remarque:$

La notion de param ètres par défaut n'a pas de signification pour les patrons de fonctions.

## **6. PATRO NS D E FO NCTIO NS M EM BRE**

Le mécanisme de définition de patrons de fonctions peut s'appliquer à une fonction membre d'une classe ordinaire, com m e dans cet exem ple :

```
class A
\{ \ldots \} template <class T> void fct (T a) { ..... }
   .....
} ;
```
En th éorie, la norm e (m ais pas la version 3) perm et de l'appliq uer à une fonction m em bre d'une classe patron, com m e dans cet exem ple :

```
template <class T> class A
\{ \ldots, \ldots \}template <class U> void fct (U x, T y) \prime* ici le type T est utilisé, mais
*/
    { ..... } /* il pourrait ne pas l'être
*/
   .....
} ;
```
Dans ce dernier cas, l'instanciation de la bonne fonction *fct* se basera, à la fois sur la classe à laq uelle elle appartient, ainsi que sur la nature de son prem ier argum ent.

Cette fois encore, il faut rem arquer que toutes les implémentations ne traitent pas encore convenablement ces deux situations et nous n'entrerons pas plus dans les détails.

# **7. ID ENTITÉ D E CLASSES PATRO N**

Nous avons déjà vu que l'opérateur d'affectation peut s'appliquer à deux objets d'un même type. Le terme "m êm e type" est parfaitem ent défini, tant q ue l'on n'utilise pas d'instances de patron de classes : deux objets sont de m êm e type s'ils sont déclarés avec le m êm e nom de classe. M ais que devient cette définition dans le cas d'objets dont le type est une instance particulière d'un patron de classe ?

En fait, deux classes patron correspondront à un m êm e type si leurs param ètres de type correspondent exactem ent au m êm e type et si leurs param ètres expression ont la m êm e valeur.

Ainsi (en supposant que nous disposions du patron *tableau* défini dans le paragraphe 3.1), avec ces déclarations :

```
tableau <int, 12> t1 ;
tableau <float, 12> t2 ;
```
vous n'aure z pas le droit d'écrire :

```
t2 = t1 ; // incorrect car valeurs différentes du premier paramètre (float
et int)
```
De m êm e, avec ces déclarations :

```
tableau <int, 15> ta ;
tableau <int, 20> tb ;
```
vous n'aure z pas le droit d'écrire :

```
ta = tb ; // incorrect car valeurs différentes du second paramètre (15 et
20)
```
Ces règles, apparem m ent restrictives, ne servent en fait qu'à assurer un bon fonctionnem ent de l'affectation, q u'il s'agisse de l'affectation par défaut (m em bre à m em bre : il faut donc bien disposer exactem ent des m êm es m em bres dans les deux objets) ou de l'affectation surdéfinie (pour q ue cela fonctionnne toujours, il faudrait com pter sur le concepteur du patron de classe pour qu'il prévoie toutes les combinaisons possibles et, de plus, être sûr qu'une éventuelle spécialisation ne risque pas de pertuber les choses...).

Certes, dans le prem ier cas (*t2=t1*), une conversion *int-> float* nous aurait peut-être convenu m ais pour q ue le compilateur puisse la mettre en œuvre, il faudrait qu'il "sache" qu'une classe *tableau<int*,  $10$  ne com porte que des membres de type *int*, qu'une classe *tableau < float, 10>* ne com porte que des membres de type *float*, que les deux classes ont le même nombre de membres donnée...

# **8. CLASSES PATRO N ET DÉCLARATIO NS D 'AM ITIÉS**

L'existence des patrons de classes introduit de nouvelles possibilités de déclaration d'am itié.

Au sein d'un patron de classe, on peut effectuer trois sortes de déclarations d'am itié.

## **8.1 D é claration de classes ou fonctions "ordinaires" am ies**

La dém arche reste celle que nous avons déjà rencontrée dans le cas des classes ordinaires Par exemple, si A est une classe ordinaire et *fct* une fonction ordinaire :

```
template <class T>
class essai
\{ int x ;
  public :
   friend class A ; // A est amie de toute instance du patron essai
   friend int fct (float) ; // fct est amie de toute instance du patron essai
} ;
```
# **8.2 Dé claration d'instances particulières de classes patron ou de fonctions patron**

En fait, cette possibilité peut prendre deux aspects différents suivant que les paramètres utilisés pour définir l'instance concernée sont des param ètres effectifs ou m uets (définis dans la liste de param ètres du patron de classe).

Si nous supposons que *point* est une classe patron définie ainsi :

```
template <class T> class point \{ \ldots \} ;
```
et *fct* une fonction patron définie ainsi :

template <class T> int fct  $(T)$   $\{ \ldots \}$ 

Voici un exem ple illustrant le prem ier aspect :

```
template <class T, class U>
class essai1
\{ int x ;
  public :
  friend class point<int> ; // la classe patron point<int> est amie
                                 // de toutes les instances de essai1
  friend int fct (double) ; // la fonction patron int fct (double
                                  // de toutes les instances de essai1
    ...
} ;
```
Voici un exem ple illustrant le second aspect :

```
template <class T, class U>
class essai2
\{ int x ;
   public :
    friend class point<T> ;
    friend int fct (U) ;
}
```
Notez bien, que dans le second cas, on établit un "couplage" entre la classe patron générée par le patron *ess ai2* et les déclarations d'am itiés correspondantes. Par exem ple, pour l'intance *ess ai2 <int, double >* , les déclarations d'am itié porteront sur *point* int et *int fct (double)*.

#### **8.3 Dé claration d'un autre patron de fonctions ou de classes**

Voici un exem ple faisant appel aux mêm es patrons *pointet fct* que ci-dessus :

```
template <class T, class U>
class essai2
\{ int x;
  public :
   template <class X> friend class point <X> ;
    template <class X> friend int fct (point <X>) ;
}
```
Cette fois, toutes les instances du patron *point* sont am ies de n'im porte q uelle instance du patron *ess ai2*. De m êm e toutes les instances du patron de fonctions *fct* sont am ies du n'im porte instance du patron *ess ai2*.

## 9 . UN EXEMPLE DE CLASSE TABLEAU À DEUX INDICES

Nous avons vu à plusieurs reprises comment surdéfinir l'opérateur [] au sein d'une classe tableau. Néanmoins, nous nous sommes toujours limité à des tableaux à un indice.

Ici, nous allons voir comment, une fois défini un patron de tableau comme nous l'avons fait précédemment (donc à un indice), il est très facile, par le simple jeu de la composition des patrons, de l'appliquer à un table au à deux indices (ou davantage).

Si nous considérons pour l'instant la classe tableau définie de cette façon simplifiée :

```
template <class T, int n> class tableau
\{ T tab [n] ;
 public :
   T & operator [] (int i)
                                 // opérateur []
     { return tab[i] ;
     \mathcal{F}\} ;
```
nous pouvons tout à fait déclarer :

tableau <tableau<int, 2>, 3> t2d ;

Dans ce cas, t2d est, en effet, un tableau de 3 éléments ayant chacun le type tableau  $\langle int2 \rangle$ ; autrement dit, chacun de ces 3 éléments est lui-même un tableau de 2 entiers.

Une notation telle que t2d [1] [2] a un sens ; elle représente la référence au troisième élément de t2d [1], c'est-à-dire au troisième élément du deuxième table au de deux entiers de t2d.

Voici un exemple complet (mais toujours simplifié) illustrant ceci ; nous y avons simplement ajouté artificiellement un constructeur afin d'obtenir une trace des différentes constructions.

```
// implémentation d'un tableau à deux dimensions
#include <iostream.h>
template <class T, int n> class tableau
  T tab [n] ;
 public:
   tableau ()
                                  // constructeur
     {cout << "construction tableau à " << n << " éléments\n" ;
     \mathcal{E}// opérateur []
   T & operator [] (int i)
     { return tab[i] ;
     )
\} ;
main()\{tableau <tableau<int, 2>, 3> t2d ;
    t2d [1] [2] = 15 ;
    cout << "t2d [1] [2] = " << t2d [1] [2] << "\n" ;
```

```
cout << "t2d [0] [1] = " << t2d [0] [1] << "\n" ;
}
 ________________________________
construction tableau à 2 éléments
construction tableau à 2 éléments
construction tableau à 2 éléments
construction tableau à 3 éléments
t2d [1] [2] = 15
t2d [0] [1] = 2226
_______________________________________________________________________________
\overline{\phantom{a}}
```
*Utilisation du patron* tableau *pour m anipuler des table aux à de ux indices (1)*

On notera bien que notre patron *table au* est, a priori, un table au à un indice ; c'est simplement la manière dont on l'utilise qui perm et de l'appliquer à des tableaux à un nom bre que l conque d'indices.

M anifestem ent, cet exem ple est trop sim pliste ; d'ailleurs, tel q uel, il n'apporte rien de plus qu'un banal tableau. Pour le rendre plus réaliste, nous allons prévoir :

- de gérer les "débordem ents d'indices" : ici, nous nous contenterons d'afficher un message et de "faire com m e si" l'utilisateur avait fourni un indice nul,
- d'initialiser, lors de sa construction, tous les élém ents du tableau : nous utiliserons pour ce faire la valeur 0 ; encore faut-il que la chose soit possible, c'est-à-dire que, quel que soit le type T des éléments du tableau, on puisse leur affecter la valeur 0 ; cela signifie qu'il doit exister une conversion de T en *int*; il est facile de la réaliser avec un constructeur à un élém ent de type *int* ; du m êm e coup, cela perm ettra de prévoir une valeur initiale lors de la déclaration d'un tableau (par sécurité, nous prévoirons la valeur 0 par défaut).

\_\_\_\_\_\_\_\_\_\_\_\_\_\_\_\_\_\_\_\_\_\_\_\_\_\_\_\_\_\_\_\_\_\_\_\_\_\_\_\_\_\_\_\_\_\_\_\_\_\_\_\_\_\_\_\_\_\_\_\_\_\_\_\_\_\_\_\_\_\_\_\_\_\_\_\_\_\_\_

Voici notre nouvelle classe ainsi m odifiée et un exem ple d'utilisation :

 $\overline{\phantom{a}}$ 

```
 // implémentation d'un tableau 2d avec test débordement d'indices
#include <iostream.h>
template <class T, int n> class tableau
\{ T tab [n] ;
   int limite ; // nombre d'éléments du tableau
  public :
    tableau (int init=0)
     \{ int i;
        for (i=0 ; i \le n ; i++) tab[i] = init ; // il doit exister un constructeur à un argument
                       // pour le cas où tab[i] est un objet
        limite = n-1 ;
```

```
 cout << "appel constructeur tableau de taille " << n
            \lt\lt " init = " \lt\lt init \lt\lt "\n" ;
     }
   T & operator [] (int i)
  { if (i<0 || i>limite) { cout << "--débordement " << i << "\n" ;
                           i=0 ; // choix arbitraire
 }
     return tab[i] ;
   }
} ;
main()
{ tableau <tableau<int,3>,2> ti ; // pas d'initialisation
    tableau <tableau<float,4>,2> td (10) ; // initialisation à 10
   ti [1] [6] = 15;
   ti [8] [-1] = 20;
    cout << ti [1] [2] << "\n" ; // élément initialisé à valeur par défaut
(0)
    cout << td [1] [0] << "\n" ; // élément initialisé explicitement
}<br>}
appel constructeur tableau de taille 3 init = 0
appel constructeur tableau de taille 3 init = 0
appel constructeur tableau de taille 3 init = 0
appel constructeur tableau de taille 3 init = 0
appel constructeur tableau de taille 2 init = 0
appel constructeur tableau de taille 4 init = 0
appel constructeur tableau de taille 4 init = 0
appel constructeur tableau de taille 4 init = 10
appel constructeur tableau de taille 4 init = 10
appel constructeur tableau de taille 2 init = 10
--débordement 6
--débordement 0
--débordement -1
\cap10
_______________________________________________________________________________
```
*Utilisation du patron* tableau *pour m anipuler des table aux à de ux indices (2)*

#### **Remarque :**

 $\overline{\phantom{a}}$ 

Si vous examinez bien les messages de construction des différents tableaux, vous constaterez que l'on en obtient deux fois plus que prévu pour les tableaux à un indice. L'explication réside dans l'instruction *tab[i] = init* du constructeur *table au*. En effet, lorsque *tab[i]* désigne un élém ent de type de base, il y a sim plem ent conversion de la valeur entière *init* dans ce type de base. En revanche, lorsque l'on a affaire à un objet de type T (ici T est de la form e *table au<...>* ), cette instruction provoq ue l'appel du constructeur *table au(int)* pour créer un objet tem poraire de ce type. Ceci se voit très clairem ent dans le cas du tableau *td* pour leq uel on trouve une construction d'un tableau tem poraire initialisé avec la valeur 0 et une construction d'un tableau initialisé avec la valeur 10.

# **XII. LA TECH NIQUE D E L'H ÉRITAGE**

Comme nous l'avons déjà évoqué dans le premier chapitre, le concept d'héritage (on parle également de classes dérivées) constitue l'un des fondem ents de la P.O .O . En particulier, il est à la base des possibilités de réutilisation de com posants logiciels (en l'occurrence, de classes). En effet, il vous autorise à définir une nouvelle classe, dite "dérivée", à partir d'une classe existante dite "de base". La classe dérivée "héritera" des "potentialités" de la classe de base, tout en lui en ajoutant de nouvelles, et cela sans qu'il soit nécessaire de remettre en question la classe de base. Il ne sera pas utile de la recompiler ; d'ailleurs, il ne sera même pas nécessaire de disposer du program m e source correspondant (exception faite de sa déclaration).

Cette tech niq ue va donc perm ettre de développer de nouveaux outils en se fondant sur un certain acq uis, ce q ui justifie le term e d'h éritage. Bien entendu, plusieurs classes pourront être dérivées d'une m êm e classe de base ; d'autre part, l'h éritage n'est pas lim ité à un seul niveau : une classe dérivée pouvant devenir à son tour classe de base pour une autre classe. On voit ainsi apparaître la notion d'héritage comme outil de spécialisation croissante.

Qui plus est, nous verrons que  $C_{+}$  (depuis la version 2.0) autorise l'héritage m ultiple dans lequel une classe peut être dérivée de plusieurs classes de base.

Nous commencerons, dans ce chapitre, par vous présenter la mise en œuvre de l'héritage en C+ + sur un exem ple très sim ple. Nous exam inerons ensuite comment, à l'im age de ce qui se passait dans le cas d'objets m em bre, C++ offre un m écanism e intéressant de transm ission d'inform ation entre constructeurs (de la classe dérivée et de la classe de base). Puis nous verrons la souplesse que présente le C++ en m atière de contrôle des accès de la classe dérivée aux m em bres de la classe de base (aussi bien au niveau de la conception de la classe de base que celle de la classe dérivée).

Nous aborderons ensuite les problèm es de com patibilité entre une classe de base et une classe dérivée, tant au niveau des objets eux-m êm es que des pointeurs sur ces objets ou des références à ces objets. Nous exam inerons alors ce qu'il advient du constructeur de recopie, de l'opérateur d'affectation et des patrons de classes, dans le cadre de l'h éritage.

Enfin, après avoir fait la distinction entre héritage simple et héritage multiple, nous apprendrons à exploiter concrètem ent une classe dérivée.

Quant à l'héritage multiple, il fera l'objet du chapitre suivant.

## 1. MISE EN ŒUVRE DE L'HÉRITAGE EN C+ +

Tout d'abord, nous allons vous exposer les bases de la mise en œuvre de l'héritage en C+ + sur un exemple simple ne faisant pas intervenir de constructeur ou de destructeur et où le contrôle des accès est limité.

Considérons la première classe point que nous avions définie dans le chapitre V, dont nous fournissons à nouve au la définition ci-dessous :

```
#include <iostream.h>
       /* ------------ Déclaration de la classe point ------------ */
class point
              /* déclaration des membres privés */
\{int x;
    int y;
              /* déclaration des membres publics */
public:
    void initialise (int, int) ;
    void deplace (int, int) ivoid affiche () ;
\} ;
     /* ----- Définition des fonctions membres de la classe point ---- */
void point::initialise (int abs, int ord)
\{ x = abs : y = ord :\}void point:: deplace (int dx, int dy)
\{ x \div = dx ; y \div = dy ;\}void point::affiche ()
   cout << "Je suis en " << x << " " << y << "\n" ;
\{\mathcal{E}
```
#### Une classe de base : point

Supposez que nous ayons besoin de définir un nouveau type classe nommé *pointcol*, destiné à manipuler des points colorés d'un plan. Un tel point coloré peut être défini par ses coordonnées (comme un objet de type point), auxquelles on adjoint une information de couleur (par exemple de type char). Dans ces conditions, nous pouvons être tenté de définir *pointcol* comme une classe dérivée de *point*. Si nous prévoyons (pour l'instant) une fonction membre spécifique à pointcol, nommée colore, destinée à attribuer une couleur à un point coloré, voici ce que pourrait être la déclaration de *pointcol* (la fonction *colore* estici "en ligne").

#include <point.h> class pointcol: public point // pointcol dérive de point { short couleur ; public:

```
 void colore (short cl)
       { couleur = cl ; }
} ;
```
*Une classe* pointcol*, dérivée de* point

\_\_\_\_\_\_\_\_\_\_\_\_\_\_\_\_\_\_\_\_\_\_\_\_\_\_\_\_\_\_\_\_\_\_\_\_\_\_\_\_\_\_\_\_\_\_\_\_\_\_\_\_\_\_\_\_\_\_\_\_\_\_\_\_\_\_\_\_\_\_\_\_\_\_\_\_\_\_\_

Notez la déclaration :

\_\_\_\_\_\_

class pointcol : public point

Elle spécifie que *pointcol* est une classe dérivée de la classe (de base) *point*. De plus, le m ot *public* signifie q ue **les m em bres publics de la classe de base (***point***) seront des m em bres publics de la classe dérivée (pointcol)** ; cela correspond à l'idée la plus fréquente que l'on peut avoir de l'héritage, sur le plan général de la P.O.O. Nous verrons plus loin, dans le paragraphe consacré au contrôle des accès, à quoi conduirait l'om ission du m ot public.

Notre classe *pointcol* ainsi définie, nous pouvons déclarer des objets de type *pointcol* de m anière usuelle :

pointcol p, q ;

\_\_\_\_\_\_

-

Ch aq ue objet de type *pointcol* peut alors faire appel :

- aux m éth odes publiq ues de *pointcol* (ici *colore* ),
- aux m éth odes publiq ues de la classe de base *point* (ici *init*, *de place* et *affich e* ).

Voici un program m e illustrant ces possibilités. Vous n'y trouvere z pas la liste de la classe *point* car nous nous som m es placé dans les conditions h abituelles d'utilisation d'une classe déjà au point ; plus précisém ent, nous supposons que nous disposons :

• d'un m odule objet relatif à la classe *point*: il est nécessaire de l'incorporer au m om ent de l'édition de liens,

\_\_\_\_\_\_\_\_\_\_\_\_\_\_\_\_\_\_\_\_\_\_\_\_\_\_\_\_\_\_\_\_\_\_\_\_\_\_\_\_\_\_\_\_\_\_\_\_\_\_\_\_\_\_\_\_\_\_\_\_\_\_\_\_\_\_\_\_\_\_\_\_\_\_\_\_\_\_\_

• d'un fichier nommé ici *point h*<sup>1</sup>, contenant la déclaration de la classe *point*.

```
#include <iostream.h>
#include <point.h>
class pointcol : public point // pointcol dérive de point
{ short couleur ;
 public :
   void colore (short cl) { couleur = cl i }
} ;
main()
{ pointcol p ;
  p.initialise (10,20) ; p.colore (5) ;
  p.affiche () ;
   p.deplace (2,4) ;
   p.affiche () ;
```
<sup>&</sup>lt;sup>1</sup> - Son extension pourra varier suivant l'environnem ent utilisé. De plus, suivant sa localisation, on utilisera l'une ou l'autre des deux syntaxes de la directive *#include* (<.....> ou ".....").

Je suis en 10 20 Je suis en 12 24

\_\_\_\_\_\_

\_\_\_\_\_\_

-

*Exe m ple d'utilisation d'une classe* pointcol*, dérivée de* point

\_\_\_\_\_\_\_\_\_\_\_\_\_\_\_\_\_\_\_\_\_\_\_\_\_\_\_\_\_\_\_\_\_\_\_\_\_\_\_\_\_\_\_\_\_\_\_\_\_\_\_\_\_\_\_\_\_\_\_\_\_\_\_\_\_\_\_\_\_\_\_\_\_\_\_\_\_\_\_

# **2. UTILISATIO N, DANS UNE CLASSE D ERIVÉE, D ES M EM BRES D E LA CLASSE D E BASE**

Com me nous l'avons dit, l'exem ple précédent n'était destiné qu'à montrer comments'exprime l'héritage en  $C_{+}$  +, sans chercher à en explorer toutes les possibilités, notamment en matière de contrôle des accès. Dans ce dom aine, nous avons sim plem ent appris que, grâce à l'em ploi du m ot *public*, les m em bres publics de *point* étaient égalem ent m em bres publics de *pointcol* ; c'est ce q ui nous a perm is d'y faire appel, au sein de la fonction *m ain* (par exem ple dans l'instruction *p.initialise (10, 20)*).

Or, la classe *pointcol*, telle que nous l'avons définie, souffre de lacunes. Par exemple, lorsque nous appelons *affiche* pour un objet de type *pointcol*, nous n'obtenons aucune information sur sa couleur. Une première façon d'am éliorer cette situation consiste à écrire une nouvelle fonction m em bre publiq ue de *pointcol*, censée affich er à la fois les coordonnées et la couleur. Appelons-la pour l'instant *affich e c* (nous verrons plus tard qu'il est possible de l'appeler également *affiche*).

A ce niveau, vous pourrie z penser définir *affich e c* de la m anière suivante :

```
void affichec ()
{ cout << "Je suis en " << x << " " << y << " \n" ;
  cout << " et ma couleur est : " << couleur << "\n" ;
}
```
M ais alors cela signifierait q ue la fonction *affich e c*, m em bre de *pointcol*, aurait accès aux m em bres privés de *point*. Ceci serait contraire au principe d'encapsulation : en effet, il deviendrait alors possible d'écrire une fonction accédant directem ent<sup>2</sup> aux données privées d'une classe, sim plem ent en créant une classe dérivée ! D'où la règle adoptée par C+ + :

#### Une classe dérivée n'a pas accès aux membres privés de sa classe de base<sup>3</sup>.

En revanche, rien n'em pêche à une classe dérivée d'accéder à n'im porte quel membre public de sa classe de base. Ainsi, dans le cas qui nous préoccupe, si notre fonction m em bre *affich e c* ne peut pas accéder directem ent aux données privées x et y de la classe *point*, elle peut néanm oins faire appel à la fonction *affich e* de cette m êm e classe. D'où une définition possible de *affich e c*.

\_\_\_\_\_\_\_\_\_\_\_\_\_\_\_\_\_\_\_\_\_\_\_\_\_\_\_\_\_\_\_\_\_\_\_\_\_\_\_\_\_\_\_\_\_\_\_\_\_\_\_\_\_\_\_\_\_\_\_\_\_\_\_\_\_\_\_\_\_\_\_\_\_\_\_\_\_\_\_

```
void pointcol::affichec ()
\{ affiche () ;
  cout << " et ma couleur est : " << couleur << "\n" ;
}
```
 $^2$  - C'est-à-dire sans passer par l'interface obligatoire constituée par les fonctions membre publiques.

 $^3$  - M ais nous verrons que l'existence de membres protégés permet de modifier cela.

Une fonction d'affichage pour un objet de type pointcol

Notez bien comment, au sein de *affichec*, nous avons fait directement appel à *affiche*, sans avoir à spécifier à quel objet cette fonction devait être appliquée : par convention, il s'agit de celui ayant appelé affichec. Nous retrouvons la même règle que celle qui s'applique dans le cas de fonctions membre d'une même classe. En fait, il faut désormais considérer ici que affiche est une fonction membre de pointcol<sup>4</sup>.

D'une manière analogue, nous pouvons définir dans *pointcol*, une nouvelle fonction d'initialisation nommée initialisec, chargée d'attribuer des valeurs aux données x, y et couleur, à partir de trois valeurs reçues en argument

```
void pointcol::initialisec (int abs, int ord, short cl)
{ initialise (abs, ord) ;
  couleur = c1 ;
\}
```
Une fonction d'initialisation pour un objet de type pointcol

Voici un exemple complet de programme reprenant la définition de la classe *pointcol* (ici encore, nous avons supposé que la classe *pointé* tait fournie séparément).

```
#include <iostream.h>
#include <point.h>
class pointcol : public point
{ short couleur ;
public:
  void colore (short cl)
      { couleur = cl : }void affiched () ;
  void initialisec (int, int, short) i\} ;
void pointcol::affichec ()
\{ affiche () ;
  cout << "
               et ma couleur est : " << couleur << "\n" ;
\}void pointcol:: initialisec (int abs, int ord, short cl)
{ initialise (abs, ord) ;
  couleur = c1 ;
\}main()
```
 $^4$  - Ce ne serait toute fois pas le cas si affiche n'était pas une fonction publique de point

*208 Programme r e n langage C+ +*

\_\_\_\_\_\_

 $\overline{\phantom{a}}$ 

```
{ pointcol p ;
   p.initialisec (10,20, 5) ; p.affichec () ; p.affiche () ;
   p.deplace (2,4) ; p.affichec () ;
  p.colore (2) ; p.affichec () ;
}
\overline{\phantom{a}} , and the contract of the contract of the contract of the contract of the contract of the contract of the contract of the contract of the contract of the contract of the contract of the contract of the contrac
Je suis en 10 20
       et ma couleur est : 5
Je suis en 10 20
Je suis en 12 24
       et ma couleur est : 5
Je suis en 12 24
       et ma couleur est : 2
_______________________________________________________________________________
```
*Une nouve lle classe* pointcol *e t s on utilisation*

# **3. REDÉFINITIO N D ES FO NCTIO NS M EM BRE**

Dans notre dernier exem ple de classe *pointcol*, nous disposions à la fois :

- dans *point*, d'une fonction membre nommée *affiche*,
- dans *pointcol*, d'une fonction m em bre nom m ée *affich e c*.

Or, ces deux méthodes font un travail analogue, à savoir afficher les valeurs des données de leur classe ; dans ces conditions, on pourrait souh aiter leur donner le m êm e nom . Ceci est effectivem ent possible en C+ + , m oyennant sim plem ent une petite précaution. En effet, il n'est alors plus possible, au sein de la fonction *affich e* de *pointcol*, d'appeler la fonction *affich e* de *point*, com m e auparavant : cela provoq uerait un appel récursif de la fonction *affiche* de *pointcol*. Il faut alors faire appel à l'opérateur de résolution de portée (::) pour localiser convenablem ent la m éth ode voulue (ici, on appellera *point::affich e* ).

De m anière com parable, si, pour un objet p de type *pointcol*, on appelle la fonction *p.affich e* , il s'agira de la fonction redéfinie dans *pointcol*. Si l'on tient absolum ent à utiliser la fonction affich e de la classe *point*, on appellera *p.point::affich e* .

A titre d'exem ple, voici comment nous pouvons transform er l'exem ple du paragraphe précédent en nommant *affich e* et *initialise* les nouvelles fonctions m em bre de *pointcol*.

\_\_\_\_\_\_\_\_\_\_\_\_\_\_\_\_\_\_\_\_\_\_\_\_\_\_\_\_\_\_\_\_\_\_\_\_\_\_\_\_\_\_\_\_\_\_\_\_\_\_\_\_\_\_\_\_\_\_\_\_\_\_\_\_\_\_\_\_\_\_\_\_\_\_\_\_\_\_\_

```
#include <iostream.h>
#include <point.h>
class pointcol : public point
{ short couleur ;
 public :
   void colore (short cl)
      { couleur = cl ; }
   void affiche () ; // redéfinition de affiche de point
   void initialise (int, int, short) ; // redéfinition de initialise de point
} ;
void pointcol::affiche ()
```

```
{ point::affiche () ; // appel de affiche de la classe point
   cout << " et ma couleur est : " << couleur << "\n" ;
}
void pointcol::initialise (int abs, int ord, short cl)
{ point::initialise (abs, ord) ; // appel de initialise de la classe point
   couleur = c1 ;
}
main()
{ pointcol p ;
   p.initialise (10,20, 5) ; p.affiche () ;
   p.point::affiche () ; // pour forcer l'appel de affiche de point
   p.deplace (2,4) ; p.affiche () ;
   p.colore (2) ; p.affiche () ;
}
\overline{\phantom{a}} , and the contract of the contract of the contract of the contract of the contract of the contract of the contract of the contract of the contract of the contract of the contract of the contract of the contrac
Je suis en 10 20
      et ma couleur est : 5
Je suis en 10 20
Je suis en 12 24
      et ma couleur est : 5
Je suis en 12 24
      et ma couleur est : 2
_______________________________________________________________________________
```
*Une classe* pointcol *dans laque lle les mé th odes* initialise *e t* affiche *s ont re définies*

#### **Remarque:**

-

\_\_\_\_\_\_

Bien que cela soit d'un emploi moins courant, ce que nous avons dit à propos de la redéfinition de fonctions membre s'applique tout aussi bien aux membres donnée. Plus précisément, si une classe A est définie ainsi :

```
class A
\{ .....
       int a ;
       char b ;
       .....
} ;
```
Une classe B dérivée de A pourra, par exemple, définir un autre membre donnée nommé a :

```
class B : public A
{ float a ;
       .....
} ;
```
Dans ce cas, si l'objet b est de type B, *b.a* fera référence au m em bre a de type *float* de b. Il sera toujours possible d'accéder au membre donnée a de type *int* (hérité de A) par *b.A::a<sup>5</sup>.* 

Notez bien que le membre a défini dans B s'ajoute au membre a hérité de A ; il ne le remplace pas.

 $^5$  - En supposant, bien sûr, que les accès en question soient autorisés.

# **4. APPEL D ES CO NSTRUCTEURS ET D ES D ESTRUCTEURS**

## **4.1 Rappe ls**

R appelons l'essentiel des règles concernant l'appel d'un constructeur ou du destructeur d'une classe (dans le cas où il ne s'agit pas d'une classe dérivée) :

- S'il existe au m oins un constructeur, toute création d'un objet (par déclaration ou par *ne w* ) entraînera l'appel d'un constructeur. Le ch oix éventuel du constructeur est réalisé en fonction des inform ations fournies ; si aucun constructeur ne convient, il y a erreur de com pilation : il n'est donc pas possible, dans ce cas, de créer un objet sans appeler l'un de ses constructeurs.
- S'il n'existe aucun constructeur, il n'est pas possible de préciser des inform ations lors de la création d'un objet.
- S'il existe un destructeur, il sera appelé avant la destruction de l'objet.

## **4.2 La h ié rarch isation des appe ls**

Ces règles se généralisent au cas des classes dérivées, en tenant compte de l'aspect hiérarchique qu'elles introduisent. Pour fixer les idées, supposons que ch aq ue classe possède un constructeur et un destructeur.

```
class A class B : public A
\{ ..... \{ .....
public : \qquad \qquad \text{public :}A \tldots B (\ldots)\simA () \simB ()
 ..... .....
} ; {}
```
On conçoit que, pour créer un objet de type B, il faut tout d'abord créer un objet de type A, donc faire appel au constructeur de A, puis le compléter par ce qui est spécifique à B et faire appel au constructeur de B. Ce m écanism e est pris en ch arge par C+ + : autrem ent dit, il n'y aura pas à prévoir dans le constructeur de B l'appel du constructeur de A.

La même démarche s'applique aux destructeurs : lors de la destruction d'un objet de type B, il y aura autom atiq uem ent appel du destructeur de B, puis appel de celui de A (les destructeurs sont bien appelés dans l'ordre inverse de l'appel des constructeurs).

#### **4.3 Transm ission d'inform ations e ntre constructe urs**

Toute fois, vous voyez qu'un problème se pose dans le cas où le constructeur de A nécessite des arguments. En effet, les inform ations fournies lors de la création d'un objet de type B sont, a priori, destinés à son constructeur ! En fait, C++ a prévu la possibilité de spécifier, dans la définition d'un constructeur d'une classe dérivée, les inform ations que l'on souh aite transm ettre à un constructeur de la classe de base. Le mécanisme est le même que celui que nous vous avons exposé dans le cas des objets membre (paragraphe 7 du ch apitre VII). Par exem ple, si l'on a ceci :

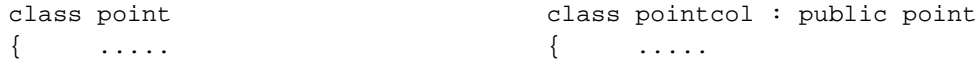

```
public : public :
  point (int, int) ; pointcol (int, int, char) ;
 ..... .....
} ; {}
```
et q ue l'on souh aite q ue *pointcol* retransm ette à *point* les deux prem ières inform ations reçues, on écrira son en-tête de cette m anière :

pointcol (int abs, int ord, char cl) : point (abs, ord)

Le com pilateur m ettra en place la transm ission au constructeur de *point* des inform ations *abs* et *ord* correspondant (**ici**) aux deux prem iers argum ents de *pointcol*. Ainsi, la déclaration :

```
pointcol a (10, 15, 3) ;
```
entraînera :

- l'appel de *point* qui recevra les arguments 10 et 15,
- l'appel de *pointcol* qui recevra les arguments 10, 15 et 3.

En revanche, la déclaration :

pointcol q (5, 2)

sera rejetée par le com pilateur puisqu'il n'existe aucun constructeur *pointcol* à deux argum ents.

Bien entendu, il reste toujours possible de m entionner des argum ents par défaut dans *pointcol*, par exem ple :

pointcol (int abs = 0, int ord = 0, char cl = 1) : point (abs, ord)

Dans ces conditions, la déclaration :

```
pointcol b (5) ;
```
entraînera :

- l'appel de *point* avec les argum ents 5 et 0,
- l'appel de *pointcol* avec les argum ents 5, 0 et 1.

Note z q ue la présence éventuelle d'argum ents par défaut dans *point* n'a aucune incidence ici (m ais on peut les avoir prévus pour les objets de type *point*).

#### **4.4 Exe m ple**

\_\_\_\_\_\_

Voici un exem ple com plet de program m e illustrant cette situation : les classes *point* et *pointcol* y ont été lim itées à leurs constructeurs et destructeurs (ce qui leur enlèverait, bien sûr, tout intérêt en pratique).

\_\_\_\_\_\_\_\_\_\_\_\_\_\_\_\_\_\_\_\_\_\_\_\_\_\_\_\_\_\_\_\_\_\_\_\_\_\_\_\_\_\_\_\_\_\_\_\_\_\_\_\_\_\_\_\_\_\_\_\_\_\_\_\_\_\_\_\_\_\_\_\_\_\_\_\_\_\_\_

```
#include <iostream.h>
          // ************ classe point *********************
class point
\{ int x, \gamma ;
   public :
```
\_\_\_\_\_\_

```
 point (int abs=0, int ord=0) // constructeur de point ("inline")
     { cout << "++ constr. point : " << abs << " " << ord << "\n" ;
       x = abs ; y = ord ;
      }
   ~point () \rightarrow // destructeur de point ("inline")
     { cout << "-- destr. point : " << x << " " << y << "\n" ;
      }
} ;
          // ************ classe pointcol ******************
class pointcol : public point
{ short couleur ;
  public :
   pointcol (int, int, short) ; // déclaration constructeur pointcol
    ~pointcol () // destructeur de pointcol ("inline")
     { cout << "-- dest. pointcol - couleur : " << couleur << "\n" ;
      }
} ;
pointcol::pointcol (int abs=0, int ord=0, short cl=1) : point (abs, ord)
{ cout << "++ constr. pointcol : " << abs << " " << ord << " " << cl << "\n" ;
  couleur = cl ;
}
          // ************ programme d'essai ****************
main()
{ pointcol a(10,15,3) ; pointcol b (2,3) ; // objets
   pointcol c (12) ; pointcol d ; // automatiques
   pointcol * adr ;
  adr = new pointcol (12,25) ; \sqrt{ } // objet dynamique
   delete adr ;
}
\overline{\phantom{a}} , and the contract of the contract of the contract of the contract of the contract of the contract of the contract of the contract of the contract of the contract of the contract of the contract of the contrac
++ constr. point : 10 15
++ constr. pointcol : 10 15 3
++ constr. point : 2 3
++ constr. pointcol : 2 3 1
++ constr. point : 12 0
++ constr. pointcol : 12 0 1
++ constr. point : 0 0
++ constr. pointcol : 0 0 1
++ constr. point : 12 25
++ constr. pointcol : 12 25 1
-- dest. pointcol - couleur : 1
-- destr. point : 12 25
-- dest. pointcol - couleur : 1
-- destr. point : 0 0-- dest. pointcol - couleur : 1
-- destr. point : 12 0
-- dest. pointcol - couleur : 1
-- destr. point : 2 3
-- dest. pointcol - couleur : 3
-- destr. point : 10 15
_______________________________________________________________________________
```
*Appe l des cons tructe urs e t des tructe urs de la classe de base et de la classe dérivée*

#### **Remarque :**

Dans le message affiché par *~ pointcol*, vous auriez peut être souhaité voir apparaître les valeurs de x et de y. Or, ceci n'est pas possible, du moins telle que la classe *point* a été conçue. En effet, un membre d'une classe dérivée n'a pas accès aux m em bres privés de la classe de base. Nous reviendrons sur cet aspect q ui s'avère fondam ental dans la conception de classes "réutilisables".

### **4.5 D 'une m aniè re gé né rale**

Nous venons d'examiner un cas qu'on pourrait qualifier d'usuel : la classe de base et la classe dérivée possédaient leur constructeur (au m oins un).

Si la classe de base ne possède pas de constructeur, aucun problèm e particulier ne se pose. Il en va de m êm e si elle ne possède pas de destructeur.

En revanche, si la classe dérivée ne possède pas de constructeur, alors que la classe de base en comporte, on va voir se poser à nouveau le problèm e de la transm ission des inform ations attendues par le constructeur de la classe de base. Comme celles-ci ne peuvent plus provenir du constructeur de la classe dérivée, on com prend que la seule situation acceptable soit celle où la classe de base dispose d'un constructeur sans argum ent. Dans les autres cas, on aboutira à une erreur de com pilation.

Par ailleurs, lorsque l'on m entionne les inform ations à transm ettre à un constructeur de la classe de base, on n'est pas obligé de se lim iter, com m e nous l'avons fait jusqu'ici, à des nom s d'argum ents. O n peut em ployer n'im porte q uelle expression. Par exem ple, bien q ue cela n'ait guère de sens ici, nous pourrions écrire :

pointcol (int abs, int ord, char cl) : point (abs + ord, abs - ord)

#### **Remarque:**

-

Le cas du constructeur de recopie sera examiné un peu plus loin car sa bonne mise en œuvre nécessite la connaissance des possibilités de conversion im plicite d'une classe dérivée en un classe de base que nous n'avons pas encore exam inées.

### **5. CO NTRÔ LE D ES ACCÈS**

Com m e nous l'avons indiqué dans le premier paragraphe, nous n'avons examiné jusqu'ici que la situation d'h éritage la plus naturelle, c'est-à-dire celle dans laq uelle :

- · la classe dérivée<sup>6</sup> a accès aux membres publics de la classe de base,
- · les "utilisateurs<sup>7</sup>" de la classe dérivée ont accès à ses membres publics, ainsi qu'aux membres publics de sa classe de base.

Comme nous allons le voir maintenant,  $C_{+}$  permet d'intervenir en partie sur ces deux sortes d'autorisation d'accès, et ceci à deux niveaux :

 $^6$  - Sous-entendu : toute fonction membre d'une classe dérivée.

 $7$  - Sous-entendu : tout objet du type de la classe dérivée.

Lors de la conception de la classe de base : en effet, en plus des statuts publics et privés que nous connaissons, il existe un troisièm e statut dit "protégé" (m ot clé *prote cte d*). Les m em bre protégés se com portent com m e des m em bres privés pour l'utilisateur de la classe dérivée m ais com m e des m em bres publics pour la classe dérivée elle-m êm e.

Lors de la conception de la classe dérivée, on peut restreindre les possibilités d'accès aux membres de la classe de base.

### **5.1 Les m e m bres proté gé s**

Jusqu'ici, nous avons considéré qu'il n'existait q ue deux "statuts" possibles pour un m em bre de classe :

- privé : le membre n'est accessible qu'aux fonctions membre (publiques ou privées) et aux fonctions am ies de la classe,
- public : le m em bre est accessible non seulem ent aux fonctions m em bre ou aux fonctions am ies, m ais égalem ent à l'utilisateur de la classe (c'est-à-dire à n'importe quel objet du type de cette classe).

Nous avons vu com m ent l'em ploi des m ots clés *public* et *private* perm ettait de distinguer les m em bres privés des m em bres publics.

Il existe en fait un troisièm e "statut" : protégé ; il est défini par le m ot clé **protected** q ui s'em ploie com m e les deux m ots clés précédents. La définition d'une classe peut, par exem ple, prendre alors l'allure suivante :

```
class X
{ private :
     ..... // partie privée
  protected :
      ..... // partie protégée
  public :
     ..... // partie publique
} ;
```
Les membres protégés restent inaccessibles à "l'utilisateur" de la classe, pour qui ils apparaissent analogues à des m em bres privés. M ais ils seront accessibles aux m em bres d'une éventuelle classe dérivée, tout en restant (dans tous les cas) inaccessibles aux "utilisateurs" de cette classe.

### **5.2 Exe m ple**

Dans le début du paragraphe 2, nous avions évoqué l'im possibilité, pour une fonction membre d'une classe *pointcol* dérivée de *point*, d'accéder aux m em bres privés x et y de *point*. Si nous définissons ainsi notre classe *point* :

```
class point
{ protected :
         int x, y ;
   public :
         point ( ... ) ;
         affiche () ;
           .....
} ;
```
il devient possible de définir, dans *pointcol*, une fonction m em bre *affich e* de la m anière suivante :

```
class pointcol : public point
{
        short couleur ;
  public :
        void affiche ()
         { cout << "Je suis en " << x << " " << y << "\n" ;
          cout << " et ma couleur est " << couleur << "\n" ;
 }
```
### **5.3 Inté rêt du statut proté gé**

Les membres privés d'une classe sont définitivement inaccessibles depuis ce que nous appellerons "l'extérieur" de la classe (objets de cette classe, ou fonctions m em bre d'une classe dérivée, ou objets de cette classe dérivée...). Ceci peut poser des problèm es au concepteur d'une classe dérivée, notam m ent dans le cas où ces membres sont des données, dans la mesure où il est contraint, comme un "banal utilisateur", de passer par "l'interface" obligatoire. De plus, cette façon de faire peut nuire à l'efficacité du code généré.

L'introduction du statut protégé constitue donc un progrès m anifeste : les m em bres protégés restent com parables à des m em bres privés pour l'utilisateur de la classe, m ais ils sont com parables à des m em bres publics pour le concepteur d'une classe dérivée (tout en restant com parables à des m em bres privés pour l'utilisateur de cette dernière). Néanmoins, il faut reconnaître que, du même coup, on offre les moyens de violer (consciemment) le principe d'encapsulation des données. En effet, rien n'empêche un utilisateur d'une classe com portant une partie protégée, de créer une classe dérivée contenant les fonctions appropriées perm ettant d'accéder aux données correspondantes. Bien entendu, il s'agit d'un viol voulu et conçu délibérém ent par l'utilisateur ; cela n'a plus rien à voir avec des risques de m odification **accidentelle** des données.

#### **Remarques** :

- **1)** Lorsqu'une classe dérivée possède des fonctions am ies, ces dernières disposent exactem ent des m êm es autorisations d'accès que les fonctions m em bre (de la classe dérivée). En particulier, les fonctions am ies d'une classe dérivée auront bien accès aux m em bres déclarés protégés dans sa classe de base.
- **2)** En revanche, les déclarations d'am itié ne s'héritent pas. Ainsi, si f a été déclarée am ie d'une classe A et si B dérive de A, f n'est pas autom atiq uem ent am ie de B (il est bien sûr possible de prévoir une déclaration appropriée d'am itié dans B).

## **5.4 Action sur le s tatut des m e m bres d'une classe dé rivé e : dé rivation publiq ue ou privé e**

#### *a) Rappe ls conce rnant la dé rivation publiq ue*

Nos précédents exem ples faisaient intervenir la form e la plus courante de dérivation dite "dérivation publiq ue" car introduite par le m ot clé *public* dans la déclaration de la classe dérivée, com m e dans :

```
class pointcol : public point { ... } ;
```
Dans ce cas, rappelons que :

- les m em bres publics de la classe de base sont accessibles à "tout le m onde", c'est-à-dire à la fois aux fonctions m em bre et aux fonctions am ies de la classe dérivée ainsi qu'aux utilisateurs de la classe dérivée,
- les m em bres protégés de la classe de base sont accessibles aux fonctions m em bre et aux fonctions am ies de la classe dérivée m ais pas aux utilisateurs de cette classe dérivé,
- les m em bres privés de la classe de base sont inaccessibles à la fois aux fonctions m em bre ou am ies de la classe dérivée et aux utilisateurs de cette classe dérivée.

De plus, tous les membres de la classe de base conservent, dans la classe dérivée, le statut qu'ils avaient dans la classe de base. Cette rem arque n'intervient qu'en cas de dérivation d'une nouvelle classe de la classe dérivée.

Voici un tableau récapitulant la situation :

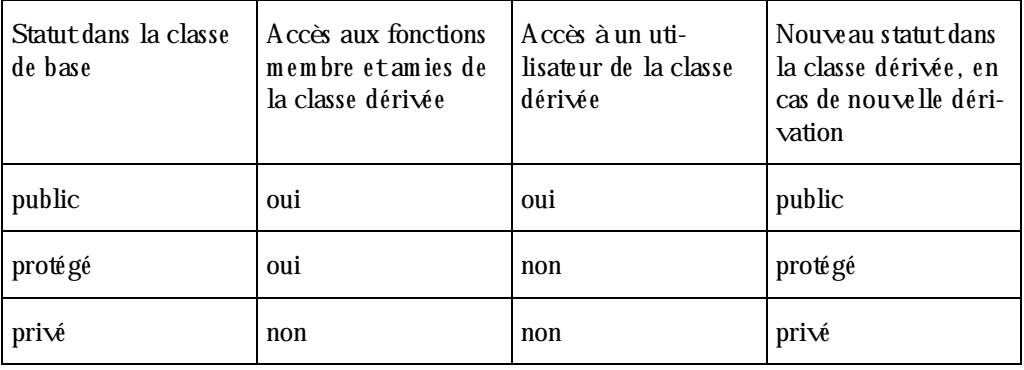

#### *La dérivation publique*

Ces possibilités peuvent être restreintes en définissant ce que l'on nomme des dérivations privées ou protégées.

### *b) Dé rivation privé e*

Il est possible, m oyennant l'utilisation du m ot clé *private* au lieu du m ot clé *public*, d'interdire à un utilisateur d'une classe dérivée l'accès aux m em bres publics de sa classe de base. Par exem ple, avec ces déclarations :

```
class point class pointcol : private point
{ \dots ..... }
public : public :
  point (...) ; pointcol (...) ;
  void affiche () ; void colore (...) ;
  void deplace (...) ; \cdots ... } ;
} ;
```

```
Si p est de type pointcol, les appels suivants seront rejetés par le compilateur<sup>8</sup> :
```

```
p.affiche () ou même p.point::affiche ()
p.deplace (...) Ou m\hat{e}me p.point::deplace (...)
```
alors que, naturellem ent, celui-ci sera accepté :

p.colore (...)

On peut, à juste titre, penser que cette technique limite l'intérêt de l'héritage. Plus précisément, le concepteur de la classe dérivée peut, quant à lui, utiliser librement les membres publics de la classe de base (com me un utilisateur ordinaire) ; en revanche, il décide de ferm er totalem ent cet accès à l'utilisateur de la classe dérivée. On peut dire que l'utilisateur connaîtra toutes les fonctionnalités de la classe en lisant sa déclaration, sans qu'il n'ait aucunem ent besoin de lire celle de sa classe de base (il n'en allait pas de m êm e dans la situation usuelle : dans nos exemples des paragraphes précédents, pour connaître l'existence de la fonction m em bre *de place* pour la classe *pointcol*, il fallait connaître la déclaration de *point*).

Cela m ontre que cette technique de ferm eture des accès à la classe de base ne sera employée que dans des cas bien précis, par exem ple :

- lorsque toutes les fonctions utiles de la classe de base sont redéfinies dans la classe dérivée et qu'il n'y a aucune raison de laisser l'utilisateur accéder aux anciennes,
- lorsque l'on souh aite adapter l'interface d'une classe, de m anière à répondre à certaines exigences ; dans ce cas, la classe dérivée peut, à la lim ite, ne rien apporter de plus (pas de nouvelles données, pas de nouvelles fonctionnalités) : elle fait la "même chose" que la classe de base, seule son utilisation est différente !

#### **Remarques :**

- 1) Dans le cas d'une dérivation privée, les membres protégés de la classe de base restent accessibles aux fonctions membre et aux fonctions amies de la classe dérivée ; en revanche, ils seront considérés com m e privés pour une dérivation future.
- **2)** Les term es de **dérivation publique** ou de **dérivation privée** seront, en toute rigueur, am bigus dans le cas d'héritage multiple ; plus précisément, il faudra alors dire, pour chaque classe de base, quel est le type de dérivation (publique ou privée).

### **5.5 Les possibilités de dé rivation proté gée (ve rsion 3)**

La version 3 de C+ + a introduit une possibilité supplémentaire de dérivation, dite dérivation protégée, interm édiaire entre la dérivation publique et la dérivation privée. Dans ce cas, les membres publics de la classe de base seront considérés com m e protégés lors de dérivation ultérieures.

#### **Remarque :**

-

Ne confonde z pas le m ode de dérivation d'une classe par rapport à sa classe de base (publiq ue, protégée ou privée), définie par l'un des m ots *public*, *prote cte d* ou *private* avec le statut des m em bres d'une classe (public, protégé ou privé) défini égalem ent par l'un de ces trois m ots.

<sup>8</sup> - A m oins que l'une des fonctions m em bre *affich e* ou *de place* ait été redéfinie dans *pointcol*.

## **5.6 Ré capitulation**

Voici un tableau récapitulant les propriétés des différentes sortes de dérivation (la mention "Accès FMA" signifie : accès aux fonctions membre ou amies de la classe ; la mention "nouveau statut" signifie : statut q u'aura ce m em bre dans une éventuelle classe dérivée).

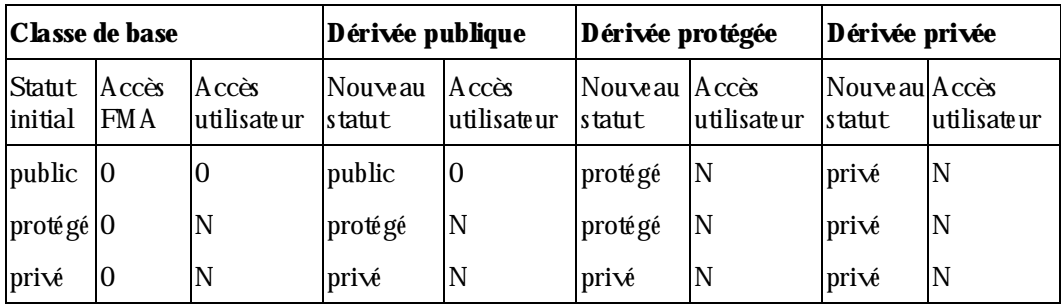

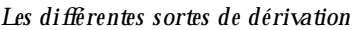

### **Remarque :**

-

O n voit clairem ent q u'une dérivation protégée ne se distingue d'une dérivation privée q ue lorsque l'on est am ené à dériver de nouvelles classes de la classe dérivée en question.

# **6. CO M PATIBILITÉ ENTRE O BJETS D 'UNE CLASSE D E BASE ET O BJETS D 'UNE CLASSE DÉRIVÉE**

D'une m anière générale, en P.O.O., on considère qu'un objet d'une classe dérivée peut "remplacer" un objet d'une classe de base ou encore que : là où un objet de classe A est attendu, tout objet d'une classe dérivée de A peut "faire l'affaire".

Cette idée repose sur le fait que tout ce que l'on trouve dans une classe de base (fonctions ou données) se trouve égalem ent dans la classe dérivée. De m êm e, toute action réalisable sur une classe de base peut toujours être réalisée sur une classe dérivée (ce qui ne veut pas dire pour autant que le résultat sera aussi satisfaisant dans le cas de la classe dérivée que dans celui de la classe de base – on affirme seulement qu'elle est possible !). Par exemple, un point coloré peut toujours être traité comme un point : il possède des coordonnées ; on peut afficher ces dernières comme on le ferait pour celles d'un point.

Bien entendu, les réciproq ues de ces deux propositions sont fausses ; par exem ple, on ne peut pas colorer un point ou s'intéresser à sa couleur.

Cette compatibilité entre une classe dérivée et sa classe de base<sup>9</sup> va se retrouver en C+ + , avec une légère nuance : elle ne s'appliquera que dans le cas de dérivation publique<sup>10</sup>. Concrètem ent, cette compatibilité se résum e à l'existence de conversions im plicites :

- d'un objet d'un type dérivé dans un objet d'un type de base,
- d'un pointeur (ou d'une référence) sur une classe dérivée en un pointeur (ou une référence) sur une classe de base.

<sup>&</sup>lt;sup>9</sup> - Ou l'une de ses classes de base dans le cas de l'héritage multiple que nous aborderons dans le chapitre suivant.

 $^{10}$  - Ce qui se justifie par le fait que, dans le cas contraire, il suffirait de convertir un objet d'une classe dérivée dans le type de sa classe de base pour passer outre la privatisation des m em bres publics du type de base.

Nous allons voir ici l'incidence de ces conversions dans le cas d'affectations entre objets d'abord, entre pointeurs ensuite. La dernière situation, au dem eurant la plus répandue, nous perm ettra de m ettre en évidence :

- le typage statiq ue des objets qui en découle ; ce point constituera en fait une introduction à la notion de m éthode virtuelle permettant le typage dynamique (et qui fera l'objet du chapitre XV).
- les risques de violation du principe d'encapsulation qui en découlent.

## **6.1 Conve rsions d'un obje t dé rivé dans un obje t d'un type de base**

Soit nos deux classes "habituelles" :

```
class point class pointcol : public point
\{ ..... \{ ..... \{ .....
```
Avec les déclarations :

point a ; pointcol b ;

l'affectation :

 $a = b$  ;

est légale. Elle entraîne une conversion de b dans le type *point* <sup>11</sup> et l'affectation du résultat à a ; cette affectation se fait, suivant les cas :

- par appel de l'opérateur d'affectation (de la classe *point*) si celui-ci a été surdéfini,
- par em ploi de l'affectation par défaut, dans le cas contraire.

En revanche, l'affectation suivante serait rejetée :

 $b = a$  ;

## **6.2 Conve rsions d'un pointe ur sur une classe dé rivée e n un pointe ur sur une classe de base**

Considérons à nouveau une classe *point* et une classe *pointcol* dérivée de *point*, com portant ch acune une fonction membre *affiche*.

```
class point class pointcol : public point
\{ int x, y ; \{ short couleur ;
public : public ..... .....
  void affiche () ; <br>void affiche () ;
 ..... .....
} ; {}
```
Soit ces déclarations :

-

point \* adp ;

<sup>11</sup> - En général, une telle conversion est assez fictive et n'entraîne pas la création d'un nouvel objet de type *point*.

pointcol \* adpc ;

Là encore, C+ + autorise l'affectation :

adp =  $adpc$  ;

laq uelle correspond à une conversion du type *pointcol \** dans le type *point \**.

L'affectation inverse :

adpc =  $\alpha$ dp ;

serait naturellem ent rejetée. Elle est cependant réalisable, en faisant appel à l'opérateur de "cast". Ainsi, bien que sa signification soit ici discutable $^{12}$ , il vous sera toujours possible d'écrire l'instruction :

 $adpc = (pointcol * ) adp ;$ 

#### **Rem arque im portante :**

S'il est possible de convertir explicitem ent un pointeur de type *point \** en un pointeur de type *pointcol \**, il n'est, par contre, pas possible de convertir un objet de type *pointcol* en un objet de type *point*. La différence vient de ce que l'on a affaire à une "conversion prédéfinie" dans le premier cas<sup>13</sup>, alors que dans le second cas, le compilateur ne peut "im aginer" ce que vous souhaitez faire.

### **6.3 Lim itations liées au "typage s tatiq ue " des obje ts**

Considérons à nouveau les déclarations du paragraphe précédent accom pagnées de  $^{14}$  :

```
point p (3, 5) ; pointcol pc (8, 6, 2) ;
adp = \& p ; adpc = \& pc ;
```
La situation est alors celle-ci :

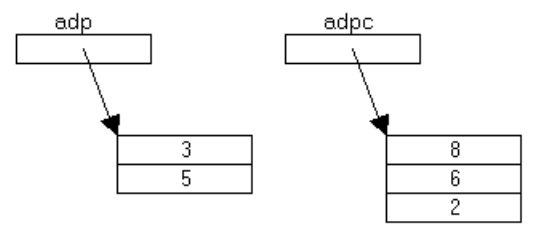

A ce niveau, l'instruction :

-

adp  $\rightarrow$  affiche () ;

appellera la méthode *point: affiche*, tandis que l'instruction :

<sup>12</sup> - Et m êm e dangereuse, com m e nous le verrons dans le paragraphe 6.4.

<sup>&</sup>lt;sup>13</sup> - Laquelle se borne en faitàun changement de type (sur le plan syntaxique), accompagné éventuellement d'un alignement d'adresse (attention, rien ne garantit que l'application successive des deux conversions réciproques (point \* -> pointcol \* puis pointcol \* -> point \*) fournisse exactem ent l'adresse initiale !).

<sup>14 -</sup> En supposant qu'il existe des constructeurs appropriés.

adpc -> affiche () ;

appellera la m éth ode *pointcol::affich e* .

Nous aurions obtenu les m êm es résultats avec :

```
p.affiche () ;
pc.affiche () ;
```
Si nous exécutons alors l'affectation :

adp =  $adpc$  ;

nous aboutissons à cette situation :

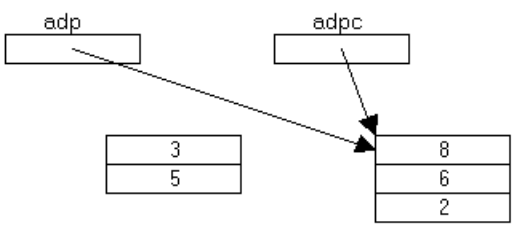

Que va faire, à ce niveau, une instruction telle que :

adp  $\rightarrow$  affiche () ;

Y aura-t-il appel de *point: affiche* ou de *pointcol: : affiche* ?

En effet, *adp* est du type *point* m ais l'objet pointé par *adp* est du type *pointcol*. En fait, le ch oix de la méthode à appeler est réalisé par le compilateur, ce qui signifie que la méthode appelée est définie une fois pour toutes et q u'elle ne pourra pas évoluer au fil des ch angem ents éventuels de type de l'objet pointé. Bien entendu, dans ces conditions, on com prend que le com pilateur ne peut que décider de mettre en place l'appel de la m éth ode correspondant au type défini par le pointeur. Ici, il s'agira donc de *point::affich e* , puisque *adp* est du type *point \**.

Notez bien que si *pointcol* dispose d'une méthode *colore* (n'existant pas dans *point*) un appel tel que :

adp  $\rightarrow$  colore  $(8)$ ;

sera rejeté par le com pilateur.

O n peut donc dire q ue, pour l'instant, le type des objets pointés par *adp* et *adpc* est décidé et figé au m om ent de la compilation. On peut alors considérer comme un leurre le fait que  $C_{+}$  tolère certaines conversions de pointeurs ; en fait, d'ailleurs, il tolère celles qui, au bout du com pte, ne poseront pas de problèm e vis-àvis du choix fait au moment de la compilation (comme nous l'avons dit, on pourra toujours afficher un *pointcol* "com m e s'il" s'agissait d'un *point*). En effet, nous pouvons désigner, à l'aide d'un m êm e pointeur, des objets de type différent, m ais nous n'avons (pour l'instant) aucun m oyen de tenir réellem ent com pte du type de l'objet pointé (par exem ple *affich e* traite un *pointcol* com m e un *point*, m ais elle ne peut pas savoir s'il s'agit d'un *point* ou d'un *pointcol*).

En réalité, nous verrons que C++ perm et d'effectuer cette identification d'un objet au m om ent de l'exécution (et non plus, arbitrairem ent, à la compilation) et de réaliser ce que l'on nomme du "typage

\_\_\_\_\_\_

\_\_\_\_\_\_

dynam ique" (alors que, jusqu'ici, nous n'avions affaire qu'à du typage "statique"). Ceci nécessitera l'em ploi des **fonctions virtuelles** que nous aborderons dans le chapitre XV.

Voici m aintenant un exem ple de program me illustrant les limitations que nous venons d'évoquer ; rem arquez q ue, dans la m éth ode *affich e* de *pointcol*, nous n'avons pas fait appel à la m éth ode *affich e* de *point* ; pour q u'elle puisse accéder aux m em bres x et y de *point*, nous avons prévu de leur donner le statut protégé.

\_\_\_\_\_\_\_\_\_\_\_\_\_\_\_\_\_\_\_\_\_\_\_\_\_\_\_\_\_\_\_\_\_\_\_\_\_\_\_\_\_\_\_\_\_\_\_\_\_\_\_\_\_\_\_\_\_\_\_\_\_\_\_\_\_\_\_\_\_\_\_\_\_\_\_\_\_\_\_

```
#include <iostream.h>
class point
{ protected : // pour que x et y soient accesibles à pointcol
   int x, y ;
   public :
  point (int abs=0, int ord=0) { x=abs ; y=ord ; }
   void affiche ()
     \{ cout \lt\lt "Je suis un point \n\cdot icout << " mes coordonnées sont : " << x << " " << " \n" ;
      }
} ;
class pointcol : public point
{
   short couleur ;
  public :
    pointcol (int abs=0, int ord=0, short cl=1) : point (abs, ord)
     \{ \text{couleur} = \text{cl} \; ; \; \} }
   void affiche ()
     \{ cout << "Je suis un point coloré \n" ;
       cout << " mes coordonnées sont : " << x << " " << y ;
      cout << " et ma couleur est : " << couleur << "\n" ;
      }
} ;
main()
{ point p(3,5) ; point * adp = &p ;
   pointcol pc (8, 6, 2) ; pointcol * adpc = &pc ;
   adp->affiche () ; adpc->affiche () ;
  cout \langle \langle "-----------------\n" ;
  adp = adpc ; // adpc = adp serait rejeté
   adp->affiche () ; adpc->affiche () ;
}<br>}
Je suis un point
   mes coordonnées sont : 3 5
Je suis un point coloré
   mes coordonnées sont : 8 6 et ma couleur est : 2
-----------------
Je suis un point
   mes coordonnées sont : 8 6
Je suis un point coloré
   mes coordonnées sont : 8 6 et ma couleur est : 2
```
# **\$ 6.4 Les risq ues de violation des prote ctions de la classe de base**

N.B. Ce paragraphe peut être ignoré dans un premier temps.

Nous avons vu qu'il est possible, dans une classe dérivée, de rendre privés les membres publics de la classe de base. En voici un exem ple :

```
class A class B : private A
{ int x ; \{ int u ;
public : public :
  float z ; double v ;
  void fa () ; void fb () ;
 ..... .....
} ; {}A a ; B b ;
```
Ici, l'objet a aura accès aux m em bres *z* et *fa* de A. On pourra écrire par exem ple :

```
a. z = 5.25 ia.fa() ;
```
Par contre, l'objet b n'aura pas accès à ces m em bres, com pte tenu du m ot *private* figurant dans la déclaration de la classe B. Dans ces conditions, les instructions :

 $b.z = 8.3$  $b.fa()$  ;

seront rejetées par le compilateur (à moins, bien sûr, que les membres z et fa ne soient redéfinis dans la classe B).

Néanm oins, il existe, pour l'utilisateur de la classe B un m oyen de passer outre cette protection m ise en place par le concepteur de la classe. En effet, il lui suffit de procéder ainsi :

 $A * ada : B * adb :$  $adb = \&b ;$ ada =  $(A * )$  adb ;

ou encore, plus brièvem ent :

 $A * ada = (A *) \& b;$ 

Dans ces conditions, *ada* contient effectivem ent l'adresse de b (nous avons dû em ployer le "cast" car n'oublie z pas que, sinon, la conversion dérivée -> base serait rejetée) ; m ais *ada* a toujours le type *A \**. O n peut donc m aintenant accéder aux membres publics de la classe A, bien que privés pour la classe B. Ces instructions seront acceptées :

ada  $>$   $z$  = 8.3 ; ada  $\rightarrow$  fa () ;

## **7. CAS DU CONSTRUCTEUR DE RECO PIE**

Rappelons que le constructeur de recopie (qu'il s'agisse de celui par défaut ou de celui qui est fourni explicitem ent) est appelé en cas :

- d'initialisation d'un objet par un objet de m êm e type,
- de transm ission de la valeur d'un objet en argum ent ou en retour d'une fonction.

Les règles que nous avons énoncées dans le paragraphe 4 s'appliquent à tous les constructeurs, et donc égalem ent au constructeur de recopie. Toutefois, dans ce dernier cas, il faut aussi tenir com pte de l'existence d'un constructeur de recopie par défaut. Voyons plus précisém ent ce q u'il en est, en exam inant les diverses situations possibles. Nous supposerons, pour fixer les idées, que l'on a affaire aux instructions suivantes (B dérive donc de A) :

```
class A { ... } ;
class B : public A { ... }void fct (B) ; // fct est une fonction recevant un argument de type B
B b1 (...) ; // arguments éventuels pour un "constructeur usuel"
fct (b1) ; // appel de fct à qui on doit transmettre b1 par valeur, ce qui
               // implique l'appel d'un constructeur de recopie de la classe
B
```
Bien entendu, tout ce que nous allons dire s'appliquerait égalem ent aux autres situations d'initialisation par recopie c'est-à-dire au cas où une fonction renverrait par valeur un résultat de type B ou encore à celui où l'on initialiserait un objet de type B avec un autre objet de type B, comme dans *B b2* = *b1* ou encore *B b2 (b1)* (revoyez éventuellem ent les paragraphes 3 et 4 du chapitre VII).

## **7.1 La classe dé rivée (B) n'a pas dé fini de constructe ur de re copie**

Il y a donc appel du constructeur de recopie par défaut de B. R appelons que la recopie se fait m em bre par membre. Nous avons vu ce que cela signifiait dans le cas des "objets membre". Ici, cela signifie que la "partie" de b1 appartenant à la classe A sera traitée comme un membre de type A. Il y aura donc appel du constructeur de recopie de A pour les membres donnée correspondants. Notez bien qu'alors, si A a défini **un tel constructeur, il sera appelé** ; dans le cas contraire, on se servira du constructeur de recopie par défaut de A<sup>15</sup> .

### **Rem arque im portante :**

-

Cette généralisation de la recopie membre par membre au cas des classes dérivées pourrait laisser supposer qu'il en ira de même pour l'opérateur d'affectation (dont nous avons vu qu'il fonctionnait de façon sem blable à la recopie). En fait, ce ne sera pas le cas ; nous y reviendrons dans le paragraphe 9.

## **7.2 La classe dé rivée (B) a dé fini un constructe ur de re copie**

Dans ce cas, le constructeur de recopie de B est naturellem ent appelé. La question qui se pose alors est de savoir s'il y a appel d'un constructeur de A. En fait, C+ + a décidé de ne prévoir aucun appel autom atique de constructeur de la classe de base dans ce cas (m êm e s'il existe un constructeur de recopie dans A !). Cela

<sup>15</sup> - Dans les versions antérieures à la 2.0, on avait affaire à une recopie globale.

signifie donc que le constructeur de recopie de la classe dérivée doit prendre en charge l'intégralité de la recopie de l'objet et non seulement sa partie héritée.

M ais, il reste possible d'utiliser le m écanism e de transm ission d'inform ations entre constructeurs (étudiée dans le paragraphe 4.3). Ainsi, si le constructeur de B prévoit des informations pour un constructeur de A avec un en-tête de la form e :

B (B & x) : A (...)

 $\overline{\phantom{a}}$ 

-

il y aura appel du constructeur correspondant de A.

En général, on souhaitera que le constructeur de A appelé à ce niveau soit le constructeur de recopie de  $A^{16}$ . Dans ces conditions, on voit que ce constructeur doit recevoir en argument, non pas l'objet x tout entier, m ais seulement ce qui, dans x, est de type A. C'est là qu'intervient précisément la possibilité de conversion im plicite d'une classe dérivée dans une classe de base (étudiée dans le paragraphe 6). Il nous suffira de définir ainsi notre constructeur pour aboutir à une recopie satisfaisante :

```
B (B \& x): A (x) // x, de type B, est converti dans le type A pour être
transmis
                    // au constructeur de recopie de A
{ // recopie de la partie de x spécifique à B (non héritée de A)
}
```
Voici un programme illustrant cette possibilité : nous y définissons simplement nos deux classes habituelles *point* et *pointcol* en les m unissant toutes les deux d'un constructeur de recopie <sup>17</sup> et nous provoq uons l'appel de celui de *pointcol* en appelant une fonction *fct* à un argum ent de type *pointcol* transm is par valeur.

```
#include <iostream.h>
class point
\{ int x, y ;
  public :
  point (int abs=0, int ord=0) \qquad // constructeur usuel
     \{ x = abs : y = ord :cout << "++ point \cdots " << x << " " << \cdots " \cdots " \cdots }
    point (point & p) // constructeur de recopie
     \{ x = p.x ; y = p.y ;cout << "CR point \bullet " << x << " " << y << "\n" ;
      }
} ;
class pointcol : public point
{ char coul ;
  public :
```
 $16$  - Bien entendu, en théorie, il reste possible au constructeur par recopie de la classe dérivée B d'appeler n'im porte quel constructeur de A, autre que son constructeur par recopie. Dans ce cas, il faut être en m esure de reporter convenablem ent dans l'objet les valeurs de la partie de x qui est un A ; dans certains cas, on pourra encore y parvenir par le mécanisme de transmission d'informations entre constructeurs ; dans le cas contraire, il faudra effectuer le travail au sein du constructeur de recopie de B, ce qui peut s'avérer délicat, com pte tenu d'éventuels problèm es de droits d'accès...

<sup>&</sup>lt;sup>17</sup> - Ce qui, dans ce cas précis de classe ne comportant pas de pointeurs, n'est pas utile, la recopie par défaut décrite précédemment s'avérant suffisante dans tous les cas. Mais, ici, l'objectif est sim plem ent d'illuster le m écanism e de transm ission d'inform ations entre constructeurs.

```
226 Programme r e n langage C+ +
```

```
 pointcol (int abs=0, int ord=0, int cl=1) : point (abs, ord) // constructeur
usuel
      \{ \text{coul} = \text{cl} \; ; \; \}cout << "++ pointcol " << int(coul) << "\n" ;
 }
     pointcol (pointcol & p) : point (p) // constructeur de recopie
                                                    // il y aura conversion implicite
                                                    // de p dans le type point
      \{ \text{coul} = \text{p.coul} \} cout << "CR pointcol " << int(coul) << "\n" ;
       }
} ;
void fct (pointcol pc)
{
    cout << "*** entrée dans fct ***\n" ;
}
main()
{ void fct (pointcol) ;
   pointcol a (2,3,4) ;
     fct (a) ; // appel de fct, à qui on transmet a par valeur
}
\overline{\phantom{a}} , and the contract of the contract of the contract of the contract of the contract of the contract of the contract of the contract of the contract of the contract of the contract of the contract of the contrac
++ point 2 3
++ pointcol 4
CR point 2 3
CR pointcol 4
*** entrée dans fct ***
_______________________________________________________________________________
```
*Pour forcer l'appe l d'un cons tructe ur de re copie de la classe de base*

## **8. O PÉRATEUR D 'AFFECTATIO N ET H ÉRITAGE**

\_\_\_\_\_\_

Nous avons déjà vu com m ent C++ définit l'affectation par défaut entre deux objets de m êm e type. D'autre part, nous avons vu com m ent il était possible de surdéfinir cet opérateur d'affectation (obligatoirem ent sous form e d'une fonction m em bre).

Voyons ce que deviennent ces possibilités en cas d'héritage. Supposons que la classe B hérite (publiquem ent) de A et considérons, comme nous l'avons fait pour le constructeur de recopie (paragraphe 4.6) les différentes situations possibles.

### **8.1 La classe dé rivée (B) n'a pas surdé fini l'opé rate ur =**

L'affectation de deux objets de type B se déroule membre à membre en considérant que la "partie héritée de A" constitue un m em bre. Ainsi, les m em bres propres à B sont traités par l'affectation prévue pour leur type (par défaut ou surdéfinie, suivant le cas). La partie héritée de A est traitée par l'affectation prévue dans la classe A, c'est-à-dire par l'opérateur = surdéfini dans A s'il existe, par l'affectation par défaut dans le cas contraire.

O n retrouve un com portem ent tout à fait analogue à celui décrit dans le cas du constructeur de recopie.

### **8.2 La classe dé rivée (B) a surdé fini l'opé rate ur =**

 $\overline{\phantom{a}}$ 

Dans ce cas, l'affectation de deux objets de type B fera nécessairem ent appel à l'opérateur = défini dans B. Celui de A ne sera pas appelé, m êm e s'il a été surdéfini. **Il faudra donc que l'opérateur = de B prenne en charge tout ce qui concerne l'affectation d'objets de type B**, y compris pour ce qui est des membres hérités de A.

Voici un premier exemple de programme qui illustre cela : la classe *pointcol* dérive de *point*. Les deux classes ont surdéfini l'opérateur =.

```
#include <iostream.h>
class point
{ protected :
      int x, y ;
    public :
     point (int abs=0, int ord=0) { x=abs ; y=ord ; }
     point & operator = \text{(point } \& a)\{x = a.x : y = a.y : cout << "opérateur = de point \n" ;
         return * this ;
       }
} ;
class pointcol : public point
{ protected :
      int coul ;
    public :
     pointcol (int abs=0, int ord=0, int cl=1) : point (abs, ord) { coul=cl i }
     pointcol & operator = (pointcol & b)\{ \text{coul} = \text{b.coul} \} cout << "opérateur = de pointcol\n" ;
         return * this ;
       }
     void affiche () { cout << "pointcol : " << x << " " << y << " " << coul <<
"\n\n\mathbf{n}" ;
 }
} ;
main()
\{ pointcol p(1, 3, 10), q(4, 9, 20);
  cout \langle \cdot \rangle "p = " ; p.affiche ();
 cout \langle \cdot \rangle "q avant = " ; q.affiche () ;
 q = p ;
  cout \langle \cdot \rangle "q après = " ; q.affiche () ;
}
 ________________________________
p = pointcol : 1 3 10q avant = pointcol : 4 9 20
```
 $\overline{\phantom{a}}$ 

```
opérateur = de pointcol
q après = pointcol : 4 9 10
_______________________________________________________________________________
```
*Quand la classe de base et la classe dérivée su rdéfinisse nt l'opérate ur =*

O n y voit clairem ent q ue l'opérateur = défini dans la classe *point* n'a pas été appelé lors d'une affectation entre objets de type *pointcol*.

Le problème est voisin de celui rencontré à propos du constructeur de recopie, avec cette différence qu'on ne dispose plus ici du m écanism e de transfert d'argum ents qui en perm ettait un appel (presque) im plicite. Ici, si l'on veut pouvoir profiter de l'opérateur = défini dans A, il faudra l'appeler explicitem ent. Le plus sim ple pour ce faire est d'utiliser les possibilités de conversions de pointeurs exam inées dans le précédent paragraphe.

Voici, par exem ple, com m ent nous pourrions m odifier dans ce sens l'opérateur = de *pointcol* :

```
 pointcol & operator = (pointcol & b)
       { point * ad1, * ad2 ;
         cout << "opérateur = de pointcol\n" ;
        ad1 = this ; // conversion pointeur sur pointcol en pointeur sur
point
        ad2 = & b ; // idem
         * ad1 = * ad2 ; // affectation de la "partie point" de b
         coul = b.coul ; // affectation de la partie propre à pointcol
        return * this ;
       }
```
Nous convertissons les pointeurs (*this* et *& b*) sur des objets de *pointcol* en des pointeurs sur des objets de type *point*. Il suffit ensuite de réaliser une affectation entre les nouveaux objets pointés (*\* ad1* et \**ad2*) pour entraîner l'appel de l'opérateur = de la classe *point*. Voici le nouveau program m e com plet ainsi m odifié. Cette fois, les résultats montrent que l'affectation entre objets de type *pointcol* est satisfaisante.

```
\overline{\phantom{a}}#include <iostream.h>
class point
{ protected :
      int x, y ;
    public :
     point (int abs=0, int ord=0) { x=abs ; y=ord ; }
     point \& operator = (point \& a)
      \{x = a.x; y = a.y; cout << "opérateur = de point \n" ;
         return * this ;
       }
} ;
class pointcol : public point
{ protected :
      int coul ;
    public :
     pointcol (int abs=0, int ord=0, int cl=1) : point (abs, ord) { coul=cl i }
```

```
 pointcol & operator = (pointcol & b)
       { point * ad1, * ad2 ;
         cout << "opérateur = de pointcol\n" ;
         ad1 = this ; // conversion pointeur sur pointcol en pointeur sur
point
        ad2 = \& b ; // idem
         * ad1 = * ad2 ; // affectation de la "partie point" de b
         coul = b.coul ; // affectation de la partie propre à pointcol
         return * this ;
       }
      void affiche ()
      { cout << "pointcol : " << x << " " << y << " " << coul << "\n" ;
       }
} ;
main()
{ pointcol p(1, 3, 10) , q(4, 9, 20) ;
  cout \langle \cdot \rangle "p = " ; p.affiche ();
 cout \langle \cdot \rangle "q avant = " ; q.affiche () ;
 q = p ;
   cout << "q après = " ; q.affiche () ;
}
 ________________________________
p = pointcol : 1 3 10q avant = pointcol : 4 9 20
opérateur = de pointcol
opérateur = de point
q après = pointcol : 1 3 10
_______________________________________________________________________________
```
*Pour forcer, dans une classe dérivée, l'utilisation de l'opérate ur = surdéfini dans la classe de base*

#### **Remarque :**

 $\overline{\phantom{a}}$ 

O n dit souvent q u'en C+ + , l'opérateur d'affectation **n'est pas h érité**. Une telle affirm ation est en fait source de confusions. En effet, on peut considérer qu'elle est exacte, dans la mesure où, lorsque B n'a pas défini l'opérateur =, on ne se contente pas de faire appel à celui défini (éventuellem ent) dans A (ce qui reviendrait à réaliser une affectation partielle ne concernant que la partie héritée de A !). En revanche, on peut considérer que cette affirm ation est fausse puisque, lorsque B ne surdéfinit pas l'opérateur =, cette classe peut q uand m êm e "profiter" (autom atiq uem ent) de l'opérateur défini dans A;

Cette am biguïté se retrouve d'ailleurs dans certaines im plém entations qui, suivant cette affirm ation à la lettre, n'ont pas prévu d'appeler l'opérateur = défini dans A lorsque B n'en définissait aucun. Le résultat est alors assez déconcertant...

### **9 . H ÉRITAGE ET FO RM E CANONIQUE D'UNE CLASSE**

Dans le paragraphe 4 du chapitre IX, nous avons défini ce que l'on nomme la "forme canonique" d'une classe, c'est-à-dire le canevas suivant leq uel devrait être construite toute classe non triviale (disposant de pointeurs).

\_\_\_\_\_\_

\_\_\_\_\_\_

Voici comment ce schéma pourrait être généralisé dans le cadre de l'héritage (par souci de brièveté, certaines fonctions ont été placées "en ligne"). Plus précisém ent, nous y trouvons :

- une classe de base nom m ée T, respectant la form e canoniq ue déjà présentée,
- une classe dérivée nom m ée U, respectant elle aussi la form e canoniq ue, m ais s'appuyant sur certaines des fonctionnalités de sa classe de base (constructeur par recopie et opérateur d'affectation). Notez bien que nous ne faisons que récapituler ici ce qui a été présenté dans les paragraphes 7 et 8 de ce chapitre.

\_\_\_\_\_\_\_\_\_\_\_\_\_\_\_\_\_\_\_\_\_\_\_\_\_\_\_\_\_\_\_\_\_\_\_\_\_\_\_\_\_\_\_\_\_\_\_\_\_\_\_\_\_\_\_\_\_\_\_\_\_\_\_\_\_\_\_\_\_\_\_\_\_\_\_\_\_\_\_

```
class T
{ public :
   T (...) ; // constructeurs de T, autres que par recopie
   T (const T &) ; // constructeur de recopie de T (forme
conseillée)
  \simT () ; \sim // destructeur
   T & T::operator = (const T &) ; // opérateur d'affectation (forme
conseillée)
    .....
} ;
class U : public T
{ public :
  U (...) ; \qquad // constructeurs autres que recopie
  U (const U & x) : T (x) // constructeur de recopie de U : il utilise
celui de T
      {
        // prévoir ici la copie de la partie de x spécifique à T (qui n'est pas
un T)
      }
  \sim U () ;
  U & U:: operator = (const U & x) // opérateur d'affectation (forme
conseillée)
    \{ T * ad1 = this, * ad2 = 6x \} *ad1 = *ad2 ; // affectation (à l'objet courant) de la
partie
                                   // de x héritée de T
        // prévoir ici l'affectation (à l'objet courant)
        // de la partie de x spécifique à U (non héritée de T)
     }
_______________________________________________________________________________
```
*Forme canonique d'une classe dérivée*

## **10. CE QU'EST L'H ÉRITAGE ET CE QU'IL N'EST PAS**

Nous avons vu comment une classe dérivée peut tirer parti des possibilités d'une classe de base. On traduit parfois cela en disant qu'elle hérite de ses "fonctionnalités". Ce dernier terme peut, cependant, prêter à confusion en laissant croire que l'héritage est plus général qu'il ne l'est en réalité.

Prenons l'exem ple d'une classe *point* qui a surdéfini l'opérateur + (*point + point -> point*) et d'une classe *pointcol* qui hérite publiquement de *point* (et qui ne redéfinit pas +). Pourra-t-elle utiliser cette "fonctionnalité" de la classe *point* qu'est l'opérateur + ? En fait, on voit à ce niveau qu'un certain nom bre

*XIII. La te ch nique de l'h éritage 231*

de choses sont floues. La somme de deux points colorés sera-t-elle un point coloré ? Si oui, quelle pourrait bien être sa couleur ? Sera-t-elle simplement un *point*? Dans ce cas, on ne peut pas vraiment dire que *pointcol* a h érité des possibilités d'addition de *point*.

Prenons m aintenant un autre exem ple : celui de la classe *point*, m unie d'une fonction (m em bre ou am ie) *coincide*, telle que nous l'avions considérée dans le paragraphe 1 du chapitre VIII et une classe *pointcol* héritant de *point*. Notre fonction *coincide* pourra-t-elle (telle qu'elle est) être utilisée pour tester la coïncidence de deux points colorés ?

Nous vous proposons d'apporter des élém ents de réponse à ces différentes questions. Pour ce faire, nous allons préciser exactem ent ce qu'est l'héritage, ce qui nous permettra de conclure que les situations que nous venons d'évoq uer ne relèvent pas (uniq uem ent) de l'h éritage. Nous verrons ensuite com m ent la conjugaison de l'h éritage et des règles de com patibilité entre objets dérivés (dont nous avons parlé ci-dessus) perm et de donner un sens à certaines des situations évoq uées ; les autres nécessiteront le recours à des m oyens supplém entaires (conversions, par exem ple).

### **10.1 La situation d'h é ritage**

Considérons ce canevas (t désignant un type que l conque) :

```
class A class B : public A
\{ ..... { ...... { ...... }
public : \qquad \qquad \} ;
    t f(.....) ;
    .....
} ;
```
La classe A possède une fonction m em bre f, dont nous ne précisons pas ici les argum ents, fournissant un résultat de type t (type de base ou défini par l'utilisateur). La classe B hérite des membres publics de A, donc de f. Soit deux objets a et b :

 $A$  a  $B$  b  $B$   $C$ 

Bien entendu, l'appel :

a.f (.....) ;

a un sens et il fournit un résultat de type t.

Le fait que B hérite publiquem ent de A perm et alors d'affirm er que l'appel :

b.f (.....) ;

**a** lui aussi **un sens**, autrement dit, que f agira sur b (ou avec b) comme s'il était du type A. **Son résultat sera toujours de type t**et ses arguments auront toujours le type imposé par son prototype.

Tout l'h éritage est contenu dans cette affirm ation à laq uelle il faut absolum ent se tenir. Expliq uons-nous.

### *a) Le type du ré s ultat de l'appe l*

Généralem ent, tant que t est un type usuel, l'affirm ation ci-dessus apparaît triviale. M ais des doutes apparaissent dès que t est un type objet, surtouts 'il s'agit du type de la classe dont f est mem bre. Ainsi, avec le prototype :

A f(.....)

le résultat de l'appel *b.f(.....*) sera bien de type A (et non de type B comme on pourrait parfois le souhaiter...).

### *b) Le type des argum e nts de f*

La rem arque faite à propos de la valeur de retour s'applique aux argum ents de f. Par exemple, supposons q ue f ait pour prototype :

t  $f(A)$  ;

et q ue nous ayons déclaré :

A  $a_1$ ,  $a_2$  ; B  $b_1$   $b_2$  ;

L'héritage (public) donne effectivem ent une signification à :

 $b_1 \cdot f(a_1)$ 

Quant à l'appel :

 $b_1 \cdot f(b_2)$ 

s'il a un sens, c'est grâce à l'existence de conversions im plicites :

- de l'objet b1 de type B en un objet du type A si freçoit son argum ent par valeur. N'oubliez pas qu'alors il y aura appel d'un constructeur de recopie (par défaut ou surdéfini),
- d'une référence à b1 de type B en une référence à un objet de type A si f reçoit ses argum ents par référence.

### **10.2 Exe m ples**

Revenons maintenant aux exemples évoqués en introduction de ce paragraphe.

### *a) H é ritage dans* **pointcol** *d'un opé rate ur + dé fini dans* **point**

En fait, que l'opérateur + soit défini sous forme d'une fonction membre ou d'une fonction amie, la "som m e" de deux objets a et b de type *pointcol* sera de type *point*. En effet, dans le prem ier cas, l'expression :

 $a + b$ 

-

sera évaluée comme :

a.operator+ (b)

Il y aura appel de la fonction m em bre *operator+* <sup>18</sup> pour l'objet a (dont on ne considérera que ce qui est du type *point*), à laq uelle on transm ettra en argum ent le résultat de la conversion de b en un *point* 19 . Son résultat sera de type *point*.

<sup>18</sup> - Fonction m em bre de *pointcol*, m ais héritée de *point*.

Dans le second cas, l'expression sera évaluée comme :

operator+ (a, b)

Il y aura appel de la fonction am ie <sup>20</sup> *operator+* , à laq uelle on transm ettra le résultat de la conversion de a et b dans le type *point*. Le résultat sera toujours de type *point*.

Dans ces conditions, yous voyez que si c est de type *pointcol*, une banale affectation telle que :

 $c = a + b$  ;

\_\_\_\_\_\_

-

sera rejetée, faute de disposer de la conversion de *point* en *pointcol*. O n peut d'ailleurs logiq uem ent se dem ander quelle couleur une telle conversion pourrait attribuer à son résultat ? Si m aintenant on souhaite définir la somme de deux points colorés, il faudra redéfinir l'opérateur + au sein de *pointcol*, quitte à ce q u'il fasse appel à celui défini dans *point* pour la som m e des coordonnées.

#### *b) H é ritage dans* **pointcol** *de la fonction* **coincide** *de* **point**

Cette fois, il est facile de voir qu'aucun problème particulier ne se pose<sup>21</sup>, à partir du moment où l'on considère que la coïncidence de deux points colorés correspond à l'égalité de leurs seules coordonnées (la couleur n'intervenant pas).

A titre indicatif, voici un exemple de programme complet, dans lequel *coincide* est défini comme une fonction m em bre de *point*.

\_\_\_\_\_\_\_\_\_\_\_\_\_\_\_\_\_\_\_\_\_\_\_\_\_\_\_\_\_\_\_\_\_\_\_\_\_\_\_\_\_\_\_\_\_\_\_\_\_\_\_\_\_\_\_\_\_\_\_\_\_\_\_\_\_\_\_\_\_\_\_\_\_\_\_\_\_\_\_

```
#include <iostream.h>
class point
{
   int x, y ;
 public :
 point (int abs=0, int ord=0) { x=abs ; y=ord ; }
  friend int coincide (point &, point &) ;
} ;
int coincide (point & p, point & q)
\{ if ((p.x == q.x) & & (p.y == q.y)) return 1 ;
                                 else return 0 ;
}
class pointcol : public point
{ short couleur ;
 public :
  pointcol (int abs=0, int ord=0, short cl=1) : (abs, ord)
   { couleur = cl ; }
} ;
main() \sqrt{2} // programme d'essai
{
```
 $19$  - Suivant les cas, il y aura conversion d'objets ou conversion de références.

<sup>&</sup>lt;sup>20</sup> - Amie de *point* et de *pointcol* par héritage, mais, ici, c'est seulement la relation d'amitié avec point qui est employée.

<sup>21</sup> - M ais, ici, le résultat fourni par *coincide* n'est pas d'un type classe !

```
234 Programme r e n langage C+ +
         pointcol a(2,5,3), b(2,5,9), c ;
        if (coincide (a,b)) cout << "a coincide avec b \n\cdot i else cout << "a et b sont différents \n" ;
        if (coincide (a, c)) cout << "a coincide avec c \n\pi ;
                                 else cout << "a et c sont différents \n" ;
    }
    \overline{\phantom{a}} , and the contract of the contract of the contract of the contract of the contract of the contract of the contract of the contract of the contract of the contract of the contract of the contract of the contrac
    a coincide avec b
    a et c sont différents
```
*H éritage , dans* pointcol*, de la fonction coincide de* point

\_\_\_\_\_\_\_\_\_\_\_\_\_\_\_\_\_\_\_\_\_\_\_\_\_\_\_\_\_\_\_\_\_\_\_\_\_\_\_\_\_\_\_\_\_\_\_\_\_\_\_\_\_\_\_\_\_\_\_\_\_\_\_\_\_\_\_\_\_\_\_\_\_\_\_\_\_\_\_

## **11. EXEMPLE DE CLASSE DÉRIVÉE**

\_\_\_\_\_\_

 $\overline{\phantom{a}}$ 

 $\overline{\phantom{a}}$ 

Supposez que nous disposions de la classe *vect* telle que nous l'avions définie dans le paragraphe 5 du chapitre IX. Cette classe est m unie d'un constructeur, d'un destructeur et d'un opérateur d'indiçage [] (notez bien que, pour être exploitable, cette classe qui contient des parties dynamiques, devrait comporter égalem ent un constructeur par recopie et la surdéfinition de l'opérateur d'affectation).

\_\_\_\_\_\_\_\_\_\_\_\_\_\_\_\_\_\_\_\_\_\_\_\_\_\_\_\_\_\_\_\_\_\_\_\_\_\_\_\_\_\_\_\_\_\_\_\_\_\_\_\_\_\_\_\_\_\_\_\_\_\_\_\_\_\_\_\_\_\_\_\_\_\_\_\_\_\_\_

```
class vect
{ int nelem ;
   int * adr ;
 public :
  vect (int n) { adr = new int [nelem=n] ; }
   \simvect () {delete adr ;}
    int & operator [] (int) ;
} ;
int & vect::operator [] (int i)
{ return adr[i] ; }
_______________________________________________________________________________
```
Supposez que nous ayons besoin de vecteurs dans lesquels on puisse fixer, non seulement le nombre d'élém ents, m ais les bornes (m inim um et m axim um ) des indices (supposés toujours entiers). Par exem ple, nous pourrions déclarer (si *vect1* est le nom de la nouvelle classe) :

vect1 t (15, 24) ;

Ce qui signifierait que test un tableau de dix entiers d'indices variant de 15 à 24.

Il semble alors naturel d'essayer de dériver une classe de vect. Il nous faut prévoir deux membres supplém entaires pour conserver les bornes de l'indice, d'où le début de la déclaration de notre nouvelle classe :

class vect1 : public vect { int debut, fin ;

M anifestem ent, *vect1* nécessite un constructeur à deux argum ents entiers correspondant aux bornes de l'indice. Son en-tête sera de la form e :

vect1 (int d, int f)

M ais l'appel de ce constructeur entraînera autom atiq uem ent celui du constructeur de *ve ct* ; il n'est donc pas question de faire dans *vect1* l'allocation dynamique de notre vecteur ; au contraire, nous réutilisons le travail effectué par *ve ct* : il nous suffit de lui transm ettre le nom bre d'élém ents souh aités, d'où l'en-tête com plet de *ve ct1* :

vect1 (int d, int  $f$ ) : vect ( $f-d+1$ )

Quant à la tâch e spécifiq ue de *ve ct1*, elle se lim ite à renseigner les valeurs de *début* et *fin*.

A priori, la classe *ve ct1* n'a pas besoin de destructeur, dans la m esure où elle n'alloue aucun em placem ent dynam iq ue autre q ue celui déjà alloué par *ve ct*.

Nous pourrions aussi penser que *vecti* n'a pas besoin de surdéfinir l'opérateur [], dans la mesure où elle "hérite" de celui de *vect*. Qu'en est-il exactement? Dans *vect*, la fonction membre *operator*[] reçoit un argum ent im plicite et un argum ent de type *int* ; elle fournit une valeur de type *int*. Sur ce plan, donc, l'h éritage va fonctionner correctem ent et C++ acceptera q u'on fasse appel à *operator[]* pour un objet de type dérivé *ve ct1*. Ainsi, avec :

vect1 t (15, 24)

la notation :

t[i]

q ui signifiera

-

```
t.operator[] (i)
```
aura bien une signification.

Le seul ennui... c'estque cette notation désignera toujours le i<sup>ème</sup> élément du tableau dynamique de l'objet t. Et ce n'est plus ce que nous voulons. Il nous faut donc sur définir l'opérateur [] pour la classe *vectl*.

A ce niveau, (au m oins) deux solutions s'offrent à nous :

• utiliser l'opérateur existant dans *vect*, ce qui nous conduit à :

```
int & operator[] (int i)
{ return vect::operator[] (i-debut) ; }
```
• ne pas utiliser l'opérateur existant dans *vect*, ce qui nous conduirait à :

```
int & operator [] (int i)
     return adr [i-debut] ; \}
```
(à condition que *adr* soit accessible à la fonction *operator* [], donc déclaré public ou, plus raisonnablem ent, privé).

Cette dernière solution paraît peut-être plus séduisante<sup>22</sup>.

 $^{22}$  - Du moins ici, car le travail à effectuer était simple. Dans la pratique, on cherchera plutôt à récupérer le travail déjà effectué, en se contentant de le com pléter si nécessaire.

\_\_\_\_\_\_

\_\_\_\_\_\_

Voici un exemple complet faisant appel à la première solution. Nous y avons fait figurer la classe *vect* ellem êm e pour vous faciliter son exam en et nous avons, com m e à l'accoutum ée, introduit q uelq ues affich ages d'inform ation, au sein de certaines fonctions membre de *vect* et de *vect1*.

\_\_\_\_\_\_\_\_\_\_\_\_\_\_\_\_\_\_\_\_\_\_\_\_\_\_\_\_\_\_\_\_\_\_\_\_\_\_\_\_\_\_\_\_\_\_\_\_\_\_\_\_\_\_\_\_\_\_\_\_\_\_\_\_\_\_\_\_\_\_\_\_\_\_\_\_\_\_\_

```
#include <iostream.h>
// **************** la classe vect **********************************
class vect
{ int nelem ; // nombre d'éléments
   int * adr ; \sqrt{2} // pointeur sur ces éléments
  public :
   vect (int n) \frac{1}{2} // constructeur vect
   \{ adr = new int [nelem = n] ; cout << "+ Constr. vect de taille " << n << "\n" ;
    }
   ~vect () \sim // destructeur vect
   \{ cout << "- Destr. vect " ;
      delete adr ;
    }
    int & operator [] (int) ;
} ;
int & vect::operator [] (int i)
   { return adr[i] ;
  }
// **************** la classe dérivée : vect1 **********************
class vect1 : public vect
{ int debut, fin ;
  public :
  vect1 (int d, int f) : vect (f - d + 1) // constructeur vect1
    { cout << "++ Constr. vect1 - bornes : " << d << " " << f << "\n" ;
      debut = d ; fin = f ;
     }
   int & operator [] (int) ;
} ;
int & vect1::operator [] (int i)
  { return vect::operator [] (i-debut) ; }
// **************** un programme d'essai ****************************
main()
\{ const int MIN=15, MAX = 24 ;
  vect1 t(MIN, MAX) ;
  int i ;
 for (i=MIN ; i<=MAX ; i++) t[i] = i ;
 for (i=MIN ; i<=MAX ; i++) cout << t[i] << " " ;
 cout \langle \cdot \cdot \cdot \cdot \cdot \rangle}<br>}
+ Constr. vect de taille 10
++ Constr. vect1 - bornes : 15 24
15 16 17 18 19 20 21 22 23 24
- Destr. vect
```
#### **Remarque:**

 $\overline{\phantom{a}}$ 

Bien entendu, là encore, pour être exploitable, la classe *ve ct1* devrait définir un constructeur par recopie et l'opérateur d'affectation. A ce propos, on peut noter qu'il reste possible de définir ces deux fonctions dans *ve ct1*, m êm e si elles n'ont pas été définies correctem ent dans *ve ct*.

## **12. PATRONS DE CLASSES ET HÉRITAGE**

Il est très facile de com biner la notion d'h éritage avec celle de patron de classes. Cette com binaison peut revêtir plusieurs aspects :

• **Classe "ordinaire" dérivée d'une classe patron** (c'est-à-dire d'une instance particulière d'un patron de classe) ; par exem ple, si A est une classe patron définie par *te m plate < class T> A* :

class B : public A <int> // B dérive de la classe patron A<int>

on obtient une seule classe nom m ée B.

• **Patron de classes dérivé d'une classe "ordinaire"**, par exem ple (A étant une classe ordinaire) :

template <class T> class B : public A

O n obtient une fam ille de classes (de param ètre de type T). L'aspect "patron" a été introduit ici au m om ent de la dérivation.

- **Patron de classes dérivé d'un patron de classes**. Cette possibilité peut revêtir deux aspects suivant q ue l'on introduit ou non de nouveaux param ètres lors de la dérivation. Par exem ple, si A est une classe patron définie par  $t$ e *mplate*  $\langle$  *class*  $\langle T \rangle$  *A*, on peut:
	- définir une nouvelle fam ille de fonctions dérivées par :

template <class T> class B : public A <T>

Dans ce cas, il existe autant de classes dérivées possibles que de classes de base possibles.

- définir une nouvelle fam ille de fonctions dérivées par :

template <class T, class U> class B : public A <T>

Dans ce cas, on peut dire que chaque classe de base possible peut engender une famille de classes dérivées (de param ètre de type U).

D'une m anière générale, vous pouvez "jouer" à volonté avec les paramètres, à savoir en introduire ou en supprim er à volonté.

\_\_\_\_\_\_\_\_\_\_\_\_\_\_\_\_\_\_\_\_\_\_\_\_\_\_\_\_\_\_\_\_\_\_\_\_\_\_\_\_\_\_\_\_\_\_\_\_\_\_\_\_\_\_\_\_\_\_\_\_\_\_\_\_\_\_\_\_\_\_\_\_\_\_\_\_\_\_\_

Voici trois exem ples correspondant à certaines des situations que nous venons d'évoq uer.

#### *a) Classe "ordinaire "* **pointcol\_int** *dé rivant d'une classe patron* **point<int>**

```
#include <iostream.h>
template <class T> class point
\{ T x ; T y ; public :
  point (T abs=0, T ord=0) \{ x = abs : y = ord : \}void affiche () { cout << "Coordonnées : " << x << " " << y << "\n" ; }
} ;
class pointcol_int : public point <int>
{ int coul ;
  public :
   pointcol_int (int abs=0, int ord=0, int cl=1) : point <int> (abs, ord)
    \{ \text{coul} = \text{cl} \; ; \; \; }
   void affiche ()
     { point<int>::affiche () ; cout << " couleur : " << coul << "\n" ;
     }
} ;
main ()
{ point <float> pf (3.5, 2.8) ; pf.affiche () ; // instanciation d'une classe
patron
   pointcol_int p (3, 5, 9) ; p.affiche (); // emploi (classique) de la
classe
                                                 // pointcol_int
}<br>}
Coordonnées : 3.5 2.8
Coordonnées : 3 5
      couleur : 9
_______________________________________________________________________________
\overline{\phantom{a}}
```
## *b) Patron de classes* **pointcol** *dé rivant d'un patron de classes point, ave c les m êm es param ètres*

A partir du patron *te m plate < class T> class point*, nous dérivons un patron nom m é *pointcol* dans leq uel le nouveau m em bre introduit est du m êm e type T q ue les coordonnées du point.

```
\overline{\phantom{a}}#include <iostream.h>
template <class T> class point
\{ T x \ ; T y \ ; public :
  point (T abs=0, T ord=0) \{ x = abs : y = ord : \}void affiche () { cout << "Coordonnées : " << x << " " << y << "\n" ; }
} ;
template <class T> class pointcol : public point <T>
\{ T coul ;
  public :
  pointcol (T abs=0, T ord=0, T cl=1) : point <T> (abs, ord) { coul = cl ; }
   void affiche () { point<T>::affiche () ; cout << " couleur : " << coul
; }
} ;
```

```
main ()
\{ point <long> p (34, 45) ; p.affiche () ;
  pointcol <short> q (12, 45, 5) ; q.affiche () ;
}
 ________________________________
Coordonnées : 34 45
Coordonnées : 12 45
      couleur : 5
_______________________________________________________________________________
```
## *c) Patron de classes dé rivant d'un patron de classes e t introduisant un nouve au param ètre*

 $\overline{\phantom{a}}$ 

 $\overline{\phantom{a}}$ 

A partir du patron *te m plate < class T> class point*, nous dérivons un patron nom m é *pointcol* dans leq uel le nouveau m em bre introduit est d'un type U différent de celui des coordonnées du point.

\_\_\_\_\_\_\_\_\_\_\_\_\_\_\_\_\_\_\_\_\_\_\_\_\_\_\_\_\_\_\_\_\_\_\_\_\_\_\_\_\_\_\_\_\_\_\_\_\_\_\_\_\_\_\_\_\_\_\_\_\_\_\_\_\_\_\_\_\_\_\_\_\_\_\_\_\_\_\_

```
\overline{\phantom{a}}#include <iostream.h>
template <class T> class point
\{ T x ; T y ; public :
   point (T abs=0, T ord=0) \{ x = abs : y = ord : \}void affiche () { cout << "Coordonnées : " << x << " " << y << "\n" ; }
} ;
template <class T, class U> class pointcol : public point <T>
{ U coul ;
   public :
  pointcol (T abs=0, T ord=0, U cl=1) : point <T> (abs, ord) { coul = cl ; }
    void affiche ()
    { point<T>::affiche () ; cout << " couleur : " << coul << "\n" ;
     }
} ;
main ()
{
           // un point à coordonnées de type float et couleur de type int
   pointcol <float, int> p (3.5, 2.8, 12) ; p.affiche () ;
           // un point à coordonnées de type unsigned long et couleur de type
short
    pointcol <unsigned long, short> q (295467, 345789, 8) ; q.affiche () ;
}
 ________________________________
Coordonnées : 3.5 2.8
       couleur : 12
Coordonnées : 295467 345789
      couleur : 8
```
## **\$ 13. RETO UR SUR LES PO INTEURS SUR D ES FO NCTIO NS M EM BRE**

N.B. Ce paragraphe peut être ignoré dans un premier temps.

Le paragraphe 9 du chapitre VI vous a montré comment déclarer et utiliser des pointeurs sur des fonctions membre. Voyons ce que devient cette notion dans le contexte de l'héritage. Considérons ces deux classes :

```
class point class pointcol : public point
{ \ldots .... }
 public : \qquad \qquad \text{public :}void dep hor (int) ; void colore (int) ;
   void dep_vert (int) ; .....
 ..... } ;
} ;
```
Nous pouvons déclarer un pointeur *adfp* sur des fonctions m em bre de *point* par :

void (point:: \* adfp) (int) ;

Cela signifie que *adfi* peut recevoir l'adresse de n'im porte quelle fonction membre de *point*, dans la mesure où son prototype est de la form e *void f (int)*.

De m êm e, nous pouvons déclarer :

void (pointcol:: \* adfpc) (int) ;

Bien entendu, ces affectations sont légales :

```
adfp = point::dep_hor ;
adfp = point::dep\_vert ;
adfpc = pointcol::colore ;
```
Il en va de m êm e pour :

-

```
adfpc = point col::dep_hor ;
adfpc = point col::dep\_vert ;
```
puisque les fonctions *de p\_h or* et *de p\_vert* sont effectivem ent (égalem ent) des m em bres de *pointcol*<sup>23</sup> .

M ais on peut aussi s'interroger sur la "com patibilité" existant entre *adfp* et *adfpc*. Autrem ent dit, leq uel peut être affecté à l'autre ? Nous donnerons un peu plus loin la règle adoptée par C+ + m ais, auparavant, nous allons vous m ontrer que celle-ci est logique.

Il suffit, en effet, de penser à l'usage qui est fait de tels pointeurs, à savoir l'appel de la fonction correspondante. Si l'on accepte q ue *adfpc* reçoive une valeur du type pointeur sur une fonction m em bre de point (de même prototype), cela signifie qu'on pourra être amené à appeler, pour un objet de type *pointcol*<sup>24</sup>, une fonction héritée de *point*. Cela ne pose donc aucun problème. En revanche, si l'on acceptait que *adfp* reçoive une valeur du type pointeur sur une fonction membre de *pointcol*, cela signifierait qu'on pourrait être am ené à appeler, pour un objet de type *point*, n'im porte q uelle fonction de *pointcol*.

<sup>23</sup> - Pour le com pilateur, *point::de p\_h or* et *pointcol::de p\_h or* sont de type différent. Cela n'em pêche pas ces deux sym boles de désigner la m êm e adresse.

 $^{24}$  - Car, bien entendu, une affectation telle que *adfiec* = *adfi* ne modifie pas le type de adfiec.

M anifestem ent, certaines fonctions (celles définies dans *pointcol*, c'est-à-dire celles qui ne sont pas héritées de *point*) risqueraient de ne pas pouvoir travailler correctem ent !

D'où la règle prévue par C+ + :

### **Il existe une conversion im plicite d'un pointeur sur une fonction m em bre d'une classe dérivée en un pointeur sur une fonction membre (de même prototype) d'une classe de base.**

#### $Remarque:$

Si on se limite aux apparences (c'est-à-dire si on ne cherche pas à comprendre les raisons profondes), cette règle sem ble "diverger" par rapport aux conversions im plicites entre objets ou pointeurs sur des objets : ces dernières se font dans le sens dérivée -> base, alors que, dans le cas des fonctions m em bre, elles ont lieu dans le sens base -> dérivée.

## **14. L'H ÉRITAGE EN GÉNÉRAL**

Nous venons de vous exposer les principes de base de l'h éritage en nous lim itant à des situations ne faisant intervenir q ue deux classes à la fois : une classe de base et une classe dérivée.

En fait, ces notions de classe de base et de classe dérivée sont relatives puisque :

- d'une m êm e classe peuvent être dérivées plusieurs classes différentes (éventuellem ent utilisées au sein d'un m êm e program m e),
- une classe dérivée peut, à son tour, servir de classe de base pour une autre classe dérivée.

Autrem ent dit, les différentes classes dérivées d'une m êm e classe de base peuvent être représentées par une "arborescence" telle que la suivante :

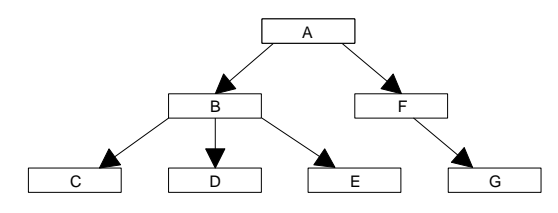

Ici, C est dérivée de B, elle-même dérivée de A (on dit aussi que C hérite de B qui, elle-même hérite de A). Pour traduire la relation existant entre A et C, on dira que C est une descendante de A ou encore que A est une ascendante de C. Naturellem ent, C est aussi une descendante de B ; lorsqu'on aura besoin d'être plus précis, on dira que C est une descendante directe de B.

Par ailleurs, C+ + (depuis la version 2) élargit les possibilités d'héritage en introduisant ce que l'on nomme l'héritage multiple : une classe donnée peut hériter sim ultaném ent de plusieurs classes. Dans ces conditions, on n'a plus affaire à une arborescence de classes, m ais à un graphe qui peut éventuellem ent devenir com plexe. En voici un sim ple exem ple :

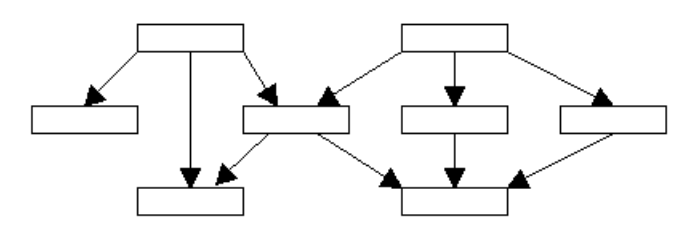

Tout ce qui a été dit jusqu'à m aintenant se généralise sans aucun problème à toutes les situations d'héritage sim ple (syntaxe, appel des constructeurs...). D'une m anière générale, lorsque nous parlerons d'une classe dérivée d'une classe de base, il pourra s'agir d'une descendante quelconque (directe ou non). De même, lorsque nous parlerons de dérivation publique, il faudra com prendre que la classe concernée s'obtient par une ou plusieurs dérivations successives publiq ues de sa classe de base. Note z **qu'il suffira qu'une seule de** ces dérivations soit privée pour qu'au bout du compte, on parle globalement de dérivation privée.

En ce qui concerne les situations d'héritage multiple, leur mise en œuvre nécessite quelques connaissances supplém entaires. Nous avons préfèré les regrouper dans un chapitre séparé (XIV), compte tenu, notamment, de ce q ue leur usage est peu répandu.

## **15. EXPLO ITATIO N D 'UNE CLASSE DÉRIVÉE**

L'héritage peut être utilisé dans des buts très différents.

On peut, par exemple, disposer d'une classe (éventuellement dérivée d'autres classes) qui résout partiellem ent un problèm e donné. On adapte alors cette classe en créant une classe dérivée pour résoudre le problèm e posé. Dans ce cas, on gagne du tem ps de program m ation puisqu'on réutilise une partie de logiciel. M êm e si l'on n'exploite pas toutes les fonctions de la classe de départ, on ne sera pas trop pénalisé dans la m esure où les fonctions non utilisées ne seront pas incorporées à l'édition de liens. Le seul risque encouru sera celui d'une perte de tem ps dans des appels im briq ués que l'on aurait pu lim iter en réécrivant totalem ent la classe. En revanche, les membres donnée non utilisés (s'il y en a) occuperont de l'espace dans tous les objets du type.

Dans cette catégorie, on peut égalem ent ranger le cas où, disposant d'une classe, on souh aite en m odifier l'interface utilisateur pour qu'elle réponde à des critères donnés. La classe dérivée fait la même chose que la classe de base ; seule la façon de l'utiliser est différente.

Dans un tout autre esprit, on peut, au contraire, en "partant de rien", chercher à résoudre un problème en l'exprim ant sous forme d'un graphe (ou d'un arbre si l'on ne dispose pas de l'héritage multiple) de classes. On peut même être amené à créer ce que l'on nomme des "classes abstraites", c'est-à-dire des classes dont la vocation n'est pas de donner naissance à des objets, mais simplement d'être utilisées comme classes de base pour d'autres classes dérivées.

En ce qui concerne l'utilisation (compilation, édition de liens) d'une classe dérivée au sein d'un programme, les choses sont très simples si la classe de base et la classe dérivée sont créées dans le programme lui-même

*XIII. La te ch nique de l'h éritage 243*

(un seul fichier source, un module objet...). Il en ira rarement ainsi. Voici un schéma illustrant la manière de com piler successivem ent :

- une classe de base,
- une classe dérivée.
- un program m e utilisant cette classe dérivée.

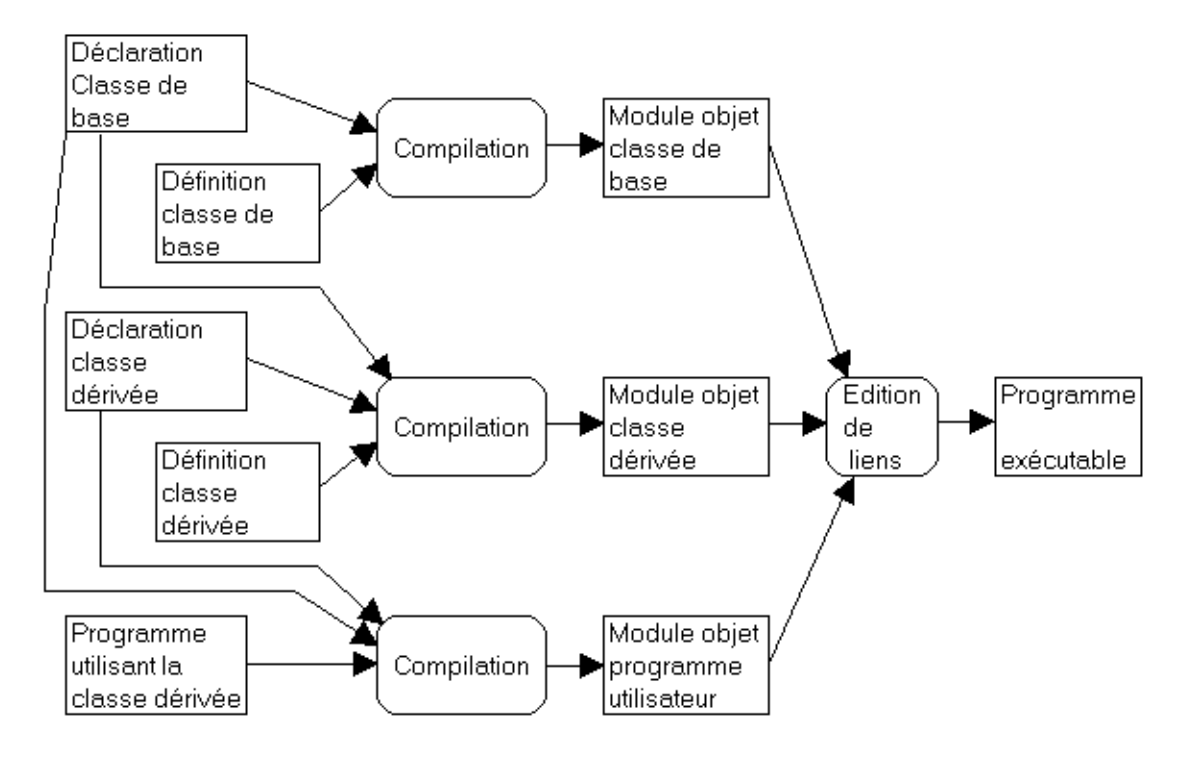

*Exploitation d'une classe dérivée*

En général, les "déclarations" figureront dans un fich ier en-tête, introduit par *#include* pour la com pilation.

Naturellem ent, ce schém a devra être adapté pour les cas où l'on a plus de deux classes ou lorsque la classe de base et la classe dérivée figurent dans un m êm e fich ier source (le fich ier en-tête correspondant étant alors probablem ent uniq ue).

Com m e nous l'avons signalé dans le chapitre précédent,  $C_{+}$  + dispose (depuis la version 2) de possibilités d'h éritage m ultiple. Il s'agit là d'une généralisation conséquente, dans la m esure où elle perm et de s'affranchir de la contrainte hiérarchique im posée par l'héritage simple.

M algré tout, son usage reste assez peu répandu ; la principale raison réside certainem ent dans les difficulés q u'il im pliq ue au niveau de la conception des logiciels. Il est, en effet, m anifestem ent plus facile de structurer un ensem ble de classes suivant un ou plusieurs "arbres" (cas de l'h éritage sim ple) q ue suivant un sim ple "graphe orienté sans circuit" (cas de l'héritage multiple).

Bien entendu, la plupart des ch oses que nous avons dites à propos de l'h éritage sim ple se généralisent au cas de l'h éritage m ultiple. Néanm oins, un certain nom bre d'inform ations supplém entaires doivent être introduites pour répondre aux questions suivantes :

- Com m ent exprim er cette dépendance "m ultiple", au sein d'une classe dérivée ?
- Com m ent seront appelés les constructeurs et destructeurs concernés : ordre, transm ission d'inform ation, etc. ?
- Com m ent régler les conflits qui risquent d'apparaître dans des situations telles que celle-ci où D h érite de B et C qui héritent toutes deux de A ?

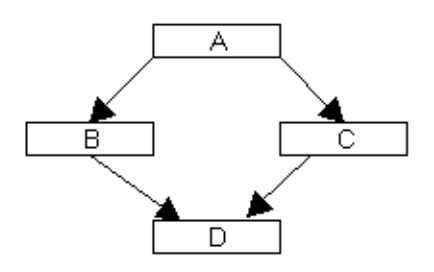

## **1. MISE EN ŒUVRE DE L'HÉRITAGE MULTIPLE**

Considérons une situation simple, celle où une classe, que nous nommerons *pointcoul*, hérite de deux autres classes nom m ées *point* et *coul*.

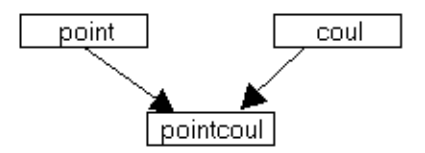

Supposons, pour fixer les idées, que les classes *point* et *coul* se présentent ainsi (nous les avons réduites à ce q ui était indispensable à la dém onstration) :

```
class point class coul
{ int x, y ; \{ short couleur ;
public : \negthinspace \qquad \qquad public :
   point (...) \{... \}\simpoint () \{ \ldots \} \simcoul () \{ \ldots \}affiche () \{ \ldots \} affiche () \{ \ldots \}} ; {}
```
Nous pouvons définir une classe *pointcoul* héritant de ces deux classes en la déclarant ainsi (ici, nous avons choisi *public* pour chacune de nos deux classes, mais, le cas échéant, nous pourrions employer *private*<sup>1</sup> ou *prote cte d* 2).

```
class pointcoul : public point, public coul
\{ \ldots \} ;
```
Notez que nous nous sommes contenté de remplacer la mention d'une classe de base par une liste de m entions de classes de base.

Au sein de cette classe, nous pouvons définir de nouveaux m em bres. Ici, nous nous lim itons à un constructeur, un destructeur et une fonction d'affich age.

Dans le cas de l'héritage simple, le constructeur devait pouvoir retransmettre des informations au constructeur de la classe de base. Il en va de même ici, avec cette différence qu'il y a deux classes de base. L'en-tête du constructeur se présentera ainsi :

```
pointcoul ( .......) : point (.......), coul (.......)
         | | |
       arguments arguments arguments
      de pointcoul à transmettre à transmettre
                      à point à coul
```
L'ordre d'appel des constructeurs est le suivant :

- constructeurs des classes de base, dans l'ordre où les classes de base sont déclarées dans la classe dérivée (ici, *point* puis *coul*),
- constructeur de la classe dérivée (ici, *pointcoul*).

-

 $<sup>1</sup>$  - Depuis la version 2.0.</sup>

 $2$  - Depuis la version 3.

Les destructeurs éventuels seront, là encore, appelés dans l'ordre inverse lors de la destruction d'un objet de type *pointcoul*.

Dans la fonction d'affichage que nous nommerons, elle aussi, affiche, nous vous proposons de lui faire em ployer successivem ent les fonctions *affiche* de *point* et de *coul*. Comme dans le cas de l'héritage simple, on peut, dans une fonction m em bre de la classe dérivée, utiliser toute fonction m em bre publiq ue (ou protégée) d'une classe de base. Lorsque plusieurs fonctions m em bre portent le m êm e nom dans différentes classes, on peut lever l'am biguïté en em ployant l'opérateur de résolution de portée. Ainsi, ici, notre fonction *affiche* de *pointcoul* sera :

```
void affiche ()
{ point::affiche () ; coul::affiche () ;
}
```
Bien entendu, si les fonctions d'affich age de *point* et de *coul* se nom m aient, par exem ple, *affp* et *affc*, notre fonction *affiche* aurait pu s'écrire simplement :

```
void affiche ()
\{ \text{affp }() \text{ } : \text{ affc }() \text{ } : \}}
```
L'utilisation de la classe *pointcoul* est "classique". Un objet de type *pointcoul* peut faire appel aux fonctions m em bre de *pointcoul* ou, éventuellem ent, aux fonctions m em bre des classes de base *point* et *coul* (en se servant éventuellem ent de l'opérateur de résolution de portée pour lever des am biguïtés). Par exem ple, avec :

```
pointcoul p(3, 9, 2) ;
```
 $\overline{\phantom{a}}$ 

*p.affiche ()* appellera la fonction *affiche* de *pointcoul*, tandis que *p.point:affiche ()* appellera la fonction *affich e* de *point*.

Naturellem ent, si l'une des classes *point* et *coul* était elle-m êm e dérivée d'une autre classe, il serait égalem ent possible d'en utiliser l'un des m em bres (en ayant éventuellem ent plusieurs fois recours à l'opérateur de résolution de portée).

Voici un exem ple com plet de définition et d'utilisation de notre classe *pointcoul*, dans laq uelle ont été introduits quelq ues affich ages inform atifs.

```
#include <iostream.h>
class point
\{ int x, y ;
   public :
    point (int abs, int ord)
     { cout << "++ Constr. point \n" ; x=abs ; y=ord ;
      }
   \simpoint () { cout << "-- Destr. point \n" ; }
    void affiche ()
    { cout << "Coordonnées : " << x << " " << y << "\n" ;
     }
} ;
class coul
{ short couleur ;
   public :
```

```
 coul (int cl)
      \{ \text{ cout} \leq \text{ "++} \text{Constr.} \text{ coul} \n \in \text{ "} \text{ coul} \neq \text{ col} \} }
   \simcoul () { cout << "-- Destr. coul \n" ; }
    void affiche ()
      \{ cout << "Couleur : " << couleur << "\n" ;
       }
} ;
class pointcoul : public point, public coul
{ public :
     pointcoul (int, int, int) ;
    \simpointcoul () { cout << "---- Destr. pointcoul \n" ; }
     void affiche ()
      { point::affiche () ; coul::affiche () ;
       }
} ;
pointcoul::pointcoul (int abs, int ord, int cl) : point (abs, ord), coul (cl)
\{ cout << "++++ Constr. pointcoul \n" ;
}
main()
\{ pointcoul p(3,9,2) ;
   cout << "------------\n" ;
    p.affiche () ; // appel de affiche de pointcoul
   cout \langle \langle "------------\n" ;
    p.point::affiche () ; // on force l'appel de affiche de point
    cout << "------------\n" ;
    p.coul::affiche () ; // on force l'appel de affiche de coul
   cout \langle \langle "------------\n" ;
}
\overline{\phantom{a}} , and the contract of the contract of the contract of the contract of the contract of the contract of the contract of the contract of the contract of the contract of the contract of the contract of the contrac
++ Constr. point
++ Constr. coul
++++ Constr. pointcoul
------------
Coordonnées : 3 9
Couleur : 2
------------
Coordonnées : 3 9
------------
Couleur : 2
------------
---- Destr. pointcoul
-- Destr. coul
-- Destr. point
_______________________________________________________________________________
```
*Un e xe m ple d'h éritage m ultiple :* pointcoul *h érite de* point *e t de* coul

\_\_\_\_\_\_

#### **Remarque:**

Nous avons vu com m ent distinguer deux fonctions m em bre de m êm e nom appartenant à deux classes différentes (par exemple affiche). La même dém arche s'appliquerait à des membres donnée (dans la m esure où leur accès est autorisé). Par exem ple, avec :

```
class A class B
\{ ..... { ...... }
public : publicint x ; \qquad \qquad int x ;
 ..... .....
} ; {}class C : public A, public B
\{ ....
} ;
```
C possédera deux m em bres nom m és x, l'un h érité de A, l'autre de B. Au sein des fonctions m em bre de C, on fera la distinction à l'aide de l'opérateur de résolution de portée : on parlera de *A::x* ou de *B::x*.

## **2. PO UR RÉGLER LES ÉVENTUELS CO NFLITS : LES CLASSES VIRTUELLES**

Considérons la situation ci-après :

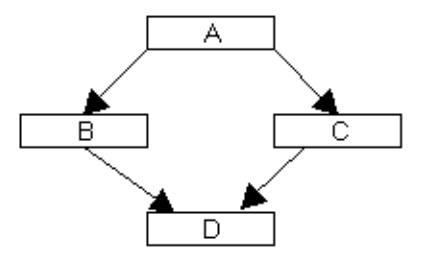

correspondant à des déclarations telles que :

```
class A
\{ .....
      int x, y ;
} ;
class B : public A {...} ;
class C : public A {.....} ;
class D : public B, public C
\{ .....
} ;
```
On peut dire, en quelque sorte, que D hérite deux fois de A ! Dans ces conditions, les membres de A (fonctions ou données) vont apparaître **deux fois** dans D. En ce qui concerne les fonctions membre, cela est m anifestem ent inutile (ce sont les m êm es fonctions) m ais sans im portance puisque les fonctions ne sont pas réellem ent dupliquées (il n'en existe qu'une pour la classe de base). Par contre, en ce qui concerne les
m em bres donnée (tels que x et y dans notre exem ple), ils seront effectivem ent **dupliqués dans tous les objets de type D**.

Y a-t-il redondance ? En fait, la réponse dépend du problème. Si l'on souhaite que D dispose de deux jeux de données (de A), on ne fera rien de particulier et on se contentera de les distinguer à l'aide de l'opérateur de résolution de portée ; par exem ple, ici, on distinguera :

 $A::B::x$  de  $A::C::x$ 

ou, éventuellem ent, si B et C ne possèdent pas de m em bre x :

B::x de C::x

En général, cependant, on ne souh aitera pas cette duplication des données. Dans ces conditions, on peut toujours "se débrouiller" pour travailler avec l'un des deux jeux (toujours le m êm e !) m ais cela risque d'être fastidieux et dangereux. En fait, vous pouvez dem ander à  $C_{+}$  + de n'incorporer qu'une seule fois les m em bres de A dans la classe D. Pour cela, il vous faut préciser, dans les déclarations des classes B et C (attention, pas dans celle de D !) que la classe A est "virtuelle" (m ot clé virtual) :

class B : public virtual A {.....} ; class C : public virtual A {.....} ; class D : public B, public C {.....} ;

Notez bien que virtual apparaît ici dans B et C. En effet, mentionner A comme "virtuelle" dans la déclaration de B signifie que A ne devra être introduite qu'une seule fois dans les descendants éventuels de C. Autrem ent dit, cette déclaration n'a guère d'effet sur les classes B et C elles-m êm es (si ce n'est une inform ation "cach ée" m ise en place par le com pilateur pour m arq uer au sein de B et C, A com m e étant virtuelle !). Avec ou sans le mot *virtual*, les classes B et C, tant qu'elles n'ont pas de descendants, se com portent de la m êm e m anière.

#### **Remarque :**

Le m ot *virtual* peut être placé indifférem m ent avant ou après le m ot *public* (ou le m ot *private* ).

## **3. APPELS DES CONSTRUCTEURS ET DES DESTRUCTEURS – CAS DES CLASSES VIRTUELLES**

Nous avons vu com m ent sont appelés les constructeurs et les destructeurs dans des situations telles que :

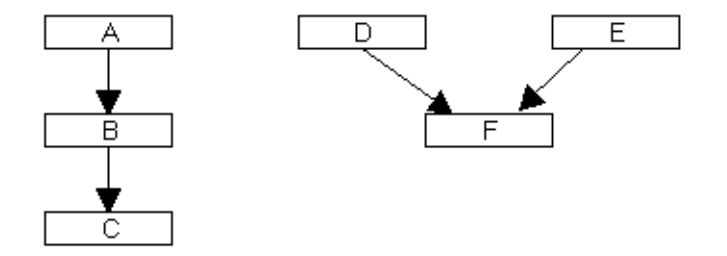

De plus, nous avons vu com m ent dem ander des transferts d'inform ation entre un constructeur d'une classe et les constructeurs de ses ascendants directs (C pour B, B pour A, F pour D et E). En revanche, nous ne pouvons pas dem ander à un constructeur de transférer des inform ations à un constructeur d'un ascendant

#### *250 Programme r e n langage C+ +*

indirect (C pour A, par exemple) et nous n'avons d'ailleurs aucune raison de le vouloir (puisque chaque transfert d'inform ation d'un niveau vers le niveau supérieur était spécifié dans l'en-tête du constructeur du niveau correspondant). M ais considérons m aintenant la situation suivante :

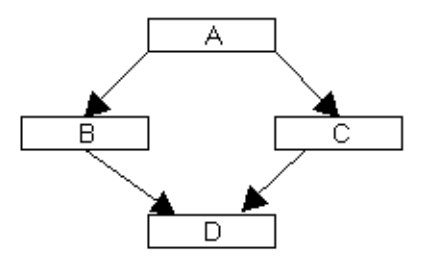

Si A n'est pas déclarée virtuelle dans B et C, on peut considérer que, la classe A étant dupliquée, tout se passe comme si l'on était en présence de la situation suivante dans laquelle les notations  $A_1$  et  $A_2$ sym bolisent toutes les deux la classe A.

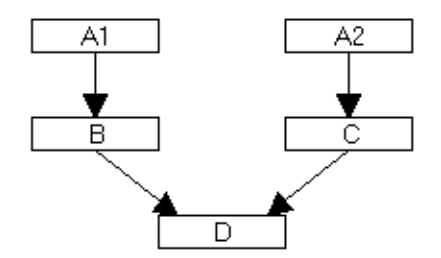

Si D a déclaré les classes B et C dans cet ordre, les constructeurs seront appelés dans l'ordre suivant :

 $A_1$  B  $A_2$  C D

En ce qui concerne les transferts d'inform ation, on peut très bien im aginer que B et C n'aient pas prévu les m êm es ch oses en ce q ui concerne A.

Par exemple, on peut avoir :

```
B (int n, int p, double z) : A (n, p)
C (int q, float x) : A (q)
```
Ceci n'a aucune im portance puisque, en définitive, il y aura construction de deux objets distincts de type A.

M ais si A a été déclarée virtuelle dans B et C, les choses sont totalement différentes (le dernier schéma n'est plus valable). En effet, dans ce cas, on ne construira qu'un seul objet de type A. Quels arguments faut-il transm ettre alors au constructeur ? Ceux prévus par B ou ceux prévus par C ? En fait, C++ résout cette am biguïté de la façon suivante :

Le ch oix des inform ations à fournir au constructeur de A se fait, non plus dans B ou C, m ais dans D. Pour ce faire, C++ vous autorise (uniq uem ent dans ce cas) à spécifier, dans le constructeur de D, des inform ations destinées à A. Ainsi, nous pourrons avoir :

D (int n, int p, double z) : B  $(n, p, z)$ , A  $(n, p)$ 

Bien entendu, il sera inutile de préciser des inform ations pour A au niveau des constructeurs B et C (com m e nous l'avions prévu précédemment, alors que A n'avait pas été déclarée virtuelle dans B et C).

En ce qui concerne l'ordre des appels, le constructeur d'une classe virtuelle est toujours appelé avant les **autres**. Dans notre cas, cela nous conduit à l'ordre (probablem ent attendu) A, B, C et D. M ais, dans une situation telle que :

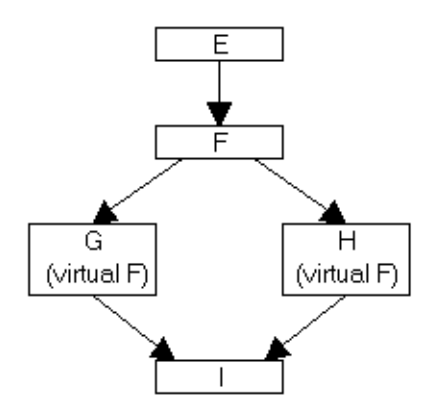

cela conduit à l'ordre (m oins évident) F, E, G, H , I (ou F, E, H , G, I suivant l'ordre dans leq uel figurent G et H dans la déclaration de I).

## **4. EXEM PLE D 'UTILISATIO N D E L'H ÉRITAGE M ULTIPLE : LISTE CHA ÎNÉE DE POINTS**

Nous vous proposons ici de réaliser une classe perm ettant de gérer une liste ch aînée d'objets de type *point*. Certes, nous pourrions en faire une classe à part entière. M ais nous pouvons tout naturellem ent penser qu'elle pourrait hériter de la classe *point*. Une réflexion supplémentaire nous conduit alors à penser que certaines ch oses développées pour une liste ch aînée de points doivent pouvoir s'appliq uer à une liste ch aînée d'autres types d'objets<sup>3</sup>. D'où l'idée de concevoir tout d'abord une classe particulière prenant en charge tout ce q ui concerne la gestion de la liste ch aînée, sans entrer dans les détails spécifiq ues aux types des objets concernés. Bien entendu, une telle classe n'aura aucun intérêt en soi ; elle sera uniq uem ent conçue en vue d'être dérivée ; ce sera une *classe abstraite* .

#### **4.1 Une classe abstraite : liste ch aîné e**

-

Nous nous lim iterons ici à une liste ch aînée sim ple, c'est-à-dire définie par un prem ier élém ent et où ch aq ue élém ent com porte un pointeur sur le suivant. Le sch ém a le plus classique d'une telle liste ch aînée est celuici :

<sup>&</sup>lt;sup>3</sup> - Mieux, nous pourrions envisager des listes chaînées d'objets quelconques. Dans ce cas, il nous faudra connaître le mécanisme des procédures virtuelles, du moins si nous souhaitons, comme cela est probable, pouvoir "identifier" convenablement chaque objet. Ce m écanism e sera exposé dans le proch ain ch apitre.

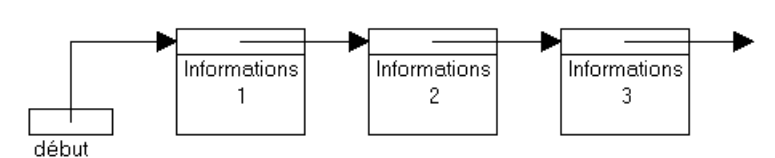

Toutefois, ici, la nature de l'inform ation associée à chaque élém ent de la liste n'est pas connue. Aussi, fautil se tourner vers un autre schém a. Celui-ci convient (il porte souvent le nom de liste de "conteneurs $^{4}$ ") :

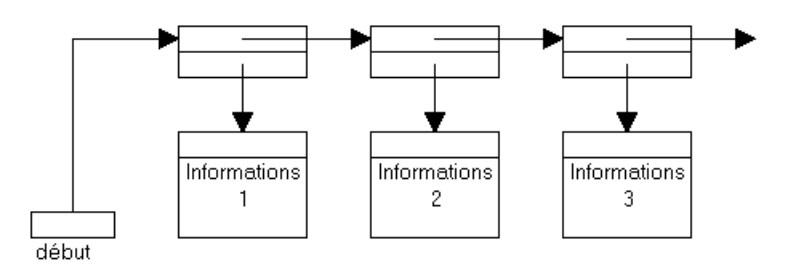

Bien entendu, notre classe *liste* se contentera de gérer des éléments simples réduits chacun à :

- un pointeur sur l'élém ent suivant,
- un pointeur sur l'inform ation associée (en fait, ici, un objet).

On voit donc que notre classe va posséder, au moins :

- un membre donnée : pointeur sur le premier élément (*debut*, dans notre schéma<sup>5</sup>),
- une fonction m em bre destinée à insérer dans la liste (nous ch oisirons en début de liste, par souci de sim plification) un objet dont on lui fournira l'adresse. Notez que, au sein de la classe liste, cette adresse doit être de type *void* \* (puisque l'on souhaite pouvoir gérer n'importe quel type d'objet).

D'où une première ébauche de notre classe *liste* :

```
struct element // structure d'un élément de liste
{ element * suivant ; // pointeur sur l'élément suivant
 void * contenu ; \sqrt{2} // pointeur sur un objet quelconque
} ;
class liste
{ element * debut ; // pointeur sur premier élément
 public :
 liste () ; \sqrt{2} // constructeur
  ~liste () ; // destructeur
  void ajoute (void *) ; // ajoute un élément en début de liste
   .....
} ;
```
Bien entendu, nous allons avoir besoin d'autres possibilités, telles que :

• afficher les objets pointés par la liste,

 $<sup>4</sup>$  - De l'anglais "containers list".</sup>

 $^5$  - Attention, ici, les objets de notre classe liste seront des listes et non des éléments de liste !

- $\bullet$  rechercher un élément.
- supprim er un élém ent,
- etc.

Ces actions pourraient effectivem ent être réalisées par la classe *liste* elle-m êm e, si elle connaissait la nature des objets. Ce n'est toute fois pas le cas avec la dém arche que nous avons adoptée.

Cependant, les activités évoq uées font toutes appel à un m écanism e de "parcours" de la liste. Certes, ce parcours devra pouvoir être contrôlé (initialisé, poursuivi, interrom pu...) depuis "l'extérieur" de la liste ; m ais il est possible de prévoir des fonctions élém entaires telles que :

- initialiser le parcours,
- avancer d'un élém ent.

Celles-ci nécessitent un "pointeur sur un élém ent courant" ; il sera m em bre donnée de notre classe *liste* ; nous le nom m erons *courant*. Par ailleurs, les deux fonctions m em bre évoq uées peuvent fournir en retour une inform ation concernant l'objet courant : à ce niveau, on peut choisir entre :

- l'adresse de l'élém ent courant,
- l'adresse de l'objet courant,
- la valeur de l'élém ent courant.

La prem ière solution contient la seconde ; si *ptr* est l'adresse de l'élém ent courant, *ptr-> conte nu* fournit celle de l'objet courant. M algré tout, on pourrait objecter que l'utilisateur de la classe n'a pas à accéder aux élém ents de la liste.

La troisième solution peut paraître plus sûre. En fait, elle n'em pêche pas l'utilisateur d'aller examiner luim êm e d'autres élém ents de la liste et de les m odifier (il n'a q ue la "valeur" de l'élém ent courant, m ais celleci lui donne accès aux "adresses" de tous les élém ents suivants).

Ch oisissons donc la seconde solution. Dans ce cas, l'utilisateur n'a alors plus de m oyen de détecter la fin de liste. Nous prévoirons donc une fonction supplém entaire perm ettant de savoir si la fin de liste est atteinte (en toute rigueur, nous aurions pu également convenir de fournir dans ce cas, un pointeur nul comme adresse de l'objet courant; m ais ce serait m oins pratique car il faudrait obligatoirem ent agir sur le pointeur de liste avant de savoir si l'on est à la fin).

En définitive, nous introduisons trois nouvelles fonctions m em bre :

```
void * premier () ;
void * prochain () ;
int fini () ;
```
\_\_\_\_\_\_

Voici, ci-après, la liste définitive de notre classe *liste*

```
#include <stddef.h> // pour la définition de NULL
// ********************* classe liste **************************************
struct element // structure d'un élément de liste
{ element * suivant ; // pointeur sur l'élément suivant
 void * contenu ; \sqrt{2} // pointeur sur un objet quelconque
} ;
class liste
{ element * debut ; // pointeur sur premier élément
```
\_\_\_\_\_\_\_\_\_\_\_\_\_\_\_\_\_\_\_\_\_\_\_\_\_\_\_\_\_\_\_\_\_\_\_\_\_\_\_\_\_\_\_\_\_\_\_\_\_\_\_\_\_\_\_\_\_\_\_\_\_\_\_\_\_\_\_\_\_\_\_\_\_\_\_\_\_\_\_

```
254 Programme r e n langage C+ +
```

```
 element * courant ; // pointeur sur élément courant
 public :
 liste () \sqrt{2} // constructeur
   \{ debut = NULL ; courant = debut ; \} ~liste () ; // destructeur
  void ajoute (void *) ; // ajoute un élément en début de liste
  void premier () // positionne sur premier élément
   { courant = debut \mathfrak{i} }
  void * prochain () // fournit l'adresse de l'élément courant (0 si
inexistant)
                        // et se positionne sur le prochain élément (rien si
fin)
   \{ void * adel = NULL ;
     if (courant != NULL) { adel = courant -> contenu ;
                          courant = courant -> suivant ;
 }
      return adel ;
    }
 int fini () { return (courant == NULL) ; }
} ;
liste::~liste ()
{ element * suiv ;
 counter = debut : while (courant != NULL )
  { suiv = courant->suivant ; delete courant ; courant = suiv ; }
}
void liste::ajoute (void * chose)
{ element * adel = new element ;
 adel->suivant = debut i adel->contenu = chose ;
 debut = ade1;}
_______________________________________________________________________________
```
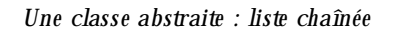

Voyez la m anière dont nous avons program mé le destructeur ~ *liste*. Celui-ci libère tous les emplacements alloués pour les éléments de la classe *liste*. Il n'a toute fois aucune action sur les objets pointés. Pour qu'il en soit ainsi, il faudrait faire des hypothèses sur la manière dont les objets sont créés. Dans le cas d'objets dynam iq ues, on pourrait envisager de les faire détruire par *~ liste* . Encore faudrait-il pouvoir régler deux problèm es :

- connaître le type de ces objets. Ce n'est pas le cas ici. Nous verrons toutefois que ce point peut être résolu par l'utilisation de procédures virtuelles,
- être en m esure de savoir si la destruction d'un pointeur sur un objet nous autorise à détruire l'objet luim êm e. Il faut pour ce la que l'objet concerné ne soit pas référencé par ailleurs. Une solution générale $^6$  à ce problèm e réside, com m e nous l'avons déjà dit, dans l'utilisation d'un "com pteur de références".

\_\_\_\_\_\_

 $^6$  - C'est-à-dire ne faisant appel à aucune hypothèse particulière.

#### **Remarque:**

Nous aurions pu prévoir une fonction membre chargée de supprimer un élément courant. Cela n'aurait rien apporté de nouveau sur le plan de la conception et aurait donc alourdi inutilement notre exemple. Bien entendu, cette fonction serait indispensable dans une classe "en vraie grandeur".

#### 4.2 Création par héritage multiple d'une classe liste\_points

Supposons que nous disposions, par ailleurs, d'une classe *point* que nous limiterons ici au strict minimum :

```
#include <iostream.h>
class point
\int int x, y ;
public:
 point (int abs=0, int ord=0) { x=abs ; y=ord ; }
 void affiche () { cout << "Coordonnées : " << x << " " << y << "\n" ; }
\} ;
```
#### La classe point

Nous allons maintenant chercher à créer une nouvelle classe nous permettant de gérer une liste chaînée d'objets de type point. Il vient alors (presque) naturellement l'idée de créer une classe liste\_points héritant simultanément de liste et de point:

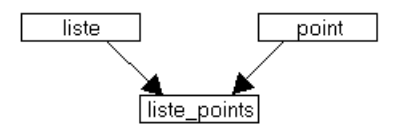

A ce propos, il est intéressant de noter que cet héritage apparemment naturel conduit à introduire dans la classe liste\_points deux membres donnée (x ety) n'ayant pas vraiment d'intérêt : les objets concernés seront créés de manière indépendante de l'objet de type liste\_points (on pourrait dire qu'on créera ainsi un point pour rien !).

Supposons que nous souhaitions, dans la classe liste\_points, pouvoir simplement:

- · introduire un nouveau pointen débutde liste,
- afficher tous les objets de la liste.

Manifestement, la première fonction est automatiquement assurée par la fonction membre ajoute de la classe liste. Il n'estmême pas nécessaire de la surdéfinir.

Quantà la fonction d'affichage que nous nommerons affiche, elle va exploiter :

- les fonctions *premier*, *prochain* et *fini* pour explorer toute la liste,
- la fonction *affiche* de la classe *point* pour afficher le contenu d'un point.

Voici notre classe liste points :

```
class liste_points : public liste, public point
{ public:liste_points () \{\}void affiche ();
\} ;
void liste_points::affiche ()
{ point * ptr = (point *) premier() ;
 while ( ! fini( ) ) { ptr->affiche ( ) ; ptr = (point *) prochain( ) ; }
\}
```
La classe liste\_points, héritant de liste et de point

A simple titre de commodité de lecture de l'ensemble, nous vous fournissons à nouveau, de façon groupée, la liste de nos trois classes accompagnées d'un exemple d'utilisation.

```
#include <iostream.h>
#include <stddef.h>
                                       // pour la définition de NULL
struct element
                                       // structure d'un élément de liste
{ element * suivant ;
                                       // pointeur sur l'élément suivant
 void * contenu ;
                                       // pointeur sur un objet quelconque
\} ;
class liste
{ element * debut ;
                                       // pointeur sur premier élément
 element * courant ;
                                       // pointeur sur élément courant
public :
 liste()// constructeur
    { debut = NULL : courant = debut :
   \rightarrow\simliste () ;
                                       // destructeur
 void ajoute (void *) ;
                                       // ajoute un élément en début de liste
 void premier ()
                                       // positionne sur premier élément
   { counter = debut :\left\{ \right\}void * prochain () // fournit l'adresse de l'élement courant (0 si
inexistant)
                         // et se positionne sur le prochain élément (rien si
fin){ void * adel = NULL ;
     if (courant != NULL) { adel = courant -> contenu ;
                          courant = courant -> suivant \mathfrak{z}\}return adel ;
    ļ
  int fini () { return (courant == NULL) ; }
```

```
\} ;
liste::-liste(){ element * suiv ;
 courant = debut iwhile (courant != NULL )
   { suiv = courant->suivant ; delete courant ; courant = suiv ; }\}void liste: : ajoute (void * chose)
{ element * adel = new element ;
 adel \rightarrow suivant = debut ; adel \rightarrow contenu = chose;
 debut = ade1;\}class point
\{ int x, y ;
public:
 point (int abs=0, int ord=0) { x=abs ; y=ord ; }
 void affiche () { cout << "Coordonnées : " << x << " " << y << " \n" ; }
\} ;
class liste_points : public liste, public point
{ public :
  liste points () \{ \}void affiche ();
\} ;
void liste_points::affiche ()
{ premier() ;
 while ( ! fini( ) ) { point * ptr = (point *) prochain( ) ; ptr->affiche ( ) ;
- }
\}// *************** programme d'essai de liste_points **********************
main(){ liste_points 1 ;
 point a(2,3), b(5,9), c(0,8);
 l.ajoute (&a) ; l.affiche () ; cout << "---------\n" ;
 l.ajoute (&b) ; l.affiche () ; cout << "---------\n" ;
 l.ajoute (&c) ; l.affiche () ; cout << "---------\n" ;
\left\{ \right\}Coordonnées : 2 3
_________
Coordonnées : 5 9
Coordonnées : 2 3
----------
Coordonnées : 0 8
Coordonnées : 5 9
Coordonnées : 2 3
---------
```
Exemple d'utilisation de la classe liste\_points

# **XV. LES FO NCTIO NS VIRTUELLES ET LE TYPAGE DYNAM IQUE**

Nous avons vu qu'en C+ + un pointeur sur un type d'objet pouvait recevoir l'adresse de n'importe quel objet descendant. Toutefois, cet avantage se trouvait com pensé par une lacune im portante : l'appel d'une m éth ode pour un objet pointé conduisait systém atiq uem ent à appeler la m éth ode correspondant au type du pointeur et non pas au type effectif de l'objet pointé lui-même (revoyez éventuellement le paragraphe 6.3 du ch apitre XIII).

Cette lacune provient essentiellem ent de ce que, dans les situations rencontrées jusqu'ici, C++ réalise ce que l'on nomme une ligature statique<sup>1</sup>, ou encore un typage statique. Le type d'un objet (pointé) y est déterm iné au m om ent de la com pilation. Dans ces conditions, le m ieux q ue puisse faire le com pilateur est effectivem ent de considérer que l'objet pointé a le type du pointeur.

Pour pouvoir obtenir l'appel de la méthode correspondant au type de l'objet pointé, il est nécessaire que le type de l'objet ne soit pris en compte qu'au moment de l'exécution (le type de l'objet désigné par un même pointeur pourra varier au fil du déroulement du programme). On parle alors de ligature dynamique<sup>2</sup> ou de typage dynamique.

Comme nous allons le voir maintenant, en  $C_{+}$  +, le typage dynamique peut être mis en œuvre en faisant appel au m écanism e des fonctions virtuelles.

## **1. RAPPEL D 'UNE SITUATIO N OÙ LE TYPAGE DYNAM IQUE EST NÉCESSAIRE**

Considérons la situation suivante, déjà rencontrée dans le ch apitre XIII :

| class point      | class pointcol: public point |
|------------------|------------------------------|
| $\cdots$         | $\uparrow$                   |
| void affiche (); | void affiche ();             |
| .                | .                            |

<sup>1</sup> - En anglais, "early binding".

 $2$  - En anglais, "late binding" ou encore "dynam ic binding".

```
260 Programme r e n langage C+ +
 } ; {}
```

```
point p ;
pointcol pc ;
point * adp = &p ;
```
L'instruction :

adp -> affiche () ;

appelle alors la m éth ode *affich e* du type *point*.

M ais si nous exécutons cette affectation (autorisée) :

adp =  $&pc$  ;

le pointeur *adp* pointe m aintenant sur un objet de type *pointcol*. **Néanm oins, l'instruction :**

adp -> affiche () ;

**fait toujours appel à la méthode** *affiche* **du type** *point***alors que le type** *pointcol* **dispose, lui aussi, d'une** m éth ode *affich e* .

En effet, comme nous l'avons évoqué en introduction, le choix de la méthode à appeler a été réalisé lors de la com pilation ; il a donc été fait en fonction du type de la variable *adp*. C'est la raison pour laq uelle on parle de "ligature statiq ue".

## **2. LE M ÉCANISM E D ES FO NCTIO NS VIRTUELLES**

Le mécanisme des fonctions virtuelles proposé par  $C_{+}$  va nous permettre de faire en sorte que l'instruction :

adp -> affiche ()

appelle, non plus systém atiq uem ent la m éth ode *affich e* de *point*, m ais celle correspondant au type de l'objet réellem ent désigné par *adp* (ici *point* ou *pointcol*).

Pour ce faire, il suffit tout sim plem ent de déclarer "virtuelle" (m ot clé *virtual*) la m éth ode *affich e* de la classe *point* :

```
class point
\{ ....
       virtual void affiche () ;
       .....
} ;
```
Ceci précise au compilateur que les éventuels appels de la fonction *affiche* doivent utiliser une ligature dynam iq ue et non plus une ligature statiq ue. Autrem ent dit, lorsque le com pilateur rencontrera un appel tel q ue :

```
adp -> affiche () ;
```
XV. Les fonctions virtuelles et le typage dynamique 261

il ne décidera pas de la procédure à appeler. Il se contentera de mettre en place un dispositif permettant de n'effectuer le choix de la fonction qu'au moment de l'exécution de cette instruction<sup>3</sup>, ce choix étant basé sur le type exact de l'objet ayant effectué l'appel.

Dans la classe pointcol, on ne procédera à aucune modification : il n'est pas nécessaire de déclarer virtuelle dans les classes dérivées une fonction déclarée virtuelle dans une classe de base (cette information serait en fait redondante).

A titre d'exemple, le programme suivant correspond à celui du paragraphe 6.3 du chapitre XIII, dans lequel nous nous sommes contenté de rendre virtuelle la fonction affiche.

```
#include <iostream.h>
class point
{ protected :
                       // pour que x et y soient accessibles à pointcol
  int x, y ;
 public:
   point (int abs=0, int ord=0) { x=abs ; y=ord ; }
   virtual void affiche ()
     { cout << "Je suis un point \n" ;
       cout << " mes coordonnées sont : " << x << " " << y << " \n" ;
     \}\} ;
class pointcol: public point
{ short couleur ;
 public:
   pointcol (int abs=0, int ord=0, short cl=1) : (abs, ord)
     { couleur = c1 ;
   void affiche ()
     { cout << "Je suis un point coloré \n" ;
      cout << " mes coordonnées sont : " << x << " " << y ;
      cout << " et ma couleur est : " << couleur << "\n" ;
     \mathcal{E}\} ;
main(){ point p(3,5) ; point * adp = &p ;
   pointcol pc (8, 6, 2) ; pointcol * adpc = &pc ;
   adp->affiche () ; adpc->affiche () ;
   cout << "-------------------\n";
   adp = adpc ;
                           // adpc = adp serait rejeté
   adp->affiche () ; adpc->affiche () ;
\}Je suis un point
   mes coordonnées sont : 3 5
Je suis un point coloré
  mes coordonnées sont : 8 6 et ma couleur est : 2
_________________
```
 $^3$  - Plusieurs exécutions de cette même instruction pouvant appeler des fonctions différentes.

*262 Programme r e n langage C+ +*

| Je suis un point coloré |  |  |  |                                                     |  |  |  |
|-------------------------|--|--|--|-----------------------------------------------------|--|--|--|
|                         |  |  |  | mes coordonnées sont : 8 6 et ma couleur est : 2    |  |  |  |
| Je suis un point coloré |  |  |  |                                                     |  |  |  |
|                         |  |  |  | mes coordonnées sont : $8\,6$ et ma couleur est : 2 |  |  |  |
|                         |  |  |  |                                                     |  |  |  |

*M ise en œuvre de ligature dynam ique (ici pour* affiche *) par la te ch nique des fonctions virtue lles*

#### **Remarques :**

\_\_\_\_\_\_

- **1)** Par défaut, C++ m et en place des ligatures statiq ues. A l'aide du m ot *virtual*, on peut ch oisir la ou les fonctions pour lesquelles on souhaite mettre en place une ligature dynamique.
- **2)** Cet aspect ligature dynam iq ue est lim ité à un ensem ble de classes dérivées les unes des autres.

## **3. UNE AUTRE SITUATIO N OÙ LA LIGATURE DYNAM IQUE EST IND ISPENSABLE**

Dans notre précédent exem ple, nous pouvons dire que, lors de la conception de la classe *point*, nous avons prévu que chacune de ses descendantes redéfinirait à sa guise la fonction *affiche*. Ceci conduit à prévoir, dans chaque fonction, des instructions d'affichage des coordonnées. Pour éviter cette redondance<sup>4</sup>, nous pouvons définir notre fonction *affiche* (de la classe *point*) de m anière qu'elle :

- affiche les coordonnées (action commune à toutes les classes),
- fasse appel à une autre fonction (nommée, par exemple, *identifie*), ayant pour vocation d'afficher les inform ations spécifiques à chaque objet. Bien entendu, ce faisant, nous supposons que chaque descendante de *point* redéfinira *identifie* de façon appropriée (mais elle n'aura plus à prendre en charge l'affich age des coordonnées).

Cette dém arche nous conduit à définir notre classe *point* de la façon suivante :

```
class point
\{ int x, y ;
 public :
 point (int abs=0, int ord=0) { x=abs ; y=ord ; }
   void identifie ()
    { cout << "Je suis un point \n\{ n" ; \n\} void affiche ()
     { identifie () ;
      cout << "Mes coordonnées sont : " << x << " " << y << "\n" ;
     }
} ;
```
Dérivons une classe *pointcol* en redéfinissant comme voulu la fonction *identifie* :

```
class pointcol : public point
{ short couleur ;
 public :
```
 $^4$  - Bien entendu, ici, l'enjeu est très limité. Mais il pourrait être important dans un cas réel.

```
 pointcol (int abs=0, int ord=0, int cl=1 ) : point (abs, ord)
    { couleur = cl ; }
  void identifie ()
    { cout << "Je suis un point coloré de couleur : " << couleur << "\n" ; }
} ;
```
Si nous cherchons alors à utiliser *pointcol* de la façon suivante :

pointcol pc (8, 6, 2) ; pc.affiche () ;

nous obtenons alors le résultat :

Je suis un point Mes coordonnées sont : 8 6

ce qui n'est m anifestement pas ce que nous espérions !

Certes, la com pilation de l'appel :

pc.affiche ()

a conduit le com pilateur à appeler la fonction *affich e* de la classe *point* (puisque cette fonction n'est pas redéfinie dans *pointcol*). En revanche, à ce moment-là, l'appel :

identifie ()

\_\_\_\_\_\_

figurant dans cette fonction a **déjà été com pilé** en un appel... d'*ide ntifie* de la classe *point*.

Comme vous le constatez, bien qu'ici la fonction *affiche* ait été appelée explicitement pour un objet (et non, com m e précédem m ent, à l'aide d'un pointeur), nous nous trouvons à nouveau en présence d'un problèm e de ligature statique.

Pour le résoudre, il nous suffit, dans la classe *point*, de déclarer virtuelle la fonction *ide ntifie* . Cela perm ettra au com pilateur de m ettre en place les instructions assurant l'appel de la fonction *ide ntifie* correspondant au type de l'objet l'ayant effectivem ent appelée. Ici, vous noterez cependant que la situation est légèrem ent différente de celle qui nous a servi à présenter les fonctions virtuelles (paragraphe 1). En effet, l'appel d'*ide ntifie* est réalisé, cette fois, non plus directem ent par l'objet lui-m êm e, m ais indirectem ent par la fonction *affich e* . Nous verrons com m ent le m écanism e des fonctions virtuelles est égalem ent capable de prendre en ch arge cet aspect.

Voici un program m e com plet reprenant les définitions de nos classes *point* et *pointcol*. Nous y m ontrons com m ent un appel tel que *pc.affiche ()* entraîne bien l'appel de *identifie* du type *pointcol* (ce qui constituait le but de ce paragraphe). A titre indicatif, nous y avons également introduit quelques appels par pointeur, afin de montrer que, là aussi, les choses se déroulent convenablement.

\_\_\_\_\_\_\_\_\_\_\_\_\_\_\_\_\_\_\_\_\_\_\_\_\_\_\_\_\_\_\_\_\_\_\_\_\_\_\_\_\_\_\_\_\_\_\_\_\_\_\_\_\_\_\_\_\_\_\_\_\_\_\_\_\_\_\_\_\_\_\_\_\_\_\_\_\_\_\_

```
#include <iostream.h>
class point
\{ int x, y ;
 public :
  point (int abs=0, int ord=0) { x=abs ; y=ord ; }
   virtual void identifie ()
    { cout << "Je suis un point \n\{ n " ; \n}
```

```
264 Programme r e n langage C+ +
```

```
 void affiche ()
      { identifie () ;
        cout << "Mes coordonnées sont : " << x << " " << y << "\n" ;
      }
} ;
class pointcol : public point
{ short couleur ;
  public :
   pointcol (int abs=0, int ord=0, int cl=1 ) : point (abs, ord)
     { couleur = cl ; }
   void identifie ()
     { cout << "Je suis un point coloré de couleur : " << couleur << "\n" ; }
} ;
main()
\{ point p(3,4) ; pointcol pc(5,9,5);
  p.affiche () ; pc.affiche() ; cout << "----------------\n" ;
  point * adp = &p ; pointcol * adpc = &pc ;
  adp->affiche () ; adpc->affiche () ; cout << "----------------\n" ;
  adp = adpc ;
   adp->affiche () ; adpc->affiche () ;
}
\overline{\phantom{a}} , and the contract of the contract of the contract of the contract of the contract of the contract of the contract of the contract of the contract of the contract of the contract of the contract of the contrac
Je suis un point
Mes coordonnées sont : 3 4
Je suis un point coloré de couleur : 5
Mes coordonnées sont : 5 9
---------------
Je suis un point
Mes coordonnées sont : 3 4
Je suis un point coloré de couleur : 5
Mes coordonnées sont : 5 9
---------------
Je suis un point coloré de couleur : 5
Mes coordonnées sont : 5 9
Je suis un point coloré de couleur : 5
Mes coordonnées sont : 5 9
```
*M ise en œuvre de ligature dynam ique (ici pour* identifie*) par la te ch nique des fonctions virtue lles*

\_\_\_\_\_\_\_\_\_\_\_\_\_\_\_\_\_\_\_\_\_\_\_\_\_\_\_\_\_\_\_\_\_\_\_\_\_\_\_\_\_\_\_\_\_\_\_\_\_\_\_\_\_\_\_\_\_\_\_\_\_\_\_\_\_\_\_\_\_\_\_\_\_\_\_\_\_\_\_

## **4. LES FO NCTIO NS VIRTUELLES EN GÉNÉRAL**

\_\_\_\_\_\_

Les deux précédents exemples constituaient des cas particuliers d'utilisation de méthodes virtuelles. Nous vous proposons ici de voir q uelles en sont les possibilités et les lim itations.

## **4.1 Le urs lim itations sont ce lles de l'h é ritage**

A partir du m om ent où une fonction f a été déclarée virtuelle dans une classe A, elle sera soum ise à la ligature dynamique dans A et dans toutes les classes descendantes de A : on n'est donc pas limité aux descendantes directes. Ainsi, on peut im aginer une hiérarchie $^5$  de formes géom étriques :

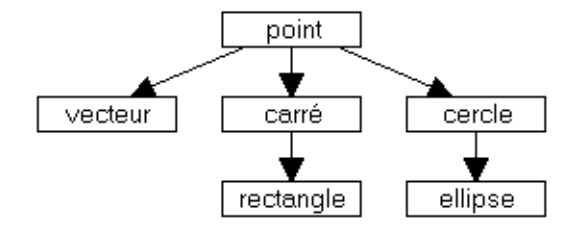

Si la fonction *affich e* est déclarée virtuelle dans la classe *point* et redéfinie dans les autres classes descendant de *point*, elle sera bien soum ise à la ligature dynam iq ue. Il est m êm e envisageable q ue les six classes cidessus soient parfaitem ent définies et com pilées et qu'on vienne en ajouter de nouvelles, sans rem ettre en cause les précédentes de quelque façon que ce soit. Ce dernier point serait d'ailleurs encore plus flagrant si, com m e dans notre second exem ple (paragraphe 3), la fonction *affiche*, non virtuelle, faisait elle-m êm e appel à une fonction virtuelle *ide ntifie* , redéfinie dans ch aq ue classe. En effet, dans ce cas, on voit q ue la fonction *affich e* aurait pu être réalisée et com pilée (au sein de *point*), sans que toutes les fonctions *ide ntifie* q u'elle était susceptible d'appeler soient connues. O n trouve là un aspect séduisant de réutilisabilité : on a défini dans *affiche* un certain "scénario" dont certaines parties pourront être explicitées plus tard, lors de la création de classes dérivées.

De même, si l'on dispose de l'héritage multiple et que l'on a défini cette structure (comme dans le paragraphe 4 du chapitre  $XIV$ ) :

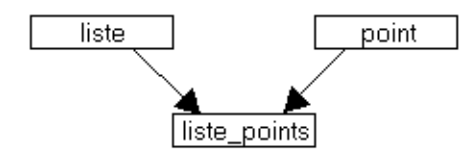

Si, dans *point*, la fonction *affich e* a été déclarée virtuelle, il devient possible d'utiliser la classe *liste -points* pour gérer une liste d'objets "h étérogènes" en dérivant les classes voulues de *point* et en y redéfinissant *affiche*. Nous en verrons un exemple dans le paragraphe suivant.

#### **4.2 La re dé finition d'une fonction virtue lle n'es t pas obligatoire**

-

Jusqu'ici, nous avons toujours redéfini dans les classes descendantes une m éth ode déclarée virtuelle dans une classe de base. Cela n'est pas plus indispensable que dans le cas des fonctions membre ordinaires. Ainsi, considérons à nouveau la précédente hiérarchie de figures, en supposant que *affiche* n'a été redéfinie que dans les classes que nous avons m arq uées d'une étoile (et définie, bien sûr, com m e virtuelle dans *point*).

<sup>&</sup>lt;sup>5</sup> - Mais, depuis la version 2.0, compte tenu des possibilités d'héritage multiple, on peut envisager n'importe quel graphe orienté.

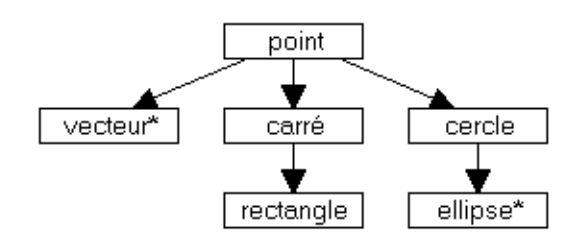

Dans ces conditions, l'appel d'affiche conduira, pour chaque classe, à l'appel de la fonction mentionnée à côté :

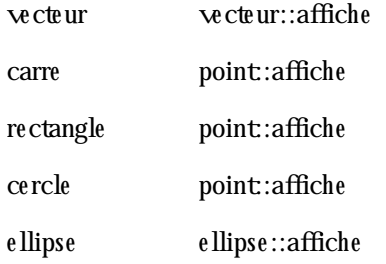

Le même mécanisme s'appliquerait en cas d'héritage multiple, à condition de le compléter, le cas échéant, par les règles concernant les am biguïtés.

## **4.3 Fonctions virtue lles e t surdé finition**

On peutsurdéfinir<sup>6</sup> une fonction virtuelle, chaque fonction surdéfinie pouvant être ou ne pas être déclarée virtuelle.

Par ailleurs, si l'on a défini une fonction virtuelle dans une classe et qu'on la surdéfinit dans une classe dérivée avec des argum ents différents, il s'agira alors bel et bien d'une **autre fonction**. Si cette dernière n'est pas déclarée virtuelle, elle sera, q uant à elle, soum ise à une ligature statiq ue.

En fait, on peut considérer que le statut virtuel/non virtuel joue, lui aussi, un rôle discrim inateur dans le ch oix d'une fonction surdéfinie. D'une m anière générale, par souci de sim plicité et de lisibilité, nous ne saurions trop vous conseiller d'éviter d'exploiter cette possibilité. Plus précisément, si vous devez surdéfinir une fonction virtuelle, il est préférable que toutes les fonctions de même nom restent virtuelles.

# **4.4 O n pe ut dé clare r une fonction virtue lle dans n'im porte q ue lle classe**

Dans tous nos exem ples, nous avions déclaré virtuelle une fonction d'une classe qui n'était pas, elle-m êm e, dérivée d'une autre. Cela n'est pas obligatoire. Ainsi, dans nos exem ples de h iérarch ie de form es, *point* pourrait elle-m êm e dériver d'une autre classe. Dans ce cas, cependant, deux situations doivent être distinguées :

 $^6$  - Ne confondez pas surdéfinition et redéfinition.

- la fonction *affiche* de la classe *point* n'a jam ais été définie dans les classes ascendantes : aucun problème particulier ne se pose,
- la fonction *affiche* a déjà été définie, avec les mêmes arguments, dans une classe ascendante. Dans ce cas, il faut considérer la fonction virtuelle *affiche* comme une nouvelle fonction (comme s'il y avait eu surdéfinition – le caractère virtuel/non virtuel servant, comme nous l'avons déjà dit, à faire la distinction). Bien entendu, toutes les nouvelles définitions d'*affich e* dans les classes descendantes seront soum ises à la ligature dynamique, sauf si l'on effectue un appel explicite d'une fonction d'une classe ascendante au m oyen de l'opérateur de résolution de portée. R appelons toutefois que nous vous déconseillons fortem ent ce type de situation.

## **4.5 Quelq ues res trictions**

**Seule une fonction membre peut être virtuelle**. Cela se justifie par le mécanisme employé pour effectuer la ligature dynam ique, à savoir un choix basé sur le type de l'objet ayant appelé la fonction ; cela ne pourrait m anifestem ent pas s'appliq uer à une fonction "ordinaire" (m êm e si elle était am ie d'une classe).

Un constructeur ne peut pas être virtuel. En revanche, un destructeur peut l'être.

## **5. LES FO NCTIO NS VIRTUELLES PURES : UN O UTIL PO UR LA CRÉATIO N D E CLASSES ABSTRAITES**

Nous avons déjà eu l'occasion de dire qu'on pouvait être am ené à définir des classes destinées, non pas à instancier des objets, m ais simplement à donner naissance à d'autres classes par héritage. En P.O.O., on dit q u'on a affaire à des "classes abstraites".

En  $C_{+}$  +, vous pouvez toujours définir de telles classes. M ais il se peut que vous soyez amené à y introduire certaines fonctions virtuelles dont vous ne pouvez encore donner aucune définition. Im aginez, par exemple une classe abstraite *forme\_geo*, destinée à gérer le dessin sur un écran de différentes form es géométriques (carré, cercle...). Supposez q ue vous souh aitie z déjà y faire figurer une fonction *de place* destinée à déplacer une figure. Il est probable que celle-ci fera alors appel à une fonction d'affichage de la figure (nommée, par exem ple, *dessine* ). La fonction *dessine* sera déclarée virtuelle dans la classe *form e \_ge o* et devra être redéfinie dans ses descendants. Mais quelle définition lui fournir dans *forme\_geo* ? Avec ce que vous connaissez de C+ +, vous avez toujours la ressource de prévoir une définition vide<sup>7</sup> :

Toute fois, deux lacunes apparaissent alors :

- a) R ien n'interdit à un utilisateur de déclarer un objet de classe *form e \_ge o*, alors que dans l'esprit du concepteur, il s'agissait d'une classe abstraite. L'appel de *de place* pour un tel objet conduira à un appel de *dessine* ne faisant rien ; m êm e si aucune erreur n'en découle, cela n'a guère de sens !
- b) R ien n'oblige une classe descendant de *form e \_ge o* à redéfinir *dessine* . Si elle ne le fait pas, on retrouve les problèm es évoq ués ci-dessus.

C++ vous propose (depuis la version 2.0) un outil facilitant la définition de classes abstraites : il s'agit des "fonctions virtuelles pures". Ce sont des fonctions virtuelles dont la définition est **nulle** (0), et non plus seulement vide. Par exemple, nous aurions pu faire de notre fonction *dessine* de la classe *forme geo* une fonction virtuelle pure en la déclarant<sup>8</sup> ainsi :

<sup>7</sup> - Notez bien qu'il vous faut absolum ent définir *dess ine* dans *form e \_ge o* puisqu'elle est appelée par *de place* .

 $8$  - Ici, on ne peut plus distinguer déclaration et définition.

*268 Programme r e n langage C+ +*

virtual void dessine  $( \ldots ) = 0$  ;

Certes, à ce niveau, l'intérêt de cette convention n'apparaît pas encore. M ais, en fait, C++ adopte les règles suivantes :

- une classe com portant au moins une fonction virtuelle pure est considérée comme abstraite et il n'est plus possible de déclarer des objets de son type,
- une fonction déclarée virtuelle pure dans une classe de base doit obligatoirem ent être redéfinie<sup>9</sup> dans une classe dérivée ou déclarée à nouveau virtuelle pure $^{10}$ ; dans ce dernier cas, la classe dérivée est, elle aussi, abstraite.

Com m e vous le voyez, l'em ploi de fonctions virtuelles pures règle les deux problèm es soulevés par l'em ploi de définitions vides. Dans le cas de notre classe *forme geo*, le fait d'avoir rendu *dessine* virtuelle pure interdit :

- la déclaration d'objets de type *forme geo*,
- la définition de classes dérivées de *forme\_geo*, dans lesquelles on omettrait la définition de *dessine*.

#### **Remarque :**

-

La notion de fonction virtuelle pure dépasse celle de classe abstraite. Si C++ s'était contenté de déclarer une classe comme étant abstraite, ceci n'aurait servi qu'à en interdire l'utilisation ; il aurait fallu une seconde convention pour préciser les fonctions devant obligatoirem ent être redéfinies.

## **6. EXEM PLE D 'UTILISATIO N D E FO NCTIO NS VIRTUELLES : LISTE H ÉTÉRO GÈNE**

Dans le programme du paragraphe 4 du chapitre XIV, nous vous avons fourni un exemple de gestion d'une liste chaînée de points. Tous les objets de la liste étaient du même type : on dit qu'on avait affaire à une liste hom ogène.

Telle que nous avons conçu notre classe *liste*, nous aurions pu l'employer pour créer (par dérivation) d'autres classes perm ettant la gestion d'objets d'un autre type. M ais peut-on aller plus loin et définir une classe perm ettant de gérer une liste com portant des objets de type différent ? Com pte tenu de la m anière dont notre classe *liste* a été conque, cela correspondrait à un schém a de ce type :

 $9$  Toujours avec les mêmes arguments, sinon il s'agit d'une autre fonction.

 $^{10}$  – Depuis la version 3.0, si une fonction virtuelle pure d'une classe de base n'est pas redéfinie dans une classe dérivée, elle reste une fonction virtuelle pure de cette classe dérivée ; dans les versions antérieures, on obtenait une erreur.

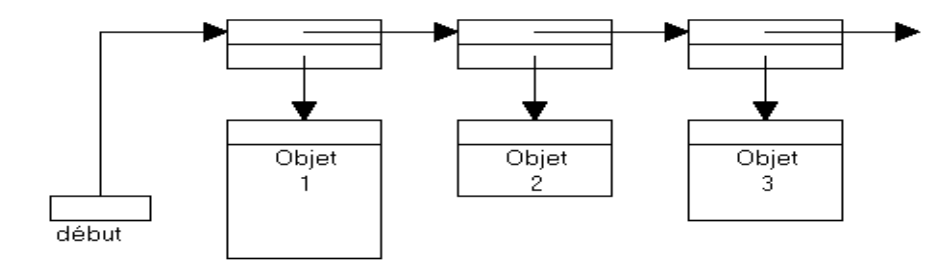

Certes, la nature variable du type des objets ne présente pas de difficultés puisqu'ils sont repérés par des pointeurs de type *void* \*. En revanche, on voit que l'affichage de la liste va devoir être en mesure d'appliq uer à ch aq ue objet la m éth ode appropriée. Ceci im pliq ue la m ise en œuvre de la ligature dynam iq ue : la fonction d'affich age sera définie virtuelle dans un prem ier type d'objet (ici *point*) et redéfinie dans ch acun de ses descendants.

En définitive, on voit qu'on va pouvoir gérer une liste d'objets de types différents sous réserve que les classes correspondantes soient toutes dérivées d'une même classe de base. Cela peut sembler quelque peu restrictif. En fait, cet aspect "fam ille de classes" peut toujours être obtenu par la création d'une classe abstraite (réduite au minimum, éventuellement à une fonction *affiche* vide ou virtuelle pure) destinée sim plem ent à donner naissance aux classes concernées ; bien entendu, ceci n'est concevable que si les classes en question ne sont pas déjà figées (car il faut qu'elles héritent de cette classe abstraite).

Nous vous proposons, à titre d'exem ple, une autre utilisation de la classe *liste* du paragraph e 4 du ch apitre XIV. Nous lui avons adjoint une classe abstraite *mere*, destinée à donner naissance aux types susceptibles d'être gérés par notre liste. Ici, nous avons em ployé la possibilité de définir une fonction virtuelle pure (*affich e* ). Nous avons com plété notre classe *liste* avec une fonction d'affich age (*affich e \_liste* ) de la liste.

A sim ple titre indicatif, nous avons défini deux classes *point* et *com ple xe* (lesquelles n'ont pas besoin de dériver l'une de l'autre), dérivées de la classe abstraite *mere* et dotées chacune d'une fonction *affiche* appropriée. Voici un exem ple com plet :

 $\overline{\phantom{a}}$ 

\_\_\_\_\_\_\_\_\_\_\_\_\_\_\_\_\_\_\_\_\_\_\_\_\_\_\_\_\_\_\_\_\_\_\_\_\_\_\_\_\_\_\_\_\_\_\_\_\_\_\_\_\_\_\_\_\_\_\_\_\_\_\_\_\_\_\_\_\_\_\_\_\_\_\_\_\_\_\_

```
#include <iostream.h>
#include <stddef.h> // pour la définition de NULL
// **************** classe mere ********************************************
class mere
{ public :
  virtual void affiche () = 0 ; // fonction virtuelle pure
} ;
// ********************* classe liste **************************************
struct element // structure d'un élément de liste
{ element * suivant ; // pointeur sur l'élément suivant
 void * contenu ; \frac{1}{2} // pointeur sur un objet quelconque
} ;
class liste
{ element * debut ; // pointeur sur premier élément
  element * courant ; // pointeur sur élément courant
 public :
```

```
// constructeur
 liste(){ debut = NULL ; courant = debut ; }
 \simliste () ;
                                      // destructeur
 void ajoute (void *) ;
                                      // ajoute un élément
 void premier ()
                                      // positionne sur premier élément
   { counter = debut :\left\{ \right.void * prochain ()
                             // fournit l'adresse de l'élément courant (0 si
fin)// et positionne sur prochain élément (rien si
fin){ void * adsuiv = NULL ;
     if (courant != NULL) { adsuiv = courant -> contenu ;
                          courant = courant \rightarrow suivant ;
                        \}return adsuiv ;
   \}void affiche liste () \cdot// affiche tous les éléments de la
liste
 int fini () { return (courant == NULL) ; }
\} ;
liste::~liste ()
{ element * suiv ;
 courant = debut iwhile (courant != NULL )
  { suiv = courant->suivant ; delete courant ; courant = suiv ; }\}void liste: : ajoute (void * chose)
{ element * adel = new element \mathfrak{c}adel->suivant = debut ;
 adel->contenu = chose ;
 debut = ade1 ;
\}void liste::affiche_liste ()
{ mere * ptr i// attention, mere * et pas void *
 premier() ;
 while ( ! fini() ){ ptr = (mere * ) prochain() ;
     ptr\rightarrowaffiche ();
   \mathcal{E}\}class point : public mere
\{ int x, y ;
public:
 point (int abs=0, int ord=0) { x=abs ; y=ord ; }
 void affiche ()
   { cout << "Point de coordonnées : " << x << " " << y << "\n" ; }
\} ;
class complexe : public mere
{ double reel, imag ;
public:
```

```
complexe (double r=0, double i=0) { reel=r ; imag=i ; }
 void affiche ()
   { cout << "Complexe : " << reel << " + " << imaq << "i\n" ; }
\} ;
main()\{ liste 1;
 point a(2,3), b(5,9);
 complexe x(4.5, 2.7), y(2.35, 4.86);
 l.ajoute (&a) ; l.ajoute (&x) ; l.affiche_liste () ; cout << "--------\n" ;
 l.ajoute (xy) ; l.ajoute (xb) ; l.affiche_liste () ;
\}Complexe : 4.5 + 2.7iPoint de coordonnées : 2 3
---------
Point de coordonnées : 5 9
Complexe : 2.35 + 4.86i
Complexe : 4.5 + 2.7iPoint de coordonnées : 2 3
```
#### Utilisation de fonctions virtuelles : liste hétérogène

#### **Remarque:**

Dans la classe liste, beaucoup de pointeurs de type void \* pourraient être remplacés par des pointeurs de type mere \* (pour peu qu'on ne cherche pas à utiliser cette même classe pour des objets d'un type non dérivé de mere). En revanche, le pointeur ptr utilisé dans affiche liste doit bien rester de type mere \* car c'est sur lui que repose ici le mécanisme de la ligature dynamique de la fonction affiche.

## $\partial\widetilde{\partial}$  7. Le mécanisme d'identification dynamique des objets

N.B. Ce paragraphe peut être ignoré dans un premier temps.

Nous avons vu que la technique des fonctions virtuelles permettait de mettre en cauvre la ligature dynamique pour les fonctions concernées. Cependant, pour l'instant, cette technique peut vous apparaître comme une simple recette. La compréhension plus fine du mécanisme, et donc sa portée véritable, passe par la connaissance de la manière dont il est effectivement implanté. Bien que cette implémentation ne soit pas explicitement imposée par le langage, nous vous proposons de décrire ici la démarche couramment adoptée par les différents compilateurs existants.

Pour ce faire, nous allons considérer un exemple un peu plus général que le précédent, à savoir :

• une classe *point* comportant deux fonctions virtuelles :

```
class point
\{\ldots . . .
       virtual void identifie () ;
       virtual void deplace ( \ldots ) ;
        \cdot . . . .
\} ;
```
une classe pointcol, dérivée de point, ne redéfinissant que identifie :

```
272 Programme r e n langage C+ +
       class pointcol : public point
       \{ ....
              void identifie () ;
              .....
       } ;
```
D'une m anière générale, lorsqu'une classe com porte au m oins une fonction virtuelle, le com pilateur lui associe une table contenant les adresses de ch acune des fonctions virtuelles correspondantes. Avec l'exem ple cité, nous obtiendrons les deux tables suivantes :

• lors de la com pilation de *point* :

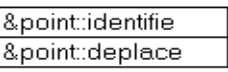

*Table de* point

• lors de la com pilation de *pointcol* :

&pointcol::identifie &point::deplace|

*Table de* pointcol

Notez qu'ici la seconde adresse de la table de *pointcol* est la même que pour la table de *point*, dans la m esure où la fonction *de place* n'a pas été redéfinie.

D'autre part, tout objet d'une classe com portant au m oins une fonction virtuelle se voit attribuer par le com pilateur, outre l'em placem ent m ém oire nécessaire à ses m em bres donnée, un em placem ent supplém entaire de type pointeur, contenant l'adresse de la table associée à sa classe. Par exem ple, si nous déclarons (en supposant que nous disposons des constructeurs habituels) :

point  $p(3, 5)$ ; pointcol pc  $(8, 6, 2)$ ;

nous obtiendrons :

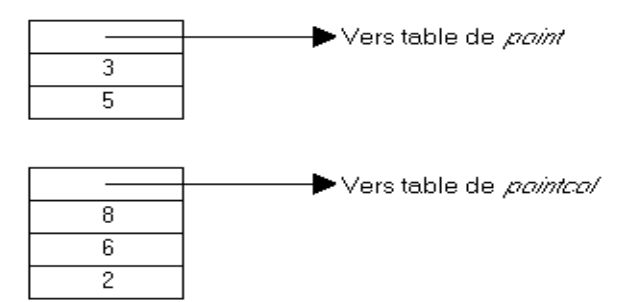

On peut ainsi dire que ce pointeur, introduit dans chaque objet, représente l'inform ation permettant d'identifier la classe de l'objet. C'est effectivem ent cette inform ation qui est exploitée pour mettre en œuvre la ligature dynamique. Chaque appel d'une fonction virtuelle est traduit par le compilateur de la facon suivante :

*XV. Les fonctions virtue lles e t le typage dynam ique 273*

- prélèvement dans l'objet de l'adresse de la table correspondante (quelle que soit la manière dont une fonction est appelée – directem ent ou par pointeur –, elle reçoit toujours l'adresse de l'objet en argum ent im plicite),
- branchement à l'adresse figurant dans cette table à un rang donné. Notez bien que ce rang est parfaitem ent défini à la com pilation : toutes les tables com porteront l'adresse de *de place* <sup>11</sup>, par exem ple, en position 2. En revanche, c'est lors de l'exécution que sera effectué le "choix de la bonne table".

 $^{11}$  - Eventuellem ent, les tables de certaines classes pourront contenir plus d'adresses si elles introduisent de nouvelles fonctions virtuelles, m ais celles qu'elles partagent avec leurs ascendantes occuperont toujours la m êm e place et c'est là l'essentiel pour le bon déroulem ent des opérations.

# **XVI. LES FLO TS**

Au cours des précédents ch apitres, nous avons souvent été am ené à écrire sur la "sortie standard". Pour ce faire, nous utilisions des instructions telles que :

cout  $\lt$  n ;

Cette dernière fait appel à l'opérateur <<, en lui fournissant deux opérandes correspondant, d'une part au "flot de sortie" concerné (ici *cout*), d'autre part à l'expression dont on souh aite écrire la valeur (ici n).

De m anière com parable, nous avons été am ené à lire sur "l'entrée standard" en utilisant des instructions telles que :

 $\sin \gg x$  ;

-

Celle-ci fait appel à l'opérateur > > , en lui fournissant deux opérandes correspondant, d'une part au "flot d'entrée" concerné (ici *cin*), d'autre part à la "lvalue" dans laq uelle on souh aite lire une inform ation.

D'une m anière générale, un flot peut être considéré comme un "canal" :

- recevant de l'inform ation, dans le cas d'un flot de sortie,
- fournissant de l'inform ation, dans le cas d'un flot d'entrée.

Les opérateurs << ou >> servent à assurer le transfert de l'inform ation, ainsi que son éventuel "form atage".

Un flot peut être connecté à un périphérique ou à un fichier. Le flot prédéfini *cout* est, par convention, connecté à ce que l'on nomme la "sortie standard", correspondant au fichier prédéfini stdout du langage C. De même, le flot prédéfini *cin* est, par convention, connecté à ce que l'on nomme "l'entrée standard", correspondant au fich ier prédéfini *stdin* du langage C. Généralem ent, l'entrée standard correspond au clavier et la sortie standard à l'écran<sup>1</sup>. Mais la plupart des implémentations permettent de "rediriger" l'entrée standard ou la sortie standard vers un fichier.

En dehors de ces flots prédéfinis<sup>2</sup>, l'utilisateur peut définir lui-même d'autres flots qu'il pourra connecter à un fichier de son choix.

Si l'on y regarde de plus près, on peut dire qu'un flot est un **objet** d'une classe prédéfinie, à savoir :

 $^1$  - Toutefois, cela n'est pas imposé par le langage. On peut trouver, par exemple, des (rares) implémentations dans lesquelles la sortie standard correspond à une im prim ante.

<sup>2</sup> - Nous verrons qu'il en existe d'ailleurs deux autres : *cerr* et *clog*.

- **ostream** pour un flot de sortie,
- **istream** pour un flot d'entrée.

Ch acune de ces deux classes surdéfinit les opérateurs << et >> pour les différents types de base. Leur em ploi nécessite l'incorporation du fichier en-tête *iostre am .h<sup>3</sup>*.

Jusqu'ici, nous nous som m es contenté d'exploiter q uelq ues-unes des possibilités des classes *istre am* et *ostre am* , en nous lim itant, de plus, aux flots prédéfinis *cin* et *cout*. Ce ch apitre va faire le point sur l'ensem ble des possibilités d'entrées-sorties offertes par C+ + , telles qu'elles sont prévues depuis la version 2.0.

Nous adopterons la progression suivante :

- présentation générale des possibilités de la classe *ostre am* : types de base acceptés, principales fonctions m em bre (*put*, *w rite* ), exem ples de form atage de l'inform ation,
- présentation générale des possibilités de la classe *istre am* : types de base acceptés, principales fonctions m em bre (*ge t*, *ge tline* , *gcount*, *re ad*...),
- gestion de ce q ue l'on nom m e le "statut d'erreur d'un flot",
- possibilités de surdéfinition des opérateurs  $\langle \cdot \rangle$  =  $\langle \cdot \rangle$  pour des types (classes) définis par l'utilisateur,
- étude détaillée des possibilités de form atage des inform ations, aussi bien en entrée qu'en sortie,
- connexion d'un flot à un fich ier, et possibilités d'accès direct offertes dans ce cas,
- possibilités de "lecture ou d'écriture en m ém oire", ce q ui perm ettra de retrouver les facilités offertes par les fonctions *fscanf* et *sprintf* du langage C.

D'une m anière générale, gardez bien présent à l'esprit, au cours de l'étude de ce chapitre, que tout ce qui sera dit dès le début, à propos des flots, s'appliquera sans restriction aucune à un flot quelconque et, donc, à un flot connecté à un fich ier.

## 1. PRÉSENTATION GÉNÉRALE DE LA CLASSE *OSTREAM*

Après avoir précisé le rôle de l'opérateur << et rappelé les types de base pour lesquels l'opérateur << est surdéfini, nous verrons le rôle des deux fonctions membre *put* et *write*. Nous examinerons ensuite quelques exem ples de form atage de l'inform ation, ce qui nous perm ettra d'introduire l'importante notion de "m anipulateur".

#### **1.1 Surdé finition de l'opé rate ur <<**

Dans la classe *ostre am* , l'opérateur << est donc surdéfini pour les différents types de base, sous la form e :

ostream & operator << (*expression*)

Il reçoit deux opérandes :

- la classe l'ayant appelé (argum ent im plicite *th is*),
- une *e xpression* d'un type de base quelconq ue.

 $3$  - Son extension dépend de l'implémentation (hxx, h...).

*276 Programme r e n langage C+ +*

Son rôle consiste à "transmettre" la valeur de l'expression au flot concerné en la "formatant<sup>4</sup>" de façon appropriée. Considérons, par exem ple, l'instruction :

cout << n ;

Si n contient la valeur 1234, le travail de l'opérateur << consistera à convertir la valeur (binaire) de n dans le systèm e décim al et à envoyer au flot *cout* les caractères correspondant à chacun des chiffres ainsi obtenus (soit, ici, les quatre caractères : 1, 2, 3 et 4). Nous em ployerons le m ot "écriture" pour q ualifier le rôle de cet opérateur ; sachez toutefois que ce terme n'est pas universellement répandu : notamment, on rencontre parfois "injection".

Par ailleurs, cet opérateur << fournit com m e résultat la référence au flot concerné, après qu'il y a écrit l'inform ation voulue. Cela perm et de l'appliq uer facilem ent plusieurs fois de suite, com m e dans :

cout  $\langle$  "valeur : "  $\langle$  na  $\langle$  "  $\rangle$ n" ;

Tous les types de base sont acceptés par l'opérateur  $\lt$   $<$  5 (soit par surdéfinition effective de l'opérateur, soit par le jeu des conversions im plicites), y com pris les types :

- *char*.
- *ch ar \** : on obtient la ch aîne située à l'adresse correspondante,
- pointeur sur un type quelconque : dans ce cas (du m oins s'il ne s'agit pas de *char* \*), on obtient la valeur du pointeur correspondant. Si l'on souhaite afficher la valeur d'un pointeur de type *char* \* (et non plus la ch aîne q u'il référence), il suffit de le convertir explicitem ent en *void \**.

## **1.2 Les flots pré dé finis**

En plus de *cout*, il existe deux autres flots prédéfinis de classe *ostre am* :

- *cerr* : flot de sortie connecté à la sortie standard d'erreur (*stderr* en C), sans "tam pon"<sup>6</sup> interm édiaire,
- *clog* : flot de sortie connecté égalem ent à la sortie standard d'erreur, m ais en utilisant un "tam pon"<sup>7</sup> interm édiaire.

## **1.3 La fonction** *put*

Il existe, dans la classe *ostre am* , une fonction m em bre nom m ée *put* q ui transm et au flot correspondant le caractère reçu en argum ent. Ainsi :

cout.put(c) ;

transm et au flot *cout* le caractère contenu dans c, com m e le ferait :

cout << c ;

<sup>&</sup>lt;sup>4</sup> - Nous verrons qu'il est possible d'intervenir sur la manière dont est effectué ce formatage. D'autre part, dans certains cas, il pourra ne pas y avoir de form atage : c'est ce qui se produira, par exem ple, lorsque l'on utilisera la fonction *w rite* .

 $5$  - Du moins dans la version 2.0.

 $^6$  - "Buffer", en anglais. On parle parfois en "franglais", de sortie "non bufferisée".

<sup>7</sup> - O n parle parfois de sortie "bufferisée".

En fait, la fonction *put* était surtout indispensable dans les versions antérieures à la 2.0 pour pallier l'absence de surdéfinition de l'opérateur pour le type *ch ar*.

La valeur de retour de *putest* le flot concerné, après qu'on y a écrit le caractère correspondant. Cela perm et  $d'$ écrire, par exemple  $(c1, c2$  et  $c3$  étant de type *char*):

```
cout.put(c1).put(c2).put(c3) ;
```
ce qui estéquivalent à :

cout.put(c1) ; cout.put(c2) ; cout.put(c3) ;

## **1.4 La fonction** *w rite*

Dans la classe *ostre am* , la fonction m em bre *w rite* perm et de transm ettre au flot de sortie considéré une suite de caractères (octets) de longueur donnée. Par exem ple, avec :

char t[] = "bonjour" ;

 ... l'instruction :

cout.write (t, 4) ;

enverra sur le flot *cout* 4 caractères consécutifs à partir de l'adresse t, c'est-à-dire les caractères b, o, n et j.

Cette fonction peut sem bler faire double em ploi avec la transm ission d'une ch aîne à l'aide de l'opérateur  $<<$ . En fait, il faut tout d'abord noter que son comportement n'est pas identique puisque *write* ne fait pas intervenir de caractère de fin de chaîne (caractère nul) ; si un tel caractère apparaît dans la longueur prévue, il sera transm is, com m e les autres, au flot de sortie. D'autre part, cette fonction ne réalise aucun form atage (nous verrons qu'avec <<, on peut agir sur le "gabarit" de l'inform ation effectivem ent écrite sur le flot).

En fait, cette fonction s'avérera indispensable dès lors que l'on souh aitera transm ettre une inform ation sous une form e "brute" (on dit souvent "binaire"), sans qu'elle subisse la m oindre m odification. Bien entendu, cela n'a généralem ent guère d'intérêt dans le cas d'un écran ; en revanche, ce sera la seule façon de créer un fichier sous forme "binaire" (c'est-à-dire dans lequel les informations – quel que soit leur type – sont enregistrées telles qu'elles figurent en mémoire).

Comme *put*, la fonction *write* fournit en retour le flot concerné, après qu'on y a écrit l'information correspondante.

## **1.5 Quelq ues possibilités de form atage**

Nous étudierons, dans le paragraph e 5, l'ensem ble des possibilités de form atage de la classe *ostre am* , ainsi d'ailleurs que celles de la classe *istre am* . Cependant, dès m aintenant, nous vous présentons deux exem ples courants de form atage de l'inform ation écrite sur un flot de sortie, ce qui nous permettra d'introduire la notion de "m anipulateur".

#### *a) Action sur la base de num é ration*

Lorsque l'on écrit une valeur entière sur un flot de sortie, on peut choisir de l'exprimer dans l'une des bases suivantes :

278 Programmer en langage  $C_{+}$  +

· 10 : décimal (il s'agit de la valeur par défaut),

- $\bullet$  16 : hexadécim al,
- $\bullet$  8 : octal.

Voici un exemple de programme dans lequel nous écrivons dans différentes bases la valeur de la même variable (n).

```
#include <iostream.h>
main()\{ int n = 12000 ;
   cout << "par défaut
                            \mathbb{R}^n \times \mathbb{R}^n \times \mathbb{R}^n . The set of \mathbb{R}^n<< n << "\n";
   cout << "en hexadécimal : " << hex << n << "\n" ;
   cout << "en décimal : " << dec << n << "\n" ;
                             : " << oct << n << "\n" ;
   cout << "en octal
   cout << "et en ????
                             \sim 10 ^{-0} .
                                           \lt n \lt "\n";
\}: 12000par défaut
en hexadécimal : 2ee0
en décimal : 12000
en octal
                : 27340et en ????
                : 27340
```
Action sur la base de numération des valeurs écrites sur cout

Les symboles hex, dec et octse nomment des manipulateurs. Il s'agit, en fait, d'opérateurs prédéfinis, à un seul opérande de type flot, et fournissant en retour le même flot, après qu'ils y ont opéré une certaine action ("manipulation"). Ici, cette action consiste précisément à modifier la valeur de la base de numération (cette information étant, en fait, mémorisée dans la classe *ostream*<sup>8</sup>). Notez bien que la valeur de la base reste la même, tant qu'on ne la modifie pas (par un manipulateur), et cela quelles que soient les informations transmises au flot (entiers, caractères, flottants...).

Nous verrons, dans le paragraphe 5, qu'il existe beaucoup d'autres manipulateurs et nous en ferons une é tude com plète.

#### b) Action sur le gabarit de l'inform ation écrite

Voyez cet exemple de programme qui montre comment agir sur la largeur (gabarit) suivant laquelle l'information estécrite :

```
#include <iostream.h>
#include <iomanip.h>
main()
```
 $8$  - En toute rigueur, de la classe ios, dont dérivent les classes ostream et istream.

```
{
     int n = 12345 ;
     int i ;
    for (i=0 ; i<15 ; i++)cout << setw(2) << i << " : "<< setw(i) << n << "\n" ;
\frac{1}{\sqrt{2\pi}} , \frac{1}{\sqrt{2\pi}} , \frac{1}{\sqrt{2\pi}} , \frac{1}{\sqrt{2\pi}} , \frac{1}{\sqrt{2\pi}} , \frac{1}{\sqrt{2\pi}} , \frac{1}{\sqrt{2\pi}} , \frac{1}{\sqrt{2\pi}} , \frac{1}{\sqrt{2\pi}} , \frac{1}{\sqrt{2\pi}} , \frac{1}{\sqrt{2\pi}} , \frac{1}{\sqrt{2\pi}} , \frac{1}{\sqrt{2\pi}} , 
 0 : 12345 1 : 12345
  2 : 12345
  3 : 12345
  4 : 12345
  5 : 12345
  6 : 12345
  7 : 12345
  8 : 12345
  9 : 12345
10 : 12345
11 : 12345
12 : 12345
13 : 12345
14 : 12345
___________________________________________________________________________
```
#### *Action sur le gabarit de l'inform ation écrite su r* cout

Ici encore, nous faisons appel à un m anipulateur (*se tw* ). Celui-ci est cependant un peu plus com plexe q ue les précédents (*h e x*, *oct* ou *de c*) puisqu'il com porte un "param ètre" représentant, dans ce cas, le gabarit souhaité. On parle alors de "manipulateur paramétrique". Nous verrons qu'il existe beaucoup d'autres m anipulateurs param étriq ues ; leur em ploi nécessite absolum ent l'incorporation du fich ier en-tête *iom anip.h* .

En ce qui concerne *setw*, sachez que ce manipulateur définit uniquement le gabarit de la **prochaine information à écrire**. Si l'on ne fait pas à nouveau appel à *setw* pour les informations suivantes, celles-ci seront écrites suivant les conventions h abituelles, à savoir en utilisant l'em placem ent m inim um nécessaire pour les écrire (2 caractères pour la valeur 24, 5 caractères pour la valeur -2345, 7 caractères pour la ch aîne "bonjour"...). D'autre part, si la valeur fournie à *se tw* est insuffisante à l'écriture de la valeur suivante, cette dernière sera écrite suivant les conventions h abituelles (elle ne sera donc pas tronq uée).

## **2. PRÉSENTATION GÉNÉRALE DE LA CLASSE** *ISTREAM*

De m anière com parable à ce q ue nous avons fait pour la classe *ostre am* , nous com m encerons par préciser le rôle de l'opérateur > > . Nous verrons ensuite le rôle des différentes fonctions m em bre de la classe *istre am* (*ge t*, *ge tline* , *gcount*, *re ad*...). Nous term inerons sur un exem ple de form atage de l'inform ation.

*280 Programme r e n langage C+ +*

#### **2.1 Surdé finition de l'opé rate ur > >**

Dans la classe *istream*, l'opérateur > > est surdéfini pour tous les types de base, y com pris *char \**9, sous la form e :

istream & operator >> ( & *type\_de\_base* )

Il reçoit deux opérandes :

- la classe l'ayant appelé (argum ent im plicite *th is*),
- une "*lvalue*" d'un type de base quelconque.

Son rôle consiste à "extraire" du flot concerné les caractères nécessaires pour form er une valeur du type de base voulu en réalisant une opération inverse du form atage opéré par l'opérateur <<.

Il fournit com m e résultat la référence au flot concerné, après qu'il en a extrait l'inform ation voulue. Cela perm et de l'appliq uer plusieurs fois de suite, com m e dans :

cin >> n >> p >> x ;

Les "espaces\_blancs<sup>10</sup>" servent de délimiteurs. R appelons que l'on range dans cette catégorie les caractères suivants : espace, tabulation horizontale (\t), tabulation verticale (\v), fin de ligne (\n), retour chariot (\r) et ch angem ent de page (\f).

Bien entendu, les délimiteurs ne peuvent pas être lus, en tant que caractères eux-mêmes. Par exemple, la répétition de l'instruction (c étant supposé de type *char*) :

 $\sin \gg c$  ;

appliq uée à un flot contenant ce texte :

```
b o
n j
our
```
conduira à ne prendre en compte que les 7 caractères : b, o, n, j, o, u et r.

Nous verrons ci-dessous com m ent procéder (avec la fonction *ge t*) pour accéder à tous les caractères d'un flot, délim iteurs com pris.

D'autre part, lorsqu'on lit sur un flot une inform ation à destination d'une ch aîne de caractères (*ch ar \**) :

• ce sont, là encore, les "espaces\_blancs" q ui servent de délim iteurs. Il n'est donc pas possible de lire en une seule fois une chaîne contenant, par exemple, un espace, telle que :

bonjour mademoiselle

Notez que, dans ce cas, il ne sert à rien de la placer entre guillemets, comme ceci :

"bonjour mademoiselle"

En effet, la prem ière ch aîne lue serait alors :

"bonjour

 $9$  - M ais pas, a priori, pour les types pointeurs.

<sup>10 -</sup> De "white spaces", en anglais.

Nous verrons, un peu plus loin, com m ent la fonction *ge tline* fournit une solution agréable au problèm e q ue nous venons d'évoq uer ;

• l'inform ation rangée en mémoire est complétée par un caractère nul de fin de chaîne  $(\Diamond)$ . Ainsi, pour lire une chaîne de n caractères, il faut prévoir un emplacement de n+ 1 caractères.

## **2.2 La fonction** *ge t*

La fonction :

```
istream & get (char &)
```
perm et d'extraire un caractère d'un flot d'entrée et de le ranger dans la variable (de type *ch ar*) q u'on lui fournit en argum ent. Tout com m e *put*, cette fonction fournit en retour la référence au flot concerné, après q u'on en a extrait le caractère voulu.

Contrairem ent à l'opérateur > > , la fonction *ge t* peut lire n'im porte q uel caractère, délim iteurs com pris. Ainsi, en l'appliquant à un flot contenant ce texte :

b o n j our

elle conduira à prendre en com pte 16 caractères : b, espace, o, \n, n, espace, espace, espace, espace, j, \n,  $\ln$ , o, u, r et  $\ln$ .

Il existe une autre fonction *ge t* (il y a donc surdéfinition), de la form e :

int get ()

Celle-ci perm et, elle aussi, d'extraire un caractère d'un flot d'entrée, m ais, cette fois, elle le fournit, com m e valeur de retour, sous form e d'un **entier**. Elle est ainsi en m esure de fournir une valeur spéciale *EOF* (en général -1) lorsque la fin de fichier a été rencontrée sur le flot correspondant $^{11}.$ 

#### $Remarque:$

Nous verrons, dans le paragraphe 3 consacré au "statut d'erreur" d'un flot, qu'il est possible de considérer un flot com m e une "valeur logiq ue" (vrai ou faux) et, par suite, d'écrire des instructions telles q ue :

```
 char c ;
      ...
   while ( cin.get(c) ) // recopie le flot cin
      cout.put (c) ; // sur le flot cout
                              // arrêt quand eof car alors (cin) = 0
Celles-ci sont éq uivalentes à :
```
 int c ; ...

<sup>11</sup> - C'est ce qui justifie que sa valeur de retour soit de type *int* et non *ch ar*.

*282 Programme r e n langage C+ +*

```
while ( (c = cin.get() ) ) != EOF )
    cout.put (c) ;
```
#### **2.3 Les fonctions** *ge tline* **e t** *gcount*

Ces deux fonctions facilitent la lecture des ch aînes de caractères ou, plus généralem ent, la lecture d'une suite de caractères quelconques, terminée par un caractère connu (et non présent dans la chaîne en question).

L'en-tête de la fonction *ge tline* se présente sous la form e :

istream & getline (char \* ch, int taille, char delim =  $'\n$ ')

Cette fonction lit des caractères sur le flot l'ayant appelé et les place dans l'em placem ent d'adresse *ch* . Elle s'interrom pt lorsqu'une des deux conditions suivantes est satisfaite :

- le caractère délim iteur *de lim* a été trouvé : dans ce cas, ce caractère n'est pas recopié en m ém oire.
- *taille 1* caractères ont été lus.

Dans tous les cas, cette fonction ajoute un caractère nul de fin de ch aîne, à la suite des caractères lus.

Notez que le caractère délimiteur possède une valeur par défaut (\n) bien adaptée à la lecture de lignes de texte.

Quant à la fonction *gcount*, elle fournit le nom bre de caractères effectivem ent lus lors du dernier appel de *ge tline* . Le caractère délim iteur, pas plus que celui placé à la fin de la ch aîne ne sont com ptés ; autrem ent dit, *gcount* fournit la longueur effective de la ch aîne rangée en m ém oire par *ge tline* .

Voici, à titre d'exem ple, une séquence classique d'instructions perm ettant de traiter les différentes lignes du flot *cin* (éventuellem ent redirigé vers un fichier) :

```
const LG_LIG = 120 ; // longueur maxi d'une ligne de texte
    ...
char ch [LG_LIG+1] ; // pour lire une ligne
int lg ; // longueur courante d'une ligne
    ...
while ( cin.getline (ch, LG_LIG) )
   \{ \text{lg} = \text{cin.gcount} \} // traitement d'une ligne de lg caractères
         ...
   }
```
#### **2.4 La fonction** *re ad*

La fonction *read* permet de lire sur le flot d'entrée considéré une suite de caractères (octets) de longueur donnée. Par exem ple, avec :

char  $t[10]$  ;

l'instruction :

cin.read (t, 5) ;

lira sur *cin* 5 caractères et les rangera à partir de l'adresse t.

Ici encore, cette fonction peut sem bler faire double em ploi soit avec la lecture d'une chaîne avec l'opérateur > > , soit avec la fonction *ge tline* ; toutefois, *re ad* ne nécessite ni séparateur ni caractère délim iteur particulier.

En fait, nous verrons que cette fonction s'avérera indispensable dès lors que l'on souh aitera accéder à des fichiers sous forme "binaire", c'est-à-dire en recopiant en mémoire les informations telles qu'elles figurent dans le fich ier. La fonction *re ad* jouera le rôle sym étriq ue de la fonction *w rite* .

#### **2.5 Quelq ues autres fonctions**

Il existe égalem ent, dans la classe *istre am* , deux fonctions m em bre, à caractère utilitaire :

*putback (ch ar c)* pour renvoyer dans le flot concerné un caractère donné,

*peek ()* qui fournit le prochain caractère disponible sur le flot concerné, mais sans l'extraire du flot (il sera donc à nouveau obtenu lors d'une proch aine lecture sur le flot).

#### **Remarque:**

En toute rigueur, il existe égalem ent une classe *iostre am* , h éritant à la fois de *istre am* et de *ostre am* . Celle-ci perm et de réaliser des entrées-sorties "bidirectionnelles".

## **3. STATUT D 'ERREUR D 'UN FLO T**

A chaque flot (d'entrée ou de sortie) est associé un ensemble de bits d'un entier, form ant ce que l'on nomme le "statut d'erreur" du flot. Il perm et de rendre com pte du bon ou du m auvais déroulem ent des opérations sur le flot. Nous allons tout d'abord voir quelle est précisément la signification de ces différents bits (au nombre de 4). Puis nous apprendrons com m ent en connaître la valeur et, le cas éch éant, la m odifier. Enfin, nous verrons com m ent la surdéfinition des opérateurs () et ! perm et de sim plifier l'utilisation d'un flot.

#### **3.1 Les bits d'e rre ur**

La position des différents bits d'erreur, au sein d'un entier, est définie par des constantes déclarées dans la classe *ios* dont dérivent les deux classes *istre am* et *ostre am* . Ch acune de ces constantes correspond à la valeur prise par l'entier en q uestion lorsque le bit correspondant (et lui seul) est "activé" (à 1). Il s'agit de :

*e ofbit*: fin de fichier; ce bit est activé si la fin de fichier a été atteinte, autrement dit si le flot correspondant n'a plus aucun caractère disponible.

*failbit* : ce bit est activé lorsque la proch aine opération d'entrée-sortie ne peut aboutir,

*badbit*: ce bit est activé lorsque le flot est dans un état irrécupérable.

La différence entre *badbit* et *failbit* n'existe que pour les flots d'entrée ; lorsque *failbit* est activé, aucune inform ation n'a été réellem ent perdue sur le flot ; il n'en va plus de m êm e lorsque *badbit* est activé.

De plus, il existe une constante *goodbit* (valant, en fait 0), correspondant à la valeur que doit avoir le statut d'erreur lorsqu'aucun de ses bits n'est activé.

#### *284 Programme r e n langage C+ +*

O n peut dire q u'une opération d'entrée-sortie a réussi lorsque l'un des bits *goodbit* ou *e ofbit* est activé. De même, on peut dire que la prochaine opération d'entrée-sortie ne pourra aboutir que si *goodbit* est activé (m ais il n'est pas encore certain qu'elle réussisse!).

Lorsqu'un flot est dans un état d'erreur, aucune opération ne peut aboutir tant que :

- $\bullet$  la condition d'erreur n'a pas été corrigée (ce qui va de soi !),
- **et**que le bit d'erreur corrrespondant n'a pas été remis à zéro : nous allons voir, ci-dessous, qu'il existe des fonctions perm ettant d'agir sur ces bits d'erreur.

#### **3.2 Action conce rnant les bits d'e rre ur**

Il existe deux catégories de fonctions :

- celles qui perm ettent de connaître le statut d'erreur d'un flot, c'est-à-dire, en fait, la valeur de ses différents bits d'erreur,
- celles qui perm ettent de m odifier la valeur de certains de ces bits d'erreur.

#### *a) Accès aux bits d'e rre ur*

D'une part, il existe 5 fonctions m em bre (de *ios*12) :

*e of ()* : fournit la valeur vrai (1) si la fin de fich ier a été rencontrée, c'est-à-dire si le bit *e ofbit* est activé.

*bad ()* : fournit la valeur vrai (1) si le flot est altéré, c'est-à-dire si le bit *badbit* est activé.

*fail()* : fournit la valeur vrai (1) si le bit *failbit* est activé,

*good ()* : fournit la valeur vrai (1) si aucune des trois fonctions précédentes n'a la valeur vrai, c'est-à-dire si aucun des bits du statut d'erreur n'est activé.

D'autre part, la fonction m em bre <sup>13</sup> *rdstate ()* fournit en retour un entier correspondant à la valeur du statut d'erreur.

#### *b) M odification du statut d'e rre ur*

La fonction membre *clear* d'en-tête :

*void cle ar (int i=0)*

-

active les bits d'erreur correspondant à la valeur fournie en argum ent. En général, on définit la valeur de cet argum ent en utilisant les constantes prédéfinies de la classe *ios*.

Par exemple, si *fl* désigne un flot, l'instruction :

fl.clear (ios::badbit) ;

activera le bit *badbit* du statut d'erreur du flot *fl* et m ettra tous les autres bits à zéro.

<sup>12</sup> - Donc de *istre am* et de *ostre am* , par héritage.

<sup>13</sup> - Désorm ais, nous ne préciserons plus qu'il s'agit d'un m em bre de *ios*, dont héritent *istre am* et *ostre am .*
Si l'on souh aite activer ce bit, sans m odifier les autres, il suffit de faire appel à *rdstate* , en procédant ainsi :

```
fl.clear (ios::badbit | fl.rdstate () ) ;
```
### **Remarque:**

Lorsque vous surdéfinirez les opérateurs  $\langle \langle \rangle \rangle$  = to  $\langle \rangle$  pour vos propres types (classes), il sera pratique de pouvoir activer les bits d'erreur, en com pte rendu du déroulem ent de l'opération.

### **3.3 Surdé finition des opé rate urs () e t !**

Com m e nous l'avons déjà évoqué dans la rem arque du paragraphe 2.2, il est possible de "tester" un flot en le considérant comme une valeur logique (vrai ou faux). Cela est réalisé grâce à la surdéfinition, dans la classe *ios* des opérateurs () et !.

Plus précisém ent, l'opérateur () est surdéfini de m anière que, si *fl* désigne un flot :

### **( fl )**

- prenne une valeur non nulle <sup>14</sup> (vrai), si aucun des bits d'erreur n'est activé, c'est-à-dire si *good ()* a la valeur vrai.
- prenne une valeur nulle (faux), dans le cas contraire, c'est-à-dire si *good ()* a la valeur faux.

Ainsi :

if (fl) ...

peut rem placer :

if (fl.good () ) ...

De m êm e, l'opérateur ! est surdéfini, de m anière q ue, si *fl* désigne un flot :

 **! fl**

- prenne une valeur nulle (faux) si un des bits d'erreur est activé, c'est-à-dire si *good ()* a la valeur faux,
- prenne une valeur non nulle (vrai) si aucun des bits d'erreur n'est activé, c'est-à-dire si *good ()* a la valeur vrai.

Ainsi :

-

if (! flot ) ...

peut rem placer :

```
if (! flot.good () ) ...
```
<sup>14</sup> - Sa valeur exacte n'est pas précisée et elle n'a donc pas de signification particulière.

*286 Programme r e n langage C+ +*

# **4. SURDÉFINITIO N D ES O PÉRATEURS << ET > > PO UR LES TYPES DÉFINIS PAR L'UTILISATEUR**

Comme nous l'avons déjà dit, les opérateurs < et > > peuvent être redéfinis par l'utilisateur pour des types classes qu'il a lui-même créés. Nous allons d'abord examiner la dém arche à employer pour réaliser cette surdéfinition, avant d'en voir un exem ple d'application.

## **4.1 La dé m arch e**

Les deux opérateurs << et > > , déjà surdéfinis au sein des classes *istre am* et *ostre am* pour les différents types de base, peuvent être surdéfinis pour n'im porte quel type classe créé par l'utilisateur.

Pour ce faire, il suffit de tenir compte des rem arques suivantes.

**a)** Ces opérateurs doivent recevoir un flot en premier argument, ce qui empêche d'en faire une fonction membre de la classe concernée (notez qu'on ne peut plus, comme dans le cas des types de base, en faire une fonction m em bre de la classe *istre am* ou *ostre am* , dans la m esure où l'utilisateur ne peut plus m odifier ces classes qui lui sont fournies avec C+ + ).

Il s'agira donc de fonctions indépendantes ou am ies de la classe concernée et ayant un prototype de la form e :

ostream & operator << (ostream &, expression\_de\_type\_classe)

ou :

-

istream & operator >> (ostream &, & type\_classe)

**b)** La valeur de retour sera obligatoirem ent la référence au flot concerné (reçu en prem ier argum ent).

On peut dire que toutes les surdéfinitions de  $\langle$   $\langle$  se feront suivant ce "canevas" :

```
ostream & operator << (ostream & sortie, type_classe objet15)
{
      // Envoi sur le flot sortie des membres de objet en utilisant
      // les possibilités classiques de << pour les types de base
      // c'est-à-dire des instructions de la forme :
     \frac{1}{2} sortie << ..... ;
    return sortie ;
}
```
De même, toutes les surdéfinitions de  $>$  se feront suivant ce "canevas" :

```
istream & operator >> (istream & entree, type_classe & objet)
{
      // Lecture des informations correspondant aux différents membres de objet
      // en utilisant les possibilités classiques de >> pour les types de base
      // c'est-à-dire des instructions de la forme :
     1/ entree >> ..... ;
    return entree ;
}
```
<sup>15</sup> - Ici, la transm ission peut se faire par valeur ou par référence.

### **Remarque:**

Dans le cas de la surdéfinition de > > (flot d'entrée), il sera souvent utile de s'assurer que l'information lue répond à certaines exigences et d'agir en conséquence sur l'état du flot. Nous en verrons précisément un exemple dans le paragraphe suivant.

### 4.2 Exemple

Voici un programme dans lequel nous avons surdéfini les opérateurs < et > > pour le type point que nous avons souvent rencontré dans les précédents chapitres :

```
class point
      int x, y;
\left\{ \right.\ldots . . .
 \cdot
```
Nous supposerons qu'une "valeur de type point" se présente toujours (aussi bien en lecture qu'en écriture) sous la forme:

 $<$  entier, entier >

avec éventuellement des séparateurs "espaces\_blancs" supplémentaires, de part et d'autre des valeurs entières.

```
#include <iostream.h>
class point
\{ int x, y ;
  public:
   point (int abs=0, int ord=0)
     \{ x = abs : y = ord : \}int abscisse () { return x : }
   friend ostream & operator << (ostream &, point) ;
   friend istream & operator >> (istream &, point &) ;
\} ;
ostream & operator << (ostream & sortie, point p)
\{sortie << "<" << p.x << "," << p.y << ">" ;
 return sortie ;
\mathcal{E}istream & operator >> (istream & entree, point & p)
{ char c = ' \setminus 0' ;
   float x, y ;
   int ok = 1 ;
   entree \gg c ;
   if (c := '<-') ok = 0 ;
      else
       { entree >> x >> c ;
         if (c := ', ') ok = 0 ;
            else
              { entree >> y >> c ;
                if (c := '>') ok = 0;
              \}
```
\_\_\_\_\_\_

```
 }
   if (ok) \{ p.x = x ; p.y = y ; \} // on n'affecte à p que si tout est
OK
       else entree.clear (ios::badbit | entree.rdstate () ) ;
    return entree ;
}
main()
{ char ligne [121] ;
  point a(2,3), b;
  cout << "point a : " << a << " point b : " << b << "\n" ;
   do
    { cout << "donnez un point : " ;
      if (cin >> a) cout << "merci pour le point : " << a << "\n" ;
                         else { cout << "** information incorrecte \n" ;
                                  cin.clear () ;
                                 cin.getline (ligne, 120, '\n') ;
 }
    }
  while ( a.abscisse () ) ;
}
\frac{1}{\sqrt{2\pi}} , \frac{1}{\sqrt{2\pi}} , \frac{1}{\sqrt{2\pi}} , \frac{1}{\sqrt{2\pi}} , \frac{1}{\sqrt{2\pi}} , \frac{1}{\sqrt{2\pi}} , \frac{1}{\sqrt{2\pi}} , \frac{1}{\sqrt{2\pi}} , \frac{1}{\sqrt{2\pi}} , \frac{1}{\sqrt{2\pi}} , \frac{1}{\sqrt{2\pi}} , \frac{1}{\sqrt{2\pi}} , \frac{1}{\sqrt{2\pi}} , 
point a : <2,3> point b : <0,0>donnez un point : 4,5
** information incorrecte
donnez un point : <4,5<
** information incorrecte
donnez un point : <4,5>
merci pour le point : <4,5>
donnez un point : < 8, 9 >
merci pour le point : <8,9>
donnez un point : bof
** information incorrecte
donnez un point : <0,0>
merci pour le point : <0,0>
_______________________________________________________________________________
```
*Surdéfinition de l'opérate ur << pour la classe* point

Voye z com m ent, dans la surdéfinition de > > , nous avons pris soin de lire tout d'abord toutes les inform ations relatives à un *point* dans des variables locales. Ce n'est que lorsque touts'est bien déroulé que nous transférons les valeurs ainsi lues dans le *point* concerné. Cela évite, par exem ple en cas d'inform ation incom plète, de m odifier l'une des com posantes du *point* sans m odifier l'autre, ou encore de m odifier les deux com posantes, alors que le caractère > de fin n'a pas été trouvé.

Si nous ne prenions pas soin d'activer le bit *badbit* lorsque l'on ne trouve pas l'un des caractères < ou > , il serait im possible (à l'utilisateur) de savoir que la lecture s'est m al déroulée.

Notez que dans la fonction *main*, en cas d'erreur sur *cin*, nous commençons par remettre à zéro l'état du flot avant d'utiliser *ge tline* pour "sauter" les inform ations qui risquent de ne pas avoir pu être exploitées.

# **5. GESTIO N D U FO RMA TAGE**

Nous avons vu quelques possibilités d'action sur le form atage des informations, aussi bien pour un flot d'entrée q ue pour un flot de sortie. Nous allons ici étudier en détail la dém arch e adoptée par C++ pour gérer ce form atage.

Ch aq ue flot, c'est-à-dire ch aq ue objet de classe *istre am* ou *ostre am* , conserve en perm anence un ensem ble d'inform ations<sup>16</sup> (indicateurs) spécifiant quel est, à un moment donné, son "statut de formatage". Cette façon de procéder est fortem ent différente de celle em ployée par les fonctions C telles que *printf* ou *scanf* ; dans ces dernières, en effet, on fournissait, pour chaque opération d'entrée-sortie, les indications de form atage appropriées (sous form e d'un "form at" com posé, entre autres, d'une succession de "codes de form at").

Un des avantages les plus éminents de la méthode employée par C+ + est qu'elle permet éventuellement à l'utilisateur d'ignorer totalem ent cet aspect form atage, tant qu'il se contente d'un comportement par défaut (ce q ui est loin d'être le cas en C où la m oindre entrée-sortie nécessite obligatoirem ent l'em ploi d'un form at).

Un autre avantage de la méthode est de permettre à celui qui le souhaite de définir, une fois pour toutes, un form at approprié à une application donnée et de ne plus avoir à s'en soucier par la suite.

Comme nous l'avons fait pour le statut d'erreur d'un flot, nous commencerons par étudier les différents élém ents com posant le "statut de form atage" d'un flot avant de voir com m ent on peut le connaître d'une part, le m odifier d'autre part.

# **5.1 Le s tatut de form atage d'un flot**

-

Le statut de form atage d'un flot com porte essentiellem ent :

- un **mot d'état**, dans lequel chaque bit est associé à une signification particulière. On peut dire qu'on y trouve, en quelque sorte, toutes les indications de form atage de la forme vrai/faux<sup>17</sup>.
- les valeurs num ériq ues précisant les valeurs courantes suivantes :
	- le "gabarit" : il s'agit de la valeur fournie a *se tw* ; rappelons qu'elle "retom be" à zéro (qui signifie : gabarit standard), après le transfert (lecture ou écriture) d'une inform ation.
	- la "précision" num érique : il s'agit du nom bre de chiffres affichés après le point décim al dans le cas de notation "flottante" et du nom bre de ch iffres significatifs, dans le cas de notation "exponentielle".
	- le caractère "de rem plissage", c'est-à-dire le caractère em ployé pour com pléter un gabarit, dans le cas où l'on n'utilise pas le gabarit par défaut (par défaut, ce caractère de rem plissage est un espace).

## **5.2 Des cription du m ot d'é tat du statut de form atage**

De manière comparable à ce qui se passait pour le statut d'erreur d'un flot, le mot d'état du statut de form atage est form é d'un entier, dans lequel chaque bit est repéré par une constante prédéfinie dans la classe

<sup>16</sup> - En toute rigueur, cette inform ation est prévue dans la classe *ios* dont dérivent les classes *istre am* et *ostre am* .

<sup>17 -</sup> On retrouve là le même mécanisme que pour l'entier contenant le statut d'erreur d'un flot. Mais, comme nous le voyons ci-après, le statut de form atage d'un flot com porte, quant à lui, d'autres types d'inform ations que ces indications "binaires".

#### 290 Programmer en langage C+ +

ios. Chacune de ces constantes correspond à la valeur prise par cetentier lorsque le bit correspondant (et lui seul) est "activé" (à 1). Ici encore, la valeur de chacune de ces constantes peutservir :

- · soità "identifier" le bit correspondant, au sein du mot d'état,
- · soità fabriquer directementun motd'état.

De plus, certains "champs de bits" (au nombre de trois) sont définis au sein de ce même mot; nous verrons qu'ils facilitent, dans le cas de certaines fonctions membre, la manipulation d'un des bits d'un champ (on peut "citer" le bit à modifier dans un champ, sans avoir à se préoccuper de la valeur des bits des autres  $\dim$  ps).

Voici la liste des différentes constantes, accompagnées, le cas échéant, du nom du champ de bit correspondant

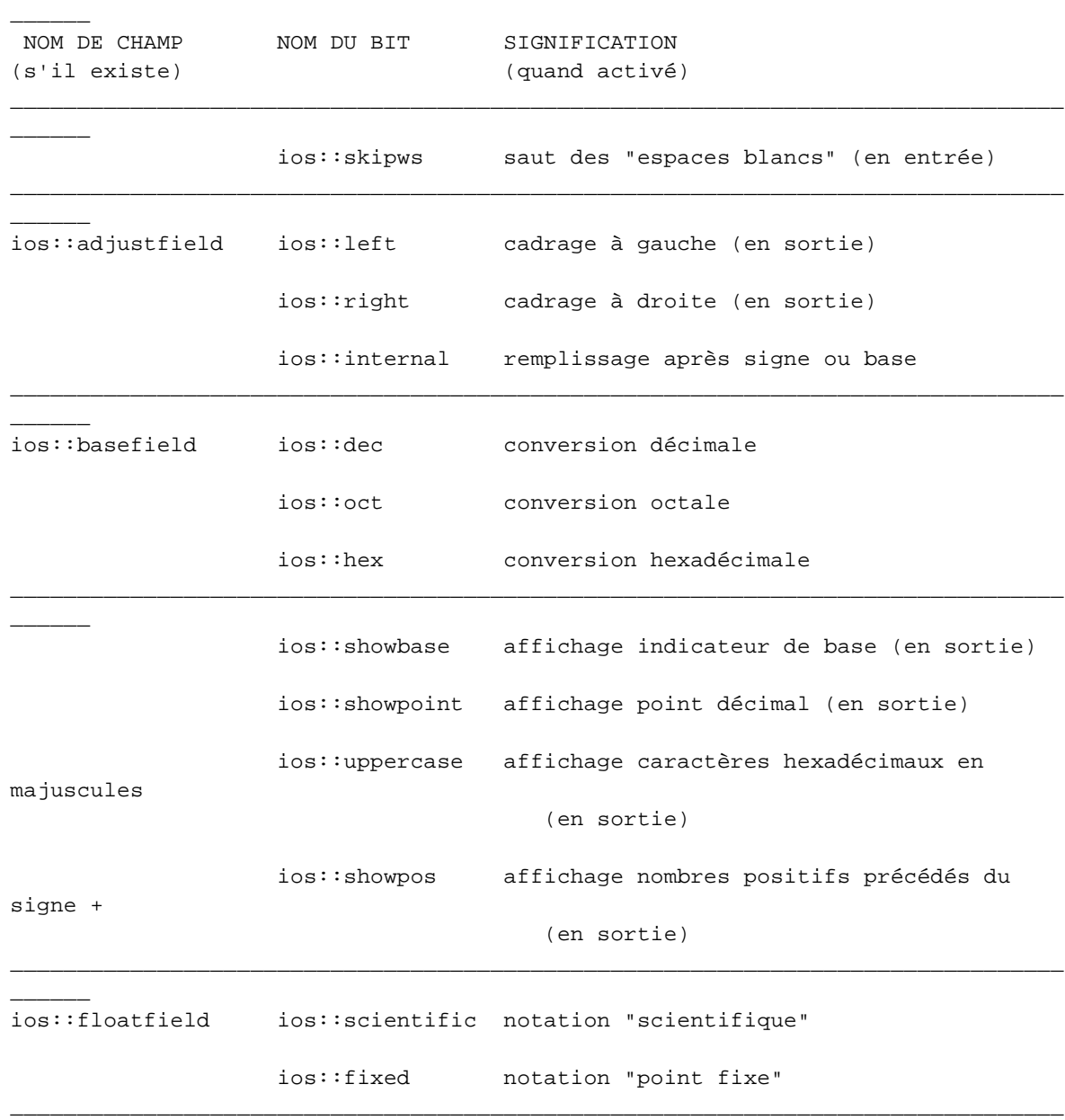

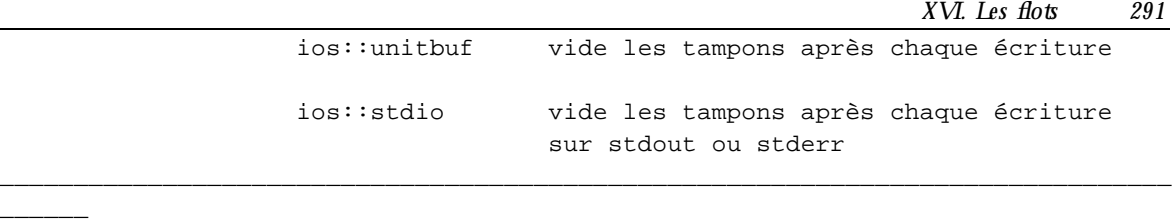

*Le m ot d'état du statut de form atage*

Au sein de ch acun des trois ch am ps de bits (*adjustfie ld*, *base fie ld*, *floatfie ld*), un seul des bits doit être actif. S'il n'en va pas ainsi, C+ + lève l'am biguïté en prévoyant un comportement par défaut (*right, dec*, *scie ntific*).

## **5.3 Action sur le s tatut de form atage**

Les exemples des paragraphes 1 et 2 vous ont présenté la notion de manipulateur (paramétrique ou non). Com m e vous vous en doutez, ces m anipulateurs perm ettent effectivem ent d'agir sur le statut de form atage. M ais il existe égalem ent d'autres façons d'agir sur ce statut, en utilisant des fonctions m em bre des classes *istre am* ou *ostre am* . Ces dernières sont généralem ent redondantes par rapport aux m anipulateurs param étriq ues (nous verrons toutefois qu'il existe des fonctions m em bre ne com portant aucun éq uivalent sous form e de m anipulateur)

Suivant le cas, l'action portera sur le m ot d'état ou sur les valeurs num ériq ues (gabarit, précision, caractère de rem plissage). En outre, on peut agir globalem ent sur le m ot d'état. Nous verrons que certaines fonctions m em bre perm ettront notam m ent de le "sauvegarder" pour pouvoir le "restaurer" ultérieurem ent (ce q u'aucun m anipulateur ne perm et) ; les valeurs num ériq ues, q uant à elles, ne peuvent être accédées globalem ent et doivent donc, le cas échéant, faire l'objet de sauvegardes individuelles.

### *a) Les m anipulate urs non param é triq ues*

Ce sont donc des opérateurs qui s'utilisent ainsi :

```
flot << manipulateur
```
pour un flot de sortie, ou ainsi :

```
flot >> manipulateur
```
pour un flot d'entrée.

Ils fournissent comme résultat le flot obtenu après leur action, ce qui permet de les traiter de la même m anière q ue les inform ations à transm ettre. En particulier, ils perm ettent, eux aussi, d'appliq uer plusieurs fois de suite les opérateurs  $\langle \langle \cos \theta \rangle$  .

\_\_\_\_\_\_\_\_\_\_\_\_\_\_\_\_\_\_\_\_\_\_\_\_\_\_\_\_\_\_\_\_\_\_\_\_\_\_\_\_\_\_\_\_\_\_\_\_\_\_\_\_\_\_\_\_\_\_\_\_\_\_\_\_\_\_\_\_\_\_\_\_\_\_\_\_\_\_\_

Voici la liste de ces m anipulateurs :

\_\_\_\_\_\_

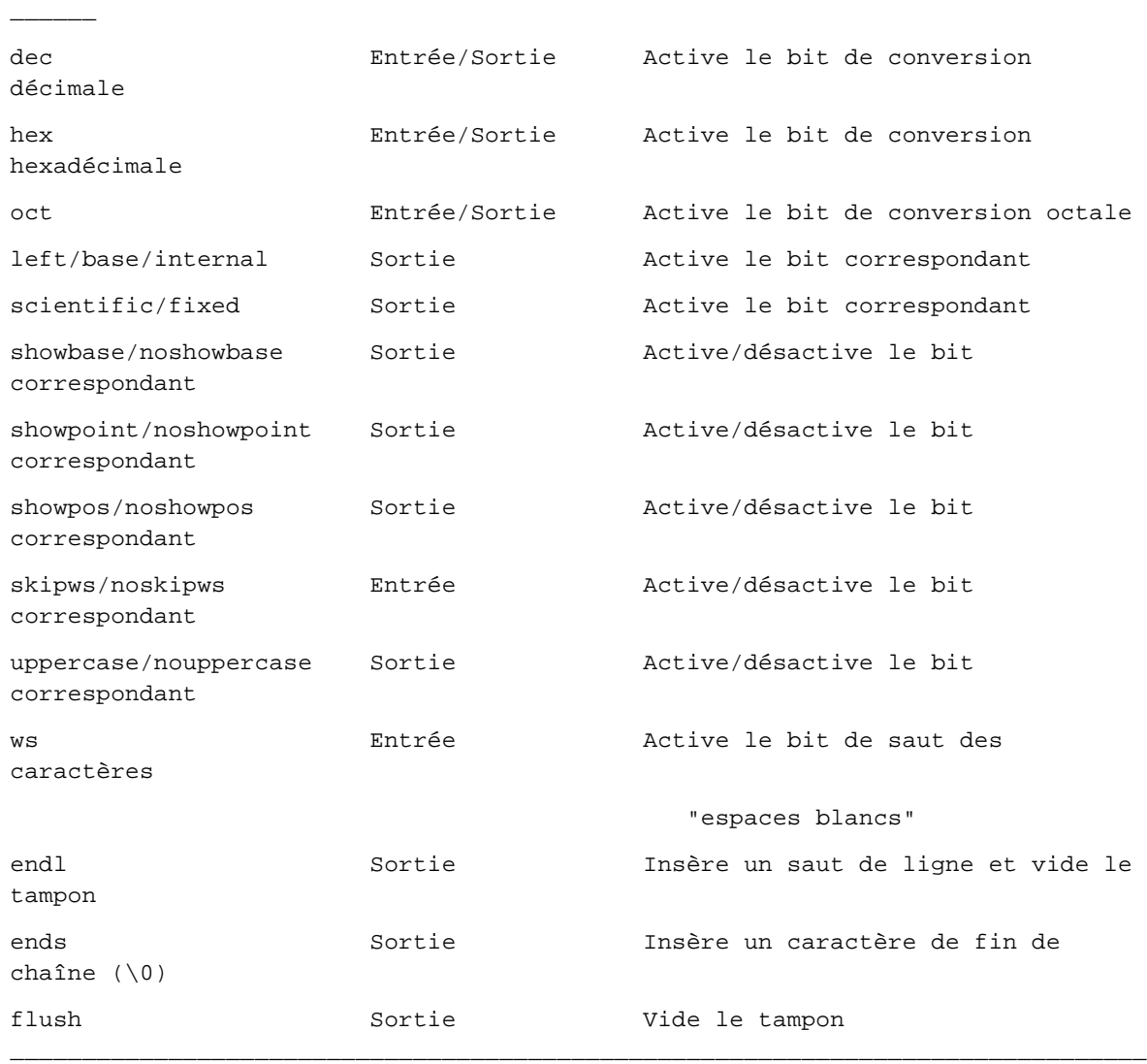

\_\_\_\_\_\_\_\_\_\_\_\_\_\_\_\_\_\_\_\_\_\_\_\_\_\_\_\_\_\_\_\_\_\_\_\_\_\_\_\_\_\_\_\_\_\_\_\_\_\_\_\_\_\_\_\_\_\_\_\_\_\_\_\_\_\_\_\_\_\_\_\_\_\_\_\_\_\_\_

*Les m anipulate urs non param étriques*

# *b) Les m anipulate urs param é triq ues*

Ce sont donc égalem ent des m anipulateurs, c'est-à-dire des opérateurs agissant sur un flot et fournissant en retour le flot après m odification. M ais, cette fois, ils com portent un param ètre qui leur est fourni sous form e d'un argum ent entre parenth èses. En fait, ces m anipulateurs param étriq ues sont des fonctions dont l'en-tête est de la form e :

```
istream & manipulateur (argument)
```
ou :

\_\_\_\_\_\_

```
ostream & manipulateur (argument)
```
Ils s'em ploient comme les manipulateurs non paramétriques, avec toutefois cette différence qu'ils nécessitent l'inclusion du fichier *iomanip.hpp*<sup>18</sup>.

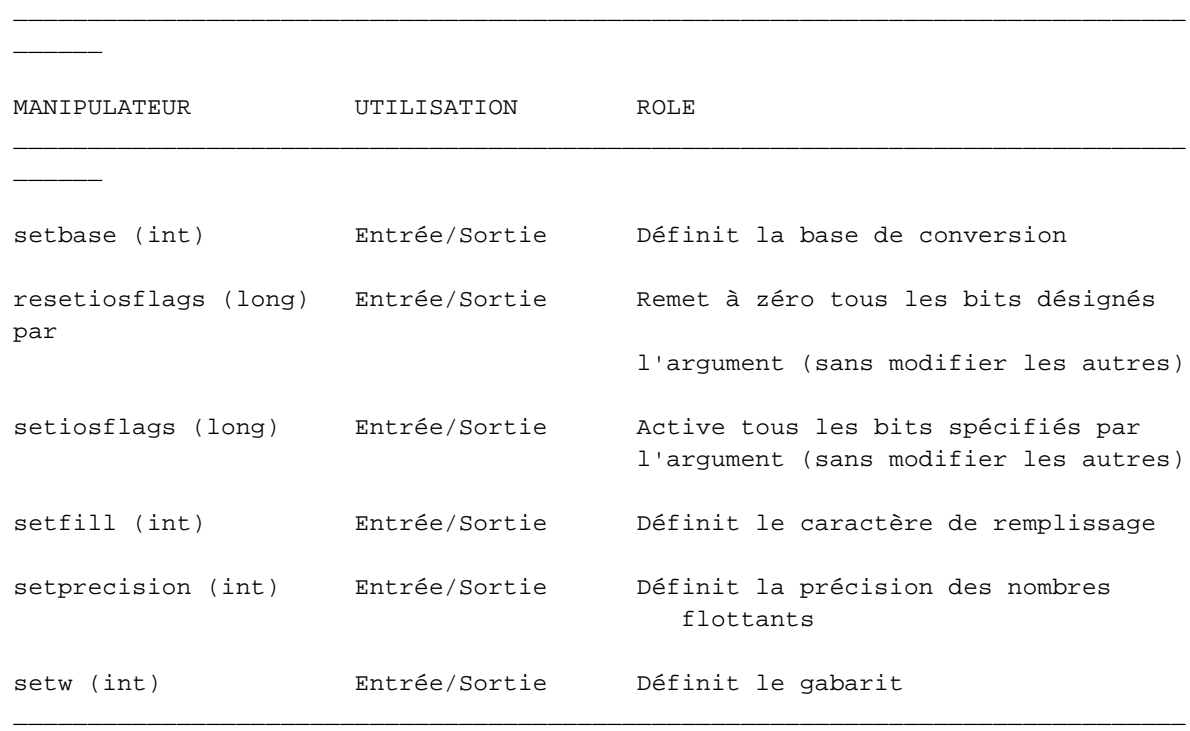

Voici la liste de ces m anipulateurs param étriq ues :

### *Les m anipulate urs param étriques*

Note z bien q ue les m anipulateurs *rese tiosflags* et *se tiosflags* agissent sur **tous** les bits spécifiés par leur argum ent.

### *c) Les fonctions m e m bre*

\_\_\_\_\_\_

Dans les classes *istream* et *ostream*, il existe 4 fonctions membre que nous n'avons pas encore rencontrées : *se tf, fill, pre cision* et *w idth* .

### **setf**

-

Cette fonction perm et de m odifier le m ot d'état de form atage. Elle est en fait surdéfinie. Il existe deux versions :

*long se tf (long)*

Son appel active les bits spécifiés par son argum ent. On obtient, en retour, l'ancienne valeur du mot d'état de form atage.

<sup>18 -</sup> L'extension peut varier suivant l'implémentation (hxx, h...).

*29 4 Programme r e n langage C+ +*

Notez bien que, comme le manipulateur *setiosflags*, cette fonction ne modifie pas les autres bits. Ainsi, en supposant que *flotest un flot*, avec :

```
 flot.setf (ios::oct)
```
on active le bit *ios::oct*, alors qu'un des autres bits *ios::dec* ou *ios::hex* est peut être activé. Comme nous allons le voir ci-dessous, la deuxième forme de setfse révèle plus pratique dans ce cas.

*long se tf (long, long)*

Son appel active les bits spécifiés par le prem ier argum ent, au sein seulem ent du ch am p de bits défini par le second argum ent. Par exem ple, si *flot* désigne un flot :

flot.setf (ios::oct, ios::basefield)

active le bit *ios::oct* en désactivant les autres bits du ch am p *ios::base fie ld*.

Cette version de *se tf* fournit en retour l'ancienne valeur du **ch am p de bits** concerné. Cela perm et d'éventuelles sauvegardes pour des restaurations ultérieures. Par exemple, si *flot* est un flot, avec :

base\_a = flot.setf (ios::hex, ios::basefield) ;

vous passez en notation hexadécim ale. Pour revenir à l'ancienne notation, quelle qu'elle soit, il vous suffira de procéder ainsi :

flot.setf (base\_a, ios::basefield) ;

### **fill**

Cette fonction perm et d'agir sur le caractère de rem plissage. Elle est égalem ent surdéfinie. Il existe deux versions :

*ch ar fill ()*

Cette version fournit com m e valeur de retour l'actuel caractère de rem plissage.

*ch ar fill (ch ar)*

Cette version donne au caractère de rem plissage la valeur spécifiée par son argum ent et fournit en retour l'ancienne valeur. Si *flotest* un flot de sortie, on peut, par exemple, imposer temporairem ent le caractère \* comme caractère de remplissage, puis retrouver l'ancien caractère, quel qu'il soit, en procédant ainsi :

```
 char car_a ;
  ....
car_a = fill ('*) ; // caractère de remplissage = '*'
  ....
 fill (car_a) ; // retour à l'ancien caractère de remplissage
```
### **precision**

Cette fonction perm et d'agir sur la précision num ériq ue. Elle est égalem ent surdéfinie. Il en existe deux versions.

### *int pre cision ()*

Cette version fournit com m e valeur de retour la valeur actuelle de la précision num ériq ue.

### *int pre cision (int)*

Cette version donne à la précision num ériq ue, la valeur spécifiée par son argum ent et fournit en retour l'ancienne valeur. Si *flot* est un flot de sortie, on peut, par exem ple, im poser tem porairem ent une certaine précision (ici *prec*) puis revenir à l'ancienne précision, quelle qu'elle soit, en procédant ainsi :

```
 int prec_a, prec ;
       .....
    prec_a = flot.precision (prec) ; // on impose la précision définie par
prec
        .....
    flot.precision (prec_a) ; // on revient à l'ancienne précision
```
### **w idth**

Cette fonction perm et d'agir sur le "gabarit". Elle est égalem ent surdéfinie. Il en existe deux versions.

### *int w idth ()*

Cette version fournit com m e valeur de retour la valeur actuelle du gabarit.

### *int w idth (int)*

Cette version donne au gabarit la valeur spécifiée par son argum ent et fournit en retour l'ancienne valeur. Si *flot* est un flot de sortie, on peut par exem ple, im poser tem porairem ent un certain gabarit (ici *gab*) puis revenir à l'ancien gabarit, quel qu'il soit en procédant ainsi :

```
 int gab_a, gab ;
   .....
 gab_a = flot.width (gab) ; // on impose un gabarit défini par gab
   .....
 flot.width (gab_a) ; // on revient à l'ancien gabarit
```
# **6. CO NNEXIO N D 'UN FLO T À UN FICH IER**

Jusqu'ici, soit nous avons parlé des flots prédéfinis (*cin* et *cout*), soit nous vous avons donné des inform ations s'appliquant à un flot que lconque (paragraphes 3 et 5), m ais sans vous dire comment ce flot pourrait être associé à un fichier. Ce paragraphe va d'une part vous montrer comment y parvenir, d'autre part exam iner les possibilités d'accès direct dont on peut alors bénéficier.

# **6.1 Conne xion d'un flot de s ortie à un fich ie r**

Pour associer un flot de sortie à un fich ier, il suffit en fait de créer un objet de type *ofstre am* , classe dérivant de *ostream*. L'emploi de cette nouvelle classe nécessite d'inclure un fichier en-tête nommé *fstream.h*<sup>19</sup>, en plus du fich ier *iostre am .h* .

Le constructeur de la classe *ofstream* nécessite deux arguments :

- le nom du fichier concerné (sous forme d'une chaîne de caractères),
- un m ode d'ouverture défini par une constante entière : la classe *ios* com porte, là encore, un certain nom bre de constantes prédéfinies (nous les passerons toutes en revue, dans le paragraphe 7.4).

Voici un exem ple de déclaration d'un objet (nom m é ici *sortie* ) du type *ofstre am* :

```
ofstream sortie ("truc.dat", ios::out) ;
```
L'objet *sortie* sera donc associé au fich ier nom m é *truc.dat*, après qu'il a été ouvert en écriture.

Une fois construit un objet de classe *ofstream*, l'écriture dans le fichier qui lui est associé peut se faire com m e pour n'im porte q uel flot en faisant appel à toutes les facilités de la classe *ostre am* (dont dérive *ofstre am* ).

Par exem ple, après la déclaration précédente de *sortie* , nous pourrons em ployer des instructions telles que :

sortie << .... << .... << .... ;

pour réaliser des sorties form atées, ou encore :

```
sortie.write (.....) ;
```
pour réaliser des écritures binaires. De m êm e, nous pourrons connaître le statut d'erreur du flot correspondant en exam inant la valeur de *sortie :*

```
if (sortie) ....
```
 $\overline{\phantom{a}}$ 

-

Voici un programme complet qui enregistre, sous forme binaire, dans un fichier de nom fourni par l'utilisateur, une suite de nom bres entiers qu'il lui fournit sur l'entrée standard.

\_\_\_\_\_\_\_\_\_\_\_\_\_\_\_\_\_\_\_\_\_\_\_\_\_\_\_\_\_\_\_\_\_\_\_\_\_\_\_\_\_\_\_\_\_\_\_\_\_\_\_\_\_\_\_\_\_\_\_\_\_\_\_\_\_\_\_\_\_\_\_\_\_\_\_\_\_\_\_

```
const int LGMAX = 20 ;
#include <stdlib.h> // pour exit
#include <iostream.h>
#include <fstream.h>
#include <iomanip.h>
main()
{
   char nomfich [LGMAX+1] ;
   int n ;
   cout << "nom du fichier à créer : " ;
   cin >> setw (LGMAX) >> nomfich ;
```
<sup>19 -</sup> L'extension peut varier suivant l'implémentation (hxx, h,..).

```
 ofstream sortie (nomfich, ios::out) ;
   if (!sortie) { cout << "création impossible \n" ;
                  exit (1) ;
 }
   do { cout << "donnez un entier : " ;
        cin >> n ;
        if (n) sortie.write ((char *)&n, sizeof(int) ) ;
 }
   while (n && (sortie)) ;
   sortie.close () ;
_______________________________________________________________________________
```
### *Création séquentie lle d'un fich ier d'e ntiers*

Nous nous sommes servi du manipulateur *setw* pour limiter la longueur du nom de fichier fourni par l'utilisateur. Par ailleurs, nous examinons le statut d'erreur de *sortie* comme nous le ferions pour un flot usuel.

### **Remarque :**

}

\_\_\_\_\_\_

En toute rigueur, le term e "connexion" (ou celui d'association) d'un flot à un fich ier pourrait laisser entendre :

- soit qu'il existe deux types d'objets : d'une part un flot, d'autre part un fichier.
- soit que l'on déclare tout d'abord un flot que l'on associe ultérieurem ent à un fichier.

O r, en fait, il n'en est rien, puisque l'on déclare en une seule fois un objet de *ofstre am* , en spécifiant le fichier correspondant. On pourrait d'ailleurs dire qu'un objet de ce type est un fichier, si l'on ne craignait pas de le confondre avec ce m êm e term e de fich ier en langage C (où il désigne souvent un nom interne de fich ier, c'est-à-dire un pointeur sur une structure de type *FILE*).

### **6.2 Conne xion d'un flot d'e ntrée à un fich ie r**

Pour associer un flot d'entrée à un fich ier, on em ploie un m écanism e analogue à celui utilisé pour un flot de sortie. O n crée, cette fois, un objet de type *ifstre am* , classe dérivant de *istre am* . Il faut toujours inclure le fich ier en-tête *fstre am .h* en plus du fich ier *iostre am .h* . Le constructeur com porte les m êm es argum ents que précédem m ent, c'est-à-dire nom de fich ier et m ode d'ouverture.

Par exem ple, avec l'instruction :

ifstream entree ("truc.dat", ios::in)

l'objet *e ntre e* sera donc associé au fich ier de nom *truc.dat*, après qu'il a été ouvert en lecture.

Une fois construit un objet de classe *ifstre am* , la lecture dans le fich ier q ui lui est associé pourra se faire com m e pour n'im porte q uel flot d'entrée en faisant appel à toutes les facilités de la classe *istre am* (dont dérive *ifstre am* ).

Par exem ple, après la déclaration précédente de *e ntre e ,* nous pourrions em ployer des instructions telles que :

entree >> ... >> ... >> ... *;* 

pour réaliser des lectures form atées, ou encore :

298 Programmer en langage  $C_{+}$  +

 $entre. read (....)$  ;

pour réaliser des lectures binaires.

Voici un programme complet qui permet de lister le contenu d'un fichier quelconque créé par le programme précédent

```
const int LGMAX = 20 ;
#include <stdlib.h>
                                                    // pour exit
#include <iostream.h>
#include <fstream.h>
#include <iomanip.h>
main()\{char nomfich [LGMAX+1] \mathfrak{z}int n;
   cout << "nom du fichier à lister : " ;
   cin \gg setw (LGMAX) >> nomfich ;
   ifstream entree (nomfich, ios::in);
   if (!entree) { cout << "ouverture impossible \n \n \begin{bmatrix}\n 1 & 1 \\
 0 & 1\n \end{bmatrix}exit (1) ;
                   \}while ( entre.read ( (char*)\&n, sizeof(int) ) )
         cout \langle n \langle "\ranglen" ;
   entree.close () ;
\}
```
Lecture séquentielle d'un fichier d'entiers

### **Remarque:**

En toute rigueur, il existe également une classe *fitream*, dérivée des deux classes *ifstream* et ofstream, permettant d'effectuer à la fois des lectures et des écritures avec un même fichier. Cela peut notamment s'avérer fort pratique dans le cas de l'accès direct que nous examinons ci-dessous. La déclaration d'un objet de type fstream se déroule comme pour les types ifstream ou ofstream. Par exemple :

```
fstream fich ("truc.dat", ios::in|ios::out) ;
```
associe l'objet fich au fichier de nom truc. dat, après l'avoir ouvert en lecture et en écriture.

### 6.3 Les possibilités d'accès direct

Comme en langage C, en  $C_{+}$  +, dès qu'un flot a été connecté à un fichier, il est possible de réaliser un "accès direct" sur ce fichier en agissant tout simplement sur un pointeur dans ce fichier, c'est-à-dire un nombre précisant le rang du prochain octet (caractère) à lire ou à écrire. Après chaque opération de lecture ou d'écriture, ce pointeur est incrémenté du nombre d'octets transférés. Ainsi, lorsque l'on n'agit pas explicitement sur ce pointeur, on réalise un classique accès séquentiel ; c'est ce que nous avons fait précédemment

Les possibilités d'accès direct se résum ent donc en fait aux possibilités d'action sur ce pointeur ou à la déterm ination de sa valeur.

Dans ch acune des deux classes *ifstre am* et *ofstre am* , il existe une fonction m em bre nom m ée *seek g* (pour *ifstre am* ) et *seek p* (pour *ofstre am* ) perm ettant de donner une certaine valeur au pointeur (attention, ch acune de ces deux classes possède le sien, de sorte q u'il existe un pointeur pour la lecture et un pointeur pour l'écriture). Plus précisément, chacune des ces deux fonctions comporte deux arguments :

- un entier représentant un déplacem ent du pointeur, par rapport à une origine précisée par le second argum ent,
- une constante entière ch oisie parm i trois valeurs prédéfinies dans *ios* :

*ios::beg* : le déplacement est exprimé par rapport au début du fichier,

*ios::cur* : le déplacement est exprimé par rapport à la position actuelle,

*ios::end* : le déplacement est exprimé par rapport à la fin du fichier (par défaut, cet argument a la valeur *ios::be g*).

Note z q u'on retrouve là les possibilités offertes par la fonction *fseek* du langage C.

Par ailleurs, il existe, dans ch acune des classes *ifstre am* et *ofstre am* une fonction perm ettant de connaître la position courante du pointeur. Il s'agit de *te llg* (pour *ifstre am* ) et de *te llp* (pour *ofstre am* ). Celles-ci offrent des possibilités com parables à la fonction *fte ll* du langage C.

Voici un exemple de programme permettant d'accéder à n'importe quel entier d'un fichier du type de ceux que pouvait créer notre programme du paragraphe 6.1.

\_\_\_\_\_\_\_\_\_\_\_\_\_\_\_\_\_\_\_\_\_\_\_\_\_\_\_\_\_\_\_\_\_\_\_\_\_\_\_\_\_\_\_\_\_\_\_\_\_\_\_\_\_\_\_\_\_\_\_\_\_\_\_\_\_\_\_\_\_\_\_\_\_\_\_\_\_\_\_

```
\overline{\phantom{a}}const int LGMAX_NOM_FICH = 20 ;
#include <stdlib.h> // pour exit
#include <iostream.h>
#include <fstream.h>
#include <iomanip.h>
main()
\left\{ \right.char nomfich [LGMAX_NOM_FICH + 1] ;
   int n, num ;
   cout << "nom du fichier à consulter : " ;
   cin >> setw (LGMAX_NOM_FICH) >> nomfich ;
  ifstream entree (nomfich, ios::in) ;
   if (!entree) { cout << "Ouverture impossible\n" ;
                 exit (1);
 }
   do
     { cout << "Numéro de l'entier recherché : " ;
       cin >> num ;
       if (num)
          { entree.seekg (sizeof(int) * (num-1) , ios::beg ) ;
           entree.read ( (char *) &n, sizeof(int) ) ;
           if (entree) cout << "-- Valeur : " << n \leq \mathbb{Z}" ;
              else { cout << "-- Erreur\n" ;
```

```
300 Programme r e n langage C+ +
```
\_\_\_\_\_\_

 $\overline{\phantom{a}}$ 

```
 entree.clear () ;
 }
 }
    }
  while (num) ;
  entree.close () ;
}<br>}
nom du fichier à consulter : essai.dat
Numéro de l'entier recherché : 4
-- Valeur : 6
Numéro de l'entier recherché : 15
-- Erreur
Numéro de l'entier recherché : 7
-- Valeur : 9
Numéro de l'entier recherché : -3
-- Erreur
Numéro de l'entier recherché : 0
```
*Accès dire ct à un fich ier d'e ntiers*

\_\_\_\_\_\_\_\_\_\_\_\_\_\_\_\_\_\_\_\_\_\_\_\_\_\_\_\_\_\_\_\_\_\_\_\_\_\_\_\_\_\_\_\_\_\_\_\_\_\_\_\_\_\_\_\_\_\_\_\_\_\_\_\_\_\_\_\_\_\_\_\_\_\_\_\_\_\_\_

# **6.4 Les diffé re nts m odes d'ouve rture d'un fich ie r**

Nous avons rencontré quelques exemples de modes d'ouverture d'un fichier. Nous allons examiner ici l'ensem ble des possibilités offertes par les classes *ifstre am* et *ofstre am* (et donc aussi de *fstre am* ).

Le mode d'ouverture est défini par un mot d'état, dans lequel chaque bit correspond à une signification particulière. La valeur correspondant à chaque bit est définie par des constantes déclarées dans la classe ios. Pour activer plusieurs bits, il suffit de faire appel à l'opérateur |.

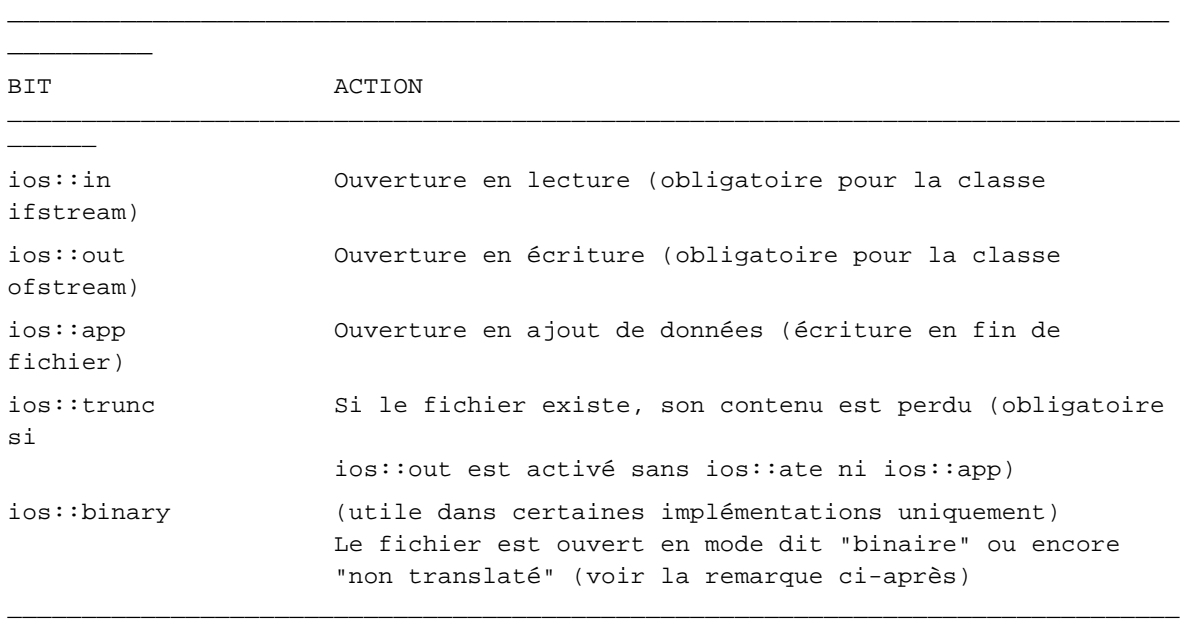

A titre indicatif, voici les modes d'ouverture équivalents aux différents modes d'ouverture de la fonction *fopen* du  $C$  :

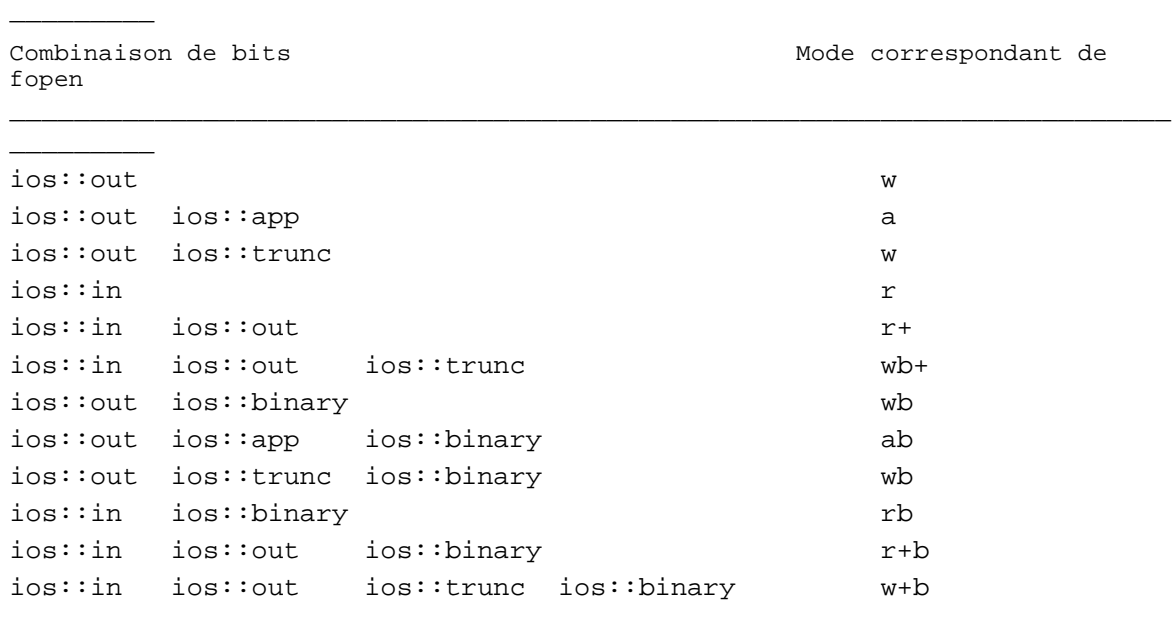

### Remarque importante : mode texte ou mode binaire

Rappelons que certains environnements (en particulier, les environnements PC) distinguent les fichiers de texte des autres (qu'ils appellent parfois "fichiers binaires<sup>20</sup>") ; plus précisément, lors de l'ouverture du fichier, on peut spécifier si l'on souhaite ou non considérer le contenu du fichier comme du texte. Cette distinction est en fait principalement motivée par le fait que le caractère de fin de ligne (\n) possède, sur ces systèmes, une représentation particulière obtenue par la succession de deux caractères (retour chariot \r, suivi de fin de ligne \n). Or, dans ce cas, pour qu'un programme C puisse ne "voir" qu'un seul caractère de fin de ligne et qu'il s'agisse bien de \n, il faut opérer un traitement particulier consistant à :

- remplacer chaque occurrence de ce couple de caractères par \n, dans le cas d'une lecture,
- remplacer chaque demande d'écriture de \n par l'écriture de ce couple de caractères.

Bien entendu, de telles substitutions ne doivent pas être réalisées sur des "vrais fichiers binaires". Il faut donc bien pouvoir opérer une distinction au sein du programme. Cette distinction se fait au moment de l'ouverture du fichier, en activant le bit ios: : binary dans le mode d'ouverture, dans le cas d'un fichier binaire; par défaut, ce bit n'est pas activé. On notera que cela correspond aux modes d'ouverture "rb" ou "wb" du langage C.

# 7. LES POSSIBILITÉS DE FORMATAGE EN MÉMOIRE

En langage  $C$ :

 $20$  - Alors qu'au bout du compte tout fichier est binaire !

*302 Programme r e n langage C+ +*

- *sscanf* perm et d'accéder à une inform ation située en m ém oire, de façon com parable à ce q ue fait *scanf* sur l'entrée standard,
- *sprintf* permet de fabriquer en mémoire une chaîne de caractères correspondant à celle qui serait transm ise à la sortie standard par *printf*.

En C+ + , des facilités com parables existent. Elles sont fournies par les classes :

- *ostrstre am* pour "l'insertion" de caractères dans un tableau,
- *istrstre am* pour "l'extraction" de caractères depuis un tableau.

Leur utilisation nécessite l'inclusion du fichier en-tête *istrstream.h*<sup>21</sup>.

# **7.1 La classe** *ostrstre am*

Un objet de classe *ostrstream* peut recevoir des caractères, au même titre qu'un flot de sortie. La seule différence est que ces caractères ne sont pas transmis à un périphérique ou à un fichier, mais simplement conservés dans l'objet lui-m êm e, plus précisém ent dans un tableau m em bre de la classe *ostrstre am* ; ce tableau est créé dynam iq uem ent et ne pose donc pas de problèm e de lim itation de taille.

Une fonction m em bre particulière nom m ée *str* perm et d'obtenir l'adresse du tableau en q uestion. Celui-ci pourra alors être m anipulé comme n'importe quel tableau de caractères (repéré par un pointeur de type *char \**).

Par exem ple, avec la déclaration :

ostrstream tab

vous pouvez insérer des caractères dans l'objet *tab* par des instructions telles que :

```
tab << ..... << ..... << ..... ;
```
ou :

-

```
tab.put (....) ;
```
ou encore :

tab.write (.....) ;

L'adresse du tableau de caractères ainsi constitué pourra être obtenue par :

char  $*$  adt = tab.str () ;

A partir de là, vous pourre z agir com m e il vous plaira sur les caractères situés à cette adresse (les consulter, m ais éventuellem ent les m odifier...).

### **Rem arques très im portantes**

**1)** Lorsque *str* a été appelée pour un objet, il n'est plus possible d'insérer de nouveaux caractères dans cet objet. On peut dire que l'appel de cette fonction "fige" définitivem ent le tableau de caractères (n'oubliez pas qu'il est alloué dynamiquement et que son adresse peut même évoluer au fil de l'insertion de caractères!), avant d'en fournir en retour une adresse définitive. On prendra donc bien soin de n'appeler *str* que lorsque l'on aura inséré dans l'objet tous les caractères voulus.

 $21$  - L'extension peut varier suivant l'implémentation.

*XVI. Les flots 303*

2) Si un objet de classe *ostrstre am* devient hors de portée, alors que la fonction *str* n'a pas été appelée, il est détruit norm alem ent par appel d'un destructeur qui détruit alors également le tableau de caractères correspondant. En revanche, si *str* a été appelée, on considère que le tableau en question est m aintenant sous la responsabilité du program m eur et il ne sera donc pas détruit lorsque l'objet deviendra hors de portée (bien sûr, le reste de l'objet le sera). Ce sera au programmeur de le faire lorsqu'il le souhaitera, en procédant comme pour n'importe quel tableau de caractères alloué dynam iq uem ent (par *ne w* ) c'est-à-dire en faisant appel à l'opérateur *de le te* . Par exem ple, l'em placem ent m ém oire du tableau de l'objet *tab* précédent, dont l'adresse a été obtenue dans *adt* pourra être libéré par :

delete adt ;

### **7.2 La classe** *istrstre am*

Un objet de classe *istrstream* est créé par un appel de constructeur, auquel on fournit en argument :

- l'adresse d'un tableau de caractères,
- le nom bre de caractères à prendre en com pte.

Il est alors possible d'extraire des caractères de cet objet, comme on le ferait de n'importe quel flot d'entrée.

Par exem ple, avec les déclarations :

```
char t[100] ;
istrstream tab ( t, sizeof(t) ) ;
```
vous pourrez extraire des caractères du tableau t par des instructions telles que :

```
tab \rightarrow \ldots \rightarrow \ldots \rightarrow \ldots
```
ou :

```
tab.get (.....) ;
```
ou encore :

 $\overline{\phantom{a}}$ 

tab.read (.....) ;

Qui plus est, vous pourrez agir sur un pointeur courant dans ce tableau, comme vous le feriez dans un fichier par l'appel de la fonction *seekg*. Par exemple, avec l'objet tab précédent, vous pourrez replacer le pointeur en début de tableau par :

tab.seekg (0, ios::beg) ;

Cela pourrait perm ettre, par exem ple, d'exploiter plusieurs fois une m êm e inform ation (lue préalablem ent dans un tableau) en la "lisant" suivant des form ats différents.

Voici un exem ple d'utilisation de la classe *istrstre am* m ontrant com m ent résoudre les problèm es engendrés par la frappe d'un "m auvais" caractère dans le cas de lectures sur l'entrée standard.

\_\_\_\_\_\_\_\_\_\_\_\_\_\_\_\_\_\_\_\_\_\_\_\_\_\_\_\_\_\_\_\_\_\_\_\_\_\_\_\_\_\_\_\_\_\_\_\_\_\_\_\_\_\_\_\_\_\_\_\_\_\_\_\_\_\_\_\_\_\_\_\_\_\_\_\_\_\_\_

#include <iostream.h> #include <strstream.h> \_\_\_\_\_\_

```
main()
{ int n, erreur ;
     char c ;
     char ligne [LGMAX] ; // pour lire une ligne au clavier
     do
       { cout << "donnez un entier et un caractère : \n" ;
           cin.getline (ligne, LGMAX) ;
           istrstream tampon (ligne, cin.gcount () ) ;
          if (tampon >> n >> c) error = 0;
                                   else erreur = 1 ;
        }
     while (erreur) ;
    cout << "merci pour " << n << " et " << c << "\n" ;
}
\frac{1}{\sqrt{2\pi}} , \frac{1}{\sqrt{2\pi}} , \frac{1}{\sqrt{2\pi}} , \frac{1}{\sqrt{2\pi}} , \frac{1}{\sqrt{2\pi}} , \frac{1}{\sqrt{2\pi}} , \frac{1}{\sqrt{2\pi}} , \frac{1}{\sqrt{2\pi}} , \frac{1}{\sqrt{2\pi}} , \frac{1}{\sqrt{2\pi}} , \frac{1}{\sqrt{2\pi}} , \frac{1}{\sqrt{2\pi}} , \frac{1}{\sqrt{2\pi}} , 
donnez un entier et un caractère :
bof
donnez un entier et un caractère :
a 125
donnez un entier et un caractère :
12 bonjour
merci pour 12 et b
_______________________________________________________________________________
```
*Pour lire e n toute sé curité sur l'e ntrée s tandard*

Nous y lisons tout d'abord l'inform ation attendue pour toute une ligne, sous form e d'une ch aîne de caractères (à l'aide de la fonction *ge tline* ). Nous construisons ensuite, avec cette ch aîne, un objet de type *istrstream* sur lequel nous appliquons nos opérations de lecture (ici lecture form atée d'un entier puis d'un caractère). Comme vous le constatez, aucun problème ne se pose plus lorsque l'utilisateur fournit un caractère invalide (par rapport à l'usage qu'on doit en faire), contrairem ent à ce qui se serait passé en cas de lecture directe sur *cin*.

# **XVII. LA GESTIO N D ES EXCEPTIO NS**

Dans sa version définitive<sup>1</sup>, C+ + comporte un mécanisme dit de "gestion des exceptions" que nous proposons d'étudier dans ce chapitre. On nomme exception, une rupture de séquence décidée par programme (par l'intermédiaire du mot clé *throw*); il y a alors débranchement à une fonction nommée gestionnaire d'interruption et dont le nom est déterminé par la nature de l'interruption. Plus précisément, chaque interruption est caractérisée par un type classe et le choix du "bon gestionnaire" se fait en fonction de la nature de l'objet m entionné à *th row* .

## **1. UN PREM IER EXEM PLE D 'EXCEPTIO N**

Dans l'exemple complet ci-après, nous allons reprendre la classe vect présentée dans le chapitre "surdéfinition des opérateurs", c'est-à-dire m unie de la surdéfinition de l'opérateur []. Celui-ci n'était alors pas "protégé" contre l'utilisation d'indices situés en deh ors des bornes ; ici, nous allons com pléter notre classe pour qu'elle lance une exception dans ce cas. Puis nous verrons comment intercepter une telle exception en écrivant un gestionnaire d'exception approprié.

### **1.1 Com m e nt lance r une e xce ption : l'instruction** *th row*

Nous introduisons donc, au sein de la surdéfinition de [], une vérification de l'indice ; lorsque celui-ci est incorrect, nous "lançons <sup>2</sup>" une exception, à l'aide de l'instruction *th row* . De par sa nature m êm e, cette dernière nécessite une expression de type classe (et dont le type sert à identifier l'exception) ; c'est la raison pour laq uelle nous avons introduit artificiellem ent, avec la déclaration de notre classe *ve ct*, une classe (sans aucun m em bre ici) nom m ée *ve ct\_lim ite* . Son existence nous perm et de créer un objet *l*, de type *ve ct\_lim ite* , objet q ue nous associons à l'instruction *th row* par l'instruction : *th row l* **;**

\_\_\_\_\_\_\_\_\_\_\_\_\_\_\_\_\_\_\_\_\_\_\_\_\_\_\_\_\_\_\_\_\_\_\_\_\_\_\_\_\_\_\_\_\_\_\_\_\_\_\_\_\_\_\_\_\_\_\_\_\_\_\_\_\_\_\_\_\_\_\_\_\_\_\_\_\_\_\_

Voici la définition com plète de notre classe *ve ct* :

 /\* déclaration de la classe vect \*/ class vect

 $\overline{\phantom{a}}$ 

-

<sup>1</sup> - Plus précisém ent, ce m écanism e a été introduit dans la version 3.

 $2$  - On emploie également le terme "lever".

*306 Programme r e n langage C+ +*

```
{ int nelem ;
   int * adr ;
 public :
   vect (int) ;
  ~\simvect () ;
   int & operator [] (int) ;
} ;
  /* déclaration et définition d'une classe vect_limite (vide pour l'instant) */
class vect_limite
\{\quad\} ;
  /* définition de la classe vect */
vect::vect (int n)
      { adr = new int [nelem = n] ;
      }
vect::~vect ()
      { delete adr ;
      }
int & vect::operator [] (int i)
      \{ \text{if } (\text{i} < 0 \mid \text{ i} > \text{nelem}) \}{ vect\_limite 1 ; throw (1) ;
          }
         return adr [i] ;
      }
_______________________________________________________________________________
```
*Définition d'une classe provoquant une exception vect* limite

# **1.2 Utilisation d'un ges tionnaire d'e xce ption**

Disposant de notre classe *ve ct*, voyons m aintenant com m ent procéder pour pouvoir gérer convenablem ent les éventuelles exceptions de type *ve ct\_lim ite* q ue son em ploi peut provoq uer. Pour ce faire, il est nécessaire de respecter deux conditions :

• inclure dans un bloc particulier, dit "bloc *try*", toutes les instructions dans lesquelles on souhaite pouvoir lancer une exception ; un tel bloc se présente ainsi :

```
try
{
    // instructions
}
```
\_\_\_\_\_\_

• faire suivre ce bloc de la définition des différents "gestionnaires d'exceptions" nécessaires (ici, un seul nous suffit). Ch aq ue définition est précédée d'un en-tête introduit par le m ot clé *catch* (com m e si *catch* était le nom d'une fonction gestionnaire...). Dans notre cas, voici ce que pourrait être notre unique gestionnaire, destiné à intercepter les exceptions de type *ve ct\_lim ite* :

```
catch (vect_limite l) /* nom d'argument superflu ici */
 \{ cout << "exception limite \n" ;
      exit (-1);
  }
```
Nous nous contentons ici d'afficher un message et d'interrompre l'exécution du programme.

# 1.3 Ré capitulatif

A titre indicatif, nous vous fournissons ici la liste complète de la définition des différentes classes conernées et d'un petit programme d'essai dans lequel nous provoquons volontairement une exception wct\_limite (par application de l'opérateur [] à un objet de type vect, en lui indiquant un indice trop grand).

```
#include <iostream.h>
#include <stdlib.h>
                           /* pour exit *//* déclaration de la classe vect */
class vect
{ int nelem ;
  int * adr ;
public :
  vect (int) ;
 \simvect () ;
 int & operator [] (int) ;
\} ;
 /* déclaration et définition d'une classe vect_limite (vide pour l'instant) */
class vect_limite
 \{\quad\} ;
 /* définition de la classe vect */
vect::vect (int n)
   { adr = new int [nelem = n] ; }
vect::~vect ()
   { delete adr ; }
int & vect::operator [] (int i)
   \{ if (i < 0 | | i > 0) \}{ vect\_limite 1 ; throw (1) ;
       \}return adr [i] ;
   \}/* test interception exception vect_limite */
main ()
\{ \text{try}{ vect v(10) ;
       v[11] = 5 ;
                     /* indice trop grand */
     \mathcal{F}catch (vect_limite 1) /* nom d'argument superflu ici */
     { cout << "exception limite \n" ;
       exit (-1);
     \}\}
```
exception limite

*Un pre m ier e xe m ple de ges tion d'e xce ption*

### **1.4 Com m e ntaires**

- **a)** Ce premier exemple, destiné à vous présenter le mécanisme de gestion des exceptions, était relativement sim pliste ; notam m ent :
	- il ne comporte qu'un seul type d'exception, de sorte qu'il ne met pas vraiment en évidence le mécanisme de choix du bon gestionnaire,
	- le gestionnaire ne reçoit pas d'inform ation particulière (l'argum ent *l* étant ici artificiel).

Nous y reviendrons précisém ent dans le prochain paragraphe.

- **b)** D'une m anière générale, le gestionnaire d'une exception est défini de façon indépendante des fonctions q ui sont susceptibles de lever cette exception. Ainsi, à partir du m om ent où la définition d'une classe est séparée de son utilisation (ce qui est souvent le cas en pratique), il est tout à fait possible de prévoir un gestionnaire d'exception différent d'une utilisation à une autre d'une m êm e classe. Dans notre précédent exem ple, tel utilisateur pourra vouloir afficher un message avant de s'interrom pre, tel autre préférera ne rien afficher ou encore tenter de prévoir une solution par défaut...
- **c)** Ici, nous avons prévu une instruction *e xit*, à l'intérieur de notre gestionnaire d'exception. Nous verrons plus loin ce qui se produirait si tel n'était pas le cas.

## **2. UN SECO ND EXEM PLE**

 $\overline{\phantom{a}}$ 

-

Voyons m aintenant un exem ple un peu plus réaliste dans leq uel on trouve à la fois deux exceptions différentes et où il y a transm ission d'inform ation aux gestionnaires. Nous allons reprendre notre classe *ve ct* précédente, en lui perm ettant de lancer deux sortes d'exceptions :

- une exception de type *ve ct\_lim ite* com m e précédem m ent, m ais, cette fois, on prévoit de transm ettre au gestionnaire la valeur de l'indice qui a provoqué l'exception,
- une exception *ve ct\_cre ation* lancée lorsque l'on transm et au constructeur un nom bre d'élém ents incorrect $^3$  (négatif ou nul) ; là encore, on prévoit de transmettre ce nombre au gestionnaire.

Il nous suffit d'appliq uer le m écanism e précédent, en notant sim plem ent q ue l'objet indiq ué à *th row* et récupéré par *catch* peut nous servir à com m uniq uer toute inform ation de notre ch oix. Ici, nous prévoirons donc, dans nos nouvelles classes *vect limite* et *vect creation*, un champ public de type entier destiné à recevoir l'inform ation à transm ettre au gestionnaire.

Voici un exem ple com plet (ici, encore, la définition et l'utilisation des classes figurent dans le m êm e source ; en pratiq ue, il en ira rarem ent ainsi) :

\_\_\_\_\_\_\_\_\_\_\_\_\_\_\_\_\_\_\_\_\_\_\_\_\_\_\_\_\_\_\_\_\_\_\_\_\_\_\_\_\_\_\_\_\_\_\_\_\_\_\_\_\_\_\_\_\_\_\_\_\_\_\_\_\_\_\_\_\_\_\_\_\_\_\_\_\_\_\_

```
#include <iostream.h>
#include <stdlib.h> // pour exit
 /* déclaration de la classe vect */
class vect
{ int nelem ;
  int * adr ;
```
 $^3$  - Dans un cas réel, on pourrait égalem ent lancer cette même interrruption en cas de manque de mémoire.

```
 public :
  vect (int) ;
 ~\simvect () ;
  int & operator [] (int) ;
} ;
  /* déclaration - définition des deux classes exception */
class vect_limite
{ public :
   int hors ; // valeur indice hors limites (public)
  vect_limite (int i) // constructeur
    \{ \text{hors} = i : \}} ;
class vect_creation
{ public :
    int nb ; // nombre elements demandes (public)
    vect_creation (int i) // constructeur
   \{ nb = i ; \}} ;
  /* définition de la classe vect */
vect::vect (int n)
    \{ if (n < = 0) { vect_creation c(n) ; // anomalie
          throw (c) ;
        }
      adr = new int [nelem = n] ; // construction normale
     }
vect::~vect ()
     { delete adr ;
     }
int & vect::operator [] (int i)
    \{ \text{if } (\text{i} < 0 \mid \text{ i} > \text{nelem}) \}{ vect\_limite 1(i) ; // anomalie
            throw (l) ;
 }
     return adr [i] ; // fonctionnement normal
     }
  /* test exception */
main ()
{
   try
     \{ \text{vect } v(-3) ; // provoque l'exception vect_creation
      v[11] = 5 ; // provoquerait l'exception vect_limite
     }
    catch (vect_limite l)
    { cout << "exception indice " << l.hors << " hors limites \n" ;
       exit (-1) ;
     }
    catch (vect_creation c)
    { cout << "exception création vect nb elem = " << c.nb << "\n" ;
      exit (-1) ;
     }
```
exception création vect nb elem =  $-3$ 

Exemple de gestion de deux exceptions, avec transmission d'information au gestionnaire

Bien entendu, la première exception (déclenchée par vect v(-3)) ayant provoqué l'arrêt de l'exécution, nous n'avons ici aucune chance de mettre en évidence celle qu'aurait provoqué  $\sqrt{11} = 5$ ; si la création de v avaitété correcte, cette dernière instruction auraitentraîné l'affichage du message :

exception indice 11 hors limites

### **Remarques:**

 $\}$ 

- 1) Dans un exemple réel, on pourrait avoir intérêt à transmettre, dans vect limite, non seulement la valeur de l'indice, mais également les limites prévues ; il suffirait d'introduire les membres correspondants dans la classe wet limite.
- 2) Ici, nos classes vect\_limite et vect\_creation sont indépendantes de la classe vect. Mais il serait tout à fait possible d'en faire des classes membre de la classe vect.
- 3) Ici, chaque type d'exception n'est lancé qu'en un seul endroit ; mais, bien entendu, n'importe quelle fonction (pas nécessairement membre de la classe vect!) disposant de la définition des deux classes (wct\_limite et wct\_creation) peut lancer ces exceptions.
- 4) De par sa nature même, le mécanisme de gestion des exceptions, tel qu'il a été prévu par  $C_{\pm}$  +, fait obligatoirement appel à un objet de type classe (ou, comme nous le verrons un peu plus loin, à un pointeur sur un objet de type classe).

# 3. LES EXCEPTIONS D'UNE MANIÈRE GÉNÉRALE

### 3.1 Après l'exé cution du ges tionnaire d'exception

Dans tous nos exemples précédents, le gestionnaire d'interruption interrompait l'exécution par un appel de exit (nous aurions pu également utiliser la fonction standard abort). Si tel n'avait pas été le cas, il faut savoir qu'alors, après l'exécution des intructions du gestionnaire concerné, on exécute, si elles existent, les instructions (du bloc try) suivant celles du dernier gestionnaire. Si aucune instruction d'arrêt d'exécution ne figure parmi ces dernières, on se trouve dans la situation classique de retour de la fonction correspondante.

Voyez cet exemple (il utilise les mêmes classes vect, vect\_limite et vect\_creation que précédemment) dans lequel nous avons artificiellement appelé, depuis main, une fonction  $f_i$  dans laquelle on accepte de gérer les exceptions (afin de montrer qu'après exécution d'un gestionnaire d'exception il peut y avoir retour dans la fonction appelant  $f$ , à savoir ici main) :

<sup>//</sup> déclaration et définition des classes vect, vect\_limite, vect\_creation

```
// comme dans le paragraphe 2
// .....
main()
\{ void f();
  f() ;
   cout << "après appel de f \n" ;
}
void f()
{ try
       \{ \text{vect } v(-3) \} ; \frac{1}{\sqrt{2\pi}} // nombre éléments incorrect
                  // ...
        }
   catch (vect_limite l)
        { cout << "exception indice " << l.hors << " hors limites \n\cdot^n ; }
   catch (vect_creation c)
        { cout << "exception création vect nb elem = " << c.nb << "\n" ;
         }
        // traitement commun aux exceptions n'ayant pas appelé exit
        cout << "traitement commun \n" ;
  }
\frac{1}{\sqrt{2\pi}} , \frac{1}{\sqrt{2\pi}} , \frac{1}{\sqrt{2\pi}} , \frac{1}{\sqrt{2\pi}} , \frac{1}{\sqrt{2\pi}} , \frac{1}{\sqrt{2\pi}} , \frac{1}{\sqrt{2\pi}} , \frac{1}{\sqrt{2\pi}} , \frac{1}{\sqrt{2\pi}} , \frac{1}{\sqrt{2\pi}} , \frac{1}{\sqrt{2\pi}} , \frac{1}{\sqrt{2\pi}} , \frac{1}{\sqrt{2\pi}} , 
exception création vect nb elem = -3
traitement commun
après appel de f
_______________________________________________________________________________
```
*Lorsque l'on "passe à travers " un ges tionnaire d'e xce ption*

# **3.2 Algorith m e de ch oix du ges tionnaire d'inte rruption**

Le ch oix du "bon gestionnaire" se base sur le type de l'expression m entionné dans l'instruction *th row* . Plus précisément, on cherche un gestionnaire correspondant à l'un des types suivants :

• type exact m entionné dans *th row* ,

\_\_\_\_\_\_

- type correspondant à une classe de base du type m entionné dans *th row* ; cette possibilité est précieuse pour regrouper plusieurs exceptions qu'on peut traiter plus ou m oins "finem ent"...,
- type correspondant à un pointeur sur une classe dérivée du type m entionné dans *th row* (lorsque ce type est lui-m êm e un pointeur),
- le type m entionné dans *catch* correspond à un type indéterm iné, noté par des points de suspension.

Dès qu'un gestionnaire correspond, on l'exécute, sans se préocuper de l'existence d'autres gestionnaires. Ainsi, avec :

```
catch (truc) // gestionnaire 1
    { // }
catch (...) // gestionnaire 2
    { // }
catch (chose) // gestionnaire 3
    { // }
```
*312 Programme r e n langage C+ +*

le gestionnaire 3 n'a aucune chance d'être exécuté, puisque le gestionnaire 2 interceptera toutes les exceptions non interceptées par le gestionnaire 1.

## **3.3 Le ch e m ine m e nt des e xce ptions**

Quand une exception est levée par une fonction, on cherche tout d'abord un gestionnaire dans l'éventuel bloc *try* associé à cette fonction ; si l'on n'en trouve pas (ou si aucun bloc *try* n'est associé), on poursuit la recherche dans un éventuel bloc *try* associé à une fonction appelante et ainsi de suite. Voyez cet exemple (utilisant toujours les m êm es classes que précédem m ent) :

```
 /* test exception */
main ()
{ try
     { void f1 () ;
      f1 () ;
 }
     catch (vect_limite l)
    { cout << "dans main : exception indice \n\cdot" ;
       exit (-1) ;
     }
}
void f1 ()
{
   try
   { vect v(10) ; v[12] = 0 ; // provoque affichage de : dans main : exception
ndice
     vect v1 (-1) ; / provoque affichage de : dans f1 : exception
création
                               // (à condition que l'instruction précédente
n'ait
                               // pas déjà provoqué une exception)
    }
   catch (vect_creation v)
   { cout << "dans f1 : exception création \n" ;
    }
}
```
Si aucun gestionnaire d'exception n'est trouvé, on appelle la fonction *term inate*. Par défaut, cette dernière appelle la fonction *abort* (avec Turbo/Borland C+ + , elle fournit le m essage "Abnorm al program term ination"). Il est possible de dem ander que soit appelée une fonction de votre choix dont vous fournissez l'adresse à *se t\_term inate* (de façon com parable à ce q ue vous faites avec *se t\_ne w \_h andler*).

## **3.4 Spé cification d'inte rface**

Une fonction (y com pris *main*) peut spécifier les exceptions qu'elle est susceptible de provoquer (elle-même, ou dans les fonctions qu'elle appelle à son tour). Elle le fait à l'aide du m ot clé *th row* , suivi, entre parenth èses, de la liste des exceptions concernées. Dans ce cas, toute exception non prévue et levée à l'intérieur de la fonction (ou d'une fonction appelée) entraîne l'appel d'une fonction particulière nom m ée *une xpe cte d*. Par défaut, cette fonction appelle la fonction *term inate* (ou la fonction indiq uée à *se t\_term inate* ). M ais vous pouve z égalem ent fournir votre propre fonction, en rem placem ent de *une xpe cte d*, en l'indiq uant par *se t\_une xpe cte d*.

Voici un exemple qui utilise, ici encore, les classes vect, vect limite et vect creation définies dans le paragraphe 3 :

```
#include <iostream.h>
#include <stdlib.h>
                           // pour exit
#include <except.h>
                           // pour set_unexpected
// définition et déclaration des classes vect, vect_limite, vect_creation
\frac{1}{2}comme dans le paragraphe 3
11\ldots .
 /* test exception */main () throw (vect_limite)
\{ \text{try}{ void autre_except () i // pour gérer les exception non attendues
      set_unexpected (autre_except) ;
      vect v(-3) ;
                                   // nombre éléments incorrect
      v[11] = 5 ;
    \left\{ \right\}catch (vect_limite l)
    { cout << "exception indice " << l.hors << " hors limites \n" ;
      exit (-1) ;
    \}\}void autre_except ()
  { cout << "exception non attendue \n" ; }
```
Son exécution fournit tout d'abord le message exception non attendue, puis Abnormal termination.

Notez que nous obtiendrions exactement la même chose avec ce canevas (les classes vect, vect\_limite et vect creation étant toujours les mêmes) :

```
main ()
\{ \text{try}{ void f1 () throw (vect_limite) ;
      void autre_except () i // pour gérer les exception non attendues
      set_unexpected (autre_except) ;
      f1()\mathcal{F}catch (vect_limite 1)
    { cout << "exception indice " << l.hors << " hors limites \n" ;
      exit (-1);
    \}void f1 () throw (vect_limite)
\{ \text{vect } v1 (-1) :- 1
void autre_except ()
{ cout << "exception non attendue \n" ;
\mathcal{E}
```
## **4. LES EXCEPTIONS STANDARD**

La bibliothèque standard com porte quelques classes correspondants à des exceptions spécifiques qui peuvent éventuellement être utilisées dans un programme. Leurs déclarations figurent, notamment, dans stdexcept

*314 Programme r e n langage C+ +*

La plupart ont une signification évidente : *domain\_error*, *invalid\_argument*, *length\_error*, *out\_of\_range*, *range \_error*, *overflow \_error*, *underflow \_error*, *bad\_alloc*. Leurs constructeurs disposent d'un argum ent de type *string* correspondant au message à afficher. Le type *string* ne sera étudié que dans le chapitre XXI mais sachez, dès m aintenant, qu'une chaîne usuelle peut très bien faire l'affaire.

Par ailleurs, on y trouve également les exceptions *bad\_type\_id* et *bad\_cast* dont la signification sera plus com préh ensible après exam en de l'annexe C.

# **XVIII. GÉNÉRALITÉS CO NCERNANT LA BIBLIO TH ÈQUE STANDARD**

Com m e celle du C, la norm e du C++ com prend la définition d'une biblioth èq ue standard. Bien entendu, on y trouve toutes les fonctions prévues dans les versions  $C_{+}$  + d'avant la norme, qu'il s'agisse des flots décrits précédem m ent ou des fonctions de la biblioth èq ue standard du C. M ais, on y découvre surtout bon nom bre de nouveautés originales. La plupart d'entre elles sont constituées de patrons de classes et de fonctions provenant en m ajorité d'une biblioth èq ue du dom aine public, nom m ée *Standard Te m plate Library* (en abrégé STL) et développée chez H e w lett Pack ard.

L'objectif de ce ch apitre est de vous fam iliariser avec les notions de base concernant l'utilisation des principaux com posants de cette biblioth èq ue, à savoir : les conteneurs, les itérateurs, les algorith m es, les générateurs d'opérateurs, les prédicats et l'utilisation d'une relation d'ordre.

## **1. NO TIO NS D E CO NTENEUR, D 'ITERATEUR ET D 'ALGO RITH M E**

Ces trois notions sont étroitem ent liées et, la plupart du tem ps, elles interviennent sim ultaném ent dans un program m e utilisant des conteneurs.

### **1.1 Notion de conte ne ur**

La biblioth èq ue standard fournit un ensem ble de classes dites conteneurs, perm ettant de représenter les structures de données les plus répandues telles que les vecteurs, les listes, les ensem bles ou les tableaux associatifs. Il s'agit de patrons de classes param étrés tout naturellem ent par le type de leurs élém ents. Par exem ple, on pourra construire une liste d'entiers, un vecteur de flottants ou une liste de points (*point* étant une classe) par les déclarations suivantes :

list <int> li ; /\* liste vide dont les éléments seront de type int \*/ vector <double> ld ; /\* vecteur vide dont les éléments seront de type double \*/ list <point> lp ; /\* liste vide dont les éléments seront de type point \*/

*316 Programme r e n langage C+ +*

Ch acune de ces classes conteneur dispose de fonctionnalités appropriées dont on pourrait penser, *a priori*, q u'elles sont très différentes d'un conteneur à l'autre. En réalité, les concepteurs de STL ont fait un gros effort d'h om ogénéisation et beaucoup de fonctions m em bre sont com m unes à différents conteneurs. O n peut dire que, dès qu'une action donnée est réalisable avec deux conteneurs différents, elle se programme de la m êm e m anière.

### **Rem arque im portante**

En toute rigueur, les patrons de conteneurs sont param étrés à la fois par le type de leurs élém ents et par une fonction dite allocateur utilisée pour les allocations et les libérations de m ém oire. Ce second param ètre possède une valeur par défaut qui est généralement satisfaisante. Cependant, certaines im plém entations n'acceptent pas encore les param ètres par défaut dans les patrons de classes et, dans ce cas, il est nécessaire de préciser l'allocateur à utiliser, m êm e s'il s'agit de celui par défaut. Il faut alors savoir que ce dernier est une fonction patron, de nom allocator, paramétrée par le type des éléments concernés. Voici ce q ue deviendraient les déclarations précédentes dans un tel cas :

```
list <int, allocator<int> > li ; /* attention à laisser un espace entre >
et > */vector <double, allocator<double> > ld ; /* sinon , >> serait interprété
comme */
list <point, allocator<point> > lp ; /* l'opérateur >>
*/
```
# **1.2 Notion d'ité rate ur**

C'est dans ce souci d'hom ogénéisation des actions sur un conteneur qu'a été introduite la notion d'itérateur. Un itérateur est un objet défini généralem ent par la classe conteneur concernée q ui généralise la notion de pointeur :

- à un instant donné, un itérateur possède une valeur qui désigne un élément donné d'un conteneur ; on dira souvent qu'un itérateur pointe sur un élément d'un conteneur ;
- un itérateur peut être incrém enté par l'opérateur + + , de m anière à pointer sur l'élém ent suivant du même conteneur ; on notera que ceci n'est possible que, comme on le verra plus loin, parce que les conteneurs sont toujours ordonnés suivant une certaine séquence ;
- un itérateur peut être déréférencé, com m e un pointeur, en utilisant l'opérateur \* ; par exem ple, si *it* est un itérateur sur une liste de points, *\*it* désigne un point de cette liste ;
- deux itérateurs sur un m êm e conteneur peuvent être com parés par égalité ou inégalité.

Tous les conteneurs fournissent un itérateur portant le nom *iterator* et possédant au m inim um les propriétés que nous venons d'énum érer qui correspondent à ce qu'on nomme un itérateur unidirectionnel. Certains itérateurs pourront posséder des propriétés supplém entaires, en particulier :

- décrémentation par l'opérateur  $-$ ; comme cette possibilité s'ajoute alors à celle qui est offerte par  $+$ , l'itérateur est alors dit bidirectionnel ;
- accès direct; dans ce cas, si *it* est un tel itérateur, l'expression *it+ i* a un sens ; souvent, l'opérateur [] est alors défini, de m anière q ue *it[i]* soit éq uivalent à *\*(it+ i)* ; en outre, un tel itérateur peut être com paré par inégalité.

### **Remarque:**

Ici, nous avons évoq ué trois catégories d'itérateur : unidirectionnel, bidirectionnel et accès direct. Dans le chapitre XXI, nous verrons qu'il existe deux autres catégories (entrée et sortie) qui sont d'un usage plus limité. De même, on verra qu'il existe ce qu'on appelle des adaptateurs d'itérateur, lesquels perm ettent d'en m odifier les propriétés ; les plus im portants seront l'itérateur de flux et l'itérateur d'insertion.

# **1.3 Parcours d'un conte ne ur ave c un ité rate ur**

## *a) Parcours dire ct*

Tous les conteneurs fournissent des valeurs particulières de type *iterator*, sous form e des fonctions m em bre *begin()* et *end()*, de sorte que, quel que soit le conteneur, le canevas suivant, présenté ici sur une liste de points, est toujours utilisable pour parcourir séquentiellem ent un conteneur de son début jusqu'à sa fin :

```
list<point> lp ;
    .....
list<point>::iterator il ; /* itérateur sur une liste de points */
for (il = lp.begin(); il != lp.end(); il++)
{
   /* ici *il désigne l'élément courant de la liste de points lp */
}
```
On notera la particularité des valeurs des itérateurs de fin qui consiste à pointer, non pas sur le dernier élém ent d'un conteneur, m ais juste après. D'ailleurs, lorsqu'un conteneur est vide, *be gin()* possède la m êm e valeur q ue *e nd()*, de sorte q ue le canevas précédent fonctionne toujours convenablem ent.

### **Rem arque**

A ttention, on ne peut pas utiliser comme condition d'arrêt de la boucle *for*, une expression telle que *il < lp.end*, car l'opérateur < ne peut s'appliquer qu'à des itérateurs à accès direct.

## *b) Parcours inve rse*

Toutes les classes conteneur pour lesquelles *iterator* est au m oins bidirectionnel (on peut donc lui appliq uer ++ et --) disposent d'un second itérateur noté *re verse \_iterator*. Construit à partir du prem ier, il perm et d'explorer le conteneur suivant l'ordre inverse. Dans ce cas, la signification de ++ et --, appliq ués à cet itérateur, est alors adaptée en conséquence ; en outre, il existe égalem ent des valeurs particulières de type *re verse \_iterator* fournies par les fonctions m em bre *rbe gin()* et *re nd()* ; on peut dire q ue *rbe gin()* pointe sur le dernier élém ent du conteneur, tandis que *re nd()* pointe juste avant le prem ier. Voici com m ent parcourir une liste de points dans l'ordre inverse :

```
list<point> lp ;
    .....
list<point>::reverse_iterator ril ; /* itérateur inverse sur une liste de
points */
for (ril = lp.\n    rbegin() ; ril != lp.\n    rend(); ril++){
    /* ici *ril désigne l'élément courant de la liste de points lp */
}
```
*318 Programme r e n langage C+ +*

## **1.4 Inte rvalle d'ité rate ur**

Com m e nous l'avons déjà fait rem arquer, tous les conteneurs sont ordonnés, de sorte qu'on peut toujours les parcourir d'un début jusqu'à une fin. Plus généralement, on peut définir ce qu'on nomme un *intervalle d'itérateur* en précisant les bornes sous forme de deux valeurs d'itérateur. Supposons que l'on ait déclaré :

```
vector<point>::iterator ip1, ip2 ; /* ip1 et ip2 sont des itérateurs sur un
*/
                                     /* vecteur de points
*/
```
Supposons, de plus, q ue *ip1* et *ip2* possèdent des valeurs telles que *ip2* soit "accessible" depuis *ip1*, autrem ent dit q ue, après un certain nom bre d'incrém entations de *ip1* par + + , on obtienne la valeur de *ip2*. Dans ces conditions, le couple de valeurs *ip1, ip2* définit un intervalle d'un conteneur du type *vector< point>* s'étendant de l'élém ent pointé par *ip1* jusqu'à (m ais non com pris) celui pointé par *ip2*. Cet intervalle se note souvent [*ip1, ip2*). On dit également que les éléments désignés par cet intervalle forment une séquence.

Cette notion d'intervalle d'itérateur sera très utilisée par les algorithmes et par certaines fonctions membre.

# **1.5 Notion d'algorith m e**

La notion d'algorithme est tout aussi originale que les deux précédentes. Elle se fonde sur le fait que, par le biais d'un itérateur, beaucoup d'opérations peuvent être appliquées à un conteneur, quels que soient sa nature et le type de ses élém ents. Par exem ple, on pourra trouver le prem ier élém ent ayant une valeur donnée aussi bien dans une liste, un vecteur ou ensemble ; il faudra cependant que l'égalité de deux éléments soit convenablem ent définie, soit par défaut, soit par surdéfinition de l'opérateur ==. De m êm e, on pourra trier un conteneur d'objets de type *T*, pour peu que ce conteneur dispose d'un itérateur à accès direct et que l'on ait défini une relation d'ordre sur le type *T*, par exem ple en surdéfinissant l'opérateur <.

Les différents algorithmes sont fournis sous forme de patrons de fonctions, paramétrés par le type des itérateurs qui leurs sont fournis en argument. Là encore, cela conduit à des programmes très homogènes puisque les m êm es fonctions pourront être appliq uées à des conteneurs différents. Par exem ple, pour com pter le nom bre d'élém ents égaux à un dans un vecteur déclaré par :

```
vector<int> v ; /* vecteur d'entiers */
```
on pourra procéder ainsi :

```
n = count (v.\text{begin}(), v.\text{end}(), 1); ; /* compte le nombre d'éléments de valeur
1 */
                                           /* dans la séquence [v.begin(), v.end())
*/
                                           /* autrement dit, dans tout le conteneur
v * /
```
Pour com pter le nom bre d'élém ents égaux à un dans une liste déclarée :

list<int> 1; /\* liste d'entiers \*/

on procédera de façon sim ilaire (en se contentant de rem placer *v* par *l*) :

```
n = count (l.begin(), l.end(), 1) ; /* compte le nombre d'éléments de valeur
1 */
```
*XVIII. Généralités concernant la biblioth èque standard 319*

 /\* dans la séquence [l.begin(), l.end()) \*/ /\* autrement dit, dans tout le conteneur l \*/

D'une m anière générale, comme le laissent entendre ces deux exemples, les algorithmes s'appliquent, non pas à un conteneur, m ais à une séquence définie par un intervalle d'itérateur ; ici, cette séquence correspondait à l'intégralité du conteneur.

Certains algorithmes permettront facilement de recopier des informations d'un conteneur d'un type donné vers un conteneur d'un autre type, pour peu que ses éléments soient du même type que ceux du premier conteneur. Voici, par exem ple, com m ent recopier un vecteur d'entiers dans une liste d'entiers :

```
vector<int> v ; \ell^* vecteur d'entiers */
list<int> l ; /* liste d'entiers */
copy (v.begin(), v.end(), l.begin() ) ; /* recopie l'inter [v.begin(), v.end())
*/
                                         /* à partir de l'emplacement pointé par
*/
                                        /* 1.begin()
*/
```
Notez que, si l'on fournit l'intervalle de départ, on ne mentionne que le début de celui d'arrivée.

### **Rem arque**

On pourra parfois être gêné par le fait que l'homogénéisation évoquée n'est pas absolue. Ainsi, on verra qu'il existe un algorithme de recherche d'une valeur donnée nommé *find*, alors même qu'un conteneur com m e *list* dispose d'une fonction m em bre com parable. La justification résidera dans des considérations d'efficacité.

## **1.6 Ité rate urs e t pointe urs**

La m anière dont les algorithmes ou les fonctions membre utilisent un itérateur fait que tout objet ou toute variable possédant les propriétés attendues (déréférenciation, incrém entation...) peut être utilisé à la place d'un objet tel q ue *iterator*.

O r, les pointeurs usuels possèdent tout naturellem ent les propriétés d'un itérateur à accès direct. Cela leur perm et d'être em ployés dans bon nom bre d'algorithmes. Cette possibilité est fréquemment utilisée pour la recopie des élém ents d'un tableau ordinaire dans un conteneur :

```
int t[6] = \{ 2, 9, 1, 8, 2, 11 \};
list<int> 1;
    .....
copy (t, t+6, l.begin()) ; /* copie de l'intervalle [t, t+6) dans la liste
l */
```
Bien entendu, ici, il n'est pas question d'utiliser une notation telle que *the gin()* qui n'aurait aucun sens, *t* n'étant pas un objet.

### **Rem arque**

Par souci de sim plicité, nous parlerons encore de séquence d'élém ents (m ais plus de séquence de conteneur) pour désigner les élém ents ainsi définis par un intervalle de pointeurs.

# **2. LES D IFFERENTES SO RTES D E CO NTENEURS**

## **2.1 Conte ne urs e t structures de données classiq ues**

On dit souvent que les conteneurs correspondent à des structures de données usuelles. Mais, à partir du m om ent où ces conteneurs sont des classes qui encapsulent convenablem ent leurs données, leurs caractéristiq ues doivent être indépendantes de leur im plém entation. Dans ces conditions, les différents conteneurs devraient se distinguer les uns des autres uniq uem ent par leurs fonctionnalités et en aucun cas par les structures de données sous-jacentes. Beaucoup de conteneurs posséderaient alors des fonctionnalités voisines, voire identiques.

En réalité, les différents conteneurs se caractérisent, outre leurs fonctionnalités, par l'efficacité de certaines opérations. Par exemple, on verra qu'un vecteur perm et des insertions d'éléments en n'importe quel point mais celles-ci sont moins efficaces qu'avec une liste. En revanche, on peut accéder plus rapidement à un élém ent existant dans le cas d'un vecteur q ue dans celui d'une liste. Ainsi, bien q ue la norm e n'im pose pas l'im plém entation des conteneurs, elle introduit des contraintes d'efficacité qui la conditionneront largement.

En définitive, on peut dire que le nom choisi pour un conteneur évoque la structure de donnée classique qui en est proche sur le plan des fonctionnalités, sans pour autant coïncider avec elle. Dans ces conditions, un bon usage des différents conteneurs passe par un apprentissage de leurs possibilités, com m e s'il s'agissait bel et bien de classes différentes.

# **2.2 Les diffé re ntes caté gories de conte ne urs**

La norme classe les différents conteneurs en deux catégories :

- les conteneurs en séquence (ou conteneurs séquentiels),
- les conteneurs associatifs.

La notion de conteneur en séquence correspond à des élém ents qui sont ordonnés com m e ceux d'un vecteur ou d'une liste. On peut parcourir le conteneur suivant cet ordre. Quand on insère ou qu'on supprime un élément, on le fait en un endroit qu'on a explicitement choisi.

La notion de conteneur associatif peut être illustrée par un répertoire téléphonique. Dans ce cas, on associe une valeur (num éro de téléphone, adresse...) à ce qu'on nomme une clé (ici le nom). A partir de la clé, on accède à la valeur associée. Pour insérer un nouvel élément dans ce conteneur, il ne sera théoriquement plus utile de préciser un em placem ent.

Il semble donc qu'un conteneur associatif ne soit plus ordonné. En fait, pour d'évidentes questions d'efficacité, un tel conteneur devra être ordonné m ais, cette fois, de façon intrinsèq ue, c'est-à-dire suivant un ordre qui n'est plus défini par le programme. La principale conséquence est qu'il restera toujours possible de parcourir séquentiellem ent les élém ents d'un tel conteneur q ui disposera toujours au m oins d'un itérateur nom m é *iterator* et des valeurs *be gin()* et *e nd()*. Cet aspect peut d'ailleurs prêter à confusion, dans la m esure où certaines opérations prévues pour des conteneurs séquentiels pourront s'appliq uer à des conteneurs associatifs, tandis que d'autres poseront problèm e. Par exem ple, il n'y aura aucun risque à exam iner séquentiellem ent chacun des éléments d'un conteneur associatif; il y en aura manifestement, en revanche, si l'on ch erch e à m odifier séquentiellem ent les valeurs d'élém ents existants, puisqu'alors, on risque de perturber l'ordre intrinsèq ue du conteneur. Nous y reviendrons le m om ent venu.
# **3. LES GENERATEURS D 'O PERATEURS**

Le mécanisme de surdéfinition d'opérateurs utilisé par C+ + fait que l'on peut théoriquement définir, pour une classe donnée, à la fois l'opérateur  $=$  et l'opérateur  $!=$ , de m anière totalement indépendante, voir incohérente. Il en va de même pour les opérateurs  $\langle , \langle =, \rangle \rangle$  et  $> =$ .

M ais la bibliothèque standard dispose de patrons de fonctions permettant de définir :

- l'opérateur !=, à partir de l'opérateur = =
- les opérateurs > ,  $\langle$  = et > = , à partir de l'opérateur  $\langle$ .

Comme on peut s'y attendre, si *a* et *b* sont d'un type classe pour laquelle on a défini = =, != sera défini par :

 $a := b$  si  $!(a == b)$ 

De la même manière, les opérateurs  $\langle =, \rangle$  et  $\langle =$  peuvent être déduits de  $\langle$  par les définitions suivantes :

 $a > b$  si  $b < a$  $a \leq b$  si !  $(a > b)$  $a > = b$  si !  $(a < b)$ 

Dans ces conditions, on voit qu'il suffit de m unir une classe des opérateurs  $=$   $et <$  pour qu'elle dispose autom atiq uem ent des autres.

Bien entendu, il reste toujours possible de donner sa propre définition de l'un quelconque de ces quatre opérateurs. Elle sera alors utilisée, en tant que spécialisation d'une fonction patron.

Il est très im portant de noter qu'il n'existe aucun lien entre la définition automatique de  $\epsilon =$  et celle de  $=$  = . Ainsi, rien n'impose, horm is le bon sens, que  $a=$  b im plique  $a<$  = b, comme le montre ce petit exem ple d'école, dans leq uel nous définissons l'opérateur < d'une m anière artificielle et incoh érente avec la définition de  $=$   $=$  :

\_\_\_\_\_\_\_\_\_\_\_\_\_\_\_\_\_\_\_\_\_\_\_\_\_\_\_\_\_\_\_\_\_\_\_\_\_\_\_\_\_\_\_\_\_\_\_\_\_\_\_\_\_\_\_\_\_\_\_\_\_\_\_\_\_\_\_\_\_\_\_\_\_\_\_\_\_\_\_\_\_

```
#include <iostream.h>
#include <utility> // pour les générateurs d'opérateurs
using namespace std i // indispensable pour utility
class point
\{ int x, y ;
 public :
 point(int abs=0, int ord=0) { x=abs ; y=ord ; }
 friend int operator== (point, point) ;
  friend int operator< (point, point) ;
} ;
int operator== (point a, point b)
{ return ( (a.x == b.x) & (a.y == b.y) ) ;
}
int operator<(point a, point b)
{ return ( (a.x < b.x) & (a.y < b.y) ) ;
}
main()
```

```
322 Programme r e n langage C+ +
```

```
{ point a(1, 2), b(3, 1);
   cout << "a == b : " << (a == b) << " a != b : " << (a != b) << "\n" ;
   cout << "a < b : " << (\text{a} < \text{b}) < (\text{a} < \text{b}) << (\text{a} < \text{b}) < (\text{a} < \text{b}) < (\text{a} < \text{b}) < (\text{a} < \text{b}) < (\text{a} < \text{b}) < (\text{a} < \text{b}) . (\text{a} < \text{b}) + (\text{a} < \text{b}) + (\text{a} < \text{b}) + 
   char c ; cin \gg c ;
}
\frac{1}{2} , and the set of the set of the set of the set of the set of the set of the set of the set of the set of the set of the set of the set of the set of the set of the set of the set of the set of the set of the set
a == b : 0 a != b : 1a < b : 0 a < = b : 1________________________________________________________________________
```
*Exemple de génération non satisfaisante des opérateurs*  $!=$ *,*  $>$ *,*  $\lt =$  $et$  $=$ 

#### **Rem arque**

 $\overline{\phantom{a}}$ 

Le m anque de cohérence entre les définitions des opérateurs  $=$   $=$  et  $\lt$  est ici sans conséquence. En revanche, on verra que l'opérateur < peut intervenir, par exemple, pour ordonner un conteneur associatif ou pour trier un conteneur de type *list* lorsqu'on utilise la fonction m em bre *sort*. Dans ce cas, sa définition de vra respecter un certain nombre de contraintes comme nous le verrons dans le paragraphe 7.

# **4. LES CO NTENEURS DO NT LES ELEM ENTS SO NT D ES O BJETS**

Le patron de classe définissant un conteneur peut être appliqué à n'im porte quel type et donc, en particulier à des élém ents de type classe. Dans ce cas, il ne faut pas perdre de vue q ue bon nom bre de m anipulations de ces élém ents vont entraîner des appels autom atiq ues de certaines fonctions m em bre.

## **4.1 Construction e t copie d'obje ts**

Toute construction d'un conteneur, non vide, dont les élém ents sont des objets, entraîne :

- soit l'appel d'un constructeur ; il peut s'agir d'un constructeur par défaut lorsqu'aucun argum ent n'est nécessaire,
- soit l'appel d'un constructeur par recopie.

Par exem ple, on verra q ue la déclaration suivante (*point* étant une classe) construit un vecteur de trois élém ents de type *point* :

vector<point> v(3) ; /\* construction d'un vecteur de 3 points \*/

Pour ch acun des trois élém ents, il y aura appel d'un constructeur sans argum ent de *point*. Si l'on construit un autre vecteur, à partir de *v* :

vector<point> w (v) ; /\* ou vector  $v = w$  ; \*/

il y aura appel du constructeur par recopie de la classe *vector< point*>, lequel, tout naturellem ent, appellera le constructeur par recopie de la classe *point* pour ch acun des trois élém ents de type *point* à recopier.

On pourraits 'attendre à des choses com parables avec l'opérateur d'affectation dan un cas tel que :

 $w = v$  ;  $v *$  le vecteur v est affecté à w \*/

Cependant, ici, les choses sont un peu m oins simples. En effet, généralement, si la taille de *w* est suffisante, on se contentera effectivem ent d'appeler l'opérateur d'affectation pour tous les élém ents de *v* (on appellera le destructeur pour les éléments excédentaires de *w*). En revanche, si la taille de *w* est insuffisante, il y aura destruction de tous ses élém ents et création d'un nouveau vecteur par appel du constructeur par recopie, leq uel appellera tout naturellem ent le constructeur par recopie de la classe *point* pour tous les élém ents de *v*.

Bien entendu, pour les objets ne possédant pas de partie dynamique, les fonctions membre prévues par défaut seront satisfaisantes. Dans le cas contraire, il faudra prévoir les fonctions appropriées, ce qui sera bien sûr le cas si la classe concernée respecte le schém a de classe canonique proposé dans le chapitre IX.

#### **Rem arque**

Dans les descriptions des différents conteneurs ou algorithmes, nous ne rappellerons pas ces différents points, dans la m esure où ils concernent systém atiq uem ent tous les objets.

# **4.2 Autres opé rations**

Il existe d'autres opérations que les constructions ou recopies de conteneur q ui peuvent entraîner des appels autom atiq ues de certaines fonctions m em bre.

L'un des exemples les plus évidents est celui de la recherche d'un élément de valeur donnée, comme le fait la fonction m em bre *find* du conteneur *list*. Dans ce cas, la classe concernée devra m anifestem ent disposer de l'opérateur  $=$  = , lequel, cette fois, ne possède plus de version par défaut.

Un autre exemple réside dans les possibilités dites de "comparaisons lexicographiques" que nous exam inerons dans le ch apitre XIX ; nous verrons que celles-ci se fondent sur la com paraison, par l'un des opérateurs <, > , <= ou > = des différents élém ents du conteneur. M anifestem ent, là encore, il faudra définir au moins l'opérateur < pour la classe concernée : les possibilités de génération automatique présentées ci-dessus pourront éviter les définitions des trois autres.

D'une m anière générale, cette fois, com pte tenu de l'aspect épisodiq ue de ce type de besoin, nous le préciserons ch aq ue fois que ce sera nécessaire.

# **5. EFFICACITE D ES O PERATIO NS SUR D ES CO NTENEURS**

Pour juger de l'efficacité d'une fonction membre d'un conteneur ou d'un algorithme appliqué à un conteneur, on choisit généralem ent la notation dite "de Landau" (0(...)) qui se définit ainsi :

*Le te m ps* t *d'une opération es t dit* O (x) *s'il e xiste une constante* k *te lle q ue , dans tous les cas, on ait* : t  $\langle = \mathbf{k} \times \mathbf{k} \rangle$ 

Comme on peut s'y attendre, le nombre *N* d'éléments d'un conteneur (ou d'une séquence de conteneur) pourra intervenir. C'est ainsi qu'on rencontrera typiq uem ent :

- $\bullet$  des opérations en  $O(1)$ , c'est-à-dire pour lesquelles le temps est constant (plutôt borné par une constante, indépendante du nombre d'éléments de la séquence) ; on verra que ce sera le cas des insertions dans une liste ou des insertions en fin de vecteur ;
- des opérations en *O(N)*, c'est-à-dire pour lesquelles le tem ps est proportionnel au nom bre d'élém ents de la séquence ; on verra que ce sera le cas des insertions en un point que lconque d'un vecteur ;
- des opérations en *O(LogN)*...

*324 Programme r e n langage C+ +*

D'une m anière générale, on ne perdra pas de vue qu'une telle inform ation n'a qu'un caractère relativement indicatif ; pour être précis, il faudrait indiq uer s'il s'agit d'un m axim um ou d'une m oyenne et m entionner la nature des opérations concernées. C'est d'ailleurs ce que nous ferons dans l'annexe C décrivant l'ensemble des algorithmes standard.

# **6. FO NCTIO NS, PRED ICATS ET CLASSES FO NCTIO N**

## **6.1 Fonction unaire**

Beaucoup d'algorithmes et quelques fonctions membre permettent d'appliquer une fonction donnée aux différents élém ents d'une séquence (définie par un intervalle d'itérateur). Cette fonction est alors passée sim plem ent en argum ent de l'algorithme, comme dans :

```
for_each(it1, it2, f) ; /* applique la fonction f à chacun des éléments de
*/
                          /* la séquence [it1, it2)
*/
```
Bien entendu, la fonction *f* doit posséder un argum ent du type des élém ents correspondants (dans le cas contraire, on obtiendrait une erreur de compilation). Il n'est pas interdit qu'une telle fonction possède une valeur de retour m ais, quoi qu'il en soit, elle ne sera pas utilisée.

Voici un exem ple m ontrant com m ent utiliser cette tech niq ue pour affich er tous les élém ents d'une liste :

```
main()
{ list<float> lf ;
   void affiche (float) ;
     .....
  for_each (lf.begin(), lf.end(), affiche) ; cout << "\n" ;
     .....
}
void affiche (float x) { cout << x << " " ; }
```
Bien entendu, on obtiendrait le même résultat en procédant simplement ainsi :

```
main()
{ list<float> lf ;
  void affiche (list<float>) ;
     .....
   lf.affiche() ;
     .....
}
void affiche (list<float> l)
{ list<float>::iterator il ;
  for (il=l.begin() ; il!=l.end() ; il++) cout << (*il) << " " ;
  cout \langle \cdot \rangle " \n" ;
}
```
## **6.2 Pré dicats**

On parle de prédicat pour caractériser une fonction qui renvoie une valeur de type *bool*. Compte tenu des conversions im plicites qui sont m ises en place autom atiq uem ent, cette valeur peut éventuellem ent être entière, sachant qu'alors 0 correspondra à *false* et que tout autre valeur correspondra à true.

On rencontrera des prédicats unaires, c'est-à-dire disposant d'un seul argum ent et des prédicats binaires, c'est-à-dire disposant de deux argum ents de m êm e type.

Là encore, certains algorithmes et certaines fonctions membre nécessiteront qu'on leur fournisse un prédicat en argum ent. Par exemple, l'algorithme *find\_if* permet de trouver le premier élément d'une séquence vérifiant un prédicat passé en argum ent :

```
main()
{ list<int> l ;
 list<int>::iterator il ;
  bool impair (int) ;
    .....
  il = find_if (l.begin(), l.end(), impair) ; /* il désigne le premier élément
de */
    ..... /* l vérifiant le prédicat
impair */
}
bool impair (int n) /* définition du prédicat unaire impair */
\{ return n%2 ; \}
```
# **6.3 Classes e t obje ts fonction**

 $\overline{\phantom{a}}$ 

### *a) Utilisation d'obje ts fonction com m e fonction de rappe l*

Nous venons de voir que certains algorithmes ou fonctions membre nécessitaient un prédicat en argument. D'une m anière générale, ils peuvent nécessiter une fonction que lconque et l'on parle souvent de "fonction de rappel" pour évoquer un tel mécanisme dans lequel une fonction est amenée à appeler une autre fonction q u'on lui a transm ise en argum ent.

La plupart du tem ps, cette fonction de rappel est prévue dans la définition du patron correspondant, non pas sous forme d'une fonction, mais bel et bien sous forme d'un objet de type quelconque. Les classes et les objets fonction ont été présentés dans le paragraphe 9 et nous en avions alors donné un exemple simple d'utilisation. En voici un autre qui montre l'intérêt qu'ils présentent dans le cas de patrons de fonctions. Ici, le patron de fonction *ess ai* définit une fam ille de fonctions recevant en argum ent une fonction de rappel sous forme d'un objet fonction *f* de type quelconque. Les exemples d'appels de la fonction *essai* montrent qu'on peut lui fournir, indifférem m ent com m e fonction de rappel, soit une fonction usuelle, soit un objet fonction.

\_\_\_\_\_\_\_\_\_\_\_\_\_\_\_\_\_\_\_\_\_\_\_\_\_\_\_\_\_\_\_\_\_\_\_\_\_\_\_\_\_\_\_\_\_\_\_\_\_\_\_\_\_\_\_\_\_\_\_\_\_\_\_\_\_\_\_\_\_\_\_\_

```
#include <iostream.h>
class cl_fonc /* definition d'une classe fonction */
{ int coef ;
  public :
 cl_fonc(int n) \{coef = n : \}int operator () (int p) \{return coef*p ; \}} ;
int fct (int n) /* definition d'une fonction usuelle */
```
*326 Programme r e n langage C+ +*

```
{ return 5*n ;
}
template <class T>void essai (T f) // definition d'essai qui reçoit en
argument
{ cout << "f(1) : " < f(1) << "\n" ; // un object de type quegecout << "f(4) : " << f(4) << "\n" ; // et qui l'utilise comme une fonction
}
main()
{ essai (fct) ; // appel essai en lui fournissant une fonction de rappel
usuelle
   essai (cl_fonc(3)) ; // appel essai en lui fournissant une fonction de rappel
objet
   essai (cl_fonc(7)) ; // idem
}
\frac{1}{2} , and the set of the set of the set of the set of the set of the set of the set of the set of the set of the set of the set of the set of the set of the set of the set of the set of the set of the set of the set
f(1) : 5
f(4) : 20f(1) : 3f(4) : 12
f(1) : 7f(4) : 28
________________________________________________________________________
```
*Exe m ple d'utilisation d'obje ts fonction*

On voit qu'un algorithme attendant un objet fonction peut recevoir une fonction usuelle. En revanche, on notera que la réciproque est fausse. C'est pourquoi, tous les algorithmes ont prévu leurs fonctions de rappel sous form e d'objets fonction.

### *b) Classes fonction pré dé finies*

 $\overline{\phantom{a}}$ 

Dans < functional>, il existe un certain nombre de patrons de classes fonction correspondant à des prédicats binaires de com paraison de deux élém ents de m êm e type. Par exem ple, *less<int>* instancie une fonction patron correspondant à la com paraison par < (*less* ) de deux élém ents de type *int*. Com m e on peut s'y attendre, *less< point>* instanciera une fonction patron correspondant à la com paraison de deux objets de type *point* par l'opérateur <, q ui devra alors être convenablem ent défini dans la classe *point*.

Voici les différents noms de patrons existants et les opérateurs correspondants : *equal\_to*  $(==)$ , *not\_equal\_to* (!=),  $\text{green}(x)$ ,  $\text{green}(x)$ ,  $\text{green}(x)$ ,  $\text{green}(x)$ ,  $\text{green}(x)$ ,  $\text{green}(x)$ ,  $\text{green}(x)$ ,  $\text{green}(x)$ ,  $\text{red}(x)$ ,  $\text{green}(x)$ ,  $\text{green}(x)$ ,  $\text{green}(x)$ ,  $\text{red}(x)$ ,  $\text{green}(x)$ ,  $\text{green}(x)$ ,  $\text{green}(x)$ ,  $\text{green}(x)$ ,  $\text{green}(x)$ ,  $\$ 

Toutes ces classes fonction disposent d'un constructeur sans argument, ce qui leur permet d'être citées com m e fonction de rappel. D'autre part, elles seront égalem ent utilisées com m e argum ent de type dans la construction de certaines classes.

#### **Rem arque**

Il existe égalem ent des classes fonction correspondant aux opérations binaires usuelles, par exem ple *plus<int>* pour la somme de deux *int*. Voici les différents noms des autres patrons existants et les opérateurs correspondants : *m odulus* (%), *m inus* (-), *tim e s* (\*), *divides* (/). O n trouve égalem ent les prédicats correspondant aux opérations logiq ues : *logical\_and* (& & ), *logical\_or* (||), *logical\_not* (!). Ces classes sont cependant d'un usage moins fréquent que celles qui ont été étudiées précédemment.

# **7. CO NTENEURS, ALGO RITH M ES ET RELATIO N D 'O RDRE**

# **7.1 Introduction**

Un certain nom bre de situations nécessiteront la connaissance d'une relation perm ettant d'ordonner les différents éléments d'un conteneur. Citons-en quelques exemples :

- pour des questions d'efficacité, comme il a déjà été dit, les éléments d'un conteneur associatif seront ordonnés en perm anence ;
- un conteneur *list* disposera d'une fonction m em bre *sort*, perm ettant de réarranger ses élém ents suivant un certain ordre ;
- il existe beaucoup d'algorithmes de tri qui, eux aussi, réorganisent les éléments d'un conteneur suivant un certain ordre.

Bien entendu, tant que les éléments du conteneur concerné sont d'un type scalaire ou *string*, pour lequel il existe une relation naturelle (<) perm ettant d'ordonner les élém ents, on peut se perm ettre d'appliq uer ces différentes opérations d'ordonnancem ent, sans trop se poser de q uestions.

En revanche, si les éléments concernés sont d'un type classe qui ne dispose pas par défaut de l'opérateur <, il faudra surdéfinir convenablem ent cet opérateur. Dans ce cas, et com m e on peut s'y attendre, cet opérateur devra respecter un certain nom bre de propriétés, nécessaires au bon fonctionnem ent de la fonction ou de l'algorithme utilisé.

Par ailleurs, et quel que soit le type des éléments (classe, type de base...), on peut choisir d'utiliser une relation autre que celle qui correspond à l'opérateur < (par défaut ou surdéfini) :

- soiten choisissant un autre opérateur (par défaut ou surdéfini),
- soit en fournissant explicitem ent une fonction de com paraison de deux élém ents.

Là encore, cet opérateur ou cette fonction devra respecter les propriétés évoq uées que nous allons exam iner m aintenant.

# **7.2 Proprié tés à res pe cte r**

Pour sim plifier les notations, nous noterons toujours R, la relation binaire en question, qu'elle soit définie par un opérateur ou par une fonction. La norm e précise que R *doit être une re lation d'ordre faible s trict*, laq uelle se définit ainsi :

- $\forall$  a, !(a R a)
- *R* est transitive, c'est-à-dire que  $\forall$  a, b, c, tels que : a *R* b et b *R* c, alors a *R* c;
- $\forall$  a, b, c, tels que : !(a R b) et !(b R c), alors !(a R c).

On notera que l'égalité n'a pas besoin d'être définie pour que *R* respecte les propriétés requises.

Bien entendu, on peut sans problème utiliser les opérateurs  $\langle$  et > pour les types numériques ; on prendra garde, cependant, à ne pas utiliser  $\langle \rangle = 0$ u  $\rangle = 0$  ui ne répondent pas à la définition.

On peut m ontrer que ces contraintes définissent une relation d'ordre total, non pas sur l'ensemble des élém ents concernés, m ais sim plem ent sur les classes d'équivalence induites par la relation *R* , une classe d'équivalence étant telle q ue a et b appartiennent à la m êm e classe si l'on a à la fois !(a *R* b) et !(b *R* a). A *328 Programme r e n langage C+ +*

titre d'exem ple, considérons des élém ents d'un type classe (*point*), possédant deux coordonnées *x* et *y* ; supposons qu'on y définisse la relation *R* par :

p1(x1, y1)  $R$  p2(x2, y2) si x1 < x2

On peut m ontrer que *R* satisfait les contraintes requises et que les classes d'équivalence sont formées des points ayant la m êm e abscisse.

Dans ces conditions, si l'on utilise *R* pour trier un conteneur de points, ceux-ci apparaîtront ordonnés suivant la prem ière coordonnée. Cela n'est pas très grave car, dans une telle opération de tri, tous les points seront conservés. En revanche, si l'on utilise cette même relation *R* pour ordonner intrinsèquement un conteneur associatif de type *map* (dont on verra que deux éléments ne peuvent avoir de clés équivalentes), deux points de m êm e abscisse apparaîtront com m e "identiq ues" et un seul sera conservé dans le conteneur.

Ainsi, lorsqu'on sera am ené à définir sa propre relation d'ordre, il faudra bien être en m esure d'en prévoir correctem ent les conséquences au niveau des opérations qui en dépendront. Notam m ent, dans certains cas, il faudra savoir si l'égalité de deux élém ents se fonde sur l'opérateur == (surdéfini ou non), ou sur les classes d'équivalence induites par une relation d'ordre (par défaut, il s'agira alors de <, surdéfini ou non). Par exem ple, l'algorithme *find* se fonde sur = =, tandis que la fonction membre *find* d'un conteneur associatif se fonde sur l'ordre intrinsèque du conteneur. Bien entendu, aucune différence n'apparaîtra avec des éléments de type num érique ou *string*, tant qu'on se limitera à l'ordre induit par < puisqu'alors les classes d'équivalence en q uestion seront réduites à un seul élém ent.

Bien entendu, nous attirerons à nouveau votre attention sur ce point au m om ent voulu.

Nous avons vu, dans le précédent chapitre, que les conteneurs pouvaient se classer en deux catégories très différentes : les conteneurs séquentiels et les conteneurs associatifs ; les prem iers sont ordonnés suivant un ordre imposé explicitem ent par le programme lui-même, tandis que les seconds le sont de manière intrinsèq ue. Les trois conteneurs séquentiels principaux sont les classes *ve ctor, list e t deq ue* . La classe *ve ctor* généralise la notion de tableau, tandis que la classe *list* correspond à la notion de liste doublem ent ch aînée. Com m e on peut s'y attendre, *ve ctor* disposera d'un itérateur à accès direct, tandis que *list* ne disposera que d'un itérateur bidirectionnel. Quant à la classe *deq ue* , on verra q u'il s'agit d'une classe interm édiaire entre les deux précédentes dont la présence ne se justifie que pour des questions d'efficacité.

Nous com m encerons par étudier les fonctionnalités com m unes à ces trois conteneurs : construction, affectation globale, initialisation par un autre conteneur, insertion et suppression d'éléments, com paraisons... Puis nous exam inerons en détail les fonctionnalités spécifiq ues à ch acun des conteneurs *ve ctor*, *deq ue* et *list*. Nous term inerons par une brève description des trois adaptateurs de conteneurs que sont *stack* , *que ue* et *priority\_que ue* .

# **1. FO NCTIO NNALITES COMM UNES AUX CO NTENEURS** *VECTO R***,** *LIST* **ET** *D EQUE*

Com m e tous les conteneurs, *vector*, *listet deque* sont de taille dynamique, c'est-à-dire susceptibles de varier au fil de l'exécution. M algré leur différence de nature, ces trois conteneurs possèdent des fonctionnalités com m unes que nous allons étudier ici. Elles concernent :

- leur construction,
- l'affectation globale,
- leur com paraison,
- l'insertion de nouveaux élém ents ou la suppression d'élém ents existants.

# **1.1 Construction**

Les trois classes *ve ctor*, *list* et *deq ue* disposent de différents constructeurs : conteneur vide, avec nom bre d'élém ents donné, à partir d'un autre conteneur.

### **Construction d'un conteneur vide**

*330 Programme r e n langage C+ +*

L'appel d'un constructeur sans argum ent construit un conteneur vide, c'est-à-dire ne com portant aucun élém ent :

```
list<float> lf ; \qquad /* la liste lf est construite vide ; lf.size() vaudra 0 ;
*/
                      /* et lf.begin() == lf.end()
*/
```
#### **Construction avec un nombre donné d'éléments**

De façon com parable à ce q ui se passe avec la déclaration d'un tableau classique, l'appel d'un constructeur avec un seul argum ent entier *n* construit un conteneur com prenant *n* élém ents. En ce q ui concerne l'initialisation de ces éléments, elle est régie par les règles habituelles dans le cas d'éléments de type standard (0 pour la classe statiq ue, indéterm iné sinon). Lorsqu'il s'agit d'élém ents de type classe, ils sont tout naturellem ent initialisés par appel d'un constructeur sans argum ent.

```
list<float> lf(5) ; /* lf est construite avec 5 éléments de type float */
                   \frac{1}{2} /* lf.size() vaut 5 */
vector<point> vp(5) ; /* vp est construit avec 5 éléments de type point */
                    /* initialisés par appel du constructeur sans argument */
```
#### Construction avec un nombre donné d'éléments initialisés à une valeur imposée

Le prem ier argum ent du constructeur fournit le nom bre d'élém ents, le second argum ent en fournit la valeur :

```
list<int> li(5, 999) ; /* li est construite avec 5 éléments de type int
*/
                          /* ayant tous la valeur 999
*/
point a(3, 8) ; /* on suppose que point est une classe...
*/
list<point> lp (10, a); /* lp est construite avec 10 points ayant tous
*/
                          /* la valeur de a : il y a appel du constructeur par
*/
                          /* recopie (éventuellement par défaut) de point
*/
```
#### **Construction à partir d'une séquence**

O n peut construire un conteneur à partir d'une séquence d'élém ents de m êm e type. Dans ce cas, on fournit sim plem ent au constructeur deux argum ents représentant les bornes de l'intervalle correspondant. Voici des exem ples utilisant des séquences de conteneur de type *list< point>* :

```
list<point> lp(6) ; /* liste de 6 points */
    .....
vector<point> vp (lp.begin(), lp.end()) ; /* construit un vecteur de points
*/
                  /* en recopiant les points de la liste lp ; le constructeur
*/
                    /* par recopie de point sera appelé pour chacun des points
*/
list<point> lpi (lp.rbegin(), lp.rend()) ; /* construit une liste obtenue en
*/
                                /* inversant l'ordre des points de la liste lp
*/
```
Ici, les séquences correspondaient à l'ensem ble du conteneur ; il s'agit de la situation la plus usuelle, m ais rien n'em pêch erait d'utiliser des intervalles d'itérateurs quelconq ues, pour peu q ue la seconde borne soit accessible à partir de la prem ière.

Voici un autre exem ple de construction de conteneurs, à partir de séquences de valeurs issues d'un tableau classique, utilisant des intervalles définis par des pointeurs :

```
int t[6] = \{2, 9, 1, 8, 2, 11\};
vector<int> vi(t, t+6) ; /* construit un vecteur formé des 6 valeurs du
tableau t */
vector<int> vi2(t+1, t+5) ; /* construit un vecteur formé des valeurs t[1] à
t[5] */
```
Dans le prem ier cas, si l'on souh aite une form ulation indépendante de la taille effective de *t*, on pourra procéder ainsi :

```
int t[] = { ..... } ; /* nombre quelconque de valeurs
*/
vector<int> vi(t, t + sizeof(t)/sizeof(int)) ; /* qui seront recopiées dans vi
*/
```
#### **Construction à partir d'un autre conteneur de même type**

Il s'agit d'un classique constructeur par recopie qui, comme on peut s'y attendre, appelle le constructeur de recopie des élém ents concernés lorsqu'il s'agit d'objets.

```
vector<int> vi1 ; /* vecteur d'entiers */
    .....
vector<int> vi2(vi1) ; /* ou encore vector<int> vi2 = vi1 ; */
```
### **1.2 M odifications globales**

Les trois classes *ve ctor*, *deq ue* et *list* définissent convenablem ent l'opérateur d'affectation ; de plus, elles proposent une fonction m em bre *assign*, com portant plusieurs définitions, ainsi qu'une fonction *cle ar*.

#### *a) O pé rate ur d'affe ctation*

On peut affecter un conteneur d'un type donné à un autre conteneur de même type, c'est-à-dire ayant le même nom de patron et le même type d'éléments. Bien entendu, il n'est nullement nécessaire que le nombre d'élém ents de ch acun des conteneurs soit le m êm e. Voici q uelq ues exem ples :

```
vector<int> vi1 (...), vi2 (...);
vector<float> vf (...) ;
    .....
vi1 = vi2 ; /* correct, quel que soit le nombre d'éléments de vi1 et de vi2
*/
             /* le contenu de vi1 est remplacé par celui de vi2 qui reste
inchangé */
vf = vi1 ; /* incorrect (refusé en compilation) : les éléments de vf et de vi1
*/
             /* ne sont pas du même type
```
\*/

Voici un autre exem ple avec un conteneur dont les élém ents sont des objets :

```
332 Programme r e n langage C+ +
   vector <i>point</i> > vpl (....), vp2 (....);
       .....
  vp1 = vp2 ;
```
Dans ce cas, comme nous l'avons déjà fait rem arquer dans le paragraphe 4.1 du précédent chapitre, il existe deux façons de parvenir au résultat escom pté, suivant les tailles relatives des vecteurs *vp1* et *vp2*, à savoir, soit l'utilisation du constructeur par recopie de la classe *point*, soit l'utilisation de l'opérateur d'affectation de la classe *point*.

### *b) La fonction m e m bre* **assign**

Alors que l'affectation n'est possible q u'entre conteneurs de m êm e type, la fonction *assign* perm et d'affecter, à un conteneur existant, les élém ents d'une séquence définie par un intervalle [*de but, fin*), à condition que les éléments désignés soient du type voulu (et pas seulement d'un type compatible par affectation) :

*assign (début, fin)* /\* *fin* doit être accessible depuis *début* \*/

Il existe égalem ent une autre version perm ettant d'affecter à un conteneur, un nom bre donné d'élém ents ayant une valeur im posée :

*assign (nb\_fois, vale ur)*

Dans les deux cas, les élém ents existants seront rem placés par les élém ents voulus, com m e s'il y avait eu affectation.

```
point a (...) ;
list<point> lp (...) ;
vector<point> vp (...) ;
   .....
lp.assign (vp.begin(), vp.end()) ; \quad /* on a maintenant : lp.size() =
vp.size() */
vp.assign (10, a) ; /* on a maintenant : vp.size()=10
*/
char t[] = {"hello"};
list<char> lc(7, 'x') ; /* la liste contient : x, x, x, x, x, x,
x * / .....
lc.assign(t, t+4) ; /* la liste contient maintenant : h, e, l, l, o
*/
lc.assign(3, 'z') ; /* la liste contient maintenant : z, z, z
*/
```
# *c) La fonction cle ar*

La fonction *clear()* vide le conteneur de son contenu.

```
vector<point> vp(10) ; /* vp.size() = 0 */
   .....
vp.closear() ; /* appel du destructeur de chacun des points de vp */
                /* maintenant vp.size() = 0 */
```
## *d) La fonction* **sw ap**

La fonction membre *swap (conteneur)* permet d'échanger le contenu de deux conteneurs de même type. Par exem ple :

```
vector<int> v1, v2 ;
    .....
v1.swap(v2) ; /* ou : v2.swap(v1) ; */
```
L'affectation précédente sera plus efficace que la dém arche traditionnelle :

```
vector<int> v3=v1 ;
v1=v2 ;
v2=v3 ;
```
#### **Rem arque**

Com m e on peut le constater, les possibilités de m odifications globales d'un conteneur sont sim ilaires à celles qui sont offertes au m om ent de la construction, la seule possibilité absente étant l'affectation d'un nom bre d'élém ents donnés, éventuellem ent non initialisés.

# **1.3 Com paraison de conte ne urs**

Les trois conteneurs *ve ctor*, *deq ue* et *list* disposent des opérateurs == et < ; par le biais des générations autom atiques d'opérateurs, ils disposent donc également de  $!=, <, >$ et $> =$ . Le rôle de  $==$  correspond à ce qu'on attend d'un tel opérateur, tandis que celui de < s'appuie sur ce que l'on nomme parfois une com paraison lexicograph iq ue, analogue à celle q ui perm et de classer des m ots par ordre alph abétiq ue.

### *a) L'opé rate ur ==*

Il ne présente pas de difficultés particulières. Si *c1* et *c2* sont deux conteneurs de m êm e type, leur com paraison par == sera vraie s'ils ont la m êm e taille et si les élém ents de m êm e rang sont égaux.

On notera cependant que si les éléments concernés sont de type classe, il sera nécessaire que cette dernière dispose elle-même de l'opérateur  $=$  = .

### *b) L'opé rate ur <*

Il effectue une com paraison lexicographique des éléments des deux conteneurs. Pour ce faire, il com pare les élém ents de m êm e rang, par l'opérateur <, en com m ençant par les prem iers, s'ils existent. Il s'interrom pt dès que l'une des conditions suivantes est réalisée :

- fin de l'un des conteneurs atteinte ; le résultat de la com paraison est vrai,
- com paraison de deux élém ents fausse ; le résultat de la com paraison des conteneurs est alors faux.

Si un seul des deux conteneurs est vide, il apparaît com m e < à l'autre. Si les deux conteneurs sont vides, aucun n'est inférieur à l'autre (ils sont égaux).

On notera, là encore, que si les éléments concernés sont de type classe, il sera nécessaire que cette dernière dispose elle-m êm e d'un opérateur < approprié.

### *c) Exe m ples*

Avec ces déclarations :

```
334 Programme r e n langage C+ +
```
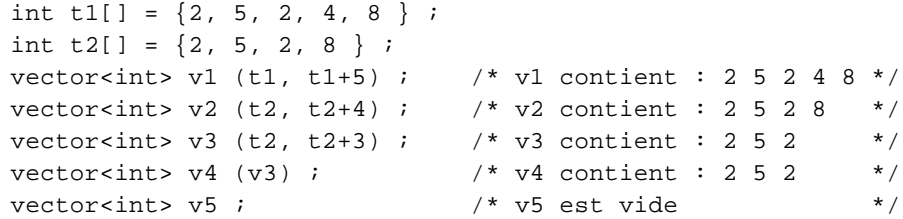

Voici quelques com paraisons possibles et la valeur correspondante :

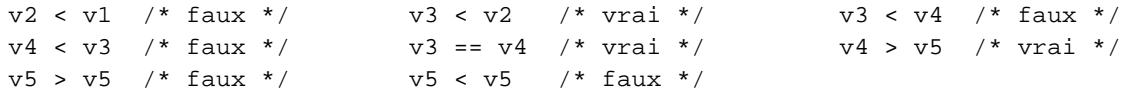

# **1.4 Inse rtion ou suppression d'é léme nts**

Ch acun des trois conteneurs *ve ctor*, *deq ue* et *list* dispose naturellem ent de possibilités d'accès à un élém ent existant, soit pour en connaître la valeur, soit pour la modifier. Comme ces possibilités varient quelque peu d'un conteneur à l'autre, elles seront décrites dans les paragraphes ultérieurs. Par ailleurs, ces trois conteneurs (com m e tous les conteneurs) perm ettent des m odifications dynam iq ues fondées sur des insertions de nouveaux éléments ou des suppressions d'éléments existants. On notera que de telles possibilités n'existaient pas dans le cas d'un tableau classique, alors qu'elles existent pour le conteneur *ve ctor*, m êm e si, m anifestem ent, elles sont davantage utilisées dans le cas d'une liste.

R appelons toutefois que, bien qu'en théorie, les trois conteneurs offrent les mêmes possibilités d'insertions et de suppressions, leur efficacité sera différente d'un conteneur à un autre. Nous verrons dans les paragraph es suivants que, dans une liste, elles seront toujours en O (1), tandis que dans les conteneurs *ve ctor* et *deq ue* , elles seront en O (N), excepté lorsqu'elles auront lieu en fin de *ve ctor* ou en début ou en fin de *deque* où elles se feront en  $O(1)$ ; dans ces derniers cas, on verra d'ailleurs qu'il existe des fonctions membre spécialisées.

# *a) Inse rtion*

La fonction *insert* perm et d'insérer :

• une valeur avant une position donnée :

*insert (position, vale ur)* /\* insère *vale ur* avant l'élém ent pointé par *position* \*/  $/*$  fournit un itérateur sur l'élément inséré  $*$ 

• *n* fois une valeur donnée, avant une position donnée :

*insert (position, nb\_fois, valeur)* /\* insère *nb\_fois valeur, avant l'élément* \*/ /\* pointé par *position* \*/ /\* fournit un itérateur sur l'élém ent inséré \*/

• les élém ents d'un intervalle, à partir d'une position donnée :

*insert (de but, fin, position)* /\* insère les valeurs de l'intervalle [*de but, fin*) , \*/ /\* avant l'élém ent pointé par *position* \*/

En voici q uelq ues exem ples :

```
list<double> ld ;
list<double>::iterator il ;
         /* on suppose que il pointe correctement dans la liste ld */
```
ld.insert (il, 2.5) ; /\* insère 2.5 dans ld, avant l'élément pointé par il \*/ ld.insert (ld.begin(), 6.7) ; /\* insère 6.7 au début de ld \*/ ld.insert (ld.end(), 3.2) ; /\* insère 3.2 en fin de ld \*/ ..... ld.insert(il, 10, -1) ; /\* insère 10 fois -1, avant l'élément pointé par il \*/ ..... vector<double> vd (...) ; ld.insert(ld.begin(), vd.begin(), vd.end()) ; /\* insère tous les éléments de vd \*/ /\* en début de la liste ld \*/

## *b) Suppression*

La fonction *erase* perm et de supprim er :

• un élém ent de position donnée :

*erase (position)* /\* supprim e l'élém ent désigné par *position* - fournit un itérateur \*/  $/*$  sur l'élément suivant ou sur la fin de la séquence \*/

• les élém ents d'un intervalle :

*erase (début, fin)* /\*supprim e les valeurs de l'intervalle [*début, fin*) - fournit un \*/  $/*$  itérateur sur l'élément suivant ou sur la fin de la séquence  $*$ 

En voici quelques exemples :

```
list<double> ld ;
list<double>::iterator il1, il2 ;
    ..... /* on suppose que il1 et il2 pointent correctement dans */
            /* la liste ld et que il2 est accessible à partir de il1*/
ld.erase(il1, il2) ; /* supprime les éléments de l'intervalle [il1, il2) */
ld.erase(ld.begin()) ; /* supprime l'élément de début de ld */
```
#### **Rem arques**

**1)** Les deux fonctions *erase* renvoient la valeur de l'itérateur suivant le dernier élém ent supprim é s'il en existe un ou sinon, la valeur *e nd()*. Voye z par exem ple, la construction suivante, dans laq uelle *il* est un itérateur, de valeur convenable, sur une liste d'entiers *ld* :

while (il =  $ld$ .  
erase(ii) !=  $ld$ .  
end())  $i$ 

Elle est éq uivalente à :

erase (il, ld.end()) ;

2) Les conteneurs séquentiels ne sont pas adaptés à la recherche de valeurs données ou à leur suppression. Il n'existera d'ailleurs aucune fonction membre à cet effet, contrairement à ce qui se produira avec les conteneurs associatifs. Il n'en reste pas moins qu'une telle recherche peut toujours se faire à l'aide d'un algorithme standard tel que *find* ou *find\_if*, mais au prix d'une efficacité médiocre (en O(N)).

#### *336 Programme r e n langage C+ +*

# *c) Cas des inse rtions/suppressions e n fin :* **pop\_back** *e t* **push \_back**

Si l'on s'en tient aux possibilités générales présentées ci-dessus, on constate que s'il est possible de supprim er le prem ier élém ent d'un conteneur en appliq uant *erase* à la position *be gin()*, il n'est pas possible de supprim er le dernier élém ent d'un conteneur, en appliq uant *erase* à la position *e nd()*. Un tel résultat peut toutefois s'obtenir en appliq uant *erase* à la position *rbe gin()*. Quoi q u'il en soit, com m e l'efficacité de cette suppression est en  $O(1)$  pour les trois conteneurs, il existe une fonction membre spécialisée *pop\_back ()* qui réalise cette opération ; si *c* est un conteneur, *c.pop\_back ()* est éq uivalente à *c.erase(c.rbe gin())*.

D'une m anière sem blable, et bien que ce ne soit guère indispensable, il existe une fonction spécialisée d'insertion en fin *push \_back* . Si *c* est un conteneur, *c.push \_back (vale ur)* est éq uivalent à *c.insert (c.e nd(), vale ur)*.

# **2. LE CO NTENEUR** *VECTO R*

Il reprend la notion usuelle de tableau en autorisant un accès direct à un élément quelconque avec une efficacité en O (1), c'est-à-dire indépendante du nom bre de ses élém ents. Cet accès peut se faire soit par le biais d'un itérateur à accès direct, soit de façon plus classique, par l'opérateur [ ] ou par la fonction m em bre *at*. M ais il offre un cadre plus général que le tableau puisque :

- la taille, c'est-à-dire le nombre d'éléments, peut varier au fil de l'exécution (comme celle de tous les conteneurs) ;
- on peut effectuer toutes les opérations de construction, d'affectation et de com paraisons décrites aux paragraphes 1.1, 1.2 et 1.3;
- on dispose des possibilités générales d'insertion ou de suppressions décrites au paragraphe 1.4 (avec, cependant, une efficacité en O (N) dans le cas général).

Ici, nous nous contenterons d'examiner les fonctionnalités spécifiques de la classe *vector*, qui viennent donc en com plém ent de celles qui sont exam inées dans le paragraphe 1.

# **2.1 Accès aux é léme nt e xistants**

On accède aux différents éléments d'un vecteur, aussi bien pour en connaître la valeur que pour la modifier, de différentes m anières : par itérateur (*iterator* ou *re verse \_iterator*) ou par indice (opérateur [ ] ou fonction m em bre *at*). En outre, l'accès au dernier élém ent peut se faire par une fonction m em bre appropriée *back* . Dans tous les cas, l'efficacité de cet accès est en  $0(1)$ , ce qui constitue m anifestement le point fort de ce type de conteneur.

### *Accès par ité rate ur*

Les itérateurs *iterator* et *re verse \_iterator* d'un conteneur de type *ve ctor* sont à accès direct. Si, par exem ple, *iv* est une variable de type *vector< int> ::iterator*, une expression telle que *iv+ i* a alors un sens : elle désigne l'élém ent du vecteur *v*, situé *i* élém ents plus loin que celui qui est désigné par *iv*, à condition que la valeur de *i* soit com patible avec le nom bre d'élém ents de *v*.

L'itérateur *iv* peut, bien sûr, comme tout itérateur bidirectionnel, être incrémenté ou décrémenté par + + ou --. M ais, com m e il est à accès direct, il peut égalem ent être incrém enté ou décrém enté d'une quantité q uelconq ue, com m e dans :

iv  $+= n$  ; iv  $-= p$  ;

Voici un petit exem ple d'école

```
vector<int> vi(10) ; // vecteur de 10 éléments
*/
vector<int>::iterator iv = v.begin() ; /* iv pointe sur le premier élément de
v * / .....
iv = vi.begin() ; *iv=0 ; /* place la valeur 0 dans le premier élément de vi
*/
iv+=3 ; *iv=30 ; /* place la valeur 30 dans le quatrième élément de
vi */
iv = vi.end()-2 ; *iv=70 ; /* place la valeur 90 dans le huitième élément de
vi */
```
#### *Accès par indice*

L'opérateur [ ] est, en fait, utilisable de façon naturelle. Si *v* est de type *ve ctor*, l'expression *v[i]* est une référence à l'élém ent de rang *i*, de sorte que les deux instructions suivantes sont équivalentes :

 $v[i] = ... ;$  \*(v.begin()+i) = ... ;

M ais il existe égalem ent une fonction membre *at* telle que v.at(i) soit équivalente à v[i]. Sa seule raison d'être est de générer une exception *out\_of\_range* en cas d'indice incorrect, ce q ue l'opérateur [ ] ne fait théoriquem ent pas. Bien entendu, en contrepartie, at est légèrem ent moins rapide que l'opérateur [].

L'exem ple d'école précédent peut m anifestem ent s'écrire plus sim plem ent :

```
vi[0] = 0; v_i(0) = 0; v_i(0) = 0; v_i(0) = 0; v_i(0) = 0; v_i(0) = 0; v_i(0) = 0; v_i(0) = 0; v_i(0) = 0; v_i(0) = 0; v_i(0) = 0; v_i(0) = 0; v_i(0) = 0; v_i(0) = 0; v_i(0) = 0; v_i(0) = 0; v_i(0) = 0; v_i(0) = 0; v_i(0)vi[3] = 30; v1[3] = 30; v2[3] = 30; v4vi[7] = 70 ; /* ou : vi[vi.size() - 2] = 70 ; ou : vi.at(7) = 70 ; */
```
Il est généralem ent préférable d'utiliser les indices plutôt que les itérateurs dont le principal avantage réside dans l'hom ogénéïsation de notation avec les autres conteneurs.

#### *Cas de l'accès au de rnie r é léme nt*

Comme le vecteur est particulièrement adapté aux insertions ou aux suppressions en fin, il existe une fonction membre *back* qui permet d'accéder directement au dernier élément.

```
vector<int>v(10) ;
    .....
v.back() = 25 ; /* équivalent, quand v est de taille 10, \hat{a} : v[9] = 25 ;
*/
                   /* équivalent, dans tous les cas, à : v[v.size()-1] = 25
*/
```
On notera bien que cette fonction se contente de fournir une référence à un élément existant. Elle ne permet en aucun cas des insertions ou des suppressions en fin, lesquelles sont étudiées ci-dessous.

### **2.2 Inse rtions e t suppressions**

Le conteneur *vector* dispose des possibilités générales d'insertion et de suppression décrites au paragraphe 1.4. Toutefois, leur efficacité est m édiocre, puisq u'en O (N), alors que, dans le cas des listes, elle sera en *338 Programme r e n langage C+ +*

 $0(1)$ . C'est là le prix à payer pour disposer d'accès aux éléments existant en  $0(1)$ . En revanche, nous avons vu q ue, com m e les deux autres conteneurs, *ve ctor* disposait de fonctions m em bre d'insertion ou de suppression du dernier élément, dont l'efficacité est en  $0(1)$ :

- la fonction *push back* (valeur) pour insérer un nouvel élément en fin,
- la fonction *pop\_back ()* pour supprim er le dernier élém ent.

Voici un petit exem ple d'école :

```
vector<int> v(5, 99) ; _ /* vecteur de 5 éléments de valeur 99 v.size()
= 5 * /v.push back(10) ; /* ajoute un élément de valeur 10 : v.size() = 6 et v[5] =
10 */
                    /* ici, v[6] n'existe pas
*/
v.push back(20) ; /* ajoute un élément de valeur 20 : v.size() = 7 et v[6] =
20 * /v.pop_back() ; /* supprime le dernier élément : v.size() = 6
*/
```
# **2.3 Ges tion de l'e m place m e nt mém oire**

# *a) Introduction*

La norm e n'im pose pas explicitem ent la m anière dont une im plém entation doit gérer l'em placem ent alloué à un vecteur. Cependant, comme nous l'avons vu, elle impose des contraintes d'efficacité à certaines opérations, ce q ui, com m e on s'en doute, lim ite sévèrem ent la m arge de m anœuvre de l'im plém entation.

Par ailleurs, la classe *ve ctor* dispose d'outils fournissant des inform ations relatives à la gestion des em placem ents m ém oire et perm ettant, éventuellem ent, d'intervenir dans leur allocation. Bien entendu, le rôle de tels outils est plus facile à appréhender lorsque l'on connaît la manière exacte dont une im plém entation gère un vecteur.

Enfin, la norme prévoit que, suite à certaines opérations, des références ou des valeurs d'itérateurs peuvent devenir invalides, c'est-à-dire inutilisables pour accéder aux élém ents correspondants. Là encore, il est plus facile de com prendre les règles im posées si l'on connaît la m anière dont l'im plém entation gère les em placem ents m ém oire.

O r, précisém ent, les im plém entations actuelles allouent toujours l'em placem ent d'un vecteur en un seul bloc. M êm e si ce n'est pas la seule solution envisageable, c'est certainem ent la plus plausible.

# *b) Invalidation d'ité rate urs ou de ré fé re nces*

Un certain nom bre d'opérations sur un vecteur entraînent l'invalidation des itérateurs ou des références sur certains des élém ents de ce vecteur. Les élém ents concernés sont exactem ent ceux auxq uels on peut s'attendre dans le cas où l'em placem ent m ém oire est géré en un seul bloc, à savoir :

- tous les éléments, en cas d'augmentation de la taille ; en effet, il se peut qu'une recopie de l'ensemble du vecteur ait été nécessaire ; on verra toutefois qu'il est possible d'éviter certaines recopies en réservant plus d'em placem ents que nécessaire ;
- tous les élém ents, en cas d'insertion d'un élém ent ; la raison en est la m êm e ;
- les éléments situés à la suite d'un élément supprimé, ainsi que l'élément supprimé (ce qui va de soi !) ; ici, on voit que seuls les éléments situés à la suite de l'élément supprimé ont dû être déplacés.

#### *c) O utils de ges tion de l'e m place m e nt m é m oire d'un ve cte ur*

La norm e propose un certain nom bre d'outils fournissant des inform ations concernant l'em placem ent m ém oire alloué à un vecteur et perm ettant, éventuellem ent, d'intervenir dans son allocation. Com m e on l'a dit en introduction, le rôle de ces outils est plus facile à appréhender si l'on fait l'hypothèse que l'em placem ent d'un vecteur est toujours alloué sous form e d'un bloc uniq ue.

O n a déjà vu q ue la fonction *size ()* perm ettait de connaître le nom bre d'élém ents d'un vecteur. M ais il existe une fonction voisine, *capacity()*, qui fournit la taille potentielle du vecteur, c'est-à-dire le nombre d'élém ents qu'il pourra accepter, sans avoir à effectuer de nouvelle allocation. Dans le cas usuel où le vecteur est alloué sous form e d'un seul bloc, cette fonction en fournit sim plem ent la taille (l'unité utilisée restant l'élém ent du vecteur). Bien entendu, à tout instant, on a toujours *capacity() > = size ()*. La différence *capacity()-size ()* perm et de connaître le nom bre d'élém ents qu'on pourra insérer dans un vecteur sans qu'une réallocation de m ém oire soit nécessaire.

M ais une telle inform ation ne serait guère intéressante si l'on ne pouvait pas agir sur cette allocation. Or, la fonction m em bre *reserve (taille )* perm et précisém ent d'im poser la taille m inim ale de l'em placem ent alloué à un vecteur à un m om ent donné. Bien entendu, l'appel de cette fonction peut très bien am ener à une recopie de tous les éléments du vecteur en un autre emplacement. Cependant, une fois ce travail accompli, tant que la taille du vecteur ne dépassera pas la lim ite allouée, on est assuré de lim iter au m axim um les recopies d'élém ents en cas d'insertion ou de suppression. En particulier, en cas d'insertion d'un nouvel élém ent, les élém ents situés avant ne seront pas déplacés et les références ou itérateurs correspondants resteront valides.

Par ailleurs, la fonction *max\_size* () permet de connaître la taille maximale qu'on peut allouer au vecteur, à un instant donné.

Enfin, il existe une fonction *resize* (taille), peu usitée, qui permet de modifier la taille effective du vecteur, aussi bien dans le sens de l'accroissem ent que dans celui de la réduction. Attention, il ne s'agit plus, ici, com m e avec *reserve* , d'agir sur la taille de l'em placem ent alloué, m ais, bel et bien, sur le nom bre d'élém ents du vecteur. Si l'appel de *res ize* conduit à augm enter la taille du vecteur, on lui insère, en fin, de nouveaux éléments. Si, en revanche, l'appel conduit à dim inuer la taille du vecteur, on supprime, en fin, le nom bre d'élém ents voulus avec, naturellem ent, appel de leur destructeur, s'il s'agit d'objets.

# **2.4 Exe m ple**

 $\overline{a}$ 

Voici un exemple complet de programme illustrant les principales fonctionnalités de la classe *vector* que nous venons d'examiner dans ce paragraphe et dans le précédent. Nous y avons adjoint une recherche de valeur par l'algorithme *find* qui ne sera présenté qu'ultérieurement, mais dont la signification est assez évidente : rechercher une valeur donnée.

\_\_\_\_\_\_\_\_\_\_\_\_\_\_\_\_\_\_\_\_\_\_\_\_\_\_\_\_\_\_\_\_\_\_\_\_\_\_\_\_\_\_\_\_\_\_\_\_\_\_\_\_\_\_\_\_\_\_\_\_\_\_\_\_\_\_\_\_\_\_\_\_\_\_\_\_\_\_\_

```
#include <iostream.h>
#include <vector>
using namespace std ;
main()
{ void affiche (vector<int>) ;
  int i ;
  int t[] = \{1, 2, 3, 4, 5, 6, 7, 8, 9, 10 \};
  vector<int> v1(4, 99) ; // vecteur de 4 entiers egaux à 99
 vector<int> v2(7, 0) ; // vecteur de 7 entiers
 vector<int> v3(t, t+6) ; // vecteur construit a partir de t
```

```
cout \langle "V1 init = " ; affiche(v1)
  for (i=0 ; i < v2.size() ; i++) v2[i] = i *i ;v3 = v2 ;
  cout \langle 4 \rangle = " ; affiche(v2) ;
  cout \langle 4 \rangle = " ; affiche(v3) ;
  v1.assign (t+1, t+6) ; cout << "v1 apres assign : " ; affiche(v1) ;
   cout << "dernier element de v1 : " << v1.back() << "\n" ;
  v1.push_back(99) ; cout << "v1 apres push_back : " ; affiche(v1) ;
  v2.pop back() ; cout << "v2 apres pop_back : " ; affiche(v2) ;
  cout << \text{"v1.size()} : \text{" << v1.size()} << \text{" } \text{" v1.capacity()} : \text{" }<< v1.capacity() << " V1.max_size() : " << v1.max_size() &<< "\\n" ; vector<int>::iterator iv ;
  iv = find (v1.begin(), v1.end(), 16) ; // recherche de 16 dans v1
  if (iv != v1.end()) v1.insert (iv, v2.begin(), v2.end()) ;
                // attention, ici iv n'est plus utilisable
   cout << "v1 apres insert : " ; affiche(v1) ;
}
void affiche (vector<int> v)
{ unsigned int i ;
 for (i=0 ; i<v.size() ; i++) cout << v[i] << " " ;
  cout \langle \cdot \cdot \cdot \cdot \cdot \rangle}<br>}
V1 init = 99 99 99 99
V2 = 0 1 4 9 16 25 36
V3 = 0 1 4 9 16 25 36
v1 apres assign : 2 3 4 5 6
dernier element de v1 : 6
v1 apres push_back : 2 3 4 5 6 99
v2 apres pop_back : 0 1 4 9 16 25
v1.size() : 6 v1.capacity() : 10 V1.max_size() : 1073741823
v1 apres insert : 2 3 4 5 6 99
________________________________________________________________________
```
*Exe m ple d'utilisation de la classe* vector

# **2.5 Cas particulie r des ve cte urs de boolé ns**

La norm e prévoit l'existence d'une spécialisation du patron *ve ctor*, lorsque son argum ent est de type *bool*. L'objectif principal est de perm ettre à l'im plém entation d'optim iser le stock age sur un seul bit des inform ations correspondant à chaque élément. Les fonctionnalités de la classe *vector < bool*> sont donc celles que nous avons étudiées précédem m ent. Il faut cependant lui adjoindre une fonction m em bre *flip* destinée à inverser tous les bits d'un tel vecteur.

## **3. LE CO NTENEUR** *D EQUE*

 $\overline{\phantom{a}}$ 

#### **3.1 Prése ntation gé né rale**

Le conteneur *deq ue* offre des fonctionnalités assez voisines de celles d'un vecteur. En particulier, il perm et toujours l'accès directen  $O(1)$  à un élément que lconque, tandis que les suppressions et insertions en un point quelconque restent en O (N). En revanche, il offre, en plus de l'insertion ou suppression en fin, une insertion

ou suppression en début, également en  $0(1)$ , ce que ne permettait pas le vecteur. En fait, il ne faut pas en conclure pour autant que *deque* est plus efficace que *vector* car cette possibilité supplémentaire se paye à différents niveaux :

- une opération en O (1) sur un conteneur de type *deq ue* sera m oins rapide q ue la m êm e opération, toujours en O (1) sur un conteneur de type *ve ctor* ;
- certains outils de gestion de l'em placem ent m ém oire d'un conteneur de type *ve ctor*, n'existent plus pour un conteneur de type *deq ue* ; plus précisém ent, on disposera bien de *size ()* et de *m ax\_size ()*, m ais plus de *capacity* et de *reserve* .

Là encore et comme nous l'avons fait rem arquer au paragraphe 2.3, la norme n'impose pas explicitement la m anière de gérer l'emplacement mémoire d'un conteneur de type *deque* ; néanmoins, les choses deviennent beaucoup plus com préhensibles si l'on admet que, pour satisfaire aux contraintes imposées, il n'est pas raisonnable d'allouer un *deq ue* en un seul bloc m ais plutôt sous form e de plusieurs blocs contenant chacun un ou, généralement, plusieurs éléments. Dans ces conditions, on voit bien que l'insertion ou la suppression en début de conteneur ne nécessitera plus le déplacem ent de l'ensem ble des autres élém ents, comme c'était le cas avec un vecteur, mais seulement de quelques-uns d'entre eux. En revanche, plus la taille des blocs sera petite, plus la rapidité de l'accès direct (bien que toujours en  $O(1)$ ) dim inuera. Au contraire, les insertions et les suppressions, bien qu'ayant une efficacité en  $O(N)$ , seront d'autant plus perform antes que les blocs seront petits.

Si l'on fait abstraction de ces différences de perform ances, les fonctionnalités de *deq ue* sont celles de *ve ctor*, auxq uelles il faut, tout naturellem ent, ajouter les fonctions spécialisées concernant le prem ier élém ent :

- *front()*, pour accéder au prem ier élém ent ; elle com plète la fonction *back* perm ettant l'accès au dernier élém ent ;
- *push front(valeur)*, pour insérer un nouvel élément en début ; elle complète la fonction *push*  $back()$ ;
- *pop\_front()*, pour supprim er le prem ier élém ent ; elle com plète la fonction *pop\_back ()*.

Les règles d'invalidation des itérateurs et des références restent exactem ent les m êm es que celles de la classe *ve ctor*, m êm e si, dans certains cas, elles peuvent apparaître très contraignantes. Par exem ple, si un conteneur de type *deque* est im plémenté sous forme de 5 blocs différents, il est certain que l'insertion en début, n'invalidera que les itérateurs sur des éléments du premier bloc qui sera le seul soum is à une recopie; m ais, en pratique, on ne pourra jam ais profiter de cette rem arque ; d'ailleurs, on ne connaîtra même pas la taille des blocs !

D'une m anière générale, le conteneur *deq ue* est beaucoup m oins utilisé que les conteneurs *ve ctor* et *list* q ui possèdent des fonctionnalités bien distinctes. Il peut s'avérer intéressant dans des situations de pile de type *FIFO* (*First In, First Out*) où il est nécessaire d'introduire des inform ations à une extrém ité, et de les recueillir à l'autre. En fait, dans ce cas, si l'on n'a plus besoin d'accéder directement aux différents élém ents, il est préférable d'utiliser l'adaptateur de conteneur *que ue* dont nous parlerons au paragraph e 5.

\_\_\_\_\_\_\_\_\_\_\_\_\_\_\_\_\_\_\_\_\_\_\_\_\_\_\_\_\_\_\_\_\_\_\_\_\_\_\_\_\_\_\_\_\_\_\_\_\_\_\_\_\_\_\_\_\_\_\_\_\_\_\_\_\_\_\_\_\_\_\_\_\_\_\_\_\_\_\_

# **3.2 Exe m ple**

 $\overline{a}$ 

Voici un petit exem ple d'école illustrant q uelq ues-unes des fonctionnalités du conteneur *deq ue* :

```
#include <iostream.h>
#include <deque>
using namespace std ;
main()
{
```

```
342 Programme r e n langage C+ +
```

```
 void affiche (deque<char>) ;
  char mot[] = { "xyz" };
   deque<char> pile(mot, mot+3) ; affiche(pile) ;
   pile.push_front('a') ; affiche(pile) ;
  pile[2] = '+' ' ; pile.push_front('b') ;
  pile.pop_back() ; <br>affiche(pile) ;
   deque<char>::iterator ip ;
  ip = find (pile.begin(), pile.end(), 'x') ;
   pile.erase(pile.begin(), ip) ; affiche(pile) ;
}
void affiche (deque<char> p)
\{ int i ;
  for (i=0; i \le p.size(); i++) cout << p[i] << " ";
  cout \lt\lt "\n" ;
}<br>}
x y z
a x y z
b a x +x +________________________________________________________________________
\overline{\phantom{a}}
```
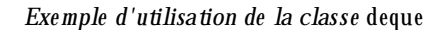

# **4. LE CO NTENEUR** *LIST*

Le conteneur *list* correspond au concept de liste doublem ent chaînée, ce qui signifie qu'on y disposera d'un itérateur bidirectionnel perm ettant de parcourir la liste à l'endroit ou à l'envers. Cette fois, les insertions ou suppressions vont se faire avec une efficacité en  $0(1)$ , quelle que soit leur position, ce qui constitue l'atout m ajeur de ce conteneur par rapport aux deux classes précédentes *ve ctor* et *deq ue* . En contrepartie, le conteneur *list* ne dispose plus d'un itérateur à accès direct. R appelons que toutes les possibilités exposées dans le paragraphe 1 s'appliquent aux listes ; nous ne les reprendrons donc pas ici.

# **4.1 Accès aux é léme nts e xistants**

Les conteneurs *ve ctor* et *deq ue* perm ettaient d'accéder aux élém ents existants de deux m anières : par itérateur ou par indice ; en fait, il existait un lien entre ces deux possibilités parce que les itérateurs de ces classes étaient à accès direct. Le conteneur *list* offre toujours les itérateurs *iterator* et *re verse \_iterator* m ais, cette fois, ils sont seulem ent bidirectionnels. Si *it* désigne un tel itérateur, on pourra toujours consulter l'élém ent pointé par la valeur de l'expression *\*it*, ou le m odifier par une affectation de la form e :

 $*it = \ldots$  ;

L'itérateur *it* pourra être incrém enté par ++ ou --, m ais il ne sera plus possible de l'incrém enter d'une q uantité q uelconq ue. Ainsi, pour accéder une prem ière fois à un élém ent d'une liste, il aura fallu obligatoirem ent la parcourir depuis son début ou depuis sa fin, élém ent par élém ent, jusqu'à l'élém ent concerné et ceci, quel que soit l'intérêt qu'on peut attacher aux éléments intermédiaires.

La classe *list* dispose des fonctions *front()* et *back ()*, avec la m êm e signification q ue pour la classe *deq ue* : la prem ière est une référence au prem ier élém ent, la seconde est une référence au dernier élém ent :

```
list<int> 1 ();
 .....
if (l.front()=99) l.front=0; /* si le premier élément vaut 99, */
                             /* on lui donne la valeur 0 *
```
On ne confondra pas la modification de l'un de ces éléments, opération qui ne modifie pas le nombre d'éléments de la liste, avec l'insertion en début ou en fin de liste qui modifie le nombre d'éléments de la liste.

## **4.2 Inse rtions e t suppressions**

Le conteneur *list* dispose des possibilités générales d'insertion et de suppression procurées par les fonctions *insert* et *erase* et décrites au paragraphe 1.4. M ais, cette fois, leur efficacité est toujours en  $O(1)$ , ce qui n'était pas le cas, en général, des conteneurs *ve ctor* et *deq ue* . O n dispose égalem ent des fonctions spécialisées d'insertion en début *push \_front(vale ur)* ou en fin *push \_back (vale ur)* ou de suppression en début *pop\_front()* ou en fin *pop\_back ()*, rencontrées dans les classes *ve ctor* et *deq ue* .

En outre, la classe *list* dispose de fonctions de suppressions conditionnelles que ne possédaient pas les conteneurs précédents :

- suppression de tous les élém ents ayant une valeur donnée,
- suppression des élém ents satisfaisant à une condition donnée.

#### *a) Suppression des é léme nts de vale ur donné e*

*re m ove (vale ur)* /\* supprim e tous élém ents égaux à *vale ur* \*/

Com m e on peuts'y attendre, cette fonction se fonde sur l'opérateur  $=$  qui doit donc être défini dans le cas où les élém ents concernés sont des objets :

```
int t[] = \{1, 3, 1, 6, 4, 1, 5, 2, 1\}list<int> li(t, t+9) ; /* li contient : 1, 3, 1, 6, 4, 1, 5, 2, 1
*/
li.remove (1) ; /* li contient maintenant : 3, 6, 4, 5, 2
*/
```
#### *b) Suppressions des é léme nts ré pondant à une condition*

*re m ove \_if (prédicat)* /\* supprim e tous les élém ents répondant au *prédicat* \*/

Cette fonction supprim e tous les élém ents pour lesquels le prédicat unaire fourni en argum ent est vrai. La notion de prédicat a été abordée dans le paragraphe 6 du chapitre XVIII. Voici un exemple utilisant le prédicat *pair* défini ainsi :

```
bool pair(int n) /* ne pas oublier : #include <functional>
\{ return (n%2) ;
}
int t[] = \{1, 6, 3, 9, 11, 18, 5\};
list<int> li(t, t+7) ; /* li contient : 1, 6, 3, 9, 11, 18, 5*/li.remove_if(pair) ; \qquad /* li contient maintenant : 1, 3, 9, 11, 5 \qquad */
```
### **Rem arques**

- 1) La fonction membre *remove* ne fournit aucun résultat, de sorte qu'il n'est pas possible de savoir s'il existait des élém ents répondant aux conditions spécifiées. Il est toujours possible de recourir auparavant à un algorithme tel que *count* pour obtenir cette information.
- **2)** Il existe une fonction m em bre *unique* dont la vocation est égalem ent la suppression d'élém ents ; cependant, nous vous la présenterons dans le paragraphe suivant, consacré à la fonction de tri (sort) car elle est souvent utilisée conjointem ent avec la fonction *unique* .

# **4.3 O pé rations globales**

En plus des possibilités générales offertes par l'affectation et la fonction m em bre *assign*, décrites au paragraphe 1.2, la classe *list* en offre d'autres, assez originales : tri de ses éléments avec suppression éventuelle des occurrences m ultiples, fusion de deux listes préalablem ent ordonnées, transfert de tout ou partie d'une liste dans une autre liste de m êm e type.

## *a) Tri d'une liste*

Il existe des algorithmes de tri des éléments d'un conteneur, mais la plupart nécessitent des itérateurs à accès direct. En fait, la classe *list* dispose de sa propre fonction *sort*, écrite spécifiq uem ent pour ce type de conteneur et relativem ent efficace, puisqu'en O (Log N).

Comme tout ce qui touche à l'ordonnancement d'un conteneur, la fonction *sort* s'appuie sur une relation d'ordre faible strict, telle qu'elle a été présentée dans le chapitre précédent. On pourra utiliser par défaut l'opérateur <, y com pris pour un type classe, pour peu que cette dernière l'ait convenablem ent défini. On aura la possibilité, dans tous les cas, d'im poser une relation de son choix par le biais d'un prédicat binaire prédéfini ou non.

```
sort () \rightarrow trie la liste concernée, en s'appuyant sur l'opérateur \lt */
```

```
list<int> li(...); /* on suppose que li contient : 1, 6, 3, 9, 11, 18,
5 */
   li.sort () ; /* maintenenant li contient : 1, 3, 5, 6, 9, 11,
18 */
```
*sort (prédicat)* /\* trie la liste concernée, en s'appuyant sur le prédicat binaire *prédicat* \*/

```
list<int> li(...); /* on suppose que li contient : 1, 6, 3, 9, 11, 18,
5 * /li.sort(greater<int>) ; /* maintenenant li contient : 18, 11, 9, 6, 5, 3,
1 * /
```
### *b) Suppression des é léme nts e n double*

La fonction *unique* perm et d'éliminer les éléments en double, à condition de la faire porter sur une liste préalablem ent triée. Dans le cas contraire, elle peut fonctionner m ais, alors, elle se contente de rem placer par un seul élément, les séquences de valeurs consécutives identiques, ce qui signifie que, en définitive, la liste pourra encore contenir des valeurs identiq ues, m ais non consécutives.

Comme on peuts'y attendre, cette fonction se fonde par défaut sur l'opérateur = = pour décider de l'égalité de deux élém ents, cet opérateur devant bien sûr être défini convenablem ent en cas d'élém ents de type classe. M ais on pourra aussi, dans tous les cas, imposer une relation de comparaison de son choix, par le biais d'un prédicat binaire, prédéfini ou non.

On notera bien que si l'on applique *unique* à une liste triée d'éléments de type classe, il sera préférable d'assurer la com patibilité entre la relation d'ordre utilisée pour le tri (m êm e s'il s'agit de l'opérateur <) et le prédicat binaire d'égalité (même s'il s'agit de  $=$ ). Plus précisément, pour obtenir un fonctionnement logique de l'algorithme, il faudra que les classes d'équivalence induites par la relation  $=$  soient les mêmes que celles qui sont induites par la relation d'ordre du tri :

*unique*  $()$  /\* ne conserve que le premier élément de valeurs consécutives égales  $(==)$  \*/

*unique (prédicat)* /\* ne conserve que le premier élément de valeurs consécutives \*/ /\* satisfaisant au prédicat binaire *prédicat* \*/

Voici un exemple qui montre clairement la différence d'effet obtenu, suivant que la liste est triée ou non.

```
int t[] = \{1, 6, 6, 4, 6, 5, 5, 4, 2 \};
list<int> li1(t, t+9) ;  /* li1 contient : 1 6 6 4 6 5 5 4 2 */
list<int> li2=li1 ; \hspace{1.6cm} /* li2 contient : \hspace{1.6cm} 1 6 6 4 6 5 5 4 2 */
 li1.unique() ; /* li1 contient maintenant : 1 6 4 6 5 4 2 */
li2.sort(); \frac{1}{2} /* li2 contient maintenant : 1 2 4 4 5 5 6 6 6 */<br>li2 unique() \frac{1}{2} /* li2 contient maintenant : 1 2 4 5 6 */
li2.unique() \frac{1}{2} /* li2 contient maintenant : 1 2 4 5 6
```
### *c) Fusion de de ux listes*

Bien qu'il existe un algorithme général de fusion pouvant s'appliquer à deux conteneurs convenablement triés, la classe *list* dispose d'une fonction m em bre spécialisée généralem ent légèrem ent plus perform ante, m êm e si, dans les deux cas, l'efficacité est en O (N1+ N2), N1 et N2 désignant le nom bre d'élém ents de ch acune des listes concernées.

La fonction membre *merge* permet de venir fusionner une autre liste de même type avec la liste concernée. La liste fusionnée est vidée de son contenu. Com m e on peut s'y attendre, la fonction *m e rge* s'appuie, com m e *sort*, sur une relation d'ordre faible strict ; par défaut, il s'agira de l'opérateur <.

*m e rge (liste )* /\* fusionne *liste* avec la liste concernée, en s'appuyant sur l'opérateur < \*/  $/*$  à la fin : *liste* est vide *m e rge (liste , prédicat)* /\* fusionne *liste* avec la liste concernée, en s'appuyant sur le \*/

On notera qu'en théorie, aucune contrainte ne pèse sur l'ordonnancement des deux listes concernées. Cependant, la fonction *merge* suppose que les deux listes sont triées suivant la même relation d'ordre que celle qui est utilisée par la fusion. Voici un premier exemple, dans lequel nous avons préalablement trié les deux listes :

/\* prédicat binaire *prédicat* \*/

```
int t1[] = \{1, 6, 3, 9, 11, 18, 5\};
 int t2[] = \{12, 4, 9, 8\};
 list<int> li1(t1, t1+7);
 list<int> li2(t2, t2+4);
  li1.sort() ; /* li1 contient : 1 3 5 6 9 11 18
*/
  li2.sort() ; /* li2 contient : 4 8 9 12
*/
  li1.merge(li2) ; /* li1 contient maintenant : 1 3 4 5 6 8 9 9 11 12 18
*/
                   /* et li2 est vide
*/
```
A sim ple titre indicatif, voici le m êm e exem ple, sans tri préalable des deux listes :

```
346 Programme r e n langage C+ +
```

```
int t1[] = \{1, 6, 3, 9, 11, 18, 5\};
 int t2[] = \{12, 4, 9, 8\};
 list<int> li1(t1, t1+7) ; /* li1 contient : 1 6 3 9 11 18 5*/
 list<int> li2(t2, t2+4) ; /* li2 contient : 12 4 9 8
*/
  li1.merge(li2) ; /* li1 contient maintenant : 1 6 3 9 11 12 4 9 8
18 5 */
                          /* et li2 est vide
*/
```
### *d) Transfe rt d'une partie de liste dans une autre*

La fonction *splice* perm et de déplacer des élém ents d'une autre liste dans la liste concernée. O n notera bien, com m e avec *m e rge* , les élém ents déplacés sont supprim és de la liste d'origine et pas seulem ent copiés.

*splice (position, liste \_or)* /\* déplace les élém ents de *liste \_or* à l'em placem ent *position* \*/

```
char t1[] = {\{ "xyz"}, t2[] = {\{ "abcdef"} ;
list<char> li1(t1, t1+3) ; /* li1 contient : x y z */
list<char> li2(t2, t2+6) ; /* li2 contient : a b c d e f */
 list<char>::iterator il ;
il = li1.begin() ; il++ ; /* il pointe sur le deuxième élément de li1 */
li1.splice(il, li2) ; \hspace{1cm} /* li1 contient : x a b c d e f y z */
                        /* li2 est vide *
```
*splice (position, liste \_or, position\_or)*

/\* déplace l'élém ent de *liste \_or* pointé par *position\_or* à l'em placem ent *position* \*/

```
char t1[] = { "xyz" }, t2[] = { "abcdef" };
list<char> li1(t1, t1+3) ; \qquad /* li1 contient : \qquad x y z \qquad */
list<char> li2(t2, t2+6) ; \qquad /* li2 contient : a b c d e f */
 list<char>::iterator il1=li1.begin() ;
 list<char>::iterator il2=li2.end() ; il2-- ; /* pointe sur avant dernier */
li1.splice(il1, li2, il2) ; \rightarrow /* li1 contient : f x y z */
                             /* li2 contient : a b c d e */
```
*splice (position, liste \_or, de but\_or, fin\_or)*

```
 /* déplace l'intervalle [de but_or, fin_or) de la liste liste _or à l'em placem ent position */
```

```
char t1[] = {\{ "xyz" } \}, t2[] = {\{ "abcdef" } \};
  list<char> li1(t1, t1+3) ; \begin{array}{ccc} \n\sqrt{3} & \text{if } 1 & \text{con} \text{tent} \\
\end{array} : x y z
*/
  list<char> li2(t2, t2+6) ; \qquad \qquad/* li2 contient : a b c d e f
*/
   list<char>::iterator il1=li1.begin() ;
   list<char>::iterator il2=li2.begin() ; il2++ ;
   li1.splice(il1, li2, il2, li2.end()) ; /* li1 contient : b c d e f x y z
*/
                                                 /* li2 contient : a
*/
```
## **4.4 Ges tion de l'e m place m e nt mém oire**

La norm e n'im pose pas explicitem ent la m anière de gérer les em placem ents m ém oire alloués à une liste, pas plus qu'elle ne le fait pour les autres conteneurs. Cependant, elle im pose à la fois des contraintes d'efficacité et des règles d'invalidation des itérateurs et des références sur des élém ents d'une liste. Notam m ent, elle précise qu'en cas d'insertions ou de suppressions d'élém ents dans une liste, seuls les itérateurs ou références concernant les éléments insérés ou supprimés deviennent invalides. Cela signifie donc que les autres n'ont pas dû ch anger de place. Ainsi, indirectem ent, la norm e im pose que ch aq ue élém ent dispose de son propre bloc de m ém oire.

Dans ces conditions, si le conteneur *list* dispose toujours des fonctions d'inform ation *size ()* et *m ax\_size ()*, on n'y retrouve en revanche aucune fonction perm ettant d'agir sur les allocations, et en particulier *capacity* et *reserve* .

# **4.5 Exe m ple**

 $\overline{\phantom{a}}$ 

Voici un exemple complet de programme illustrant bon nombre des fonctionnalités de la classe *list* que nous avons exam inées dans ce paragraphe, ainsi que dans le paragraphe 1.

\_\_\_\_\_\_\_\_\_\_\_\_\_\_\_\_\_\_\_\_\_\_\_\_\_\_\_\_\_\_\_\_\_\_\_\_\_\_\_\_\_\_\_\_\_\_\_\_\_\_\_\_\_\_\_\_\_\_\_\_\_\_\_\_\_\_\_\_\_\_\_\_

```
#include <iostream.h>
#include <list>
using namespace std ;
main()
{ void affiche(list<char>) ;
  char mot[] = {<i>"anticonstitutionnellement"</i>} ;
  list<char> lc1 (mot, mot+sizeof(mot)-1) ;
  list<char> lc2 ;
  cout \lt\lt "lc1 init : " ; affiche(lc1) ;
  cout \langle "lc2 init : " ; affiche(lc2) ;
   list<char>::iterator il1, il2 ;
  il2 = lc2.begin() ;
  for (i11=1c1.begin() ; i11!=1c1.end() ; i11++)if (*i11 != 't') lc2.push back(*il1) ; /* equivaut a : lc2=lc1 ;
lc2.remove('t'); */
   cout << "lc2 apres : " ; affiche(lc2) ;
   lc1.remove('t') ;
   cout << "lc1 remove : " ; affiche(lc1) ;
   if (lc1==lc2) cout << "les deux listes sont egales\n" ;
   lc1.sort() ;
  cout \lt\lt "lcl sort : " ; affiche(lcl) ;
   lc1.unique() ;
  cout << "lc1 unique : " ; affiche(lc1) ;
}
void affiche(list<char> lc)
{ list<char>::iterator il ;
  for (il=lc.begin() ; il!=lc.end() ; il++) cout << (*il) << " " ;
  cout \langle \cdot \rangle "\n" ;
}<br>}
lc1 init : anticonstitutionnellement
lc2 init :
lc2 apres : a n i c o n s i u i o n n e l l e m e n
```
 $\overline{\phantom{a}}$ 

lc1 remove : a n i c o n s i u i o n n e l l e m e n les deux listes sont egales lc1 sort : a c e e e i i i l 1 m n n n n n o o s u lc1 unique : a c e i l m n o s u

*Exe m ple d'utilisation de la classe* list

\_\_\_\_\_\_\_\_\_\_\_\_\_\_\_\_\_\_\_\_\_\_\_\_\_\_\_\_\_\_\_\_\_\_\_\_\_\_\_\_\_\_\_\_\_\_\_\_\_\_\_\_\_\_\_\_\_\_\_\_\_\_\_\_\_\_\_\_\_\_\_\_

## **5. LES ADAPTATEURS D E CO NTENEUR :** *QUEUE***,** *STACK* **ET** *PRIO RITY\_QUEUE*

La bibliothèque standard dispose de trois patrons particuliers *stack*, queue et priority queue, dits adaptateurs de conteneurs. Il s'agit de classes patrons construites sur un conteneur d'un type donné qui en m odifient l'interface, à la fois en la restreignant et en l'adaptant à des fonctionnalités données. Ils disposent tous d'un constructeur sans argum ent.

## **5.1 L'adaptate ur** *stack*

Le patron *stack* est destiné à la gestion de piles de type *LIFO* (Last In, First O ut) ; il peut être construit à partir de l'un des trois conteneurs séquentiels *ve ctor*, *deq ue* ou *list*, com m e dans ces déclarations :

```
stack <int, vector<int> > s1 ; /* pile de int, utilisant un conteneur vector
*/
stack <int, deque<int> > s2 ; /* pile de int, utilisant un conteneur deque
*/
stack <int, list<int> > s3; /* pile de int, utilisant un conteneur list
*/
```
Dans un tel conteneur, on ne peut qu'introduire (*push*) des informations qu'on empile les unes sur les autres et q u'on recueille, à raison d'une seule à la fois, en extrayant la dernière introduite. O n y trouve uniq uem ent les fonctions m em bre suivantes :

- *• e m pty()* : fournit *true* si la pile est vide,
- *• size ()* : fournit le nom bre d'élém ents de la pile,
- *top()* : accès à l'inform ation située au sommet de la pile qu'on peut connaître ou modifier (sans la supprim er),

\_\_\_\_\_\_\_\_\_\_\_\_\_\_\_\_\_\_\_\_\_\_\_\_\_\_\_\_\_\_\_\_\_\_\_\_\_\_\_\_\_\_\_\_\_\_\_\_\_\_\_\_\_\_\_\_\_\_\_\_\_\_\_\_\_\_\_\_\_\_\_\_

- *• push (vale ur)* : place *vale ur* sur la pile,
- *pop()* : supprim e l'élém ent situé au som m et en le supprim ant de la pile.

Voici un petit exem ple de program m e utilisant une pile :

```
#include <iostream.h>
#include <stack>
#include <vector>
using namespace std ;
main()
{
   int i ;
```
 $\overline{\phantom{a}}$ 

```
 stack<int, vector<int> > q ;
  cout << "taille initiale : " << q.size() << "\n" ;
  for (i=0 ; i<10 ; i++) q.push(i * i);
  cout << "taille apres for : " << q.size() << "\n" ;
   cout << "sommet de la pile : " << q.top() << "\n" ;
  q.top() = 99 ; /* on modifie le sommet de la pile */
   cout << "on depile : " ;
  for (i=0 ; i<10 ; i++) { cout << q.top() << " " ; q.pop() ; }
}
\frac{1}{2} , and the set of the set of the set of the set of the set of the set of the set of the set of the set of the set of the set of the set of the set of the set of the set of the set of the set of the set of the set
taille initiale : 0
taille apres for : 10
sommet de la pile : 81
on depile : 99 64 49 36 25 16 9 4 1 0
________________________________________________________________________
```
*Exe m ple d'utilisation de l'adaptate ur de conte ne ur* stack

#### **5.2 L'adaptate ur** *q ue ue*

 $\overline{\phantom{a}}$ 

Le patron *que ue* est destiné à la gestion de files d'attentes, dites aussi queues, ou encore piles de type *FIFO* (First In, First Out). On y place des informations qu'on introduit en fin et qu'on recueille en tête, dans l'ordre inverse de leur introduction. Un tel conteneur peut être construit à partir de l'un des deux conteneurs séquentiels *deq ue* ou *list* (le conteneur *ve ctor* ne serait pas approprié puisqu'il ne dispose pas d'insertions efficaces en début), com m e dans ces déclarations :

```
queue <int, deque<int> > q1 ; /* queue de int, utilisant un conteneur deque
*/
queue <int, list<int> > q2 ; /* queue de int, utilisant un conteneur list
*/
```
On y trouve uniquem ent les fonctions membre suivantes :

- *• e m pty()* : fournit *true* si la q ueue est vide,
- *• size ()* : fournit le nom bre d'élém ents de la q ueue,
- *front()* : accès à l'inform ation située en tête de la q ueue, q u'on peut ainsi connaître ou m odifier, sans la supprim er,
- *back*() : accès à l'inform ation située en fin de la queue, qu'on peut ainsi connaître ou modifier, sans la supprim er,

\_\_\_\_\_\_\_\_\_\_\_\_\_\_\_\_\_\_\_\_\_\_\_\_\_\_\_\_\_\_\_\_\_\_\_\_\_\_\_\_\_\_\_\_\_\_\_\_\_\_\_\_\_\_\_\_\_\_\_\_\_\_\_\_\_\_\_\_\_\_\_\_

- *• push (vale ur)* : place *vale ur* dans la q ueue,
- *pop()* : fournit l'élém ent situé en tête de la q ueue en le supprim ant.

Voici un petit exem ple de programme utilisant une queue :

```
#include <iostream.h>
#include <queue>
#include <deque>
```
 $\overline{\phantom{a}}$ 

*350 Programme r e n langage C+ +*

```
using namespace std ;
main()
\{ int i ;
  queue<int, deque<int> > q ;
  for (i=0 ; i<10 ; i++) q.push(i * i);
  cout << "tete de la queue : " << q.front() << "\n" ;
 cout \lt\lt "fin de la queue : " \lt\lt q.back() \lt\lt "\n" ;
 q.front() = 99 ; /* on modifie la tete de la queue */q.back() = -99 ; /* on modifie la fin de la queue */
  cout << "on depile la queue : " ;
 for (i=0 ; i<10 ; i++){ cout << q. front() << " " ; q.pop() ;
   }
\}tete de la queue : 0
fin de la queue : 81
on depile la queue : 99 1 4 9 16 25 36 49 64 -99
________________________________________________________________________
```
*Exe m ple d'utilisation de l'adaptate ur de conte ne ur* stack

## **5.3 L'adaptate ur** *priority\_q ue ue*

 $\overline{\phantom{a}}$ 

Un tel conteneur ressem ble à une file d'attente, dans laq uelle on introduit toujours des élém ents en fin ; en revanche, l'em placement des éléments dans la queue est modifié à chaque introduction, de manière à respecter une certaine priorité définie par une relation d'ordre qu'on peut fournir sous forme d'un prédicat binaire. On parle parfois de file d'attente avec priorités. Un tel conteneur ne peut être construit qu'à partir d'un conteneur *deq ue* , com m e dans ces déclarations :

priority\_queue <int, deque<int> > q1 ; priority\_queue <int, deque<int>, greater<int> > q2 ;

En revanche, ici, on peut le construire classiquem ent à partir d'une séquence.

On y trouve uniquement les fonctions membre suivantes :

- *• e m pty()* : fournit *true* si la q ueue est vide ;
- *size ()* : fournit le nombre d'éléments de la queue ;
- *• push (vale ur)* : place *vale ur* dans la q ueue ;
- *top()* : accès à l'inform ation située en tête de la q ueue q u'on peut connaître ou, th éoriq uem ent m odifier (sans la supprim er) ; actuellem ent, nous recom m andons de ne pas utiliser la possibilité de m odification q ui, dans certaines im plém entations, n'assure plus le respect de l'ordre des élém ents de la q ueue ;

 $\_$  , and the set of the set of the set of the set of the set of the set of the set of the set of the set of the set of the set of the set of the set of the set of the set of the set of the set of the set of the set of th

• *pop()* : fournit l'élém ent situé en tête de la q ueue en le supprim ant.

Voici un petit exemple de programme utilisant une file d'attente avec priorités :

 $\overline{\phantom{a}}$ 

<sup>#</sup>include <iostream.h> #include <queue>

```
#include <deque>
using namespace std ;
main()
\{ int i ;
 priority_queue <int, deque<int>, greater<int> > q ;
  q.push (10) ; q.push(5) ; q.push(12) ; q.push(8) ;
 cout << "tete de la queue : " << q.top() << "\n" ;
  cout << "on depile : " ;
 for (i=0 ; i<4 ; i++) { cout << q.top() << " " ; q.pop() ;
 }
}<br>}
tete de la queue : 5
on depile : 5 8 10 12
________________________________________________________________________
```
 $\overline{\phantom{a}}$ 

*Exe m ple d'utilisation de l'adaptate ur de conte ne ur* priority\_q ueue

# **XX. LES CO NTENEURS ASSO CIATIFS**

Comme il a été dit dans le chapitre XVIII, les conteneurs se classent en deux catégories : les conteneurs séquentiels et les conteneurs associatifs. Les conteneurs séquentiels, que nous avons étudiés dans le précédent chapitre, sont ordonnés suivant un ordre imposé explicitement par le programme lui-même ; on accède à un de leurs élém ents en tenant com pte de cet ordre, q ue l'on utilise un indice ou un itérateur.

Les conteneurs associatifs ont pour principale vocation de retrouver une inform ation, non plus en fonction de sa place dans le conteneur, m ais en fonction de sa valeur ou d'une partie de sa valeur nommée clé. Nous avons déjà cité l'exem ple du répertoire téléphonique, dans lequel on retrouve le numéro de téléphone à partir d'une clé form ée du nom de la personne concernée. M algré tout, pour de sim ples questions d'efficacité, un conteneur associatif se trouve ordonné intrinsèq uem ent en perm anence, en se fondant sur une relation (par défaut <) ch oisie à la construction.

Les deux conteneurs associatifs les plus importants sont *map* et *multimap*. Ils correspondent pleinement au concept de conteneur associatif, en associant une clé et une valeur. M ais, alors que *m ap* im pose l'unicité des clés, autrem ent dit l'absence de deux élém ents ayant la m êm e clé, *m ultim ap* ne l'im pose pas et on pourra y trouver plusieurs éléments de même clé qui apparaîtront alors consécutivement. Si l'on reprend notre exem ple de répertoire téléphonique, on peut dire que *multimap* autorise la présence de plusieurs personnes de m êm e nom (avec des num éros associés différents ou non), tandis que *m ap* ne l'autorise pas. Cette distinction perm et précisém ent de redéfinir l'opérateur [ ] sur un conteneur de type *m ap*. Par exem ple, avec un conteneur nom m é *annuaire* , dans leq uel les clés sont des ch aînes, on pourra utiliser l'expression *annuaire ["Dupont"]* pour désigner l'élém ent correspondant à la clé *"Dupont"* ; cette possibilité n'existera naturellem ent plus avec *m ultim ap*.

Il existe deux autres conteneurs qui correspondent à des cas particuliers de *m ap* et *m ultim ap*, dans le cas où la valeur associée à la clé n'existe plus, ce qui revient à dire que les éléments se limitent à la seule clé. Dans ces conditions, la notion d'association entre une clé et une valeur disparaît et il ne reste plus que la notion d'appartenance. Ces conteneurs se nom m ent *se t* et *m ultise t* et l'on verra q u'effectivem ent ils perm ettront de représenter des ensembles au sens mathématique, à condition toutefois de disposer, comme pour tout conteneur associatif, d'une relation d'ordre appropriée sur les éléments, ce qui n'est pas nécessaire en m athém atiques ; en outre *multiset* autorisera la présence de plusieurs éléments identiques, ce qui n'est m anifestem ent pas le cas d'un ensem ble usuel.

# **1. LE CO NTENEUR** *MAP*

Le conteneur *map* est donc formé d'éléments composés de deux parties : une clé et une valeur. Pour représenter de tels élém ents, il existe un patron de classe approprié, nom m é *pair*, param étré par le type de la clé et par celui de la valeur. Un conteneur *m ap* perm et d'accéder rapidem ent à la valeur associée à une clé en utilisant l'opérateur []; l'efficacité de l'opération est en  $O(N \text{ Log } N)$ . Comme un tel conteneur est ordonné en perm anence, cela suppose le recours à une relation d'ordre qui, comme à l'accoutumée, doit posséder les propriétés d'une relation d'ordre faible strict, telles qu'elles ont été présentées au ch apitre XVIII.

Comme la notion de tableau associatif est moins connue que celle de tableau, de vecteur ou même que celle de liste, nous com m encerons par un exem ple introductif d'utilisation d'un conteneur de type *m ap* avant d'en étudier les propriétés en détail.

#### **1.1 Exe m ple introductif**

Une déclaration telle que :

map<char, int> m ;

crée un conteneur de type *m ap*, dans leq uel les clés sont de type *ch ar* et les valeurs associées de type *int*. Pour l'instant, ce conteneur est vide : *m .size ()* vaut 0.

Une instruction telle que :

 $m['S'] = 5$  ;

insère, dans le conteneur *m*, un élém ent form é de l'association de la clé 'S' et de la valeur 5. On voit déjà là une différence fondam entale entre un vecteur et un conteneur de type *m ap* : dans un vecteur, on ne peut accéder par l'opérateur [ ] qu'aux éléments existants et, en aucun cas, en insérer de nouveaux.

Qui plus est, si l'on cherche à utiliser une valeur associée à une clé inexistante, com m e dans :

cout << "valeur associée a la clé 'X' : ", m['X'] ;

le sim ple fait de ch erch er à consulter *m ['X']* créera l'élém ent correspondant, en initialisant la valeur associée à 0.

Pour afficher tous les éléments d'un *map* tel que *m*, on pourra le parcourir avec un itérateur bidirectionnel classique *iterator* fourni par la classe *map*. Ceci n'est possible que parce que, comme nous l'avons dit à plusieurs reprises, les conteneurs associatifs sont ordonnés intrinsèquement. On pourra classiquement parcourir tous les éléments de *m* par l'un des deux schém as suivants :

```
map<char, int> ::iterator im; /* itérateur sur un map<char, int> */
   .....
for (im=m.begin() ; im!=m.end() ; im++) /* im parcourt tout le map m */ { /* ici *im désigne l'élément courant de m */
   }
map<char, int> ::reverse_iterator im ; /* itérateur inverse sur un
map<char,int> */
for (im=m.rbegin() ; im!=m.rend() ; im++) \prime^* im parcourt tout le map m */
```
*354 Programme r e n langage C+ +* { /\* ici \*im désigne l'élément courant de m \*/ }

Cependant, on constate qu'une petite difficulté apparaît : *\*im* désigne bien l'élément courant de *m*, m ais, la plupart du tem ps, on aura besoin d'accéder séparém ent à la clé et à la valeur correspondante. En fait, les élém ents d'un conteneur *m ap* sont d'un type classe particulier, nom m é *pair*, q ui dispose de deux m em bres publics :

• *first* correspondant à la clé,

 $\overline{\phantom{a}}$ 

• *se cond* correspondant à la valeur associée.

En définitive, voici, par exem ple, com m ent affich er, suivant l'ordre naturel, toutes les valeurs de *m* sous la form e (*clé*, *vale ur*) :

```
for (im=m.begin() ; im!=m.end(); im++) cout << "(" << (*im).first << "," << (*im).second << ") " ;
```
Voici un petit programme com plet reprenant les différents points que nous venons d'examiner (attention, la position relative de la clé 'c' peut dépendre de l'im plém entation) :

\_\_\_\_\_\_\_\_\_\_\_\_\_\_\_\_\_\_\_\_\_\_\_\_\_\_\_\_\_\_\_\_\_\_\_\_\_\_\_\_\_\_\_\_\_\_\_\_\_\_\_\_\_\_\_\_\_\_\_\_\_\_\_\_\_\_\_\_\_\_\_\_

```
\overline{\phantom{a}}#include <iostream.h>
#include <map>
using namespace std ;
main()
{ void affiche (map<char, int>) ;
 map<char, int> m ;
 cout \lt\lt "map initial : " ; affiche(m) ;
 m['S'] = 5 ; /* la cle S n'existe pas encore, l'element est cree */
  m['C'] = 12 ; /* idem */
 cout \lt\lt "map SC : " ; affiche(m) ;
  cout << "valeur associee a la cle 'S' : " << m['S'] << "\n" ;
   cout << "valeur associee a la cle 'X' : " << m['X'] << "\n" ;
  cout \lt\lt "map X : " ; affiche(m) ;
  m['S'] = m['c'] ; /* on a utilise m['c'] au lieu de m['C'] ; */
                    /* la cle 'c' est creee */cout \lt\lt "map final : " ; affiche(m) ;
}
void affiche (map<char, int> m)
{ map<char, int> ::iterator im ;
  for (im=m.begin() ; im!=m.end(); im++)cout << "(" << (*im).first << "," << (*im).second << ") ";
  cout \langle \cdot \rangle " \langle n \rangle" ;
}<br>}
map initial :
map SC : (C, 12) (S, 5)valeur associee a la cle 'S' : 5
valeur associee a la cle 'X' : 0
map X : (C, 12) (S, 5) (X, 0)map final : (C, 12) (S, 0) (X, 0) (c, 0)________________________________________________________________________
```
#### **1.2 Le patron de classes** *pair*

Com m e nous venons de le voir, il existe un patron de classe *pair*, com portant deux param ètres de type et perm ettant de regrouper dans un objet deux valeurs. O n y trouve un constructeur à deux argum ents :

```
pair <int, float> p(3, 1.25) ; /* crée une paire formée d'un int de valeur 3
*/
                                  /* et d'un float de valeur 1.25
*/
```
Pour affecter des valeurs données à une telle paire, on peut théoriquem ent procéder comme dans :

```
p = pair<sub>1</sub> float> (4, 3.35) ; /* ici, les arguments peuvent être d'un type
*/
                                    /* compatible par affectation avec celui
attendu */
```
M ais les choses sont un peu plus simples si l'on fait appel à une fonction standard make\_pair :

```
p = make_pair (4, 3.35f) ; /* attention : 3.35f car le type des arguments
*/
                              /* sert à instancier la fonction patron make_pair
*/
```
Com m e on l'a vu dans notre exemple introductif, la classe *pair* dispose de deux membres publics nommés *firstetsecond.* Ainsi, l'instruction précédente pourrait égalements 'écrire :

```
p.first = 4 ; p.second = 3.35 ; /* ici 3.35 de type double sera converti en
float */
```
La classe *pair* dispose des deux opérateurs == et <. Le second correspond à une com paraison lexicographique, c'est-à-dire qu'il applique d'abord < à la clé, puis à la valeur. Bien entendu, dans le cas où l'un des élém ents au m oins de la paire est de type classe, ces opérateurs doivent être convenablem ent surdéfinis.

## **1.3 Construction d'un conte ne ur de type** *m ap*

Les possibilités de construction d'un tel conteneur sont beaucoup plus restreintes que pour les conteneurs séquentiels ; elles se lim itent à trois possibilités :

- construction d'un conteneur vide (comme dans notre exemple du paragraphe  $1.1$ );
- construction à partir d'un autre conteneur de m êm e type ;
- construction à partir d'une séquence.

En outre, il est possible de choisir la relation d'ordre qui sera utilisée pour ordonner intrinsèquement le conteneur. Pour plus de clarté, nous exam inerons ce point à part.

#### *a) Constructions utilisant la re lation d'ordre par dé faut*

#### **Construction d'un conteneur vide**

On se contente de préciser les types voulus pour la clé et pour la valeur, comme dans ces exemples (on suppose que *pointest* un type classe) :

```
map <int, long> m1 ; /* clés de type int, valeurs associées de type
long */
map <char, point> m2 ; \frac{1}{2} /* clés de type char, valeurs associées de type
point */
map <string, long> repert ; /* clés de type string, valeurs associées de type
long */
```
#### **Construction à partir d'un autre conteneur de même type**

Il s'agit d'un classique constructeur par recopie qui, comme on peut s'y attendre, appelle le constructeur par recopie des élém ents concernés lorsqu'il s'agit d'objets.

```
map <int, long> m1 ;
     .....
map \langle \text{int, long} \rangle m2(m1) ; /* ou encore : map \langle \text{int, long} \rangle m2 = m1 ; */
```
#### **Construction à partir d'une séquence**

Il s'agit d'une possibilité déjà rencontrée pour les conteneurs séquentiels, avec cependant une différence im portante : les éléments concernés doivent être de type pair< type\_des\_clés, type\_des\_valeurs> . Par exem ple, s'il existe une liste *lr*, construite ainsi :

```
list<pair<char, long> > lr (...) ;
```
et convenablem ent rem plie, on pourra l'utiliser en partie ou en totalité pour construire :

```
map <char, long> repert (lr.begin(), lr.end() ) ;
```
En pratiq ue, ce type de construction est peu utilisé.

#### *b) Ch oix de l'ordre intrinsèq ue du conte ne ur*

Com m e on l'a déjà dit, les conteneurs sont intrinsèquem ent ordonnés en faisant appel à une relation d'ordre faible strict pour ordonner convenablem ent les clés. Par défaut, on utilise la relation <, q u'il s'agisse de la relation prédéfinie pour les types scalaires ou *string*, ou d'une surdéfinition de l'opérateur > lorsque les clés sont des objets.

Il est possible d'im poser à un conteneur d'être ordonné en utilisant une autre relation que l'on fournit sous forme d'un prédicat binaire prédéfini (comme *less< int*> ) ou non. Dans ce dernier cas, il est alors nécessaire de fournir un type et non pas un nom de fonction, ce qui signifie qu'il est nécessaire de recourir à une classe fonction (dont nous avons parlé au chapitre XVII). Voici quelques exemples :

```
map <char, long, greater<char> > m1 ; /* les clés seront ordonnées par
valeurs */
                                        /* décroissantes - attention > > et non
>> */
map <char, long, greater<char> > m2(m1) ; /* si m2 n'est pas ordonné par la
même */
```
/\* relation  $\rightarrow$  erreur de compilation

```
*/
class mon_ordre
\{ \ldots \} public :
  bool operator () (int n, int p) \{ \ldots \} /* ordre faible strict */
} ;
map <int, float, mon_ordre> m_perso ; /* clés ordonnées par le prédicat
mon_ordre */
                                          /* qui doit être une classe fonction
*/
```
#### **Rem arque**

Certaines im plém entations peuvent ne pas accepter le ch oix d'une valeur par défaut pour la relation d'ordre des clés. Dans ce cas, il faut toujours préciser less < type> comme troisième argument, type correspondant au type des clés pour instancier convenablem ent le conteneur. La lourdeur des notations q ui en découle peut parfois inciter à recourir à l'instruction *type de f*.

#### *c) Pour connaître la re lation d'ordre utilisée par un conte ne ur*

Les classes *m ap* disposent d'une fonction m em bre *k ey\_com p()* fournissant la fonction utilisée pour ordonner les clés. Par exem ple, avec le conteneur de notre exem ple introductif :

map<char, int> m ;

on peut, certes, com parer deux clés de type *ch ar* de façon directe, com m e dans :

if ('a' < 'c') .....

m ais, on obtiendra le m êm e résultat avec :

if m.key comp() ('a', 'c') ..... /\* notez bien key comp()  $(\ldots)$  \*/

Certes, tant que l'on se contente d'ordonner de tels conteneurs en utilisant la relation d'ordre par défaut, ceci ne présente guère d'intérêt ; dans le cas contraire, cela peut éviter d'avoir à se dem ander, à chaque fois q u'on com pare des clés, q uelle relation d'ordre a été utilisée lors de la construction.

D'une m anière sim ilaire, la classe *m ap* dispose d'une fonction m em bre *value \_com p()* fournissant la fonction utilisable pour com parer deux élém ents, toujours selon la valeur des clés. L'intérêt de cette fonction est de perm ettre de com parer deux élém ents (donc, deux paires), suivant l'ordre des clés, sans avoir à en extraire les m em bres *first*. On notera bien que, contrairem ent à  $key\_comp$ , cette fonction n'est jam ais choisie librem ent, elle est sim plem ent déduite de *key\_comp*. Par exemple, avec :

map  $\langle char, int \rangle$  m ; map <char, int>::iterator im1, im2;

on pourra com parer les clés relatives aux élém ents pointés par *im 1* et *im 2* de cette m anière :

if ( value\_comp()  $(*im1, *im2)$  ) .....

Avec *key\_comp*, il aurait fallu procéder ainsi :

if (  $key\_comp()$  (  $(*im1) .first, (*im2) .first)$  ) .....

*358 Programme r e n langage C+ +*

### *d) Conséq ue nces du ch oix de l'ordre d'un conte ne ur*

Tant que l'on utilise des clés de type scalaire ou *string* et qu'on se limite à la relation par défaut (<), aucun problèm e particulier ne se pose. Il n'en va plus nécessairem ent de m êm e dans les autres cas.

Par exemple, on dit généralement que, dans un conteneur de type *map*, les clés sont uniques. En fait, pour être plus précis, il faudrait dire qu'un nouvel élément n'est introduit dans un tel conteneur que s'il n'existe pas d'autre élém ent possédant une clé éq uivalente ; l'éq uivalence étant celle q ui est induite par la relation d'ordre, tel q u'il a été expliq ué dans le paragraph e 7.2 du ch apitre XVIII. Par exem ple, considérons un *m ap* utilisant comme clé des objets de type *point* et supposons que la relation < ait été définie dans la classe *point* en s'appuyant uniq uem ent sur les abscisses des points ; dans ces conditions, les clés correspondant à des points de m êm e abscisse apparaîtront com m e éq uivalentes.

De plus, comme on aura l'occasion de le voir plus loin, la recherche d'un élément de clé donnée se fondera, non pas sur une hypothétique relation d'égalité, mais bel et bien sur la relation d'ordre utilisée pour ordonner le conteneur. Autrem ent dit, toujours avec notre exem ple de points utilisés en guise de clés, on pourra rechercher la clé (1, 9) et trouver la clé (1, 5).

### **1.4 Accès aux é léme nts**

Com m e tout conteneur, *map* perm et théoriquem ent d'accéder aux éléments existants, soit pour en connaître la valeur, soit pour la m odifier. Cependant, par rapport aux conteneurs séquentiels, ces opérations prennent un tour un peu particulier lié à la nature m êm e des conteneurs associatifs. En effet, d'une part, une tentative d'accès à une clé inexistante amène à la création d'un nouvel élément, d'autre part, comme on le verra un peu plus loin, une tentative de m odification globale (clé + valeur) d'un élém ent existant sera fortem ent déconseillée.

## *a) Accès par l'opé rate ur [ ]*

Le paragraphe 1 a déjà m ontré en quoi cet accès par l'opérateur est ambigu puisqu'il peut conduire à la création d'un nouvel élément, dès lors qu'on l'applique à une clé inexistante et cela, aussi bien en consultation qu'en modification. Par exemple :

```
map<char, int> m ;
    .....
m ['S'] = 2 ; /* si la clé 'S' n'existe pas, on crée l'élément make_pair ('S',
2) */
 /* si la clé existe, on modifie la valeur de l'élément qui ne change pas de
place */
... = m['T'] ; /* si la clé 'T' n'existe pas, on crée l'élément make_pair ('T',
0) */
```
### *b) Accès par ité rate ur*

Com m e on peut s'y attendre et com m e on l'a déjà fait dans les exemples précédents, si *it* est un itérateur valide sur un conteneur de type *map*, l'expression \*itdésigne l'élément correspondant ; rappelons qu'il s'agit d'une paire form ée de la clé (*\*it*)*.first* et de la valeur associée (*\*it*)*.se cond* ; en général, d'ailleurs, on sera plutôt am ené à s'intéresser à ces deux dernières valeurs (ou à l'une d'entre elles) plutôt qu'à la paire com plète *\*it*.

En th éorie, il n'est pas interdit de m odifier la valeur de l'élém ent désigné par *it* ; par exem ple, pour un conteneur de type *map< char, int*>, on pourrait écrire :

*XX. Les conte ne urs associatifs 359*

```
*it = make_pair ('R', 5) ; /* remplace théoriquement l'élément désigné par
ip */
                              /* fortement déconseillé en pratique
*/
```
M ais le rôle exact d'un telle opération n'est actuellem ent pas totalem ent spécifié par la norm e. O r, certaines am biguïtés apparaissent. En effet, d'une part, comme une telle opération modifie la valeur de la clé, le nouvel élém ent risque de ne plus être à sa place ; il devrait donc être déplacé ; d'autre part, que doit-il se passer si la clé 'R' existe déjà ? La seule dém arche raisonnable nous semble être de dire qu'une telle m odification devrait être éq uivalente à une destruction de l'élém ent désigné par *it*, suivie d'une insertion du nouvel élément. En pratique, ce n'est pas ce que l'on constate dans toutes les implémentations actuelles. Dans ces conditions :

### **Il est fortem ent déconseillé de m odifier la valeur d'un élém ent d'un** *m ap*, **par le biais d'un itérateur**.

### *c) Re ch e rch e par la fonction m e m bre* **find**

La fonction m em bre

*find (clé)*

a un rôle naturel : fournir un itérateur sur un élém ent ayant une clé donnée (ou une clé éq uivalente au sens de la relation d'ordre utilisée par le conteneur). Si aucun élém ent n'est trouvé, cette fonction fournit la valeur *e nd()*.

### **Rem arque**

Attention, la fonction *find* ne se base pas sur l'opérateur == ; cette rem arq ue est surtout sensible lorsque l'on a affaire à des élém ents de type classe, classe dans laq uelle on a surdéfini l'opérateur == de m anière incom patible avec le prédicat binaire utilisé pour ordonner le conteneur. Les résultats peuvent alors être déconcertants.

### **1.5 Inse rtions e t suppressions**

Com m e on peut s'y attendre, le conteneur *map* offre des possibilités de modifications dynamiques fondées sur des insertions et des suppressions, analogues à celles qui sont offertes par les conteneurs séquentiels. Toutefois, si la notion de suppression d'un élém ent désigné par un itérateur conserve la m êm e signification, celle d'insertion à un em placem ent donné n'a plus guère de raison d'être puisqu'on ne peut plus agir sur la m anière dont sont intrinsèq uem ent ordonnés les élém ents d'un conteneur associatif. O n verra q u'il existe q uand m êm e une fonction d'insertion recevant un tel argum ent m ais que ce dernier a en fait un rôle un peu particulier.

En outre, alors qu'une insertion dans un conteneur séquentiel aboutissait toujours, dans le cas d'un conteneur de type *map*, elle n'aboutit que s'il n'existe pas d'élément de clé équivalente.

D'une m anière générale, l'efficacité de ces opérations est en O (Log N). Nous apporterons quelq ues précisions par la suite pour ch acune des opérations.

### *a) Inse rtions*

La fonction m em bre *insert* perm et d'insérer :

• un élém ent de valeur donnée :

*360 Programme r e n langage C+ +*

*insert (élément)* /\* insère la paire *élément* \*/

• les élém ents d'un intervalle :

*insert (début, fin)* /\* insère les paires de la séquence *[début, fin)* \*/

On notera bien, dans les deux cas, que les éléments concernés doivent être des paires d'un type approprié.

L'efficacité de la première fonction est en  $O(Log N)$ ; celle de la seconde est en  $O(Log(N+ M))$ , M désignant le nom bre d'élém ents de l'intervalle. Toutefois, si cet intervalle est trié suivant l'ordre voulu, l'efficacité esten 0 (M).

Voici q uelq ues exem ples :

```
map<int, float> m1, m2 ;
map<int, float>::iterator im1 ;
.....
m1.insert (make_pair(5, 6.25f)) ; /* tentative d'insertion d'un élément
*/
m1.insert (m2.begin(), m2.end()) ; /* tentative d'insertion d'une séquence
*/
```
#### **Rem arques**

;

**1)** En toute rigueur, il existe une troisièm e version de *insert*, de la form e :

*insert (paire , position)*

L'itérateur *position* est une suggestion qui est faite pour faciliter la recherche de l'emplacement exact d'insertion. Si la valeur fournie correspond exactem ent au point d'insertion, on obtient alors une efficacité en 0 (1), ce qui s'explique par le fait que la fonction n'a besoin que de comparer deux valeurs consécutives.

**2)** Les deux fonctions d'insertion d'un élém ent fournissent une valeur de retour qui est une paire de la forme *pair(position, indic*), dans laq uelle le booléen *indic* précise si l'insertion a eu lieu et *position* est l'itérateur correspondant; on notera que son utilisation est assez laborieuse ; voici, par exemple, com m ent adapter notre précédent exem ple dans ce sens :

```
 if(m1.insert(make_pair(5, 6.25f)).second) cout << "insertion effectuée\n"
                                      else cout << "élément existant\n" ;
```
Et encore, ici, nous n'avons pas cherché à placer la valeur de retour dans une variable. Si nous avions voulu le faire, il aurait fallu déclarer une variable, par exem ple *res ul*, d'un type *pair* approprié ; de plus, com m e *pair* ne dispose pas de constructeur par défaut, il aurait fallu préciser des argum ents fictifs ; voici une déclaration possible :

```
pair<map<int,float>::iterator, bool> resul(m1.end(),false) ;
```
Dans les implémentations qui n'acceptent pas la valeur *less < type* > par défaut, les choses seraient encore un peu plus com plexes et il serait probablem ent plus sage de recourir à des définitions de types synonym es (*type de f*) pour alléger que lque peu l'écriture.

#### *b) Suppressions*

La fonction *erase* perm et de supprim er :

• un élém ent de position donnée :

```
erase (position) /* supprim e l'élém ent désigné par position */
• les élém ents d'un intervalle :
  erase (début, fin) /*supprim e les paires de l'intervalle [début, fin) */
• l'élém ent de clé donnée :
   erase (clé) /* supprim e les élém ents
1
 de clé éq uivalente à clé */
En voici quelques exemples :
  map<int, float> m ;
  map<int, float>::iterator im1, im2 ;
   .....
  m.erase (5) ; /* supprime l'élément de clé 5 s'il existe
  */
  m.erase (im1) ; /* supprime l'élément désigné par im1
  */
  m.erase (im2, m.end()) ; /* supprime tous les éléments de celui désigné par
  im2 */
                                 /* jusqu'à la fin du conteneur m
  */
```
Enfin, de façon fort classique, la fonction *cle ar()* vide le conteneur de tout son contenu.

#### **Rem arque**

Il peut arriver q ue l'on souh aite supprim er tous les élém ents dont la clé appartient à un intervalle donné. Dans ce cas, on pourra avoir recours aux fonctions *lower bound* et *upper bound* présentées dans le paragraphe 2.

### **1.6 Ges tion mém oire**

Contrairem ent à ce qui se passe pour certains conteneurs séquentiels, les opérations sur les conteneurs associatifs, donc, en particulier, sur *m ap*, n'entraînent jam ais d'invalidation des références et des itérateurs, excepté, bien entendu, pour les élém ents supprim és qui ne sont plus accessibles après leur destruction.

Toutefois, comme on l'a indiqué dans le paragraphe 1.4, il est théoriquement possible, bien que fortement déconseillé, de m odifier globalem ent un élém ent de position donnée ; par exem ple (*iv* désignant un itérateur valide sur un conteneur de type  $map < char$ ,  $int >$  :

\*iv = make\_pair  $('S', 45)$  ;

Que la clé 'S' soit présente ou non, on court, outre les risques déjà évoqués, celui que l'itérateur *iv* devienne invalide.

### **1.7 Autres possibilité s**

-

Les m anipulations globales des conteneurs *map* se limitent à la seule affectation et à la fonction *swap* perm ettant d'éch anger les contenus de deux conteneurs de m êm e type. Il n'existe pas de fonction *assign*, ni de possibilités de com paraisons lexicograph iq ues auxq uelles il serait difficile de donner une signification ; en effet, d'une part, les élém ents sont des paires, d'autre part, un tel conteneur est ordonné intrinsèq uem ent et son organisation évolue en perm anence.

<sup>1</sup> - Pour *m ap*, il y en aura un au plus ; pour *m ultim ap*, on pourra en trouver plusieurs.

362 Programmer en langage  $C_{+}$  +

En théorie, il existe des fonctions membre lower\_bound, upper\_bound, equal\_range et count qui sont utilisables aussi bien avec des conteneurs de type map qu'avec des conteneurs de type multimap. C'est cependant dans ce dernier cas qu'elles présentent le plus d'intérêt ; elles seront étudiées dans le paragraphe  $2^{\circ}$ 

### 1.8 Exemple

Voici un exemple complet de programme illustrant les principales fonctionnalités de la classe map que nous venons d'examiner.

```
#include <iostream.h>
#include <map>
using namespace std ;
main(){ void affiche(map<char, int>) ;
 map<char, int> m imap<char, int>::iterator im;
  m['c'] = 10 ; m['f'] = 20 ; m['x'] = 30 ; m['p'] = 40 ;
  \texttt{cout} \; \texttt{<<} \; \texttt{"map initial} \qquad \qquad \texttt{:} \; \; \texttt{"} \; \; \texttt{affiche(m)} \; \; \texttt{:} \; \; \texttt{ }im = m.find ('f') ;
                                       /* ici, on ne verifie pas que im est !=
m.end() */
 cout << "cle 'f' avant insert : " << (*im).first << "\n" ;
  m.insert (make_pair('a', 5)) ; /* on insere un element avant 'f' */
  m.insert (make_pair('t', 7)) ; /* et un element apres 'f'
                                                                            * /
  cout \lt\lt "map apres insert : " ; affiche(m) ;
  cout << "cle 'f' apres insert : " << (*im).first << "\n" ; /* im > 'f' */
  m. erase('c') ;
  cout << "map apres erase 'c' : " ; affiche(m) ;
  im = m.find('p') ; if (im != m.end()) m. erase(im, m.end());
  cout << "map apres erase int : " ; affiche(m) ;
\mathcal{F}void affiche(map<char, int> m)
{ map<char, int>::iterator im ;
  for (im=m.begin() ; im!=m.end(); im++)cout << \sqrt{''} << \frac{1}{x} (*im).first << \sqrt{''} , \sqrt{''} << \frac{1}{x} (*im).second << \sqrt{''} , \sqrt{''}cout \lt\lt "\n";
\mathcal{E}map initial
                   : (c, 10) (f, 20) (p, 40) (x, 30)cle 'f' avant insert : f
map apres insert : (a,5) (c,10) (f,20) (p,40) (t,7) (x,30)cle 'f' apres insert : f
map apres erase 'c' : (a,5) (f,20) (p,40) (t,7) (x,30)map apres erase int : (a,5) (f,20)
```
# **2. LE CO NTENEUR** *M ULTIMAP*

### **2.1 Prése ntation gé né rale**

Com m e nous l'avons déjà dit, dans un conteneur de type *multimap*, une même clé peut apparaître plusieurs fois ou, plus généralem ent, on peut trouver plusieurs clés équivalentes. Bien entendu, les élém ents correspondants apparaissent alors consécutifs. Comme on peut s'y attendre, l'opérateur [ ] n'est plus applicable à un tel conteneur, com pte tenu de l'am biguïté qu'induirait la non-unicité des clés. H orm is cette restriction, les possibilités des conteneurs *m ap* se généralisent sans difficultés aux conteneurs *m ultim ap* q ui possèdent les m êm es fonctions m em bre, avec q uelq ues nuances qui vont de soi :

- s'il existe plusieurs clés équivalentes, la fonction m em bre *find* fournit un itérateur sur un des élém ents ayant la clé voulue ; attention, on ne précise pas qu'il s'agit du prem ier ; celui-ci peut cependant être connu en recourant à la fonction *lower\_bound* exam inée un peu plus loin ;
- la fonction m em bre *erase (clé)* peut supprim er plusieurs élém ents tandis qu'avec un conteneur *m ap*, elle n'en supprim ait qu'un seul au m axim um.

D'autre part, comme nous l'avons déjà fait rem arquer, un certain nombre de fonctions membre de la classe *m ap*, prennent tout leur intérêt lorsqu'on les appliq ue à un conteneur *m ultim ap*. O n peut, en effet :

- connaître le nom bre d'élém ents ayant une clé éq uivalente à une clé donnée, à l'aide de *count (clé)* ;
- obtenir des inform ations concernant l'intervalle d'élém ents ayant une clé éq uivalente à une clé donnée, à savoir :

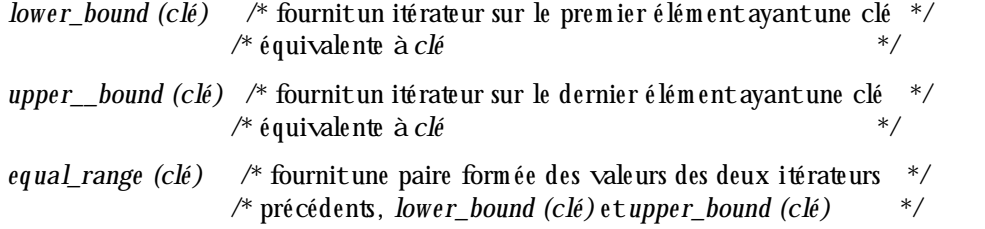

On notera qu'on a la relation :

```
m .eq ual.range (clé) = m ak e _pair (m .low e r_bound (clé), m .upper_bound (clé) )
```
Voici un petit exem ple :

```
multimap<char, int> m ;
    .....
m.erase(m.lower_bound('c'), m.upper_bound('c')); /* équivalent tout simplement
à : */
                                                   /* erase('c') ;
*/
m.erase(m.lower_bound('e'), m.upper_bound('g')); /* supprime toutes les clés
*/
                                                    /* allant de 'e' à 'g'
*/
                                                    /* aucun équivalent simple
*/
```
#### **Rem arque**

Le deuxièm e appel de *erase* de notre précédent exem ple peut présenter un intérêt dans le cas d'un conteneur de type *map* ; en effet, m algré l'unicité des clés dans ce cas, il n'est pas certain qu'un appel tel q ue :

*364 Programme r e n langage C+ +*

m.erase (m.find('e'), m.find('g')) ;

convienne puisqu'on court le risque q ue l'une au m oins des clés 'e' ou 'g' n'existe pas.

### **2.2 Exe m ple**

\_\_\_\_\_\_\_\_\_

Voici un exem ple com plet de program m e illustrant les principales fonctionnalités de la classe *m ultim ap* q ue nous venons d'exam iner :

\_\_\_\_\_\_\_\_\_\_\_\_\_\_\_\_\_\_\_\_\_\_\_\_\_\_\_\_\_\_\_\_\_\_\_\_\_\_\_\_\_\_\_\_\_\_\_\_\_\_\_\_\_\_\_\_\_\_\_\_\_\_\_\_\_\_\_\_\_\_\_\_

```
#include <iostream.h>
#include <map>
using namespace std ;
main()
{
   void affiche(multimap<char, int>) ;
  multimap<char, int> m, m_bis ;
  multimap<char, int>::iterator im ;
 m.insert(make pair('c', 10)) ; m.insert(make pair('f', 20)) ;
  m.insert(make_pair('x', 30)) ; m.insert(make_pair('p', 40)) ;
  m.insert(make_pair('y', 40)) ; m.insert(make_pair('p', 35)) ;
  cout << "map initial \cdot : " ; affiche(m) ;
   m.insert(make_pair('f', 25)) ; m.insert(make_pair('f', 20)) ;
  m.insert(make_pair('x', 2)) ;
  cout \lt\lt "map avec fff et xx : " ; affiche(m) ;
  im=m.find('x') ; /* on ne verifie pas que im != m.end() */
 m_bis = m ; /* on fait une copie de m dans m_bis */
  m.erase(im) ;
  cout << "map apres erase(find('x')) : " ; affiche(m) ;
  m.erase('f') ;
 cout \langle "map apres erase('f') : " ; affiche(m) ;
 m.swap(m bis) ;
 cout << "map apres swap : " ; affiche(m) ;
 cout \langle "il y a " \langle m.count('f') \langle " fois la cle 'f'\n" ;
  m.erase(m.upper_bound('f')) ; /* supprime derniere cle 'f' - ici pas
de test*/
  cout \langle \cdot \rangle "map apres erase (u_b('f')) : " ; \text{affiche(m)} ; m.erase(m.lower_bound('f')) ;
 cout << "map apres erase (l_b('f')) : " ; \text{affiche(m)} ; m.erase(m.upper_bound('g')) ;
 cout << "map apres erase (u_b('g')) : " i affiche(m) i m.erase(m.lower_bound('g')) ;
 cout \lt\lt "map apres erase (l b('d')) : " ; affiche(m) ;
  m.erase(m.lower_bound('d'), m.upper_bound('x')) ;
  cout << "map apres erase (l_b('d'), u_b('x')) : " ; affine(m) ;}
void affiche(multimap<char, int> m)
{ map<char, int>::iterator im ;
  for (im=m.begin() ; im!=m.end(); im++) cout << "(" << (*im).first << "," << (*im).second << ")" ;
 cout \langle \cdot \cdot \cdot \cdot \cdot \rangle\}
```

```
map initial : (c,10)(f,20)(p,40)(p,35)(x,30)(y,40)map avec fff et xx :
(c,10)(f,20)(f,25)(f,20)(p,40)(p,35)(x,30)(x,2)(y,40)map apres erase(find('x')) :
(c,10)(f,20)(f,25)(f,20)(p,40)(p,35)(x,2)(y,40)
map apres erase('f') : (c,10)(p,40)(p,35)(x,2)(y,40)map apres swap
(c,10)(f,20)(f,25)(f,20)(p,40)(p,35)(x,30)(x,2)(y,40)il y a 3 fois la cle 'f'
map apres erase (u_b('f')) :
(c,10)(f,20)(f,25)(f,20)(p,35)(x,30)(x,2)(y,40)
map apres erase (l_b('f')): (c,10)(f,25)(f,20)(p,35)(x,30)(x,2)(y,40)map apres erase (u_b('g')) : (c,10)(f,25)(f,20)(x,30)(x,2)(y,40)map apres erase (l_b('d')) : (c,10)(f,25)(f,20)(x,2)(y,40)map apres erase (l_b('d')), u_b('x')) : (c, 10)(y, 40)
```
 $\overline{\phantom{a}}$ 

*Exe m ple d'utilisation de* m ultim ap

\_\_\_\_\_\_\_\_\_\_\_\_\_\_\_\_\_\_\_\_\_\_\_\_\_\_\_\_\_\_\_\_\_\_\_\_\_\_\_\_\_\_\_\_\_\_\_\_\_\_\_\_\_\_\_\_\_\_\_\_\_\_\_\_\_\_\_\_\_\_\_\_

### **3. LE CO NTENEUR** *SET*

#### **3.1 Prése ntation gé né rale**

Com m e il a été dit en introduction, le conteneur *se t* est un cas particulier du conteneur *m ap*, dans leq uel aucune valeur n'est associée à la clé. Les élém ents d'un conteneur *se t* ne sont donc plus des paires, ce q ui en facilite naturellem ent la m anipulation. Une autre différence entre les conteneurs *se t* et les conteneurs *m ap* est q u'un élém ent d'un conteneur *se t* est une constante ; on ne peut pas en m odifier la valeur :

```
set<int> e(...) \qquad /* ensemble d'entiers */
set<int>::iterator ie ; /* itérateur sur un ensemble d'entiers */
     .....
cout \lt\lt^*ie ; /* correct */
*ie = \dots ; /* interdit */
```
En deh ors de cette contrainte, les possibilités d'un conteneur *se t* se déduisent tout naturellem ent de celles d'un conteneur *map*, aussi bien pour sa construction que pour l'insertion ou la suppression d'éléments qui, quant à elle, reste toujours possible, aussi bien à partir d'une position que d'une valeur.

### **3.2 Exe m ple**

 $\overline{\phantom{a}}$ 

Voici un exem ple com plet de program m e illustrant les principales fonctionnalités de la classe *se t* (attention, le caractère "espace" n'est pas très visible dans les résultats !) :

\_\_\_\_\_\_\_\_\_\_\_\_\_\_\_\_\_\_\_\_\_\_\_\_\_\_\_\_\_\_\_\_\_\_\_\_\_\_\_\_\_\_\_\_\_\_\_\_\_\_\_\_\_\_\_\_\_\_\_\_\_\_\_\_\_\_\_\_\_\_\_\_

```
#include <iostream.h>
#include <set>
#include <string>
using namespace std ;
```

```
main()
\{ char t[] = "je me figure ce zouave qui joue du xylophone" ;
 char v[] = "aeiouy" ;
  void affiche (set<char> ) ;
 set<char> let(t, t+sizeof(t)-1), let_bis ;
 set < char > voy(v, v+sizeof(v)-1) ;
  cout << "lettres presentes : " ; affiche (let) ;
  cout << "il y a " << let.size() << " lettres differentes\n" ;
  if (let.count('z')) cout << "la lettre z est presente\n" ;
  if (!let.count('b')) cout << "la lettre b n'est pas presente\n" ;
 let\_bis = let ;
 set<char, less<char> >:: iterator iv ;
  for (iv=voy.begin() ; iv!=voy.end() ; iv++)
    let.erase(*iv) ;
  cout << "lettres sans voyelles : " ; affiche (let) ;
  let.insert(voy.begin(), voy.end()) ;
  cout << "lettres + toutes voyelles : " ; affiche (let) ;
}
void affiche (set<char> e )
{ set<char>::iterator ie ;
 for (ie=e.begin() ; ie!=e.end(); ie++)cout \lt\lt *ie \lt\lt " " ;
 cout \langle \cdot \cdot \cdot \cdot \cdot \rangle}<br>}
lettres presentes : a c d e f g h i j l m n o p q r u v x y z
il y a 22 lettres differentes
la lettre z est presente
la lettre b n'est pas presente
lettres sans voyelles : cdfghjlmnpqrvxz
lettres + toutes voyelles : a c d e f g h i j l m n o p q r u v x y z
________________________________________________________________________
```
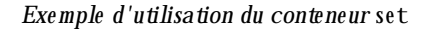

#### **3.3 Le conte ne ur** *se t* **e t l'e nse m ble m ath é m atiq ue**

 $\overline{\phantom{a}}$ 

Un conteneur de type *set* est obligatoirem ent ordonné, tandis qu'un ensemble mathématique ne l'est pas nécessairem ent. Il faudra tenir com pte de cette rem arq ue dès que l'on sera am ené à créer un ensem ble d'objets puisq u'il faudra alors m unir la classe correspondante d'une relation d'ordre faible strict. En outre, il ne faudra pas perdre de vue que c'est cette relation qui sera utilisée pour définir l'égalité de deux éléments et non une éventuelle surdéfinition de l'opérateur  $=$  = .

Par ailleurs, dans la classe *set*, il n'existe pas de fonction membre permettant de réaliser les opérations ensem blistes classiques (intersection, réunion...). Cependant, nous verrons, dans le chapitre XXI, qu'il existe des algorithmes généraux, utilisables avec n'importe quelle séquence ordonnée. Leur application au cas particulier des ensem bles perm ettra de réaliser les opérations en q uestion.

### 4. LE CONTENEUR MULTISET

De même que le conteneur multimap est un conteneur map, dans lequel on autorise plusieurs clés équivalentes, le conteneur multiset est un conteneur set, dans lequel on autorise plusieurs éléments équivalents à apparaître. Bien entendu, cette notion n'a alors plus grand-chose à voir avec la notion mathématique correspondante. Cela n'empêchera pas les algorithmes généraux d'intersection ou de réunion, évoqués ci-dessus, de fonctionner encore dans le cas des conteneurs multiset.

Voici un exemple complet de programme illustrant les principales fonctionnalités de la classe multiset (attention, le caractère "espace" n'est pas très visible dans les résultats!) :

```
#include <iostream.h>
#include <set>
using namespace std ;
main(){ char t[] = "je me figure ce zouave qui joue du xylophone";
  char v[] = "aeiouy" ;
  void affiche (multiset<char> ) ;
 multiset<char> let(t, t+sizeof(t)-1), let bis ;
  multiset<char> > voy(v, v+sizeof(v)-1) ;
                              : " ; \nIefiche (let) ;cout << "lettres presentes
  cout << "il y a " << let.size() << " lettres en tout\n" ;
  cout << "la lettre e est presente " << let.count('e') << " fois\n" ;
  cout << "la lettre b est presente " << let.count('b') << " fois\n" ;
  let bis = let imultiset<char>:: iterator iv ;
  for (iv=voy, begin() ; iv!=voy, end(); iv++)let.erase(*iv) ;
  cout << "lettres sans voyelles : " ; affiche (let) ;
\mathcal{E}void affiche (multiset<char> e)
{ multiset<char>::iterator ie ;
  for (ie=e.begin() ; ie!=e.end(); ie++)\text{cut} << *ie ;
  cout \lt\lt "\n";
}
lettres presentes
                    \sim 1 ^\circacdeeeeeeefghiijjlmnoooopqruuuuuvxyz
il y a 44 lettres en tout
la lettre e est presente 7 fois
la lettre b est presente 0 fois
lettres sans voyelles :
                           cdfghjjlmnpqrvxz
```
Exemple d'utilisation du conteneur multiset

#### *368 Programme r e n langage C+ +*

# **5. CO NTENEURS ASSO CIATIFS ET ALGO RITH M ES**

Il est généralem ent difficile d'appliq uer certains algorith m es généraux aux conteneurs associatifs. Il y a plusieurs raisons à cela.

Tout d'abord, un conteneur de type *m ap* ou *m ultim ap* est form é d'élém ents de *pair*, q ui se prêtent assez difficilem ent aux algorithmes usuels. Par exemple, une recherche par *find* devrait se faire sur la paire (clé, valeur), ce qui ne présente généralem ent guère d'intérêt ; on préférera utiliser la fonction membre *find* travaillant sur une clé donnée.

De même, vouloir trier un conteneur associatif déjà ordonné de façon intrinsèque n'est guère réaliste : soit on cherche à trier suivant l'ordre interne, ce qui n'a aucun intérêt, soit on cherche à trier suivant un autre ordre, et alors apparaissent des conflits entre les deux ordres.

Néanm oins, il reste possible d'appliquer tout algorithme qui ne modifie pas les valeurs du conteneur.

D'une m anière générale, dans le chapitre XXI consacré aux algorithmes, nous indiquerons ceux qui sont utilisables avec des conteneurs associatifs.

La notion d'algorithme a déjà été présentée dans le chapitre XVIII, et nous avons eu l'occasion d'en utiliser q uelq ues-uns dans certains de nos précédents exem ples. Le présent ch apitre expose les différentes possibilités offertes par les algorithmes de la bibliothèque standard. Auparavant, il présente ou rappelle un certain nom bre de notions générales qui interviennent dans leur utilisation, en particulier : les catégories d'itérateur, la notion de séquence, les itérateurs de flot et les itérateurs d'insertion.

On notera bien que ce chapitre vise avant tout à faire comprendre le rôle des différents algorithmes et à illustrer les plus im portants par des exemples de programmes. On trouvera dans l'annexe C, une référence com plète du rôle précis, de l'efficacité et de la syntaxe exacte de l'appel de chacun des algorithmes existants.

## **1. NO TIO NS GENERALES**

### **1.1 Algorith m es e t ité rate urs**

Les algorithmes standard se présentent sous forme de patrons de fonctions. Leur code est écrit, sans connaissance précise des élém ents qu'ils seront am enés à m anipuler. Cependant, cette m anipulation ne se fait jam ais directem ent, m ais toujours par l'intermédiaire d'un itérateur qui, quant à lui, possède un type donné, à partir duquel se déduit le type des éléments effectivement manipulés. Par exemple, lorsqu'un algorithme contient une instruction de la forme :

 $*it = ...$ 

le code source du programme ne connaît effectivem ent pas le type de l'élément qui sera ainsi manipulé mais ce type sera parfaitem ent défini à la com pilation, lors de l'instanciation de la fonction patron correspondant à l'algorithme en question.

### **1.2 Les caté gories d'ité rate urs**

Jusqu'ici, nous avons surtout m anipulé des élém ents de conteneurs et les itérateurs associés qui se répartissaient alors en trois catégories : unidirectionnel, bidirectionnel et à accès direct. En fait, il existe deux autres catégories d'itérateurs, disposant de propriétés plus restrictives que les itérateurs unidirectionnels ; il s'agit des itérateurs en entrée et des itérateurs en sortie. Bien qu'ils ne soient fournis par aucun des conteneurs, ils présentent un intérêt au niveau des itérateurs de flot qui, comme nous le verrons un peu plus loin, perm ettent d'accéder à un flot com m e à une séquence.

#### *a) Ité rate ur e n e ntré e*

Un *itérateur en entrée* possède les mêmes propriétés qu'un itérateur unidirectionnel, avec cette différence q u'il n'autorise que la consultation de la valeur correspondante et plus sa m odification ; si *it* est un tel itérateur :

... = \*it ;  $\gamma$ \* correct si it est un itérateur en entrée \*/ \*it = ... ; /\* impossible si it est un itérateur en entrée \*/

En outre, un itérateur en entrée n'autorise qu'un seul passage (on dit aussi une seule passe) sur les élém ents q u'il perm et de décrire. Autrem ent dit, si, à un m om ent donné, *it1==it2*, *it1+ +* et *it2+ +* ne désignent pas nécessairem ent la m êm e valeur. Cette restriction n'existait pas dans le cas des itérateurs unidirectionnels. Ici, elle se justifie dès lors qu'on sait que l'itérateur en entrée est destiné à la lecture d'une suite de valeurs de m êm e type sur un flot, d'une façon analogue à la lecture des inform ations d'une séquence. Or, m anifestement, il n'est pas possible de lire deux fois une même valeur sur certains flots tels q ue l'unité d'entrée standard.

#### *b) Ité rate ur e n sortie*

De façon concom itante, un *itérateur en sortie* possède les mêmes propriétés qu'un itérateur unidirectionnel, avec cette différence qu'il n'autorise que la modification et en aucun cas la consultation. Par exemple, si it est un tel itérateur :

\*it = ... ; /\* correct si it est un itérateur en sortie \*/ ... = \*it ;  $\gamma$  impossible si it est un itérateur en sortie \*/

Comme l'itérateur en entrée, l'itérateur en sortie ne permettra qu'un seul passage ; si, à un moment donné, on a  $itI = it2$ , les affectations successives :

 $*$ it1++ = ... ;  $*it2++ = ... ;$ 

entraîneront la création de deux valeurs distinctes. Là encore, pour m ieux com prendre ces restrictions, il faut voir que la principale justification de l'itérateur en sortie est de permettre d'écrire une suite de valeur de même type sur un flot, de la même façon qu'on peut introduire des informations dans une séquence. Or, m anifestem ent, il n'est pas possible d'écrire deux fois en un m êm e endroit de certains flots tels que l'unité standard de sortie.

#### *c) H ié rarch ie des caté gories d'ité rate urs*

On peut m ontrer que les propriétés des cinq catégories d'itérateurs permettent de les ranger selon une hiérarchie dans laquelle toute catégorie possède au moins les propriétés de la catégorie précédente :

 itérateur en entrée itérateur en sortie |\_\_\_\_\_\_\_\_\_\_\_\_\_\_\_\_\_\_\_\_\_\_\_\_\_\_\_| | itérateur unidirectionnel | itérateur bidirectionnel | itérateur à accès direct

Les itérateurs en entrée et en sortie seront fréquemment utilisés pour associer un itérateur à un flot, en faisant appel à un adaptateur particulier d'itérateur dit *itérateur de flot* ; nous y reviendrons au paragraphe

*XXI. Les algorithmes s tandard 371*

1.5. En dehors de cela, ils présentent un intérêt indirect à propos de l'inform ation qu'on peut déduire au vu de la catégorie d'itérateur attendu par un algorithme ; par exemple, si un algorithme accepte un itérateur en entrée, c'est que, d'une part, il ne modifie pas la séquence correspondante et que, d'autre part, il n'effectue q u'une seule passe sur cette séquence.

# **1.3 Algorith m es e t séq ue nces**

Beaucoup d'algorith m es s'appliq uent à une séquence définie par un intervalle d'itérateur de la form e [*début*, *fin*) ; dans ce cas, on lui com m uniq uera sim plem ent en argum ent les deux valeurs *début* et *fin*, lesquelles devront naturellem ent être du m êm e type, sous peine d'erreur de com pilation.

Tant que l'algorithme ne modifie pas les éléments de cette séquence, cette dernière peut appartenir à un conteneur de n'im porte quel type, y com pris les conteneurs associatifs pour lesquels, rappelons-le, la notion de séquence a bien un sens, com pte tenu de leur ordre interne. Cependant, dans le cas des types *m ap* ou *multimap*, on sera généralement gêné par le fait que leurs éléments sont des paires.

En revanche, si l'algorithme modifie les éléments de la séquence, il n'est plus possible qu'elle appartienne à un conteneur de type *setet multiset*, puisque les éléments n'en sont plus modifiables. Bien qu'il n'existe pas d'interdiction form elle, il n'est guère raisonnable qu'elle appartienne à un conteneur de type map ou *multimap*, compte tenu des risques d'incompatibilité qui apparaissent alors entre l'organisation interne et celle qu'on chercherait à lui im poser...

Certains algorith m es s'appliq uent à deux séquences de m êm e taille. C'est par exem ple le cas de la recopie d'une séquence dans une autre ayant des éléments de même type. Dans ce cas, tous ces algorithmes procèdent de la m êm e façon, à savoir :

- deux argum ents définissent classiquem ent un prem ier intervalle, correspondant à la prem ière séquence,
- un troisièm e argum ent fournit la valeur d'un itérateur désignant le début de la seconde séquence.

On notera bien que cette façon de procéder présente manifestement le risque que la séquence cible soit trop petite. Dans ce cas, le com portem ent du program m e est indéterm iné com m e il pouvait l'être en cas de débordem ent d'un tableau classique ; d'ailleurs, rien n'interdit de fournir à un algorithme un itérateur qui soit un pointeur...

Enfin, quelques rares algorithmes fournissent comme valeur de retour, les limites d'un intervalle, sous forme de deux itérateurs ; dans ce cas, celles-ci seront regroupées au sein d'une structure de type *pair*.

## **1.4 Ité rate ur d'inse rtion**

Beaucoup d'algorithmes sont prévus pour modifier les valeurs des éléments d'une séquence ; c'est par exem ple le cas de *copy* :

```
copy (v.begin(), v.end(), l.begin());/* recopie l'intervalle [v.begin(),
v.end() * /* à partir de la position l.begin()
*/
```
De telles opérations im posent naturellem ent un certain nom bre de contraintes :

- les em placem ents nécessaires à la copie doivent déjà exister,
- leur m odification doit être autorisée, ce qui n'est pas le cas pour des conteneurs de type *set* ou *multiset*,
- la copie ne doit pas se faire à l'intérieur d'un conteneur associatif de type *m ap* ou *m ultim ap*, com pte tenu de l'incom patibilité q ui résulterait entre l'ordre séquentiel im posé et l'ordre interne du conteneur.

En fait, il existe un m écanism e particulier perm ettant de transform er une succession d'opérations de copie à partir d'une position donnée en une succession d'insertions à partir de cette position. Pour ce faire, on fait

*372 Programme r e n langage C+ +*

appel à ce qu'on nomme un itérateur d'insertion ; il s'agit d'un patron de classes nommé *insert\_iterator* et param étré par un type de conteneur. Par exem ple :

```
insert_iterator <list<int> > ins ; /* ins est un itérateur d'insertion dans
*/
                                    /* un conteneur de type list<int>
*/
```
Pour affecter une valeur à un tel itérateur, on se sert du patron de fonction *inserter* ; en voici un exem ple dans leq uel on suppose que *c* est un conteneur et *it* est une valeur particulière d'itérateur sur ce conteneur :

```
ins = inserter(c, it) ;/* valeur initiale d'un itérateur d'insertion permettant
*/
                        /* d'insérer à partir de la position it dans le
conteneur c */
```
Dans ces conditions, l'utilisation de *ins*, en lieu et place d'une valeur initiale d'itérateur, fera qu'une instruction telle que *\*ins = ...* insérera un nouvel élément en position *it*. De plus, toute incrémentation de *ins*, suivie d'une nouvelle affectation *\*ins*=... provoquera une nouvelle insertion à la suite de l'élément précédent.

D'une m anière générale, il existe trois fonctions perm ettant de définir une valeur initiale d'un itérateur d'insertion, à savoir :

- *front\_inserter (conte ne ur)* : pour une insertion en début du *conte ne ur* ; le conteneur doit disposer de la fonction m em bre *push \_front*;
- *back inserter (conteneur)* : pour une insertion en fin du *conteneur* ; le conteneur doit disposer de la fonction m em bre *push \_back* ;
- *inserter (conteneur, position)* : pour une insertion à partir de *position* dans le *conteneur* ; le conteneur doit disposer de la fonction m em bre *insert(vale ur, position)*.

Voici un exemple de programme utilisant un tel mécanisme pour transformer une copie dans des éléments existant en une insertion ; auparavant, on a tenté une copie usuelle dans un conteneur trop petit pour m ontrer q u'elle se déroulait m al ; en pratiq ue, nous déconseillons ce genre de procédé qui peut très bien am ener à un plantage du program m e :

\_\_\_\_\_\_\_\_\_\_\_\_\_\_\_\_\_\_\_\_\_\_\_\_\_\_\_\_\_\_\_\_\_\_\_\_\_\_\_\_\_\_\_\_\_\_\_\_\_\_\_\_\_\_\_\_\_\_\_\_\_\_\_\_\_\_\_\_\_\_\_\_

```
\overline{\phantom{a}}#include <iostream.h>
#include <list>
using namespace std ;
main()
{ void affiche (list<char>) ;
  char t[] = \{ "essai insert\_iterator" \} ;
   list<char> l1(t, t+sizeof(t)-1) ;
  list<char> 12 (4, 'x') ;
  list<char> 13;
  \text{count} \leq \text{"ll initial} : "; affiche(l1);<br>
\text{count} \leq \text{"ll} : "; affiche(l1);
  cout \lt\lt "12 initiale : " ; affiche(12) ;
      /* copie avec liste l2 de taille insuffisante - deconseille en pratique */
   copy (l1.begin(), l1.end(), l2.begin()) ;
   cout << "l2 apres copie usuelle : " ; affiche(l2) ;
      /* insertion dans liste non vide ; pourrait utiliser aussi
front_inserter(l2) */
  copy (l1.begin(), l1.end(), inserter(l2, l2.begin())) ;
```

```
 cout << "l2 apres copie inser : " ; affiche(l2) ;
     /* insertion dans liste vide ; on pourrait utiliser aussi */
    /* front_inserter(l3) ou back_inserter(l3) */copy (l1.begin(), l1.end(), inserter(l3, l3.begin())) ;
  cout << "l3 apres copie inser : " ; affiche(l3) ;
}
void affiche (list<char> l)
{ void af_car (char) ;
  for_each (l.begin(), l.end(), af_car) ; /* appelle af_car pour chaque
element */
 cout \langle \cdot \rangle " \n" ;
}
void af_car (char c)
{ cout << c << " " ;
}<br>}
l1 initiale : essai insert_iterator
l2 initiale : x x x x
l2 apres copie usuelle : r r a t
l2 apres copie inser : e s s a i i n s e r t _ i t e r a t o r r r a t
l3 apres copie inser : e s s a i i n s e r t _ i t e r a t o r
________________________________________________________________________
```
*Exe m ple d'utilisation d'un itérate ur d'insertion*

#### **Rem arque**

 $\overline{\phantom{a}}$ 

Si l'on tient à m ettre en évidence l'existence d'une classe *insert\_iterator*, la sim ple instruction du précédent program m e :

copy (l1.begin(), l1.end(), inserter(l2, l2.begin())) ;

peut se décom poser ainsi :

```
insert_iterator<list<char> > ins = inserter(l2, l2.begin()) ;
copy (11.begin), 11.end(), ins ) ;
```
### **1.5 Ité rate ur de flot**

#### *a) Ité rate ur de flot de s ortie*

Lorsqu'on lit, par exem ple, sur l'entrée standard, une suite d'inform ations de m êm e type, on peut considérer q u'on parcourt une séquence. Effectivem ent, il est possible de définir un itérateur sur une telle séquence ne disposant que des propriétés d'un itérateur d'entrée telles qu'elles ont été définies précédemment. Pour ce faire, il existe un patron de classes, nommé *ostream iterator*, paramétré par le type des éléments concernés ; par exem ple :

```
ostream_iterator<char> /* type itérateur sur un flot d'entrée de caractères
*/
```
Cette classe dispose d'un constructeur recevant en argument un flot existant. C'est ainsi que :

```
ostream_iterator<char> flcar(cout) ; /* flcar est un itérateur sur un flot
de */
```
/\* caractères connecté à cout

 $\star$  /

Dans ces conditions, une instruction telle que :

\*flcar =  $'x'$  ;

envoie le caractère x sur le flot cout.

On notera qu'il est théoriquement possible d'incrémenter l'itérateur flacar en écrivant flacar+ +; cependant, une telle opération est sans effet car sans signification à ce niveau. Son existence est cependant précieuse puisqu'elle permettra d'utiliser un tel itérateur avec certains algorithmes standard, tels que copy.

Voici un exemple résumant ce que nous venons de dire :

```
#include <iostream.h>
#include <list>
using namespace std ;
main(){ char t[] = {"essai iterateur de flot"} ;
 list<char> l(t, t+sizeof(t)-1) ;
  ostream_iterator<char> flcar(cout) ;
  *flcar = 'x' ; *flcar = '-' ;
 flcar++; flcar++; /* pour montrer que l'incrementation est inoperante
ici */*flcar = ':' ;
 copy (l.begin(), l.end(), flcar) ;
\}
```
x-:essai iterateur de flot

Exemple d'utilisation d'un itérateur de flot de sortie

#### Remarque

Ici, notre exemple s'appliquait à la sortie standard ; dans ces conditions, l'utilisation d'informations de type autre que char poserait le problème de leur séparation à l'affichage ou dans le fichier texte correspondant. En revanche, l'application à un fichier binaire quelconque ne poserait plus aucun problème.

#### b) litérateur de flot d'entrée

De même qu'on peut définir des itérateurs de flot de sortie, on peut définir des itérateurs de flot d'entrée, suivant un procédé très voisin. Par exemple, avec :

```
istream_iterator<int> flint(cin) ;
```
on définit un itérateur nom m é *flint*, sur un flot d'entrée d'entiers, connecté à *cin*. De la m êm e m anière, avec :

```
ifstream fich("essai", ios::in) ;
istream_iterator<int> flint(fich) ;
```
on définit un itérateur, nom m é *flint*, sur un flot d'entrée d'entiers, connecté au flot *fich* , supposé convenablem ent ouvert.

Les itérateurs de flot d'entrée nécessitent cependant la possibilité d'en détecter la fin. Pour ce faire, il existe une convention perm ettant de construire un itérateur en représentant la fin, à savoir, l'utilisation d'un constructeur sans argum ent ; par exem ple, avec :

```
istream_iterator<int> fin ; /* fin est un itérateur représentant une fin de */
                             /* fichier sur un itérateur de flot d'entiers */
```
Voici, par exem ple, com m ent utiliser un itérateur de flot d'entrée pour recopier les inform ations d'un fich ier dans une liste ; ici, nous créons une liste vide et nous utilisons un itérateur d'insertion pour y introduire le résultat de la copie :

```
list<int> 1;
 ifstream fich("essai", ios::in) ;
 istream_iterator<int, ptrdiff_t> flint(fich), fin ;
copy (flint, fin, inserter(1, l.begin()) ;
```
### **2. ALGO RITH M ES D 'INITIALISATIO N D E SEQUENCES EXISTANTES**

Tous ces algorithmes permettent de donner des valeurs à des éléments existant d'une séquence, dont la valeur est donc rem placée. De par leur nature m êm e, ils ne sont pas adaptés aux conteneurs associatifs, à m oins d'utiliser un itérateur d'insertion et de tenir com pte de la nature de type *pair* de leurs élém ents.

### **2.1 Copie d'une séq ue nce dans une autre**

Com m e on l'a déjà vu à plusieurs reprises, on peut recopier une séquence dans une autre, pour peu que les types des élém ents soient les m êm es. Par exem ple, si *l* est une liste d'entiers et *v* un vecteur d'entiers :

```
copy (l.begin(), l.end(), v.begin()) ; /* recopie les éléments de la liste l
dans */
                                         /* le vecteur v, à partir de son début
*/
```
Le sens de la copie est imposé, à savoir qu'on commence bien par recopier *l.begin()* en *v.begin()*. La seule contrainte (logique) qui soit im posée aux valeurs des itérateurs est que la position de la première copie n'appartienne pas à l'intervalle à copier. En revanche, rien n'interdirait, par exemple :

```
copy (v.begin()+1, v.begin()+10, v.begin()); /* recopie v[1] dans v[0]
*/
                                               /* v[2] dans v[1]... v[9] dans
v[8] */
```
Il existe égalem ent un algorithme *copy\_backward* qui procède à la copie dans l'ordre inverse de *copy*, c'està-dire en com m ençant par le dernier élém ent. Dans ce cas, com m e on peut s'y attendre, les itérateurs correspondants doivent être bidirectionnels.

#### 376 Programmer en langage  $C_{+}$  +

Voici un exemple de programme utilisant copy pour réaliser des copies usuelles, ainsi que des insertions, par le biais d'un itérateur d'insertion :

```
#include <iostream>
#include <vector>
#include <list>
#include <algorithm>
using namespace std ;
main(){ int t[5] = { 1, 2, 3, 4, 5 } ;
 vector<int> v(t, t+5) ; /* v contient : 1, 2, 3, 4, 5 */
 list<int>1(8, 0);
                             /* liste de 8 elements egaux a 0*/
 void affiche(vector<int>);
 void affiche(list<int>);
 cout << "liste initiale
                               : " ; \naffile(1) ;copy (v.begin(), v.end(), l.begin()) ;
 cout << "liste apres copie 1 : " : \text{affiche}(1) :1.assign (3, 0) ;
                                      /* 1 contient maintenant 3 elements égaux
a \ 0 \ */copy (v.\text{begin}(), v.\text{end}(), l.\text{begin})); /* sequence trop courte:
deconseille */
  cout << "liste apres copie 2 : " ; affiche(1) ;
  l.erse(l.begin(), l.end(); i/* 1 est maintenant vide
\star /
  copy (v.begin(), v.end(), inserter(1, l.begin())) ; /* on y insere les elem
de v * /cout << "liste apres copie 3 : " : affiche(1) : affiche(2)\rightarrowvoid affiche(list<int> 1)
{ list<int>::iterator il ;
 for (i1=1.begin() ; i1!=1.end() ; i1++) cout << *il << " ";
 cout \langle \cdot \cdot \cdot \cdot \ranglen" ;
\}liste initiale : 0 0 0 0 0 0 0 0liste apres copie 1:12345000liste apres copie 2:5:2:3liste apres copie 3:12345
```
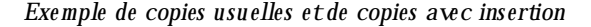

### 2.2 Géné ration de valeurs par une fonction

Il est fréquent qu'on ait besoin d'initialiser un conteneur par des valeurs résultant d'un calcul. La bibliothèque standard offre un outil assez général à cet effet, à savoir ce qu'on nomme souvent un algorithme générateur. On lui fournit en argument, un objet fonction (il peut donc s'agir d'une fonction ordinaire) qu'il appellera pour déterminer la valeur à attribuer à chaque élément d'un intervalle. Une telle fonction ne recoit aucun argument. Par exemple, l'appel :

generate (v.begin(), v.end(), suite) ;

utilisera la fonction suite pour donner une valeur à chacun des éléments de la séquence définie par l'intervalle  $[vbegin(0, vend))$ .

Voici un premier exemple faisant appel à une fonction ordinaire :

```
#include <iostream.h>
#include <vector>
using namespace std ;
main(){ int n = 10 ;
  vector<int> v(n, 0) ; /* vecteur de n elements initialises a 0 */
                          /* fonction utilisee pour la generation d'entiers */
  int suite() \mathfrak{z}void affiche(vector<int>) ;
  cout \lt\lt "vecteur initial : " ; affiche(v) ;
  generate (v.begin(), v.end(), suite) ;
  cout \lt\lt "vecteur genere : " ; affiche(v) ;
\}int suite()
{ static int n = 0 ;
 return n++ ;
\}void affiche (vector<int> v)
{ unsigned int i ;
  for (i=0 ; i < v.size() ; i++)\text{cut} \ll v[i] \ll " "\text{cut} \ll \text{''}\text{n''};
\}vecteur initial: 0000000000
vecteur genere : 0 1 2 3 4 5 6 7 8 9
```
#### Génération de valeurs par une fonction ordinaire

On constate qu'il est difficile d'imposer une valeur initiale à la suite de nombres, autrement qu'en la fixant dans la fonction elle-même ; en particulier, il n'est pas possible de la choisir en argument. C'est là précisément que la notion de classe fonction s'avère intéressante comme le montre l'exemple suivant :

```
#include <iostream.h>
#include <vector>
using namespace std ;
class sequence
                      /* classe fonction utilisee pour la generation d'entiers
\star /
\{ \text{public :}sequence (int i) \{ n = i : \}/* constructeur
                                                                  \star /
   int operator() () { return n++ ; } /* ne pas oublier () */
 private :
  int n;/* valeur courante generee */
\} ;
```

```
main()
\{ int n = 10 ;
  vector<int> v(n, 0) ; /* vecteur de n elements initialises a 0 */
   void affiche(vector<int>) ;
   cout << "vecteur initial : " ; affiche(v) ;
   generate (v.begin(), v.end(), sequence(0)) ;
  cout \lt\lt "vecteur genere 1 : "; affiche(v) ;
   generate (v.begin(), v.end(), sequence(4)) ;
   cout << "vecteur genere 2 : " ; affiche(v) ;
}
void affiche (vector<int> v)
{ unsigned int i ;
  for (i=0 ; i < v.size() ; i++)cout \langle v[i] \rangle \langle v[i] \ranglecout \langle \cdot \rangle " \n" ;
}
\frac{1}{2} , \frac{1}{2} , \frac{1}{2} , \frac{1}{2} , \frac{1}{2} , \frac{1}{2} , \frac{1}{2} , \frac{1}{2} , \frac{1}{2} , \frac{1}{2} , \frac{1}{2} , \frac{1}{2} , \frac{1}{2} , \frac{1}{2} , \frac{1}{2} , \frac{1}{2} , \frac{1}{2} , \frac{1}{2} , \frac{1vecteur initial : 0 0 0 0 0 0 0 0 0 0
vecteur genere 1 : 0 1 2 3 4 5 6 7 8 9
vecteur genere 2 : 4 5 6 7 8 9 10 11 12 13
________________________________________________________________________
\overline{\phantom{a}}
```
*Génération de vale urs par une classe fonction*

#### **Rem arques**

**1)** Si l'on com pare les deux appels suivants, l'un du prem ier exem ple, l'autre du second :

generate (v.begin(), v.end(), suite) ; generate (v.begin(), v.end(), sequence(0)) ;

on constate q ue, dans le prem ier cas, *suite* est la référence à une fonction, tandis que dans le second, *sequence* (0) est la référence à un objet de type *sequence*. Mais, comme ce dernier a convenablement surdéfini l'opérateur (), l'algorithme *generate* n'a pas à tenir compte de cette différence.

**2)** Il existe un autre algorithme, *generate n*, comparable à *generate*, qui génère un nombre de valeurs prévues en argument. D'autre part, l'algorithme *fill* permet d'affecter une valeur donnée à tous les élém ents d'une séquence ou à un nom bre donné d'élém ents :

*fill (début, fin, vale ur) fill (position, NbFois, vale ur)*

### **3. ALGO RITH M ES D E RECH ERCH E**

Ces algorithmes ne modifient pas la séquence sur laquelle ils travaillent. On distingue :

- les algorithmes fondés sur une égalité ou sur un prédicat unaire,
- les algorithmes fondés sur une relation d'ordre permettant de trouver le plus grand ou le plus petit élém ent.

# **3.1 Algorith m es fondés s ur une é galité ou un pré dicat unaire**

Ces algorithmes permettent de rechercher la première occurrence de valeurs ou de séries de valeurs qui sont:

- soit im posées explicitem ent; cela signifie en fait qu'on se fonde sur la relation d'égalité induite par l'opérateur = =, qu'il soit sur défini ou non ;
- soit par une condition fournie sous form e d'un prédicat unaire.

Ils fournissent tous un itérateur sur l'élément recherché, s'il existe, et l'itérateur sur la fin de la séquence, sinon ; dans ce dernier cas, cette valeur n'est égale à *end()* que si la séquence concernée appartient à un conteneur et s'étend jusqu'à sa fin. Sinon, on peut obtenir un itérateur valide sur un élém ent n'ayant rien à voir avec la recherche en question. Dans le cas où les itérateurs utilisés sont des pointeurs, on peut obtenir un pointeur sur une valeur située au-delà de la séquence exam inée. Il faudra tenir com pte de ces rem arq ues dans le test de la valeur de retour, qui constitue le seul m oyen de savoir si la recherche a abouti.

L'algorithme *find* permet de rechercher une valeur donnée, tandis que *find\_first\_of* permet de rechercher une valeur parm i plusieurs. L'algorithme *find\_if (début, fin, prédicat)* autorise la recherche de la première valeur satisfaisant au prédicat unaire fourni en argum ent.

O n peut rech erch er, dans une séquence [*début\_1*, *fin\_1*), la prem ière apparition com plète d'une autre séquence [*début\_2*, *fin\_2*) par *se arch (début\_1, fin\_1, début\_2, fin\_2)*. De m êm e, *se arch* \_*n (début, fin, NbFois, valeur*) permet de rechercher une suite de *NbFois* une même valeur. Là encore, on se base sur l'opérateur ==, surdéfini ou non.

On peut rechercher les "doublons", c'est-à-dire les valeurs apparaissant deux fois de suite, par *adjacent\_find (début, fin)*. Attention, ce n'est pas un cas particulier de *se arch \_n*, dans la m esure où l'on n'im pose pas la valeur dupliquée. Pour chercher les autres doublons, on peut soit supprimer l'une des valeurs trouvées, soit sim plem ent recommencer la recherche, au-delà de l'emplacement où se trouve le doublon précédent.

Voici un exemple de programme illustrant la plupart de ces possibilités (par souci de simplification, nous supposons que les valeurs recherchées existent toujours) :

\_\_\_\_\_\_\_\_\_\_\_\_\_\_\_\_\_\_\_\_\_\_\_\_\_\_\_\_\_\_\_\_\_\_\_\_\_\_\_\_\_\_\_\_\_\_\_\_\_\_\_\_\_\_\_\_\_\_\_\_\_\_\_\_\_\_\_\_\_\_\_\_

```
\overline{\phantom{a}}#include <iostream.h>
#include <vector>
using namespace std ;
main()
\{char * ch1 = "anticonstitutionnellement" ;char *ch2 = "uoie" ;
 char *ch3 = "tion" ;
  vector<char> v1 (ch1, ch1+strlen(ch1)) ;
  vector<char> v2 (ch2, ch2+strlen(ch2)) ;
  vector<char>::iterator iv ;
 iv = find\_first_of (v1.begin(), v1.end(), v2.begin(), v2.end()) ;
 cout << "\npremier de uoie en : " ; for ( ; iv!=v1.end() ; iv++) cout << *iv
;
 iv = find\_first\_of (vl.begin(), vl.end(), v2.begin(), v2.begin() + 2) ;
  cout << "\npremier de uo en : " ; for ( ; iv!=v1.end() ; iv++) cout << *iv
;
  v2.assign (ch3, ch3+strlen(ch3)) ;
 iv = search (v1.begin(), v1.end(), v2.begin(), v2.end()) ;
 cout << "\ntion en : " ; for ( ; iv!=v1.end() ; iv++) cout <<
*iv ;
  iv = search_n(v1.begin(), v1.end(), 2, 1') ;
```

```
380
          Programmer en langage C_{+} +
```

```
: " ;
 cout << "\n'l' 2 fois en
                                       for ( ; iv!=v1.end() ; iv++) cout <<
*iv;
 iv = adjacent_find(v1.begin(), v1.end());
 cout << "\npremier doublon en : " ; for ( ; iv!=v1.end() ; iv++) cout <<
*iv:
\}premier de uoie en : iconstitutionnellement
premier de uo en : onstitutionnellement
tion en
                 : tionnellement
'l' 2 fois en
                 : llement
premier doublon en : nnellement
```
Exemple d'utilisation des algorithmes de recherche

#### 3.2 Algorithmes de recherche de maximum ou de minimum

Les deux algorithmes max element et min element permettent de déterminer le plus grand ou le plus petit élément d'une séquence. Ils s'appuient par défaut sur la relation induite par l'opérateur <, mais il est également possible d'imposer sa propre relation, sous forme d'un prédicat binaire. Comme les algorithmes précédents, ils fournissent en retour soit un itérateur sur l'élément correspondant ou sur le premier d'entre eux s'il en existe plusieurs, soit un itérateur sur la fin de la séquence, s'il n'en existe aucun. Mais cette dernière situation ne peutse produire ici qu'avec une séquence vide ou lorsqu'on choisit son propre prédicat, de sorte que l'examen de la valeur de retour est alors moins cruciale.

Voici un exemple dans lequel nous appliquons ces algorithmes à un tableau usuel (par souci de simplification, nous supposons que les valeurs recherchées existent toujours) :

```
#include <iostream.h>
#include <algorithm>
                       // utile car aucun en-tete de conteneur
using namespace std ;
main(){ int t[] = \{5, 4, 1, 8, 3, 9, 2, 9, 1, 8\};
  int * ad :ad = max element(t, t+sizeof(t)/sizeof(t[0])) ;
  cout << "plus grand elem de t en position " << ad-t
       << " valeur " << *ad << "\n" ;
  ad = min element(t, t+sizeof(t)/sizeof(t[0])) ;
  cout << "plus petit elem de t en position " << ad-t
       << " valeur " << *ad << "\n" ;
  ad = max_{\text{element}(t, t + sizeof(t)/sizeof(t[0]), greater < \text{init}});
  cout << "plus grand elem avec greater<int> en position " << ad-t
       << " valeur " << *ad << "\n" ;
\}
```
plus grand elem de t en position 5 valeur 9 plus petit elem de t en position 2 valeur 1 plus grand elem avec greater<int> en position 2 valeur 1 Exemple d'utilisation de max\_element et de min\_element

### 4. ALGORITH MES DE TRANSFORMATION D'UNE SEQUENCE

Il s'agit des algorithmes qui modifient les valeurs d'une séquence ou leur ordre, sans en modifier le nombre d'éléments. Ils ne sont pas applicables aux conteneurs associatifs, pour lesquels l'ordre est imposé de façon intrins èque.

On peut distinguer trois catégories d'algorithmes :

- remplacement de valeurs,
- permutation de valeurs.
- partition.

Beaucoup de ces algorithmes disposent d'une version suffixée par \_copy ; dans ce cas, la version xxxx\_copy réalise le même traitement que xxxx, avec cette différence importante qu'elle ne modifie plus la séquence d'origine et qu'elle copie le résultat obtenu dans une autre séquence dont les éléments doivent alors exister, comme avec copy. Ces algorithmes de la forme xxxx\_copy peuvent, quant à eux, s'appliquer à des conteneurs associatifs, à condition toutefois, d'utiliser un itérateur d'insertion et de tenir compte de la nature de type *pair* de leurs éléments.

Par ailleurs, il existe un algorithme nommé transform qui, contrairement à ce que son nom pourrait laisser entendre, initialise une séquence en appliquant une fonction de transformation à une séquence ou à deux séquences de même taille, ces dernières n'étant alors pas modifiées.

### 4.1 Rem placement de valeurs

On peut remplacer toutes les occurrences d'une valeur donnée par une autre valeur, en se fondant sur  $\Gamma$ opérateur = = ; par exemple :

```
replace (l.begin(), l.end(), 0, -1);
                                   /* remplace toutes les occurrences */
                                    /* de 0 par -1* /
```
On peutégalementremplacer toutes les occurrences d'une valeur satisfaisant à une condition ; par exemple :

```
replace if (1.\text{begin}(), 1.\text{end}(), \text{impair}, 0) ; /* remplace par 0 toutes les
valeurs * //* satisfaisant au prédicat
unaire */
                                                     /* impair qu'il faut fournir
\star /
```
### 4.2 Perm utations de valeurs

#### a)Rotation

L'algorithme rotate permet d'effectuer une permutation circulaire des valeurs d'une séquence. On notera qu'on ne dispose que des possibilités de permutation circulaire inverse compte tenu de la manière dont on 382 Programmer en langage  $C_{+}$  +

précise l'ampleur de la permutation, à savoir, non pas par un nombre, mais en indiquant quel élément doit venir en première position. En voici un exemple :

```
#include <iostream.h>
#include <vector>
using namespace std ;
main(){ void affiche (vector<int>) ;
  int t[] = \{1, 2, 3, 4, 5, 6, 7, 8\};
 int decal = 3 ;
 vector<int> v(t, t+8) ;
  cout << "vecteur initial
                                : " ; \naffiche(v) ;rotate (v.begin(), v.begin()+decal, v.end()) ;
  cout \lt "vecteur decale de 3 : " ; affiche(v) ;
- 1
void affiche (vector<int> v)
{ unsigned int i ;
  for (i=0 ; i< v.size() ; i++)cout \langle v[i] \rangle \langle v[i] \ranglecout \langle \cdot \cdot \cdot \cdot \ranglen" ;
\}vecteur initial : 12345678vecteur decale de 3:45678123
```
Exemple d'utilisation de rotate

### b) Gé né ration de pe m utations

Dès lors qu'une séquence est ordonnée par une relation d'ordre R, il est possible d'ordonner les différentes permutations possibles des valeurs de cette séquence. Par exemple, si l'on considère les trois valeurs 1, 4, 8 et la relation d'ordre <, voici la liste ordonnée de toutes les permutations possibles :

Dans ces conditions, il est possible de parler de la permutation suivante ou précédente d'une séquence de valeurs données. Dans l'exemple ci-dessus, la permutation précédente de la séquence 4, 1, 8 serait la séquence 1, 8, 4 tandis que la permutation suivante serait 4, 8, 1. Pour éviter tout problème, on considère que la permutation suivant la dernière est la première, et que la permutation précédent la dernière est la première.

Les algorithmes next\_permutation et prev\_permutation permettent de remplacer une séquence donnée respectivement par la permutation suivante ou par la permutation précédente. On peut utiliser soit, par défaut, l'opérateur <, soit une relation imposée sous forme d'un prédicat binaire. Actuellement, il n'existe pas de variantes \_copy de ces algorithmes.

Voici un exemple (la valeur de retour true ou false des algorithmes permet de savoir si l'on a effectué un bouclage dans la liste des permutations):

```
#include <iostream.h>
#include <vector>
using namespace std ;
main(){ void affiche (vector<int>) ;
  int t[] = \{2, 1, 3\};
  int i ;
  vector<int> v(t, t+3);
                                : " ; \naffiche(v) ;cout << "vecteur initial
  for (i=0 ; i<=10 ; i++)\{ bool res = next permutation (v.begin(), v.end()) ;
    cout << "permutation " << res << " : " ; affiche(v) ;
  \}\}void affiche (vector<int> v)
{ unsigned int i ;
  for (i=0 ; i < v.size() ; i++)\texttt{cout} \: \texttt{<}\: \: \mathbf{v[i]} \: \texttt{<}\: \cdot \: \texttt{''} \: \; \texttt{''}cout \langle \cdot \cdot \cdot \cdot \cdot \ranglen" ;
\}vecteur initial : 2 1 3\therefore 2 3 1
permutation 1
permutation 1
                    : 3 1 2permutation 1
                    \therefore 3 2 1
permutation 0
                   : 1 2 3permutation 1
                    \therefore 1 3 2
                     : 213permutation 1
permutation 1
                    : 231permutation 1
                    : 3 1 2: 321permutation 1
                    : 1 2 3permutation 0
permutation 1
                    \therefore 1 3 2
```
*Exemple d'utilisation de next\_permutation et de prev\_permutation* 

#### $c)$  Pe  $m$  utations aléatoires

L'algorithme random\_shuffle permet d'effectuer une permutation aléatoire des valeurs d'une séquence. En voici un exemple :

```
#include <iostream.h>
#include <vector>
using namespace std ;
main(){ void affiche (vector<int>) ;
 int t[] = \{2, 1, 3\};
  int i
```

```
384 Programme r e n langage C+ +
```

```
vector<int> v(t, t+3) ;
  cout \le "vecteur initial : " ; affiche(v) ;
  for (i=0 ; i<=10 ; i++) { random_shuffle (v.begin(), v.end()) ;
     cout << "vecteur hasard : " ; affiche(v) ;
   }
}
void affiche (vector<int> v)
{ unsigned int i ;
  for (i=0 ; i< v.size() ; i++)cout \langle v[i] \rangle \langle v[i] \ranglecout \langle \cdot \rangle " \langle n \rangle" ;
}<br>}
vecteur initial : 2 1 3
vecteur hasard : 3 2 1
vecteur hasard : 2 3 1
vecteur hasard : 1 2 3
vecteur hasard : 1 3 2
vecteur hasard : 3 1 2
vecteur hasard : 3 2 1
vecteur hasard : 3 1 2
vecteur hasard : 3 2 1
vecteur hasard : 2 3 1
vecteur hasard : 2 3 1
vecteur hasard : 2 3 1
________________________________________________________________________
```
*Exe m ple d'utilisation de* random \_sh uffle

#### **Rem arque**

Il existe une version de *random \_sh uffle* perm ettant d'im poser son générateur de nom bres aléatoires.

### **4.3 Partitions**

 $\overline{\phantom{a}}$ 

O n nom m e partition d'une séquence suivant un prédicat unaire donné, un réarrangem ent de cette séquence défini par un itérateur désignant un élément tel que tous les éléments le précédant vérifient la dite condition. Par exem ple, avec la séquence :

1 3 4 11 2 7 8

et le prédicat *im pair* (supposé vrai pour un nom bre im pair et faux sinon), voici des partitions possibles (dans tous les cas, l'itérateur désignera le quatrième élément) :

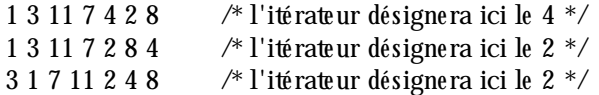

O n dit q ue la partition obtenue est stable si l'ordre relatif des élém ents satisfaisant au prédicat est conservé. Dans notre exem ple, seules les deux prem ières perm utations sont stables.

Les algorith m es *partition* et *stable \_partition* perm ettent de déterm iner une telle partition à partir d'un prédicat unaire fourni en argum ent.

# **5. ALGO RITH M ES D ITS "D E SUPPRESSIO N"**

 $\overline{\phantom{0}}$ 

-

Ces algorith m es perm ettent d'élim iner d'une séquence les élém ents répondant à un certain critère. M ais, assez curieusem ent, ils ne supprim ent pas les élém ents correspondants ; ils se contentent de regrouper en début de séquence les élém ents non concernés par la condition d'élim ination et de fournir en retour un itérateur sur le premier élément non conservé. En fait, il faut voir qu'aucun algorithme ne peut supprimer des éléments d'une séquence pour la bonne et sim ple raison qu'il risque d'être appliqué à une structure autre qu'un conteneur (ne serait-ce qu'un tableau usuel) pour laquelle la notion de suppression n'existe pas<sup>1</sup>. D'autre part, contrairem ent à toute attente, il n'est pas du tout certain que les valeurs apparaissant en fin de conteneur soient celles qui ont été élim inées du début.

Bien entendu, rien n'em pêche d'effectuer, après avoir appelé un tel algorithme, une suppression effective des éléments concernés en utilisant une fonction membre telle que *remove*, dans le cas où l'on a affaire à une séquence d'un conteneur.

L'algorith m e *re m ove (début, fin, vale ur)* perm et d'élim iner tous les élém ents ayant la *vale ur* indiq uée, en se basant sur l'opérateur = = . Il existe une version *remove\_if*, qui se fonde sur un prédicat binaire donné. Seul le premier algorithme est stable, c'est-à-dire qu'il conserve l'ordre relatif des valeurs non éliminées.

L'algorithme *unique* permet de ne conserver que la première valeur d'une série de valeurs égales (au sens de ==) ou répondant à un prédicat binaire donné. Il n'im pose nullem ent q ue la séquence soit ordonnée suivant un certain ordre.

Ces algorithmes disposent d'une version avec *\_copy* qui ne modifie pas la séquence d'origine et qui range dans une autre séquence les seules valeurs non élim inées. Utilisés conjointem ent avec un itérateur d'insertion, ils peuvent perm ettre de créer une nouvelle séquence.

Voici un exemple de programme montrant les principales possibilités évoquées, y compris des insertions dans une séquence avec *remove\_copy\_if* (dont on rem arque clairem ent d'ailleurs qu'il n'est pas stable) :

\_\_\_\_\_\_\_\_\_\_\_\_\_\_\_\_\_\_\_\_\_\_\_\_\_\_\_\_\_\_\_\_\_\_\_\_\_\_\_\_\_\_\_\_\_\_\_\_\_\_\_\_\_\_\_\_\_\_\_\_\_\_\_\_\_\_\_\_\_\_\_\_\_\_\_\_\_\_\_

```
#include <iostream.h>
#include <list>
using namespace std ;
main()
\{ void affiche(list<int>) ;
   bool pair (int) ;
  int t[] = { 4, 3, 5, 4, 4, 4, 9, 4, 6, 6, 3, 3, 2 } ;
  list<int> 1 (t, t+sizeof(t)/sizeof(int)) ;
  list<int> l_bis=l ;
  list<int> 12 ; \frac{1}{2} /* liste vide */
  list<int>::iterator il ;
  cout << "liste initiale \cdots : "; affiche(l);
  il = remove(l.begin(), l.end(), 4) ; /* different de l.remove(4) */<br>cout << "liste apres remove(4) \qquad : "; affiche(l);
  cout \lt\lt "liste apres remove(4)
  cout << "element places en fin : ";
  for (; il!=l.end(); il++) cout << *il << " "; cout << "\n";
```
 $^1$  - Un algorithme ne peut pas davantage insérer un élément dans une séquence ; on peut toutefois y parvenir, dans le cas d'un conteneur, en recourant à un itérateur d'insertion.

```
l = l bis ;
 il = unique (l.begin(), l.end());
  cout << "liste apres unique : " ; affiche(l) ;
 cout << "elements places en fin : ";
 for (; il!=1.end(); il++) cout << *il << " "; cout << "\n";
 l = l bis ;
 il = remove_i f(l.begin(), l.end(), pair);
 cout << "liste apres remove pair : " ; affiche(1) ;
 cout << "elements places en fin : ";
 for (; il!=1.end(); il++) cout << *il << " "; cout << "\n";
  /* elimination de valeurs par copie dans liste vide l2 par iterateur
d'insertion */
 l = l bis ;
  remove_copy_if(l.begin(), l.end(), front_inserter(l2), pair) ;
  cout << "liste avec remove_copy_if pair : " ; affiche(l2) ;
}
void affiche(list<int> 1)
{ list<int>::iterator il ;
 for (il=1.begin() ; il!=1.end() ; il++) cout << (*il) << " " ;
 cout \langle \cdot \cdot \cdot \cdot \cdot \ranglen" ;
}
bool pair (int n)
\{ return !(n§2);
}<br>}
liste initiale : 4 3 5 4 4 4 9 4 6 6 3 3 2
liste apres remove(4) : 3 5 9 6 6 3 3 2 6 6 3 3 2
element places en fin : 6 6 3 3 2
liste apres unique : 4 3 5 4 9 4 6 3 2 6 3 3 2
elements places en fin : 6 3 3 2
liste apres remove pair : 3 5 9 3 3 4 9 4 6 6 3 3 2
elements places en fin : 4 9 4 6 6 3 3 2
liste avec remove_copy_if pair : 3 3 9 5 3
________________________________________________________________________
```
*Exe m ple d'utilisation des algorithmes de suppression*

## **6. ALGO RITH M ES D E TRIS**

 $\overline{\phantom{a}}$ 

Ces algorith m es s'appliq uent à des séquences ordonnables, c'est-à-dire pour lesquelles il a été défini une relation d'ordre faible strict, soit par l'opérateur <, soit par un prédicat binaire donné. Ils ne peuvent pas s'appliquer à un conteneur associatif, compte tenu du conflit qui apparaîtrait alors entre leur ordre interne et celui q u'on voudrait leur im poser. Pour d'évidentes questions d'efficacité, la plupart de ces algorith m es nécessitent des itérateurs à accès direct, de sorte qu'ils ne sont pas applicables à des listes (mais le conteneur *list* dispose de sa fonction m em bre *sort*).

On peut réaliser des tris complets d'une séquence. Dans ce cas, on peut choisir entre un algorithme stable *stable \_sort* ou un algorith m e non stable, plus rapide. O n peut effectuer égalem ent, avec *partial\_sort*, des tris partiels, c'est-à-dire qui se contentent de n'ordonner qu'un certain nombre d'éléments. Dans ce cas, l'appel se présente sous la form e *partial\_sort (début, m ilie u, fin)* et l'am plitude du tri est définie par l'itérateur *m ilie u* désignant le prem ier élém ent non trié. Enfin, avec *nth \_e leme nt*, il est possible de déterm iner seulement le nième élément, c'est-à-dire de placer dans cette position l'élément qui s'y trouverait si l'on avait trié toute la séquence ; là encore, l'appel se présente sous la form e *nth \_e leme nt (début, m ilie u, fin)* et *m ilie u* désigne l'élém ent en q uestion.

\_\_\_\_\_\_\_\_\_\_\_\_\_\_\_\_\_\_\_\_\_\_\_\_\_\_\_\_\_\_\_\_\_\_\_\_\_\_\_\_\_\_\_\_\_\_\_\_\_\_\_\_\_\_\_\_\_\_\_\_\_\_\_\_\_\_\_\_\_\_\_\_

Voici un exemple montrant l'utilisation des principaux algorithmes de tri :

 $\overline{\phantom{a}}$ 

 $\overline{\phantom{a}}$ 

```
#include <iostream.h>
#include <vector>
using namespace std ;
main()
{ void affiche (vector<int>) ;
  bool comp (int, int) ;
  int t[] = {2, 1, 3, 9, 2, 7, 5, 8} ;
  int i ;
 vector<int> v(t, t+8), v_bis=v;
  cout \lt\lt "vecteur initial : " ; affiche(v) ;
 sort (v.begin(), v.end()) ;
 cout \lt\lt "apres sort : " ; affiche(v) ;
 v = v_bis ;
  partial_sort (v.begin(), v.begin()+5, v.end()) ;
 cout \lt\lt "apres partial_sort (5) : " ; affiche(v) ;
 v = v bis ;
  nth_element (v.begin(), v.begin()+ 5, v.end()) ;
  cout \lt\lt "apres nth element 6 : " ; affiche(v) ;
  nth_element (v.begin(), v.begin()+ 2, v.end()) ;
 cout \lt\lt "apres nth_element 3 : " ; affiche(v) ;
}
void affiche (vector<int> v)
{ unsigned int i ;
 for (i=0 ; i< v.size() ; i++)cout \langle v[i] \rangle \langle v[i] \ranglecout \langle \cdot \rangle "\n" ;
\}vecteur initial : 2 1 3 9 2 7 5 8
apres sort : 1 2 2 3 5 7 8 9
apres partial_sort (5) : 1 2 2 3 5 9 7 8
apres nth_element 6 : 2 1 3 5 2 7 8 9
apres nth_element 3 : 2 1 2 3 5 7 8 9
________________________________________________________________________
```
*388 Programme r e n langage C+ +*

# **7. ALGO RITH M ES D E RECH ERCH E ET D E FUSIO N SUR D ES SEQUENCES O RDO NNEES**

Ces algorith m es s'appliq uent à des séquences supposées ordonnées par une relation d'ordre faible strict.

## **7.1 Algorith m es de re ch e rch e binaire**

Les algorithmes de recherche présentés dans le paragraphe 3 s'appliquaient à des séquences non nécessairem ent ordonnées. Les algorithmes présentés ici supposent que la séquence concernée soit convenablem ent ordonnée suivant la relation d'ordre faible strict qui sera utilisée, qu'il s'agisse par défaut de l'opérateur < ou d'un prédicat fourni explicitem ent. C'est ce q ui leur perm et d'utiliser des m éth odes de recherche dichotom ique (ou binaire) plus perform antes que de simples recherches séquentielles.

Comme on peuts'y attendre, ces algorithmes ne modifient pas la séquence concernée et ils peuvent donc, en th éorie, s'appliq uer à des conteneurs de type *se t* ou *m ultise t*. En revanch e, leur application à des types *m ap* et *m ultim ap* n'est guère envisageable puisque, en général, ce ne sont pas leurs élém ents qui sont ordonnés, m ais seulem ent les clés... Quoi qu'il en soit, les conteneurs associatifs disposent déjà de fonctions membre éq uivalant aux algorith m es exam inés ici, excepté pour *binary\_se arch* .

L'algorithme *binary\_search* permet de savoir s'il existe dans la séquence une valeur équivalente (au sens de l'éq uivalence induite par la relation d'ordre concernée). Par ailleurs, on peut localiser l'em placem ent possible pour une valeur donnée, com pte tenu d'un certain ordre : *low e r\_bound* fournit la prem ière position possible tandis que *upper\_bound* fournit la dernière position possible ; *eq ual\_range* fournit les deux inform ations précédentes sous form e d'une paire.

## **7.2 Algorith m es de fusion**

 $\overline{\phantom{a}}$ 

La fusion de deux séquences ordonnées consiste à les réunir en une troisième séquence ordonnée suivant le m êm e ordre. Là encore, ils peuvent s'appliq uer à des conteneurs de type *se t* ou *m ultise t* ; en revanch e, leur application à des conteneurs de type *m ap* ou *m ultim ap* n'est guère réaliste, com pte tenu de ce q ue ces derniers sont ordonnés uniquem ent suivant les clés. Il existe deux algorithmes :

- *merge* qui permet la création d'une troisième séquence par fusion de deux autres ;
- *inplace merge* qui permet la fusion de deux séquences consécutives en une seule qui vient prendre la place des deux séquences originales.

\_\_\_\_\_\_\_\_\_\_\_\_\_\_\_\_\_\_\_\_\_\_\_\_\_\_\_\_\_\_\_\_\_\_\_\_\_\_\_\_\_\_\_\_\_\_\_\_\_\_\_\_\_\_\_\_\_\_\_\_\_\_\_\_\_\_\_\_\_\_\_\_

Voici un exemple d'utilisation de ces algorithmes :

```
#include <iostream.h>
#include <vector>
using namespace std ;
main()
{ void affiche (vector<int>) ;
 int t1[8] = \{2, 1, 3, 12, 2, 18, 5, 8\};
 int t2[5] = \{5, 4, 15, 9, 11\};
 vector<int> v1(t1, t1+8), v2(t2, t2+6), v ;
 cout \le "vecteur 1 initial : " ; affiche(v1) ;
 sort (v1.begin(), v1.end()) ;
 cout << "vecteur 1 trie : " ; affiche(v1) ;
 cout << "vecteur 2 initial \qquad : " ; \text{affiche}(v2) ;sort (v2.begin(), v2.end()) ;
 cout \lt\lt "vecteur 2 trie : " ; affiche(v2) ;
```

```
merge (v1.begin(), v1.end(), v2.begin(), v2.end(), back_inserter(v)) ;
  cout << "fusion des deux : " ; affiche(v) ;
 random shuffle (v.begin(), v.end()) ; /* v n'est plus ordonne */
 cout \le "vecteur v desordonne : " ; affiche(v) ;
 sort (v.begin(), v.begin()+6) ; \qquad /* tri des premiers elements de v */
 sort (v.begin()+6, v.end()) ; /* tri des derniers elements de v */
 cout \le "vecteur v trie par parties : " ; affiche(v) ;
 inplace_merge (v.begin(), v.begin()+6, v.end()) ; /* fusion interne */
 cout \lt\lt "vecteur v apres fusion : " ; affiche(v) ;
}
void affiche (vector<int> v)
{ unsigned int i ;
 for (i=0 ; i < v.size() ; i++)cout \langle v[i] \rangle \langle v[i] \ranglecout \langle \cdot \cdot \cdot \cdot \cdot \rangle}<br>}
vecteur 1 initial : 2 1 3 12 2 18 5 8
vecteur 1 trie : 1 2 2 3 5 8 12 18
vecteur 2 initial : 5 4 15 9 11 2
vecteur 2 trie : 2 4 5 9 11 15
fusion des deux : 1 2 2 2 3 4 5 5 8 9 11 12 15 18
vecteur v desordonne : 5 12 9 2 2 15 2 5 1 18 3 8 11 4
vecteur v trie par parties : 2 2 5 9 12 15 1 2 3 4 5 8 11 18
vecteur v apres fusion : 1 2 2 2 3 4 5 5 8 9 11 12 15 18
________________________________________________________________________
```
*Exe m ple d'utilisation des algorithmes de fusion*

### **8. ALGO RITH M ES A CARACTERE NUM ERIQUE**

 $\overline{\phantom{a}}$ 

\_\_\_\_\_\_\_\_\_

Nous avons classé dans cette rubrique les algorithmes qui effectuent, sur les éléments d'une séquence, des opérations num ériq ues fondées sur les opérateurs + , - ou \*. Plutôt destinés, *a priori*, à des élém ents d'un type effectivem ent num érique, ils peuvent néanm oins s'appliquer à des éléments de type classe pour peu que cette dernière ait convenablem ent surdéfini les opérateurs voulus ou qu'elle fournisse une fonction binaire appropriée.

Com m e on peuts'y attendre, l'algorithme *accumulate* fait la somme des éléments d'une séquence tandis que *inner\_product* effectue le produit scalaire de deux séquences de même taille. On prendra garde au fait que ces deux algorithmes ajoutent le résultat à une valeur initiale fournie en argument (en général, on choisit 0).

L'algorithme *partial sum* crée, à partir d'une séquence, une nouvelle séquence de même taille formée des cum uls partiels des valeurs de la prem ière : le prem ier élém ent est inch angé, le second est la som m e du prem ier et du second, etc. Enfin, l'algorithme *adjacent difference* crée, à partir d'une séquence, une séquence de m êm e taille form ée des différences de deux élém ents consécutifs (le prem ier élém ent restant inch angé).

\_\_\_\_\_\_\_\_\_\_\_\_\_\_\_\_\_\_\_\_\_\_\_\_\_\_\_\_\_\_\_\_\_\_\_\_\_\_\_\_\_\_\_\_\_\_\_\_\_\_\_\_\_\_\_\_\_\_\_\_\_\_\_\_\_\_\_\_\_\_\_\_

Voici un exemple d'utilisation de ces différents algorithmes :

```
#include <iostream.h>
#include <numeric> // pour les algorithmes numeriques
using namespace std ;
```
 $\overline{\phantom{a}}$ 

```
main()
{ void affiche (int *) ;
 int v1[5] = \{ 1, 3, -1, 4, 1 \};
 int v2[5] = \{ 2, 5, 1, -3, 2 \};
  int v3[5] ;
 cout \lt\lt "vecteur v1 : " ; affiche(v1) ;
 cout << "vecteur v2 : " ; affiche(v2) ;
 cout << "somme des elements de v1 : "
      << accumulate (v1, v1+3, 0) << "\n" ; /* ne pas oublier 0 */
 cout << "produit scalaire v1.v2 : "
      \langle inner_product (v1, v1+3, v2, 0) \langle \rangle \langle n^{\mu} ; / \rangle ne pas oublier 0 \gamma partial_sum (v1, v1+5, v3) ;
 cout << "sommes partielles de v 1 : " ; \text{affiche}(v3) ; adjacent_difference (v1, v1+5, v3) ;
  cout << "differences ajdacentes de v1 : " ; affiche(v3) ;
}
void affiche (int * v)
{ int i ; for (i=0 ; i<5 ; i++) cout << v[i] << " " ; cout << "\n" ;
}<br>}
vecteur v1 : 1 3 -1 4 1
vecteur v2 : 2 5 1 -3 2
somme des elements de v1 : 3
produit scalaire v1.v2 : 16
sommes partielles de v 1 : 1 4 3 7 8
differences ajdacentes de v1 : 1 2 -4 5 -3
________________________________________________________________________
```
*Exe m ple d'utilisation d'algorithmes num ériques*

### **9 . ALGO RITH M ES A CARACTERE ENSEM BLISTE**

Com m e on a pu le constater dans le ch apitre précédent, les conteneurs *se t* et *m ultise t* ne disposent d'aucune fonction membre permettant de réaliser les opérations ensemblistes classiques. En revanche, il existe des algorithmes généraux qui, quant à eux, peuvent en théorie s'appliquer à des séquences quelconques ; il faut cependant qu'elles soient convenablem ent ordonnées, ce qui constitue une première différence par rapport aux notions m athém atiques usuelles, dont l'ordre est m anifestement absent. De plus, ces notions ensem blistes ont dû être quelque peu aménagées, de m anière à accepter la présence de plusieurs éléments de m êm e valeur.

L'égalité entre deux élém ents se fonde sur l'opérateur == ou, éventuellem ent, sur un prédicat binaire fourni explicitement. Pour que les algorithmes fonctionnent convenablement, il est alors nécessaire que cette relation d'égalité soit com patible avec la relation ayant servi à ordonner les séquences correspondantes ; plus précisém ent, il est nécessaire q ue les classes d'équivalence induite par la relation d'ordre faible strict coïncident avec celles qui sont induites par l'égalité.

Par ailleurs, les algorithmes créant une nouvelle séquence le font, comme toujours, dans des éléments existants, ce q ui pose m anifestem ent un problèm e avec des conteneurs de type *se t* ou *m ultise t* q ui n'autorisent pas la m odification des valeurs de leurs élém ents m ais seulem ent les suppressions ou les insertions. Dans ce cas, il faudra donc recourir à un itérateur d'insertion pour la séquence à créer. De plus, com m e ni *se t* ni *m ultise t* ne disposent d'insertion en début ou en fin, cet itérateur d'insertion ne pourra être q ue *inserter*.

Voici un exem ple correspondant à l'usage le plus courant des algorith m es, à savoir leur application à des conteneurs de type *se t*.

 $\_$  ,  $\_$  ,  $\_$  ,  $\_$  ,  $\_$  ,  $\_$  ,  $\_$  ,  $\_$  ,  $\_$  ,  $\_$  ,  $\_$  ,  $\_$  ,  $\_$  ,  $\_$  ,  $\_$  ,  $\_$  ,  $\_$  ,  $\_$  ,  $\_$  ,  $\_$  ,  $\_$  ,  $\_$  ,  $\_$  ,  $\_$  ,  $\_$  ,  $\_$  ,  $\_$  ,  $\_$  ,  $\_$  ,  $\_$  ,  $\_$  ,  $\_$  ,  $\_$  ,  $\_$  ,  $\_$  ,  $\_$  ,  $\_$  ,

 $\overline{\phantom{a}}$ 

 $\overline{\phantom{a}}$ 

```
#include <iostream.h>
#include <set>
using namespace std ;
main()
\{ char t1[] = "je me figure ce zouave qui joue du xylophone" ;
   char t2[] = "en buvant du whisky" ;
   void affiche (set<char> ) ;
  set<char> e1(t1, t1+sizeof(t1)-1) ;
  set<char> e2(t2, t2+sizeof(t2)-1) ;
  set<char> u, i, d, ds ;
cout << "ensemble 1 : " ; affiche (e1) ;
cout << "ensemble 2 : " ; affiche (e2) ;
   set_union (e1.begin(), e1.end(), e2.begin(), e2.end(),
              inserter(u, u.begin())) ;
   cout << "union des deux : " ; affiche (u) ;
   set_intersection (e1.begin(), e1.end(), e2.begin(), e2.end(),
                     inserter(i, i.begin())) ;
   cout << "intersecton des deux : " ; affiche (i) ;
   set_difference (e1.begin(), e1.end(), e2.begin(), e2.end(),
                   inserter(d, d.begin())) ;
   cout << "difference des deux : " ; affiche (d) ;
   set_symmetric_difference (e1.begin(), e1.end(), e2.begin(), e2.end(),
                            inserter(ds, ds.begin())) ;
   cout << "difference_symetrique des deux : " ; affiche (ds) ;
}
void affiche (set<char> e )
{ set<char>::iterator ie ;
  for (ie=e.begin() ; ie!=e.end() ; ie++) cout << *ie << " " ; cout << "\n" ;
\}ensemble 1 : a c d e f g h i j l m n o p q r u v x y z
ensemble 2 : a b d e h i k n s t u v w y
union des deux : a b c d e f g h i j k l m n o p q r s t u v w x y z<br>intersecton des deux : a d e h i n u v y
                             : a d e h i n u v y
difference des deux : c f g j l m o p q r x z
difference_symetrique des deux : b c f g j k l m o p q r s t w x z
\_ , \_ , \_ , \_ , \_ , \_ , \_ , \_ , \_ , \_ , \_ , \_ , \_ , \_ , \_ , \_ , \_ , \_ , \_ , \_ , \_ , \_ , \_ , \_ , \_ , \_ , \_ , \_ , \_ , \_ , \_ , \_ , \_ , \_ , \_ , \_ , \_ ,
```
*Exe m ple d'utilisation d'algorithmes à caractère e nsem bliste ave c un conte ne ur de type* set

Si l'on cherche à manipuler des chaînes de caractères en se fondant uniquement sur les instructions de base du langage C+ +, les choses ne sont pas plus satisfaisantes qu'en C ; en particulier on n'y dispose pas d'un type chaîne à part entière et même une opération aussi banale que l'affectation n'existe pas ; quant aux possibilités de gestion dynamique, on ne peut y accéder qu'en gérant soi même les choses...

La biblioth èq ue standard dispose d'un patron de classes perm ettant de m anipuler des ch aînes généralisées, c'est-à-dire des suites de valeurs de type q uelconq ue donc, en particulier, de type *ch ar*. Il s'agit du patron *basic\_string* param étré par le type des éléments. M ais il existe une classe spécialisée nommée *string* qui est définie com m e *basic\_string<ch ar>* . Ici, nous nous lim iterons à l'exam en des propriétés de cette classe qui est de loin la plus utilisée ; la généralisation à *basic\_string* ne présente, de toutes façons, aucune difficulté.

La classe *string* propose un cadre très souple de m anipulation de chaînes de caractères en offrant les fonctionnalités traditionnelles qu'on peut attendre d'un tel type : gestion dynamique transparente des em placem ents correspondants, affectation, concaténation, recherche de sous-chaînes, insertions ou suppression de sous-chaînes... On verra qu'elle possède non seulement beaucoup des fonctionnalités de la classe *ve ctor* (plus précisém ent *ve ctor<ch ar>* pour *string*), m ais égalem ent bien d'autres. D'une m anière générale, ces fonctionnalités se mettent en œuvre de façon très naturelle, ce qui nous permettra de les présenter assez brièvem ent. Il faut cependant noter une petite difficulté liée à la présence de certaines possibilités redondantes, les unes faisant appel à des itérateurs usuels, les autres à des valeurs d'indices.

# **1. GENERALITES**

Un objet de type *string* contient, à un instant donné, une suite formée d'un nombre quelconque de caractères q uelconq ues. Sa taille peut évoluer dynam iq uem ent au fil de l'exécution du program m e. Contrairem ent aux conventions utilisées pour les (pseudo) ch aînes du C, la notion de caractère de fin de ch aîne n'existe plus et ce caractère de code nul peut apparaître au sein de la ch aîne, éventuellem ent à plusieurs reprises. Un tel objet ressem ble donc à un conteneur de type *ve ctor<ch ar>* et il possède d'ailleurs un certain nom bre de fonctionnalités com m unes :

- l'accès aux éléments existants peut se faire avec l'opérateur [] ou avec la fonction membre *at* ; comme avec les vecteurs ou les tableaux usuels, le prem ier caractère correspond à l'indice 0 ;
- il possède une taille courante fournie par la fonction m em bre *size ()* ;
- son em placem ent est réservé sous form e d'un seul bloc de m ém oire (ou, du m oins, tout se passe com m e si cela était le cas) ; la fonction *capacity* fournit le nom bre m axim al de caractères qu'on pourra y introduire, sans qu'il soit besoin de procéder à une nouvelle allocation m ém oire ; on peut recourir aux fonctions *reserve* et *res ize* ;
• on dispose des itérateurs à accès direct *iterator* et *re verse \_iterator*, ainsi que des valeurs particulières *be gin()*, *e nd()*, *rbe gin()*, *re nd()*.

# **2. CO NSTRUCTIO N**

La classe *string* dispose de beaucoup de constructeurs ; certains correspondent aux constructeurs d'un vecteur :

```
string ch1 ; \frac{1}{2} /* construction d'une chaîne vide : ch1.size() == 0
*/
string ch2 (10, '*') ; /* construction d'une chaîne de 10 caractères égaux à
'*' */
                       /* ch2.size() == 10
*/
string ch3 (5, '\0') ; /* construction d'une chaîne de 5 caractères de code nul
*/
                      /* ch2.size() == 5
*/
```
D'autres perm ettent d'initialiser une ch aîne lors de sa construction, à partir de ch aînes usuelles, constantes ou non :

```
string mess1 ("bonjour") ; /* construction d'une chaîne de 7 caractères :
bonjour */
char * adr = "salut" ;
string mess2 (adr) ; /* construction d'une chaîne de 5 caractères : salut
*/
```
Bien entendu, on dispose d'un constructeur par recopie usuel :

```
string s1 ;
    .....
string s2(s1) /* ou string s2 = s1 ; construction de s2 par recopie de s1
*/
              /* s2.size() == s1.size()
*/
```
Bien que d'un intérêt limité, on peut également construire une chaîne à partir d'une séquence de caractères, par exemple, si *l* estde type *list char* :

```
string chl (l.begin(), l.end()) ; /* construction d'une chaîne en y recopiant
*/
                                    /* les caractères de la liste l
*/
```
# **3. O PERATIO NS GLO BALES**

O n dispose tout naturellem ent des opérations globales déjà rencontrées pour les vecteurs, à savoir l'affectation, les fonctions *assign* et *swap*, ainsi que des comparaisons lexicographiques.

*39 4 Programme r e n langage C+ +*

En outre, les opérateurs << et >> sont convenablem ent surdéfinis pour des objets de type *string* ; il en va de m êm e de la fonction *ge tline* , rencontrée dans le paragraph e 2.3 du ch apitre XVI dans le cas de ch aînes usuelles.

## **4. CO NCATENATIO N**

L'opérateur + a été surdéfini de m anière à perm ettre la concaténation :

- de deux objets de type *string*,
- d'un objet de type *string* avec une ch aîne usuelle ou avec un caractère, et ceci dans n'im porte q uel ordre,

L'opérateur + = est défini de façon concomitante.

Voici q uelq ues exem ples :

```
string chl ("bon") ; \qquad /* chl.size() == 3 */
string ch2 ("jour") ; /* ch2.size() == 4 * /string ch3 ; 4 \times 12 = 0 \times 7/* ch3.size() == 7 ; ch3 contient la chaîne "bonjour"
*/
ch3 = ch1 + ' ' ; / * ch3.size() == 4 */
ch3 += ch2 ; \angle /* ch3.size() == 8 ; ch3 contient la chaîne "bon jour"
*/
ch3 += " monsieur" /* ch3 contient la chaîne "bon jour monsieur"
*/
```
On notera cependant qu'il n'est pas possible de concaténer deux chaînes usuelles ou une chaîne usuelle et un caractère :

```
char c1, c2 ;
ch3 = ch1 + c1 + ch2 + c2 ; /* correct */ch3 = ch1 + cl + c2 ; \qquad \qquad /* incorrect ; mais on peut toujours faire :
*/
                              /* ch3 = ch1 + c1 ; ch3 += c2 ;
*/
```
# **5. RECH ERCH E DANS UNE CH AINE**

Ces fonctions perm ettent de retrouver la prem ière ou la dernière occurrence d'une ch aîne ou d'un caractère donnés, d'un caractère appartenant à une suite de caractères donnés, d'un caractère n'appartenant pas à une suite de caractères donnés.

Lorsqu'une telle chaîne ou un tel caractère a été localisé, on obtient en retour l'indice correspondant au prem ier caractère concerné ; si la recherche n'aboutit pas, on obtient une valeur d'indice en dehors des lim ites perm ises pour la chaîne, ce qui rend quelque peu difficile l'examen de sa valeur.

## **5.1 Re ch e rch e d'une ch aîne ou d'un caractère**

La fonction membre *find* permet de rechercher, dans une chaîne donnée, la première occurrence :

• d'une autre ch aîne (on parle souvent de sous-ch aîne) fournie soit par un objet de type *string*, soit par une ch aîne usuelle,

• d'un caractère donné.

Par défaut, la recherche commence au début de la chaîne, mais on peut la faire débuter à un caractère de rang donné.

Voici q uelq ues exem ples :

```
string ch = "anticonstitutionnellement" ;
string mot ("on");
char * ad = "ti" ;
int i ;
i = ch.find ("elle") ; /* i == 17 */
i = \text{ch.find} (\text{''elles''}) ; /* i <0 ou i > ch.size() */
i = ch.find (mot); /* i == 5 */
i = ch.find (ad) ; /* i == 2 */
i = ch.find ('n') ; /* i == 1 */
i = ch.find ('n', 5) ; \qquad /* i == 6 , car ici, la recherche débute à ch[5] */
i = ch.find('p') ; /* i < 0 ou i > ch.size() */
```
De m anière sem blable, la fonction *rfind* perm et de rechercher la dernière occurrence d'une autre chaîne ou d'un caractère.

```
string ch = "anticonstitutionnellement" ;
string mot ("on");
char * ad = "ti" ;
int i ;
i = \text{ch.rfind} ("elle") ; /* i = 17 */
i = \text{ch.rfind} ("elles") ; /* i <0 ou i > ch.size() */
i = ch.rfind (mot) ; /* i == 14 */i = \text{ch.rfind (ad)} ; /* i = 12 */i = ch.rfind('n'); /* i == 23 */
i = ch.rfind('n', 18); /* i == 16 */
```
#### **5.2 Re ch e rch e d'un caractère prése nt ou abse nt d'une s uite**

La fonction *find* first of recherche la première occurrence de l'un des caractères d'une autre chaîne (*string* ou usuelle), tandis que *find\_last\_of* en recherche la dernière occurrence. La fonction *find\_first\_not\_of* recherche la première occurrence d'un caractère n'appartenant pas à une autre chaîne, tandis que *find\_last\_not\_of* en recherche la dernière. Voici quelques exemples :

```
string ch = "anticonstitutionnellement" ;
char * ad = "oie" ;
int i ;
i = ch.find_first_of ("aeiou") ; /* i == 0 */
i = ch.find_first\_not_of ("aeiou") ; /* i == 1 */
i = ch.find_first_of ("aeiou", 6) ; /* i == 9 */
i = ch.find_first\_not_of ("aeiou", 6) /* i == 6 */
i = ch.find_first_of (ad) ; /* i == 3 */i = ch.find\_last_of ("aeiou") ; /* i = 22 */
i = ch.find\_last\_not_of ("aeiou") ; /* i == 24 */
i = ch.find\_last_of ("aeiou", 6) ; /* i == 5 */
i = ch.find\_last\_not_of ("aeiou", 6) /* i == 6 */i = ch.find\_last_of (ad) ; /* i == 22 */
```
396 Programmer en langage  $C_{+}$  +

# 6. INSERTIONS, SUPPRESSIONS ET REM PLACEMENTS

Ces possibilités sont relativement classiques, mais elles se recoupent partiellement, dans la mesure où l'on  $peut:$ 

- d'une part utiliser, non seulement des objets de type string, mais aussi des chaînes usuelles (char  $\ast$ ) ou des caractères.
- d'autre part définir une sous-chaîne, soit par indice, soit par itérateur, cette dernière possibilité n'étant cependant pas offerte systématiquement.

## 6.1 Insertions

La fonction *insert* permet d'insérer :

- · à une position donnée, définie par un indice :
	- une autre chaîne (objet de type string) ou une partie de chaîne définie par un indice de début et une é ventuelle longueur,
	- une chaîne usuelle (type char  $*$ ) ou une partie de chaîne usuelle définie par une longueur,
	- une ou plusieurs fois un caractère donné ;
- · à une position donnée définie par un itérateur :
	- une séquence d'éléments de type char, définie par un itérateur de début et un itérateur de fin,
	- une ou plusieurs fois un caractère donné.

Voici quelques exemples :

```
#include <iostream.h>
#include <string>
#include <list>
using namespace std ;
main(){ string ch ("0123456") ;
  string voy ("aeiou") ;
  char t[] = {''778899"} ;
          /* insere le caractere a en ch.begin()+1 */
  ch.insert (ch.begin() +1, 'a') ; cout << ch << "\n" ;
          /* insere le caractere b en position d'indice 4
                                                           \star /
  ch.insert (4, 'b') ;
                                   cout \lt\lt ch \lt\lt "\n";
         /* insere 3 fois le caractere x en fin de ch */
  ch.insert (ch.end(), 3, 'x') ; cout << ch << "\n" ;
         /* insere 3 fois le caractere x en position d'indice 6 */
  ch.insert (6, 3, 'x');
                                    cout \lt\lt ch \lt\lt "\n";
          /* insere la chaine voy en position 0 */
  ch.insert (0, voy) ;
                                    cout << ch << "\n";
         /* insere, en position 3, la chaine voy, a partir de position
d'indice 2 * /ch.insert (3, voy, 2) ;
                                    cout << ch << "\n";
    /* insere en debut, la chaine voy, a partir de position d'indice 1,
lonqueur 3 */
```

```
ch.insert (0, voy, 1, 3);
                                     cout << ch << "\n" ;
         /* insertion d'une sequence */
 ch.insert (ch.beqin()+2, t, t+6) ; cout << ch << "\n" ;
\}
```

```
0a123456
0a12b3456
0a12b3456xxx
0a12b3xxx456xxx
aeiou0a12b3xxx456xxx
aeiiouou0a12b3xxx456xxx
eioaeiiouou0a12b3xxx456xxx
ei778899oaeiiouou0a12b3xxx456xxx
```
Exemple d'insertions dans une chaîne

## 6.2 Suppressions

La fonction remove permet de supprimer :

- · une partie d'une chaîne, définie soit par un itérateur de début et un itérateur de fin, soit par un indice de débutetune longueur ;
- · un caractère donné défini par un itérateur de début.

Voici quelques exemples :

```
#include <iostream.h>
#include <string>
#include <list>
using namespace std ;
main(){ string ch ("0123456789"), ch_bis=ch ;
       /* supprime, a partir de position d'indice 3, pour une longueur de 2 */
  ch.remove (3, 2);
                                            cout << "A : " << ch << "\n" ;
  ch = ch\_bis;
       /* supprime, de begin()+3 à begin()+6 */
  ch.remove (ch.begin) + 3, ch.begin()+6) ; cout << "B : " << ch << "\n" ;
       /* supprime, a partir de position d'indice 3
                                                     * /
                                            cout << "C : " << ch << "\n" ;
  ch.remove (3) ;
  ch = ch_bis/* supprime le caractere de position begin()+4 */
  ch.remove (ch.begin() + 4) ;
                                           cout << "D : "<< ch << "\n" ;
\}
```
B: 0126789

```
C : 012
```
 $D: 012356789$ 

Exemples de suppressions dans une chaîne

## 6.3 Rem placements

La fonction replace permet de remplacer une partie d'une chaîne définie, soit par un indice et une longueur, soit par un intervalle d'itérateur, par :

- une autre chaîne (objet de type string),
- une partie d'une autre chaîne définie par un indice de débutet, éventuellement, une longueur,
- une chaîne usuelle (type char \*) ou une partie de longueur donnée,
- un certain nombre de fois un caractère donné.

En outre, on peut remplacer une partie d'une chaîne définie par un intervalle par une autre séquence d'éléments de type char, définie par un itérateur de débutet un itérateur de fin.

Voici quelques exemples :

```
#include <iostream.h>
#include <string>
using namespace std ;
main(){ string ch ("0123456") ;
  string voy ("aeiou") ;
  char t[] = {\{\n+ * - / = < >"\n} ;
  char * message = "hello" i/* remplace, a partir de indice 2, sur longueur 3, par voy */
                                                             cout << ch <<
  ch.replace (2, 3, voy) ;
"\n\ " ;
     /* remplace, a partir de indice 0 sur longueur 1, par voy, */
     /* a partir de indice 2, longueur 3
                                                                    \star /
  ch.replace (0, 1, voy, 1, 2) ;
                                                              cout << ch
<< "\n\ln";
     /* remplace, a partir de indice 1 sur longueur 2, par 8 fois '*' */
  ch.replace (1, 2, 8, '*) ;
                                                              cout << ch
<< " \n" ;
     /* remplace, a partir de indice 1 sur longueur 2, par 5 fois '#' */
  ch.replace (1, 2, 5, '#') ;
                                                               cout << ch
<< "\n\ln";
     /* remplace, a partir de indice 2, sur longueur 4, par "xxxxxx" */
  ch.replace (2, 4, "xxxxxx") ;
                                                               cout << ch
<< " \n" ;
     /* remplace les 7 derniers caracteres par les 3 premiers de message
\star /
```

```
XXII. La classe string 399
 ch.replace (ch.size() - 7, ch.size(), message, 3) ;
                                                             cout << ch
<< " \n" ;
     /* remplace tous les caracteres, sauf le dernier, par (t, t+5) */
 ch.replace (ch.begin(), ch.begin()+ch.size()-1, t, t+5) ; cout << ch
<< " \n" ;
\}01aeiou56
eilaeiou56
e******aeiou56
```

```
e#####******aeiou56
e#xxxxxx******aeiou56
e#xxxxxx******hel
+ * – / = 1
```
Exemples de remplacements dans une chaîne

La bibliothèque standard offre quelques patrons de classe destinés à faciliter les opérations mathématiques usuelles sur les nombres complexes et sur les vecteurs, de manière à munir C+ + de possibilités voisines de celles de Fortran 90 et à favoriser son utilisation sur des calculateurs vectoriels ou parallèles. Il s'agit essentiellement:

- $\bullet$  de la classe complex
- · de la classe val\_array et de classes assimilées.

# 1. LA CLASSE COMPLEX

Le patron de classe complexe offre de très riches outils de manipulation des nombres complexes. Il peut être paramétré par n'importe quel type flottant, float, double ou long double. Il comporte :

- les opérations arithmétiques usuelles :  $+$ ,  $-$ ,  $*$ ,  $/$ ,
- l'affectation (ordinaire ou composée comme + = , -= ...),
- les fonctions de base : abs, arg, norm, real, imag,
- les fonctions "transcendantes" :
	- $-cos, sin, tan,$
	- acos, asin, atan,
	- $-cosh, sinh, tanh,$
	- $-$  exp, log.

Voici un exemple d'utilisation :

```
#include <complex>
using namespace std ;
main(){ complex<float> z1(1, 2), z2(2, 5), z, zr ;
  cout << "z1 : " << z1 << " z2 : " << z2 << "\n" ;
  cout << "Re(z1) : " << real(z1) << " \text{Im}(\text{z1}) : " << \text{Im}(\text{z1}) : " << \text{Im}(\text{z1}) << "\text{Im}(\text{z1})" ;
  cout << "z1 + z2 : " << (z1+z2) << " z1*z2 : " << (z1*z2)
        << " z1/z2 : " << (z1/z2) << "\n" ;
  complex<double> i(0, 1) ; // on definit la constante i
  z = 1 + i;
```

```
zr = exp(z) ;
  cout << "\exp(1+i) : " << zr << " \exp(i) : " << \exp(i) << "\n" ;
  zr = log(i) ;
  cout \langle "log(i) : " \langle zr \langle " \ranglen" ;
   double rho, theta, norme ;
  rho = abs(z) ; theta = arg(z) ; norme = norm(z) ;
  cout << "abs(1+i) : " << rho << " \arg(1+i) : " << theta
        << " norm(1+i) : " << norme << "\n\times" ;
   double pi = 3.1415926535 ;
  cout << "cos(i) : " << cos(i) << " sinh(pi * i): " << sinh(pi * i)<< " cosh(pi * i) : " << cosh(pi * i) << "\n" ;
}
\overline{\phantom{a}} , and the contract of the contract of the contract of the contract of the contract of the contract of the contract of the contract of the contract of the contract of the contract of the contract of the contrac
z1 : (1,2) z2 : (2,5)Re(z1) : 1 Im(z1) : 2z1 + z2 : (3,7) z1*z2 : (-8,9) z1/z2 : (0.413793,-0.0344828)
exp(1+i) : (1.46869,2.28736) exp(i) : (0.540302,0.841471)
log(i) : (0, 1.5708)abs(1+i) : 1.41421 arg(1+i) : 0.785398 norm(1+i) : 2cos(i) : (1.54308,0) sinh(pi * i): (0,8.97932e-11) cosh(pi * i) : (-1,0)________________________________________________________________________
```
*Exe m ples d'utilisation de nom bres com ple xes*

# **2. LA CLASSE** *VALARRAY*

 $\overline{\phantom{a}}$ 

Ces différentes classes sont indépendantes des conteneurs décrits dans les ch apitres précédents. Par ailleurs, elles ne sont actuellem ent pas connues par toutes les implémentations de C+ + ; nous n'en donnerons qu'un bref aperçu.

La classe *valarray* est particulièrem ent adaptée aux tableaux num ériq ues, c'est-à-dire dont les élém ents sont d'un type de base. Voici q uelq ues exem ples de construction :

```
valarray<int> vi (10) ; \qquad /* tableau de 10 int \qquad */
valarray<float> vf (0.1, 20) ; /* tableau de 20 float initialisés à 0.1 */
double t [ ] = \{ 1.25, 3.5, 0, 1.5 \} ;
valarray<double> vd (t, t+4) ; /* tableau de 4 double, initialisé avec les */
                            /* valeurs de t *
```
La classe *valarray* perm et d'effectuer des opérations usuelles de calcul vectoriel en généralisant le rôle de tous les opérateurs et fonctions num ériq ues : un opérateur unaire appliq ué à un tableau fournit en résultat le tableau obtenu en appliq uant cet opérateur à ch acun de ses élém ents ; un opérateur binaire appliq ué à deux tableaux de même taille fournit en résultat le tableau obtenu en appliquant cet opérateur à chacun des élém ents de m êm e rang. Par exem ple :

```
valarray <float> v1(5), v2(5), v3(5);
    .....
v3 = -v1 ; v3[i] = -v1[i] pour i de 0 à 4 */
v3 = cos(v1) ; /* v3[i] = cos(v1[i]) pour i de 0 à 4 */
v3 = v1 + v2 ; /* v3[i] = v2[i] + v1[i] pour i de 0 à 4 */
v3 = v1*v2 + exp(v1) ; /* v3[i] = v1[i]*v2[i] + exp(v1[i]) pour i de 0 à 4 */
```
*402 Programme r e n langage C+ +*

Elle comporte également des opérateurs de comparaison  $(==, !=, <, <, ==...)$  qui s'appliquent à deux opérandes (de type *valarray*) de m êm e nom bre d'élém ents et q ui fournissent en résultat un tableau de booléens :

```
int dim = \ldots ;
valarray<float> v1(dim), v2(dim) ;
valarray<bool> eqal(dim), inf(dim) ;
    .....
egal = (v1 == v2) ; /* egal[i] = (v1[i] == v2[i]) pour i de 0 à dim-1 */
inf = (v1 \leftarrow v2) ; /* inf[i] = (v1[i] \leftarrow v2[i]) pour i de 0 à dim-1 */
```
La classe *m ask \_array* perm et de définir des "m asques" (tableaux de booléens) utilisables dans la plupart des opérations appliquées aux tableaux<sup>1</sup>.

Enfin, il est possible de définir des "sections" de tableaux ; on nom m e ainsi un sous-ensem ble des élém ents d'un tableau sur lequel on peut travailler comme s'il s'agissait d'un tableau. La classe *slice array* permet de définir des sections régulières, dans lesquelles on considère des élém ents répartis de façon régulière ; elles sont caractérisées par un indice de début, un pas et un nombre d'éléments. La classe *indirect\_array* permet de définir des sections irrégulières caractérisées par des vecteurs d'indices, c'est-à-dire qu'on précise l'em placem ent de ch aq ue élém ent. De plus, la classe *gslice \_array* perm et de définir des sections à plusieurs niveaux facilitant la m anipulation de tableaux à plusieurs indices.

-

<sup>&</sup>lt;sup>1</sup> - On trouve des possibilités semblables en Fortran 90, avec l'instruction where.

# **ANNEXE A : RÈGLES DE M ISE EN CO RRESPO NDANCE D 'ARGUM ENTS**

Voici l'ensem ble des règles présidant à la m ise en correspondance d'argum ents lors de l'appel d'une fonction surdéfinie ou d'un opérateur.

Nous décrivons tout d'abord la dém arche em ployée pour les fonctions à un seul argument avant de voir com m ent elle se généralise aux fonctions à plusieurs argum ents.

Notez bien que, comme nous l'avons signalé dans les chapitres correspondants, ces règles ne s'appliquent pas intégralem ent à l'instanciation d'une fonction patron.

# **1. CAS DES FO NCTIO NS À UN ARGUM ENT**

# **1.1 Re ch e rch e d'une corres pondance e xacte**

Dans la recherche d'une correspondance exacte :

- O n distingue bien les différents types entiers (*ch ar*, *sh ort*, *int* et *long*) avec leur attribut de signe ainsi que les différents types flottants (*float, double* et *long double*). Notez que, assez curieusement, *char* est à la fois différent de *signed char* et de *unsigned char* (alors que, dans une implémentation donnée<sup>1</sup>, *char* est éq uivalent à l'un de ces deux types !).
- O n ne tient pas com pte des éventuels qualificatifs *volatile* et *const*, avec cependant deux exceptions pour *const* :
	- Depuis la version 2.0, on distingue un pointeur de type  $t *$  ( $t$  étant un type quelconque) d'un pointeur de type *const t \**, c'est-à-dire un pointeur sur une valeur constante de type *t*.

Plus précisém ent, il peut exister deux fonctions, l'une pour le type *t \**, l'autre pour le type *const t \**. La présence ou l'absence du qualificatif *const* permettra de choisir la "bonne" fonction.

S'il n'existe qu'une seule de ces deux fonctions correspondant au type *const t* \*, *t* \* constitue quand m êm e une correspondance exacte pour *constt* \* (là encore, ceci se justifie par le fait que le traitem ent prévu pour quelque chose de constant peut s'appliquer à quelque chose de non constant). En revanche, s'il n'existe qu'une fonction correspondant au type  $t^*$ , const  $t^*$  ne constitue pas une correspondance exacte pour ce type  $t *$  (ce qui signifie qu'on ne pourra pas appliquer à quelque chose de constant le traitem ent prévu pour quelque chose de non constant).

-

<sup>1</sup> - Du m oins, pour des options de com pilation données.

*404 Programme r e n langage C+ +*

Depuis la version 3, on distingue le type *t &* (t étant un type quelconque et & désignant un transfert par référence) du type *const t & .* Le raisonnem ent précédent s'appliq ue en rem plaçant sim plem ent *t \** par *t &* 2 .

Si une fonction réalise une correspondance exacte, la recherche s'arrête là et la fonction trouvée est appelée. Notez qu'à ce niveau cette fonction est obligatoirement unique ; en effet, dans le cas contraire, les déclarations des différentes fonctions auraient été rejetées lors de leur com pilation (par exem ple, vous ne pourre z jam ais définir *f(int)* et *f(const int)*).

## **1.2 Prom otions num é riq ues <sup>3</sup>**

Si la recherche précédente n'a pas abouti, on effectue alors une nouvelle recherche, en faisant intervenir les conversions suivantes :

```
ch ar, signe d ch ar, unsigne d ch ar, sh ort -> int
unsigne d sh ort -> int ou unsigne d int
4
e num -> int
float -> double
```
Ici encore, si une fonction est trouvée, elle ne peut être qu'unique.

## **1.3 Conve rsions standard**

Si la recherche n'a toujours pas abouti, on fait alors intervenir les conversions standard suivantes :

- type num érique en un autre type num érique (y com pris des conversions "dégradantes"<sup>5</sup> : ainsi, un *float* conviendra là où un *int* est attendu),
- *e num* en un autre type num ériq ue,
- 0 -> numérique.

-

- $\bullet$  0 -> pointeur quelconque,
- pointeur que lconque -> *void*  $*6$ ,
- pointeur sur une classe dérivée -> pointeur sur une classe de base.

Cette fois, il est possible que plusieurs fonctions conviennent. Il y a alors am biguïté, excepté quelques situations :

- la conversion d'un pointeur sur une classe dérivée en un pointeur sur une classe de base est préférée à la conversion en *void* \*,
- si C dérive de B et que B dérive de A, la conversion  $C^*$  en  $B^*$  est préférée à la conversion en  $A^*$ ; il en va de m êm e pour la conversion *C &* en *B &* q ui est préférée à la conversion en *A &* .

4 - Suivant q ue, dans l'im plém entation concernée, un *int* suffit ou ne suffit pas à accueillir un *unsigne d sh ort* (il ne le peut pas lorsque *s h ort* et *int* correspondent au m êm e nom bre de bits).

 $^2$  - En toute rigueur, on distingue également volatile t\* de t\* et volatile t & de t & .

 $3$  - Elles n'existaient pas dans les versions antérieures à la version 2.0.

 $<sup>5</sup>$  - Dans les versions antérieures à la 2.0, on se limitait aux conversions "non dégradantes".</sup>

 $^6$  - La conversion inverse n'est pas prévue. Ceci est cohérent avec le fait qu'en C+ + , contrairement à ce qui se passe en C ANSI, un pointeur de type *void* \* ne peut pas être affecté à un pointeur quelconque.

## **1.4 Conve rsions dé finies par l'utilisate ur**

Si aucune fonction ne convient, on fera intervenir les "conversions définies par l'utilisateur" (C.D.U.).

Une seule C.D.U. pourra intervenir ; en revanche, elle pourra être associée à d'autres conversions. Toutefois, lorsqu'une ch aîne de conversions peut être sim plifiée en une ch aîne plus courte, seule cette dernière est considérée ; par exem ple, dans *ch ar -> int* -> *float* et *ch ar -> float* , on ne considère q ue *ch ar* -> *float*. Ici encore, si plusieurs com binaisons de conversions existent (après les éventuelles sim plifications évoq uées), le com pilateur refusera l'appel à cause de son am biguïté.

# **1.5 Fonctions à argum e nts variables**

Lorsqu'une fonction a prévu des arguments de types quelconques (notation "..."), n'importe quel type d'argum ent effectif convient.

Notez bien que cette possibilité n'est examinée qu'en dernier. Cette rem arque prendra tout son intérêt dans le cas de fonctions à plusieurs argum ents.

# **1.6 Exce ption**

Lorsqu'une fonction possède un argum ent m uet qui est une référence (autrem ent dit qu'il est du type T&), la correspondance d'argum ent doit perm ettre à la fonction de travailler "directem ent" avec la variable concernée, donc éventuellem ent de la m odifier. Cela im pliq ue obligatoirem ent des restrictions sur le type de l'argum ent effectif correspondant : il doit s'agir d'une *lvalue* de type T.

Une seule exception a lieu lorsque l'argum ent m uet possède l'attribut *const* car, dans ce cas, on peut m ettre à disposition de la fonction la référence à une valeur tem poraire obtenue à partir de la valeur de l'argum ent effectif (avec d'éventuelles conversions).

# **2. CAS DES FO NCTIO NS À PLUSIEURS ARGUM ENTS**

Le compilateur recherche une fonction "meilleure" que toutes les autres. Pour ce faire, il applique les règles de recherche précédentes à chacun des arguments. Cela l'amène à sélectionner, pour chaque argument, une ou plusieurs fonctions réalisant la m eilleure correspondance ; cette fois, il peut y en avoir plusieurs car la déterm ination finale de la "bonne fonction" n'est pas encore faite (toutefois, si aucune fonction n'est sélectionnée pour un argum ent donné, on est déjà sûr q u'aucune fonction ne conviendra). Ensuite de quoi, le com pilateur déterm ine, pour toutes les fonctions ainsi sélectionnées, celle, si elle existe et si elle est uniq ue, qui réalise la meilleure correspondance, c'est-à-dire celle pour laquelle la correspondance de chaque argum ent estégale ou supérieure à celle des autres<sup>7</sup>.

## **Remarque**:

-

<sup>&</sup>lt;sup>7</sup> - En fait, cela revient à dire, en terme ensemblistes, qu'on considère l'intersection des différents ensembles formés des fonctions réalisant la meilleure correspondance pour chaque argument. Cette intersection doit comporter exactement un élément.

*406 Programme r e n langage C+ +*

Les fonctions com portant un ou plusieurs argum ents par défaut sont traitées comme si plusieurs fonctions différentes avaient été définies avec un nom bre croissant d'argum ents.

# **3. CAS DES FO NCTIO NS M EM BRE**

Un appel de fonction membre (non statique<sup>8</sup>) peut être considéré comme un appel d'une fonction ordinaire, auq uel s'ajoute un argum ent effectif ayant le type de l'objet ayant effectué l'appel. Toutefois, cet argum ent n'est pas du tout soumis aux règles de correspondance dont nous parlons ici ; en effet, c'est son type qui déterm ine la fonction m em bre à appeler (avec éventuellem ent prise en com pte d'un m écanism e d'h éritage).

Les seules "nuances" q ui puissent intervenir concernent les attribut *const* et *volatile* . En effet, il est possible de distinguer une fonction m em bre agissant sur des objets constants d'une fonction m em bre agissant sur des objets non constants. Une fonction m em bre constante peut toujours agir sur des objets non constants ; la réciproq ue est bien sûr fausse. La m êm e rem arq ue s'appliq ue à l'attribut *volatile* .

-

<sup>8 -</sup> Une fonction membre statique ne comporte aucun argument implicite de type classe.

# **ANNEXE B : LES INCO M PATIBILITÉS ENTRE C ET C+ +**

Nous récapitulons ici l'ensemble des incompatiblités existant entre le C ANSI et le  $C_{+}$  (dans ce sens), c'est-à-dire les différents points acceptés par le CANSI et refusés par le C+ +. Notez que les cinq premiers points ont été exposés en détail dans le chapitre II, le dernier l'a été dans le chapitre IV. Les autres correspondent à des usages assez peu fréq uents.

## **1. Prototypes**

En  $C_{+}$  + , toute fonction non définie préalablem ent dans un fichier source où elle est utilisée doit faire l'objet d'une déclaration sous form e d'un prototype.

## **2. Fonctions sans argum e nts**

En C+ + , une fonction sans argum ents se définit (en-tête) et se déclare (prototype) en fournissant une "liste vide" d'argum ents comme dans :

float fct () ;

# **3. Fonctions sans vale ur de re tour**

En C+ + , une fonction sans valeur de retour se définit (en-tête) et se déclare (prototype) **obligatoirem ent** à l'aide du m ot *void* com m e dans :

```
void fct (int, double) ;
```
## **4. Le q ualificatif** *const*

En C+ + , un sym bole accom pagné, dans sa déclaration, du q ualificatif *const* a une portée lim itée au fich ier source concerné, alors qu'en C ANSI il est considéré comme un symbole externe. De plus, en C+ +, un tel sym bole peut intervenir dans une expression constante (il ne s'agit toutefois plus d'une incom patibilité m ais d'une liberté offerte par C+ + ).

# **5. Les pointe urs de type** *void* **\***

En C+ + , un pointeur de type *void \** ne peut pas être converti im plicitem ent en un pointeur d'un autre type.

# **6. M ots clé s**

-

 $C_{+}$  + possède, par rapportà C, les mots clés supplémentaires suivants<sup>1</sup> :

<sup>&</sup>lt;sup>1</sup> - Le motclé *overload* a existé dans les versions antérieures à la 2.0. S'il reste reconnu de certaines implémentations, en étant alors sans effet, il ne figure cependant pas dans la norm e.

*bool catch class const\_cast de le te dynam ic\_cast e xplicit false frie nd inline m utable nam e space ne w operator private prote cte d public re interpre t\_cast static\_cast te m plate th is true th row try type id type nam e using virtual*

Voici la liste com plète des m ots clés de C+ + ; ceux qui existent déjà en C sont écrits en rom ain tandis que ceux qui sont propres à C+ + sont écrits en italique ; à simple titre indicatif, les mots clés introduits tardivem ent par la norm e ANSI sont écrits en gras (et en italiq ue).

virtual  $asm$ auto biw volatile **bool** break w char\_t w hile case catch char class  $const$  $const\_cast$ continue default  $dele$  $d\sigma$ double dynamic\_cast e ls e  $enum$ explicit extern **false** float for friend goto  $if$ inline int long mutable namespace  $new$ operator private protected public  $register$ reinterpret\_cast re turn short signed sizeof static static\_cast struct switch template  $this$ throw true  $try$ typedef typeid typename union unsigned using

## **7. Les constantes de type caractère**

En C+ + (depuis la version 2.0), une constante caractère telle que 'a', 'z' ou '\n' est de type *char*, alors q u'elle est im plicitem ent convertie en *nt* en C ANSI (et dans les versions de C++ antérieures à la 2.0). Cela perm et notam m ent de distinguer, par exem ple, les deux fonctions suivantes :

```
fct (char) ;
fct (int) ;
```
C'est ainsi que l'opérateur << de la classe *ostre am* peut fonctionner correctem ent avec des caractères (dans les versions antérieures à la 2.0, on obtient le code num ériq ue du caractère).

Notez bien qu'une expression telle que :

```
sizeof ('a')
```
vaut 1 en C++ (depuis la version 2.0), alors qu'elle vaut davantage (généralem ent 2 ou 4) en C ou dans les versions de C++ antérieures à la 2.0.

## **8. Les dé finitions m ultiples**

En C ANSI, il est perm is de trouver plusieurs déclarations d'une m êm e variable dans un fich ier source. Par exem ple, avec :

int n ; ..... int n ;

C considère que la première instruction est une simple déclaration, tandis que la seconde est une définition ; c'est cette dernière q ui provoq ue la réservation de l'em placem ent m ém oire pour n.

En C+ + , **cela est interdit**. La raison principale vient de ce q ue, dans le cas où de telles déclarations porteraient sur des objets, par exem ple dans :

```
point a ;
  .....
point a ;
  .....
```
il faudrait que le compilateur distingue déclaration et définition de l'objet *point* et qu'il prévoie de n'appeler le constructeur que dans le second cas. Cela aurait été particulièrement dangereux, d'où l'interdiction adoptée.

## **9 . L'instruction** *goto*

En C+ + , une instruction *goto* ne peut pas faire sauter une déclaration com portant un "initialiseur" (par exem ple *intn* = 2), sauf si cette déclaration figure dans un bloc et que ce bloc est sauté complètement.

# **10. Les é num é rations**

En C+ + , les élém ents d'une énum ération (m ot clé *e num* ) ont une portée lim itée à l'espace de visibilité dans leq uel ils sont définis. Par exem ple, avec :

```
struct chose
\{ enum (rouge = 1, bleu, vert) ;
    .....
} ;
```
les sym boles *rouge* , *ble u* et *vert* ne peuvent pas être em ployés en deh ors d'un objet de type *ch ose* . Ils peuvent éventuellem ent être redéfinis avec une signification différente. En C, ces sym boles sont accessibles de toute la partie du fichier source suivant leur déclaration et il n'est alors plus possible de les redéfinir.

## **11. Initialisation de table aux de caractères**

En C+ + , l'initialisation de tableaux de caractères par une ch aîne de m êm e longueur n'est pas possible. Par exem ple, l'instruction :

```
char t[5] = "hello"
```
provoquera une erreur, due à ce que t n'a pas une dimension suffisante pour recevoir le caractère (\0) de fin de ch aîne.

En C ANSI, cette m êm e déclaration serait acceptée et le tableau t se verrait sim plem ent initialisé avec les 5 caractères h, e, l, leto (sans caractère de fin de chaîne).

Notez que l'instruction :

```
char t[] = "hello" ;
```
convient indifférem ment en C et en C+ + et qu'elle réserve dans les deux cas un tableau de 6 caractères : h, e, l, l, o et  $\setminus 0$ .

# **12. Les nom s de fonctions**

En C+ + , depuis la version 2.0, le com pilateur attribue à toutes les fonctions un "nom externe" basé d'une façon déterm iniste :

- sur son nom "interne",
- sur la nature de ses argum ents.

Si l'on veut obtenir les mêmes noms de fonction qu'en C, on peut faire appel au mot clé *extern*. Pour plus de détails, voyez le paragraphe 5.3 du chapitre IV.

# **ANNEXE C : O** PÉRATEURS DE CAST ET **ID ENTIFICATIO N D E TYPE À L'ÉXÉCUTIO N**

Cette annexe présente quelques points qui ont été introduits assez tardivement dans la norme ANSI et qui risquent de ne pas exister dans certaines im plém entations. Il s'agit essentiellem ent :

- de possibilités d'identification dynamique du type des objets au moment de l'exécution,
- de nouveaux opérateurs de "cast",
- de possibilités de "cast" dynam iq ues,

# **1. ID ENTIFICATIO N D E TYPE À L'EXÉCUTIO N**

La norm e ANSI prévoit dans C++ un m écanism e perm ettant de connaître (identifier et com parer), lors de l'exécution du program m e, le type d'une variable, d'une expression ou d'un objet.

Bien entendu, cela ne présente guère d'intérêt si un tel type est défini lors de la com pilation. Ainsi, avec :

int n ; float x ;

il ne sera guère intéressant de savoir q ue le type de *n* ou celui de *x* peuvent être connus ou encore que *n* et *x* sont d'un type différent. La même rem arque s'appliquerait à des objets d'un type classe.

En fait, cette possibilité a été essentiellem ent introduite pour être utilisée dans les situations de polym orphisme, comme nous l'avons décrit dans le chapitre relatif aux fonctions virtuelles.

Plus précisém ent, il est possible, lors de l'exécution, de connaître le **véritable type d'un objet désigné par un pointeur ou par une référence**.

Pour ce faire, il existe un opérateur nommé typeid à un opérande fournissant en résultat un objet de type prédéfini *Type \_info*. Cette classe contient la fonction m em bre *nam e ()*, laq uelle fournit une ch aîne de caractères représentant le nom du type ; ce nom n'est pas im posé par la norm e ; il peut donc dépendre de l'im plém entation m ais on est sûr que deux types différents n'auront jam ais le même nom.

De plus, la classe dispose de deux opérateurs binaires  $=$  et  $!=$  qui permettent de comparer deux types.

### 1.1 Utilisation du champ name de Type info

Voici un premier exemple inspiré du programme utilisé pour illustrer le mécanisme des fonctions virtuelles (paragraphe 2 du chapitre XV); il montre l'intérêt que présente typeid lorsqu'on l'applique dans un contexte de polymorphisme.

```
#include <iostream.h>
#include <typeinfo.h>
                        // pour typeid
class point
{ public :
     virtual void affiche ()
      \{\quad\}// ici vide - utile pour le polymorphisme
\} ;
class pointcol: public point
\{ \text{public :}void affiche ()
            // ici vide
     \{\quad\}\} ;
main(){ point p ; pointcol pc ;
 point * adp ;
 adp = \&p ;cout << "type de adp : " << typeid (adp).name() << "\n" ;
 cout << "type de *adp : " << typeid (*adp).name() << "\n" ;
 adp = \&pc ;
 cout << "type de adp : " << typeid (adp).name() << "\n" ;
 cout << "type de *adp : " << typeid (*adp).name() << "\n" ;
\}type de adp : point *
type de *adp : point
type de adp : point *
type de *adp : pointcol
```
#### Exemple d'utilisation de l'opérateur typeid

On notera bien que, pour typeid, le type du pointeur adp reste bien point \*, mais qu'en revanche, le type de l'objet pointé (\*adp) quant à lui, est bien déterminé par la nature exacte de l'objet pointé.

#### **Remarques:**

1) Rappelons que la norme n'impose pas le nom exact que doit fournir cet opérateur ; on n'est donc pas assuré que le nom de type sera toujours point, point \*, point col \* comme ici.

*416 Programme r e n langage C+ +*

 $\overline{\phantom{a}}$ 

 $\overline{\phantom{a}}$ 

- 2) Ici, les méthodes *affiche* ont été prévues vides ; elles ne servent en fait qu'à assurer le polymorphisme. En son absence, l'opérateur *type id* se contenterait de fournir com m e type d'un objet pointé celui défini par le type (statiq ue) du pointeur.
- **3)** Notez bien que si les fonctions virtuelles permettaient d'aboutir à un certain typage dynamique, ce dernier ne concernait que les fonctions membre appelées : on appelait bien la fonction membre correspondant au type de l'objet pointé, m ais on ne disposait, en revanch e, d'aucun m oyen perm ettant de connaître le type de cet objet pointé. O u, pour exprim er les ch oses d'une autre m anière, on obtenait le com portem ent correspondant au type de l'objet pointé, m ais on ne pouvait pas en connaître explicitem ent le type.

## **1.2 Utilisation des opé rate urs de com paraison de** *Type \_info*

Voici, toujours inspiré du programme relatif aux fonctions virtuelles, un exemple montrant l'usage de l'opérateur *==*.

\_\_\_\_\_\_\_\_\_\_\_\_\_\_\_\_\_\_\_\_\_\_\_\_\_\_\_\_\_\_\_\_\_\_\_\_\_\_\_\_\_\_\_\_\_\_\_\_\_\_\_\_\_\_\_\_\_\_\_\_\_\_\_\_\_\_\_\_\_\_\_\_\_\_\_\_\_\_\_

```
#include <iostream.h>
#include <typeinfo.h> // pour typeid
class point
{ public :
     virtual void affiche ()
      { } // ici vide - utile pour le polymorphisme
} ;
class pointcol : public point
{ public :
     void affiche ()
      { } // ici vide
} ;
main()
\{ point p1, p2 ;
  pointcol pc ;
  point * adp1, * adp2 ;
 adp1 = \&p1 ; adp2 = \&p2 ;
  cout << "En A : les objets pointes par adp1 et adp2 sont " ;
 if (typeid(*adp1) == typeid (*adp2)) cout << "meme type\n" ;
                                 else cout << "type different\n" ;
 adp1 = \&p1 ; adp2 = \&pc ;
  cout << "En B : les objets pointes par adp1 et adp2 sont " ;
 if (typeid(*adp1) == typeid (*adp2)) cout << "meme type\ln" ;
                                 else cout << "type different\n" ;
}<br>}
En A : les objets pointes par adp1 et adp2 sont de meme type
En B : les objets pointes par adp1 et adp2 sont de type different
_______________________________________________________________________________
```
*Exe m ple de com parais on de types dynam iques ave c l'opérate ur* typeid

# **1.3 Exe m ple ave c des ré fé re nces**

\_\_\_\_\_\_

\_\_\_\_\_\_

Voici un dernier exem ple où l'on appliq ue l'opérateur*==* de *type id* à des références. O n voit q u'on dispose ainsi d'un m oyen de s'assurer dynam iq uem ent (au m om ent de l'exécution) de l'identité de type de deux objets reçus en argum ent d'une fonction.

\_\_\_\_\_\_\_\_\_\_\_\_\_\_\_\_\_\_\_\_\_\_\_\_\_\_\_\_\_\_\_\_\_\_\_\_\_\_\_\_\_\_\_\_\_\_\_\_\_\_\_\_\_\_\_\_\_\_\_\_\_\_\_\_\_\_\_\_\_\_\_\_\_\_\_\_\_\_\_

```
#include <iostream.h>
#include <typeinfo.h> // pour typeid
class point
{ public :
         virtual void affiche ()
            { } // ici vide
} ;
class pointcol : public point
{ public :
         void affiche ()
            { } // ici vide
} ;
void fct (point & a, point & b)
{ if (typeid(a) == typeid(b)) cout << "reference a des objets de meme type \n" ;
            else cout << "reference a des objets de type different \n" ;
}
main()
{ point p ;
   pointcol pc1, pc2 ;
  cout \lt\lt "Appel A : " ; fct (p, pc1) ;
   cout << "Appel B : " ; fct (pc1, pc2) ;
}
\frac{1}{\sqrt{2\pi}} , \frac{1}{\sqrt{2\pi}} , \frac{1}{\sqrt{2\pi}} , \frac{1}{\sqrt{2\pi}} , \frac{1}{\sqrt{2\pi}} , \frac{1}{\sqrt{2\pi}} , \frac{1}{\sqrt{2\pi}} , \frac{1}{\sqrt{2\pi}} , \frac{1}{\sqrt{2\pi}} , \frac{1}{\sqrt{2\pi}} , \frac{1}{\sqrt{2\pi}} , \frac{1}{\sqrt{2\pi}} , \frac{1}{\sqrt{2\pi}} , 
Appel A : reference a des objets de meme type
Appel B : reference a des objets de type different
```
*Exe m ple d'utilisation de* typeid *ave c des référe nces*

\_\_\_\_\_\_\_\_\_\_\_\_\_\_\_\_\_\_\_\_\_\_\_\_\_\_\_\_\_\_\_\_\_\_\_\_\_\_\_\_\_\_\_\_\_\_\_\_\_\_\_\_\_\_\_\_\_\_\_\_\_\_\_\_\_\_\_\_\_\_\_\_\_\_\_\_\_\_\_

# **2. LES NO UVEAUX O PÉRATEURS D E "CAST"**

En C+ + , com m e en C, il est possible de réaliser des conversions explicites, à l'aide d'un opérateur de "cast". Les conversions acceptées com portent naturellem ent toutes les conversions im plicites légales auxquelles s'ajoutent que lques autres pouvant être dégradantes ou dépendantes de l'im plémentation.

La norm e ANSI prévoit de conserver ces possibilités, tout en proposant de nouveaux opérateurs de "cast", plus évocateurs de la nature de la conversion et de sa portabilité éventuelle ; ils sont form és com m e les opérateurs classiques à l'aide du type souh aité, leq uel est com plété d'un m ot clé précisant le type de conversion :

• *const\_cast* : pour ajouter ou supprim er à un type l'un des m odificateurs *const* ou *volatile* ,

*418 Programme r e n langage C+ +*

- *re interpre t\_cast* : pour les conversions dont le résultat dépend de l'im plém entation ; typiq uem ent, il s'agit des conversions d'entier vers pointeur et de pointeur vers entier.
- *static\_cast* : pour les conversions indépendantes de l'im plém entation. En fait, les conversions de pointeur vers pointeur entrent dans cette catégorie, m algé les différences qui peuvent apparaître liées aux contraintes d'alignem ent propres à ch aq ue im plém entation.

\_\_\_\_\_\_\_\_\_\_\_\_\_\_\_\_\_\_\_\_\_\_\_\_\_\_\_\_\_\_\_\_\_\_\_\_\_\_\_\_\_\_\_\_\_\_\_\_\_\_\_\_\_\_\_\_\_\_\_\_\_\_\_\_\_\_\_\_\_\_\_\_\_\_\_\_\_\_\_

Voici q uelq ues exem ples com m entés :

\_\_\_\_\_\_

\_\_\_\_\_\_

\_\_\_\_\_\_

```
#include <iostream.h>
main ()
{
 int n = 12;
 const int * adl = \&n ;
  int * ad2 ;
 ad2 = (int *) ad1 ; \frac{1}{2} // ancienne forme conseillée
                                    // (ad2 = ad1 serait rejetée)<br>// forme ANSI conseillée
 ad2 = const\_cast <int*> (ad1) ;
 ad1 = ad2; // légale
 ad1 = (const int *) ad2 ; \frac{1}{2} // forme ancienne conseillée
  ad1 = const_cast <const int *> (ad2) ; // forme ANSI conseillée
 const int p = 12;
 const int const * ad3 = &p ;
  int * ad4 ;
  ad4 = (int *) ad3 ; // ancienne forme conseillée
                                       // (ad4 = ad3 serait rejetée)
 ad4 = const cast <int *> (ad3) ; // forme ANSI conseillée
 ad3 = ad4 ; // légale
 ad3 = (const int const * ) ad4 ; // ancienne forme conseillée
  ad3 = const_cast <const int const *> (ad4) ; // forme ANSI conseillée
}
_______________________________________________________________________________
```
#### *Exemples d'utilisation de l'opérateur const\_cast < ...>*

\_\_\_\_\_\_\_\_\_\_\_\_\_\_\_\_\_\_\_\_\_\_\_\_\_\_\_\_\_\_\_\_\_\_\_\_\_\_\_\_\_\_\_\_\_\_\_\_\_\_\_\_\_\_\_\_\_\_\_\_\_\_\_\_\_\_\_\_\_\_\_\_\_\_\_\_\_\_\_

```
#include <iostream.h>
main ()
{ long n ;
  int * adi ;
 adi = (int *) n ; <br> // ancienne forme conseillée
                                    // (adi = n serait rejetée)
  adi = reinterpret_cast <int *> (n) ; // forme ANSI conseillée
  n = (long) adi ; // ancienne forme conseillée
                                    // (n = adi serait rejetée)
```

```
 n = reinterpret_cast <long> (adi) ; // forme ANSI conseillée
  int p ;
 p = n; \frac{1}{2} acceptée
  p = (int) n ; // ancienne forme conseillée
  p = static_cast <int> (n) ; // forme ANSI conseillée
}
_______________________________________________________________________________
```

```
Exe m ples d'utilisation des opérate urs reinterpret_cast <...> e t static_cast
```
#### $Remarque:$

\_\_\_\_\_\_

Ces nouveaux opérateurs n'apportent aucune possibilité de conversion supplém entaire. Il n'en ira pas de m êm e de l'opérateur *dynam ic\_cast*, étudié ci-après.

# **3. LES "CAST" DYNAM IQUES**

## **3.1 Introduction**

Nous venons de voir com m ent les possibilités d'identification des types à l'exécution com plètent le polym orph ism e offert par les fonctions virtuelles en perm ettant d'identifier le type des objets pointés ou référencés.

Cependant, une lacune subsiste : on sait agir sur l'objet pointé en fonction de son type, on peut connaître le type exact de cet objet m ais le type proprem ent dit des pointeurs utilisés dans ce polym orphisme reste celui défini à la com pilation. Par exem ple, si l'on sait q ue *adp* pointe sur un objet de type *pointcol* (dérivé de *point*), on pourrait souh aiter convertir sa valeur en un pointeur de type *pointcol \**.

Le projet de norme  $C_{+}$  + prévoit cette possibilité, par le biais d'opérateurs dits "cast dynamiques". Ainsi, avec l'hypothèse précédente (on est sûr que *adp* pointe réellem ent sur un objet de type *pointcol*), on pourra écrire :

pointcol \* adpc = dynamic\_cast <pointcol \*> (adp) ;

Bien entendu, en compilation, la seule vérification qui sera faite est que cette conversion est (peut-être) acceptable car l'objet pointé par *adp* est d'un type *point* ou dérivé et *pointcol* est lui-m êm e dérivé de *point*. M ais, ce n'est qu'au moment de l'exécution qu'on saura si la conversion est réalisable ou non. Par exemple, si *adp* pointait sur un objet de type *point*, la conversion éch ouerait.

## **3.2 D 'une m anière gé né rale**

L'opérateur *dynam ic\_cast* aboutit si l'objet réellem ent pointé est, par rapport au type d'arrivée dem andé, d'un type identique ou d'un type descendant (mais dans un contexte de polymorphisme, c'est-à-dire qu'il doit exister au m oins une fonction virtuelle).

Lorsque l'opérateur n'aboutit pas :

- il fournit le pointeur *NULL* s'il s'agit d'une conversion de pointeur,
- il déclenche une exception *bad\_casts* 'il s'agit d'une conversion de référence.

## **3.3 Exe m ple**

 $\overline{\phantom{a}}$ 

Voici un exem ple faisant intervenir une hiérarchie de trois classes dérivées les unes des autres.

\_\_\_\_\_\_\_\_\_\_\_\_\_\_\_\_\_\_\_\_\_\_\_\_\_\_\_\_\_\_\_\_\_\_\_\_\_\_\_\_\_\_\_\_\_\_\_\_\_\_\_\_\_\_\_\_\_\_\_\_\_\_\_\_\_\_\_\_\_\_\_\_\_\_\_\_\_\_\_

```
#include <iostream.h>
#include <typeinfo.h> // pour typeid
class A
{ public :
    virtual void affiche () // vide ici - utile pour le polymorphisme
     { }
} ;
class B : public A
{ public :
    void affiche ()
     { }
} ;
class C : public B
{ public :
     void affiche ()
      { }
} ;
main()
{ A a ; B b ; C c ;
 A * ada, * ada1 ;B * adb, * adb1 ;C * adc ;ada = \&a ; // ada de type A^* pointe sur un A ;
                // sa conversion dynamique en B* ne marche pas
  adb = dynamic cast <B *> (ada) ; cout << "dc <B*>(ada) " << adb << "\n" ;
  ada = &\text{b} ; // ada de type A^* pointe sur un B ;
                // sa conversion dynamique en B* marche
  adb = dynamic cast <B *> (ada) ; cout << "dc <B*> ada " << adb << "\n" ;
                // sa conversion dynamique en A* marche
  ada1 = dynamic_cast <A*> (ada) ; cout << "dc <A*> ada " << ada1 << "\n" ;
                // mais sa conversion dynamique en C* ne marche pas
  adc = dynamic_cast <C *> (ada) ; cout << "dc <C*> ada " << adc << "\n" ;
  adb = &\text{b} ; // adb de type B^* pointe sur un B
                // sa conversion dynamique en A* marche
  ada1 = dynamic_cast <A *> (adb) ; cout << "dc <A*> adb " << ada1 << "\n" ;
                // sa conversion dynamique en B* marche
  adb1 = dynamic_cast <B *> (adb) ; cout << "dc <A*> adb1 " << adb1 << "\n" ;
                // mais sa conversion dynamique en C* ne marche pas
  adc = dynamic_cast <C *> (adb) ; cout << "dc <C*> adb1 " << adc << "\n" ;
}<br>}
dc <B*>(ada) 0x00000000
dc <B*> ada 0x54820ffc
dc <A*> ada 0x54820ffc
dc <C*> ada 0x00000000
dc <A*> adb 0x54820ffc
dc <A*> adb1 0x54820ffc
dc <C*> adb1 0x00000000
```
Exemple d'utilisation de l'opérteur dynamic\_cast

# **ANNEXE D : LES D IFFÉRENTES SO RTES D E FO NCTIO NS EN C+ +**

Nous vous fournissons ici la liste des différentes sortes de fonctions que l'on peut rencontrer en C++ en précisant, dans chaque cas, si elle peut être définie comme fonction membre ou amie, s'il existe une version par défaut, si elle est héritée et si elle peut être virtuelle.

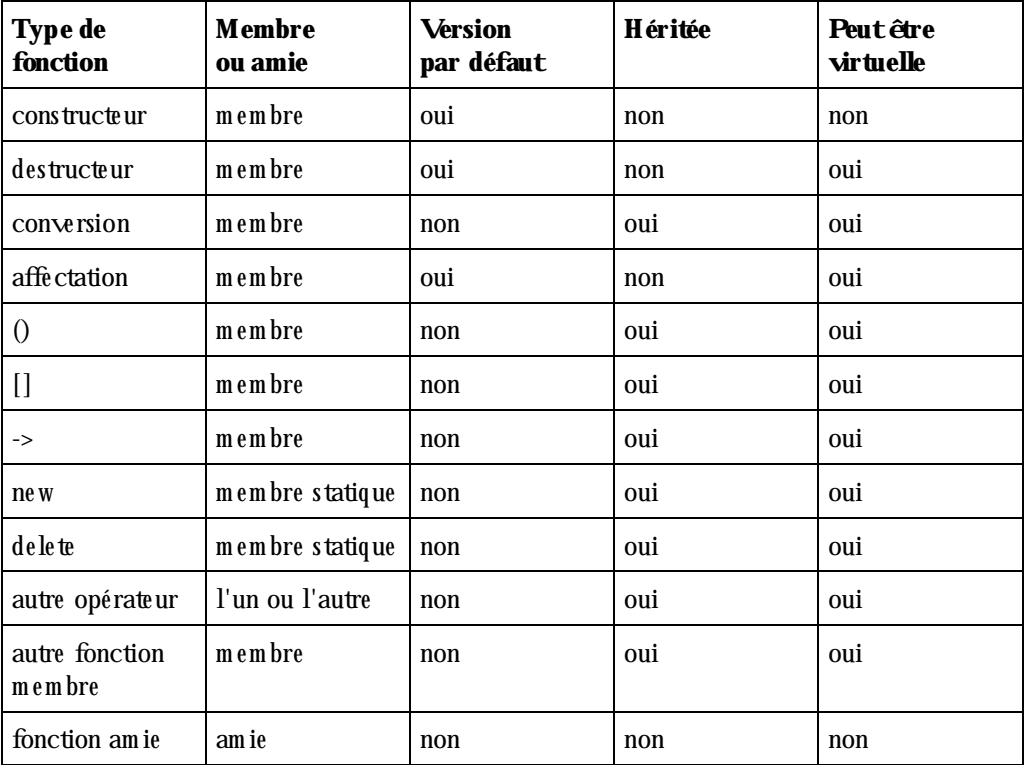

# **ANNEXE E : CO M PTAGE D E RÉFÉRENCES**

Nous avons vu que, dès lors qu'un objet com porte une partie dynamique, il est nécessaire de procéder à des copies "profondes" plutôt qu'à des copies "superficielles" et ceci aussi bien dans le constructeur de recopie q ue dans l'opérateur d'affectation. Dans ce cas, on peut se dem ander s'il est vraim ent nécessaire de dupliq uer la partie dynam iq ue de l'objet.

En fait, si cette partie dynamique est toujours manipulée globalement<sup>1</sup>, il est possible d'éviter une telle duplication en faisant appel à la technique du "compteur de références". Elle consiste à compter, en perm anence, le nom bre de références à un emplacem ent dynamique, c'est-à-dire le nom bre de pointeurs différents la désignant à un instant donné. Dans ces conditions, lorsqu'un objet est détruit, il suffit de n'en détruire la partie dynamique correspondante que si son compteur de références est nul pour éviter les risques de libération multiple que nous avons souvent évoqués.

Pour mettre en œuvre cette technique, deux points doivent être précisés.

## **a) L'em placem ent du com pteur de références**

-

A priori, deux possibilités viennent à l'esprit : dans l'objet lui-m êm e ou dans la partie dynam iq ue associée à l'objet. La prem ière solution n'est guère exploitable car elle obligerait d'une part à dupliquer ce compteur autant de fois qu'il y a d'objets pointant sur une m êm e zone et, d'autre part, il serait très difficile d'effectuer la m ise à jour des com pteurs de tous les objets désignant la m êm e zone. M anifestem ent donc, le com pteur de référence doit être associé, non pas à un objet, mais à sa partie dynamique.

## **b) Les m éth odes devant agir sur le com pteur de références**

Le compteur de références doit être mis à jour chaque fois que le nombre d'objets désignant l'emplacement correspondant risque d'être m odifié. Cela concerne donc :

- le constructeur de recopie : il doit initialiser un nouvel objet pointant sur un em placem ent déjà référencé et donc incrém enter son com pteur de références,
- l'opérateur d'affectation ; une instruction telle que  $a = b$  doit :
	- décrém enter le com pteur de références de l'em placem ent référencé par a et procéder à sa libération lorsque le compteur est nul,
	- incrém enter le com pteur de références de l'em placem ent référencé par b.

Bien entendu, il est indispensable que le constructeur de recopie existe et que l'opérateur d'affectation soit surdéfini. Le non-respect de l'une de ces deux conditions et l'utilisation des méthodes par défaut qui en découle entraîneraient des recopies d'objets sans m ise à jour des com pteurs de références...

<sup>&</sup>lt;sup>1</sup> - Ce ne serait pas le cas par exem ple pour une classe "vecteur dynamique" dans laquelle on aurait surdéfini l'opérateur [].

#### *424 Programme r e n langage C+ +*

 $\overline{\phantom{a}}$ 

Nous vous proposons un "canevas général" applicable à toute classe de type X possédant une partie dynam iq ue de type T. Ici, pour réaliser l'association de la partie dynam iq ue et du com pteur associé, nous utilisons une structure de nom *partie \_dyn*. La partie dynam iq ue de X sera gérée par un pointeur sur une structure de type *partie \_dyn*.

\_\_\_\_\_\_\_\_\_\_\_\_\_\_\_\_\_\_\_\_\_\_\_\_\_\_\_\_\_\_\_\_\_\_\_\_\_\_\_\_\_\_\_\_\_\_\_\_\_\_\_\_\_\_\_\_\_\_\_\_\_\_\_\_\_\_\_\_\_\_\_\_\_\_\_\_\_\_\_

```
// T désigne un type quelconque (éventuellement classe)
struct partie_dyn // structure "de service" pour la partie dynamique de
l'objet
{ long nref ; // compteur de référence associé
   T * adr ; // pointeur sur partie dynamique (de type T)
} ;
class X
{ // membres donnée non dynamiques
    // .....
   partie_dyn * adyn ; // pointeur sur partie dynamique
   void decremente () // fonction "de service" - décrémente le
     { if (!--adyn->nref) // compteur de référence et détruit
         { delete adyn->adr ; // la partie dynamique si nécessaire
            delete adyn ;
 }
     }
 public :
   X ( ) // constructeur "usuel"
     { // construction partie non dynamique
     // .....
     // construction partie dynamique
       adyn = new partie dyn iadyn->adr = new T ;
       adyn->nref = 1;
     }
   X (X & x) // constructeur de recopie
     { // recopie partie non dynamique
       // .....
       // recopie partie dynamique
      adyn = x.addyn ;
       adyn->nref++ ; // incrémentation compteur références
     }
  \simX () \frac{1}{2} // destructeur
     { decremente () ;
     }
  X & operator = (X \& x) // surdéfinition opérateur affectation
    \{ if (this != \&x) // on ne fait rien pour a=a
       // traitement partie non dynamique
       // .....
       // traitement partie dynamique
         { decremente () ;
          x.adyn->nref++ ;
           adyn = x.adyn ;
 }
       return * this ;
```
 $\}$  ;

 $\overline{\phantom{a}}$ 

Un canevas général pour le "comptage de références"

# **ANNEXE F : LES ALGO RITH M ES STANDARD**

Cette annexe fournit le rôle exact des algorithmes proposés par la bibliothèque standard. Ils sont classés suivant les mêmes catégories que celles du chapitre XXI qui explique le fonctionnement de la plupart d'entre eux. La nature des itérateurs reçus en argum ent est précisée en utilisant les abréviations suivantes :

- *• Ie* Itérateur d'entrée,
- *• Is* Itérateur de sortie,
- *• Iu* Itérateur unidirectionnel,
- *• Ib* Itérateur bidirectionnel,
- *• Ia* Itérateur à accès direct.

Nous indiquons la complexité de chaque algorithme, dans le cas où elle n'est pas triviale. Comme le fait la norm e, nous l'exprim ons en un nom bre précis d'opérations (éventuellem ent sous form e d'un m axim um ), plutôt qu'avec la notation de Landau moins précise. Pour alléger le texte, nous avons convenu que lorsqu'une seule séquence est concernée, N désigne son nom bre d'élém ents ; lorsque deux séquences sont concernées, N1 désigne le nom bre d'élém ents de la prem ière et N2 celui de la seconde. Dans quelq ues rares cas, d'autres notations seront nécessaires : elles seront alors explicitées dans le texte.

Notez que, par souci de sim plicité, lorsqu'aucune am biguïté n'existera, nous utiliserons souvent l'abus de langage qui consiste à parler des éléments d'un intervalle [*début, fin*) plutôt que des éléments désignés par cet intervalle. D'autre part, les prédicats ou fonctions de rappel prévus dans les algorithmes correspondent toujours à des objets fonction ; cela signifie qu'on peut recourir à des classes fonction prédéfinies, à ses propres classes fonction ou à des fonctions ordinaires.

# **1. ALGO RITH M ES D 'INITIALISATIO N D E SEQUENCES EXISTANTES**

## **FILL** *void* **fill (***Iu* **début,** *Iu* **fin, valeur)**

Place *vale ur* dans l'intervalle [*début*, *fin*)

### **FILL\_N** *void* **fill\_n (***Is* **position, NbFois, valeur)**

Place *vale ur NbFois* consécutives à partir de *position* ; les em placem ents correspondants doivent exister.

## **CO PY** *Is* **copy (***Ie* **début,** *Ie* **fin,** *Is* **position)**

Copie l'intervalle [*début*, *fin*), à partir de *position* ; les em placem ents correspondants doivent exister ; la valeur de *position* (et seulem ent celle-ci) ne doit pas appartenir à l'intervalle

[*début*, *fin*) ; si tel est le cas, on peut toujours recourir à *copy\_back w ard* ; renvoie un itérateur sur la fin de l'intervalle où s'est faite la copie.

#### **CO PY\_BACKW ARD Ib copy\_back w ard (***Ib* **début,** *Ib* **fin,** *Ib* **position)**

Comme *copy*, copie l'intervalle [*début, fin*), en progressant du dernier élément vers le premier, à partir de *position* qui désigne donc l'emplacement de la première copie, mais aussi la fin de l'intervalle ; les em placem ents correspondants doivent exister ; la valeur de *position* (et seulem ent celle-ci) ne doit pas appartenir à l'intervalle [*début*, *fin*) ; renvoie un itérateur sur le début de l'intervalle (dernière valeur copiée) où s'est faite la copie ; cet algorithme est surtout utile en rem placem ent de *copy* lorsque le début de l'intervalle d'arrivée appartient à l'intervalle de départ.

## **GENERATE v***oid* **generate (***Iu* **début,** *Iu* **fin, fct\_gen)**

Appelle, pour ch acune des valeurs de l'intervalle [*début*, *fin*), la fonction *fct\_ge n* et affecte la valeur fournie à l'em placem ent correspondant.

### **GENERATE\_N void generate***\_n* **(***Iu* **début, NbFois, fct\_gen)**

M êm e ch ose que *ge nerate* , m ais l'intervalle est défini par sa position *début* et son nom bre de valeurs *NbFois* (la fonction *fct\_ge n* est bien appelée *NfFois*).

#### **SW AP\_RANGES** *Iu* **sw ap\_ranges (***Iu* **début\_1,** *Iu* **fin\_1,** *Iu* **début\_2)**

Ech ange les élém ents de l'intervalle [*début*, *fin*) avec l'intervalle de m êm e taille com m ençant en *début 2*. Les deux intervalles ne doivent pas se che vaucher. Com plexité : N échanges.

## **2. ALGO RITH M ES D E RECH ERCH E**

#### **FIND** *Ie* **find (***Ie* **début,** *Ie* **fin, valeur)**

Fournit un itérateur sur le prem ier élém ent de l'intervalle [*début*, *fin*) égal à *vale ur* (au sens de ==) s'il existe, la valeur *fin* sinon ; (attention, il ne s'agit pas nécessairem ent de *e nd()*). Com plexité : au m axim um N com paraisons d'égalité.

### **FIND\_IF** *Ie* **find\_if (***Ie* **début,** *Ie* **fin, prédicat\_u)**

Fournit un itérateur sur le prem ier élém ent de l'intervalle [*début*, *fin*) satisfaisant au prédicat unaire *prédicat\_u* spécifié, s'il existe, la valeur *fin* sinon ; (attention, il ne s'agit pas nécessairem ent de *e nd()*). Com plexité : au m axim um N appels du prédicat.

### **FIND\_END** *Iu* **find\_end (***Iu* **début\_1,** *Iu* **fin\_1,** *Iu* **début\_2,** *Iu* **fin\_2)**

Fournit un itérateur sur le dernier élém ent de l'intervalle [*début\_1*, *fin\_1*) tel q ue les élém ents de la séquence débutant en *début\_1* soit égaux (au sens de ==) aux élém ents de l'intervalle [*début\_2*, *fin\_2*). Si un tel élém ent n'existe pas, fournit la valeur *fin\_1* (attention, il ne s'agit pas nécessairem ent de *e nd()*. Com plexité : au m axim um (N1- N2 + 1) \* N2 com paraisons.

#### *Iu* **find\_end (***Iu* **début\_1,** *Iu* **fin\_1,** *Iu* **début\_2,** *Iu* **fin\_2, prédicat\_b)**

#### *428 Programme r e n langage C+ +*

Fonctionne comme la version précédente, avec cette différence que la comparaison d'égalité est rem placée par l'application du prédicat binaire *prédicat\_b*. Com plexité : au m axim um (N1- N2 + 1) \* N2 appels du prédicat.

### **FIND\_FIR ST\_O F**

#### *Iu* **find\_first\_of (***Iu* **début\_1,** *Iu* **fin\_1,** *Iu* **début\_2,** *Iu* **fin\_2)**

Re ch erch e, dans l'intervalle [*début\_1*, *fin\_1*), le prem ier élém ent égal (au sens de ==) à l'un des élém ents de l'intervalle [*début\_2*, *fin\_2*). Fournit un itérateur sur cet élém ent s'il existe, la valeur de *fin* 1, dans le cas contraire. Com plexité : au m axim um N1 \* N2 com paraisons.

### *Iu* **find\_first\_of (***Iu* **début\_1,** *Iu* **fin\_1,** *Iu* **début\_2,** *Iu* **fin\_2, prédicat\_b)**

Re ch erch e, dans l'intervalle [*début\_1*, *fin\_1*), le prem ier élém ent satisfaisant, avec l'un des élém ents de l'intervalle [*début\_2*, *fin\_2*) au prédicat binaire *prédicat\_b*. Fournit un itérateur sur cet élém ent s'il existe, la valeur de *fin\_1*, dans le cas contraire. Com plexité : au m axim um N1 \* N2 appels du prédicat

## **ADJACENT\_FIND**

### *Iu* **adjacent\_find (***Iu* **début,** *Iu* **fin)**

Re cherche, dans l'intervalle *[début, fin*), la première occurrence de deux éléments successifs égaux  $(==)$ ; fournit un itérateur sur le premier des deux éléments égaux, s'ils existent, la valeur *fin* sinon.

#### *Iu* **adjacent\_find (***Iu* **début,** *Iu* **fin, prédicat\_b)**

Re cherche, dans l'intervalle *[début, fin*), la première occurrence de deux éléments successifs satisfaisant au prédicat binaire *prédicat\_b* ; fournit un itérateur sur le premier des deux élém ents, s'ils existent, la valeur *fin* sinon.

## **SEAR CH** *Iu* **search (***Iu* **début\_1,** *Iu* **fin\_1,** *Iu* **début\_2,** *Iu* **fin\_2)**

Re ch erch e, dans l'intervalle [*début\_1*, *fin\_1*), la prem ière occurrence d'une séquence d'élém ents identiq ue (==) à celle de l'intervalle [*début\_2*, *fin\_2*). Fournit un itérateur sur le prem ier élém ent si cette occurrence, si elle existe, la fin *fin\_1* sinon. Com plexité : au m axim um N1 \* N2 com paraisons.

## *Iu* **search (***Iu* **début\_1,** *Iu* **fin\_1,** *Iu* **début\_2,** *Iu* **fin\_2, prédicat\_b)**

Fonctionne comme la version précédente de *search*, avec cette différence que la comparaison de deux élém ents de ch acune des deux séquences se fait par le prédicat binaire *prédicat\_b*, au lieu de se faire par égalité. Com plexité : au m axim um N1 \* N2 appels du prédicat.

### **SEAR CH \_N** *Iu* **search \_n (***Iu***début,** *Iu* **fin, NbFois, valeur)**

Re ch erch e dans l'intervalle [*début*, *fin*), une séquence de *NbFois* élém ents égaux (au sens de ==) à *vale ur*. Fournit un itérateur sur le prem ier élém ent si une telle séquence existe, la valeur *fin* sinon. Com plexité : au m axim um N com paraisons.
# *Iu* **search \_n (***Iu***début,** *Iu* **fin, NbFois, valeur, prédicat\_b)**

Fonctionne comme la version précédente avec cette différence que la comparaison entre un élém ent et *vale ur* se fait par le prédicat binaire *prédicat\_b*, au lieu de se faire par égalité. Com plexité : au m axim um N applications du prédicat.

#### **M AX\_ELEM ENT**

#### *Iu* **m ax\_elem ent (***Iu* **début,** *Iu* **fin)**

Fournit un itérateur sur le premier élément de l'intervalle [*début, fin*) qui ne soit inférieur (<) à aucun des autres élém ents de l'intervalle. Com plexité : exactem ent N-1 com paraisons.

#### *Iu* **m ax\_elem ent (***Iu* **début,** *Iu* **fin, prédicat\_b)**

Fonctionne comme la version précédente de *max\_element*, mais en utilisant le prédicat binaire *prédicat\_b* en lieu et place de l'opérateur < . Com plexité : exactement N-1 appels du prédicat.

#### **M IN\_ELEM ENT**

#### *Iu* **m in\_elem ent (***Iu* **début,** *Iu* **fin)**

Fournit un itérateur sur le prem ier élém ent de l'intervalle [*début*, *fin*) tel q u'aucun des autres élém ents de l'intervalle ne lui soit inférieur (<). Com plexité : exactem ent N-1 com paraisons.

#### *Iu* **m in\_elem ent (***Iu* **début,** *Iu* **fin, prédicat\_b)**

Fonctionne com m e la version précédente de *m in\_e leme nt*, m ais en utilisant le prédicat binaire *prédicat\_b* en lieu et place de l'opérateur <. Com plexité : exactem ent N-1 appels du prédicat.

# **3. ALGO RITH M ES D E TRANSFO RMA TIO N D 'UNE SEQUENCE**

# **REVER SE void reverse (***Ib* **début,** *Ib* **fin)**

Inverse le contenu de l'intervalle [*début*, *fin*). Com plexité exactem ent N/2 éch anges.

#### **REVER SE\_CO PY** *Is* **reverse\_copy (***Ib* **début,** *Ib* **fin,** *Is* **position)**

Copie l'intervalle [*début*, *fin*), dans l'ordre inverse, à partir de *position* ; les em placem ents correspondants doivent exister ; attention, ici *position* désigne donc l'em placem ent de la prem ière copie et aussi le début de l'intervalle ; renvoie un itérateur sur la fin de l'intervalle où s'est faite la copie. Les deux intervalles ne doivent pas se chevaucher. Complexité : exactem ent N affectations.

#### **REPLACE** *void* **replace (***Iu* **début,** *Iu* **fin, anc\_valeur, nouv\_valeur)**

Re m place, dans l'intervalle [*début*, *fin*), tous les élém ents égaux (==) à *anc\_vale ur* par *nouv\_valeur.* Complexité : exactement N comparaisons.

#### **REPLACE\_IF** *void* **replace\_if (***Iu* **début,** *Iu* **fin, prédicat\_u, nouv\_valeur)**

Re m place, dans l'intervalle [*début*, *fin*), tous les élém ents satisfaisant au prédicat unaire *prédicat u par nouv valeur.* Com plexité : exactem ent N applications du prédicat.

## **REPLACE\_CO PY**

#### *Is* **replace\_copy (***Ie* **début,** *Ie* **fin,** *Is* **position, anc\_valeur, nouv\_valeur)**

Re copie l'intervalle [*début*, *fin*) à partir de *position*, en rem plaçant tous les élém ents égaux (==) à *anc\_vale ur* par *nouv\_vale ur* ; les em placem ents correspondants doivent exister. Fournit un itérateur sur la fin de l'intervalle où s'est faite la copie. Les deux intervalles ne doivent pas se che vaucher. Com plexité : exactem ent N com paraisons.

## **REPLACE\_CO PY\_IF**

#### *Is* **replace\_copy\_if (***Ie* **début,** *Ie* **fin,** *Is* **position, prédicat\_u, nouv\_valeur)**

Re copie l'intervalle [*début*, *fin*) à partir de *position*, en rem plaçant tous les élém ents satisfaisant au prédicat unaire *prédicat\_u* par *nouv\_vale ur* ; les em placem ents correspondants doivent exister Fournit un itérateur sur la fin de l'intervalle où s'est faite la copie. Les deux intervalles ne doivent pas se chevaucher. Com plexité : exactement N applications du prédicat.

#### **R O TATE void rotate (***Iu* **début,** *Iu* **m ilieu,** *Iu* **fin)**

Effectue une perm utation circulaire (vers la gauch e) des élém ents de l'intervalle [*début*, *fin*) dont l'am pleur est telle que, après permutation, l'élément désigné par *milieu* soit venu en *début*. Complexité : au m axim um N échanges.

#### **R O TATE\_CO PY** *Is* **rotate\_copy (***Iu* **début,** *Iu* **m ilieu,** *Iu* **fin,** *Is* **position)**

Re copie, à partir de *position*, les élém ents de l'intervalle [*début*, *fin*), affectés d'une perm utation circulaire définie de la même façon que pour *rotate*; les emplacements correspondants doivent exister. Fournit un itérateur sur la fin de l'intervalle où s'est faite la copie. Com plexité : au m axim um N affectations.

#### **PAR TITIO N** *Ib* **partition (***Ib* **début,** *Ib* **fin, Prédicat\_u)**

Effectue une partition de l'intervalle [*début*, *fin*) en se fondant sur le prédicat unaire *prédicat u* ; il s'agit d'une réorganisation telle que tous les éléments satisfaisant au prédicat arrivent avant tous les autres. Fournit un itérateur *it* tel q ue les élém ents de l'intervalle [*début*, *it*) satisfont au prédicat, tandis que les élém ents de l'intervalle [*it*, *fin*) n'y satisfont pas. Com plexité : au m axim um N/2 échanges et exactement N appels du prédicat.

#### **STABLE\_PAR TITIO N** *Ib* **stable\_partition (***Ib* **début,** *Ib* **fin, Prédicat\_u)**

Fonctionne comme *partition*, avec cette différence que les positions relatives des différents élém ents à l'intérieur de ch acune des deux parties soient préservées. Com plexité : exactem ent N appels du prédicat et au maximum N Log N échanges (et même k N si l'on dispose de suffisam m ent de m ém oire).

#### **NEXT\_PER M UTATIO N**

#### **bool next\_perm utation (***Ib* **début,** *Ib* **fin)**

Cet algorithme réalise ce que l'on nomme la "permutation suivante" des éléments de l'intervalle [*début*, *fin*). Il suppose que l'ensem ble des perm utations possibles est ordonné à partir de l'opérateur <, d'une m anière lexicographique. On considère que la permutation suivant la dernière possible n'est rien d'autre que la première. Fournit la valeur *true* s'il existait bien une perm utation suivante et la valeur *false* dans le cas où l'on est revenu à la prem ière perm utation possible. Com plexité : au m axim um N/2 éch anges.

# **bool next\_perm utation (***Ib* **début,** *Ib* **fin, prédicat\_b)**

Fonctionne comme la version précédente, avec cette seule différence que l'ensemble des perm utations possibles et ordonné à partir du prédicat binaire *prédicat\_b*. Com plexité : au m axim um  $N/2$  échanges.

#### **PREV\_PER M UTATIO N**

#### **bool prev\_perm utation (***Ib* **début,** *Ib* **fin)**

#### **bool prev\_perm utation (***Ib* **début,** *Ib* **fin, prédicat\_b)**

Ces deux algorithmes fonctionnent comme *next permutation*, en inversant simplement l'ordre des perm utations possibles.

#### **RANDO M \_SH UFFLE**

#### **void random \_sh uffle (***Ia* **début,** *Ia* **fin)**

Ré partit au h asard les élém ents de l'intervalle [*début*, *fin*). Com plexité : exactem ent N-1 éch anges.

#### **void random \_sh uffle (***Ia* **début,** *Ia* **fin, générateur)**

M ê m e ch ose que *random \_sh uffle* , m ais en utilisant la fonction *générate ur* pour générer des nom bres au h asard. Cette fonction doit fournir une valeur appartenant à l'intervalle [0, *n*), *n* étant une valeur fournie en argum ent. Com plexité : exactem ent N-1 éch anges.

#### **TRANSFORM**

#### *Is* **transform (***Ie* **début,** *Ie* **fin,** *Is* **position, opération\_u)**

Place à partir de *position* (les élém ents correspondants doivent exister) les valeurs obtenues en appliq uant la fonction unaire (à un argum ent) *opération\_u* à ch acune des valeurs de l'intervalle [*début*, *fin*). Fournit un itérateur sur la fin de l'intervalle ainsi rem pli.

#### *Is* **transform (***Ie* **début\_1,** *Ie* **fin\_1,** *Ie* **début\_2,** *Is* **position, opération\_b)**

Place à partir de *position* (les élém ents correspondants doivent exister) les valeurs obtenues en appliquant la fonction binaire (à deux argum ents) *opération\_b* à chacune des valeurs de même rang de l'intervalle [*début\_1*, *fin\_1*) et de l'intervalle de même taille commençant en *début\_2*. Fournit un itérateur sur la fin de l'intervalle ainsi rem pli.

# **4. ALGO RITH M ES D E SUPPRESSIO N**

#### **REMOVE** *Iu* **rem ove (***Iu* **début,** *Iu* **fin, valeur)**

Fournit un itérateur *it* tel que l'intervalle [début, *it*) contienne toutes les valeurs initialement présentes dans l'intervalle [*début*, *fin*), débarrassées de celles qui sont égales (==) à *vale ur*. Attention, aucun élément n'est détruit; tout au plus, peut-il avoir changé de valeur. L'algorithme est stable, c'est-à-dire que les valeurs non éliminées conservent leur ordre relatif. Com plexité : exactem ent N com paraisons.

# **REMOVE\_IF** *Iu* **rem ove\_if (***Iu* **début,** *Iu* **fin, prédicat\_u)**

Fonctionne comme *remove*, avec cette différence que la condition d'élimination est fournie sous forme d'un prédicat unaire *prédicat u*. Com plexité : exactem ent N appels du prédicat.

#### **REMOVE\_CO PY** *Is* **rem ove\_copy (***Ie* **début,** *Ie* **fin,** *Is* **position, valeur)**

Re copie l'intervalle [*début*, *fin*) à partir de *position* (les élém ents correspondants doivent exister), en supprim ant les élém ents égaux (==) à *vale ur*. Fournit un itérateur sur la fin de l'intervalle où s'est faite la copie. Les deux intervalles ne doivent pas se chevaucher. Comme *re move*, l'algorithme est stable. Complexité : exactem ent N comparaisons.

#### **REMOVE\_CO PY\_IF** *Is* **rem ove\_if (***Ie* **début,** *Ie* **fin,** *Is* **position, prédicat\_u)**

Fonctionne comme *remove\_copy*, avec cette différence que la condition d'élimination est fournie sous form e d'un prédicat unaire *prédicat\_u*. Com plexité : exactem ent N appels du prédicat.

#### **UNIQUE** *Iu* **unique (***Iu* **début,** *Iu* **fin)**

Fournit un itérateur *it* tel q ue l'intervalle [*début*, *it*) corresponde à l'intervalle [*début*, *fin*), dans lequel les séquences de plusieurs valeurs consécutives égales  $(==)$  sont rem placées par la première. Attention, aucun élément n'est détruit ; tout au plus, peut-il avoir changé de place et de valeur. Com plexité : exactem ent N com paraisons.

#### *Iu* **unique (***Iu* **début,** *Iu* **fin, prédicat\_b)**

Fonctionne comme la version précédente, avec cette différence que la condition de répétition est fournie sous form e d'un prédicat binaire *prédicat\_b*. Com plexité : exactem ent N appels du prédicat.

#### **UNIQUE\_CO PY**

#### *Is* **unique\_copy (***Ie* **début,** *Ie* **fin,** *Is* **position)**

Re copie l'intervalle [*début*, *fin*) à partir de *position* (les élém ents correspondants doivent exister), en ne conservant que la première valeur des séquences de plusieurs valeurs consécutives égales (==). Fournit un itérateur sur la fin de l'intervalle où s'est faite la copie. Les deux intervalles ne doivent pas se che vaucher. Complexité : exactement N comparaisons.

#### *Is* **unique\_copy (***Ie* **début,** *Ie* **fin,** *Is* **position, prédicat\_b)**

Fonctionne com m e *unique\_copy*, avec cette différence que la condition de répétition de deux valeurs est fournie sous forme d'un prédicat binaire *prédicat\_u*. On notera que la décision d'élim ination d'une valeur se fait toujours par com paraison avec la précédente et non avec la première d'une séquence ; cette rem arque n'a en fait d'importance qu'au cas où le prédicat fourni ne serait pas transitif... Com plexité : exactem ent N appels du prédicat.

# **5. ALGO RITH M ES D E TRI**

## **SO R T void sort (***Ia* **début,** *Ia* **fin)**

Trie les élém ents de l'intervalle [*début*, *fin*), en se fondant sur l'opérateur <. L'algorith m e n'est pas stable, c'est-à-dire q ue l'ordre relatif des élém ents équivalents (au sens de <) n'est pas nécessairem ent respecté. Com plexité : en m oyenne N Log N com paraisons.

#### **void sort (***Ia* **début,** *Ia* **fin, fct\_com p)**

Trie les élém ents de l'intervalle [*début*, *fin*), en se fondant sur le prédicat binaire *fct\_com p*. Com plexité : en m oyenne N Log N appels du prédicat.

#### **STABLE\_SO R T**

#### **void stable\_sort (***Ia* **début,** *Ia* **fin)**

Trie les élém ents de l'intervalle [*début*, *fin*), en se basant sur l'opérateur <. Contrairem ent à *sort*, cet algorithme est stable. Complexité : au maximum N  $(Log N)^2$  comparaisons ; si l'im plém entation dispose d'assez de m ém oire, on peut descendre à N Log N com paraisons.

#### **void stable\_sort (***Ia* **début,** *Ia* **fin, fct\_com p)**

Même chose que *stable\_sort* en se basant sur le prédicat binaire  $\hat{r}t$ *\_comp* qui doit correspondre à une relation d'ordre faible strict. Complexité : au maximum N (Log N)<sup>2</sup> applications du prédicat ; si l'im plém entation dispose d'assez de m ém oire, on peut descendre à N Log N appels.

#### **PAR TIAL\_SO R T**

#### **void partial\_sort (***Ia* **début,** *Ia* **m ilieu,** *Ia* **fin)**

Ré alise un tri partiel des élém ents de l'intervalle [*début*, *fin*), en se basant sur l'opérateur < et en plaçant les prem iers élém ents convenablem ent triés dans l'intervalle [*début*, *m ilie u*) (c'est la taille de cet intervalle q ui définit l'am pleur du tri). Les élém ents de l'intervalle [*m ilie u*, *fin*) sont placés dans un ordre quelconque. Aucune contrainte de stabilité n'est imposée. Com plexité : environ N Log N' com paraisons, N' étant le nom bre d'élém ents triés.

#### **void partial\_sort (***Ia* **début,** *Ia* **m ilieu,** *Ia* **fin, fct\_com p)**

Fonctionne comme *partial\_sort*, avec cette différence qu'au lieu de se fonder sur l'opérateur  $\lt$ , cet algorithme se fonde sur le prédicat binaire *fct comp* qui doit correspondre à une relation d'ordre faible strict. Com plexité : environ N Log N' com paraisons, N' étant le nom bre d'élém ents triés.

#### **PAR TIAL\_SO R T\_CO PY**

#### *Ia* **partial\_sort\_copy (***Ie* **début,** *Ie* **fin,** *Ia* **pos\_début,** *Ia* **pos\_fin)**

Place dans l'intervalle [*pos\_début*, *pos\_fin*) le résultat du tri partiel ou total des élém ents de l'intervalle [*début*, *fin*). Si l'intervalle de destination com porte plus d'élém ents que l'intervalle de départ, ses derniers élém ents ne seront pas utilisés. Fournit un itérateur sur la fin de l'intervalle de destination (*pos\_fin* lorsque ce dernier est de taille inférieure ou égale à l'intervalle d'origine). Les deux intervalles ne doivent pas se chevaucher. Complexité : environ N Log N' com paraisons, N' étant le nombre d'éléments effectivem ent triés.

# *Ia* **partial\_sort\_copy (***Ie* **début,** *Ie* **fin,** *Ia* **pos\_début,** *Ia* **pos\_fin, fct\_com p)**

Fonctionne comme *partial\_sort\_copy* avec cette différence qu'au lieu de se fonder sur l'opérateur <, cet algorithme se fonde sur le prédicat binaire *fct\_comp* qui doit correspondre à une relation d'ordre faible strict. Com plexité : environ N Log N' com paraisons, N' étant le nom bre d'élém ents triés.

#### **NTH \_ELEM ENT**

#### **void nth \_elem ent (***Ia* **début,** *Ia* **position,** *Ia* **fin)**

Place dans l'em placem ent désigné par *position* – qui doit donc appartenir à l'intervalle [début, *fin*) – l'élém ent de l'intervalle [*début*, *fin*) q ui se trouverait là, à la suite d'un tri. Les autres élém ents de l'intervalle peuvent ch anger de place. Com plexité : en m oyenne N com paraisons.

#### **void nth \_elem ent (***Ia* **début,** *Ia* **position,** *Ia* **fin, fct\_com p)**

Fonctionne comme la version précédente, avec cette différence qu'au lieu de se fonder sur l'opérateur <, cet algorithme se fonde sur le prédicat binaire *fct\_comp* qui doit correspondre à une relation d'ordre faible strict. Com plexité : en m oyenne N applications du prédicat.

# **6. ALGO RITH M ES D E RECH ERCH E ET D E FUSIO NS SUR D ES SEQUENCES O RDO NNEES**

**N.B.** Tous ces algorithmes peuvent fonctionner avec de simples itérateurs unidirectionnels. M ais, lorsque l'on dispose d'itérateurs à accès direct, on peut augm enter légèrem ent les perform ances, dans la m esure où certaines séries de *p* incrém entations de la form e *it++* peuvent ê tre rem placées par une seule *it+ =p* ; plus précisém ent, on passe de O(N) à O (Log N) incrém entations.

#### **LO W ER \_BO UND**

#### *Iu* **low er\_bound (***Iu* **début,** *Iu* **fin, valeur)**

Fournit un itérateur sur la première position où valeur peut être insérée, compte tenu de l'ordre induit par l'opérateur <. Com plexité : au m axim um Log N+ 1 com paraisons.

#### *Iu* **low er\_bound (***Iu* **début,** *Iu* **fin, valeur, fct\_com p)**

Fournit un itérateur sur la première position où valeur peut être insérée, compte tenu de l'ordre induit par le prédicat binaire *fct\_comp*. Complexité : au maximum Log N+ 1 com paraisons.

## **UPPER \_BO UND**

#### *Iu* **upper\_bound (***Iu* **début,** *Iu* **fin, valeur)**

Fournit un itérateur sur la dernière position où valeur peut être insérée, compte tenu de l'ordre induit par l'opérateur <. Com plexité : au m axim um Log N+ 1 com paraisons.

#### *Iu* **upper\_bound (***Iu* **début,** *Iu* **fin, valeur, fct\_com p)**

Fournit un itérateur sur la dernière position où valeur peut être insérée, compte tenu de l'ordre induit par le prédicat binaire *fct\_comp*. Complexité : au m axim um Log N+ 1 com paraisons.

# **EQUAL\_RANGE**

#### **pair <***Iu***,** *Iu***> equal\_range (***Iu* **début,** *Iu* **fin, valeur)**

Fournit le plus grand intervalle [*it1*, *it2*) tel que valeur puisse être insérée en n'importe quel point de cet intervalle, com pte tenu de l'ordre induit par l'opérateur <. Com plexité : au m axim um 2 Log N+ 1 com paraisons.

#### **pair <***Iu***,** *Iu***> equal\_range (***Iu* **début,** *Iu* **fin, valeur, fct\_com p)**

Fonctionne com m e la version précédente, en se basant sur l'ordre induit par le prédicat binaire *fct comp* au lieu de l'opérateur <.

#### **BINARY\_SEAR CH**

#### **bool binary\_search (***Iu* **début,** *Iu* **fin, valeur)**

Fournit la valeur *true* s'il existe, dans l'intervalle [*début*, *fin*), un élém ent éq uivalent à *vale ur*, et la valeur *false*, dans le cas contraire. Com plexité : au plus Log N+ 2 com paraisons.

#### **bool binary\_search (***Iu* **début,** *Iu* **fin, valeur, fct\_com p)**

Fournit la valeur *true* s'il existe, dans l'intervalle [*début*, *fin*), un élém ent éq uivalent à *vale ur* (au sens de la relation induite par le prédicat *fct\_com p*) et la valeur *false* dans le cas contraire. Com plexité : au plus Log N+ 2 appels du prédicat.

#### **M ER GE** *Is* **m erge (***Ie* **début\_1,** *Ie* **fin\_1,** *Ie* **début\_2,** *Ie* **fin\_2,** *Is* **position)**

Fusionne les deux intervalles [*début\_1*, *fin\_1*) et [*début\_2*, *fin\_2*), à partir de *position* (les élém ents correspondants doivent exister), en se fondant sur l'ordre induit par l'opérateur <. L'algorithme est stable : l'ordre relatif d'éléments équivalents dans l'un des intervalles d'origine est respecté dans l'intervalle d'arrivée ; si des élém ents équivalents apparaissent dans les intervalles à fusionner, ceux du prem ier intervalle apparaissent toujours avant ceux du second. L'intervalle d'arrivée ne doit pas se chevaucher avec les intervalles d'origine (en revanche, rien n'interdit que les deux intervalles d'origine se chevauchent). Complexité : au plus N1+ N2-1 com paraisons.

#### *Is* **m erge (***Ie* **début\_1,** *Ie* **fin\_1,** *Ie* **début\_2,** *Ie* **fin\_2,** *Is* **position, fct\_com p)**

Fonctionne comme la version précédente, avec cette différence que l'on se base sur l'ordre induit par le prédicat binaire *fct\_comp*. Complexité : au plus N1+ N2-1 appels du prédicat.

#### **INPLACE\_M ER GE**

#### **void inplace\_m erge (***Ib* **début,** *Ib* **m ilieu,** *Ib* **fin)**

Fusionne les deux intervalles [*début*, *m ilie u*) et [*m ilie u*, *fin*) dans l'intervalle [*début*, *fin*) en se basant sur l'ordre induit par l'opérateur <. Com plexité : N-1 com paraisons si l'on dispose de suffisam m ent de m ém oire, N Log N com paraisons sinon.

#### **void inplace\_m erge (***Ib* **début,** *Ib* **m ilieu,** *Ib* **fin, fct\_com p)**

Fonctionne comme la version précédente, avec cette différence que l'on se base sur l'ordre induit par le prédicat binaire *fct\_comp*. Complexité : N-1 appels du prédicat, si l'on dispose de suffisam m ent de m ém oire, N Log N appels sinon.

# **7. ALGO RITH M ES A CARACTERE NUM ERIQUE**

# **ACCUM ULATE**

#### **valeur accum ulate (***Ie* **debut,** *Ie* **fin, val\_init)**

Fournit la valeur obtenue en ajoutant (opérateur + ) à la valeur initiale *val\_init*, la valeur de ch acun des élém ents de l'intervalle [*début*, *fin*).

#### **valeur accumulate (***Ie* debut, *Ie* fin, val initiale, fct cumul)

Fonctionne comme la version précédente, en la généralisant : l'opération appliquée n'étant plus définie par l'opérateur + , m ais par la fonction *fct\_cum ul*, recevant deux argum ents du type des éléments concernés et fournissant un résultat de ce même type (la valeur accum ulée courante est fournie en prem ier argum ent, celle de l'élém ent courant, en second).

#### **INNER \_PR O DUCT**

#### **valeur inner\_product (***Ie* **début\_1,** *Ie* **fin\_1,** *Ie* **début\_2, val\_init)**

Fournit le produit scalaire de la séquence des valeurs de l'intervalle *[début\_1, fin\_2)* et de la séquence de valeurs de même longueur débutant en *début\_2*, augmenté de la valeur initiale *val\_init*.

#### **valeur inner\_product (***Ie* **début\_1,** *Ie* **fin\_1,** *Ie* **début\_2, val\_init, fct\_cum ul, fct\_prod)**

Fonctionne com m e la version précédente, en rem plaçant l'opération de cum ul (+ ) par l'appel de la fonction *fct\_cum ul* (la valeur cum ulée est fournie en prem ier argum ent) et l'opération de produit par l'appel de la fonction *fct\_prod* (la valeur courante du prem ier intervalle étant fournie en prem ier argum ent).

#### **PAR TIAL\_SUM**

#### *Is* **partial\_sum (***Ie* **début,** *Ie* **fin,** *Is* **position)**

Crée, à partir de *position* (les éléments correspondants doivent exister), un intervalle de même taille que l'intervalle [*début, fin*), contenant les sommes partielles du premier intervalle : le prem ier élém ent correspond à la prem ière valeur de [*début*, *fin*), le second élém ent à la som m e des deux prem ières valeurs et ainsi de suite. Fournit un itérateur sur la fin de l'intervalle créé.

#### *Is* **partial\_sum (***Ie* **début,** *Ie* **fin,** *Is* **position, fct\_cum ul)**

Fonctionne comme la version précédente, en remplaçant l'opération de sommation  $(+)$  par l'appel de la fonction *fct\_cum ul* (la valeur cum ulée est fournie en prem ier argum ent).

#### **ADJACENT\_DIFFERENCE**

#### *Is* **ajacent\_difference (***Ie* **début,** *Ie* **fin,** *Is* **position)**

Crée, à partir de *position* (les éléments correspondants doivent exister), un intervalle de même taille que l'intervalle *[début, fin*), contenant les différences entre deux éléments consécutifs de ce prem ier intervalle : l'élément de rang *i*, horm is le prem ier, s'obtient en faisant la différence (opérateur -) entre l'élém ent de rang *i* et celui de rang *i-1*. Le prem ier élém ent reste inch angé. Fournit un itérateur sur la fin de l'intervalle créé.

# *Is* **ajacent\_difference (***Ie* **début,** *Ie* **fin,** *Is* **position, fct\_diff)**

Fonctionne comme la version précédente, en remplaçant l'opération de différence (-) par l'appel de la fonction *fct\_diff*.

# **8. ALGO RITH M ES A CARACTERE ENSEM BLISTE**

#### **INCLUDES bool includes (***Ie* **début\_1,** *Ie* **fin\_1,** *Ie* **début\_2,** *Ie* **fin\_2)**

Fournit la valeur *true* si, à toute valeur appartenant à l'intervalle [*début\_1*, *fin\_1*), correspond une valeur égale  $(==)$  dans l'intervalle  $[début_2, fin_2)$ , avec la même pluralité : autrement dit, (si une valeur figure *n* fois dans le prem ier intervalle, elle devra figurer au m oins *n* fois dans le second intervalle). Com plexité : au m axim um 2 N1\*N2-1 com paraisons.

#### **bool includes (***Ie* **début\_1,** *Ie* **fin\_1,** *Ie* **début\_2,** *Ie* **fin\_2, fct\_com p)**

Fonctionne com m e la version précédente, m ais en utilisant le prédicat binaire *fct\_com p* pour décider de l'égalité de deux valeurs. Com plexité : au m axim um 2 N1\*N2-1 appels du prédicat

#### **SET\_UNIO N**

#### *Is* **set\_union (***Ie* **début\_1,** *Ie* **fin\_1,** *Ie* **début\_2,** *Ie* **fin\_2,** *Is* **position)**

Crée, à partir de *position* (les élém ents correspondants doivent exister), une séquence form ée des élém ents appartenant au m oins à l'un des deux intervalles [*début\_1*, *fin\_1*) [*début\_2*, *fin\_2*), avec la pluralité m axim ale : si un élém ent apparaît *n* fois dans le prem ier intervalle et *n'* fois dans le second, il apparaîtra *max(n, n')* fois dans le résultat. Les éléments doivent être triés suivant la même relation *R* et l'égalité de deux éléments (= = ) devra correspondre aux classes d'équivalence de *R*. Les deux intervalles ne doivent pas se chevaucher. Fournit un itérateur sur la fin de l'intervalle créé. Com plexité : au m axim um 2\*N1\*N2-1 com paraisons.

#### *Is* **set\_union (***Ie* **début\_1,** *Ie* **fin\_1,** *Ie* **début\_2,** *Ie* **fin\_2,** *Is* **position, fct\_com p)**

Fonctionne com m e la version précédente, m ais en utilisant le prédicat binaire *fct\_com p* pour décider de l'égalité de deux valeurs. Là encore, ce dernier doit correspondre aux classes d'équivalence de la relation ayant servi à ordonner les deux intervalles. Com plexité : au m axim um 2\*N1\*N2-1 appels du prédicat.

#### **SET\_INTER SECTIO N**

#### *Is* **set\_intersection (***Ie* **début\_1,** *Ie* **fin\_1,** *Ie* **début\_2,** *Ie* **fin\_2,** *Is* **position)**

Crée, à partir de *position* (les élém ents correspondants doivent exister), une séquence form ée des élém ents appartenant sim ultaném ent aux deux intervalles [*début\_1*, *fin\_1*) [*début\_2*, *fin\_2*), avec la pluralité m inim ale : si un élém ent apparaît *n* fois dans le prem ier intervalle et *n'* fois dans le second, il apparaîtra *min(n, n')* fois dans le résultat. Les éléments doivent être triés suivant la même relation *R* et l'égalité de deux éléments (= = ) devra correspondre aux classes d'équivalence de R. Les deux intervalles ne doivent pas se chevaucher. Fournit un itérateur sur la fin de l'intervalle créé. Com plexité : au m axim um 2\*N1\*N2-1 com paraisons.

## *Is* **set\_intersection (***Ie* **début\_1,** *Ie* **fin\_1,** *Ie* **début\_2,** *Ie* **fin\_2,** *Is* **position, fct\_com p)**

Fonctionne com m e la version précédente, m ais en utilisant le prédicat binaire *fct\_com p* pour décider de l'égalité de deux valeurs. Là encore, ce dernier doit correspondre aux classes d'équivalence de la relation ayant servi à ordonner les deux intervalles. Com plexité : au m axim um 2\*N1\*N2-1 appels du prédicat.

#### **SET\_DIFFERENCE**

#### *Is* **set\_difference (***Ie* **début\_1,** *Ie* **fin\_1,** *Ie* **début\_2,** *Ie* **fin\_2,** *Is* **position)**

Crée, à partir de *position* (les élém ents correspondants doivent exister), une séquence form ée des élém ents appartenant à l'intervalle [*début\_1*, *fin\_1*) sans appartenir à l'intervalle [*début\_2*, *fin\_2*) ; on tient com pte de la pluralité : si un élém ent apparaît *n* fois dans le prem ier intervalle et *n'* fois dans le second, il apparaîtra m ax(0*, n-n')* fois dans le résultat. Les élém ents doivent ê tre triés suivant la m ê m e relation *R* et l'égalité de deux élém ents (==) devra correspondre aux classes d'équivalence de R. Les deux intervalles ne doivent pas se chevaucher. Fournit un itérateur sur la fin de l'intervalle créé. Com plexité : au m axim um 2\*N1\*N2-1 com paraisons.

#### *Is* **set\_difference (***Ie* **début\_1,** *Ie* **fin\_1,** *Ie* **début\_2,** *Ie* **fin\_2,** *Is* **position, fct\_com p)**

Fonctionne com m e la version précédente, m ais en utilisant le prédicat binaire *fct\_com p* pour décider de l'égalité de deux valeurs. Là encore, ce dernier doit correspondre aux classes d'équivalence de la relation ayant servi à ordonner les deux intervalles. Com plexité : au m axim um 2\*N1\*N2-1 appels du prédicat.

#### **SET\_SYM M ETR IC\_DIFFERENCE**

#### *Is* **set\_sym etric\_difference (***Ie* **début\_1,** *Ie* **fin\_1,** *Ie* **début\_2,** *Ie* **fin\_2,** *Is* **position)**

Crée, à partir de *position* (les élém ents correspondants doivent exister), une séquence form ée des élém ents appartenant à l'intervalle [*début\_1*, *fin\_1*) sans appartenir à l'intervalle [*début\_2*, *fin\_2*) ou appartenant au second, sans appartenir au prem ir ; on tient com pte de la pluralité : si un élém ent apparaît *n* fois dans le prem ier intervalle et *n'* fois dans le second, il apparaîtra |*nn'*| fois dans le résultat. Les éléments doivent être triés suivant la même relation *R* et l'égalité de deux élém ents (==) devra correspondre aux classes d'équivalence de *R* . Les deux intervalles ne doivent pas se chevaucher. Fournit un itérateur sur la fin de l'intervalle créé. Com plexité : au m axim um 2\*N1\*N2-1 com paraisons.

## *Is* **set\_sym etric\_difference (***Ie* **début\_1,** *Ie* **fin\_1,** *Ie* **début\_2,** *Ie* **fin\_2,** *Is* **position, fct\_com p)**

Fonctionne comme la version précédente, mais en utilisant le prédicat binaire *fct* comp pour décider de l'égalité de deux valeurs. Là encore, ce dernier doit correspondre aux classes d'équivalence de la relation ayant servi à ordonner les deux intervalles. Com plexité : au m axim um 2\*N1\*N2-1 appels du prédicat.

# **9 . ALGO RITH M ES D IVERS**

#### **CO UNT nom bre count (***Ie* **début,** *Ie* **fin, valeur)**

Fournit le nom bre de valeurs de l'intervalle [*début*, *fin*) égales à *vale ur* (au sens de ==).

## **nom bre count (***Ie* **début,** *Ie* **fin, prédicat\_u)**

Fournit le nom bre de valeurs de l'intervalle [*début*, *fin*) satisfaisant au prédicat unaire *prédicat\_u*.

#### **FO R \_EACH fct for\_each (***Ie* **début,** *Ie* **fin, fct)**

Appliq ue la fonction *fct* à ch acun des élém ents de l'intervalle [*début*, *fin*) ; fournit *fct* en résultat.

#### **EQUAL bool equal (***Ie* **début\_1,** *Ie* **fin\_1,** *Ie* **début\_2)**

Fournit la valeur *true* si tous les élém ents de l'intervalle [*début\_1*, *fin\_2*) sont égaux (au sens de = = ) aux éléments correspondants de l'intervalle de même taille commençant en *début\_2*.

#### **bool equal (***Ie* **début\_1,** *Ie* **fin\_1,** *Ie* **début\_2, prédicat\_b)**

Fonctionne com m e la version précédente, en utilisant le prédicat binaire *prédicat\_b*, à la place de l'opérateur  $=$  = .

#### **ITER \_SW AP void iter\_sw ap (***Iu* **pos1,** *Iu* **pos2)**

Ech ange les valeurs des élém ents désignés par les deux itérateurs *pos1* et *pos2*.

# **CO RRECTIO N D ES EXERCICES**

Nous vous fournissons ici la "correction" des exercices dont l'énoncé est précédé de l'indication **(C)**. Bien entendu, les programmes proposés doivent être considérés comme une solution parmi (beaucoup) d'autres.

# **CH APITRE V**

# **Exe rcice 5.2**

```
#include <iostream.h>
           /* déclaration de la classe vecteur */
class vecteur
{ double x, y, z ;
   public :
    void initialise (double, double, double) ;
    void homothetie (double) ;
    void affiche () ;
} ;
           /* définition des fonctions membre de la classe vecteur */
void vecteur::initialise (double a, double b, double c)
\{x = a : y = b : z = c :}
void vecteur::homothetie (double coeff)
\left\{ \right.x = x * \text{coeff} ; y = y * \text{coeff} ; z = z * \text{coeff} ;
}
void vecteur::affiche ()
\left\{ \right. cout << "Vecteur de coordonnées : " << x << " " << y << " " << z << "\n" ;
}
           /* programme de test de la classe vecteur */
main()
\{ vector v1, v2; v1.initialise (1.0, 2.5, 5.8) ; v1.affiche () ;
   v2.initialise (12.5, 3.8, 0.0) ; v2.affiche () ;
   v1.homothetie (3.5) ; v1.affiche () ;
  v2 = v1 ; v2 \text{.} affiche () ;
}
```
# **Exe rcice 5.3**

#include <iostream.h> /\* déclaration de la classe vecteur \*/

```
class vecteur
{ double x, y, z ;
   public :
    vecteur (double, double, double) ; // constructeur
    void homothetie (double) ;
    void affiche () ;
} ;
          /* définition des fonctions membre de la classe vecteur */
vecteur::vecteur (double a, double b, double c) // attention, pas de void ..
{
 x = a ; y = b ; z = c ;
}
void vecteur::homothetie (double coeff)
\{x = x * \text{coeff} ; y = y * \text{coeff} ; z = z * \text{coeff} ;
}
void vecteur::affiche ()
{ cout << "Vecteur de coordonnées : " << x << " " << y << " " << z << " \n" ;
}
          /* programme de test de la classe vecteur */
main()
\{ vecteur v1(1.0, 2.5, 5.8) ; // vecteur v1 serait ici invalide
  vecteur v2(12.5, 3.8, 0.0) ;
   v1.affiche () ;
  v2.affiche () ;
  v1.homothetie (3.5) ; v1.affiche () ;
 v2 = v1 ; v2 \text{.} affiche () ;
}
```
# **CH APITRE VI**

# **Exe rcice 6.1**

#### *a) Ave c des fonctions m e m bre indé pe ndantes*

```
#include <iostream.h>
         /* déclaration de la classe vecteur */
class vecteur
{ double x, y, z ;
  public :
  vecteur () ; <br> // constructeur 1
  vecteur (double, double, double) ; // constructeur 2
   void affiche () ;
} ;
         /* définition des fonctions membre de la classe vecteur */
vecteur::vecteur ()
\left\{ \right.x=0 ; y=0 ; z=0 ;
}
vecteur::vecteur (double a, double b, double c)
{
 x = a ; y = b ; z = c ;
}
void vecteur::affiche ()
{
```

```
442 Programme r e n langage C+ +
```

```
 cout << "Vecteur de coordonnées : " << x << " " << y << " " << z << "\n" ;
}
          /* programme de test de la classe vecteur */
main()
{ vecteur v1 ; // attention vecteur v1 () aurait une autre signification
                      // v1 serait une fonction sans argument, fournissant un
                      // résultat de type vecteur
   vecteur v2(12.5, 3.8, 0.0) ;
                      // ces déclarations seraient ici invalides :
                     // vecteur v3 (5) ; vecteur v4 (2.5, 4) ;
  v1.affiche () ;
  v2.affiche () ;
}
```
## *b) Ave c des fonctions m e m bre "e n ligne "*

```
#include <iostream.h>
         /* déclaration de la classe vecteur */
class vecteur
{
   double x, y, z ;
  public :
  vecteur () \sqrt{2} // constructeur 1
   \{ x=0 ; y=0 ; z=0 ; \}vecteur (double a, double b, double c) // constructeur 2
   \{ x=a ; y=b ; z=c ; \} void affiche ()
    { cout << "Vecteur de coordonnées : "
        << x << " " << y << " " << z << " \n" ;
    }
} ;
          /* programme de test de la classe vecteur */
main()
{
  vecteur v1, v2(3,4,5) ;
  v1.affiche () ;
  v2.affiche () ;
}
```
# **Exe rcice 6.2**

```
#include <iostream.h>
         /* déclaration de la classe vecteur */
class vecteur
{
   double x, y, z ;
  public :
  vecteur () ; \sqrt{2} // constructeur 1
  vecteur (double, double, double) ; // constructeur 2
   void affiche () ;
```

```
} ;
            /* définition des fonctions membre de la classe vecteur */
  vecteur::vecteur ()
  {
   x=0 ; y=0 ; z=0 ;
  }
  vecteur::vecteur (double a, double b, double c)
  {
    x = a ; y = b ; z = c ;
  }
  void vecteur::affiche ()
  {
     cout << "Vecteur de coordonnées : " << x << " " << y << " " << z << "\n" ;
  }
  int vecteur::prod_scal (vecteur v)
  {
    return (x * v.x + y * v.y + z * v.z) ;
  }
  main() /* programme de test de la classe vecteur */
  {
     vecteur v1 (1,2,3) ;
     vecteur v2 (5,4,3) ;
     v1.affiche () ; v2.affiche () ;
     int ps ;
    ps = v1.prod\_scal (v2) ; cout << "V1.V2 = " << ps \ll "\n" ;
    ps = v2.prod\_scal (v1) ; cout << "V2.V1 = " << ps \ll "\n" ;
    cout << "V1.V1 = " << v1.prod_scal (v1) << "\n" ;
    cout << "V2.V2 = " << v2.prod_scal (v2) << "\n" ;
  }
Exe rcice 6.3
  #include <iostream.h>
            /* déclaration de la classe vecteur */
  class vecteur
  { double x, y, z ;
     public :
     vecteur () ; \sqrt{2} // constructeur 1
     vecteur (double, double, double) ; // constructeur 2
      void affiche () ;
      int prod_scal (vecteur) ;
      vecteur somme (vecteur) ;
  } ;
            /* définition des fonctions membre de la classe vecteur */
  vecteur::vecteur ()
  \{ x=0 ; y=0 ; z=0 ;}
  vecteur::vecteur (double a, double b, double c)
  \{x = a : y = b : z = c :}
  void vecteur::affiche ()
  { cout << "Vecteur de coordonnées : " << x << " " << < " " << z << " \n" ;
  }
```
int prod\_scal (vecteur) ;

*444 Programme r e n langage C+ +*

```
int vecteur::prod_scal (vecteur v)
{ return (x * v.x + y * v.y + z * v.z) ;
}
vecteur vecteur::somme (vecteur v)
{ vecteur res ;
 res.x = x + v.x ; res.y = y + v.y ; res.z = z + v.z ;
  return res ;
}
          /* programme de test de la classe vecteur */
main()
{ vecteur v1 (1,2,3) ;
  vecteur v2 (5,4,3) ;
  vecteur v3 ;
  v1.affiche () ; v2.affiche () ; v3.affiche () ;
 v3 = v1.somme (v2) ; v3.affiche () ;
 v3 = v2.somme (v1) ; v3.affiche () ;
}
```
# **Exe rcice 6.4**

*a) Transm ission par adresse des vale urs de type ve cte ur*

```
 /* déclaration de la classe vecteur */
class vecteur
{ double x, y, z ;
  public :
  vecteur () ; \sqrt{2} // constructeur 1
  vecteur (double, double, double) ; // constructeur 2
   void affiche () ;
   int prod_scal (vecteur *) ;
   vecteur somme (vecteur *) ;
} ;
          /* définition des fonctions membre de la classe vecteur */
vecteur::vecteur ()
{
 x=0 ; y=0 ; z=0 ;
}
vecteur::vecteur (double a, double b, double c)
{
 x = a ; y = b ; z = c ;
}
void vecteur::affiche ()
{
 cout << "Vecteur de coordonnées : " << x << " " << < < " " << z << " \n" ;
}
int vecteur::prod_scal (vecteur * adv)
{
 return (x * adv->x + y * adv->y + z * adv->z) ;
        // on pourrait écrire, de façon plus symétrique :
       // return (this->x * adv->x + this->y * adv->y + this->z * adv-> z ; }
}
vecteur vecteur::somme (vecteur * adv)
{
  vecteur res ;
  res.x = x + adv->x ; res.y = y + adv->y ; res.z = z + adv->z ;
```

```
// ou, pour conserver la symétrie :
       // res.x = this \rightarrow x + adv \rightarrow x : ...return res ;
       // attention, on ne peut pas transmettre l'adresse de res, car
       // il s'agit d'une variable automatique
\}/* programme de test de la classe vecteur */
main()\{vecteur v1 (1,2,3) ;
 vecteur v2 (5, 4, 3) ;
  vecteur v3 ;
 vl.affiche () ; v2.affiche () ; v3.affiche () ;
 v3 = v1.somme (&v2) ; v3.affiche () ;
 v3 = v2.somme (&v1) ; v3.affiche () ;
\}
```
## b) Transm ission par référence des valeurs de type vecteur

```
#include <iostream.h>
         /* déclaration de la classe vecteur */
class vecteur
₹
  double x, y, z ;
 public:
                                          // constructeur 1
  vecteur ();
   vecteur (double, double, double) ; // constructeur 2
   void affiche () ;
  int prod_scal (vecteur \&) ;
   vecteur somme (vecteur \&) ;
\} ;
         /* définition des fonctions membre de la classe vecteur */
vecteur::vecteur ()
\left\{ \right.x=0 ; y=0 ; z=0 ;
\mathcal{E}vecteur::vecteur (double a, double b, double c)
\{x = a ; y = b ; z = c ;
\}void vecteur::affiche ()
\{cout << "Vecteur de coordonnées : " << x << " " << y << " " << z << " 'n" ;
\mathcal{L}int vecteur::prod_scal (vecteur \& v)
\{return (x * v.x + y * v.y + z * v.z) ;
\mathcal{F}vecteur vecteur::somme (vecteur & v)
 vecteur res ;
  res.x = x + v.x ; res.y = y + v.y ; res.z = z + v.z ;
 return res ;
```

```
446 Programme r e n langage C+ +
```

```
 // attention, on ne peut pas transmettre l'adresse de res, car
        // il s'agit d'une variable automatique
}
          /* programme de test de la classe vecteur */
main()
{
 vecteur v1 (1,2,3) ;
  vecteur v2 (5,4,3) ;
  vecteur v3 ;
  v1.affiche () ; v2.affiche () ; v3.affiche () ;
 v3 = v1.somme (v2) ; v3.affiche () ;
 v3 = v2.somme (v1) ; v3.affiche () ;
}
```
# **CH APITRE VII**

# **Exe rcice 7.5**

```
#include <iostream.h>
        /* déclaration (et définition) de la classe pile_entier */
            /* ici, toutes les fonctions membre sont "inline" */
const Max = 20 ;
class pile_entier
{ int dim ; // nombre maximal d'entiers de la pile
    int * adr ; // adresse emplacement des dim entiers
    int nelem ; // nombre d'entiers actuellement empilés
 public :
    pile_entier (int n = Max) // constructeur(s)
     \{ adr = new int [dim=n] ;
        nelem = 0 ;
      }
   ~pile_entier () \gamma // destructeur
     { delete adr ;
      }
    void empile (int p)
     { if (nelem < dim) adr[nelem++] = p ; }
    int depile ()
     \{ \text{ if } (\text{nelem} > 0) \text{ return } \text{adr}[-\text{nelem}] \}else return 0 ; // faute de mieux !
     }
    int pleine ()
    { return (nelem == dim) ; }
    int vide ()
     \{ return (nelem == 0 ) ; \}} ;
```
# **Exe rcice 7.6**

```
 /* programme d'essai de la classe pile_entier */
main()
{
    int i ;
```

```
 /* exemples d'utilisation de piles automatiques */
 pile_entier a(3), // une pile de 3 entiers
             b ; // une pile de 20 entiers (par défaut)
cout << "a pleine ? " << a.pleine () << "\n" ;
cout << "a vide ? " << a.vide () << "\n" ;
a.empile (3) ; a.empile (9) ; a.empile (11) ;
 cout << "Contenu de a : " ;
for (i=0 ; i<3 ; i++) cout << a.depile () << " " ;
cout \langle \cdot \cdot \cdot \cdot \cdot \rangle for (i=0 ; i<30 ; i++) b.empile (10*i) ;
 cout << "Contenu de b : " ;
for (i=0 ; i<30 ; i++) if ( ! b.vide() ) cout << b.depile () << " ";
cout \langle \cdot \rangle " \n" ;
     /* exemple d'utilisation d'une pile dynamique */
pile_entier * adp = new pile_entier (5) ;
                        // pointeur sur une pile de 5 entiers
 cout << "pile dynamique vide ? " << adp->vide () << "\n" ;
for (i=0 ; i<10 ; i++) adp->empile (10 * i) ;
 cout << "Contenu de la pile dynamique : " ;
for (i=0 ; i<10 ; i++) if ( ! adp->vide() ) cout << adp->depile () << " " ;
```
## **Exe rcice 7.8**

}

```
#include <iostream.h>
        /* déclaration (et définition) de la classe pile_entiers */
const Max = 20 ;
class pile_entier
{
    int dim ; // nombre maximal d'entiers de la pile
    int * adr ; // adresse emplacement des dim entiers
    int nelem ; // nombre d'entiers actuellement empilés
public :
    pile_entier (int n = Max) // constructeur(s)
     \{ adr = new int [dim=n] ;
      nelem = 0 ;
      }
   ~pile_entier () \sqrt{2} // destructeur
      { delete adr ;
      }
    void empile (int p)
     \{ \text{ if } (\text{nelem } < \text{dim}) \text{ adr}[\text{nelem++}] = p \} int depile ()
      { if (nelem > 0) return adr[--nelem] ;
                 else return 0 ; // faute de mieux !
     }
    int pleine ()
     \{ return (nelem == dim) ; \} int vide ()
     \{ return (nelem == 0 ) ; \} pile_entier (pile_entier &) ; // constructeur de recopie
```

```
\} ;
pile_entier::pile_entier (pile_entier & p)
\{ adr = new int [dim = p.dim] ;
  nelem = p.nelem ;
  int ifor (i=0 ; i \leq n \leq l \leq n; i++) adr[i] = p \cdot adr[i] ;\}/* programme d'essai de la classe pile entier */
main()\{int i ;
   pile_entier a(3) ;
                                        // une pile a de 3 entiers
   a.empile (5) ; a.empile (12) ;
   pile_entier b = a ;
                                        // une pile b égale à a
   cout << "Contenu de b : " ;
   for (i=0 ; i<3 ; i++) if (!b.vide()) cout << b.depile () << " ";
   cout \langle \cdot \cdot \cdot \cdot \cdot \rangle\}
```
# CH A PITRE IX

# Exercice 9.3

#### $a)$  A vecune fonction membre

```
#include <iostream.h>
     /* classe point avec surdéfinition de == comme fonction membre */
class point
\{ int x, y ;
 public :
  point (int abs=0, int ord=0) { x=abs ; y=ord ; }
  int operator == (point & p) // on pourrait ne pas transmettre par référence
     { return ( (p.x == x) & (p.y == y) ) ; }
\} ;
           /* programme de test de la classe point */
main(){ point a(2,3), b(1), c(2,3);
 cout << " a == b " << (a == b) < "\n\pi";
                                            // attention : parenthèses
 cout << " b == a " << (b == a) << "\n" ; // indispensables, compte tenu
 cout << " a == c " << (a == c) << "\n" ; // des priorités relatives de
 cout << " c == a " << (c = a) << "\n" ;
                                             // de == et de <<\}
```
#### b)  $A \vee c$  une fonction am ie

```
#include <iostream.h>
     /* classe point avec surdéfinition de == comme fonction amie */
class point
\{ int x, y ;
```

```
public:
  point (int abs=0, int ord=0) { x=abs ; y=ord ; }
   friend int operator == (point \&, point \&) ;
\} ;
int operator == (point & p, point & q)
{ return ( (p.x == q.x) & (p.y == q.y) ) ;
\}/* programme de test de la classe point */
main(){ point a(2,3), b(1), c(2,3);
  cout << " a == b " << (a == b) < "\n\pi ;
                                              // attention : parenthèses
                                             // indispensables, compte tenu
  cout << " b == a " << (b == a) << "\n" ;
 cout << " a == c " << (a == c) << "\n" ; // des priorités relatives de
 cout << " c == a " << (c == a) << "\n" ; // de == et de <<
\}
```
## Exercice 9.4

#### $a)$  A vec des fonctions membre

```
#include <iostream.h>
                 /* la classe pile entiers */
    /* avec surdéfinition des opérateurs < et > comme fonctions membre */
class pile entier
\{ int dim \mathfrak{c}// nombre maximal d'entiers de la pile
   int * adr i// adresse emplacement des dim entiers
                        // nombre d'entiers actuellement empilés
   int nelem ;
public:
   pile_entier (int n)
                                       // constructeur
     \{ adr = new int [dim=n] :nelem = 0 ;
     <sup>1</sup>
   \simpile entier ()
                                       // destructeur
     { delete adr ;
     \mathcal{E}void operator \langle (int n)
     \{ if (nelem < dim) adr[nelement+] = n :void operator > (int & n)
                                   // attention & indispensable ici
     { if (nelem > 0) n = adr[-nelem] ;
     \mathcal{E}\} ;
             /* programme d'essai de la classe pile_entier */
main()\{int i, n;
   pile_entier a(3);
   a < 3 ; a < 9 ; a < 11 ;
   cout << "Contenu de a : " ;
   for (i=0 ; i<3 ; i++)\{ a > n : \text{cout} \iff n \iff " : \}cout \lt\lt "\n";
\}
```
#### *b) Ave c des fonctions am ies*

```
#include <iostream.h>
                 /* la classe pile_entiers */
     /* avec surdéfinition des opérateurs < et > comme fonctions amies */
class pile_entier
{ int dim ; // nombre maximal d'entiers de la pile
    int * adr ; // adresse emplacement des dim entiers
   int nelem ; // nombre d'entiers actuellement empilés
 public :
   pile_entier (int n) // constructeur
     \{ adr = new int [dim=n] ;
       nelem = 0 ;
      }
   ~pile_entier () \sqrt{2} // destructeur
      { delete adr ;
     }
   friend void operator < (pile_entier \&, int) ; // \& non indispensable
   friend void operator > (pile entier &, int &) ; // int & indispensable ici
} ;
void operator < (pile_entier & p, int n)
\{ if (p.nelem < p.dim) p.adr[p.nelem++] = n ;}
void operator > (pile_entier & p, int & n)
\{ if (p.nelem > 0) n = p.adr[-p.nelem] ;}
             /* programme d'essai de la classe pile_entier */
main()
{ int i, n ;
  pile entier a(3) ;
  a < 3 ; a < 9 ; a < 11 ;
   cout << "Contenu de a : " ;
  for (i=0 ; i<3 ; i++){ a > n ; cout << n << " " ; }
  cout \langle \cdot \rangle " \n" ;
}
```
# **Exe rcice 9 .5**

```
#include <iostream.h>
class chaine
{ int lg ; // longueur actuelle de la chaîne
  char * adr ; // adresse zone contenant la chaîne
 public :
 chaine () ; \frac{1}{2} // constructeur I
 chaine (char *) ; // constructeur II
 chaine (chaine \&) ; // constructeur III (par recopie)
  ~chaine () // destructeur ("inline")
    { delete adr ; }
  void affiche () ;
 chaine & operator = (char - k) ;
 int operator == (char -1) ;
  chaine operator + (chaine &) ;
```

```
char & operator [] (int) ;
\} ;
chain: chaine ()
                                // constructeur I
  \{ \text{lg} = 0 \text{ ; } \text{adr=0} \text{ ;}chaine::chaine (char * adc)
                                // constructeur II (à partir d'une chaîne C)
   { char * ad = adc ;1q = 0 ;
    while (*ad++) lq++ ;
                                      // calcul lonqueur chaîne C
    adr = new char [lg] ;
    for (int i=0 ; i<lg ; i++)
                                      // recopie chaîne C
       adr[i] = adc[i] ;
   \}chaine::chaine (chaine & ch) // constructeur III (par recopie)
   { adr = new char [lg = ch.lg] ;
     for (int i=0; i<lq; i++)
       adr[i] = ch.adr[i];
  \left\{ \right\}void chaine::affiche ()
   { for (int i=0; i<lg; i++)
       \text{cout} \ll \text{adr}[i] ;
                                         // en version < 2.0, utilisez printf
   \}chaine & chaine::operator = (chaine & ch)
   \{ if (this != \& ch)// on ne fait rien pour a=a
       { delete adr ;
         adr = new char [lg = ch.lg] ;
         for (int i=0; i<1q; i+1)
             adr[i] = ch.adr[i] ;
       \}return * this ;
                                         // pour pouvoir utiliser
                                         // la valeur de a=b
   \mathcal{F}int chaine::operator == (chaine & ch)
   { for (int i=0 ; i<lg ; i++)
        if (adr[i] != ch.dat[i]) return 0;
    return 1 ;
   \mathcal{F}chaine chaine::operator + (chaine & ch)
                                            // attention : la valeur de retour
   { chaine res ;
                                             // est à transmettre par valeur
    res.adr = new char [res.lg = lg + ch.lg] ;
    int ifor (i=0 i i< lq i++) res.adr[i] = adr[i] ifor (i=0 ; i<ch.lg ; i++) res.adr[i+lg] = ch.adr[i] ;return res ;
   \rightarrowchar & chaine::operator [] (int i)
   { return adr[i] ;
                                              // ici, on n'a pas prévu de
  \left\{ \right\}// vérification de la valeur de i
main(){ chaine a ; cout << "chaine a : " ; a.affiche () ; cout << "\n" ;
 chaine b("bonjour") ; cout << "chaine b : " ; b.affiche () ; cout << "\n" ;
 chaine c=b ; cout << "chaine c : " ; c.affiche () ; cout << "\n" ;
 chaine d("hello") ;
 a = b = d;
 cout << "chaine b : " ; b.affiche () ; cout << "\n" ;
 cout << "chaine a : " ; a.affiche () ; cout << "\n" ;
```
452 Programmer en langage C+ +

```
cout << "a == b : " << (a == b) << "\n" ;
 chaine x("salut"), y("chère"), z("madame");a = x + y + zcout << "chaine a : " ; a.affiche () ; cout << "\n" ;
 a = acout << "chaine a : " ; a.affiche () ; cout << "\n" ;
 chaine e("xxxxxxxxxx") ;
 for (char cr='a', i=0 ; cr<'f' ; cr++, i++ ) e[i] = cr ;
 cout << "chaine e : " ; e.affiche () ; cout << "\n" ;
\}
```
# **INDEX**

 $\frac{455}{5}$  $\boldsymbol{Index}$